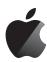

#### Welcome to Apple ][ Redbook

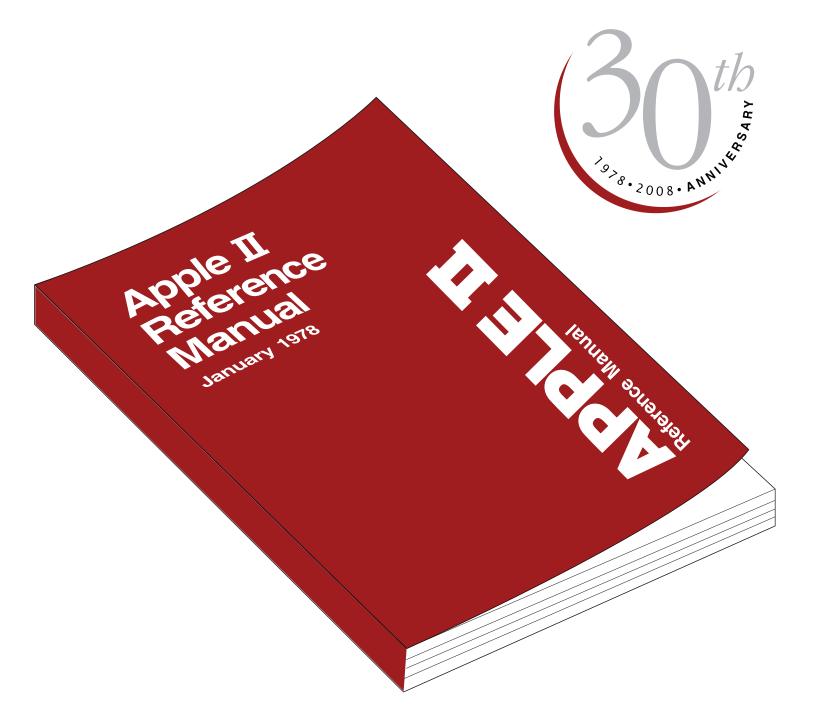

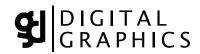

### **i**Donate

This recreation of the 1978 Apple ][ Redbook is courtesy of Gerry Doire. gerrydoire@yahoo.ca for any comments or suggestions.

If you wish to donate monetary or computer hardware for the continuation of this project email: gerrydoire@yahoo.ca

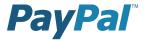

Current Donators to this project are: Dan Chisarick, David Schmidt

# Apple II Reference Manual

January 1978

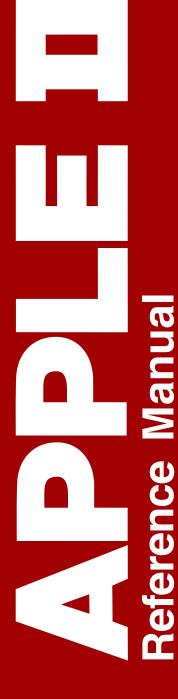

# Apple II Reference Manual

January 1978

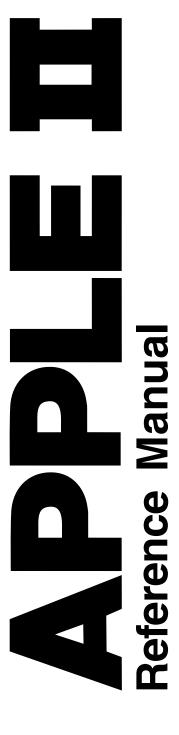

## APPLE II Reference Manual

January 1978

### APPLE II Reference Manual TABLE OF CONTENTS

| A. GETTING STARTED WITH YOUR                          |    | 13. Additional BASIC Program       |     |
|-------------------------------------------------------|----|------------------------------------|-----|
| APPLE II                                              | 1  | Examples                           | 55  |
| 1. Unpacking                                          | 1  | a. Rod's Color Pattern (4K)        | 55  |
| 2. Warranty Registration Card                         | 1  | b. Pong (4K)                       | 56  |
| 3. Check for Shipping Damage                          | 2  | c. Color Sketch (4K)               | 57  |
| 4. Power Up                                           | 2  | d. Mastermind (8K)                 | 59  |
| 5. APPLE II Speaks Several Languages                  | 2  | e. Biorhythm (4K)                  | 61  |
| 6. APPLE Integer BASIC                                | 3  | f. Dragon Maze (4K)                | 63  |
| 7. Running Your First                                 |    | C. APPLE II FIRMWARE               | 67  |
| and Second Programs                                   | 3  | 1. System Monitor Commands         | 68  |
| 8. Running 16K Startrek                               | 3  | 2. Control and Editing Characters  | 72  |
| 9. Loading a Program Tape                             | 4  | 3. Special Controls and Features   | 74  |
| 10. Breakout and Color Demos Tapes                    | 6  | 4. Annotated Monitor and           |     |
| 11. Breakout and Color                                |    | Dis-assembler Listing              | 76  |
| Demos Program Listings                                | 12 | 5. Binary Floating Point Package   | 94  |
| 12. How to Play Startrek                              | 14 | 6. Sweet 16 Interpreter Listing    | 96  |
| 13. Loading HIRES Demo Tape                           | 15 | 7. 6502 Op Codes                   | 100 |
| B. APPLE II INTEGER BASIC                             | 17 | D. APPLE II HARDWARE               | 106 |
| 1. BASIC Commands                                     | 18 | 1. Getting Started with Your       | 107 |
| 2. BASIC Operators                                    | 19 | APPLE II Board                     | 110 |
| 3. BASIC Functions                                    | 22 | 2. APPLE II Switching Power Supply | 112 |
| 4. BASIC Statements                                   | 23 | 3. Interfacing with the Home TV    | 114 |
| 5. Special Control and Editing                        | 28 | 4. Simple Serial Output            |     |
| 6. Table A- Graphics Colors                           | 29 | 5. Interfacing the APPLE -         |     |
| 7. Special Controls and Features                      | 30 | Signals, Loading, Pin Connections  | 122 |
| 8. BASIC Error Messages                               | 32 | 6. Memory -                        |     |
| 9. Simplified Memory Map                              | 33 | Options, Expansion, Map,           |     |
| 10. Data Read/Save Subroutines                        | 34 | Address                            | 133 |
| 11. Simple Tone Subroutines                           | 43 | 7. System Timing                   | 140 |
| 12. High Resolution Graphics Subroutines and Listings | 46 | 8. Schematics                      | 141 |

#### GETTING STARTED WITH YOUR APPLE II

#### Unpacking

<u>Don't throw away the packing material</u>. Save it for the unlikely event that you may need to return your Apple II for warrantee repair. If you bought an Apple II Board only, see hardware section in this manual on how to get started. You should have received the following:

- 1. Apple II system including mother printed circuit board with specified amount of RAM memory and 8K of ROM memory, switching power supply, keyboard, and case assembly.
- 2. Accessories Box including the following:
  - a. This manual including warranty card.
  - b. Pair of Game Paddles
  - c. A.C. Power Cord
  - d. Cassette tape with "Breakout"on one side and "Color Demos" on the other side.
  - e. Cassette recorder interface cable (miniature phone jack type)
- 3. If you purchased a 16K or larger system, your accessory box should also contain:
  - a. 16K Startrek game cassette with High Resolution Graphics Demo ("HIRES") on the flipside.
  - b. Applesoft Floating Point Basic Language Cassette with an example program on the other side.
  - c. Applesoft reference manual
- 4. In addition other items such as a vinyl carrying case or hobby board peripherial may have been included if specifically ordered as "extras".

Notify your dealer or Apple Computer, Inc. immediately if you are missing any items.

#### Warranty Registration Card

Fill this card out immediately and completely and mail to Apple in order to register for one year warranty and to be placed on owners club mailing list. Your Apple II's serial number is located on the bottom near the rear edge. You model number is:

A2SØØMMX

MM is the amount of memory you purchased. For Example:

A2SØØØ8X

is an 8K Byte Apple II system.

#### Check for Damage

Inspect the outside case of your Apple for shipping damage. Gently lift up on the top rear of the lid of the case to release the lid snaps and remove the lid. Inspect the inside. Nothing should be loose and rattling around. Gently press down on each integrated circuit to make sure that each is still firmly seated in its socket. Plug in your game paddles into the Apple II board at the socket marked "GAME I/O" at location J14. See hardware section of this manual for additional detail. The white dot on the connector should be face forward. Be careful as this connector is fragile. Replace the lid and press on the back top of it to re-snap it into place.

#### Power Up

First, make sure that the power ON/OFF switch on the rear power supply panel on your Apple II is in the "OFF" position. Connect the A.C. power cord to the Apple and to a 3 wire 120 volt A.C. outlet. Make sure that you connect the third wire to ground if you have only a two conductor house wiring system. This ground is for your safety if there is an internal failure in the Apple power supply, minimizes the chance of static damage to the Apple, and minimizes RFI problems.

Connect a cable from the video output jack on the back of the Apple to a TV set with a direct video input jack. This type of set is commonly called a "Monitor". If your set does not have a direct video input, it is possible to modify your existing set. Write for Apple's Application note on this. Optionally you may connect the Apple to the antenna terminals of your TV if you use a modulator. See additional details in the hardware section of this manual under "Interfacing with the Home TV".

Now turn on the power switch on the back of the Apple. The indicator light (it's not a switch) on the keyboard should now be ON. If not, check A.C. connections. Press and release the "Reset" button on the keyboard. The following should happen: the Apple's internal speaker should beep, an asterisk ("\*") prompt character should appear at the lower left hand corner of your TV, and a flashing white square should appear just to the right of the asterisk. The rest of the TV screen will be made up of radom text characters (typically question marks).

If the Apple beeps and garbage appears but you cannot see an "\*" and the cursor, the horizontal or vertical height settings on the TV need to be adjusted. Now depress and release the "ESC" key, then hold down the "SHIFT" key while depressing and releasing the P key. This should clear your TV screen to all black. Now depress and release the "RESET" key again. The "\*" prompt character and the cursor should return to the lower left of your TV screen.

#### Apple Speaks Several Languages

The prompt character indicates which language your Apple is currently in. The current prompt character, an asterisk ("\*"), indicates that you are in the "Monitor" language, a powerful machine level language for advanced programmers. Details of this language are in the "Firmware" section of this manual.

#### Apple Integer BASIC

Apple also contains a high level English oriented language called Integer BASIC, permanently in its ROM memory. To switch to this language hold down the "CTRL" key while depressing and releasing the "B" key. This is called a control-B function and is similiar to the use of the shift key in that it indicates a different function to the Apple. Control key functions are not displayed on your TV screen but the Apple still gets the message. Now depress and release the "RETURN" key to tell Apple that you have finished typing a line on the keyboard. A right facing arrow (">") called a caret will now appear as the prompt character to indicate that Apple is now in its Interger BASIC language mode.

#### Running Your First and Second Program

Read through the next three sections that include:

- 1. Loading a BASIC program Tape
- 2. Breakout Game Tape
- 3. Color Demo Tape

Then load and run each program tape. Additional information on Apple II's interger BASIC is in the next section of this manual.

#### Running 16K Startrek

If you have 16K Bytes or larger memory in your Apple, you will also receive a "STARTREK" game tape. Load this program just as you did the previous two, but  $\underline{\text{before}}$  you "RUN" it, type in "HIMEM: 16384" to set exactly where in memory this program is to run.

#### LOADING A PROGRAM TAPE

#### INTRODUCTION

This section describes a procedure for loading BASIC programs successfully into the Apple II. The process of loading a program is divided into three section; System Checkout, Loading a Tape and What to do when you have Loading Problems. They are discussed below.

When loading a tape, the Apple II needs a signal of about 2 1/2 to 5 volts peak-to-peak. Commonly, this signal is obtained from the "Monitor" or "earphone" output jack on the tape recorder. Inside most tape recorders, this signal is derived from the tape recorder's speaker. One can take advantage of this fact when setting the volume levels. Using an Apple Computer pre-recorded tape, and with all cables disconnected, play the tape and adjust the volume to a loud but un-distorted level. You will find that this volume setting will be quite close to the optimum setting.

Some tape recorders (mostly those intended for use with hi-fi sets) do not have an "earphone" or high-level "monitor" output. These machines have outputs labeled"line output" for connection to the power amplifier. The signal levels at these outputs are too low for the Apple II in most cases.

Cassette tape recorders in the \$40 - \$50 range generally have ALC (Automatic Level Control) for recording from the microphone input. This feature is useful since the user doesn't have to set any volume controls to obtain a good recording. If you are using a recorder which must be adjusted, it will have a level meter or a little light to warn of excessive recording levels. Set the recording level to just below the level meter's maximum, or to just a dim indication on the level lamp. Listen to the recorded tape after you've saved a program to ensure that the recording is "loud and clear".

Apple Computer has found that an occasional tape recorder will not function properly when both Input and Output cables are plugged in at the same time. This problem has been traced to a ground loop in the tape recorder itself which prevents making a good recording when saving a program. The easiest solution is to unplug the "monitor" output when recording. This ground loop does not influence the system when loading a pre-recorded tape.

Tape recorder head alignment is the most common source of tape recorder problems. If the playback head is skewed, then high frequency information on pre-recorded tapes is lost and all sorts of errors will result. To confirm that head alignment is the problem, write a short program in BASIC. >10 END is sufficient. Then save this program. And then rewind and load the program. If you can accomplish this easily but cannot load pre-recorded tapes, then head alignment problems are indicated.

Apple Computer pre-recorded tapes are made on the highest quality professional duplicating machines, and these tapes may be used by the service technician to align the tape recorder's heads. The frequency response of the tape recorder should be fairly good; the 6 KHz tone should be not more than 3 db down from a 1 KHz tone, and a 9 KHz tone should be no more than 9 db down. Note that recordings you have made yourself with mis-aligned heads may not not play properly with the heads properly aligned. If you made a recording with a skewed record head, then the tiny magnetic fields on the tape will be skewed as well, thus playing back properly only when the skew on the tape exactly matches the skew of the tape recorder's heads. If you have saved valuable programs with a skewed tape recorder, then borrow another tape recorder, load the programs with the old tape recorder into the Apple, then save them on the borrowed machine. Then have your tape recorder properly aligned.

Listening to the tape can help solve other problems as well. Flaws in the tape, excessive speed variations, and distortion can be detected this way. Saving a program several times in a row is good insurance against tape flaws. One thing to listen for is a good clean tone lasting for at least 3 1/2 seconds is needed by the computer to "set up" for proper loading. The Apple puts out this tone for anout 10 seconds when saving a program, so you normally have 6 1/2 seconds of leeway. If the playback volume is too high, you may pick up tape noise before getting to the set-up tone. Try a lower playback volume.

#### SYSTEM CHECKOUT

A quick check of the Apple II computer system will help you spot any problems that might be due to improperly placed or missing connections between the Apple II, the cassette interface, the Video display, and the game paddles. This checkout procedure takes just a few seconds to perform and is a good way of insuring that everything is properly connected before the power is turned on.

- 1. POWER TO APPLE check that the AC power cord is plugged into an appropriate wall socket, which includes a "true" ground and is connected to the Apple II.
- 2. CASSETTE INTERFACE check that at least one cassette cable double ended with miniature phone tip jacks is connected between the Apple II cassette Input port and the tape recorder's MONITOR plug socket.
- 3. VIDEO DISPLAY INTERFACE
  - a) for a video monitor check that a cable connects the monitor to the Apple's video output port.
  - b) for a standard television check that an adapter (RF modulator) is plugged into the Apple II (either in the video output (K 14) or the video auxiliary socket (J148), and that a cable runs between the television and the Adapter's output socket.
- 4. GAME PADDLE INTERFACE if paddles are to be used, check that they are connected into the Game I/O connector (J14) on the right-hand side of the Apple II mainboard.
- 5. POWER ON flip on the power switch in back of the Apple II, the "power" indicator on the keyboard will light. Also make sure the video monitor (or TV set) is turned on.

After the Apple II system has been powered up and the video display presents a random matrix of question marks or other text characters the following procedure can be followed to load a BASIC program tape:

- Hit the RESET key. An asterick, "\*", should appear on the lefthand side of the screen below the random text pattern. A flashing white cursor will appear to the right of the asterick.
- 2. Hold down the CTRL key, depress and release the B key, then depress the "RETURN" key and release the "CTRL" key. A right facing arrow should appear on the lefthand side of the screen with a flashing cursor next to it. If it doesn't, repeat steps 1 and 2.
- 3. Type in the word "LOAD" on the keyboard. You should see the word in between the right facing arrow and the flashing cursor. Do not depress the "RETURN" key yet.
- 4. Insert the program cassette into the tape recorder and rewind it.
- 5. If not already set, adjust the Volume control to 50-70% maximum. If present, adjust the Tone control to 80-100% maximum.

- 6. Start the tape recorder in "PLAY" mode and now depress the "RETURN" key on the Apple II.
- 7. The cursor will disappear and Apple II will beep in a few seconds when it finds the beginning of the program. If an error message is flashed on the screen, proceed through the steps listed in the Tape Problem section of this paper.
- 8. A second beep will sound and the flashing cursor will reappear after the program has been successfully loaded into the computer.
- 9. Stop the tape recorder. You may want to rewind the program tape at this time.
- 10. Type in the word "RUN" and depress the "RETURN" key.

The steps in loading a program have been completed and if everying has gone satisfactorily the program will be operating now.

#### LOADING PROBLEMS

Occasionally, while attempting to load a BASIC program Apple II beeps and a memory full error is written on the screen. At this time you might wonder what is wrong with the computer, with the program tape, or with the cassette recorder. Stop. This is the time when you need to take a moment and checkout the system rather than haphazardly attempting to resolve the loading problem. Thoughtful action taken here will speed in a program's entry. If you were able to successfully turn on the computer, reset it, and place it into BASIC then the Apple II is probably operating correctly. Before describing a procedure for resolving this loading problem, a discussion of what a memory full error is in order.

The memory full error displayed upon loading a program indicates that not enough (RAM) memory workspace is available to contain the incoming data. How does the computer know this? Information contained in the beginning of the program tape declares the record length of the program. The computer reads this data first and checks it with the amount of free memory. If adequate workspace is available program loading continues. If not, the computer beeps to indicate a problem, displays a memory full error statement, stops the loading procedure, and returns command of the system to the keyboard. Several reasons emerge as the cause of this problem.

#### Memory Size too Small

Attempting to load a 16K program into a 4K Apple II will generate this kind of error message. It is called loading too large of a program. The solution is straight forward: only load appropriately sized programs into suitably sized systems.

Another possible reason for an error message is that the memory pointers which indicate the bounds of available memory have been preset to a smaller capacity. This could have happened through previous usage of the "HIMEN:" and "LOMEN:" statements. The solution is to reset the pointers by BC (CTRL B) command. Hold the CTRL key down, depress and release the B key, then depress the RETURN key and release the CTRL key. This will reset the system to maximum capacity.

#### Cassette Recorder Inadjustment

If the Volume and Tone controls on the cassette recorder are not properly set a memory full error can occur. The solution is to adjust the Volume to 50-70% maximum and the Tone (if it exists) to 80-100% maximum.\*

A second common recorder problem is skewed head azimuth. When the tape head is not exactly perpendicular to the edges of the magnetic tape some of the high frequency data on tape can be skipped. This causes missing bits in the data sent to the computer. Since the first data read is record length an error here could cause a memory full error to be generated because the length of the record is inaccurate. The solution: adjust tape head azimuth. It is recommended that a competent technician at a local stereo shop perform this operation.

Often times new cassette recorders will not need this adjustment.

<sup>\*</sup>Apple Computer Inc. has tested many types of cassette recorders and so far the Panasonic RQ-309 DS (less than \$40.00) has an excellent track record for program loading.

#### Tape Problems

A memory full error can result from unintentional noise existing in a program tape. This can be the result of a program tape starting on its header which sometimes causes a glitch going from a nonmagnetic to magnetic recording surface and is interpreted by the computer as the record length. Or, the program tape can be defective due to false erasure, imperfections in the tape, or physical damage. The solution is to take a moment and listen to the tape. If any imperfections are heard then replacement of the tape is called for. Listening to the tape assures that you know what a "good" program tape sounds like. If you have any questions about this please contact your local dealer or Apple for assistance.

If noise or a glitch is heard at the beginning of a tape advance the tape to the start of the program and re-Load the tape.

Dealing with the Loading Problem

With the understanding of what a memory full error is an efficient way of dealing with program tape loading problems is to perform the following procedure:

- 1. Check the program tape for its memory requirements. Be sure that you have a large enough system.
- 2. Before loading a program reset the memory pointers with the  $B_{\text{C}}$  (control B) command.
- 3. In special cases have the tape head azimuth checked and adjusted.
- 4. Check the program tape by listening to it.
  - a) Replace it if it is defective, or
  - b) start it at the beginning of the program.
- 5. Then re-LOAD the program tape into the Apple II.

In most cases if the preceeding is followed a good tape load will result. UNSOLVED PROBLEMS

If you are having any unsolved loading problems, contact your nearest local dealer or Apple Computer Inc.

#### BREAKOUT GAME TAPE

#### PROGRAM DESCRIPTION

Breakout is a color graphics game for the Apple II computer. The object of the game is to "knock-out' all 160 colored bricks from the playing field by hitting them with the bouncing ball. You direct the ball by hitting it with a paddle on the left side of the screen. You control the paddle with one of the Apple's Game Paddle controllers. But watch out: you can only miss the ball five times:

There are eight columns of bricks. As you penetrate through the wall the point value of the bricks increases. A perfect game is 720 points; after five balls have been played the computer will display your score and a rating such as "Very Good". "Terrible!", etc. After ten hits of the ball, its speed with double, making the game more difficult. If you break through to the back wall, the ball will rebound back and forth, racking up points.

Breakout is a challenging game that tests your concentration, dexterity, and skill.

#### REQUIREMENTS

This program will fit into a 4K or greater system. BASIC is the programming language used.

#### PLAYING BREAKOUT

- 1. Load Breakout game following instructions in the "Loading a BASIC Program from Tape" section of this manual.
- 2. Enter your name and depress RETURN key.
- 3. If you want standard BREAKOUT colors type in Y or Yes and hit RETURN. The game will then begin.
- 4. If the answer to the previous questions was N or No then the available colors will be displayed. The player will be asked to choose colors, represented by a number from Ø to 15, for background, even bricks, odd bricks, paddle and ball colors. After these have been chosen the game will begin.

5. At the end of the game you will be asked if they want to play again. A Y or Yes response will start another game. A N or No will exit from the program.

NOTE: A game paddle (150k ohm potentiometer) must be connected to PDL (0) of the Game I/O connector for this game.

#### COLOR DEMO TAPE

#### PROGRAM DESCRIPTION

COLOR DEMO demonstrates some of the Apple II video graphics capabilities. In it are ten examples: Lines, Cross, Weaving, Tunnel, Circle, Spiral, Tones, Spring, Hyperbola, and Color Bars. These examples produce various combinations of visual patterns in fifteen colors on a monitor or television screen. For example, Spiral combines colorgraphics with tones to produce some amusing patterns. Tones illustrates various sounds that you can produce with the two inch Apple speaker. These examples also demonstrate how the paddle inputs (PDL(X)) can be used to control the audio and visual displays. Ideas from this program can be incorporated into other programs with a little modification.

#### REQUIREMENTS

4K or greater Apple II system, color monitor or television, and paddles are needed to use this program. BASIC is the programming language used.

#### BREAKOUT GAME PROGRAM LISTING

#### PROGRAM LISTING

- 5 GOTO 15
- 10 Q=( PDL (0)-20)/6: IF Q<0 THEN Q=0: IF Q>=34 THEN Q=34: COLOR= D: YLIH Q.Q+5 AT 0: COLOR=A: IF P>Q THEN 175: IF Q THEN VLIN 0.0-1 AT 0:P=0:RETURN
- 15 DIM A\$(15).B\$(10):A=1:B=13: C=9:D=6:E=15: TEXT : CALL -936: YTAB 4: TAB 10: PRINT \*\*\*\* BREAKOUT \*\*\*\*:PRINT
- 20 PRINT \* OBJECT IS TO DESTROY ALL BRICKS': PRINT : INPUT 'HI, WHAT'S YOUR NAME? ',A\$
- 25 PRINT 'STANDARD COLORS ';A\$ :: INPUT 'Y/N? ',8\$: GR: CALL -986: IF B\$(1.1)#\*H\* THEH 40 : FOR I=0 TO 39: COLOR=I/2\* (I(32): WLIH 0,39 AT I
- 30 NEXT I: POKE 34,20: PRINT : PRINT : PRINT : FOR I=0 TO 15: YTAB 21+I MOD 2: TAB I+ I+1: PRINT I;: NEXT I: POKE 34,22: YTAB 24: PRINT : PRINT \*BACKGROUND\*:
- 35 GOSUB 95:A=E: PRINT 'EYEN BRICK' 80 V=-V ::GOSUB 95:B=E: PRINT \*ODD BRIC K':: GOSUB 95:C=E: PRINT 'PADDLE ";: GOSUB 95:D=E: PRINT "BALL" ::605UB 95
- 40 POKE 34,20: COLOR=A: FOR I= 0 TO 39: YLIN 0.39 AT I: HEXT I: FOR I=20 TO 34 STEP 2: TAB I+1: PRINT I/2-9:: COLOR=8: YLIH 0,39 AT I: COLOR=C: FOR J=I MOD 4 TO 39 STEP 4

- 45 YLIN J,J+1 AT I: NEXT J, I: TAB 100 IF N THEN Y= ABS (Y): YLIN 5: PRINT "SCORE =0":PRINT : PRINT : POKE 34,21:S=0:P= S:L=S:X=10:Y=10:L=6
- 50 COLOR=A: PLOT X,Y/3:X=19:Y= RMD (12A):V=-1:W= RMD (5)-2:L=L-1: IF L<1 THEN 120: TAB 6: IF L>1 THEN PRINT L: BALLS L EFT!
- 55 IF L=1 THEN PRINT "LAST BALL, " ;A\$: PRINT : FOR I=1 TO 1<del>8</del>0 : GOSUB 10: HEXT I:H=1:H=0
- 60 J=Y+W: IF J>=0 AND J<120 THEN 65:W=-W:J=Y: FOR I-1 TO 6:K= PEEK (-16336): MEXT I
- 65 I-X+Y: IF I<0 THEN 180: GOSUB 170: COLOR=A:K=J/3: IF I>39 THEN 75: IF SCRH(I.K)=A THEH 85: IF I THEN 100:N=N+1:V=( H>5)+1:W=(K-P)\*2-5:M=1
- 70 Z= PEEK (-16336)-PEEK (-16336 )+ PEEK (-16336)- PEEK (-16336 )+ PEEK (-16336)- PEEK (-16336 )+ PEEK (-16336): GOTO 85
- 75 FOR I=1 TO 6:M= PEEK (-16336 ): HEXT I:I=X:H=0
- 85 PLOT X,Y/3: COLOR=E: PLOT I, K:X=I:Y=J: 60T0 60
- 90 PRINT 'INVALID, REENTER';
- 95 IMPUT ' COLOR (0, TO 15)',E: IF E<0 OR E>15 THEN 90: RETURN

- K/2\*2,K/2\*2+1 AT I:S=S+I/2-9: YTAB 21: TAB 13: PRING S
- 105 Q= PEEK (-16336)- PEEK (-16336 )+ PEEK (-16336)- PEEK (-16336 )+ PEEK (-16336)- PEEK (-16336 )+ PEEK (-16336)- PEEK (-16336 )+ PEEK (-16336)- PEEK (-16336 )
- 110 IF S<720 THEN 80
  - 115 PRINT "CONGRATULATONS. ":A\$ ;" YOU WIH!": GOTO 165
  - 120 PRINT 'YOUR SCORE OF ':S:' IS ' j: GOTO 125+(S/1<del>00</del>)\*5
  - 125 PRINT "TERRIBLE!": GOTO 165
  - 130 PRINT 'LOUSY.': 60TO 165 135 PRINT "POOR.": GOTO 165
  - 140 PRINT 'GOOD.': GOTO 165 145 PRINT "YERY GOOD.": GOTO 165
  - 155 PRINT 'EXCELLENT.': GOTO 165
  - 160 PRINT "HEARLY PERFECT."
  - 165 PRINT "ANOTHER GAME ";A\$;" (Y/N) ":: IMPUT A\$: IF A\$(1.1)="Y" THEN 25: TEXT : CALL -986: YTAB 10: TAB 10: PRINT 'GAME OY ER": EHD
  - 170 Q=( PDL (0)-20)/6: IF Q<0 THEN 0=0: IF 0>=34 THEN 0=34: COLOR= D: YLIN 0,0+5 AT 0: COLOR=A: IF P>O THEH 175: IF O THEH YLIH 0,0-1 AT 0:P=0: RETURN
    - 175 IF P=0 THEN RETURN : IF 0\*84 THEN YLIN 0+6,39 AT 0:P=0: RETURN
    - 180 FOR I=1 TO 80:Q= PEEK (-16836 ): HEXT I: 60TO 50

#### COLOR DEMO PROGRAM LISTING

#### PROGRAM LISTING

- 10 DIM C(4): POKE 2.173: POKE 3.48: POKE 4.192: POKE 5.165 : POKE 6,0: POKE 7,32: POKE 8,168: POKE 9,252: POKE 10, 165: POKE 11.1: POKE 12,208
- 20 POKE 13,4: POKE 14,198: POKE 15,24: POKE 16,248: POKE 17 ,5: POKE 18,198: POKE 19,1: POKE 20,76: POKE 21,2: POKE 22.0: POKE 23.96
- 30 TEXT : CALL -936: VTAB 4: TAB 8: PRINT "4K COLOR DEMOS": PRINT : PRINT \*1 LINES\*: PRINT \*2 CROS S": PRINT "3 WEAVING"
- 48 PRINT \*4 TUNNEL": PRINT \*5 CIRCL 580 Z=20: GOTO 900 "7 TONES \*\* ": PRINT "8 SPRING"
- 50 PRINT \*9 HYPERBOLA\*: PRINT \*10 COLOR BARS\*: PRINT : PRINT \*\*\* NEEDS PDL(0) CONNECTED\* : PRINT
- 60 PRINT "HIT ANY KEY FOR HEW DEMO" :Z=0: PRINT : INPUT "WHICH DENO # ".I: GR : IF I>0 AND I<11 THEN GOTO 188\*1: GOTO 38
- 70 INPUT "WHICH DEMO WOULD YOU LIKE ",I: GR : IF I AND IK28 THEN GOTO 100\*1: GOTO 30
- 100 I=1+I MOD 79:J=I+(1)39)\*(79 -I-I): GOSUB 2000: GOSUB 10000 : GOTO 100
- 200 I=1+I MOD 39:J=I: GOSUB 2000 :J=39-I: GOSUB 2000: GOSUB 10000: GOTO 200

- 300 J=J+1:J=J MOD 22+1: FOR I=1 TO 1295: COLOR=I MOD J+7: PLOT (2\*I) MOD 37,(3\*I) MOD 35: NEXT I: GOSUB 10000: GOTO 300
  - 488 FOR I=1 TO 4:C(I)= RND (16) : NEXT I
  - 410 FOR I=3 TO 1 STEP -1:C(I+1) =C(I): NEXT I:C(1)= RND (16 ): FOR 1=1 TO 5: FOR J=1 TO
  - 420 COLOR=C(J):L=J\*5+14+I:K=39-L: HLIN K, L AT K: YLIN K, L AT L: HLIN K,L AT L: VLIN K,L AT K: NEXT J,I: GOSUB 10000: GOTO 418
- E": PRINT "6 SPIRAL \*\*": PRINT 600 COLOR= RND (16): FOR I=0 TO 18 STEP 2: J=39-1: HLIN I, J AT I: GOSUB 640: YLIN I,J AT J: G05UB 648
  - 610 HLIN I+2,J AT J: GOSUB 640: VLIN I+2,J AT I+2: GOSUB 640 : HEXT I
  - 620 COLOR= RND (16): FOR I=18 TO 0 STEP -2:J=39-1: VLIN I+2, J AT I+2: GOSUB 640: HLIN I+ 2.J AT J: GOSUB 640
  - 638 YLIN I,J AT J: GOSUB 640: HLIN I,J AT I: GOSUB 640: NEXT I: GOSUB 10000: GOTO 600
  - 648 K=I+7:L=K\*K\*5+K\*26+78:L=32767 /L\*( PDL (0)/10): POKE 0.K: POKE 1,L MOD 256: POKE 24, L/256+1: CALL 2: RETURN

- 788 I= RND (38)+3:J=I\*I\*5+1\*26+ 70:K=32767/J\*( PDL (0)/10): POKE 0,1: POKE 1,K MOD 256 : POKE 24,(K)255)+1: CALL 2 : GOSUB 10000: GOTO 700
  - 800 X=3:A=1000:P=A:L=20:W=4:Y=0 :J=1: COLOR=6: HLIN 0,39 AT 4: COLOR=9: GOSUB 880: COLOR= 12: YLIN 5, M-2 AT X
- 810 N=2\*A-P-A/W: COLOR=0: GOSUB 880: VLIN 5,39 RT X:X=X+1: IF XK39 THEN 820:X=3: VLIN 5,39 AT 1: VLIN 5,39 AT 2
- 828 P=A:A=N:Y=A/188: COLOR=12: GOSUB 880: COLOR=9: VLIN 5,M-2 AT X: COLOR=15: PLOT X-2,M: FOR I=0 TO J: NEXT I: GOSUB 10000 : GOTO 810
- 880 M=L-Y:L1=M-1:L2=M+1: VLIN L1, L2 AT X-1: VLIN L1,L2 AT X: VLIN L1,L2 AT X+1: RETURN
- 900 I=1+I MOD 15: FOR Y=8 TO 39 : FOR X=0 TO 39: COLOR=I+( ABS (28-X)-Z)\*( ABS (28-Y)-Z)/25 : PLOT X,Y: NEXT X,Y: GOSUB 18888: GOTO 988
- 1880 CALL -936
- 1010 J=1+J MOD 32: COLOR=J/2: YLIH 8,39 AT 3+J: YTAB 21+(J/2) MOD 2: TAB 3+J: IF J MOD 2 THEN PRINT J/2;: GOSUB 10000: GOTO 1010
- 2000 COLOR= RND (16); HLIH 8,39 AT J: COLOR= RND (16): VLIN 0, 39 AT J: RETURN
- 10000 IF PEEK (-16384)(128 THEN RETURN : POKE -16368.0: POP : GOTO

#### APPLE II STARTREK VERSION

THIS IS A SHORT DESCRIPTION OF HOW TO PLAY STARTREK ON THE APPLE COMPUTER.

THE UNIVERSE IS MADE UP OF 64 QUADRANTS IN AN 8 BY 8 MATRIX.

THE QUADRANT IN WHICH YOU THE ENTERPRISE ' ARE, IS IN WHITE, AND A BLOW UP OF THAT QUADRANT IS FOUND IN THE LOWER LEFT CORNER. YOUR SPACE SHIP STATUS IS FOUND IN A TABLE TO

THE RIGHT SIDE OF THE QUADRANT BLOW UP.

THIS IS A SEARCH AND DESTROY MISSION. THE OBJECT IS TO LONG-RANGE SENSE FOR INFORMATION AS TO WHERE KLINGONS (K) ARE MOVE TO THAT QUADRANT, AND DESTROY.

-.-.-.-.-.-.-.-.-.-

AND DESTROY.

NUMBERS DISPLAYED FOR EACH QUADRANT DENOTE:

\* OF STARS IN THE ONES PLACE

\* OF BASES IN THE TENS PLACE

\* OF KLINGONS IN THE HUNDREDS PLACE

AT ANY TIME DURING THE GAME, FOR INSTANCE BEFORE ONE TOTALLY

RUNS OUT OF ENERGY, OR NEEDS TO REGENERATE ALL SYSTEMS, ONE MOVES TO A

QUADRANT WHICH INCLUDES A BASE, IONS NEXT TO THAT BASE (B) AT WHICH TIME

THE BASE SELF-DESTRUCTS AND THE ENTERPRISE (E) HAS ALL SYSTEMS 'GO'

2. REGENERATE

TO PLAY:

-.-.-.-.-.-.-.-.-.

1. THE COMMANDS CAN BE OBTAINED BY TYPING A '0' (ZERO) AND RETURN. THEY ARE:

- 1. PROPULSION
- 3. LONG RANGE SENSORS 5. PHOTON TORPEDOES
- 7. COMPUTER
- . SHIELD ENERGY
- 11.LOAD PHOTON TORPEDOES
- 4. PHASERS 6. GALAXY RECORD 8. PROBE 10.DAMAGE REPORT
- 11.LOAD PHOTON TORPEDOES

  2.THE COMANDS ARE INVOKED BY TYPING 1HE NUMBER REFERING TO THEM FOLLOWED BY A 'RETURN'.

  A.IF RESPONSE IS 1 THE COMPUTER WILL ASK WARP OR ION AND EXPECTS 'W' IF ONE WANTS TO TRAVEL IN THE GALAXY

  BETWEEN QUADRANTS AND AN 'I' IF ONE WANTS ONLY INTERNAL QUADRANT TRAVEL.

  DURATION OF WARP FACTOR IS THE NUMBER OF SPACES OR QUADRANTS THE ENTERPRISE WILL MOVE.

  COURSE IS COMPASS READING IN DEGREES FOR THE DESIRED DESTINATION.

  B.A 2 REGENERATES THE ENERGY AT 1HE EXPENSE OF TIME.

  C.A 3 GIVES THE CONTENTS OF THE IMMEDIATE. ADJACENT QUADRANTS. THE GALAXY IS WRAP-AROUND IN ALL DIRECTIONS.

  D. 4 FIRES PHASERS AT THE EXPENSE OF AVAILABLE ENERGY.

- D. 4 FIRES PHASERS AT THE EXPENSE OF AVAILABLE ENERGY.

E.5 INITIATES A SET OF QUESTIONS FOR TORPEDO FIRING.
THEY CAN BE FIRED AUTOMATICALLY IF THEY HAVE
BEEN LOCKED ON TARGET WHILE IN THE COMPUTER
MODE, OR MAY BE FIRED MANUALLY IF THE TRAGECTORY ANGLE ISKNOWN.

- F.6, 8 AND 10 ALL GIVE INFORMATION ABOUT THE STATUS OF THE SHIP AND ITS ENVIRONMENT.
- G.9 SETS THE SHIELD ENERGY/AVAILABLE ENERGY RATIO.
  H.11 ASKS FOR INFORMATION ON LOADING AND UNLOADING OF
  PHOTON TORPEDOES AT THE ESPENSE OF AVAILABLE ENERGY.
  THE ANSWER SHOULD BE A SIGNED NUMBER. FOR EXAMPLE

- +5 OR -2.

  I. 7 ENTERS A COMPUTER WHICH WILL RESPOND TO THE FOLLOWING NTERD H CO...\_
  INSTRUCTIONS:
  - 1. COMPUTE COURSE 2. LOCK PHASERS

  - 3.LOCK PHOTON TORPEDOES
    4.LOCK COURSE 5. COMPUTE TREJECTORY
  - 7. RETURN TO COMAND MODE 6.STATUS

IN THE FIRST FIVE ONE WILL HAVE TO GIVE COORDINATES. COORDINATES ARE GIVEN IN MATHMATICAL NOTATION WITH THE EXCEPTION THAT THE 'Y' VALUE IS GIVEN FIRST. AN EXAMPLE WOULD BE 'Y,X'

COURSE OR TRAJECTORY:

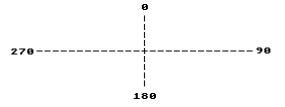

-.-.-.-.- THIS EXPLANATION WAS WRITTEN BY ELWOOD -.-.-.-.-.-.-. NOT RESPONSIBLE FOR **ERRORS** 

#### LOADING THE HI-RES DEMO TAPE

#### PROCEDURE

- Power up system turn the AC power switch in the back of the Apple II on. You should see a random matrix of question marks and other text characters. If you don't, consult the operator's manual for system checkout procedures.
- 2. Hit the RESET key. On the left hand side of the screen you should see an asterisk and a flashing cursor next to it below the text matrix.
- 3. Insert the HI-RES demo tape into the cassette and rewind it. Check Volume (50-70%) and Tone (80-100%) settings.
- 4. Type in "CØØ.FFFR" on the Apple II keyboard. This is the address range of the high resolution machine language subprogram. It extends from \$CØØ to \$FFF. The R tells the computer to read in the data. Do not depress the "RETURN" key yet.
- 5. Start the tape recorder in playback mode and depress the "RETURN" key. The flashing cursor disappears.
- 6. A beep will sound after the program has been read in. STOP the tape recorder. Do not rewind the program tape yet.
- 7. Hold down the "CTRL" key, depress and release the B key, then depress the "RETURN" key and release the "CTRL" key. You should see a right facing arrow and a flashing cursor. The Bc command places the Apple into BASIC initializing the memory pointers.
- 8. Type in "LOAD", restart the tape recorder in playback mode and hit the "RETURN" key. The flashing cursor disappears. This begins the loading of the BASIC subprogram of the HI-RES demo tape.
- 9. A beep will sound to indicate the program is being loaded.

- 10. A second beep will sound, and the right facing arrow will reappear with the flashing cursor. STOP the tape recorder. Rewind the tape.
- 11. Type in "HIMEM:8192" and hit the "RETURN" key. This sets up memory for high resolution graphics.
- 12. Type in "RUN" and hit the "RETURN" key. The screen should clear and momentarily a HI-RES demo menu table should appear. The loading sequence is now completed.

#### SUMMARY OF HI-RES DEMO TAPE LOADING

- 1. RESET
- 2. Type in C00.FFFR
- 3. Start tape recorder, hit RETURN
- 4. Asterick or flashing cursor reappear Bc (CTRL B) into BASIC
- 5. Type in "LOAD", hit RETURN
- 6. BASIC prompt (7) and flashing cursor reappear. Type in "HIMEN:8192", hit RETURN
- 7. Type in "RUN", hit RETURN
- 8. STOP tape recorder, rewind tape.

#### APPLE II INTEGER BASIC

- 1. BASIC Commands
- 2. BASIC Operators
- 3. BASIC Functions
- 4. BASIC Statements
- 5. Special Control and Editing
- 6. Table A Graphics Colors
- 7. Special Controls and Features
- 8. BASIC Error Messages
- 9. Simpfilied Memory Map
- 10. Data Read Save Subroutines
- 11. Simple Tone Subroutires
- 12. High Resolution Graphics
- 13. Additional BASIC Program Examples

#### BASIC COMMANDS

Commands are executed immediately; they do not require line numbers.Most Statements (see Basic Statements Section) may also be used as commands. Remember to press Return key after each command so that Apple knows that you have finished that line. Multiple commands (as opposed to statements) on same line separated by a ": " are NOT allowed.

#### COMMAND NAME

LIST

<u>AUTO</u> num

Sets automatic line numbering mode. Starts at line number num and increments line numbers by 10. To

exit AUTO mode, type a control X\*, then type the

letters "MAN" and press the return key.

<u>AUTO</u> num1, num2 Same as above execpt increments line numbers by

number num2.

CLR Clears current BASIC variables; undimensions arrays.

Program is unchanged.

CON Continues program execution after a stop from a

control C\*. Does not change variables.

<u>DEL</u> numl, Deletes line number numl.

DEL numl, num2 Deletes program from line number numl through line

number num2.

<u>DSP</u> var Sets debug mode that will display variable var every

time that it is changed along with the line number that caused the change. (NOTE: RUN command clears DSP mode so that DSP command is effective only if program is continued by a CON or GOTO command.)

HIMEM expr Sets highest memory location for use by BASIC at

location specified by expression expr in decimal.

HIMEM: may not be increased without destroying program. HIMEM: is automatically set at maximum RAM memory when

BASIC is entered by a control B\*.

GOTO expr Causes immediate jump to line number specified by

expression expr.

GR Sets mixed color graphics display mode. Clears screen

to black. Resets scrolling window. Displays 40x40

squares in 15 colors on top of screen and 4 lines of text

at bottom.

Lists entire program on screen.

LIST num1

Lists program line number num1.

Lists program line number num1 through line number

num2.

LOAD expr.

Reads (Loads) a BASIC program from cassette tape. Start tape recorder before hitting return key. Two beeps and a " > " indicate a good load. "ERR" or "MEM" FULL ERR" message indicates a bad tape or poor recorder performance.

LOMEM: expr

Similar to HIMEM: except sets lowest memory location available to BASIC. Automatically set at 2048 when BASIC is entered with a control B\*. Moving LOMEM: destroys current variable values.

MAN

Clears AUTO line numbering mode to all manual line numbering after a control C\* or control X\*.

NEW

Clears (Scratches) current BASIC program.

NO DSP var

Clears DSP mode for variable var.

NO TRACE

Clears TRACF mode.

RUN

Clears variables to zero, undimensions all arrays and executes program starting at lowest statement line number.

RUN expr

Clears variables and executes program starting at line number specified by expression expr.

SAVE

Stores (saves) a BASIC program on a cassette tape. Start tape recorder in record mode prior to hitting return key.

TEXT

Sets all text mode. Screen is formated to display alpha-numeric characters on 24 lines of 40 characters each. TEXT resets scrolling window to maximum.

TRACE

Sets debug mode that displays line number of each statement as it is executed.

<sup>\*</sup> Control characters such as control X or control C are typed by holding down the CTRL key while typing the specified letter. This is similiar to how one holds down the shift key to type capital letters. Control characters are NOT displayed on the screen but are accepted by the computer. For example, type several control G's. We will also use a superscript C to indicate a control character as in  $\mathbf{X}^{\mathbf{C}}$ .

#### BASIC Operators

| <u>Symbol</u> | Sample Statement                                                            | Explanation                                                                                                    |
|---------------|-----------------------------------------------------------------------------|----------------------------------------------------------------------------------------------------|
| Prefix        | Operators                                                                   |                                                                                                    |
| ( )           | 10 X = 4*(5 + X)                                                            | Expressions within parenthesis ( ) are always evaluated first.                                                               |
| +             | 20 X= 1+4*5                                                                 | Optional; +1 times following expression.                                                                                     |
| -             | 30 ALPHA =<br>-(BETA +2)                                                    | Negation of following expression.                                                                                            |
| NOT           | 40 IF A NOT B THEN 200                                                      | Logical Negation of following expression; Ø if expression is true (non-zero), l if expression is false (zero).               |
| Arithme       | etic Operators                                                              |                                                                                                    |
| 1             | 60 Y = X 3                                                                  | Exponentiate as in $X^3$ . NOTE: $\ ^\uparrow$ is shifted letter N.                                                          |
| *             | 70 LET DOTS=A*B*N2                                                          | Multiplication. NOTE: Implied multiplication such as $(2 + 3)(4)$ is not allowed thus N2 in example is a variable not N * 2. |
| /             | 80 PRINT GAMMA/S                                                            | Divide                                                                                                    |
| MOD           | 90 X = 12 MOD 7<br>100 X = X MOD(Y+2)                                       | Modulo: Remainder after division of first expression by second expression.                                                   |
| +             | 110 P = L + G                                                               | Add                                                                                                    |
| -             | 120 XY4 = H-D                                                               | Substract                                                                                                    |
| =             | 130 HEIGHT=15<br>140 LET SIZE=7*5<br>150 A(8) = 2<br>155 ALPHA\$ = "PLEASE" | Assignment operator; assigns a value to a variable. LET is optional                                                          |

#### Relational and Logical Operators

The numeric values used in logical evaluation are "true" if non-zero, "false" if zero.

| <u>Symbol</u> | Sample Statement                                                                                                    | <u>Explanation</u>                                                                                                    |
|---------------|----------------------------------------------------------------------------------------------------|----------------------------------------------------------------------------------------------------|
| =             | 160 IF D = E<br>THEN 500                                                                                                    | Expression "equals" expression.                                                                                                    |
| =             | 170                                                                                                    | String variable "equal'string variable.                                                                                                    |
| # or < >      | 180 IF ALPHA #X*Y<br>THEN 500                                                                                                    | Expression "does not equal" expression.                                                                                                    |
| #             | 190 IF A\$ # "NO"<br>THEN 500                                                                                                    | String variable "does not equal" string variable. NOTE: If strings are not the same length, they are considered un-equal. < > not allowed with strings. |
| >             | 200 IF A>B<br>THEN GO TO 50                                                                                                    | Expression "is greater than" expression.                                                                                                    |
| <             | 210 IF A+1 <b-5<br>THEN 100</b-5<br>                                                                                                    | Expression "is less than" expression.                                                                                                    |
| >=            | 220 IF A>=B<br>THEN 100                                                                                                    | Expression "is greater than or equal to" expression.                                                                                                    |
| <=            | 230 IF A+1<=B-6<br>THEN 200                                                                                                    | Expression "is less than or equal to" expression.                                                                                                    |
| AND           | 240 IF A>B AND<br>C <d 200<="" td="" then=""><td>Expression 1 "and" expression 2 must both be "true" for statements to be true.</td></d> | Expression 1 "and" expression 2 must both be "true" for statements to be true.                                                                          |
| OR            | 250 IF ALPHA OR<br>BETA+1 THEN 200                                                                                                    | If either expression 1 or expression 2 is "true", statement is "true".                                                                                  |

#### BASIC FUNCTIONS

Functions return a numeric result. They may be used as expressions or as part of expressions. PRINT is used for examples only, other statements may be used. Expressions following function name must be enclosed between two parenthesis signs. FUNCTION NAME

| ABS         | (expr)          | 300               | PRINT                   | ABS(X)                                   | Gives absolute value of the expression $\emph{expr.}$                                                                                                    |
|-------------|-----------------|-------------------|-------------------------|------------------------------------------|----------------------------------------------------------------------------------------------------|
|             | (str\$)         | 320<br>330<br>335 | PRINT<br>PRINT<br>PRINT | ASC(B\$)<br>ASC(B\$(4,4))<br>ASC(B\$(Y)) | Gives decimal ASCII value of designated string variable str. If more than one character is in designated string or sub-string, it gives decimal ASCII value of first character.                                                                                                    |
| LEN         | (str\$)         | 340               | PRINT                   | LEN(B\$)                                 | Gives current length of designated string variable $str \$; i.e.$ , number of characters.                                                                                                    |
| PDL         | (expr)          | 350               | PRINT                   | PDL(X)                                   | Gives number between $\emptyset$ and 255 corresponding ponding to paddle position on game paddle number designated by expression expr and must be legal paddle $(\emptyset,1,2,\text{or }3)$ or else 255 is returned.                                                                                                    |
| PEEK        | (expr)          | 360               | PRINT                   | PEEK(X)                                  | Gives the decimal value of number stored of decimal memory location specified by expression $expr$ . For MEMORY locations above 32676, use negative number; i.e., HEX location FFFØ is -16                                                                                                    |
| RND         | (expr)          | 370               | PRINT                   | RND(X)                                   | Gives random number between V and (expression expr -1) if expression expr is positive; if minus, it gives random number between Ø and (expression expr +1).                                                                                                    |
| SCRN<br>exp | l(exprl,<br>r2) | 380               | PRINT                   | SCRN (X1,Y1)                             | OGives color (number between Ø and 15) of screen at horizontal location designated by expression exprl and vertical location designated by expression exprl Range of expression exprl is Ø to 39. Range of expression exprl is Ø to 39 if in standar mixed colorgraphics display mode as set by GR command or Ø to 47 if in all color mode set by POKE -16304, Ø: POKE - 16302, Ø'. |
| SGN         | (expr)          | 390               | PRINT                   | SGN(X)                                   | Gives sign (not sine) of expression $expr$ i.e., -1 if expression $expr$ is negative, zero zero and +1 if $expr$ is positive.                                                                                                    |

#### BASIC STATEMENTS

Each BASIC statement must have a line number between  $\emptyset$  and 32767. Variable names must start with an alpha character and may be any number of alphanumeric characters up to 100. Variable names may not contain buried any of the following words: AND, AT, MOD, OR, STEP, or THEN. Variable names may not begin with the letters END, LET, or REM. String variables names must end with a \$ (dollar sign). Multiple statements may appear under the same line number if separated by a : (colon) as long as the total number of characters in the line (including spaces) is less than approximately 150 characters Most statements may also be used as commands. BASIC statements are executed by RUN or GOTO commands.

#### NAME

CALL expr

10 CALL-936

Causes execution of a machine level language subroutine at decimal memory location specified by expression expr Locations above 32767 are specified using negative numbers; i.e., location in example 10 is hexidecimal number \$FC53

COLOR=expr

30 COLOR=12

In standard resolution color (GR) graphics mode, this command sets screen TV color to value in expression expr

graphics mode, this command sets screen TV color to value in expression expr in the range  $\emptyset$  to 15 as described in Table A. Actually expression expr may be in the range  $\emptyset$  to 255 without error message since it is implemented as if it were expression expr MOD 16.

DIM varl(expr1) 50 DIM A(20),B(10)
str\$(expr2) 60 DIM B\$(30)
var2(expr3) 70 DIM C (2)
Illegal:
80 DIM A(30)
Legal:
85 DIM C(1000)

The DIM statement causes APPLE II to reserve memory for the specified variables. For number arrays APPLE reserves approximately 2 times expr bytes of memory limited by available memory. For string arrays -str \$-(expr) must be in the range of 1 to 255. Last defined variable may b'e redimensioned at any time; thus, example in line is illegal but 85 is allowed.

DSPvar

Legal:
90 DSP AX: DSP L

Illegal:
100 DSP AX,B
102 DSP AB\$
104 DSP A(5)

Sets debug mode that DSP variable  $\emph{var}$  each time it changes and the line number where the change occured.

Legal: 105 A=A(5): DSP A

| NAME                              | <u>EXAMPLE</u>                                                                    | DESCRIPTION                                                                                                    |
|-----------------------------------|-----------------------------------------------------------------------------------|----------------------------------------------------------------------------------------------------|
| END                               | 110 END                                                                           | Stops program execution. Sends carriage return and "> " BASIC prompt) to screen.                                                                                                    |
| FOR var= exp'21 TOexpr2 STEPexpr3 | 110 FOR L=0 to 39<br>120 FOR X=Y1 TO Y3<br>130 FOR 1=39 TO 1<br>150 GOSUB 100 *J2 | Begins FORNEXT loop, initializes variable var to value of expression $expr1$ then increments it by amount in expression $expr3$ each time the corresponding "NEXT" statement is encountered, until value of expression $expr3$ is reached. If STEP $expr3$ is omitted, a STEP of +1 is assumed. Negative numbers are allowed.                                                                                |
| GOSUB expr                        | 140 GOSUB 500                                                                     | Causes branch to BASIC subroutine starting at legal line number specified by expression $expr$ Subroutines may be nested up to 16 levels.                                                                                                    |
| GOTO expr                         | 160 GOTO 200<br>170 GOTO ALPHA+100                                                | Causes immediate jump to legal line number specified by expression $expr.$                                                                                                    |
| GR HILLIN company                 | 180 GR<br>190 GR: POKE -16302,0                                                   | Sets mixed standard resolution color graphics mode. Initializes COLOR = $\emptyset$ (Black) for top $4\emptyset x 4\emptyset$ of screen and sets scrolling window to lines 21 through 24 by $4\emptyset$ characters for four lines of text at bottom of screen. Example $19\emptyset$ sets all color mode ( $4\emptyset x 48$ field) with no text at bottom of screen.                                       |
| HLIN expr1, expr2ATexpr3          | 200 HLIN 0,39 AT 20<br>210 HLIN Z,Z+6 AT I                                        | In standard resolution color graphics mode, this command draws a horizontal line of a predefined color (set by COLOR=) starting at horizontal position defined by expression exprl and ending at position expr2 at vertical position defined by expression expr3.exprl and expr2 must be in the range of Ø to 39 and expr1 $< = expr2$ . expr3 be in the range of Ø to 39 (or Ø to 47 if not in mixed mode). |
| Note:                             | extending from left corne                                                         | zontal line at the top of the screen<br>r to center of screen and HLIN 20,39 AT<br>t the bottom of the screen extending from                                                                                                    |

| L                          | 220 IF A> B THEN PRINT A 230 IF X=0 THEN C=1 240 IF A#10 THEN GOSUB 200 250 IF A\$(1,1)# "Y" THEN 100  1legal: 260 IF L> 5 THEN 50: ELSE 60 egal: 270 IF L> 5 THEN 50 GO TO 60 | If expression is true (non-zero) then execute statement; if false do not execute statement. If statement is an expression, then a GOTO expr type of statement is assumed to be implied. The "ELSE" in example 260 is illegal but may be implemented as shown in example 270.                                                                                                    |
|----------------------------|----------------------------------------------------------------------------------------------------|----------------------------------------------------------------------------------------------------|
| INPUT varl,<br>var2, str\$ | 28Ø INPUT X,Y,Z(3)<br>29Ø INPUT "AMT",<br>DLLR<br>3ØØ INPUT "Y or N?", A\$                                                                                                    | Enters data into memory from I/O device. If number input is expected, APPLE wil output "?"; if string input is expected no "?" will be outputed. Multiple numeric inputs to same statement may be separated by a comma or a carriage return. String inputs must be separated by a carriage return only. One pair of " " may be used immediately after INPUT to output prompting text enclosed within the quotation marks to the screen. |
| <u>IN#</u> expr            | 310 IN# 6<br>320 IN# Y+2<br>330 IN# 0                                                                                                    | Transfers source of data for subsequent INPUT statements to peripheral I/O slot (1-7) as specified as by expression $expr$ . Slot Ø is not addressable from BASIC. IN#Ø (Example 33Ø) is used to return data source from peripherial I/O to keyboard connector.                                                                                                    |
| <u>LET</u>                 | 340 LET X=5                                                                                                    | Assignment operator. "LET" is optional                                                                                                    |
| LIST num1,<br>num2         | 350 IF X > 6 THEN<br>LIST 50                                                                                                    | Causes program from line number $num1$ through line number num2 to be displayed on screen.                                                                                                    |
| NEXT varl,<br>var2         | 360 NEXT I<br>370 NEXT J,K                                                                                                    | Increments corresponding "FOR" variable and loops back to statement following "FOR" until variable exceeds limit.                                                                                                    |
| NO DSP var                 | 380 NO DSP I                                                                                                    | Turns-off DSP debug mode for variable                                                                                                    |
| NO TRACE                   | 390 NO TRACE                                                                                                    | Turns-off TRACE debug mode                                                                                                    |

| PLOT expr1, expr2      | 400 PLOT 15, 25<br>400 PLT XV,YV                                                                               | In standard resolution color graphics, this command plots a small square of a predefined color (set by COLOR=) at horizontal location specified by expression $exprI$ in range Ø to 39 and vertical location specified by expression $expr2$ in range Ø to 39 (or Ø to 47 if in all graphics mode) NOTE: PLOT Ø Ø is upper left and PLOT 39, 39 (or PLOT 39, 47) is lower right corner. |
|------------------------|----------------------------------------------------------------------------------------------------|----------------------------------------------------------------------------------------------------|
| POKE expr1, expr2      | 420 POKE 20, 40<br>430 POKE 7*256,<br>XMOD255                                                                  | Stores $\underline{\text{decimal}}$ number defined by expression $expr2$ in range of Ø 255 at $\underline{\text{decimal}}$ memory location specified by expression $expr1$ Locations above 32767 are specified by negative numbers.                                                                                                    |
| <u>POP</u>             | 440 POP                                                                                                    | "POPS" nested GOSUB return stack address by one.                                                                                                    |
| PRINT varl, var, str\$ | 450 PRINT L1 460 PRINT Li, X2 470 PRINT "AMT=";DX 480 PRINT A\$;B\$; 490 PRINT 492 PRINT "HELLO" 494 PRINT 2+3 | Outputs data specified by variable var or string variable str\$ starting at current cursor location. If there is not trailing "," or ";" (Ex 450) a carriage return will be generated.  Commas (Ex. 460) outputs data in 5 left justified columns. Semi-colon (Ex. 470) inhibits print of any spaces. Text imbedded in " " will be printed and may appear multiple times.               |
| <u>PR#</u> expr        | 500 PR# 7                                                                                                    | Like IN#, transfers output to I/O slot defined by expression $\exp r$ PR# Ø is video output not I/O slot Ø.                                                                                                    |
| <u>REM</u>             | 510 REM REMARK                                                                                                 | No action. All characters after REM are treated as a remark until terminated by a carriage return.                                                                                                    |
| RETURN                 | 520 RETURN<br>530 IFX= 5 THEN<br>RETURN                                                                        | Causes branch to statement following last GOSUB; i.e., RETURN ends a subroutine. Do not confuse "RETURN" statement with Return key on keyboard.                                                                                                    |

| TAB expr                   | 530 TAB 24<br>540 TAB 1+24<br>550 IF A#B THEN<br>TAB 20 | Moves cursor to absolute horizontal position specified by expression $\mathit{expr}$ in the range of 1 to 40. Position is left to right                       |
|----------------------------|---------------------------------------------------------|----------------------------------------------------------------------------------------------------|
| TEXT                       | 550 TEXT<br>560 TEXT: CALL-936                          | Sets all text mode. Resets scrolling window to 24 lines by 40 characters. Example 560 also clears screen and homes cursor to upper left corner                |
| TRACE                      | 570 TRACE<br>580 IFN >32000<br>THEN TRACE               | Sets debug mode that displays each line number as it is executed.                                                                                             |
| VLIN exprl, expr2 AT expr3 | 590 VLIN Ø, 39AT15<br>600 VLIN Z,Z+6ATY                 | Similar to HLIN except draws vertical line starting at $exprl$ and ending at $expr2$ at horizontal position $expr3$ .                                         |
| VTAB expr                  | 610 VTAB 18<br>620 VTAB Z+2                             | Similar to TAB. Moves cursor to absolute vertical position specified by expression expr in the range 1 to 24. VTAB 1 is top line on screen; VTAB24 is bottom. |

#### SPECIAL CONTROL AND EDITING CHARACTERS

"Control" characters are indicated by a super-scripted "C" such as  $G^{C}$ . They are obtained by holding down the CTRL key while typing the letter. Control characters are NOT displayed on the TV screen. B and C must be followed by a carriage return. Screen editing characters are indicated by a sub-scripted "E" such as  $D_E$ . They are obtained by pressing and releasing the ESC key then typing specified letter. Edit characters send information only to display screen and does not send data to memory. For example,  $U^C$  moves to cursor to right and copies text while  $A_E$  moves cursor to right but does not

| CHARACTER | DESCRIPTION OF ACTION                                                                                                    |
|-----------|----------------------------------------------------------------------------------------------------|
| RESET key | Immediately interrupts any program execution and resets computer. Also sets all text mode with scrolling window at maximum. Control is transfered to System Monitor and Apple prompts with a "*" (asterisk) and a bell. Hitting RESET key does NOT destroy existing BASIC or machine language program. |
| Control B | If in System Monitor (as indicated by a "*"), a control B and a carriage return will transfer control to BASIC, scratching (killing) any existing BASIC program and set HIMEM: to maximum installed user memory and LOMEM: to 2048.                                                                    |
| Control C | If in BASIC, halts program and displays line number where stop occurred*. Program may be continued with a CON command. If in <a href="System">System</a> Monitor, (as indicated by "*"), control C and a carraige return will enter BASIC <a href="without">without</a> killing current program.       |
| Control G | Sounds bell (beeps speaker)                                                                                                    |
| Control H | Backspaces cursor and deletes any overwritten characters from computer but not from screen. Apply supplied keyboards have special key "÷" on right side of keyboard that provides this functions without using control button.                                                                         |
| Control J | Issues line feed only                                                                                                    |
| Control V | Compliment to ${\sf H}^{\sf C}$ . Forward spaces cursor and copies over written characters. Apple keyboards have ${\sf H-O}$ key on right side which also performs this function.                                                                                                    |
| Control X | Immediately deletes current line.                                                                                                    |
| *         | If BASIC program is expecting keyboard input, you will have to hit carriage return key after typing control C.                                                                                                    |

#### <u>CHARACTER</u> <u>DESCRIPTION OF ACTION</u>

| A <sub>E</sub> | Move cursor to right                                   |
|----------------|--------------------------------------------------------|
| ВЕ             | Move cursor to left                                    |
| C E            | Move cursor down                                       |
| D <sub>E</sub> | Move cursor up                                         |
| E<br>E         | Clear text from cursor to end of line                  |
| F<br>E         | Clear text from cursor to end of page                  |
| @<br>E         | Home cursor to top of page, clear text to end of page. |

#### Table A: APPLE II COLORS AS SET BY COLOR =

Note: Colors may vary depending on TV tint (hue) setting and may also be changes by adjusting trimmer capacitor C3 on APPLE II P.C. Board.

| 0 = Black        | 8 = Brown       |
|------------------|-----------------|
| 1 = Magnenta     | 9 = Orange      |
| 2 = Bark Blue    | 10 = Grey       |
| 3 = Light Purple | 11 = Pink       |
| 4 = Dark Green   | 12 = Green      |
| 5 = Grey         | 13 = Yellow     |
| 6 = Medium Blue  | 14 = Blue/Green |
| 7 = Light Blue   | 15 = White      |

## <u>Special Controls and Features</u>

| <u>Hex</u>                           | BASIC Example                                                                                    | <u>Description</u>                                                                                                    |  |  |  |  |  |
|--------------------------------------|--------------------------------------------------------------------------------------------------|----------------------------------------------------------------------------------------------------|--|--|--|--|--|
| <u>Display Mode Controls</u>         |                                                                                                  |                                                                                                    |  |  |  |  |  |
| C05Ø<br>C051<br>C052<br>C053<br>C054 | 10 POKE -16304,0<br>20 POKE -16303,0<br>30 POKE -16302,0<br>40 POKE -16301,0<br>50 POKE -16300,0 | Set color graphics mode Set text mode Clear mixed graphics Set mixed graphics (4 lines text) Clear display Page. 2 (BASIC commands use Page 1 only)                  |  |  |  |  |  |
| C055<br>C056<br>C057                 | 6Ø POKE -16299,Ø<br>7Ø POKE -16298,Ø<br>8Ø POKE -16297,Ø                                         | Set display to Page 2 (alternate)<br>Clear HIRES graphics mode<br>Set HIRES graphics mode                                                                            |  |  |  |  |  |
| TEXT Mode                            | <u>Controls</u>                                                                                  |                                                                                                    |  |  |  |  |  |
| 0020                                 | 90 POKE 32,L1                                                                                    | Set left side of scrolling window to location specified by L1 in range of Ø to 39.                                                                                   |  |  |  |  |  |
| 0021                                 | 100 POKE 33,W1                                                                                   | Set window width to amount specified by WI. L1+W1<40. W1>0                                                                                                    |  |  |  |  |  |
| 0022                                 | 110 POKE 34,T1                                                                                   | Set window top to line specified by Tl in range of Ø to 23                                                                                                    |  |  |  |  |  |
| 0023                                 | 120 POKE 35,B1                                                                                   | Set window bottom to line specified by Bl in the range of $\emptyset$ to 23. B1>T1                                                                                   |  |  |  |  |  |
| 0024                                 | 130 CH=PEEK(36)<br>140 POKE 36,CH<br>150 TAB(CH+1)                                               | Read/set cusor horizontal position in the range of Ø to 39. If using TAB, you must add "1" to cusor positior read value; Ex. 14Ø and 15Ø perform identical function. |  |  |  |  |  |
| ØØ25                                 | 160 CV=PEEK (37)<br>170 POKE 37,CV<br>180 VTAB(CV+1)                                             | Similar to above. Read/set cusor vertical position in the range Ø to 23.                                                                                             |  |  |  |  |  |
| ØØ32                                 | 190 POKE 50,127<br>200 POKE 50,255                                                               | Set inverse flag if 127 (Ex. 190)<br>Set normal flag if 255(Ex. 200)                                                                                                 |  |  |  |  |  |
| FC58                                 | 210 CALL -936                                                                                    | (@ <sub>E</sub> ) Home cusor, clear screen                                                                                                    |  |  |  |  |  |
| FC42                                 | 220 CALL -958                                                                                    | (F <sub>E</sub> ) Clear from cusor to end of page                                                                                                    |  |  |  |  |  |

| <u>Hex</u> | BASIC Example | <u>Description</u>                                |
|------------|---------------|---------------------------------------------------|
| FC9C       | 230 CALL -868 | (E <sub>E</sub> ) Clear from cusor to end of line |
| FC66       | 240 CALL -922 | (J <sup>C</sup> ) Line feed                       |
| FC7Ø       | 250 CALL -912 | Scroll up text one line                           |

## <u>Miscellaneous</u>

|          | X=PEEK(-16336)<br>POKE -16336,Ø | Toggle speaker                                                |
|----------|---------------------------------|---------------------------------------------------------------|
| CØØØ 37Ø | X=PEEK(-16384                   | Read keyboard; if X>127 then key was pressed.                 |
| CØ1Ø 38Ø | POKE -16368,Ø                   | Clear keyboard strobe - always after reading keyboard.        |
| CØ61 39Ø | X=PEEK(16287)                   | Read PDL(Ø) push button switch. If X>127 then switch is "on". |
| CØ62 4ØØ | X=PEEK(-16286)                  | Read PDL(1) push button switch.                               |
| CØ63 41Ø | X=PEEK(-16285                   | Read PDL(2) push button switch.                               |
| CØ58 42Ø | POKE -16296,Ø                   | Clear Game I/O ANØ output                                     |
| CØ59 43Ø | POKE -16295,Ø                   | Set Game I/O ANØ output                                       |
| CØ5A 440 | POKE -16294,Ø                   | Clear Game I/O AN1 output                                     |
| CØ5B 45Ø | POKE -16293,Ø                   | Set Game I/O AN1 output                                       |
| CØ5C 46Ø | POKE -16292,Ø                   | Clear Game I/O AN2 output                                     |
| CØ5D 47Ø | POKE -16291,Ø                   | Set Game I/O AN2 output                                       |
| CØ5E 48Ø | POKE -16290,0                   | Clear Game I/O AN3 output                                     |
| CØ5F 49Ø | POKE -16289,Ø                   | Set Game I/O AN3 output                                       |

## APPLE II BASIC ERROR MESSAGES

| *** SYNTAX ERR     | Results from a syntactic or typing error.                                                                                             |
|--------------------|----------------------------------------------------------------------------------------------------|
| *** > 32767 ERR    | A value entered or calculated was less than -32767 or greater than 32767.                                                             |
| *** > 255 ERR      | A value restricted to the range $\emptyset$ to 255 was outside that range.                                                            |
| *** BAD BRANCH ERR | Results from an attempt to branch to a non-existant line number.                                                                      |
| *** BAD RETURN ERR | Results from an attempt to execute more RETURNs than previously executed GOSUBs.                                                      |
| *** BAD NEXT ERR   | Results from an attempt to execute a NEXT statement for which there was not a corresponding FOR statement.                            |
| *** 16 GOSUBS ERR  | Results from more than 16 nested GOSUBs.                                                                                              |
| *** 16 FORS ERR    | Results from more than 16 nested FOR loops.                                                                                           |
| *** NO END ERR     | The last statement executed was not an END.                                                                                           |
| *** MEM FULL ERR   | The memory needed for the program has exceeded the memory size allotted.                                                              |
| *** TOO LONG ERR   | Results from more than 12 nested parentheses or more than 128 characters in input line.                                               |
| *** DIM ERR        | Results from an attempt to DIMension a string array which has been previously dimensioned.                                            |
| *** RANGE ERR      | An array was larger than the DIMensioned value or smaller than 1 or HLIN,VLIN, PLOT, TAB, or VTAB arguments are out of range.         |
| *** STR OVFL ERR   | The number of characters assigned to a string exceeded the DIMensioned value for that string.                                         |
| *** STRING ERR     | Results from an attempt to execute an illegal string operation.                                                                       |
| RETYPE LINE        | Results from illegal data being typed in response to an INPUT statement. This message also requests that the illegal item be retyped. |
|                    |                                                                                                    |

### Simplified Memory Map

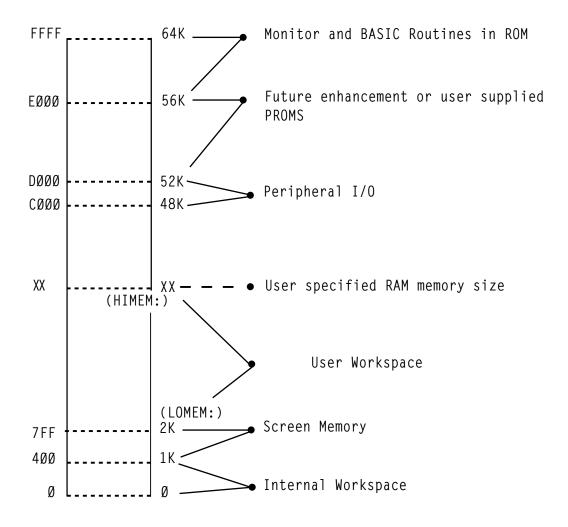

#### READ/SAVE DATA SUBROUTINE

#### INTRODUCTION

Valuable data can be generated on the Apple II computer and sometimes it is useful to have a software routine that will allow making a permanent record of this information. This paper discusses a simple subroutine that serves this purpose.

Before discussing the Read/Save routines a rudimentary knowledge of how variables are mapped into memory is needed.

Numeric variables are mapped into memory with four attributes. Appearing in order sequentually are the Variable Name, the Display Byte, the Next Variable Address, and the Data of the Variable. Diagramatically this is represented as:

| YN | DSP | NVA | DATA(0) | DATA(1)        | , | DATA(N)           |
|----|-----|-----|---------|----------------|---|-------------------|
| 1  |     |     | h<br>1  | h <sub>2</sub> |   | h <sub>n</sub> +1 |

VARIABLE NAME - up to 100 characters represented in memory as ASCII equivalents with the high order bit set.

DSP (DISPLAY) BYTE - set to 01 when DSP set in BASIC initiates a process that displays this variable with the line number every time it is changed within a program.

NVA (NEXT VARIABLE ADDRESS) - two bytes (first low order, the second high order) indicating the memory location of the next variable.

DATA - hexadecimal equivalent of numeric information, represented in pairs of bytes, low order byte first. String variables are formatted a bit differently than numeric ones. These variables have one extra attribute - a string terminator which designates the end of a string. A string variable is formatted as follows:

| VN | DSP | NVA | DATA(Ø)        | DATA(1)        | DATA(n)          | ST |
|----|-----|-----|----------------|----------------|------------------|----|
| 1  |     |     | h <sub>l</sub> | h <sub>2</sub> | h <sub>n+1</sub> |    |

VARIABLE NAME - up to 100 characters represented in memory as ASCII equivalents with the high order bit set.

DSP (DISPLAY) BYTE - set to 01 when DSP set in BASIC, initiates a process that displays this variable with the line number every time it is changed within a program.

NVA (NEXT VARIABLE ADDRESS) - two bytes (first low order, the second high order) indicating the memory location of the next variable.

DATA - ASCII equivalents with high order bit set.

STRING TERMINATOR (ST) - none high order bit set character indicating END of string.

There are two parts of any BASIC program represented in memory. One is the location of the variables used for the program, and the other is the actual BASIC program statements. As it turns out, the mapping of these within memory is a straightforward process. Program statements are placed into memory starting at the top of RAM memory\* unless manually shifted by the "HIMEM:." command, and are pushed down as each new (numerically larger) line numbered statement is entered into the system. Figure la illustrates this process diagramatically. Variables on the other hand are mapped into memory starting at the lowest position of RAM memory - hex \$800 (2048) unless manually shifted by the "LOMEM:" command. They are laid down from there (see Figure 1b) and continue until all the variables have been mapped into memory or until they collide with the program statements. In the event of the latter case a memory full error will be generated

35

<sup>\*</sup>Top of RAM memory is a function of the amount of memory. 16384 will be the value of "HIMEM:" for a 16K system.

The computer keeps track of the amount of memory used for the variable table and program statements. By placing the end memory location of each into \$CC-CD(204-205) and \$CA-CB(203-204), respectively. These are the BASIC memory program pointers and their values can be found by using the statements in Figure 2. CM defined in Figure 1 as the location of the end of the variable tape is equal to the number resulting from statement a of Figure 2. PP, the program pointer, is equal to the value resulting from statement 2b. These statements(Figure 2) can then be used on any Apple II computer to find the limits of the program and variable table.

#### FINDING THE VARIABLE TABLE FROM BASIC

First, power up the Apple II, reset it, and use the CTRL B (control B) command to place the system into BASIC initializing the memory pointers. Using the statements from Figure 2 it is found that for a 16K Apple II CM is equal to 2048 and PP is equal to 16384. These also happen to be the values of OMEN and HIMEN: But this is expected because upon using the Bc command both memory pointers are initialized indicating no program statements and no variables.

To illustrate what a variable table looks like in Apple II memory suppose we want to assign the numeric variable A (\$C1 is the ASCII equivalent of a with the high order bit set) the value of -1 (FF FF in hex) and then examine the memory contents. The steps in this process are outlined in example I. Variable A is defined as equal to -1 (step 1). Then for convenience another variable - B - is defined as equal to Ø (step 2). Now that the variable table has been defined use of statement 2a indicates that CM is equal to 2060 (step 3). LOMEN has not been readjusted so it is equal to 2048. Therefore the variable table resides in memory from 2048 (\$800 hex) to 2060 (\$88C). Depressing the "RESET" key places the Apple II into the monitor mode (step 4).

We are now ready to examine the memory contents of the variable table. Since the variable table resides from \$800 hex to \$800 hex typing in "800.800" and then depressing the "RETURN" key (step 5) will list the memory contents of this range. Figure 3 lists the contents with each memory location labelled. Examining these contents we see that C1 is equal to the variable name and is the memory equivalent of "A" and that FF FF is the equivalent of -1. From this, since the variable name is at the beginning of the table and the data is at the end, the variable table representation of A extends from \$800 to \$805. We have then found

the memory range of where the variable A is mapped into memory. The reason forthis will become clear in the next section.

#### READ/SAVE ROUTINE

The READ/SAVE subroutine has three parts. The first section (lines  $\emptyset$ -1 $\emptyset$ ) defines variable A and transfers control to the main program. Lines 2 $\emptyset$  through 26 represents the Write data to tape routine and lines 3 $\emptyset$ -38 represent the Read data from tape subroutine. Both READ and SAVE routines are executable by the BASIC "GOSUB X" (where X is 2 $\emptyset$  for write and 3 $\emptyset$  is for read) command. And as listed these routines can be directly incorporated into almost any BASIC program for read and saving a variable table. The limitation of these routines is that the whole part of a variable table is processed so it is necessary to maintain exactly the dimension statements for the variables used.

The variables used in this subroutine are defined as follows:

A = record length, must be the first variable defined

CM= the value obtained from statement a of figure 2

LM= is equal to the value of "LOMEM:"

Nominally 2048

### SAVING A DATA TABLE

The first step in a hard copy routine is to place the desired data onto tape. This is accomplished by determining the length of the variable table and setting A equal to it. Next within the main program when it is time to write the data a GOSUB2Ø statement will execute the write to tape process. Record length, variable A, is written to tape first (line 22) followed by the desired data (line 24). When this process is completed control is returned to the main program.

#### READING A DATA TABLE

The second step is to read the data from tape. When it is time a GOSUB3Ø statement will initiate the read process. First, the record length is read in and checked to see if enough memory is available (line 32-34). If exactly the same dimension statements are used it is almost guaranteed that there will be enough memory available. After this the variable table is read in (line 34) and control is then returned to the main program (line 36). If not enough memory is available then an error is generated and control is returned to the main program (line 38)

#### EXAMPLE OF READ/SAVE USAGE

The Read/Save routines may be incorporated directly into a main program. To illustrate this a test program is listed in example 2. This program dimensions a variable array of twenty by one, fills the array with numbers, writes the data table to tape, and then reads the data from tape listing the data on the video display. To get a feeling for how to use these routines enter this program and explore how the Read/Save routines work.

#### CONCLUSION

Reading and Saving data in the format of a variable table is a relatively straight forward process with the Read/Save subroutine listed in figure 4. This routine will increase the flexibility of the Apple II by providing a permanent record of the data generated within a program. This program can be reprocessed. The Read/Save routines are a valuable addition to any data processing program.

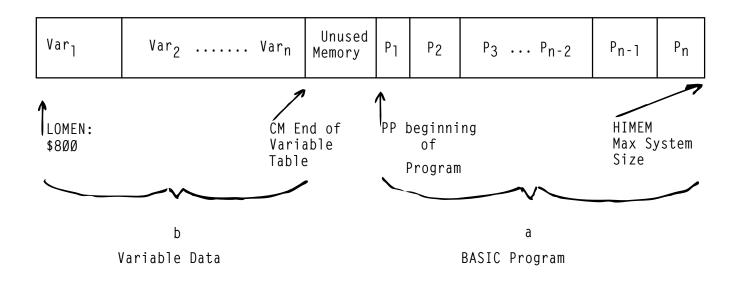

Figure 1

- a) PRINT PEEK(204) + PEEK(205)\*256 PP
- b) PRINT PEEK(202) + PEEK(203)\*256 CM

Figure 2

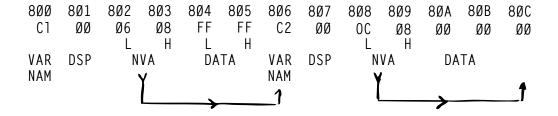

Figure 3 \$800.80C rewritten with labelling

| REA | D/SAVE PROGRAM                                                                                                    | COMMENTS                                                                                                    |
|-----|----------------------------------------------------------------------------------------------------|----------------------------------------------------------------------------------------------------|
| Ø   | A=Ø                                                                                                    | This must be the first statement in the program. It is initially Ø, but if data is to be saved, it will equal the length of the data base. |
| 10  | GOTO 100                                                                                                    | This statement moves command to the main program.                                                                                          |
| 20  | PRINT "REWIND TAPE THEN START TAPE RECORDER": INPUT "THEN HIT RETURN", B\$                                                           | Lines 20-26 are the write data to tape subroutine.                                                                                         |
| 22  | A=CM-LM: POKE 60,4:<br>POKE 61,8: POKE 62,5:<br>POKE 63,8: CALL -307                                                                 |                                                                                                    |
| 24  | POKE 60,LM MOD 256:<br>POKE 61, LM/256:<br>POKE 62, CM MOD 256:<br>POKE 63, CM/256:<br>CALL -307                                     | Writing data table to tape                                                                                                    |
| 26  | PRINT "DATA TABLE SAVED":<br>RETURN                                                                                                  | Returning control to main program.                                                                                                    |
| 3Ø  | PRINT "REWIND THE TAPE THEN START TAPE RECORDER": INPUT "AND HIT RETURN", B\$                                                        | Lines 30-38 are the READ data from tape subroutine.                                                                                        |
| 32  | POKE 60,4: POKE 61,8:<br>POKE 62,5: POKE 63,8:<br>CALL -259                                                                          |                                                                                                    |
| 34  | IF A<0 THEN 38: P=LM+A: IF P>HM THEN 38: CM=P: POKE 60, LM MOD 256: POKE 61, LM/256: POKE 62, CM MOD 256: POKE 63, CM/256: CALL -259 | Checking the record length (A) for memory requirements if everything is satisfactory the data is READ in.                                  |
| 36  | PRINT "DATA READ IN":<br>RETURN                                                                                                    |                                                                                                    |
| 38  | PRINT "***TOO MUCH DATA<br>BASE***": RETURN                                                                                          | Returning control to main program.                                                                                                    |

NOTE: CM, LM and A must be defined within the main program.

1 >A=1 Define variable A=-1, then hit RETURN Define variable  $B=\emptyset$ , then hit RETURN 2 >B=Ø Use statement 2a to find the end of >PRINT PEEK (204) + PEEK the VARIABLE TABLE (205) \* 256computer responds with= 2060 Hit the RESET key, Apple moves into 4 Monitor mode. Type in VARIABLE TABLE RANGE and HIT 5 \*800.80C the RETURN KEY.

Computer responds with:

Ø8ØØ- C1 ØØ 86 Ø8 FF FF C2 ØØ

Ø8Ø8 ØC Ø8 ØØ ØØ ØØ

Example 1

#### Example 2

>LIST 110 PRINT '20 NUMBERS GENERATED' 0 A=0 10 GOTO 100 120 PRINT 'HOW WE ARE GOING TO SAVE 20 REM WRITE DATA TO TAPE ROUTINE THE DATA': PRINT 'WHEN YOU ARE R 22 A=CM-LM: POKE 60,4: POKE 61 EADY START THE RECORDER IN RECOR ,8: POKE 62,5: POKE 63,8: CALL D MORE': IMPUT 'AMD HIT RETURM' -397 "A\$ 130 CALL -936: PRINT !NOW WRITING DA 24 POKE 60,LM MOD 256: POKE 61 ,LM/256: POKE 62,CM MOD 256 TA TO TAPE': GOSUB 20 : POKE 68, CM/256: CALL -307 135 PRINT "NOW THE DATA IS SAVE" 26 RETURN 140 PRINT 'NOW WE ARE GOING TO CLEAR 30 REM READ DATA SUBROUTINE THE X(20) TABLE AND READ THE DA 32 POKE 60,4: POKE 61,8: POKE TA FROM TAPE 62,5: POKE 63,8: CALL -259 150 FOR I=1 TO 20:X(I): MEXT I 34 IF A<0 THEH 38:P=LM+A: IF P> 160 PRINT "NOW START TAPE RECORDER" :IMPUT 'AHD THEN HIT RETURN' HM THEN 38: CM=P: POKE 60,LM MOD 256: POKE 61,LM/256: POKE 62 ,A\$ ,CM MOD 256: POKE 63,CM/256 165 PRIHT 'A ',A : CALL - 259 170 GOSUB 30 180 PRINT "ALL THE DATA READ IN" 36 RETURN 38 PRINT \*\*\*\* TOO MUCH DATA BASE \*\*\* \*\*:EHD 190 FOR I-1 TO 20: PRINT 'X(';I; ")=";X(I): HEXT I 188 DIM A\$(1),X(20) 105 FOR I=1 TO 20:X(I)=I: MEXT 195 PRINT "THIS IS THE END" I 200 END 108 LM=2048:CM=2106:A=58:HM=16383

#### A SIMPLE TONE SUBROUTINE

#### INTRODUCTION

Computers can perform marvelous feats of mathematical computation at well beyond the speed capable of most human minds. They are fast, cold and accurate; man on the other hand is slower, has emotion, and makes errors. These differences create problems when the two interact with one another. So to reduce this problem humanizing of the computer is needed. Humanizing means incorporating within the computer procedures that aid in a program's usage. One such technique is the addition of a tone subroutine. This paper discusses the incorporation and usage of a tone subroutine within the Apple II computer.

#### Tone Generation

To generate tones in a computer three things are needed: a speaker, a circuit to drive the speaker, and a means of triggering the circuit. As it happens the Apple II computer was designed with a two-inch speaker and an efficient speaker driving circuit. Control of the speaker is accomplished through software.

Toggling the speaker is a simple process, a mere PEEK - 16336 (\$CØ3Ø) in BASIC statement will perform this operation. This does not, however, produce tones, it only emits clicks. Generation of tones is the goal, so describing frequency and duration is needed, This is accomplished by toggling the speaker at regular intervals for a fixed period of time. Figure 1 lists a machine language routine that satisfies these requirements.

#### Machine Language Program

This machine language program resides in page Ø of memory from \$02 (2) to \$14 (20). \$00 (00) is used to store the relative period (P) between toggling of the speaker and \$01 (01) is used as the memory location for the value of relative duration (0). Both P and D can range in value from \$00 (0) to \$FF (255). After the values for frequency and duration are placed into memory a CALL2 statement from BASIC will activate this routine. The speaker is toggled with the machine language statement residing at \$02 and then a

delay in time equal to the value in \$00 occurs. This process is repeated until the tone has lasted a relative period of time equal to the duration (value in \$01) and then this program is exited (statement \$14).

#### Basic Program

The purpose of the machine language routine is to generate tones controllable from BASIC as the program dictates. Figure 2 lists the appropriate statement that will deposit the machine language routine into memory. They are in the form of a subroutine and can be activated by a GOSUB 32000 statement. It is only necessary to use this statement once at the beginning of a program. After that the machine language program will remain in memory unless a later part of the main program modifies the first 20 locations of page 0.

After the GOSUB 32000 has placed the machine language program into memory it may be activated by the statement in Figure 3. This statement is also in the form of a GOSUB because it can be used repetitively in a program. Once the frequency and duration have been defined by setting P and D equal to a value between 0 and 255 a GOSUB 25 statement is used to initiate the generation of a tone. The values of P and D are placed into \$00 and \$01 and the CALL2 command activates the machine language program that toggles the speaker. After the tone has ended control is returned to the main program.

The statements in Figures 2 and 3 can be directly incorporated into BASIC programs to provide for the generation of tones. Once added to a program an infinite variety of tone combinations can be produced. For example, tones can be used to prompt, indicate an error in entering or answering questions, and supplement video displays on the Apple II computer system.

Since the computer operates at a faster rate than man does, prompting can be used to indicate when the computer expects data to be entered. Tones can be generated at just about any time for any reason in a program. The programmer's imagination can guide the placement of these tones.

#### CONCLUSION

The incorporation of tones through the routines discussed in this paper will aid in the humanizing of software used in the Apple computer. These routines can also help in transforming a dull program into a lively one. They are relatively easy to use and are a valuable addition to any program.

| 0000- |    |    |    | 777 |        |
|-------|----|----|----|-----|--------|
| 0000- |    |    |    | 727 |        |
| 0002- | AD | 30 | CØ | LDA | *0030  |
| 0005- | 88 |    |    | DEY |        |
| 0006- | 00 | 94 |    | BHE | \$000C |
| 0008- | CS | 01 |    | DEC | \$01   |
| 000A- | FØ | 88 |    | BEQ | \$0014 |
| 000C- | CA |    |    | DEX |        |
| 0000- | 00 | F6 |    | BHE | \$0005 |
| 000F- | AS | 88 |    | LDX | \$00   |
| 0011- | 40 | 02 | 88 | JMP | \$0002 |
| 0014- | 60 |    |    | RTS |        |

# FIGURE 1. Machine Language Program adapted from a program by P. Lutas.

32000 POKE 2,173: POKE 3,48: POKE 4,192: POKE 5,136: POKE 6,208 : POKE 7,4: P0KE 8,198: POKE 9,1: POKE 10,240 32005 POKE 11,8: POKE 12,202: POKE 13,208: POKE 14,246: POKE 15 ,166: POKE 16,0: POKE 17,76 : POKE 18,2: POKE 19,0: POKE 20,96: RETURN

### FIGURE 2. BASIC "POKES"

25 POKE 0,P: POKE 1,D: CALL 2: RETURN

### FIGURE 3. GOSUB

These subroutines were created to make programming for High-Resolution Graphics easier, for both BASIC and machine. language programs. These subroutines occupy 757 bytes of memory and are available on either cassette tape or Read-Only Memory (ROM). This note describes use and care of these subroutines.

There are seven subroutines in this package. With these, a programmer can initialize High-Resolution mode, clear the screen, plot a point, draw a line, or draw and animate a predefined shape. on the screen. There are also some other general-purpose subroutines to shorten and simplify programming.

BASIC programs can access these subroutines by use of ,the CALL statement, and can pass information by using the POKE statement. There are special entry points for most of the subroutines that will perform the same functions as the original subroutines without modifying any BASIC pointers or registers. For machine language programming, a JSR to the appropriate subroutine address will perform the same function as a BASIC CALL.

In the following subroutine descriptions, all addresses given will be in decimal. The hexadecimal substitutes will be preceded by a dollar sign (\$). All entry points given are for the cassette tape subroutines, which load into addresses CØØ to FFF (hex). Equivalent addresses for the ROM subroutines will be in *italic type face*.

INIT Initiates High-Resolution Graphics mode.

From BASIC: CALL 3072 (or CALL -12288)

From machine language: JSR \$C00 (or JSR \$D000)

This subroutine sets High-Resolution Graphics mode with a  $280 \times 160$  matrix of dots in the top portion of the screen and four lines of text in the bottom portion of the screen. INIT also clears the screen.

CLEAR Clears the screen.

From BASIC: CALL 3886 (or CALL -12274)

From machine language: JSR SCOE (or JSR \$L000E)

This subroutine clears the High-Resolution screen without resetting the High-Resolution Graphics mode.

PLOT Plots a point on the screen.

From BASIC: CALL 3780 (or CALL -21589)

From machine language: JSR \$C7C (or JSR \$L107C)

This subroutine plots a single point on the screen. The X and Y coodinates of the point are passed in locations 800, 801, and 802 from BASIC, or in the A, X, and Y registers from machine language. The Y (vertical) coordinate can be from 0

### PLOT (continued)

(top of screen) to 159 (bottom of screen) and is passed in location 802 or the A-register; but the X (horizontal) coordinate can range from \$\beta\$ (left side of screen) to 279 (right side of screen) and must be split between locations 8\$\beta\$ (X MOD 256) and 8\$\beta\$1 (X/256).or, from machine language, between registers X (X LO) and Y (X HI). The color of the point to be plotted must be set in location 812 (\$32C). Four colors are possible: \$\beta\$ is BLACK, 85 (\$55) is GREEN, 17\$\beta\$ (\$AA) is VIOLET, and 255 (\$FF) is WHITE.

POSN Positions a point on the screen.

From BASIC: CALL 3761 (or CALL -11599]

From machine language: JSR \$C26 (or JSR \$D\$26)

This subroutine does all calculations for a PLOT, but does not plot a point (it leaves the screen unchanged). This is useful when used in conjumction with LINE or SHAPE (described later).

To use this subroutine, set up the X and Y coordinates just the same as for PLOT. The color in location 812 (\$326) is ignored.

LINE Draw a line on the screen.

LINE Draws a line on the screen.

From BASIC: CALL 3786 (or CALL -11574)

From machine language: JSR \$C95 (or JSR \$D\$95)

This subroutine draws a line from the last point PLOTted or POSN'ed to the point specified. One endpoint is the last point PLOTted or POSN'ed; the other endpoint is passed in the same manner as for a PLOT or POSN. The color of the line is set in location 812 (\$32C). After the line is drawn, the new endpoint becomes the base endpoint for the next line drawn.

SHAPE Draws a predefined shape on the screen.

From BASIC: CALL 38#5 (or CALL -11555)

From machine language: JSR \$DBC (or JSR \$DIBC)

This subroutine draws a predefined shape on the screen at the point previously PLOTted or POSN\*ed. The shape is defined by a table of vectors in memory. (How to create a vector table will be described later). The starting address of this table should be passed in locations 804 and 805 from BASIC or in the Y and X registers from machine language. The color of the shape should be passed in location 28 (\$1C).

There are two special variables that are used only with shapes: the scaling factor and the rotation factor. The scaling factor determines the relative size of the shape. A scaling factor of

## SHAPE (continued)

Ĺ

factor of 2 will draw the shape double size, etc. The scaling factor is passed in location 896 from BASIC or \$32F from machine language. The rotation factor specifies one of 64 possible angles of rotation for the shape. A rotation factor of \$\beta\$ will cause the shape to be drawn right-side up, where a rotation factor if 16 will draw the shape rotated 90° clockwise, etc. The rotation factor is passed in location 8\$\beta\$7 from BASIC of in the A-register from machine language.

The table of vectors which defines the shape to be drawn is a series of bytes stored in memory. Each byte is divided into three sections, and each section specifies whether or not to plot a point and also a direction to move (up, down, left, or right). The SHAPE subroutine steps through the vector table byte by byte, and then through each byte section by section. When it reaches a ## byte, it is finished.

The three sections are arranged in a byte like this:

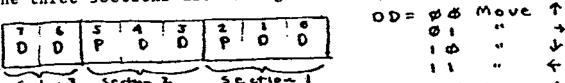

Each bit pair DD specifies a direction to move, and the two bits P specify whether or not to plot a point before moving. Notice that the last section (most significant bits) does not have a P field, so it can only be a move without plotting. The SHAPE

## SHAPE (continued)

subroutine processes the sections from right to left (least significant bit to most significant bit). IF THE REMAINING SECTIONS OF THE BYTE ARE ZERO, THEN THEY ARE IGNORED. Thus, the byte cannot end with sections of \$\$\phi\$\$ (move up without plotting).

Here is an example of how to create a vector table:

Suppose we want to draw a shape like this:

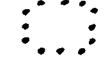

First, draw it on graph paper, one dot per square. Then decide where to start drawing the shape. Let's start this one in the center. Next, we must draw a path through each point in the shape, using only 90 angles on the turns:

Next, re-draw the shape as a series of vectors, each one moving one place up, down, left, or right, and distinguish the vectors that plot a point before moving:

Now "unwrap" those vectors and write them in a straight line.

Now draw a table like the one in Figure 1. For each vector in the line, figure the bit code and place it in the next available section in the table. If it will not fit or is a \$\mathref{g}\$ at the end of a byte, then skip that section and go on to the next. When you have finished

## SHAPE (continued)

Then make another table (as in figure 2) and re-copy the coded vectors from the first table. Then decode the vector information into a series of hexadecimal bytes, using the hexidecimal code table in figure 3. This series of hexadecimal bytes is your shape definition table, which you can now put into the Apple II's memory and use to draw that shape on the screen.

Shape vectors: JUC++1117+++++

|   |     | _        |      | %TAST          | C    | ODES _       |    |     |
|---|-----|----------|------|----------------|------|--------------|----|-----|
|   | Č   | <u> </u> | A    | C B A TERE     | -    |              |    |     |
| Ø |     | 010      | 010  | 1446           | 1    | ወወወ          | 00 | OØ  |
| Ī | 1 1 | Just 1   | hiil | 4060           | 17   | ØØI          |    | d I |
| 2 | 1 1 | 100      | 000  | 1 1            | V    | ØIØ          |    | ( ø |
| 3 | 01  | 100      | 100  | 711            | 1    | σιι          |    | 11  |
| 4 | ) [ | 1101     | 101  | •>•>           | 1    |              |    |     |
| 5 | 1 1 | 010      | 101  | <b>↓</b> ~→    | 17   | 1 Ø Ø        |    |     |
| 4 | 1   | 1110     | 110  |                | ->   | ΙΦΙ          |    |     |
| 7 | 1   | 1011     | 1110 | <b>←↓</b>      | I    | 1 1 Ø        |    | - 1 |
| 8 | [ ] | 000      | 1111 | ←              | 4    | 111          |    |     |
| P | 0 0 | 000      | 000  | Empty;         |      |              |    |     |
|   | 1   | •        |      | This vector ca | not  | be           |    |     |
|   |     |          |      | a plot vecto   | , _  |              |    |     |
|   | F   | 1906     | 1.   | or a Move      | Up ( | ( <i>1</i> ) |    |     |
|   |     | •        |      |                |      |              |    |     |

|           | CIBIA                                  | - 1 n                                                | Hex-becomel Codes                                                                |
|-----------|----------------------------------------|------------------------------------------------------|----------------------------------------------------------------------------------|
| Ø12395678 | 000100100                              | = 12<br>3F<br>2 Ø<br>6 4<br>2 D<br>1 S<br>3 E<br>8 7 | 0000 7 0<br>0000 7 1<br>0010 7 2<br>0011 7 3<br>0100 7 4<br>0100 7 5<br>0110 7 6 |
| q<br>F    | 10000000000000000000000000000000000000 | O O to Engly; denotes end ef vector to               | 1000 78<br>1000 79<br>1010 78<br>1000 70<br>1100 70<br>1110 7E                   |

#### PACK HIRES DEMO-BASIC LISTING

#### \L**1**57

- 1 INIT=3072:CLEAR=3086:POSN=3761 :PLOT=3780:LINE=3786:SHAPE= 3805:FIND=3667:SINTBL=3840 5 DIK X(10).Y(10)
- 10 TEXT : CALL -936: VTAB 4: TAB
  10: PRINT "\*\*\* 16K APPLE II \*\*\*\*
  : PRINT " \*\*\* HIGH RESOLUTION G
  RAPHICS DENOS \*\*\*": PRINT
- 15 PRINT "1 RANDON LINE DRAW AT BRS

  IC SPEED": PRINT "2 RANDON SHAPE

  PROJECTED INTO CORNER"
- 20 PRINT "3 CHRIS' MAD FOLLY":

  PRINT "4 RANDOM SHAPE SPIRALING

  INTO POINT": PRINT "5 SPIROGRAP

  H"
- 25 PRINT "6 HI-RES DONUT": PRINT

  17 RANDOM WAYE FORM": PRINT

  18 SUM OF TWO SINE WAVES"
- 38 PRINT : PRINT "HIT ANY KEY FOR N

  EW DEMC": PRINT "TYPE "CONTROL C

  " ; RETURN BUTTON THEN TYPE "T

  EXT AND RETURN BUTTON TO STOP"
- 50 PRINT: INPUT "WHICH DEMO # 50 Y
- 90 IF XIXI OR XIX8 THEN 10: CALL INIT: GOTO 100\*XI
- 100 CALL INIT: X=40: V=X: GOSUB 2800 : POKE 812.255; CALL PLOT
- 118 X= RKD (280):Y= RND (160): GOSUB 2000: CALL LINE: IF NOT RND (300) THEN POKE 23,( PEEK ( 28)+ RNG (3)+1) HOD 4\*85: GOSUB · 3000: GOTO 110
- 200 GOSUB 1000:X= RND (2)\*279:Y=

  RND (2)\*159: CALL PLOT: FOR

  J=1 TO 30: FOR I=1 TO R: POKE

  800,X(I) MOD 256: POKE 801,

  X(I)>255: POKE 802,Y(I): CALL

  LINE

- 538 IF RND (560 XC THEN POKE 28 , RHD (4)\*85:Y=Y+YDIR\*B: IF Y>=9 AHD Y<160 THEN 510:YDIR= -YDIR:Y=-Y: IF Y<0 THEN Y=Y+ 318: GOSUB 3000: GOTO 510
- 600 POKE -16382,0: POKE 768,5: POKE 769,0: POKE 880,140: POKE 801 ,0: POKE 802,0: POKE 804,0: POKE 805,3: POKE 812,255: CALL POSN
- 618 FOR R=0 TO 4160: POKE 807,R MOD 64: POKE 806,2+6\* NOT (R MCD 65): CALL SHAPE: NEXT R: GOSUB 3000: GOTO 610
- 700 J= RND (10)+ RND (10):K= RND (33)+ RND (31)+ RND (60):L= RND (9)/8: PRINT "FREQ#1= " ;J;" FREQ#2= ";K
- 710 505U8 4009: GOSUB 3000: GOTO 700
- 800 IMPUT "REL FREQ #1=",J; IMPUT "REL FREQ #2=",K; IMPUT "MODE (0 =50LID, 1=POINT3)".L
- 816 GOSUB 4999: GOSUB 3998: GOTO 898
- 1000 CRLL CLEAR: POKE 812, RND (
  3)\*85\*85:R= RND (3)\*2+ RND
  (2): FOR I=1 TO R:X(I)= RND
  (160):Y(I)= RND (160): HEXT
  I
- 1010 X=X(1):Y=Y(1): GOSUB 2000: RETURN
- 2000 POKE 800,X NOD 256: POKE 801 ,X)255: POKE 802.Y: RETURN
- 3388 IF PEEK (~16384)<128 THEN RETURN : POKE ~16368,0: POP : GOTO 10
- 4000 CALL INIT: POKE 812,255:A=0
  :B=6: FOR 1=0 TO 279:A=(A+J)
  MOD 256:B=(B+K) MOD 256:Y=
  ( PEEK (SINTBL+A)+ PEEK (SINTBL+B))\*5/16
- 4010 POKE 800,1 HOD 256: POKE 801 ,I)255: POKE 902,Y: CALL LINE-6\*( NOT I OR L): NEXT 1: DETURN

- 218 X(I)=(X(I)-X)\*9/10+X;Y(I)=( Y(I)-Y)\*9/10+Y; NEXT I,J: GOSUB 3000: GOTO 200
- 398 CALL INIT: X= RND (24)\*10+20 :Y= RND (14)\*10+20: POKE 812 , RND (3)\*85+85: GOSUB 2000 ; CALL PLOT
- 310 IF RMD (1988)(1 THEN 380: IF MOT RMD (280) THEN POKE 28, RMD (4)\*85
- 320 X1=X+( RND (3)-1)+25;Y1=Y+( RND (3)-1)+15: IF X1(0 OR X1)279 OR Y1(0 OR Y1)159 THEK 320
- 330 X=X1:Y=Y1: GOSU2 2008: CALL LINE: GOSU8 3000: GOTO 310
- 490 GOSUB 1000: POKE 812, RHD ( 3)\*85\*85: CALL PLOT
- 410 FOR J=1 TO 25: FOR I=1 TO R:

  POKE 800,X(I) MOD 255: FOKE

  881,X)255: POKE 802,Y(I): CALL
  LINE
  - 428 X=(X(I)-88+(Y(I)-88)/8)\*9/18 +88:Y(I)=(Y(I)-88-(X(I)-88) /8)\*9/18+88:X(I)=X: NEXT I, J: GOSUB 2000: GOTC 480
  - 500 CALL INIT: POXE 800,0: CALL PLOT:X=8:Y=0:XDIR=1:YDIR=1: 8=5:8=3:C=8
  - 518 POKE 880,0: POKE 861,8: POKE 882,Y: CALL LINE: POKE 880, (279-X) MOD 256: POKE 881,X( 24: POKE 882,159: CALL LINE: POKE 800,23: POKE 801,1: POKL 882,159-Y: CALL LINE
- 515 IF RND (\$90) THEH 520:R=1+ RND (13):B=2+ RND (8):C=4+ RND (7)
- 528 POKE 800,X MOD 236: POKE 801 ,X>255: POKE 802,0: CALL LINE: X=X+XDIR\*0: IF X>=0 AND X<250 THEN 530:XDIR=-XDIR:X=-X: IF X<0 THEN X=X+558

#### ROD'S COLOR PATTERN

#### PROGRAM DESCRIPTION

ROD'S COLOR PATTERN is a simple but eloquent program. It generates a continuous flow of colored mosaic-like patterns in a 40 high by 40 wide block matrix. Many of the patterns generated by this program are pleasing to the eye and will dazzle the mind for minutes at a time.

#### REQUIREMENTS

4K or greater Apple II system with a color video display. BASIC is the programming language used.

#### PROGRAM LISTING

```
100 GR
105 FOR 0=3 TO 50
110 FOR I=1 TO 19
115 FOR J=0 TO 19
120 K=I+J
130 COLOR=J+3/(I+3)+I×W/12
135 PLOT I,K: PLOT K,I: PLOT 40
-I,40-K
136 PLOT 40-K,40-I: PLOT K,40-I:
PLOT 40-I,K: PLOT I,40-K: PLOT 40-K,I
140 HEXT J,I
145 HEXT W: GOTO 105
```

- 10 REM 7/7/77
- 15 REM PADDLE SWITCHES CONTROL PADDLE SIZE AFTER A MISS OR DURING A HIT
- 20 GR
- 25 DIM P(3): DIM HP\$(10)
- 30 A=30:8=1:0=-1
- 35 COLOR=13: HLIN 1,38 AT 0: HLIN 140 IF X=0 THEN VYO= AB5 (Y) 1,38 AT 39
- 49 CALL -936: YTAB 23: IMPUT \*HAMDB ALL OR PONG ? ".HP\$
- PS: IF PS<1 OR PS>6 THEM 45 :5=85-1
- 50 CALL -936
- 55 IF HP\$(1)#"H" THEN 205
- 60 H=1: COLOR=13: VLIN-0.39 A7 39: GOTO 205
- 65 FOR X≃A TO 8 STEP C
- 70 Y=YY+V: IF YDI AND YKO8 THEN THEH Y=38
- 75 V=-V: FOR T=1 TO 5:M= PEEK 185 VTAB 23: TAB 7: PRINT SL;: TAB 260 PRINT \*\*: END (-16336): NEXT T
- 80 1F X=C OR X=39+C THEN 85: COLOR= 0: PLOT X-C.YY: COLGR=15: PLOT
- 85 YY=Y: IF X NOD 2=8 THEN GOSUB 235: MEXT X
- 98 G050B 235
- Ÿ>-1))=0 THEH 165
- 100 FOR T=1 TO 10:M= PEEK (-16336 ): WEXT T
- 105 IF H AND C)8 THEN 136
- 119 PP=P(%/38)
- 115 IF Y=PP THEN V=3: IF Y=PP+1 THEN N=8: IF Y=PP+8 THEN V=

- 4 THEN V=-2; IF Y=PP+5 THEN ¥=~3
- 125 IF S=8 THEN V=3- RND (7)
- 130 COLOR=0: PLOT X-C.Y
  - (Y) AND X=0) THEN Y=4- RND (9)
- 145 8=39-8:8=39-8:C=-C
- 150 IF PEEK (-16286)>127 AND S# 245 P(0)=(( POL (0)-24)#20)/115 5 THEN 5=5+1
- 45 INPUT "PADDLE SIZE (1-6) ", 155 IF PEEK (-16287))127 AND 50 0 THEK S=S-1
  - 169 60T0 **65** 
    - 165 COLOR=0: FLOT X-C,Y
  - 170 COLOR=15: PLOT X,Y+Y\*(Y+V)-1 AND Y+V(48) 175 FOR T=1 TO 75:M= PEEK (-16336
    - )+ PEEK (~16336)- PEEK (~16336 255 COLOR=0: IF P(0))P(2) THEN ): NEXT T
    - THEM SL=SL+1
    - 33: PRINT SR
    - 198 COLOR=8: PLOT X-C,Y
      - 195 IF SL=15 OR SR=15 THEN 260
      - 200 COLOR=0: PLOT X,Y+V#(Y+V)-1 AND 74VY(48)
- 205 FOR T=1 TO 75: IF T MOD 5#8 THEN 210: IF PEEK (-16286) 95 IF SCRNCK,Y+V+(Y+V(40 AND Y+ )127 AND S#5 THEN S=S+1: IF PEEK (-16287))127 AND 5%0 THEM 5**≈**5-1
  - 219 GOSUB 235: NEXT T
  - 215 YY=P(8): IF X=0 THEN YY=P(1 )
  - 220 IF H THEN YY= RHD (37)+1
  - 225 ¥=1- RWD (3)
    - 238 6010 65

- 5 REH PONS BY WENDELL BITTER 128 IF Y=PP+3 THEN Y=-1: IF Y=PP+ 235 IF H THEN 245:P(1)=(( PDL ( 1)-24)\*29)/115: IF P(1)=P(3 ) THEN 245: IF P(1)(8 THEN P(1)=0: IF P(1)+S)39 THEN P( 1)=39-5
  - 135 IF (H AND C)0) OR (VYO= ABS 240 COLOR=6: VLIN P(1),P(1)+5 AT 39: COLOR-0: IF P(1)>P(3) THEN VLIN 0.P(1)-1 RT 39: IF P(1 XP(3) THEN VLIN P(1)+5+1,39 AT 39:P(3)=P(1)
    - : IF P(0)(0 THEN P(0)=0: IF P(0)=P(0) THEN RETURN : IF P(0)+S)39 THEN P(0)=39-S
    - 250 COLOR=6: YLIN P(0),P(0)+5 AT 0: COLOR=0: IF P(0))P(2) THEN VLIH 8,P(0)-1 AT 8: IF P(0) (P(2) THEN VLIH P(0)+5+1.39 AT Ø
- YLHH 0.P(0)-1 AT 9: IF P(0) 88; IF YK1 THEN Y=1: IF YX38 188 IF X=8 THEN SR=SR+1: IF X=39 (P(2) THEN VLIM P(0)+5+1,39 87 9:P(2)=P(8): RETURN

  - 265 END

#### COLOR SKETCH

#### PROGRAM DESCRIPTION

Color Sketch is a little program that transforms the Apple II into an artist's easel, the screen into a sketch pad. The user as an artist has a 40 high by 40 wide (1600 blocks) sketching pad to fill with a rainbow of fifteen colors. Placement of colors is determined by controlling paddle inputs; one for the horizontal and the other for the vertical. Colors are selected by depressing a letter from  $\underline{A}$  through  $\underline{P}$  on the keyboard.

An enormous number of distinct pictures can be drawn on the sketch pad and this program will provide many hours of visual entertainment.

#### REQUIREMENTS

This program will fit into a 4K system in the BASIC mode.

#### PROGRAM LISTING: COLOR SKETCH

- 5 POKE 2,173: POKE 3,48: POKE 4,192: POKE 5,165: POKE 6,8 : POKE 7,32: POKE 8,168: POKE 9,252: POKE 10,165: POKE 11,1: POKE 12,268: POKE 13,4
- 18 POKE 14,198: POKE 15,24: POKE 16,248: POKE 17,5: POKE 18, 198: POKE 19,1: POKE 28,76: POKE 21,2: POKE 22,8: POKE 23,96
- 15 DIN 8\$(40): TEXT : CALL -936 : 60TO 90
- 20 CALL -936: 6010 90
- 25 9= LEN(B\$): FOR Z=1 TO A: GOSUB 65: PRINT B\$(Z,Z);: NEXT Z: GOSUB 70: RETURN
- 35 B#="COLOR SKETCH": RETURN
- 40 B\$="COPYRIGHT APPLE COMPUTER 197 7": RETURN
- 45 B\$="THIS PROGRAM ALLOWS YOU TO "
  : RETURN
- 58 84="SKETCH COLORED FIGURES IN"
  : RETURN
- 55 8\$="LOW RESOLUTION GRAPHICS WITH PADDLES": RETURN
- 68 KK=20:TON=20: GOSUB 85: RETURN
- 65 KK=10:TON=10: GOSU8 85: RETURN
- 70 KK=20:70N=50: GOSUB 85:KK=30 :TON=90: GOSUB 85: RETURN
- 75 KK-28:TON-20: GOSUB 85: RETURN
- 88 KK=8:TON=250: GOSUB 85:KK=9 :TON=250: GOSUB 85: RETURN

- 85 POKE 1,TON MOD 256: POKE 24 ,TON/256+1: POKE 0,KK: CALL 2: RETURN
- 98 605UB 38: GOSUB 25: PRINT:
  TAB 13: GOSUB 35: GOSUB 25
  : PRINT: GOSUB 30: GOSUB 25
  : PRINT: TAB 5: GOSUB 40: GOSUB
  25: PRINT: GOSUB 30: GOSUB
  25
- 95 PRINT : GOSUB 70: GOSUB 45:
  GOSUB 25: PRINT : GOSUB 50
  : GOSUB 25: PRINT : GOSUB 55
  : GOSUB 25: PRINT
- 100 PRINT : PRINT ; GOSUB 70: IMPUT "WHEN REMOY HIT RETURN",B\$
- AS GE
- 118 B\$="ABCDEFGHIJKLMNOP": CALL -936
- 115 FOR Z=0 TO 15; COLOR=Z: PLOT Z\*2+4,39; YTRB 21; GOSUB 75 ; TAB Z\*2+5; PRINT B\$(2+1,Z+ 1);: GOSUB 75; NEXT 2; TAB
- 120 YTAB 22:8\$="TYPE A LETTER TO CH ANGE COLOR.": GOSUB 25: PRINT :B\$="TYPE SPACE BAR TO STOP PLOT .": GOSUB 25: PRINT
- 125 Y= POL (1)\*38/255;X= POL (8
  )\*39/255; VTRB 24; TAB 1; PRINT
  "CURSOR POSITION; X=";X;" Y="
  ;Y;" ";;
- 138 1F PEEK (-16384)>127 THEN 145
  : IF X1=X AND Y1=Y THEN 125
  : COLOR=C2; PLOT X1,Y1: IF
  NOT FLAG THEN 135: COLOR=C:
  PLOT X,Y

- 135 C2= 5CRH(X,Y):C3=15: IF C2= 15 THEH C3=5: COLOR=C3: PLOT X,Y:X1=X:Y1=Y
- 140 GOTO 125
- 145 IF PEEK (-16384)#160 THEN 155 :FLNG=0: POKE -16368,0: POKE 34,28: COLOR=0: HLIN 0,39 AT 39: CALL -936
- 150 PRINT :B\$="CONTINUE OR STOP" : YTAB 24: GOSUB 25: INPUT " (C/S) ",B\$: IF B\$(1,1)="C" THEN 110: PRINT "END": END
- 155 FLAG=1:C= PEEK (-16384)-193 : POKE -16368,0: GOTO 125

#### MASTERMIND PROGRAM

#### PROGRAM DESCRIPTION

MASTERMIND is a game of strategy that matches your wits against Apple's. The object of the game is to choose correctly which 5 colored bars have been secretly chosen by the computer. Eight different colors are possible for each bar - Red (R), Yellow (Y), Violet (V), Orange (O), White (W), and Black (B). A color may be used more than once. Guesses for a turn are made by selecting a color for each of the five hidden bars. After hitting the RETURN key Apple will indicate the correctness of the turn. Each white square to the right of your turn indicates a correctly colored and positioned bar. Each grey square acknowledges a correctly colored but improperly positioned bar. No squares indicate you're way off.

Test your skill and challenge the Apple II to a game of MASTERMIND.

#### REQUIREMENTS

8K or greater Apple II computer system. BASIC is the programming language.

#### PROGRAM LISTING: MASTERMIND

- 0 REN GAME OF MASTERNIND 8-25-77 WOZ (APPLE COMPUTER)
- 10 DIM R(E),C(8),D(5),X(8),X\$( 8):X(1)=2:X(2)=12:X(3)=1:X( 4)=13:X(5)=3:X(6)=9:X(7)=15 :X(8)=5:X\$="EGRYYONX"
- 20 TEXT : CALL -936: PRINT "

#### WELCO

ME TO THE GAME OF MASTERMIND!

YOUR OBJECT IS TO GUESS 5 COLOR S (WHICH"

- 30 PRINT "I WILL MAKE UP) IN THE MY
  MIMUM NUMBER OF GUESSES. THER
  E ARE EIGHT DIFFERENT COLORS TO
  CHOSE FROM."
- 40 PRINT "

### FEWER THAN 7 GUESSES--EXC ELLENT": PRINT " 7 TO 9 GUESSE

S----GOOD': PRINT " 10 TO 14 G
UESSES---AVERAGE"

- 50 PRINT "MORE THAN 14 GUESSES--POOR
- ": CALL -384; TAB 7; PRINT
  "HIT ANY KEY TO BEGIN FLAY"
  - 100 CALL -306: IF PEEK (-16384)

    (132 THEN 100: POKE -16368,

    0: GR : PRINT : FOR I=1 TO

    8:C(I)= RHD (8)+1: COLOR=X(

    1): WLIN I\*4-2,I\*4 AT 39: PRINT

    ";X\$(I,I):: NEXT I
  - 110 TRY-0: PRINT: PRINT " LETTER

    KEYS FOR COLOR CHANGE": PRINT
    " ARROW KEYS FOR ADVANCE AND BA

    CK": PRINT " HIT RETURN TO ACC

    EPT GUESS \*";

- 200 Y=TRY\*2 MOD 36+1:TRY=TRY+1:
  TA8 32: PRINT TRY;: COLOR=
  0: MLIN 0,39 8T Y:FLASH=1: FOR
  N=1 TO 5:A(N)=8: GOSUB 1000
  : NEXT N:N=1
  - 300 FGR WAIT=1 TO 10;KEY= PEEK
    (-16384): IF KEY<132 THEN 310
    : POKE -16368,0:FLASH=1: FOR
    I=1 TO 8: IF KEY<>> ASC<XX(I)
    ) THEN NEXT I: IF I=9 THEN
    310:A(H)=I:KEY=149
  - 310 GOSUS 1800: IF KEY=141 THEN
    480: IF KEY=136 AND H>1 OR
    KEY=149 AND H<6 THEN N=N+KEY/
    5-28: MEXT WAIT:FLASH=1-FLASH:
    GOTO 580
- 400 COLOR=15:N=0: FOR I=1 TO 5:

  D(I)=C(I); J=1: GOSUB 2000: NEXT
  I: IF N=5 THEN 500: COLOR=5
  : FOR J=1 TO 5: FOR I=1 TO
  5: GOSUB 2000: NEXT I,J: GOTO
  200
  - 500 PRINT : PRINT "
  - YŌU GOT IT IN "

;TRY;" TRIES (";: IF TRY(? THEN PRINT "EXCELLENT"); IF TRY) 6 AND TRY(10 THEN PRINT "GOOD"

- 510 IF TRY/9 AND TRY(15 THEN PRINT "AVERAGE";: IF TRY/14 THEN PRINT "POOR";: PRINT ")": CALL -384: TAB 5: PRINT "HIT ANY KEY TO PLAY AGAIN": GOTO 100
- 1888 IF N=6 THEM RETURN : COLOR= X(R(N))\*FLASH: HLIN N\*4-2,N\* 4 AT Y: RETURN
- 2000 IF R(I)()D(J) THEN RETURN: N=M+1: PLOT 21+M+N,Y: PRINT ";:A(I)-0:D(J)-9: RETURN

- 3000 REN CALL -384 SETS INVERSE VID 3010 REN CALL -380 SETS NORMAL VID 3020 REN PEEK(-16384) IS KRD (ASCII)
- (IF ) 127 THEN STROBE SET)
  3830 REN POKE-16368 CLRS KBD STROBE
- 3040 REN CALL-936 CLEARS SCREEN AND TABS CURSOR TO UPPER LEFT.
- 3050 REM IN 310, KEY/5-28= -1 OR +1 (ARROW KEY=136 OR 149 ASCII)
- 4000 REM STMTS 10-50 INTRO
- 4010 REM STATS 196-110 HEW SETUP
- 4020 REN STAT 200 NEW GUESS
- 4930 REW STATS 390-318 USER INPUT
- 4040 REN STAT 400 GUESS EVAL
- 4050 REN STATS 500-510 WIN
- 4868 REH SUBR 1888 COLOR LINE
- 4878 REM SUBA 2000 MATCH TEST

#### PROGRAM DESCRIPTION

This program plots three Biorhythm functions: Physical (P), Emotional (E), and Mental (M) or intellectual. All three functions are plotted in the color graphics display mode.

Biorhythm theory states that aspects of the mind run in cycles. A brief description of the three cycles follows:

#### Physical

The Physical Biorhythm takes 23 days to complete and is an indirect indicator of the physical state of the individual. It covers physical well-being, basic bodily functions, strength, coordination, and resistance to disease.

#### **Emotional**

The Emotional Biorhythm takes 28 days to complete. It indirectly indicates the level of sensitivity, mental health, mood, and creativity.

#### Mental

The mental cycle takes 33 days to complete and indirectly indicates the level of alertness, logic and analytic functions of the individual, and mental receptivity.

#### Biorhythms

Biorhythms are thought to affect behavior. When they cross a "baseline" the functions change phase - become unstable - and this causes Critical Days. These days are, according to the theory, our weakest and most vulnerable times. Accidents, catching colds, and bodily harm may occur on physically critical days. Depression, quarrels, and frustration are most likely on emotionally critical days. Finally, slowness of the mind, resistance to new situations and unclear thinking are likely on mentally critical days.

#### REQUIREMENTS

This program fits into a 4K or greater system. BASIC is the programming language used.

#### PROGRAM LISTING: BIORHYTHM

- 5 POKE 2,173: POKE 3,48: POKE 4,192: POKE 5,165: POKE 6,8 : POKE 7,32: POKE 8,168: POKE 9,252: POKE 10,165: POKE 11 ,1: POKE 12,208: POKE 13,4
- 10 POKE 14,198: POKE 15,24: POKE 16,240: POKE 17,5: POKE 18, 198: POKE 19,1: POKE 20,76: POKE 21,2: POKE 22,0: POKE 23,96.
- 15 GOTO 85
- 20 TT=3: G05UB 30: RETURN
- 30 KK=8:TON=500: GOSUB 45: RETURN
- 35 KK=8:TOH=258: GOSØ8 45: RETURH
- 40 KK=8:TON=250: GOSUB 45:KK=9 :TON=250: GOSUB 45: RETURN
- 45 POKE 1,TOH MOD 256: POKE 24 ,TOH/256+1: POKE 0,KK: CALL 2: RETURN
- 50 a=(19-(P\*B(I)/100))\*(P\*100( C(I))+(P\*100)C(I))\*(P\*100(= 3\*C(I))+((P\*100-C(I))/100\*B( I)/100)
- 55 A=A+(P\*108)3\*C(I))\*(38-((P\* 108-3\*C(I))/180\*B(I)/180)); A=39\*(A)39)+A\*(A(40); RETURN
- 60 KK=8:TM=500: GOSUB 70:KK=9: TM=250: GOSUB 70: RETURN
- 65 KK=7:TM=10: 605UB 70: RETURN

- 70 POKE 1,TM MOD 256: POKE 24, TM/256+1: POKE 0,KK: CALL 2 : RETURN
- 75 605UB 60: INPUT \*DATE (M,D,Y) \* ,M,D,Y:Y=Y+(Y(190)\*1940
- 80 A=Y-(M(3):N=Y MOD 58\*365-Y/ 58\*82+A/4-A/400+M\*31-M/12-M/ 7-M/5-3\*(M)2)+D: IF N(0 THEN N=M+21252: RETURN
  - 85 DIN N\$(10),8\$(3),8(3),C(3), BV(3):B(1)=348:8(2)=286:8(3 )=242:C(1)=575:C(2)=788:C(3 )=825:BV(1)=23:8V(2)=28
- 98 BV(3)=33: TEXT : CALL -936:
  POKE 34,20: GOSUB 26: GOSUB
  25: GOSUB 20: PRINT : TAB 10
  : PRINT "APPLE II BIORNYTHM (4K)
  ": TAB 15: PRINT
- 95 GOSUB 25: TAB 5: PRINT "COPYRIGH I 1977 APPLE COMPUTER INC." : POKE 34,24: VTAB 24
- 100 GOSUB 60: INPUT "WAKE ",N⊅:

  VTAB 26: PRINT N\$: YTAB 24

  : PRINT "BIRTH ";: GOSUB 75

  : YTAB 22: TAB 21: PRINT "BIRTH

  DATE ";N;",";D;",";Y: VTAB

  24:N1=N: CALL -868
- 105 PRINT "FORECAST ";; GOSUB 75
  :N=N-N1: IF N<0 THEN N=N+21252
  : YTAB 23: TAB 18: PRINT "FORECA
  ST DATE ";M;",";D;",";Y: YTAB
  24: CALL -868

- 110 J=1: GR : POKE 34,23: FOR X=
  18 TO 20: COLOR=3: HLIN 0,31
  AT X: NEXT X: HLIN 1,3 AT
  3: HLIN 1,3 AT 37: VLIN 2,4
  AT 2: VTAB 21
- 115 FOR Y=1 TO 31 STEP 3: PRINT
  Y;: IF Y(10 THEN PRINT \* \*)
  : PRINT \* \*;: HEXT Y: PRINT
  \* P E N\*: VTAB 24
- 120 YTAB 23: PRINT "DAYS LIVED "
  ;N: FOR 1=1 TO 3: COLOR=1\*(
  I=1)+6\*(I=2)+3\*(I=3): YLIN
  8.39 AT 33+1+1: YTAB 24
- 125 FOR X=0 TO 31:P=(N MOD 8V(I)
  +X) MOD 8V(I): GOSUB 50: PLOT
  X,A: GOSUB 65: NEXT X: HEXT
  I
  - 138 PRINT: INPUT "ANOTHER PLOT (Y/H
    ) ",B\$: IF B\$(1,1)="Y\* THEN
    90: END

62

### DRAGON MAZE PROGRAM

#### PROGRAM DESCRIPTION

DRAGON MAZE is a game that will test your skill and memory. A mazeis constructed on the video screen. You watch carefully as it is completed. After it is finished the maze is hidden as if the lights were turned out. The object of the game is to get out of the maze before the dragon eats you. A reddish-brown square indicates your position and a purple square represents the dragon's.\* You move by hitting a letter on the keyboard; U for up, D for down, R for right, and L for left. As you advance so does the dragon. The scent of humans drives the dragon crazy; when he is enraged he breaks through walls to get at you. DRAGON MAZE is not a game for the weak at heart. Try it if you dare to attempt out-smarting the dragon.

#### REOUIREMENTS

8K or greater Apple II computer system. BASIC is the programming language.

<sup>\*</sup> Color tints may vary depending upon video monitor or television adjustments.

#### PROGRAM LISTING: DRAGON MAZE

WHERE A WALL"

28 PRINT PIS. EVEN BEFORE YOU CAN S 1898 Q=R+D+L+U 1 TEXT : CALL -936 EE IT, BYª 2 PRINT "WELCOME TO THE DRAGON'S X 1100 IF (QK3 AND RND (10)K2) OR 21 PRINT "THE FACT THAT THE DRAGON Q=0 THEN 1170 CON'T GFT" 1118 DR= RMD (4) 3 PRINT "YOU MAY WATCH WHILE I BUI 22 PRINT "THROUGH IT!)" 1120 GOTO 1130+16\*DR LD A MAZE.\* 23 PRINT 4 PRINT "BUT WHEN IT'S COMPLETE, I 1130 IF NOT R THEN 1110:M(K)=M(K) +1+X=X+1 99 DIM 8\$(3) 'LL FRASE\* 90 PRINT "TYPE 'GO' TO BEGIN " 1135 YLIN 3\*Y-2,3\*Y-1 AT 3\*(X-1) 5 PRINT "THE PICTURE. THEN YOU'LL ONLY SEE THE WALLS AS YOU BUMP I :: IMPUT AX 188 GR : COLOR=15 1136 GOTO 1935 NTO THEM. 105 CALL -936: PRINT "DRAGON WAZE" 1140 IF NOT D THEN 1110:M(K)=M(K) 6 PRINT "TO NOVE, YOU HIT 'R' FOR :: TAB (25): PRINT "GARY J. SHAN +10:Y=Y+1 RIGHT, NON\* 7 PRINT "'L' FOR LEFT, 'U' FOR UP, 1145 HLIN 3#X-2,3\*X-1 RT 3\*(Y-1) 110 FOR I=0 TO 39 STEP 3: VLIN 8 PRINT "'D' FOR DOWN. DO NOT HIT 8,39 AT I: HLIN 8,39 AT I: HEXT 1146 GOTO 1935 RETURN!" Ī 1150 IF NOT L THEN 1110:M(K-1)=M( 120 COLOR≕# K-1)-1:X=X-1 9 PRINT 1155 YLIN 3\*Y-2.3\*Y-1 HT 3\*X 18 PRINT "THE OBJECT. IS FOR YOU (TH 130 S=1000 E GREEN DOT" 1000 DIH N(169),T(169) 1156 6070 1935 11 PRINT "TO GET TO THE DOOR ON THE 1001 FOR I=1 TO 169:T(I)=0: MEXT 1160 IF NOT U THEN 1110:N(K-13)= RIGHT SIDE" M(K-13)-19:Y=Y-1 1010 FOR I=1 TO 169:N(I)=11: NEXT -1165 HLIN 3\*X-2,3\*X-1 AT 3\*Y: GOTO 12 PRINT "BEFORE THE DRAGON (THE RE D DOT) EATS" 1838 X= RND (13)+1:Y= RND (13)+1 1178 X= RND (13)+1:Y= RND (13)+1 13 PRINT "YOU." 10=169 14 PRINT "BEWARE!!!!!!!! SOMETIMES 1835 IF C=1 THEN 1288 1180 IF M(X+13\*(Y-1))>0 THEN 1170 THE DRAGON" 1949 R=0:D=0:L=0:U=0:K=X+13\*(Y-İ 15 PRINT "GETS REAL MAD, AND CLIMBS ):M(K)=- ABS (M(K)):C=C+1 1198 C=C+1: GOTO 1035 OVER A WALL." 1050 IF X=13 THEH 1060:R=N(K+1)> 1200 GOSUB 5000: PRINT "THE MAZE IS R 16 PRINT "BUT MOST OF THE TIME. HE EADYT CAR'T GO OVER" 1960 IF Y=13 THEN 1878:D=NCK+13) 1285 GR : CGLOR=15 17 PRINT "AND HAS TO GO AROUND." 1210 VLIH 0.39 AT 0: VLIN 0.39 AT 1070 IF X=1 THEN 1080:L=N(K-1))0 - 39: HLIA 0,39 AT 0: HLIA 0, 18 PRINT 39 87 39 19 PRINT \*(WINT: YOU CAN OFTEN TELL

1220 X=1:Y= RND (13)+1: COLOR=8:

PLOT 3#X-2,3#Y-2

1089 IF Y=1 THEN 1090:U=M(K-13)>

ü

### DRAGON MAZE cont.

| 1225 HX=3*X-2:HY=3*Y-2                    | 2520 GOTO 2029                                  | 7888 IF X)SX THEN 7885, IF YYSY THEN |
|-------------------------------------------|-------------------------------------------------|--------------------------------------|
| 1230 WY= RND (13)+1                       | 3000 DX=0:DY=-1                                 | 7858                                 |
| 1240 COLOR=0: YLIN 3*WY-2,3*WY-1<br>AT 39 | 3618 IF M(X+13*(Y-2))/10 THEN 4268              |                                      |
| 1250 SX=13:SY=#Y                          | 3020 GOTO 2 <del>020</del>                      |                                      |
| 1260 QX=3*5X-2:QY=3*5Y-2                  | 3588 DX=8:DY=1                                  | 13*(SY-1)))9 THEN 7010: IF           |
| 1270 RD=1                                 | 3510 IF M(X+13*(Y-1))/10 THEN 4306              |                                      |
| 1500 K= PEEK (-16384): IF K(128 THEm      |                                                 | 7656                                 |
| 1598                                      | 3528 GOTO 2 <b>020</b>                          | 7010 DX=1:DY=0                       |
| 1510 POKE -16360,0                        |                                                 | 7028 COLOR=8                         |
| 1515 QQ=K: GOSUB 7000:K=QQ                |                                                 | 7022 RX=3*5X-2:RY=3*5Y-2             |
| 1516 IF SX=X AND SY=Y THEN 8006           | 4826 VLIH 3*(Y-1),3*Y AT 3*X                    |                                      |
| 1520 IF K= RSC("R") THEN 2000             |                                                 | DY                                   |
| 1538 IF K= ASC("L") THEN 2500             | 4180 GOSUR 5000                                 | 7824 COLOR=8                         |
| 1540 IF K= ASC(*U*) THEN 3000             | 4118 COLOR=15                                   | 7025 FOR K=0 TO 1: FOR L=0 TO 1:     |
|                                           | 4120 VLIN 3*(Y-1),3*Y AT 3*(X-1)                |                                      |
| 1569 GOSUB <b>5980:</b> GOTO 1580         |                                                 | RD: FOR K=0 TO 1: FOR L=0 TO         |
| 2000 DX=1:DY=0                            | 4130 GOTO 1500                                  | 1: PLOT RX+K,RY+L: NEXT L,K:         |
| 2010 IF M(X+13*(Y-1)) MOD 16 THEN         | 42 <del>98</del> GOSUB 5 <del>00</del> 9        | QX=RX:QY=RY                          |
| 49 <del>39</del>                          | 4210 COLOR=15                                   | 7636 NEXT I                          |
| 2020 FX=3*X-2:FY=3*Y-2: FOR I=1 TO        | 4220 HLIH 3*(X-1),3*X AT 3*(Y-1)                | 7835 SX=SX+DX:SY=SY+DY               |
| 3                                         |                                                 | 7048 T(SX+13*(SY-1))=T(SX+13*(SY-    |
| 2038 FX=FX+DX:FY=FY+DY                    | 4230 GOTO 1500                                  | 1))+1                                |
| 2940 COLOR=9                              | 4300 GOSUB 5000                                 | 7845 RETURN                          |
| 2860 FOR K=0 TO 1: FOR L=0 TO 1:          | 4310 COLOR=15                                   | 7050 IF SY=13 THEN 7100: IF T(5X+    |
| PLOT HX+K,HY+L: NEXT L,K: COLOR           | 4318 COLOR=15<br>= 4328 HLIN 3*(X-1),3*X AT 3*Y | .13*(5Y-1))>9 THEN 7060; IF          |
| 8: FOR K=0 TO 1: FOR L=0 TO               | 4330 GOTO 1500                                  | N(SX+13*(SY-1))/18 THEN 7100         |
| 1: PLOT FX+K,FY+L: NEXT L,K:              | 5000 S=S-1: FOR I=1 TO 20:9= PEEK               |                                      |
| 8X=FX:8Y=FY                               | (-16336)+ PEEK (-16336)+ PEEK                   | 7860 DX=8:DY=1: GOTO 7020            |
| 2110 NEXT I                               | (-16336)+ PEEK (-16336): HEXT                   | 7190 IF SX=1 THEN 7150: IF T(SX+     |
| 2115 X=X+DX:Y=Y+DY                        | I: RETURN                                       | 13*(5Y-1)))9 THEN 7110: IF           |
| 2116 IF X=13 AND Y=WY THEN 6800.          | 6969 PRINT "YOU WIN!"                           | M(SX+13*(SY-1)-1) NOD 10 THEN        |
| 2128 6010 1509                            | 6810 GOSUR 5000: GOSUR 5000: GOSUB              | 7150                                 |
| 2500 DX=-1:DY=0                           | 5889                                            |                                      |
| 2518 IF #(X+13*(Y-1)-1) MOD 10 THEN       | 6020 PRINT "SCORE=";5+3                         |                                      |
| 4100                                      | 6030 END                                        |                                      |

#### DRAGON MAZE cont.

```
7110 DX=-1:DY=0: GOTO 7020
7150 IF SY=1 THEN 7005: IF T(SX+
13*(SY-1)))0 THEN 7160: IF
M(SX+13*(SY-1)-13)/10 THEN
7005
7160 DX=0:DY=-1: GOTO 7020
8000 GOSUB 5000: GOSUB 5000: GOSUB
5000: GOSUB 5000: PRINT "THE DRA
GON GOT YOU!"
```

# **APPLE II FIRMWARE**

- 1. System Monitor Commands
- 2. Control and Editing Characters
- 3. Special Controls and Features
- 4. Annotated Monitor and Dis-assembler Listing
- 5. Binary Floating Point Package
- 6. Sweet 16 Interpreter Listing
- 7. 6502 Op Codes

#### System Monitor Commands

Apple II contains a powerful machine level monitor for use by the advanced programmer. To enter the monitor either press RESET button on keyboard or CALL-151 (Hex FF65) from Basic. Apple II will respond with an "\*" (asterisk) prompt character on the TV display. This action will not kill current BASIC program which may be re-entered by a  $C^{\rm C}$  (control C). NOTE: "adrs" is a four digit hexidecimal number and "data" is a two digit hexidecimal number. Remember to press "return" button at the end of each line.

| <u>Command Format</u>               | <pre>Example</pre>                                                                                                    | <u>Description</u>                                                                                                    |
|-------------------------------------|----------------------------------------------------------------------------------------------------|----------------------------------------------------------------------------------------------------|
| Examine Memory                      |                                                                                                    |                                                                                                    |
| adrs                                | *CØF2                                                                                                    | Examines (displays) single memory location of (adrs)                                                                                                    |
| adrsl.adrs2                         | *1024.1048                                                                                                    | Examines (displays) range of memory from (adrsl) thru (adrs2)                                                                                                    |
| (return)                            | *(return)                                                                                                    | Examines (displays) next 8 memory locations.                                                                                                    |
| .adrs2                              | *.4096                                                                                                    | Examines (displays) memory from current location through location (adrs2)                                                                                         |
| Change Memory                       |                                                                                                    |                                                                                                    |
| adrs:data<br>data data              | *A256:EF 2Ø 43                                                                                                    | Deposits data into memory starting at location (adrs).                                                                                                    |
| :data data<br>data                  | *:FØ A2 12                                                                                                    | Deposits data into memory starting after (adrs) last used for deposits.                                                                                           |
| Move Memory                         |                                                                                                    |                                                                                                    |
| adrsl <adrs2.<br>adrs3M</adrs2.<br> | *100 <b010.b410m< td=""><td>Copy the data now in the memory range from (adrs2) to (adrs3) into memory locations starting at (adrs1).</td></b010.b410m<>                                                          | Copy the data now in the memory range from (adrs2) to (adrs3) into memory locations starting at (adrs1).                                                          |
| Verify Memory                       |                                                                                                    |                                                                                                    |
| adsr1 <adrs2<br>adrs3V</adrs2<br>   | *100 <b010.b410v< td=""><td>Verify that block of data in memory range from (adrs2) to (adrs3) exactly matches data block starting at memory location (adrs1) and displays differences if any.</td></b010.b410v<> | Verify that block of data in memory range from (adrs2) to (adrs3) exactly matches data block starting at memory location (adrs1) and displays differences if any. |

| <u>Command Format</u>                  | <u>Example</u> | Description                                                                                                    |
|----------------------------------------|----------------|----------------------------------------------------------------------------------------------------|
| Cassette I/O                           |                |                                                                                                    |
| adrsl.adrs2R                           | *300.4FFR      | Reads cassette data into specified memory (adrs) range. Record length must be same as memory range or an error will occur.                                                                                                    |
| adrs1.adrs2W                           | *800.9FFW      | Writes onto cassette data from specified memory (adrs) range.                                                                                                    |
| Display                                |                |                                                                                                    |
| I                                      | *I             | Set inverse video mode. (Black characters on white background)                                                                                                    |
| М                                      | *N             | Set normal video mode. (White characters on black background)                                                                                                    |
| <u>Dis-assembler</u>                   |                |                                                                                                    |
| adrsL                                  | *C800L         | Decodes 20 instructions starting at memory (adrs) into 6502 assembly nmenonic code.                                                                                                    |
| L                                      | *[             | Decodes next 20 instructions starting at current memory address.                                                                                                    |
| Mini-assembler                         |                |                                                                                                    |
| (Turn-on)                              | *F666G         | Turns-on mini-assembler. Prompt character is now a "!" (exclamation point).                                                                                                    |
| <pre>\$(monitor   command)</pre>       | !\$C8ØØL       | Executes any monitor command from miniassembler then returns control to miniassembler. Note that many monitor commands change current memory address reference so that it is good practice to retype desired address reference upon return to mini-assembler. |
| adrs:(6502<br>MNEMONIC<br>instruction) | !CØ1Ø:STA 23FF | Assembles a mnemonic 6502 instruction into machine codes. If error, machine will refuse instruction, sound bell, and reprint line with up arrow under error.                                                                                                  |

| Command Format                            | Example              | Description                                                                                                    |
|-------------------------------------------|----------------------|----------------------------------------------------------------------------------------------------|
| <u>communa i oi mat</u>                   | <u> </u>             | <u>Besch (peron</u>                                                                                                    |
| (space) (6502<br>mnemonic<br>instruction) | ! STA Ø1FF           | Assembles instruction into next available memory location. (Note space between "f" and instruction)                                                                                                    |
| (TURN-OFF)                                | ! (Reset Button)     | Exits mini-assembler and returns to system monitor.                                                                                                    |
| Monitor Program Exe                       | ecution and Debuging |                                                                                                    |
| adrsG                                     | *300G                | Runs machine level program starting at memory (adrs).                                                                                                    |
| adrsT                                     | *800T                | Traces a program starting at memory location (adrs) and continues trace until hitting a breakpoint. Break occurs on instruction 00 (BRK), and returns control to system monitor. Opens 6502 status registers (see note 1) |
| asrdS                                     | *CØ5ØS               | Single steps through program beginning at memory location (adrs). Type a letter S for each additional step that you want displayed. Opens 6502 status registers (see Note 1).                                             |
| (Control E)                               | *EC                  | Displays 6502 status registers and opens them for modification (see Note 1)                                                                                                    |
| (Control Y)                               | *YC                  | Executes user specified machine                                                                                                    |

Executes user specified machine language subroutine starting at

memory location (3F8).

#### Note 1:

 $65 \mbox{\it 02}$  status registers are open if they are last line displayed on screen. To change them type ":" then "data" for each register.

Example: A = 3C X = FF  $Y = \emptyset\emptyset$  P = 32 S = F2 \*: FF Changes A register Changes A register only Changes A, X, and Y registers \*:FF ØØ 33

To change S register, you must first retype data for A, X, Y and P.

## Hexidecimal Arithmetic

| datal+data2 | *78+34 | Performs hexidecimal plus data2.        | sum of datal  |
|-------------|--------|-----------------------------------------|---------------|
| datal-data2 | *AE-34 | Performs hexidecimal datal minus data2. | difference of |

| <u>Command Format</u> <u>Example</u> | <u>Description</u>                                             |
|--------------------------------------|----------------------------------------------------------------|
| Set Input/Output Ports               |                                                                |
| (X) (Control P) *5P <sup>C</sup>     | Sets printer output to I/O slot number (X). (see Note 2 below) |
| (X) (Control K) *2K <sup>C</sup>     | Sets keyboard input to I/O slot number (X). (see Note 2 below) |

## Note 2:

Only slots 1 through 7 are addressable in this mode. Address Ø (Ex:  $\text{MP}^{\text{C}}$  or ØK $^{\text{C}}$ ) resets ports to internal video display and keyboard. These commands will not work unless Apple II interfaces are plugged into specificed I/O slot.

### Multiple Commands

| Tarerpre communicas |                 |                                                                                |
|---------------------|-----------------|--------------------------------------------------------------------------------|
|                     | *100L 400G AFFT | Multiple monitor commands may be given on same line if separated by a "space". |
|                     | *LLLL           | Single letter commands may be repeated without spaces.                         |

#### SPECIAL CONTROL AND EDITING CHARACTERS

"Control" characters are indicated by a super-scripted "C" such as  $G^C$ . They are obtained by holding down the CTRL key while typing the specified letter. Control characters are NOT displayed on the TV screen.  $B^C$  and  $C^C$  must be followed by a carriage return. Screen editing characters are indicated by a sub-scripted "E" such as  $D_E$ . They are obtained by pressing and releasing the ESC key then typing specified letter. Edit characters send information only to display screen and does not send data to memory. For example,  $U^C$  moves to cursor to right and copies text while  $A_E$  moves cursor to right but does not copy text.

| <u>CHARACTER</u> | <u>DESCRIPTION OF ACTION</u>                                                                                                    |
|------------------|----------------------------------------------------------------------------------------------------|
| RESET key        | Immediately interrupts any program execution and resets computer. Also sets all text mode with scrolling window at maximum. Control is transferred to System Monitor and Apple prompts with a "*" (asterisk) and a bell. Hitting RESET key does NOT destroy existing BASIC or machine language program. |
| Control B        | If in System Monitor (as indicated by a "*"), a control B and a carriage return will transfer control to BASIC, scratching (killing) any existing BASIC program and set HIMEM: to maximum installed user memory and LOMEM: to 2048.                                                                     |
| Control C        | If in BASIC, halts program and displays line number where stop occurred*. Program may be continued with a CON command. If in <a href="System">System</a> Monitor, (as indicated by "*"), control C and a carriage return will enter BASIC <a href="without">without</a> killing current program.        |
| Control G        | Sounds bell (beeps speaker)                                                                                                    |
| Control H        | Backspaces cursor and deletes any overwritten characters from computer but not from screen. Apply supplied keyboards have special key "4" on right side of keyboard that provides this functions without using control button.                                                                          |
| Control J        | Issues line feed only                                                                                                    |
| Control V        | Compliment to H <sup>C</sup> . Forward spaces cursor and copies over written characters. Apple keyboards have "+" key on right side which also performs this function.                                                                                                    |
| Control X        | Immediately deletes current line.                                                                                                    |
|                  |                                                                                                    |

\* If BASIC program is expecting keyboard input, you will have

to hit carriage return key after typing control C.

## SPECIAL CONTROL AND EDITING CHARACTERS

## (continued)

| CHARACTER      | DESCRIPTION OF ACTION                                  |
|----------------|--------------------------------------------------------|
| A <sub>E</sub> | Move cursor to right                                   |
| B <sub>E</sub> | Move cursor to left                                    |
| $c_{E}$        | Move cursor down                                       |
| D <sub>E</sub> | Move cursor up                                         |
| EE             | Clear text from cursor to end of line                  |
| FE             | Clear text from cursor to end of page                  |
| <sup>@</sup> E | Home cursor to top of page, clear text to end of page. |

## Special Controls and Features

| <u>Hex</u>                           | BASI                       | <u>[C Example</u>                                                                 | <u>Description</u>                                                                                                    |
|--------------------------------------|----------------------------|-----------------------------------------------------------------------------------|----------------------------------------------------------------------------------------------------|
| Display Mo                           | ode Co                     | ontrols                                                                           |                                                                                                    |
| C05Ø<br>C051<br>C052<br>C053<br>C054 | 10<br>20<br>30<br>40<br>50 | POKE -16304,0<br>POKE -16303,0<br>POKE -16302,0<br>POKE -16301,0<br>POKE -16300,0 | Set color graphics mode Set text mode Clear mixed graphics Set mixed graphics (4 lines text) Clear display Page 2 (BASIC commands use Page 1 only)                   |
| C055<br>C056<br>C057                 | 6Ø<br>7Ø<br>8Ø             | POKE -16299,0<br>POKE -16298,0<br>POKE -16297,0                                   | Set display to Page 2 (alternate) Clear HIRES graphics mode Set HIRES graphics mode                                                                                  |
| TEXT Mode                            | Contr                      | rols                                                                              |                                                                                                    |
| 0020                                 | 9Ø P                       | POKE 32,L1                                                                        | Set left side of scrolling window to location specified by L1 in range of $\emptyset$ to 39.                                                                         |
| 0021                                 | 100                        | POKE 33,W1                                                                        | Set window width to amount specified by W1. L1+W1<40. W1>0                                                                                                    |
| 0022                                 | 110                        | POKE 34,T1                                                                        | Set window top to line specified by Tl in range of Ø to 23                                                                                                    |
| 0023                                 | 120                        | POKE 35,B1                                                                        | Set window bottom to line specified by Bl in the range of Ø to 23. B1>T1                                                                                             |
| 0024                                 | 140                        | CH=PEEK(36)<br>POKE 36,CH<br>TAB(CH+1)                                            | Read/set cusor horizontal position in the range of Ø to 39. If using TAB, you must add "1" to cusor position read value; Ex. 140 and 150 perform identical function. |
| 0025                                 | 170                        | CV=PEEK(37) POKE 37,CV VTAB(CV+1)                                                 | Similar to above. Read/set cusor vertical position in the range $\emptyset$ to 23.                                                                                   |
| 0032                                 |                            | POKE 50,127<br>POKE 50,255                                                        | Set inverse flag if 127 (Ex. 190)<br>Set normal flag if 255(Ex. 200)                                                                                                 |
| FC58                                 | 210                        | CALL -936                                                                         | (@ <sub>E</sub> ) Home cusor, clear screen                                                                                                    |
| FC42                                 | 220                        | CALL -958                                                                         | (F <sub>E</sub> ) Clear from cusor to end of page                                                                                                    |

| <u>Hex</u> | BASIC Example | <u>Description</u>                                |
|------------|---------------|---------------------------------------------------|
| FC9C       | 23Ø CALL -868 | (E <sub>E</sub> ) Clear from cusor to end of line |
| FC66       | 240 CALL -922 | (J <sup>C</sup> ) Line feed                       |
| FC7Ø       | 250 CALL -912 | Scroll up text one line                           |

## Miscellaneous

| CØ3Ø | 360 X=PEEK(-16336)<br>365 POKE -16336,0 | Toggle speaker                                                |
|------|-----------------------------------------|---------------------------------------------------------------|
| CØØØ | 370 X=PEEK(-16384                       | Read keyboard; if X>127 then key was pressed.                 |
| CØ1Ø | 38Ø POKE -16368,Ø                       | Clear keyboard strobe – always after reading keyboard.        |
| CØ61 | 390 X=PEEK(16287)                       | Read PDL(Ø) push button switch. If X>127 then switch is "on". |
| CØ62 | 400 X=PEEK(-16286)                      | Read PDL(1) push button switch.                               |
| CØ63 | 410 X=PEEK(-16285                       | Read PDL(2) push button switch.                               |
| CØ58 | 420 POKE -16296,0                       | Clear Game I/O ANØ output                                     |
| CØ59 | 430 POKE -16295,0                       | Set Game I/O ANØ output                                       |
| CØ5A | 440 POKE -16294,0                       | Clear Game I/O ANl output                                     |
| CØ5B | 450 POKE -16293,0                       | Set Game I/O AN1 output                                       |
| CØ5C | 460 POKE -16292,0                       | Clear Game I/O AN2 output                                     |
| CØ5D | 470 POKE -16291,0                       | Set Game I/O AN2 output                                       |
| CØ5E | 480 POKE -16290,0                       | Clear Game I/O AN3 output                                     |
| CØ5F | 490 POKE -16289,0                       | Set Game I/O AN3 output                                       |

```
*******
       APPLE II
    SYSTEM MONITOR
   COPYRIGHT 1977 BY
   APPLE COMPUTER, INC. *
   ALL RIGHTS RESERVED
     S. WOZNIAK
       A. BAUM
*******
      TITLE
                      "APPLE II SYSTEM MONITOR"
LOC0
       EPZ $00
EPZ $01
LOC1
WNDLFT EPZ $20
WNDWDTH EPZ
            $21
WNDTOP
        EPZ
            $22
WNDBTM
       EPZ
            $23
CH
        EPZ
            $24
CV
        EPZ
            $25
GBASL
        EPZ
            $26
GBASH
        EPZ
            $27
BASL
        EPZ
            $28
            $29
BASH
        EPZ
BAS2L
        EPZ $2A
BAS2H
        EPZ
            $2B
        EPZ
            $2C
LMNEM
        EPZ
             $2C
RTNL
        EPZ
            $2C
            $2D
V2
        EPZ
RMNEM
        EPZ
            $2D
RTNH
            $2D
MASK
        EPZ
             $2E
CHKSUM
       EPZ
            $2E
FORMAT
            $2E
        EPZ
LASTIN
        EPZ
            $2F
LENGTH
        EPZ
            $2F
SIGN
             $2F
COLOR
        EPZ
            $30
MODE
        EPZ
            $31
INVFLG
       EPZ
            $32
PROMPT
        EPZ
            $33
YSAV
        EPZ
             $34
YSAV1
        EPZ
            $35
CSWL
        EPZ
             $36
CSWH
        EPZ
            $37
KSWL
        EPZ
            $38
KSWH
        EPZ
             $39
PCL
            $3A
PCH
        EPZ
             $3B
XQT
        EPZ
             $3C
            $3C
A1L
       EPZ
A1H
        EPZ
            $3D
A2L
        EPZ
            $3E
A2H
        EPZ
             $3F
A3L
       EPZ
            $40
АЗН
       EPZ
            $41
A4L
        EPZ
            $42
A4H
       EPZ
            $43
A5L
        EPZ
            $44
A5H
       EPZ
```

```
XREG
                          EQU
                                 $46
                 YREG
                          EOU
                                 $47
                 STATUS
                          EQU
                                 $48
                 SPNT
                          EOU
                                 $49
                 RNDL
                          EQU
                                 $4E
                 RNDH
                          EOU
                                 $4F
                 ACL
                          EQU
                                 $50
                 ACH
                          EQU
                 XTNDL
                          EQU
                                 $52
                 XTNDH
                          EOU
                                 $53
                 AUXL
                          EQU
                                 $54
                 AUXH
                          EQU
                                 $55
                 PICK
                          EQU
                                 $95
                                 $0200
                 IN
                          EQU
                 USRADR
                          EOU
                                 $03F8
                 NMT
                                 $03FB
                          EOU
                 IROLOC
                          EOU
                                 $03FE
                 IOADR
                          EQU
                                 $C000
                 KBD
                          EQU
                                 $C000
                 KBDSTRB
                                 $C010
                          EOU
                 TAPEOUT
                          EOU
                                 $C020
                 SPKR
                          EQU
                                 $C030
                 TXTCLR
                          EQU
                                 $C050
                 TXTSET
                          EQU
                                 $C051
                 MIXCLR
                          EQU
                                 $C052
                 MIXSET
                          EOU
                                 $C053
                 LOWSCR
                          EOU
                                 $0054
                 HISCR
                          EQU
                                 $C055
                 LORES
                          EQU
                                 $C056
                 HIRES
                          EQU
                                 $C057
                 TAPEIN
                          EOU
                                 $C060
                 PADDL0
                          EOU
                                 $C064
                 PTRIG
                          EQU
                                 $0070
                 BASIC
                          EQU
                                 $E000
                 BASIC2
                          EQU
                                 $E003
                                           ROM START ADDRESS
                          ORG
                                 $F800
F800: 4A
                 PLOT
                          LSR
                                           Y-COORD/2
F801: 08
                          PHP
                                           SAVE LSB IN CARRY
F802: 20 47 F8
                          JSR
                                 GBASCALC
                                           CALC BASE ADR IN GBASL, H
F805: 28
                          PLP
                                           RESTORE LSB FROM CARRY
F806: A9 0F
                                 #$0F
                                           MASK $0F IF EVEN
                          LDA
F808: 90 02
                          BCC
                                 RTMASK
F80A: 69 E0
                          ADC
                                 #$E0
                                           MASK $F0 IF ODD
F80C: 85 2E
                 RTMASK
                          STA
                                 MASK
F80E: B1 26
                 PLOT1
                          LDA
                                 (GBASL), Y DATA
F810: 45 30
                          EOR
                                 COLOR
                                           EOR COLOR
F812: 25 2E
                          AND
                                 MASK
                                            AND MASK
F814: 51 26
                          EOR
                                 (GBASL),Y
                                              XOR DATA
                                                TO DATA
F816: 91 26
                                 (GBASL), Y
                          STA
F818: 60
                          RTS
F819: 20 00 F8 HLINE
                          JSR
                                 PLOT
                                           PLOT SQUARE
F81C: C4 2C
                 HLINE1
                          CPY
                                           DONE?
F81E: B0 11
                          BCS
                                 RTS1
                                            YES, RETURN
                                           NO, INCR INDEX (X-COORD)
F820: C8
                          INY
F821: 20 0E F8
                          JSR
                                 PLOT1
                                           PLOT NEXT SQUARE
F824: 90 F6
                          BCC
                                 HLINE1
                                           ALWAYS TAKEN
                                           NEXT Y-COORD
F826: 69 01
                 VLINEZ
                          ADC
                                 #$01
                                           SAVE ON STACK
F828: 48
                 VLINE
                          PHA
                                           PLOT SQUARE
F829: 20 00 F8
                          JSR
                                 PLOT
F82C: 68
                          PLA
F82D: C5 2D
                          CMP
                                 7/2
                                           DONE?
F82F: 90 F5
                          BCC
                                 VLINEZ
                                            NO, LOOP
F831: 60
                 RTS1
                          RTS
F832: A0 2F
                 CLRSCR
                          LDY
                                 #$2F
                                           MAX Y, FULL SCRN CLR
F834: D0 02
                          BNE
                                 CLRSC2
                                           ALWAYS TAKEN
F836: A0 27
                 CLRTOP
                          LDY
                                 #$27
                                           MAX Y, TOP SCREEN CLR
F838: 84 2D
                 CLRSC2
                          STY
                                 V2
                                           STORE AS BOTTOM COORD
                           FOR
                                VLINE CALLS
F83A: A0 27
                          LDY
                                 #$27
                                           RIGHTMOST X-COORD (COLUMN)
F83C: A9 00
                                           TOP COORD FOR VLINE CALLS
                 CLRSC3
                          LDA
                                 #$00
                                           CLEAR COLOR (BLACK)
F83E: 85 30
                          STA
                                 COLOR
F840: 20 28 F8
                          JSR
                                 VLINE
                                           DRAW VLINE
F843: 88
                          DEY
                                           NEXT LEFTMOST X-COORD
F844: 10 F6
                          BPL
                                 CLRSC3
                                           LOOP UNTIL DONE
F846: 60
                          RTS
                 GBASCALC PHA
                                           FOR INPUT 000DEFGH
F847: 48
F848: 4A
                          LSR
F849: 29 03
                          AND
                                 #$03
F84B: 09 04
                          ORA
                                 #$04
                                              GENERATE GBASH=000001FG
F84D: 85 27
                          STA
                                 GBASH
F84F: 68
                                           AND GBASL=HDEDE000
                          PLA
F850: 29 18
                          AND
                                 #$18
F852: 90 02
                          BCC
                                 GBCALC
F854: 69 7F
                          ADC
                                 #$7F
F856: 85 26
                 GBCALC
                          STA
                                 GBASL
```

ACC

EOU

\$45

| F858:                                                                                                    |                                                                                                    |                                                                                                    |                            |                                                           | ASL                                                                                                    |                                                                                                    |                                                                                                    |
|----------------------------------------------------------------------------------------------------|----------------------------------------------------------------------------------------------------|----------------------------------------------------------------------------------------------------|----------------------------|-----------------------------------------------------------|----------------------------------------------------------------------------------------------------|----------------------------------------------------------------------------------------------------|----------------------------------------------------------------------------------------------------|
| F859:                                                                                                    | 0A                                                                                                    |                                                                                                    |                            |                                                           |                                                                                                    | A                                                                                                    |                                                                                                    |
| F85A:                                                                                                    | 05                                                                                                    | 26                                                                                                    |                            |                                                           | ORA                                                                                                    | GBASL                                                                                                    |                                                                                                    |
| F85C:                                                                                                    | 85                                                                                                    | 26                                                                                                    |                            |                                                           | STA                                                                                                    | GBASL                                                                                                    |                                                                                                    |
| F85E:                                                                                                    | 60                                                                                                    |                                                                                                    |                            |                                                           | RTS                                                                                                    |                                                                                                    |                                                                                                    |
| F85F:                                                                                                    | A5                                                                                                    | 30                                                                                                    |                            | NXTCOL                                                    | LDA                                                                                                    | COLOR                                                                                                    | INCREMENT COLOR BY 3                                                                                                    |
| F861:                                                                                                    |                                                                                                    |                                                                                                    |                            |                                                           | CLC                                                                                                    |                                                                                                    |                                                                                                    |
| F862:                                                                                                    | 69                                                                                                    | 03                                                                                                    |                            |                                                           | ADC                                                                                                    | #403                                                                                                    |                                                                                                    |
| F864:                                                                                                    |                                                                                                    |                                                                                                    |                            | SETCOL                                                    |                                                                                                    |                                                                                                    | SETS COLOR=17*A MOD 16                                                                                                    |
| F866:                                                                                                    |                                                                                                    |                                                                                                    |                            |                                                           |                                                                                                    | COLOR                                                                                                    | DEID COHOR-I/ A MOD IO                                                                                                    |
|                                                                                                    |                                                                                                    | 30                                                                                                    |                            |                                                           |                                                                                                    |                                                                                                    | DOMIL HALD DAMES OF GOLOD FOLIAL                                                                                                    |
| F868:                                                                                                    |                                                                                                    |                                                                                                    |                            |                                                           | ASL                                                                                                    |                                                                                                    | BOTH HALF BYTES OF COLOR EQUAL                                                                                                    |
| F869:                                                                                                    |                                                                                                    |                                                                                                    |                            |                                                           | ASL                                                                                                    |                                                                                                    |                                                                                                    |
| F86A:                                                                                                    |                                                                                                    |                                                                                                    |                            |                                                           | ASL                                                                                                    |                                                                                                    |                                                                                                    |
| F86B:                                                                                                    |                                                                                                    |                                                                                                    |                            |                                                           |                                                                                                    | A                                                                                                    |                                                                                                    |
| F86C:                                                                                                    |                                                                                                    |                                                                                                    |                            |                                                           | ORA                                                                                                    | COLOR                                                                                                    |                                                                                                    |
| F86E:                                                                                                    | 85                                                                                                    | 30                                                                                                    |                            |                                                           | STA                                                                                                    | COLOR                                                                                                    |                                                                                                    |
| F870:                                                                                                    | 60                                                                                                    |                                                                                                    |                            |                                                           | RTS                                                                                                    |                                                                                                    |                                                                                                    |
| F871:                                                                                                    | 4A                                                                                                    |                                                                                                    |                            | SCRN                                                      | LSR                                                                                                    | A                                                                                                    | READ SCREEN Y-COORD/2                                                                                                    |
| F872:                                                                                                    | 08                                                                                                    |                                                                                                    |                            |                                                           | PHP                                                                                                    |                                                                                                    | SAVE LSB (CARRY)                                                                                                    |
| F873:                                                                                                    | 20                                                                                                    | 47                                                                                                    | F8                         |                                                           | JSR                                                                                                    | GBASCALC                                                                                                    | CALC BASE ADDRESS                                                                                                    |
| F876:                                                                                                    |                                                                                                    |                                                                                                    |                            |                                                           | LDA                                                                                                    | (GBASL),Y                                                                                                    | GET BYTE                                                                                                    |
| F878:                                                                                                    |                                                                                                    |                                                                                                    |                            |                                                           | PLP                                                                                                    |                                                                                                    | RESTORE LSB FROM CARRY                                                                                                    |
|                                                                                                    |                                                                                                    |                                                                                                    |                            |                                                           |                                                                                                    |                                                                                                    | IF EVEN, USE LO H                                                                                                    |
| F87B:                                                                                                    |                                                                                                    |                                                                                                    |                            |                                                           |                                                                                                    | A                                                                                                    | IF EVEN, OSE DO H                                                                                                    |
|                                                                                                    |                                                                                                    |                                                                                                    |                            |                                                           |                                                                                                    |                                                                                                    |                                                                                                    |
| F87C:                                                                                                    |                                                                                                    |                                                                                                    |                            |                                                           | LSR                                                                                                    |                                                                                                    |                                                                                                    |
| F87D:                                                                                                    |                                                                                                    |                                                                                                    |                            |                                                           | LSR                                                                                                    |                                                                                                    | SHIFT HIGH HALF BYTE DOWN                                                                                                    |
| F87E:                                                                                                    |                                                                                                    |                                                                                                    |                            |                                                           | LSR                                                                                                    |                                                                                                    |                                                                                                    |
|                                                                                                    |                                                                                                    | 0F                                                                                                    |                            |                                                           |                                                                                                    | #\$0F                                                                                                    | MASK 4-BITS                                                                                                    |
| F881:                                                                                                    |                                                                                                    |                                                                                                    |                            |                                                           | RTS                                                                                                    |                                                                                                    |                                                                                                    |
| F882:                                                                                                    | Α6                                                                                                    | 3A                                                                                                    |                            | INSDS1                                                    | LDX                                                                                                    | PCL                                                                                                    | PRINT PCL,H                                                                                                    |
| F884:                                                                                                    |                                                                                                    |                                                                                                    |                            |                                                           | LDY                                                                                                    |                                                                                                    |                                                                                                    |
| F886:                                                                                                    | 20                                                                                                    | 96                                                                                                    | FD                         |                                                           | JSR                                                                                                    | PRYX2                                                                                                    |                                                                                                    |
| F889:                                                                                                    | 20                                                                                                    | 48                                                                                                    | F9                         |                                                           | JSR                                                                                                    | PRBLNK                                                                                                    | FOLLOWED BY A BLANK                                                                                                    |
| F88C:                                                                                                    |                                                                                                    |                                                                                                    |                            |                                                           |                                                                                                    |                                                                                                    | GET OP CODE                                                                                                    |
| F88E:                                                                                                    |                                                                                                    |                                                                                                    |                            | INSDS2                                                    |                                                                                                    |                                                                                                    |                                                                                                    |
| F88F:                                                                                                    |                                                                                                    |                                                                                                    |                            |                                                           |                                                                                                    | A                                                                                                    | EVEN/ODD TEST                                                                                                    |
| F890:                                                                                                    |                                                                                                    |                                                                                                    |                            |                                                           |                                                                                                    | IEVEN                                                                                                    |                                                                                                    |
| F892:                                                                                                    |                                                                                                    |                                                                                                    |                            |                                                           | ROR                                                                                                    |                                                                                                    | BIT 1 TEST                                                                                                    |
| F893:                                                                                                    |                                                                                                    |                                                                                                    |                            |                                                           | BCS                                                                                                    |                                                                                                    | XXXXXX11 INVALID OP                                                                                                    |
| F895:                                                                                                    |                                                                                                    |                                                                                                    |                            |                                                           | CMP                                                                                                    |                                                                                                    | MMMMII INVINDID OI                                                                                                    |
| F897:                                                                                                    |                                                                                                    |                                                                                                    |                            |                                                           | DEO                                                                                                    |                                                                                                    | OPCODE \$89 INVALID                                                                                                    |
| F899:                                                                                                    |                                                                                                    |                                                                                                    |                            |                                                           |                                                                                                    |                                                                                                    | MASK BITS                                                                                                    |
| F89B:                                                                                                    |                                                                                                    |                                                                                                    |                            | IEVEN                                                     |                                                                                                    |                                                                                                    |                                                                                                    |
| F89C:                                                                                                    |                                                                                                    |                                                                                                    |                            |                                                           | TAX                                                                                                    | A                                                                                                    | LSB INTO CARRY FOR L/R TEST                                                                                                    |
|                                                                                                    |                                                                                                    |                                                                                                    | ПО.                        |                                                           |                                                                                                    | mama w                                                                                                    | CEE FORME INDEX DIFFE                                                                                                    |
| F89D:                                                                                                    |                                                                                                    |                                                                                                    |                            |                                                           | LDA                                                                                                    | FMII,A                                                                                                    | GET FORMAT INDEX BYTE R/L H-BYTE ON CARRY                                                                                                    |
| E 0 7 0                                                                                                    |                                                                                                    | 79                                                                                                    | F.8                        |                                                           | JSR                                                                                                    | SCRNZ                                                                                                    | R/L H-BYTE ON CARRY                                                                                                    |
| F8A0:                                                                                                    |                                                                                                    |                                                                                                    |                            |                                                           |                                                                                                    |                                                                                                    |                                                                                                    |
| F8A3:                                                                                                    | D0                                                                                                    | 04                                                                                                    |                            |                                                           | BNE                                                                                                    | GETFMT                                                                                                    |                                                                                                    |
| F8A3:<br>F8A5:                                                                                                    | D0<br>A0                                                                                                    | 04<br>80                                                                                                    |                            | ERR                                                       | BNE<br>LDY                                                                                                    | #\$80                                                                                                    | SUBSTITUTE \$80 FOR INVALID OPS                                                                                                    |
| F8A3:<br>F8A5:<br>F8A7:                                                                                                    | D0<br>A0<br>A9                                                                                                    | 04<br>80<br>00                                                                                                    |                            | ERR                                                       | BNE<br>LDY<br>LDA                                                                                                    | #\$80                                                                                                    | SUBSTITUTE \$80 FOR INVALID OPS<br>SET PRINT FORMAT INDEX TO 0                                                                                                    |
| F8A3:<br>F8A5:<br>F8A7:<br>F8A9:                                                                                                    | D0<br>A0<br>A9<br>AA                                                                                                    | 04<br>80<br>00                                                                                                    |                            | ERR<br>GETFMT                                             | BNE<br>LDY<br>LDA<br>TAX                                                                                                    | #\$80<br>#\$00                                                                                                    | SET PRINT FORMAT INDEX TO 0                                                                                                    |
| F8A3:<br>F8A5:<br>F8A7:                                                                                                    | D0<br>A0<br>A9<br>AA                                                                                                    | 04<br>80<br>00                                                                                                    |                            | ERR<br>GETFMT                                             | BNE<br>LDY<br>LDA<br>TAX<br>LDA                                                                                                    | #\$80<br>#\$00<br>FMT2,X                                                                                                    | SET PRINT FORMAT INDEX TO 0  INDEX INTO PRINT FORMAT TABLE                                                                                                    |
| F8A3:<br>F8A5:<br>F8A7:<br>F8A9:                                                                                                    | D0<br>A0<br>A9<br>AA<br>BD                                                                                                    | 04<br>80<br>00<br>A6                                                                                                    |                            | ERR<br>GETFMT                                             | BNE<br>LDY<br>LDA<br>TAX<br>LDA                                                                                                    | #\$80<br>#\$00<br>FMT2,X                                                                                                    | SET PRINT FORMAT INDEX TO 0                                                                                                    |
| F8A3:<br>F8A5:<br>F8A7:<br>F8A9:<br>F8AA:                                                                                                    | D0<br>A0<br>A9<br>AA<br>BD<br>85                                                                                                    | 04<br>80<br>00<br>A6<br>2E                                                                                                    |                            | ERR<br>GETFMT                                             | BNE<br>LDY<br>LDA<br>TAX<br>LDA<br>STA                                                                                                    | #\$80<br>#\$00<br>FMT2,X<br>FORMAT                                                                                                    | SET PRINT FORMAT INDEX TO 0  INDEX INTO PRINT FORMAT TABLE                                                                                                    |
| F8A3:<br>F8A5:<br>F8A7:<br>F8A9:<br>F8AA:<br>F8AD:                                                                                                    | D0<br>A0<br>A9<br>AA<br>BD<br>85                                                                                                    | 04<br>80<br>00<br>A6<br>2E                                                                                                    |                            | ERR<br>GETFMT                                             | BNE<br>LDY<br>LDA<br>TAX<br>LDA<br>STA<br>AND                                                                                                    | #\$80<br>#\$00<br>FMT2,X<br>FORMAT<br>#\$03                                                                                                    | SET PRINT FORMAT INDEX TO 0  INDEX INTO PRINT FORMAT TABLE SAVE FOR ADR FIELD FORMATTING                                                                                                    |
| F8A3:<br>F8A5:<br>F8A7:<br>F8A9:<br>F8AA:<br>F8AD:                                                                                                    | D0<br>A0<br>A9<br>AA<br>BD<br>85<br>29                                                                                                    | 04<br>80<br>00<br>A6<br>2E<br>03                                                                                                 |                            | ERR<br>GETFMT                                             | BNE<br>LDY<br>LDA<br>TAX<br>LDA<br>STA<br>AND                                                                                                    | #\$80<br>#\$00<br>FMT2,X<br>FORMAT<br>#\$03                                                                                                    | SET PRINT FORMAT INDEX TO 0  INDEX INTO PRINT FORMAT TABLE SAVE FOR ADR FIELD FORMATTING MASK FOR 2-BIT LENGTH                                                                                                    |
| F8A3:<br>F8A5:<br>F8A7:<br>F8A9:<br>F8AA:<br>F8AD:<br>F8AF:                                                                                                    | D0<br>A0<br>A9<br>AA<br>BD<br>85<br>29                                                                                                    | 04<br>80<br>00<br>A6<br>2E<br>03                                                                                                 |                            | ERR<br>GETFMT                                             | BNE<br>LDY<br>LDA<br>TAX<br>LDA<br>STA<br>AND                                                                                                    | #\$80<br>#\$00<br>FMT2,X<br>FORMAT<br>#\$03<br>(P=1 BYTE,                                                                                                    | SET PRINT FORMAT INDEX TO 0  INDEX INTO PRINT FORMAT TABLE SAVE FOR ADR FIELD FORMATTING MASK FOR 2-BIT LENGTH                                                                                                    |
| F8A3:<br>F8A5:<br>F8A7:<br>F8A9:<br>F8AA:<br>F8AD:<br>F8AF:                                                                                                    | D0<br>A0<br>A9<br>AA<br>BD<br>85<br>29<br>85<br>98                                                                                                    | 04<br>80<br>00<br>A6<br>2E<br>03                                                                                                 | F9                         | ERR<br>GETFMT                                             | BNE<br>LDY<br>LDA<br>TAX<br>LDA<br>STA<br>AND                                                                                                    | #\$80<br>#\$00<br>FMT2,X<br>FORMAT<br>#\$03<br>(P=1 BYTE,                                                                                                    | SET PRINT FORMAT INDEX TO 0  INDEX INTO PRINT FORMAT TABLE SAVE FOR ADR FIELD FORMATTING MASK FOR 2-BIT LENGTH 1-2 BYTE, 2-3 BYTE)                                                                                                    |
| F8A3:<br>F8A5:<br>F8A7:<br>F8A9:<br>F8AA:<br>F8AF:<br>F8B1:<br>F8B3:                                                                                                    | D0<br>A0<br>A9<br>AA<br>BD<br>85<br>29<br>85<br>98                                                                                                    | 04<br>80<br>00<br>A6<br>2E<br>03<br>2F                                                                                           | F9                         | ERR<br>GETFMT                                             | BNE<br>LDY<br>LDA<br>TAX<br>LDA<br>STA<br>AND                                                                                                    | #\$80<br>#\$00<br>FMT2,X<br>FORMAT<br>#\$03<br>P=1 BYTE,:                                                                                                    | SET PRINT FORMAT INDEX TO 0  INDEX INTO PRINT FORMAT TABLE SAVE FOR ADR FIELD FORMATTING MASK FOR 2-BIT LENGTH 1=2 BYTE, 2=3 BYTE)  OPCODE                                                                                                    |
| F8A3:<br>F8A5:<br>F8A7:<br>F8A9:<br>F8AD:<br>F8AF:<br>F8B1:<br>F8B3:<br>F8B4:<br>F8B6:                                                                                                    | D0<br>A0<br>A9<br>AA<br>BD<br>85<br>29<br>85<br>98<br>29<br>AA                                                                                                    | 04<br>80<br>00<br>A6<br>2E<br>03<br>2F                                                                                           | F9                         | ERR<br>GETFMT                                             | BNE LDY LDA TAX LDA STA AND STA TYA AND TAX                                                                                                    | #\$80<br>#\$00<br>FMT2,X<br>FORMAT<br>#\$03<br>P=1 BYTE,:                                                                                                    | SET PRINT FORMAT INDEX TO 0  INDEX INTO PRINT FORMAT TABLE SAVE FOR ADR FIELD FORMATTING MASK FOR 2-BIT LENGTH 1-2 BYTE, 2-3 BYTE)  OPCODE MASK FOR 1XXX1010 TEST SAVE IT                                                                                                    |
| F8A3:<br>F8A5:<br>F8A7:<br>F8A9:<br>F8AA:<br>F8AD:<br>F8B1:<br>F8B3:<br>F8B4:                                                                                                    | D0<br>A0<br>A9<br>AA<br>BD<br>85<br>29<br>85<br>98<br>29<br>AA<br>98                                                                                                    | 04<br>80<br>00<br>A6<br>2E<br>03<br>2F<br>8F                                                                                     | F9                         | ERR<br>GETFMT                                             | BNE LDY LDA TAX LDA STA AND STA TYA AND TAX                                                                                                    | #\$80<br>#\$00<br>FMT2,X<br>FORMAT<br>#\$03<br>P=1 BYTE,:<br>LENGTH                                                                                                    | SET PRINT FORMAT INDEX TO 0  INDEX INTO PRINT FORMAT TABLE SAVE FOR ADR FIELD FORMATTING MASK FOR 2-BIT LENGTH 1=2 BYTE, 2=3 BYTE)  OPCODE MASK FOR 1XXX1010 TEST                                                                                                    |
| F8A3:<br>F8A5:<br>F8A7:<br>F8A9:<br>F8AA:<br>F8AD:<br>F8BF:<br>F8B6:<br>F8B6:<br>F8B6:<br>F8B8:                                                                                                    | D0<br>A0<br>A9<br>AA<br>BD<br>85<br>29<br>85<br>98<br>29<br>AA<br>98<br>A0                                                                                                    | 04<br>80<br>00<br>A6<br>2E<br>03<br>2F<br>8F                                                                                     | F9                         | ERR<br>GETFMT                                             | BNE LDY LDA TAX LDA STA AND STA AND TYA AND TAX TYA LDY                                                                                                    | #\$80<br>#\$00<br>FMT2,X<br>FORMAT<br>#\$03<br>P=1 BYTE,:<br>LENGTH<br>#\$8F                                                                                                    | SET PRINT FORMAT INDEX TO 0  INDEX INTO PRINT FORMAT TABLE SAVE FOR ADR FIELD FORMATTING MASK FOR 2-BIT LENGTH 1-2 BYTE, 2-3 BYTE)  OPCODE MASK FOR 1XXX1010 TEST SAVE IT                                                                                                    |
| F8A3:<br>F8A5:<br>F8A7:<br>F8A9:<br>F8AA:<br>F8AD:<br>F8B1:<br>F8B3:<br>F8B4:<br>F8B6:<br>F8B8:<br>F8B8:<br>F8B8:                                                                                                    | D0<br>A0<br>A9<br>AA<br>BD<br>85<br>29<br>85<br>98<br>29<br>AA<br>98<br>A0<br>E0                                                                                                    | 04<br>80<br>00<br>A6<br>2E<br>03<br>2F<br>8F                                                                                     | F9                         | ERR<br>GETFMT                                             | BNE LDY LDA TAX LDA STA AND STA AND TYA AND TAX TYA LDY CPX                                                                                                    | #\$80<br>#\$00<br>FMT2,X<br>FORMAT<br>#\$03<br>P=1 BYTE,:<br>LENGTH<br>#\$8F                                                                                                    | SET PRINT FORMAT INDEX TO 0  INDEX INTO PRINT FORMAT TABLE SAVE FOR ADR FIELD FORMATTING MASK FOR 2-BIT LENGTH 1-2 BYTE, 2-3 BYTE)  OPCODE MASK FOR 1XXX1010 TEST SAVE IT                                                                                                    |
| F8A3:<br>F8A5:<br>F8A7:<br>F8A9:<br>F8AA:<br>F8AD:<br>F8B1:<br>F8B4:<br>F8B4:<br>F8B6:<br>F8B8:<br>F8B8:<br>F8B8:<br>F8B8:                                                                                                    | D0<br>A0<br>A9<br>AA<br>BD<br>85<br>29<br>85<br>98<br>29<br>AA<br>98<br>AO<br>E0<br>F0                                                                                                    | 04<br>80<br>00<br>A6<br>2E<br>03<br>2F<br>8F                                                                                     | F9                         | ERR                                                       | BNE LDY LDA TAX LDA STA AND STA AND TAX TYA AND TAX TYA LDY CPX BEQ                                                                                                    | #\$80<br>#\$00<br>FMT2,X<br>FORMAT<br>#\$03<br>P=1 BYTE,:<br>LENGTH<br>#\$8F                                                                                                    | SET PRINT FORMAT INDEX TO 0  INDEX INTO PRINT FORMAT TABLE SAVE FOR ADR FIELD FORMATTING MASK FOR 2-BIT LENGTH 1-2 BYTE, 2-3 BYTE)  OPCODE MASK FOR 1XXX1010 TEST SAVE IT                                                                                                    |
| F8A3:<br>F8A5:<br>F8A7:<br>F8A9:<br>F8AB:<br>F8AF:<br>F8B1:<br>F8B4:<br>F8B6:<br>F8B7:<br>F8B8:<br>F8B8:<br>F8BB:<br>F8BB:                                                                                                    | D0<br>A0<br>A9<br>AA<br>BD<br>85<br>29<br>85<br>98<br>29<br>AA<br>98<br>AO<br>E0<br>F0<br>4A                                                                                                    | 04<br>80<br>00<br>A6<br>2E<br>03<br>2F<br>8F                                                                                     | F9                         | ERR                                                       | BNE LDY LDA TAX LDA STA AND STA AND TAX TYA AND TAX TYA LDY CPX BEQ LSR                                                                                                    | #\$80<br>#\$00<br>FMT2,X<br>FORMAT<br>#\$03<br>P=1 BYTE,:<br>LENGTH<br>#\$8F                                                                                                    | SET PRINT FORMAT INDEX TO 0  INDEX INTO PRINT FORMAT TABLE SAVE FOR ADR FIELD FORMATTING MASK FOR 2-BIT LENGTH 1=2 BYTE, 2=3 BYTE)  OPCODE MASK FOR 1XXX1010 TEST SAVE IT OPCODE TO A AGAIN                                                                                                    |
| F8A3:<br>F8A5:<br>F8A7:<br>F8A9:<br>F8AA:<br>F8AD:<br>F8BAF:<br>F8B1:<br>F8B4:<br>F8B6:<br>F8B7:<br>F8B8:<br>F8BA:<br>F8BA:<br>F8BC:<br>F8BC:<br>F8BC:                                                                                                    | D0<br>A0<br>A9<br>AA<br>BD<br>85<br>29<br>85<br>98<br>29<br>AA<br>98<br>A0<br>E0<br>F0<br>4A<br>90                                                                                                    | 04<br>80<br>00<br>A6<br>2E<br>03<br>2F<br>8F<br>03<br>8A<br>0B                                                                   | F9                         | ERR                                                       | BNE LDY LDA TAX LDA STA AND STA AND TAX TYA AND TAX TYA BEQ LSR BCC                                                                                                    | #\$80<br>#\$00<br>FMT2,X<br>FORMAT<br>#\$03<br>P=1 BYTE,:<br>LENGTH<br>#\$8F<br>#\$8A<br>MNNDX3<br>A                                                                                                    | SET PRINT FORMAT INDEX TO 0  INDEX INTO PRINT FORMAT TABLE SAVE FOR ADR FIELD FORMATTING MASK FOR 2-BIT LENGTH 1-2 BYTE, 2-3 BYTE)  OPCODE MASK FOR 1XXX1010 TEST SAVE IT                                                                                                    |
| F8A3:<br>F8A5:<br>F8A7:<br>F8A9:<br>F8AB:<br>F8AF:<br>F8B1:<br>F8B4:<br>F8B4:<br>F8B6:<br>F8B8:<br>F8B8:<br>F8B8:<br>F8B8:<br>F8BC:<br>F8BE:<br>F8BE:                                                                                                    | D0<br>A0<br>A9<br>AA<br>BD<br>85<br>29<br>AA<br>98<br>A0<br>E0<br>F0<br>4A<br>90<br>4A                                                                                                    | 04<br>80<br>00<br>A6<br>2E<br>03<br>2F<br>8F<br>03<br>8A<br>0B                                                                   | F9                         | ERR<br>GETFMT<br>MNNDX1                                   | BNE LDY LDA TAX LDA STA AND STA TYA AND TAX LDY CPX BEQ LSR BCC LSR                                                                                                    | #\$80<br>#\$00<br>FMT2,X<br>FORMAT<br>#\$03<br>P=1 BYTE,:<br>LENGTH<br>#\$8F<br>#\$03<br>#\$8A<br>MNNDX3<br>A                                                                                                    | SET PRINT FORMAT INDEX TO 0  INDEX INTO PRINT FORMAT TABLE SAVE FOR ADR FIELD FORMATTING MASK FOR 2-BIT LENGTH 1=2 BYTE, 2=3 BYTE)  OPCODE MASK FOR 1XXX1010 TEST SAVE IT OPCODE TO A AGAIN  FORM INDEX INTO MNEMONIC TABLE                                                                                                    |
| F8A3:<br>F8A5:<br>F8A7:<br>F8A9:<br>F8AA:<br>F8AD:<br>F8B1:<br>F8B3:<br>F8B4:<br>F8B6:<br>F8B6:<br>F8B8:<br>F8B8:<br>F8B8:<br>F8B8:<br>F8BE:<br>F8BE:<br>F8BE:                                                                                                    | D0<br>A9<br>AA<br>BD<br>85<br>29<br>85<br>98<br>A0<br>E0<br>F0<br>4A<br>90<br>4A                                                                                                    | 04<br>80<br>00<br>A6<br>2E<br>03<br>2F<br>8F<br>03<br>8A<br>0B                                                                   | F9                         | ERR<br>GETFMT<br>MNNDX1                                   | BNE LDY LDA TAX LDA STA AND STA TYA AND TAX TYA LDY CPX BEQ LSR LSR                                                                                                    | #\$80<br>#\$00<br>FMT2,X<br>FORMAT<br>#\$03<br>P=1 BYTE,:<br>LENGTH<br>#\$8F<br>#\$03<br>#\$8A<br>MNNDX3<br>A<br>MNNDX3<br>A                                                                                                   | SET PRINT FORMAT INDEX TO 0  INDEX INTO PRINT FORMAT TABLE SAVE FOR ADR FIELD FORMATTING MASK FOR 2-BIT LENGTH 1=2 BYTE, 2=3 BYTE)  OPCODE MASK FOR 1XXX1010 TEST SAVE IT OPCODE TO A AGAIN  FORM INDEX INTO MNEMONIC TABLE  1) 1XXX1010-&gt00101XXX                                                                                                    |
| F8A3:<br>F8A5:<br>F8A7:<br>F8A9:<br>F8AA:<br>F8AF:<br>F8B1:<br>F8B3:<br>F8B4:<br>F8B6:<br>F8B7:<br>F8B8:<br>F8B8:<br>F8B8:<br>F8BE:<br>F8BE:<br>F8BE:<br>F8BE:<br>F8BE:                                                                                                    | D0<br>A9<br>AA<br>BD<br>85<br>29<br>85<br>98<br>AA<br>98<br>AO<br>F0<br>4A<br>90<br>4A<br>09                                                                                                    | 04<br>80<br>00<br>A6<br>2E<br>03<br>2F<br>8F<br>03<br>8A<br>0B                                                                   | F9                         | ERR<br>GETFMT<br>MNNDX1                                   | BNE LDY LDA STA AND STA AND TAX TYA AND TAX EDY CPX BEQ LSR BCC LSR LSR ORA                                                                                                    | #\$80<br>#\$00<br>FMT2,X<br>FORMAT<br>#\$03<br>P=1 BYTE,:<br>LENGTH<br>#\$8F<br>#\$03<br>#\$8A<br>MNNDX3<br>A                                                                                                    | SET PRINT FORMAT INDEX TO 0  INDEX INTO PRINT FORMAT TABLE SAVE FOR ADR FIELD FORMATTING MASK FOR 2-BIT LENGTH 1=2 BYTE, 2=3 BYTE)  OPCODE MASK FOR 1XXX1010 TEST SAVE IT OPCODE TO A AGAIN  FORM INDEX INTO MNEMONIC TABLE  1) 1XXX1010-&gt00101XXX 2) XXXYYY01-&gt00111XXX                                                                                                    |
| F8A3:<br>F8A5:<br>F8A7:<br>F8A9:<br>F8AD:<br>F8AF:<br>F8B1:<br>F8B1:<br>F8B4:<br>F8B6:<br>F8B7:<br>F8B8:<br>F8BC:<br>F8BE:<br>F8BE:<br>F8BE:<br>F8BE:<br>F8BE:<br>F8BE:<br>F8BE:                                                                                                    | D0<br>A0<br>A9<br>AA<br>BD<br>85<br>29<br>AA<br>98<br>AO<br>E0<br>F0<br>4A<br>4A<br>09<br>88                                                                                                    | 04<br>80<br>00<br>A6<br>2E<br>03<br>2F<br>8F<br>03<br>8A<br>0B                                                                   | F9                         | ERR<br>GETFMT<br>MNNDX1                                   | BNE LDY LDA LDA STA AND STA AND TAX TYA AND TAX TYA BEQ LSR BCC LSR BCC LSR ORA DEY                                                                                                    | #\$80<br>#\$00<br>FMT2,X<br>FORMAT<br>#\$03<br>P=1 BYTE,:<br>LENGTH<br>#\$8F<br>#\$03<br>#\$8A<br>MNNDX3<br>A<br>MNNDX3<br>A<br>#\$20                                                                                          | SET PRINT FORMAT INDEX TO 0  INDEX INTO PRINT FORMAT TABLE SAVE FOR ADR FIELD FORMATTING MASK FOR 2-BIT LENGTH 1=2 BYTE, 2=3 BYTE)  OPCODE MASK FOR 1XXX1010 TEST SAVE IT OPCODE TO A AGAIN  FORM INDEX INTO MNEMONIC TABLE  1) 1XXX1010-&gt00101XXX 2) XXXYYY01-&gt00111XXX 3) XXXYYY10-&gt00110XXX                                                                                                    |
| F8A3:<br>F8A5:<br>F8A7:<br>F8A9:<br>F8AA:<br>F8AF:<br>F8B1:<br>F8B3:<br>F8B6:<br>F8B7:<br>F8B8:<br>F8B8:<br>F8BC:<br>F8BC:<br>F8BC:<br>F8BC:<br>F8C5:<br>F8C5:<br>F8C6:                                                                                                    | D0<br>A9<br>AA<br>BD<br>85<br>29<br>AA<br>98<br>AO<br>E0<br>F0<br>4A<br>4A<br>09<br>88<br>D0                                                                                                    | 04<br>80<br>00<br>A6<br>2E<br>03<br>2F<br>8F<br>03<br>8A<br>0B<br>08                                                             | F9                         | ERR<br>GETFMT<br>MNNDX1                                   | BNE LDY LDA TAX LDA STA AND STA AND TAX TYA AND CPX BEQ LSR BCC LSR LSR ORA DEY BNE                                                                                                    | #\$80<br>#\$00<br>FMT2,X<br>FORMAT<br>#\$03<br>P=1 BYTE,:<br>LENGTH<br>#\$8F<br>#\$03<br>#\$8A<br>MNNDX3<br>A<br>MNNDX3<br>A                                                                                                   | SET PRINT FORMAT INDEX TO 0  INDEX INTO PRINT FORMAT TABLE SAVE FOR ADR FIELD FORMATTING MASK FOR 2-BIT LENGTH 1=2 BYTE, 2=3 BYTE)  OPCODE MASK FOR 1XXX1010 TEST SAVE IT OPCODE TO A AGAIN  FORM INDEX INTO MNEMONIC TABLE  1) 1XXX1010-&gt00101XXX 2) XXXYYY10-&gt00111XXX 4) XXXYYY10-&gt00110XXX 4) XXXYYY10-&gt00110XXX                                                                                                    |
| F8A3:<br>F8A5:<br>F8A7:<br>F8A9:<br>F8AD:<br>F8AF:<br>F8B1:<br>F8B4:<br>F8B6:<br>F8B7:<br>F8B8:<br>F8B8:<br>F8BC:<br>F8BE:<br>F8BE:<br>F8BE:<br>F8C3:<br>F8C3:<br>F8C6:<br>F8C6:<br>F8C6:<br>F8C6:                                                                                                    | D0<br>A0<br>A9<br>AA<br>BD<br>85<br>29<br>85<br>98<br>A0<br>E0<br>F0<br>4A<br>4A<br>09<br>88<br>D0<br>C8                                                                                                    | 04<br>80<br>00<br>A6<br>2E<br>03<br>2F<br>8F<br>03<br>8A<br>0B<br>08                                                             | F9                         | ERR GETFMT MNNDX1 MNNDX2                                  | BNE LDY LDA TAX LDA STA AND STA AND TAX TYA AND TAX TYA LDY CPX BEQ LSR BCC LSR CRA DEY BNE LNY                                                                                                    | #\$80<br>#\$00<br>FMT2,X<br>FORMAT<br>#\$03<br>P=1 BYTE,:<br>LENGTH<br>#\$8F<br>#\$03<br>#\$8A<br>MNNDX3<br>A<br>MNNDX3<br>A<br>#\$20                                                                                          | SET PRINT FORMAT INDEX TO 0  INDEX INTO PRINT FORMAT TABLE SAVE FOR ADR FIELD FORMATTING MASK FOR 2-BIT LENGTH 1=2 BYTE, 2=3 BYTE)  OPCODE MASK FOR 1XXX1010 TEST SAVE IT OPCODE TO A AGAIN  FORM INDEX INTO MNEMONIC TABLE  1) 1XXX1010-&gt00101XXX 2) XXXYYY01-&gt00111XXX 3) XXXYYY10-&gt00110XXX                                                                                                    |
| F8A3:<br>F8A5:<br>F8A7:<br>F8A9:<br>F8AB:<br>F8AF:<br>F8B1:<br>F8B4:<br>F8B6:<br>F8B6:<br>F8B7:<br>F8B8:<br>F8B8:<br>F8BC:<br>F8BE:<br>F8BE:<br>F8BE:<br>F8C1:<br>F8C2:<br>F8C3:<br>F8C3:<br>F8C6:<br>F8C6:  | D0 A9 AA BD 85 29 85 98 AA 98 AO FO 4A 4A O9 88 DO C8 88                                                                                                    | 04<br>80<br>00<br>A6<br>2E<br>03<br>2F<br>8F<br>03<br>8A<br>0B<br>08                                                             | F9                         | ERR<br>GETFMT<br>MNNDX1                                   | BNE LDY LDA TAX LDA STA AND STA TYA AND TAX LDY CPX BEQ LSR BCC LSR LSR CRA DEY BNE INY DEY                                                                                                    | #\$80<br>#\$00<br>FMT2,X<br>FORMAT<br>#\$03<br>P=1 BYTE,:<br>LENGTH<br>#\$8F<br>#\$03<br>#\$8A<br>MNNDX3<br>A<br>MNNDX3<br>A<br>#\$20                                                                                          | SET PRINT FORMAT INDEX TO 0  INDEX INTO PRINT FORMAT TABLE SAVE FOR ADR FIELD FORMATTING MASK FOR 2-BIT LENGTH 1=2 BYTE, 2=3 BYTE)  OPCODE MASK FOR 1XXX1010 TEST SAVE IT OPCODE TO A AGAIN  FORM INDEX INTO MNEMONIC TABLE  1) 1XXX1010-&gt00101XXX 2) XXXYYY10-&gt00111XXX 4) XXXYYY10-&gt00110XXX 4) XXXYYY10-&gt00110XXX                                                                                                    |
| F8A3:<br>F8A5:<br>F8A7:<br>F8A9:<br>F8AA1:<br>F8AD:<br>F8B1:<br>F8B3:<br>F8B4:<br>F8B6:<br>F8B7:<br>F8B8:<br>F8BC:<br>F8BE:<br>F8BC:<br>F8BE:<br>F8C1:<br>F8C2:<br>F8C3:<br>F8C3:<br>F8C3:<br>F8C5:<br>F8C8:<br>F8C8: | D0<br>A0<br>A9<br>AA<br>BD<br>85<br>29<br>AA<br>98<br>A0<br>E0<br>F0<br>4A<br>4A<br>09<br>88<br>D0<br>C8<br>88<br>D0                                                                                                    | 04<br>80<br>00<br>A6<br>2E<br>03<br>2F<br>8F<br>03<br>8A<br>0B<br>08                                                             | F9                         | ERR GETFMT MNNDX1 MNNDX2                                  | BNE LDY LDA STA AND STA AND TAX TYA AND CPX BEQ LSR BCC LSR LSR ORA DEY BNE                                                                                                    | #\$80<br>#\$00<br>FMT2,X<br>FORMAT<br>#\$03<br>P=1 BYTE,:<br>LENGTH<br>#\$8F<br>#\$03<br>#\$8A<br>MNNDX3<br>A<br>MNNDX3<br>A<br>#\$20                                                                                          | SET PRINT FORMAT INDEX TO 0  INDEX INTO PRINT FORMAT TABLE SAVE FOR ADR FIELD FORMATTING MASK FOR 2-BIT LENGTH 1=2 BYTE, 2=3 BYTE)  OPCODE MASK FOR 1XXX1010 TEST SAVE IT OPCODE TO A AGAIN  FORM INDEX INTO MNEMONIC TABLE  1) 1XXX1010-&gt00101XXX 2) XXXYYY10-&gt00111XXX 4) XXXYYY10-&gt00110XXX 4) XXXYYY10-&gt00110XXX                                                                                                    |
| F8A3:<br>F8A5:<br>F8A7:<br>F8A9:<br>F8AB1:<br>F8B1:<br>F8B1:<br>F8B6:<br>F8B6:<br>F8B6:<br>F8B7:<br>F8B8:<br>F8BC:<br>F8BE:<br>F8BC:<br>F8BE:<br>F8C1:<br>F8C3:<br>F8C3:<br>F8C3:<br>F8C3:<br>F8C4:<br>F8C4:<br>F8C5:<br>F8C6:<br>F8C6:<br>F8C8:<br>F8C8:<br>F8C8:<br>F8C8:<br>F8C8:<br>F8C8:<br>F8C8:<br>F8C8:<br>F8C8:<br>F8C8:<br>F8C8:                                                                                                    | D0<br>A0<br>A9<br>AA<br>BD<br>85<br>29<br>AA<br>98<br>A0<br>E0<br>F0<br>4A<br>4A<br>09<br>88<br>BD<br>C8<br>88<br>D0<br>60                                                                                                    | 04<br>80<br>00<br>A6<br>2E<br>03<br>2F<br>8F<br>03<br>8A<br>0B<br>08<br>20<br>FA                                                 | F9                         | ERR GETFMT MNNDX1 MNNDX2                                  | BNE LDY LDA LDA STA AND STA AND TAX TYA AND TAX TYA AND TAX TYA BEQ LSR BCC LSR BCC LSR BCC LSR BCC LSR BCC LSR BCC LSR BCC LSR BCC LSR BCC RA DEY BNE RTS                                                                                                    | #\$80<br>#\$00<br>FMT2,X<br>FORMAT<br>#\$03<br>P=1 BYTE,:<br>LENGTH<br>#\$8F<br>#\$03<br>#\$8A<br>MNNDX3<br>A<br>A<br>#\$20<br>MNNDX3                                                                                          | SET PRINT FORMAT INDEX TO 0  INDEX INTO PRINT FORMAT TABLE SAVE FOR ADR FIELD FORMATTING MASK FOR 2-BIT LENGTH 1=2 BYTE, 2=3 BYTE)  OPCODE MASK FOR 1XXX1010 TEST SAVE IT OPCODE TO A AGAIN  FORM INDEX INTO MNEMONIC TABLE  1) 1XXX1010-&gt00101XXX 2) XXXYYY01-&gt00111XXX 3) XXXYYY10-&gt00110XXX 4) XXXYYY10-&gt00100XXX 5) XXXXXX000-&gt0000XXXXX                                                                             |
| F8A3:<br>F8A5:<br>F8A7:<br>F8A9:<br>F8AA:<br>F8AD:<br>F8B1:<br>F8B1:<br>F8B4:<br>F8B6:<br>F8B7:<br>F8B8:<br>F8BC:<br>F8BE:<br>F8C1:<br>F8C2:<br>F8C3:<br>F8C3:<br>F8C4:<br>F8C5:<br>F8C6:<br>F8C8:<br>F8C9:<br>F8CA:<br>F8CC:<br>F8CC:                                                                                                    | D0<br>A0<br>A9<br>AA<br>BD<br>85<br>29<br>A8<br>85<br>A0<br>F0<br>4A<br>4A<br>09<br>88<br>D0<br>60<br>FF                                                                                                    | 04<br>80<br>00<br>A6<br>2E<br>03<br>2F<br>8F<br>03<br>8A<br>0B<br>08<br>20<br>FA                                                 | F9                         | ERR GETFMT MNNDX1 MNNDX2 MNNDX3                           | BNE LDY LDA STA AND STA AND TAX TYA AND TAX TYA BCC CPX BEQ LSR BCC LSR BCC LSR DEY BNE INY DEY BNE INY DEY BNE RTS DFB                                                                                                    | #\$80<br>#\$00<br>FMT2,X<br>FORMAT<br>#\$03<br>P=1 BYTE,:<br>LENGTH<br>#\$8F<br>#\$8A<br>MNNDX3<br>A<br>MNNDX3<br>A<br>A<br>#\$20<br>MNNDX2                                                                                    | SET PRINT FORMAT INDEX TO 0  INDEX INTO PRINT FORMAT TABLE SAVE FOR ADR FIELD FORMATTING MASK FOR 2-BIT LENGTH 1=2 BYTE, 2=3 BYTE)  OPCODE MASK FOR 1XXX1010 TEST SAVE IT OPCODE TO A AGAIN  FORM INDEX INTO MNEMONIC TABLE  1) 1XXX1010-&gt00101XXX 2) XXXYYY10-&gt00111XXX 3) XXXYYY10-&gt00110XXX 4) XXXYYY10-&gt00100XXX 5) XXXXXX000-&gt00100XXX                                                                              |
| F8A3:<br>F8A5:<br>F8A7:<br>F8A9:<br>F8AA1:<br>F8AB1:<br>F8B1:<br>F8B6:<br>F8B6:<br>F8B7:<br>F8B6:<br>F8BC1:<br>F8BC1:<br>F8C2:<br>F8C3:<br>F8C6:<br>F8C6:<br>F8C6:<br>F8C8:<br>F8C9:<br>F8C8:<br>F8C9:<br>F8C9:<br>F8C9:                                                                                                    | D0<br>A0<br>A9<br>AA<br>BD<br>85<br>29<br>AA<br>98<br>A0<br>E0<br>F0<br>4A<br>4A<br>09<br>88<br>BD<br>60<br>FF<br>20                                                                                                    | 04<br>80<br>00<br>A6<br>2E<br>03<br>2F<br>8F<br>03<br>8A<br>0B<br>08<br>20<br>FA<br>FF<br>82                                     | F9                         | ERR GETFMT MNNDX1 MNNDX2                                  | BNE LDY LDA LDA STA AND STA AND TAX TYA AND TAX TYA AND CPX BEQ LSR BCC LSR BCC LSR DEY BNE INY DEY BNE INY DEY BNE INY DEY BNE JSR                                                                                                    | #\$80<br>#\$00<br>FMT2,X<br>FORMAT<br>#\$03<br>P=1 BYTE,:<br>LENGTH<br>#\$8F<br>#\$8A<br>MNNDX3<br>A<br>MNNDX3<br>A<br>A<br>#\$20<br>MNNDX2                                                                                    | SET PRINT FORMAT INDEX TO 0  INDEX INTO PRINT FORMAT TABLE SAVE FOR ADR FIELD FORMATTING MASK FOR 2-BIT LENGTH 1=2 BYTE, 2=3 BYTE)  OPCODE MASK FOR 1XXX1010 TEST SAVE IT OPCODE TO A AGAIN  FORM INDEX INTO MNEMONIC TABLE  1) 1XXX1010-&gt00101XXX 2) XXXYYY01-&gt00111XXX 3) XXXYYY10-&gt00110XXX 4) XXXYYY10-&gt00100XXX 5) XXXXXX000-&gt0010XXXX  FGEN FMT, LEN BYTES                                                         |
| F8A3:<br>F8A5:<br>F8A7:<br>F8A9:<br>F8AB1:<br>F8B4:<br>F8B6:<br>F8B6:<br>F8B7:<br>F8B8:<br>F8B8:<br>F8B6:<br>F8B7:<br>F8B8:<br>F8B6:<br>F8B7:<br>F8B8:<br>F8B8:<br>F8B8:<br>F8B8:<br>F8B8:<br>F8B8:<br>F8B8:<br>F8B8:<br>F8B8:<br>F8C1:<br>F8C3:<br>F8C3:<br>F8C4:<br>F8C5:<br>F8C6:<br>F8C6:<br>F8C7:<br>F8C8:<br>F8C8: | D0<br>A0<br>A9<br>AA<br>BD<br>85<br>29<br>AA<br>98<br>A0<br>E0<br>F0<br>4A<br>4A<br>09<br>88<br>D0<br>C8<br>88<br>D0<br>C8<br>88<br>D0<br>44<br>44<br>44<br>45<br>46<br>46<br>46<br>46<br>46<br>46<br>46<br>46<br>46<br>46<br>46<br>46<br>46             | 04<br>80<br>00<br>A6<br>2E<br>03<br>2F<br>8F<br>03<br>8A<br>0B<br>20<br>FA<br>F2<br>FF<br>82                                     | FF<br>FF<br>F8             | ERR GETFMT  MNNDX1  MNNDX2  MNNDX3  INSTDSP               | BNE LDY LDA TAX LDA STA AND STA AND TAX TYA AND TAX TYA LDY CPX BEQ LSR BCC LSR BCC LSR LSR USR BCC LSR BCC LS | #\$80<br>#\$00<br>FMT2,X<br>FORMAT<br>#\$03<br>P=1 BYTE,:<br>LENGTH<br>#\$8F<br>#\$03<br>#\$8A<br>MNNDX3<br>A<br>MNNDX3<br>A<br>#\$20<br>MNNDX2<br>MNNDX2                                                                      | SET PRINT FORMAT INDEX TO 0  INDEX INTO PRINT FORMAT TABLE SAVE FOR ADR FIELD FORMATTING MASK FOR 2-BIT LENGTH 1=2 BYTE, 2=3 BYTE)  OPCODE MASK FOR 1XXX1010 TEST SAVE IT OPCODE TO A AGAIN  FORM INDEX INTO MNEMONIC TABLE  1) 1XXX1010-&gt00101XXX 2) XXXYYY10-&gt00111XXX 3) XXXYYY10-&gt00110XXX 4) XXXYYY10-&gt00100XXX 5) XXXXXX000-&gt00100XXX                                                                              |
| F8A3:<br>F8A5:<br>F8A7:<br>F8A9:<br>F8AD:<br>F8AF:<br>F8B1:<br>F8B4:<br>F8B6:<br>F8B7:<br>F8B8:<br>F8B8:<br>F8BC:<br>F8BC:<br>F8C1:<br>F8C2:<br>F8C3:<br>F8C6:<br>F8C6:<br>F8C6:<br>F8C6:<br>F8C6:<br>F8C8:<br>F8C8:<br>F8C9:<br>F8C8:<br>F8C9:<br>F8C9:<br>F8C9:<br>F8C9:<br>F8C9:<br>F8C9:<br>F8C9:<br>F8C9:<br>F8C9:<br>F8C9:<br>F8C9:<br>F8C9:<br>F8C9:<br>F8C9:<br>F8C9:<br>F8C9:<br>F8C1:<br>F8C1:<br>F8C2:<br>F8C3:<br>F8C3:<br>F8C3:<br>F8C4:<br>F8C4:<br>F8C6:<br>F8C6:<br>F8C6:<br>F8C7:<br>F8C8:<br>F8C8:<br>F8C8:<br>F8C8:<br>F8C8:<br>F8C9:<br>F8C9:  | D0<br>A0<br>A9<br>AA<br>BD<br>85<br>98<br>29<br>AA<br>90<br>4A<br>40<br>90<br>4A<br>40<br>60<br>60<br>F0<br>60<br>60<br>F0<br>48<br>BD<br>60<br>60<br>60<br>60<br>60<br>60<br>60<br>60<br>60<br>60<br>60<br>60<br>60                                     | 04<br>80<br>00<br>A6<br>2E<br>03<br>2F<br>8F<br>03<br>8A<br>0B<br>08<br>20<br>FA<br>F2<br>FF<br>82<br>3A                         | FF<br>FF<br>F8             | ERR GETFMT  MNNDX1  MNNDX2  MNNDX3  INSTDSP               | BNE LDY LDA LDA STA AND STA AND TAX TYA AND TAX TYA AND CPX BEQ LSR BCQ LSR BCQ BCQ BCQ BCQ BCQ BCQ BCQ BCQ BCQ BCQ                                                    | #\$80<br>#\$00<br>FMT2,X<br>FORMAT<br>#\$03<br>P=1 BYTE,<br>LENGTH<br>#\$8F<br>#\$03<br>#\$8A<br>MNNDX3<br>A<br>A<br>#\$20<br>MNNDX3<br>I<br>SFF,\$FF,\$F                                                                      | SET PRINT FORMAT INDEX TO 0  INDEX INTO PRINT FORMAT TABLE SAVE FOR ADR FIELD FORMATTING MASK FOR 2-BIT LENGTH 1=2 BYTE, 2=3 BYTE)  OPCODE MASK FOR 1XXX1010 TEST SAVE IT OPCODE TO A AGAIN  FORM INDEX INTO MNEMONIC TABLE  1) 1XXX1010-&gt00101XXX 2) XXXYYY01-&gt00111XXX 3) XXXYYY10-&gt00110XXX 4) XXXYYY10-&gt00100XXX 5) XXXXXX000-&gt0010XXXX  FGEN FMT, LEN BYTES                                                         |
| F8A3:<br>F8A5:<br>F8A7:<br>F8A9:<br>F8AA1:<br>F8AF:<br>F8B1:<br>F8B1:<br>F8B6:<br>F8B6:<br>F8B6:<br>F8B6:<br>F8B6:<br>F8B6:<br>F8B6:<br>F8C1:<br>F8C2:<br>F8C3:<br>F8C3:<br>F8C4:<br>F8C9:<br>F8C9: | D0<br>A0<br>A9<br>AA<br>BD<br>85<br>98<br>29<br>AA<br>90<br>4A<br>4A<br>09<br>60<br>FF<br>48<br>BD<br>60<br>FF<br>48<br>BD<br>60<br>FF<br>48<br>BD<br>60<br>FF<br>48<br>BD<br>60<br>60<br>60<br>60<br>60<br>60<br>60<br>60<br>60<br>60<br>60<br>60<br>60 | 04<br>80<br>00<br>A6<br>2E<br>03<br>2F<br>8F<br>03<br>8A<br>0B<br>08<br>20<br>FA<br>F2<br>FF<br>82<br>3A<br>DA                   | FF<br>FF<br>FD             | ERR GETFMT  MNNDX1  MNNDX2  MNNDX3  INSTDSP PRNTOP        | BNE LDY LDA STA AND STA AND TAX TYA AND TAX LDY CPX BEQ LSR BCQ LSR BCQ BCQ LS | #\$80<br>#\$00<br>FMT2,X<br>FORMAT<br>#\$03<br>P=1 BYTE,<br>LENGTH<br>#\$8F<br>#\$03<br>#\$8A<br>MNNDX3<br>A<br>MNNDX3<br>A<br>#\$20<br>MNNDX2<br>MNNDX1<br>\$FF,\$FF,\$F:<br>INSDS1<br>(PCL),Y<br>PRBYTE                      | INDEX INTO PRINT FORMAT TABLE SAVE FOR ADR FIELD FORMATTING MASK FOR 2-BIT LENGTH 1=2 BYTE, 2=3 BYTE)  OPCODE MASK FOR 1XXX1010 TEST SAVE IT OPCODE TO A AGAIN  FORM INDEX INTO MNEMONIC TABLE  1) 1XXX1010-&gt00101XXX 2) XXXYYY01-&gt00111XXX 3) XXXYYY10-&gt00110XXX 4) XXXYYY10-&gt0010XXX 5) XXXXXX000-&gt000XXXXX  F GEN FMT, LEN BYTES SAVE MNEMONIC TABLE INDEX                                                            |
| F8A3: F8A5: F8A7: F8A9: F8AA1: F8AB1: F8B1: F8B81: F8B6: F8B7: F8B8: F8BC1: F8BC1: F8C1: F8C2: F8C3: F8C3: F8C4: F8C3: F8C4: F8C9: F8CA1: F8CA1: F8CA                                                                                                    | D0<br>A0<br>A9<br>AA<br>BD<br>529<br>85<br>98<br>A0<br>E0<br>F0<br>4A<br>09<br>88<br>D0<br>60<br>FF<br>20<br>48<br>BD<br>60<br>FF<br>20<br>48<br>A0<br>60<br>FF<br>40<br>60<br>60<br>60<br>60<br>60<br>60<br>60<br>60<br>60<br>60<br>60<br>60<br>60      | 04<br>80<br>00<br>A6<br>2E<br>03<br>2F<br>8F<br>03<br>8A<br>0B<br>08<br>20<br>FA<br>F2<br>FF<br>82<br>3A<br>01                   | FF<br>FF<br>F8             | ERR GETFMT  MNNDX1  MNNDX2  MNNDX3  INSTDSP PRNTOP        | BNE LDY LDA LDA STA AND STA AND TAX TYA AND TAX TYA BEQ LSR BCC LSR BCC LSR BC | #\$80<br>#\$00<br>FMT2,X<br>FORMAT<br>#\$03<br>(P=1 BYTE,:<br>LENGTH<br>#\$8F<br>#\$8A<br>MNNDX3<br>A<br>A<br>MNNDX3<br>A<br>A<br>MNNDX3<br>A<br>(P\$10<br>MNNDX1<br>SFF,\$FF,\$F:<br>INSDS1<br>(PCL),Y<br>PRBYTE<br>#\$01     | SET PRINT FORMAT INDEX TO 0  INDEX INTO PRINT FORMAT TABLE SAVE FOR ADR FIELD FORMATTING MASK FOR 2-BIT LENGTH 1=2 BYTE, 2=3 BYTE)  OPCODE MASK FOR 1XXX1010 TEST SAVE IT OPCODE TO A AGAIN  FORM INDEX INTO MNEMONIC TABLE  1) 1XXX1010-&gt00101XXX 2) XXXYYY01-&gt00111XXX 3) XXXYYY10-&gt00110XXX 4) XXXYYY10-&gt00100XXX 5) XXXXXX000-&gt0010XXXX  FGEN FMT, LEN BYTES                                                         |
| F8A3:<br>F8A5:<br>F8A7:<br>F8A9:<br>F8AA1:<br>F8AB1:<br>F8B3:<br>F8B4:<br>F8B6:<br>F8B7:<br>F8B8:<br>F8BC1:<br>F8BC1:<br>F8C2:<br>F8C3:<br>F8C4:<br>F8C5:<br>F8C6:<br>F8C9:<br>F8C9:<br>F8 | D0<br>A0<br>A9<br>AA<br>BD<br>529<br>AA<br>29<br>A0<br>E0<br>F0<br>4A<br>4A<br>09<br>88<br>D0<br>C8<br>8B<br>D0<br>60<br>FF<br>20<br>48<br>BD<br>520<br>48<br>BD<br>520<br>50<br>50<br>50<br>50<br>50<br>50<br>50<br>50<br>50<br>50<br>50<br>50<br>50    | 04<br>80<br>00<br>A6<br>2E<br>03<br>2F<br>8F<br>03<br>8A<br>0B<br>08<br>20<br>FA<br>FF<br>82<br>3AA<br>01<br>4A                  | FF<br>FF<br>F8             | ERR GETFMT  MNNDX1  MNNDX2  MNNDX3  INSTDSP PRNTOP PRNTBL | BNE LDY LDA LDA STA AND STA AND TAX TYA AND TAX TYA AND CPX BEQ LSR BCC LSR BCC LSR BC | #\$80<br>#\$00<br>FMT2,X<br>FORMAT<br>#\$03<br>(P=1 BYTE, LENGTH<br>#\$8F<br>#\$8A<br>MNNDX3<br>A<br>MNNDX3<br>A<br>A<br>#\$20<br>MNNDX2<br>MNNDX1<br>\$FF,\$FF,\$F:<br>INSDS1<br>(PCL),Y<br>PRBYTE<br>#\$01<br>PRBL2          | INDEX INTO PRINT FORMAT TABLE SAVE FOR ADR FIELD FORMATTING MASK FOR 2-BIT LENGTH 1=2 BYTE, 2=3 BYTE)  OPCODE MASK FOR 1XXX1010 TEST SAVE IT OPCODE TO A AGAIN  FORM INDEX INTO MNEMONIC TABLE  1) 1XXX1010-&gt00101XXX 2) XXXYYY01-&gt00111XXX 3) XXXYYY10-&gt00110XXX 4) XXXYYY10-&gt00100XXX 5) XXXXXX000-&gt0010XXX F GEN FMT, LEN BYTES SAVE MNEMONIC TABLE INDEX  PRINT 2 BLANKS                                             |
| F8A3: F8A5: F8A7: F8A9: F8AA1: F8AB1: F8B4: F8B6: F8B7: F8B8: F8B6: F8B7: F8B6: F8B7: F8B7: F8C1: F8C2: F8C3: F8C4: F8C6: F8C8: F8C9: F8C7: F8C9: F8C9                                                                                                    | D0<br>A0<br>A9<br>AA<br>B5<br>29<br>85<br>98<br>A0<br>E0<br>F0<br>4A<br>4A<br>09<br>8B<br>D0<br>C8<br>8B<br>D0<br>6F<br>F20<br>48<br>B1<br>20<br>C4                                                                                                    | 04<br>80<br>00<br>A6<br>2E<br>03<br>2F<br>8F<br>03<br>8A<br>0B<br>08<br>20<br>FA<br>F2<br>FF<br>82<br>3A<br>D1<br>4A<br>2F       | FF<br>FF<br>F8             | ERR GETFMT  MNNDX1  MNNDX2  MNNDX3  INSTDSP PRNTOP PRNTBL | BNE LDY LDA LDA STA AND STA AND TAX TYA AND TAX TYA AND CPX BEQ LSR BCC LSR BCC LSR BC | #\$80<br>#\$00<br>FMT2,X<br>FORMAT<br>#\$03<br>(P=1 BYTE, LENGTH<br>#\$8F<br>#\$8A<br>MNNDX3<br>A<br>MNNDX3<br>A<br>A<br>#\$20<br>MNNDX2<br>MNNDX1<br>\$FF,\$FF,\$F:<br>INSDS1<br>(PCL),Y<br>PRBYTE<br>#\$01<br>PRBL2          | INDEX INTO PRINT FORMAT TABLE SAVE FOR ADR FIELD FORMATTING MASK FOR 2-BIT LENGTH 1=2 BYTE, 2=3 BYTE)  OPCODE MASK FOR 1XXX1010 TEST SAVE IT OPCODE TO A AGAIN  FORM INDEX INTO MNEMONIC TABLE  1) 1XXX1010-&gt00101XXX 2) XXXYYY01-&gt00111XXX 3) XXXYYY10-&gt00110XXX 4) XXXYYY10-&gt0010XXX 4) XXXXYY100-&gt0010XXX F GEN FMT, LEN BYTES SAVE MNEMONIC TABLE INDEX  PRINT 2 BLANKS  PRINT INST (1-3 BYTES)                      |
| F8A3:<br>F8A5:<br>F8A7:<br>F8AA9:<br>F8AA1:<br>F8AB1:<br>F8BB1:<br>F8BB1:<br>F8BB4:<br>F8B6:<br>F8BC:<br>F8BE:<br>F8BC:<br>F8BE:<br>F8C1:<br>F8C2:<br>F8C3:<br>F8C4:<br>F8C4:<br>F8C9:<br>F8C9:     | D0 A0 A9 ABD 85 29 A8 A00 F0 4A 4A 4A 4A 4A 4A 4A 4A 4A 4A 4A 4A 4A                                                                                                    | 04<br>80<br>00<br>A6<br>2E<br>03<br>2F<br>8F<br>03<br>8A<br>0B<br>08<br>20<br>FA<br>F2<br>3A<br>DA<br>01<br>4A<br>2F             | FF<br>FF<br>F8<br>FD<br>F9 | ERR GETFMT  MNNDX1  MNNDX2  MNNDX3  INSTDSP PRNTOP PRNTBL | BNE LDY LDA LDA STA AND STA AND TAX TYA AND TAX TYA AND CPX BEQ LSR BCQ LSR BCQ LSR BCQ LSR BCQ LSR BCQ LSR BCQ LSR BCQ LSR BCQ LSR BCQ LSR BCQ LSR CPY LSR LDY LDY LSR LDY LSR LDY LSR LDY LSR LSR COPA LSR LDY LSR LOSR LOSR LOSR LOSR LOSR LOSR LOSR                                                                                                    | #\$80<br>#\$00<br>FMT2,X<br>FORMAT<br>#\$03<br>P=1 BYTE,:<br>LENGTH<br>#\$8F<br>#\$03<br>#\$8A<br>MNNDX3<br>A<br>A<br>#\$20<br>MNNDX3<br>I<br>SFF,\$FF,\$F!<br>INSDS1<br>(PCL),Y<br>PRBYTE<br>#\$01<br>PRBL2<br>LENGTH         | INDEX INTO PRINT FORMAT TABLE SAVE FOR ADR FIELD FORMATTING MASK FOR 2-BIT LENGTH 1=2 BYTE, 2=3 BYTE)  OPCODE MASK FOR 1XXX1010 TEST SAVE IT OPCODE TO A AGAIN  FORM INDEX INTO MNEMONIC TABLE  1) 1XXX1010-&gt00101XXX 2) XXXYYY01-&gt00111XXX 3) XXXYYY10-&gt00110XXX 4) XXXYYY10-&gt00100XXX 5) XXXXXX000-&gt0010XXX F GEN FMT, LEN BYTES SAVE MNEMONIC TABLE INDEX  PRINT 2 BLANKS                                             |
| F8A3: F8A5: F8A7: F8A9: F8AA1: F8AB1: F8B4: F8B6: F8B7: F8B8: F8B6: F8B7: F8B6: F8B7: F8B7: F8C1: F8C2: F8C3: F8C4: F8C6: F8C8: F8C9: F8C7: F8C9: F8C9                                                                                                    | D0 A0 A9 ABD 85 29 A8 A00 F0 4A 4A 4A 4A 4A 4A 4A 4A 4A 4A 4A 4A 4A                                                                                                    | 04<br>80<br>00<br>A6<br>2E<br>03<br>2F<br>8F<br>03<br>8A<br>0B<br>08<br>20<br>FA<br>F2<br>3A<br>DA<br>01<br>4A<br>2F             | FF<br>FF<br>F8<br>FD<br>F9 | ERR GETFMT  MNNDX1  MNNDX2  MNNDX3  INSTDSP PRNTOP PRNTBL | BNE LDY LDA LDA STA AND STA AND TAX TYA AND TAX TYA AND CPX BEQ LSR BCQ LSR BCQ LSR BCQ LSR BCQ LSR BCQ LSR BCQ LSR BCQ LSR BCQ LSR BCQ LSR BCQ LSR CPY LSR LDY LDY LSR LDY LSR LDY LSR LDY LSR LSR COPA LSR LDY LSR LOSR LOSR LOSR LOSR LOSR LOSR LOSR                                                                                                    | #\$80<br>#\$00<br>FMT2,X<br>FORMAT<br>#\$03<br>(P=1 BYTE, LENGTH<br>#\$8F<br>#\$8A<br>MNNDX3<br>A<br>MNNDX3<br>A<br>A<br>#\$20<br>MNNDX2<br>MNNDX1<br>\$FF,\$FF,\$F:<br>INSDS1<br>(PCL),Y<br>PRBYTE<br>#\$01<br>PRBL2          | INDEX INTO PRINT FORMAT TABLE SAVE FOR ADR FIELD FORMATTING MASK FOR 2-BIT LENGTH 1=2 BYTE, 2=3 BYTE)  OPCODE MASK FOR 1XXX1010 TEST SAVE IT OPCODE TO A AGAIN  FORM INDEX INTO MNEMONIC TABLE  1) 1XXX1010-&gt00101XXX 2) XXXYYY01-&gt00111XXX 3) XXXYYY10-&gt00110XXX 4) XXXYYY10-&gt0010XXX 4) XXXXYY100-&gt0010XXX F GEN FMT, LEN BYTES SAVE MNEMONIC TABLE INDEX  PRINT 2 BLANKS  PRINT INST (1-3 BYTES)                      |
| F8A3:<br>F8A5:<br>F8A7:<br>F8AA9:<br>F8AA1:<br>F8AB1:<br>F8BB1:<br>F8BB1:<br>F8BB4:<br>F8B6:<br>F8BC:<br>F8BE:<br>F8BC:<br>F8BE:<br>F8C1:<br>F8C2:<br>F8C3:<br>F8C4:<br>F8C4:<br>F8C9:<br>F8C9:     | D0 A0 A9 ABD 85 29 85 829 AA 98 A0 C8 8 BD 60 FF 20 A2 20 42 20 42 90                                                                                                    | 04<br>80<br>00<br>A6<br>2E<br>03<br>2F<br>8F<br>03<br>8A<br>0B<br>08<br>20<br>FA<br>F2<br>3A<br>DA<br>01<br>4A<br>2F<br>F1       | FF<br>FF<br>FD<br>F9       | ERR GETFMT  MNNDX1  MNNDX2  MNNDX3  INSTDSP PRNTOP PRNTBL | BNE LDY LDA LDA STA AND STA AND TAX TYA AND TAX TYA AND TAX CPX BEQ LSR BCQ LSR BCQ LSR BCQ LSR BCQ LSR BCQ LSR BCQ LSR BCQ LSR BCQ LSR BCQ LSR BCQ LSR BCQ LSR BCQ LSR BCQ LSR BCQ LSR BCQ LSR BCQ LSR BCQ LSR BCQ LSR BCQ LSR BCQ LSR BCQ LSR BCQ LSR BCQ LSR BCQ LSR BCQ LSR BCQ LSR BCQ LSR BCQ LSR BCQ LSR CPY INY BCC                                                                                                    | #\$80<br>#\$00<br>FMT2,X<br>FORMAT<br>#\$03<br>P=1 BYTE,<br>LENGTH<br>#\$8F<br>#\$03<br>#\$8A<br>MNNDX3<br>A<br>A<br>#\$20<br>MNNDX3<br>I<br>SFF,\$FF,\$F<br>INSDS1<br>(PCL),Y<br>PRBYTE<br>#\$01<br>PRBL2<br>LENGTH<br>PRNTOP | INDEX INTO PRINT FORMAT TABLE SAVE FOR ADR FIELD FORMATTING MASK FOR 2-BIT LENGTH 1=2 BYTE, 2=3 BYTE)  OPCODE MASK FOR 1XXX1010 TEST SAVE IT OPCODE TO A AGAIN  FORM INDEX INTO MNEMONIC TABLE  1) 1XXX1010-&gt00101XXX 2) XXXYYY01-&gt00111XXX 3) XXXYYY10-&gt00110XXX 4) XXXYYY10-&gt0010XXX 4) XXXXYY100-&gt0010XXX F GEN FMT, LEN BYTES SAVE MNEMONIC TABLE INDEX  PRINT 2 BLANKS  PRINT INST (1-3 BYTES)                      |
| F8A3:<br>F8A5:<br>F8A7:<br>F8AA9:<br>F8AA1:<br>F8AB1:<br>F8BA1:<br>F8BB1:<br>F8BB4:<br>F8BB4:<br>F8BB2:<br>F8BE1:<br>F8BE3:<br>F8BE3:<br>F8C1:<br>F8C3:<br>F8C4:<br>F8C4:<br>F8C9:<br>F8C9:<br>F    | D0 A0 A9 ABD 85 29 85 829 AA 98 A0 C8 88 D0 C8 88 D0 C8 88 D0 C8 A2 C4 C9 A2 A2 A2 A2 A2 A2 A2 A2 A2 A2 A2 A2 A2                                                                                                    | 04<br>80<br>00<br>A6<br>2E<br>03<br>2F<br>8F<br>03<br>8A<br>08<br>20<br>FA<br>FF<br>82<br>3A<br>DA<br>01<br>4A<br>2F<br>F1<br>03 | FF<br>FF<br>FD<br>F9       | ERR GETFMT  MNNDX1  MNNDX2  MNNDX3  INSTDSP PRNTOP PRNTBL | BNE LDY LDA LDA STA AND STA AND TAX TYA AND TAX TYA AND TAX CPX BEQ LSR BCQ LSR BCQ LSR BCQ LSR BCQ LSR BCQ LSR BCQ LSR BCQ LSR BCQ LSR BCQ LSR BCQ LSR BCQ LSR BCQ LSR BCQ LSR BCQ LSR BCQ LSR BCQ LSR BCQ LSR BCQ LSR BCQ LSR BCQ LSR BCQ LSR BCQ LSR BCQ LSR BCQ LSR BCQ LSR BCQ LSR BCQ LSR BCQ LSR BCQ LSR CPY INY BCC                                                                                                    | #\$80<br>#\$00<br>FMT2,X<br>FORMAT<br>#\$03<br>(P=1 BYTE,:<br>LENGTH<br>#\$8F<br>#\$8A<br>MNNDX3<br>A<br>A<br>MNNDX3<br>A<br>A<br>MNNDX3<br>(PCL),Y<br>PRBYTE<br>#\$01<br>PRBL2<br>LENGTH<br>PRNTOP<br>#\$03                   | INDEX INTO PRINT FORMAT TABLE SAVE FOR ADR FIELD FORMATTING MASK FOR 2-BIT LENGTH 1=2 BYTE, 2=3 BYTE)  OPCODE MASK FOR 1XXX1010 TEST SAVE IT OPCODE TO A AGAIN  FORM INDEX INTO MNEMONIC TABLE  1) 1XXX1010-&gt00101XXX 2) XXXYYY01-&gt00111XXX 3) XXXYYY10-&gt00110XXX 4) XXXYYY10-&gt00100XXX 5) XXXXXX000-&gt000XXXXX  F GEN FMT, LEN BYTES SAVE MNEMONIC TABLE INDEX  PRINT 2 BLANKS  PRINT INST (1-3 BYTES) IN A 12 CHR FIELD |

| F8E7:<br>F8E9:                                                                                                    | 90<br>68                                                                                                    | F2                                                                                             |                                |                                                                                   | BCC<br>PLA                                                                                                    | PRNTBL                                                                                                    | RECOVER MNEMONIC INDEX  FETCH 3-CHAR MNEMONIC (PACKED IN 2-BYTES)  SHIFT 5 BITS OF CHARACTER INTO A (CLEARS CARRY)  ADD "?" OFFSET OUTPUT A CHAR OF MNEM  OUTPUT 3 BLANKS CNT FOR 6 FORMAT BITS  IF X=3 THEN ADDR.                                                                                                    |
|----------------------------------------------------------------------------------------------------|----------------------------------------------------------------------------------------------------|------------------------------------------------------------------------------------------------|--------------------------------|-----------------------------------------------------------------------------------|----------------------------------------------------------------------------------------------------|----------------------------------------------------------------------------------------------------|----------------------------------------------------------------------------------------------------|
| F8EA:                                                                                                    | Α8                                                                                                    |                                                                                                |                                |                                                                                   | TAY                                                                                                    |                                                                                                    |                                                                                                    |
| F8EB:                                                                                                    | В9                                                                                                    | C0                                                                                             | F9                             |                                                                                   | LDA                                                                                                    | MNEML,Y                                                                                                    |                                                                                                    |
| F8EE:                                                                                                    | 85                                                                                                    | 2C                                                                                             | 12.7                           |                                                                                   | STA                                                                                                    | LMNEM                                                                                                    | FETCH 3-CHAR MNEMONIC                                                                                                    |
| F8F3:                                                                                                    | 85                                                                                                    | 2D                                                                                             | ГA                             |                                                                                   | STA                                                                                                    | RMNEM , 1                                                                                                    | (PACKED IN 2-BILES)                                                                                                    |
| F8F5:                                                                                                    | Α9                                                                                                    | 00                                                                                             |                                | PRMN1                                                                             | LDA                                                                                                    | #\$00                                                                                                    |                                                                                                    |
| F8F7:                                                                                                    | A0                                                                                                    | 05                                                                                             |                                |                                                                                   | LDY                                                                                                    | #\$05                                                                                                    |                                                                                                    |
| F8F9:                                                                                                    | 06                                                                                                    | 2D                                                                                             |                                | PRMN2                                                                             | ASL                                                                                                    | RMNEM                                                                                                    | SHIFT 5 BITS OF                                                                                                    |
| F8FD.                                                                                                    | 26<br>2A                                                                                                    | 20                                                                                             |                                |                                                                                   | ROL                                                                                                    | TIMINEM                                                                                                    | (CLEARS CARRY)                                                                                                    |
| F8FE:                                                                                                    | 88                                                                                                    |                                                                                                |                                |                                                                                   | DEY                                                                                                    |                                                                                                    | (OZZINO GIRCI)                                                                                                    |
| F8FF:                                                                                                    | D0                                                                                                    | F8                                                                                             |                                |                                                                                   | BNE                                                                                                    | PRMN2                                                                                                    |                                                                                                    |
| F901:                                                                                                    | 69                                                                                                    | BF                                                                                             |                                |                                                                                   | ADC                                                                                                    | #\$BF                                                                                                    | ADD "?" OFFSET                                                                                                    |
| F903:                                                                                                    | 20<br>Ca                                                                                                    | ED                                                                                             | FD                             |                                                                                   | DEX                                                                                                    | COUT                                                                                                    | OUTPUT A CHAR OF MNEM                                                                                                    |
| F907:                                                                                                    | D0                                                                                                    | EC                                                                                             |                                |                                                                                   | BNE                                                                                                    | PRMN1                                                                                                    |                                                                                                    |
| F909:                                                                                                    | 20                                                                                                    | 48                                                                                             | F9                             |                                                                                   | JSR                                                                                                    | PRBLNK                                                                                                    | OUTPUT 3 BLANKS                                                                                                    |
| F90C:                                                                                                    | A4                                                                                                    | 2F                                                                                             |                                |                                                                                   | LDY                                                                                                    | LENGTH                                                                                                    |                                                                                                    |
| F90E:                                                                                                    | A2                                                                                                    | 06                                                                                             |                                | מת אחת מ                                                                          | LDX                                                                                                    | #\$06<br>#¢03                                                                                                    | CNT FOR 6 FORMAT BITS                                                                                                    |
| F910:                                                                                                    | FO                                                                                                    | 1C                                                                                             |                                | FRADRI                                                                            | BEO                                                                                                    | PRADR5                                                                                                    | TF X=3 THEN ADDR.                                                                                                    |
| F914:                                                                                                    | 06                                                                                                    | 2E                                                                                             |                                | PRADR2                                                                            | ASL                                                                                                    | FORMAT                                                                                                    |                                                                                                    |
| F916:                                                                                                    | 90                                                                                                    | 0E                                                                                             |                                |                                                                                   | BCC                                                                                                    | PRADR3                                                                                                    |                                                                                                    |
| F918:                                                                                                    | BD                                                                                                    | B3                                                                                             | F9                             |                                                                                   | LDA                                                                                                    | CHAR1-1,X                                                                                                    |                                                                                                    |
| F91E:                                                                                                    | ZU<br>BD                                                                                                    | B9                                                                                             | F9                             |                                                                                   | I.DA                                                                                                    | CHAR2-1.X                                                                                                    |                                                                                                    |
| F921:                                                                                                    | F0                                                                                                    | 03                                                                                             |                                |                                                                                   | BEQ                                                                                                    | PRADR3                                                                                                    |                                                                                                    |
| F923:                                                                                                    | 20                                                                                                    | ED                                                                                             | FD                             |                                                                                   | JSR                                                                                                    | FRADRS<br>FORMAT<br>PRADR3<br>CHAR1-1,X<br>COUT<br>CHAR2-1,X<br>PRADR3<br>COUT                                                                                         |                                                                                                    |
| F926:                                                                                                    | CA                                                                                                    |                                                                                                |                                | PRADR3                                                                            | DEX                                                                                                    |                                                                                                    |                                                                                                    |
| F927:                                                                                                    | D0                                                                                                    | E7                                                                                             |                                |                                                                                   | BNE                                                                                                    | PRADRI                                                                                                    |                                                                                                    |
| F92A:                                                                                                    | 88                                                                                                    |                                                                                                |                                | PRADR4                                                                            | DEY                                                                                                    |                                                                                                    |                                                                                                    |
| F92B:                                                                                                    | 30                                                                                                    | E7                                                                                             |                                | PRADR4 PRADR5                                                                     | BMI                                                                                                    | PRADR2                                                                                                    |                                                                                                    |
| F92D:                                                                                                    | 20                                                                                                    | DA                                                                                             | FD                             |                                                                                   | JSR                                                                                                    | PRBYTE                                                                                                    |                                                                                                    |
| F930:<br>F932:                                                                                                    | A5                                                                                                    | 2E                                                                                             |                                | PRADR5                                                                            | LDA                                                                                                    | FORMAT                                                                                                    | HANDLE DEL ADD MODE                                                                                                    |
| F934:                                                                                                    | B1                                                                                                    | 3A                                                                                             |                                |                                                                                   | LDA                                                                                                    | #PEO                                                                                                    | SPECIAL (PRINT TARGET,                                                                                                    |
| F936:                                                                                                    | 90                                                                                                    | F2                                                                                             |                                |                                                                                   | BCC                                                                                                    | PRADR4                                                                                                    | HANDLE REL ADR MODE<br>SPECIAL (PRINT TARGET,<br>NOT OFFSET)                                                                                                    |
| F938:                                                                                                    | 20                                                                                                    | 56                                                                                             | F9                             | RELADR                                                                            | JSR                                                                                                    | PCADJ3                                                                                                    |                                                                                                    |
| F93B:                                                                                                    | AA                                                                                                    |                                                                                                |                                |                                                                                   | TAX                                                                                                    |                                                                                                    | PCL, PCH+OFFSET+1 TO A, Y                                                                                                    |
| F93C:                                                                                                    | D0                                                                                                    | 01                                                                                             |                                |                                                                                   | BNE                                                                                                    | PRNTYX                                                                                                    | +1 TO Y.X                                                                                                    |
| F93F:                                                                                                    | C8                                                                                                    |                                                                                                |                                |                                                                                   |                                                                                                    |                                                                                                    |                                                                                                    |
|                                                                                                    |                                                                                                    |                                                                                                |                                |                                                                                   | INY                                                                                                    |                                                                                                    | .1 10 1/11                                                                                                    |
| F940:                                                                                                    | 98                                                                                                    |                                                                                                |                                | PRNTYX                                                                            | INY<br>TYA                                                                                                    |                                                                                                    | PCL,PCH+OFFSET+1 TO A,Y +1 TO Y,X                                                                                                    |
| F940:                                                                                                    | 98                                                                                                    | מת                                                                                             | ĒD                             | PRNTYX                                                                            | TYA                                                                                                    | DDRVTF                                                                                                    | OUTDUT TARGET AND                                                                                                    |
| F940:                                                                                                    | 98                                                                                                    | מת                                                                                             | ĒD                             | PRNTYX                                                                            | TYA                                                                                                    | DDRVTF                                                                                                    | OUTDUT TARGET AND                                                                                                    |
| F940:                                                                                                    | 98                                                                                                    | מת                                                                                             | ĒD                             | PRNTYX                                                                            | TYA                                                                                                    | DDRVTF                                                                                                    | OUTDUT TARGET AND                                                                                                    |
| F940:                                                                                                    | 98                                                                                                    | מת                                                                                             | ĒD                             | PRNTYX                                                                            | TYA                                                                                                    | DDRVTF                                                                                                    | OUTDUT TARGET AND                                                                                                    |
| F940:                                                                                                    | 98                                                                                                    | מת                                                                                             | ĒD                             | PRNTYX                                                                            | TYA                                                                                                    | DDRVTF                                                                                                    | OUTDUT TARGET AND                                                                                                    |
| F940:<br>F941:<br>F944:<br>F945:<br>F948:<br>F94A:<br>F94C:<br>F94F:                                                                                                    | 98<br>20<br>8A<br>4C<br>A2<br>A9<br>20<br>CA                                                                                                    | DA DA 03 A0 ED                                                                                 | ĒD                             | PRNTYX                                                                            | TYA<br>JSR<br>TXA<br>JMP<br>LDX<br>LDA<br>JSR<br>DEX                                                               | PRBYTE #\$03 #\$A0 COUT                                                                                                    | OUTPUT TARGET ADR OF BRANCH AND RETURN  BLANK COUNT LOAD A SPACE OUTPUT A BLANK                                                                                                    |
| F940:                                                                                                    | 98<br>20<br>8A<br>4C<br>A2<br>A9<br>20<br>CA<br>D0                                                                                                    | DA DA 03 A0 ED                                                                                 | ĒD                             | PRNTYX                                                                            | TYA                                                                                                    | DDRVTF                                                                                                    | OUTDUT TARGET AND                                                                                                    |
| F940:<br>F941:<br>F944:<br>F945:<br>F948:<br>F94A:<br>F94C:<br>F94F:<br>F950:<br>F952:<br>F953:                                                                                                    | 98<br>20<br>8A<br>4C<br>A2<br>A9<br>20<br>CA<br>D0<br>60<br>38                                                                                                    | DA  DA  03  A0  ED  F8                                                                         | ĒD                             | PRNTYX<br>PRNTAX<br>PRNTX<br>PRBLNK<br>PRBL2<br>PRBL3                             | TYA JSR TXA JMP LDX LDA JSR DEX BNE RTS SEC                                                                        | PRBYTE PRBYTE #\$03 #\$A0 COUT PRBL2                                                                                                    | OUTPUT TARGET ADR OF BRANCH AND RETURN  BLANK COUNT LOAD A SPACE OUTPUT A BLANK  LOOP UNTIL COUNT=0  0=1-BYTE, 1=2-BYTE                                                                                                    |
| F940:<br>F941:<br>F944:<br>F945:<br>F948:<br>F94C:<br>F94F:<br>F950:<br>F952:<br>F953:<br>F954:                                                                                                    | 98<br>20<br>8A<br>4C<br>A2<br>A9<br>20<br>CA<br>D0<br>60<br>38<br>A5                                                                                                    | DA  DA  03  A0  ED  F8                                                                         | ĒD                             | PRNTYX PRNTAX PRNTX PRBLNK PRBL2 PRBL3 PCADJ PCADJ PCADJ2                         | TYA JSR TXA JMP LDX LDA JSR DEX BNE RTS SEC LDA                                                                    | PRBYTE  PRBYTE  #\$03  #\$A0  COUT  PRBL2  LENGTH                                                                                                    | OUTPUT TARGET ADR OF BRANCH AND RETURN  BLANK COUNT LOAD A SPACE OUTPUT A BLANK  LOOP UNTIL COUNT=0                                                                                                    |
| F940:: F941: F944:: F945: F948: F94A:: F94F:: F950:: F952: F953:: F956:: F956::                                                                                                    | 98<br>20<br>8A<br>4C<br>A2<br>A9<br>20<br>CA<br>D0<br>60<br>38<br>A5<br>A4                                                                                                    | DA  DA  03  A0  ED  F8                                                                         | ĒD                             | PRNTYX<br>PRNTAX<br>PRNTX<br>PRBLNK<br>PRBL2<br>PRBL3                             | TYA JSR TXA JMP LDX LDA JSR DEX BNE RTS SEC LDA LDY                                                                | PRBYTE PRBYTE #\$03 #\$A0 COUT PRBL2                                                                                                    | OUTPUT TARGET ADR OF BRANCH AND RETURN  BLANK COUNT LOAD A SPACE OUTPUT A BLANK  LOOP UNTIL COUNT=0  0=1-BYTE, 1=2-BYTE 2=3-BYTE                                                                                                    |
| F940:<br>F941:<br>F944:<br>F945:<br>F948:<br>F94C:<br>F94F:<br>F950:<br>F952:<br>F953:<br>F954:                                                                                                    | 98<br>20<br>8A<br>4C<br>A2<br>A9<br>20<br>CA<br>D0<br>60<br>38<br>A5<br>A4<br>AA                                                                                                    | DA DA 03 A0 ED F8 2F 3B                                                                        | ĒD                             | PRNTYX PRNTAX PRNTX PRBLNK PRBL2 PRBL3 PCADJ PCADJ PCADJ2                         | TYA JSR TXA JMP LDX LDA JSR DEX BNE RTS SEC LDA                                                                    | PRBYTE  PRBYTE  #\$03  #\$A0  COUT  PRBL2  LENGTH                                                                                                    | OUTPUT TARGET ADR OF BRANCH AND RETURN  BLANK COUNT LOAD A SPACE OUTPUT A BLANK  LOOP UNTIL COUNT=0  0=1-BYTE, 1=2-BYTE                                                                                                    |
| F940:<br>F941:<br>F944:<br>F945:<br>F948:<br>F948:<br>F950:<br>F952:<br>F953:<br>F954:<br>F958:<br>F958:<br>F959:                                                                                                    | 98<br>20<br>8A<br>4C<br>A2<br>A9<br>20<br>CA<br>D0<br>60<br>38<br>A5<br>A4<br>AA<br>10<br>88                                                                                                    | DA  DA  03  A0  ED  F8  2F  3B  01                                                             | FD<br>FD                       | PRNTYX PRNTAX PRNTX  PRBLNK PRBL2 PRBL3  PCADJ PCADJ PCADJ2 PCADJ3                | TYA JSR TXA JMP LDX LDA JSR DEX BNE RTS SEC LDA LDY TAX BPL DEY                                                    | PRBYTE PRBYTE #\$03 #\$A0 COUT PRBL2 LENGTH PCH PCADJ4                                                                                                    | OUTPUT TARGET ADR OF BRANCH AND RETURN  BLANK COUNT LOAD A SPACE OUTPUT A BLANK  LOOP UNTIL COUNT=0  0=1-BYTE, 1=2-BYTE 2=3-BYTE  TEST DISPLACEMENT SIGN                                                                                                    |
| F940:<br>F941:<br>F944:<br>F945:<br>F948:<br>F94C:<br>F950:<br>F950:<br>F953:<br>F954:<br>F958:<br>F958:<br>F958:<br>F958:<br>F958:<br>F958:                                                                                                    | 98<br>20<br>8A<br>4C<br>A2<br>A9<br>20<br>CA<br>D0<br>38<br>A5<br>A4<br>AA<br>10<br>88<br>65                                                                                                    | DA                                                                                             | FD<br>FD                       | PRNTYX PRNTAX PRNTX PRBLNK PRBL2 PRBL3 PCADJ PCADJ PCADJ2                         | TYA JSR TXA JMP LDX LDA JSR DEX BNE RTS SEC LDA LDY TAX BPL DEY ADC                                                | PRBYTE #\$03 #\$A0 COUT PRBL2  LENGTH PCH PCADJ4 PCL                                                                                                    | OUTPUT TARGET ADR OF BRANCH AND RETURN  BLANK COUNT LOAD A SPACE OUTPUT A BLANK  LOOP UNTIL COUNT=0  0=1-BYTE, 1=2-BYTE 2=3-BYTE  TEST DISPLACEMENT SIGN (FOR REL BRANCH) EXTEND NEG BY DEC PCH                                                                                                    |
| F940:<br>F941:<br>F944:<br>F945:<br>F948:<br>F948:<br>F950:<br>F952:<br>F953:<br>F954:<br>F958:<br>F958:<br>F959:                                                                                                    | 98<br>20<br>8A<br>4C<br>A2<br>20<br>CA<br>D0<br>60<br>38<br>A5<br>A4<br>AA<br>10<br>88<br>65<br>90                                                                                                    | DA                                                                                             | FD<br>FD                       | PRNTYX PRNTAX PRNTX  PRBLNK PRBL2 PRBL3  PCADJ PCADJ PCADJ2 PCADJ3                | TYA JSR TXA JMP LDX LDA JSR DEX BNE RTS SEC LDA LDY TAX BPL DEY                                                    | PRBYTE PRBYTE #\$03 #\$A0 COUT PRBL2 LENGTH PCH PCADJ4                                                                                                    | OUTPUT TARGET ADR OF BRANCH AND RETURN  BLANK COUNT LOAD A SPACE OUTPUT A BLANK  LOOP UNTIL COUNT=0  0=1-BYTE, 1=2-BYTE 2=3-BYTE  TEST DISPLACEMENT SIGN (FOR REL BRANCH)                                                                                                    |
| F940:<br>F944:<br>F944:<br>F945:<br>F948:<br>F94C:<br>F950:<br>F950:<br>F953:<br>F956:<br>F958:<br>F959:<br>F959:<br>F958:<br>F959:<br>F958:                                                                                                    | 98<br>20<br>8A<br>4C<br>A2<br>A9<br>20<br>CA<br>D0<br>60<br>38<br>A5<br>A4<br>AA<br>65<br>90<br>C8                                                                                                    | DA                                                                                             | FD<br>FD                       | PRNTYX PRNTAX PRNTX  PRBLNK PRBL2 PRBL3  PCADJ PCADJ PCADJ2 PCADJ3                | TYA JSR TXA JMP LDX LDA JSR DEX BNE RTS SEC LDA LDY TAX BPL DEY ADC BCC                                            | PRBYTE #\$03 #\$A0 COUT PRBL2  LENGTH PCH PCADJ4 PCL                                                                                                    | OUTPUT TARGET ADR OF BRANCH AND RETURN  BLANK COUNT LOAD A SPACE OUTPUT A BLANK  LOOP UNTIL COUNT=0  0=1-BYTE, 1=2-BYTE 2=3-BYTE  TEST DISPLACEMENT SIGN (FOR REL BRANCH) EXTEND NEG BY DEC PCH  PCL+LENGTH(OR DISPL)+1 TO A                                                                                                    |
| F940:<br>F941:<br>F944:<br>F945:<br>F948:<br>F948:<br>F946:<br>F950:<br>F953:<br>F956:<br>F958:<br>F958:<br>F958:<br>F958:<br>F958:<br>F958:<br>F958:<br>F958:                                                                                                    | 98<br>20<br>8A<br>4C<br>A2<br>A9<br>20<br>CA<br>D0<br>60<br>38<br>A5<br>A4<br>AA<br>65<br>90<br>C8                                                                                                    | DA                                                                                             | FD<br>FD                       | PRNTYX PRNTAX PRNTX PRBLNK PRBL2 PRBL3  PCADJ PCADJ2 PCADJ3  PCADJ4  RTS2 *       | TYA JSR TXA JMP LDX LDA JSR DEX BNE RTS SEC LDA LDY TAX BPL DEY ADC BCC LINY RTS FMT1                              | PRBYTE  PRBYTE #\$03 #\$A0 COUT  PRBL2  LENGTH PCH PCADJ4  PCL RTS2  BYTES:                                                                                            | OUTPUT TARGET ADR OF BRANCH AND RETURN  BLANK COUNT LOAD A SPACE OUTPUT A BLANK  LOOP UNTIL COUNT=0  0=1-BYTE, 1=2-BYTE 2=3-BYTE  TEST DISPLACEMENT SIGN (FOR REL BRANCH) EXTEND NEG BY DEC PCH  PCL+LENGTH(OR DISPL)+1 TO A CARRY INTO Y (PCH)  XXXXXXY0 INSTRS                                                                                                    |
| F940:<br>F941:<br>F944:<br>F945:<br>F948:<br>F948:<br>F946:<br>F950:<br>F953:<br>F956:<br>F958:<br>F958:<br>F958:<br>F958:<br>F958:<br>F958:<br>F958:<br>F958:                                                                                                    | 98<br>20<br>8A<br>4C<br>A2<br>A9<br>20<br>CA<br>D0<br>60<br>38<br>A5<br>A4<br>AA<br>65<br>90<br>C8                                                                                                    | DA                                                                                             | FD<br>FD                       | PRNTYX PRNTAX PRNTX PRBLNK PRBL2 PRBL3  PCADJ PCADJ2 PCADJ3  PCADJ4  RTS2 * *     | TYA JSR TXA JMP LDX LDA JSR BNE RTS SEC LDA LDY TAX BPL DEY ADC BCC INT FMT1 IF Y:                                 | PRBYTE  PRBYTE #\$03 #\$A0 COUT  PRBL2  LENGTH PCH  PCADJ4  PCL RTS2  BYTES: =0                                                                                        | OUTPUT TARGET ADR OF BRANCH AND RETURN  BLANK COUNT LOAD A SPACE OUTPUT A BLANK  LOOP UNTIL COUNT=0  0=1-BYTE, 1=2-BYTE 2=3-BYTE  TEST DISPLACEMENT SIGN (FOR REL BRANCH) EXTEND NEG BY DEC PCH  PCL+LENGTH(OR DISPL)+1 TO A CARRY INTO Y (PCH)  XXXXXXYO INSTRS THEN LEFT HALF BYTE                                                                                                    |
| F940:<br>F941:<br>F944:<br>F945:<br>F948:<br>F948:<br>F946:<br>F950:<br>F953:<br>F956:<br>F958:<br>F958:<br>F958:<br>F958:<br>F958:<br>F958:<br>F958:<br>F958:                                                                                                    | 98<br>20<br>8A<br>4C<br>A2<br>A9<br>20<br>CA<br>D0<br>60<br>38<br>A5<br>A4<br>AA<br>65<br>90<br>C8                                                                                                    | DA                                                                                             | FD<br>FD                       | PRNTYX PRNTAX PRNTX PRBLNK PRBL2 PRBL3  PCADJ PCADJ2 PCADJ3  PCADJ4  RTS2 *       | TYA JSR TXA JMP LDX LDA JSR DEX BNE RTS SEC LDA LDY TAX BPL DEY ADC BCC LINY RTS FMT1                              | PRBYTE  PRBYTE #\$03 #\$A0 COUT  PRBL2  LENGTH PCH  PCADJ4  PCL RTS2  BYTES: =0                                                                                        | OUTPUT TARGET ADR OF BRANCH AND RETURN  BLANK COUNT LOAD A SPACE OUTPUT A BLANK  LOOP UNTIL COUNT=0  0=1-BYTE, 1=2-BYTE 2=3-BYTE  TEST DISPLACEMENT SIGN (FOR REL BRANCH) EXTEND NEG BY DEC PCH  PCL+LENGTH(OR DISPL)+1 TO A CARRY INTO Y (PCH)  XXXXXXY0 INSTRS                                                                                                    |
| F940:<br>F941:<br>F944:<br>F945:<br>F948:<br>F948:<br>F946:<br>F950:<br>F953:<br>F956:<br>F958:<br>F958:<br>F958:<br>F958:<br>F958:<br>F958:<br>F958:<br>F958:                                                                                                    | 98<br>20<br>8A<br>4C<br>A2<br>A9<br>20<br>CA<br>D0<br>60<br>88<br>65<br>90<br>C8<br>60                                                                                                    | DA  DA  03  A0  ED  F8  2F  3B  01  3A  01                                                     | FD<br>FD                       | PRNTYX PRNTAX PRNTX PRBLNK PRBL2 PRBL3  PCADJ PCADJ2 PCADJ3  PCADJ4  RTS2 * * *   | TYA JSR TXA JMP LDX LDA JSR BNE RTS SEC LDA LDY TAX BPL DEY ADC BCC INT FMT1 IF Y:                                 | PRBYTE  PRBYTE #\$03 #\$A0 COUT  PRBL2  LENGTH PCH  PCADJ4  PCL RTS2  BYTES: =0                                                                                        | OUTPUT TARGET ADR OF BRANCH AND RETURN  BLANK COUNT LOAD A SPACE OUTPUT A BLANK  LOOP UNTIL COUNT=0  0=1-BYTE, 1=2-BYTE 2=3-BYTE  TEST DISPLACEMENT SIGN (FOR REL BRANCH) EXTEND NEG BY DEC PCH  PCL+LENGTH(OR DISPL)+1 TO A CARRY INTO Y (PCH)  XXXXXXYO INSTRS THEN LEFT HALF BYTE THEN RIGHT HALF BYTE                                                                                                    |
| F940:<br>F941:<br>F941:<br>F945:<br>F948:<br>F94A:<br>F94C:<br>F952:<br>F952:<br>F956:<br>F956:<br>F958:<br>F958:<br>F958:<br>F958:<br>F958:<br>F961:                                                                                                    | 98<br>20<br>8A<br>4C<br>A2<br>A9<br>20<br>CA<br>D0<br>60<br>38<br>A5<br>A4<br>AA<br>00<br>C8<br>65<br>90<br>C8<br>60                                                                                                 | DA DA 03 A0 ED F8 2F 3B 01 3A 01 20 0D                                                         | FD<br>FD                       | PRNTYX PRNTAX PRNTX PRBLNK PRBL2 PRBL3  PCADJ PCADJ2 PCADJ3  PCADJ4  RTS2 * * *   | TYA JSR TXA JMP LDX LDA JSR BNE RTS SEC LDA LDY TAX BPL DEY ADC BCC INT FMT1 IF Y:                                 | PRBYTE  PRBYTE #\$03 #\$A0 COUT  PRBL2  LENGTH PCH  PCADJ4  PCL RTS2  BYTES: =0                                                                                        | OUTPUT TARGET ADR OF BRANCH AND RETURN  BLANK COUNT LOAD A SPACE OUTPUT A BLANK  LOOP UNTIL COUNT=0  0=1-BYTE, 1=2-BYTE 2=3-BYTE  TEST DISPLACEMENT SIGN (FOR REL BRANCH) EXTEND NEG BY DEC PCH  PCL+LENGTH(OR DISPL)+1 TO A CARRY INTO Y (PCH)  XXXXXXYO INSTRS THEN LEFT HALF BYTE THEN RIGHT HALF BYTE (X=INDEX)                                                                                            |
| F940:<br>F941:<br>F941:<br>F945:<br>F948:<br>F948:<br>F94C:<br>F952:<br>F952:<br>F953:<br>F956:<br>F958:<br>F958:<br>F958:<br>F958:<br>F956:<br>F961:                                                                                                    | 98<br>20<br>8A<br>4C<br>A2<br>A9<br>20<br>CA<br>D0<br>60<br>38<br>A5<br>A4<br>AA<br>10<br>88<br>65<br>90<br>C8<br>60<br>04<br>30<br>80<br>80<br>80<br>80<br>80<br>80<br>80<br>80<br>80<br>80<br>80<br>80<br>80       | DA DA 03 A0 ED F8 2F 3B 01 3A 01 20 0D 04                                                      | FD<br>FD                       | PRNTYX PRNTAX PRNTX PRBLNK PRBL2 PRBL3  PCADJ PCADJ2 PCADJ3  PCADJ4  RTS2 * * * * | TYA JSR TXA JMP LDX LDA JSR DEX BNE RTS SEC LDA LDY TAX BPL DEY ADC BCC INY RTS FMT1 IF Y: IF Y: DFB               | PRBYTE  PRBYTE #\$03 #\$A0 COUT  PRBL2  LENGTH PCH PCADJ4  PCL RTS2  BYTES: =0 =1  \$04,\$20,\$5                                                                       | OUTPUT TARGET ADR OF BRANCH AND RETURN  BLANK COUNT LOAD A SPACE OUTPUT A BLANK  LOOP UNTIL COUNT=0  0=1-BYTE, 1=2-BYTE 2=3-BYTE  TEST DISPLACEMENT SIGN (FOR REL BRANCH) EXTEND NEG BY DEC PCH  PCL+LENGTH(OR DISPL)+1 TO A CARRY INTO Y (PCH)  XXXXXXY0 INSTRS THEN LEFT HALF BYTE THEN RIGHT HALF BYTE (X=INDEX)  4,\$30,\$0D                                                                               |
| F940:<br>F941:<br>F941:<br>F945:<br>F948:<br>F94A:<br>F94C:<br>F952:<br>F952:<br>F956:<br>F956:<br>F958:<br>F958:<br>F958:<br>F958:<br>F958:<br>F961:                                                                                                    | 98<br>20<br>8A<br>4C<br>A2<br>A9<br>20<br>CA<br>60<br>38<br>A5<br>A4<br>AA<br>10<br>88<br>65<br>90<br>C8<br>60                                                                                                    | DA DA 03 A0 ED F8 2F 3B 01 3A 01 20 0D 04 22                                                   | FD FD FD 90                    | PRNTYX PRNTAX PRNTX PRBLNK PRBL2 PRBL3  PCADJ PCADJ2 PCADJ3  PCADJ4  RTS2 * * * * | TYA JSR TXA JMP LDX LDA JSR DEX BNE RTS SEC LDA LDY TAX BPL ADC BCC INY RTS FMT1 IF Y:                             | PRBYTE  PRBYTE #\$03 #\$A0 COUT  PRBL2  LENGTH PCH  PCADJ4  PCL RTS2  BYTES: =0 =1                                                                                     | OUTPUT TARGET ADR OF BRANCH AND RETURN  BLANK COUNT LOAD A SPACE OUTPUT A BLANK  LOOP UNTIL COUNT=0  0=1-BYTE, 1=2-BYTE 2=3-BYTE  TEST DISPLACEMENT SIGN (FOR REL BRANCH) EXTEND NEG BY DEC PCH  PCL+LENGTH(OR DISPL)+1 TO A CARRY INTO Y (PCH)  XXXXXXY0 INSTRS THEN LEFT HALF BYTE THEN RIGHT HALF BYTE (X=INDEX)  4,\$30,\$0D                                                                               |
| F940: F941: F944: F948: F948: F948: F946: F950: F952: F958: F958: F958: F956: F956: F956: F956: F966: F966: F966: F966: F966: F966: F966: F966: F966: F966:                                                                                                    | 98<br>20<br>8A<br>4C<br>A2<br>20<br>CA<br>D0<br>60<br>38<br>A5<br>A4<br>AA<br>10<br>865<br>90<br>C8<br>60                                                                                                    | DA  DA  03  A0  ED  F8  2F  3B  01  3A  01  20  0D  04  22  33                                 | FD FD FD 90                    | PRNTYX PRNTAX PRNTX PRBLNK PRBL2 PRBL3  PCADJ PCADJ2 PCADJ3  PCADJ4  RTS2 * * * * | TYA JSR TXA JMP LDX LDA JSR DEX BNE RTS SEC LDA LDY TAX BPL DEY ADC BCC INY RTS FMT1 IF Y: IF Y: DFB               | PRBYTE  PRBYTE #\$03 #\$A0 COUT  PRBL2  LENGTH PCH  PCADJ4  PCL RTS2  BYTES: =0 =1  \$04,\$20,\$5                                                                      | OUTPUT TARGET ADR OF BRANCH AND RETURN  BLANK COUNT LOAD A SPACE OUTPUT A BLANK  LOOP UNTIL COUNT=0  0=1-BYTE, 1=2-BYTE 2=3-BYTE  TEST DISPLACEMENT SIGN (FOR REL BRANCH) EXTEND NEG BY DEC PCH  PCL+LENGTH(OR DISPL)+1 TO A CARRY INTO Y (PCH)  XXXXXXYO INSTRS THEN LEFT HALF BYTE THEN RIGHT HALF BYTE (X=INDEX)  4,\$30,\$0D                                                                               |
| F940: F941: F941: F944: F948: F948: F948: F952: F953: F956: F958: F958: F958: F961: F966: F967: F967: F967: F967: F967:                                                                                                    | 98<br>20<br>8A<br>4C<br>A9<br>20<br>CA<br>D0<br>60<br>38<br>A5<br>4A<br>AA<br>10<br>88<br>65<br>90<br>C8<br>60                                                                                                    | DA  DA  03  A0  ED  F8  2F  3B  01  3A  01  20  004  222  33  04  04  04                       | FD FD 54 90 OD                 | PRNTYX PRNTAX PRNTX PRBLNK PRBL2 PRBL3  PCADJ PCADJ2 PCADJ3  PCADJ4  RTS2 * * * * | TYA JSR TXA JMP LDX LDA LDA LDA SEC LDA LDY TAX BPL DEY ADC BCC LINY RTS FMT1 IF Y: IF Y: DFB  DFB                 | PRBYTE  PRBYTE #\$03 #\$A0 COUT  PRBL2  LENGTH PCH PCADJ4  PCL RTS2  BYTES: =0 =1  \$04,\$20,\$5 \$80,\$04,\$9 \$54,\$33,\$0                                           | OUTPUT TARGET ADR OF BRANCH AND RETURN  BLANK COUNT LOAD A SPACE OUTPUT A BLANK  LOOP UNTIL COUNT=0  0=1-BYTE, 1=2-BYTE 2=3-BYTE  TEST DISPLACEMENT SIGN (FOR REL BRANCH) EXTEND NEG BY DEC PCH  PCL+LENGTH(OR DISPL)+1 TO A CARRY INTO Y (PCH)  XXXXXXYO INSTRS THEN LEFT HALF BYTE THEN RIGHT HALF BYTE (X=INDEX)  4,\$30,\$0D  0,\$03,\$22  D,\$80,\$04                                                     |
| F940: F941: F941: F948: F948: F948: F946: F952: F953: F958: F958: F958: F958: F960: F961: F966: F967: F967: F967: F967: F967: F967: F967: F967: F967: F967:                                                                                                    | 98<br>20<br>8A<br>4C<br>A9<br>20<br>CA<br>D0<br>60<br>88<br>85<br>60<br>C8<br>60<br>60<br>60<br>60<br>60<br>60<br>60<br>60<br>60<br>60<br>60<br>60<br>60                                                             | DA DA 03 A0 ED F8 2F 3B 01 3A 01 20 0D 04 22 33 04 04 33                                       | FD FD FD 54 90 0D 20           | PRNTYX PRNTAX PRNTX PRBLNK PRBL2 PRBL3  PCADJ PCADJ2 PCADJ3  PCADJ4  RTS2 * * * * | TYA JSR LDX LDA JSR BNE RTS SEC LDA LDY TAX ADC BCC INY RTS FMT1 IF Y:  DFB                                        | PRBYTE  PRBYTE #\$03 #\$A0 COUT  PRBL2  LENGTH PCH  PCADJ4  PCL RTS2  BYTES: =0 =1  \$04,\$20,\$5 \$80,\$04,\$9                                                        | OUTPUT TARGET ADR OF BRANCH AND RETURN  BLANK COUNT LOAD A SPACE OUTPUT A BLANK  LOOP UNTIL COUNT=0  0=1-BYTE, 1=2-BYTE 2=3-BYTE  TEST DISPLACEMENT SIGN (FOR REL BRANCH) EXTEND NEG BY DEC PCH  PCL+LENGTH(OR DISPL)+1 TO A CARRY INTO Y (PCH)  XXXXXXYO INSTRS THEN LEFT HALF BYTE THEN RIGHT HALF BYTE (X=INDEX)  4,\$30,\$0D  0,\$03,\$22  D,\$80,\$04                                                     |
| F940: F941: F941: F944: F948: F948: F948: F952: F953: F956: F958: F958: F958: F961: F966: F967: F967: F967: F967: F967:                                                                                                    | 98<br>20<br>8A<br>4C<br>A9<br>20<br>CA<br>D0<br>60<br>88<br>65<br>60<br>03<br>80<br>03<br>54<br>80<br>00<br>54<br>0D                                                                                                 | DA DA 03 A0 ED F8 2F 3B 01 3A 01 20 0D 04 22 33 04 04 33 80                                    | FD FD FD 54 90 0D 20           | PRNTYX PRNTAX PRNTX PRBLNK PRBL2 PRBL3  PCADJ PCADJ2 PCADJ3  PCADJ4  RTS2 * * * * | TYA JSR TXA JMP LDX LDA LDA LDA SEC LDA LDY TAX BPL DEY ADC BCC LINY RTS FMT1 IF Y: IF Y: DFB  DFB                 | PRBYTE  PRBYTE #\$03 #\$A0 COUT  PRBL2  LENGTH PCH PCADJ4  PCL RTS2  BYTES: =0 =1  \$04,\$20,\$5 \$80,\$04,\$9 \$54,\$33,\$0                                           | OUTPUT TARGET ADR OF BRANCH AND RETURN  BLANK COUNT LOAD A SPACE OUTPUT A BLANK  LOOP UNTIL COUNT=0  0=1-BYTE, 1=2-BYTE 2=3-BYTE  TEST DISPLACEMENT SIGN (FOR REL BRANCH) EXTEND NEG BY DEC PCH  PCL+LENGTH(OR DISPL)+1 TO A CARRY INTO Y (PCH)  XXXXXXYO INSTRS THEN LEFT HALF BYTE THEN RIGHT HALF BYTE (X=INDEX)  4,\$30,\$0D  0,\$03,\$22  D,\$80,\$04  0,\$54,\$33                                        |
| F940: F941: F944: F948: F948: F948: F950: F950: F953: F958: F958: F958: F958: F958: F958: F958: F958: F958: F958: F958: F958: F958: F958: F958: F958: F958: F958: F958: F958: F958: F958: F958: F958: F958: F958: F958: F958: F958: F958: F958: F961:                                                                                                    | 98<br>20<br>8A<br>4C<br>A2<br>A9<br>20<br>CA<br>D0<br>60<br>38<br>A5<br>A4<br>AA<br>65<br>90<br>C8<br>60<br>03<br>54<br>80<br>90<br>54<br>90<br>90<br>90<br>90<br>90<br>90<br>90<br>90<br>90<br>90<br>90<br>90<br>90 | DA  DA  03  A0  ED  F8  2F  3B  01  3A  01  20  0D  04  22  33  04  04  38  04  54             | FD FD FD 54 90 0D 20 04        | PRNTYX PRNTAX PRNTX PRBLNK PRBL2 PRBL3  PCADJ PCADJ2 PCADJ3  PCADJ4  RTS2 * * * * | TYA JSR TXA JMP LDX LDA JSR BNE RTS SEC LDA LDY TAX BPL DEY ADC BCC INY ATTEM THE YEAR DFB DFB DFB                 | PRBYTE  PRBYTE #\$03 #\$A0 COUT  PRBL2  LENGTH PCH  PCADJ4  PCL RTS2  BYTES: =0 =1  \$04,\$20,\$5 \$80,\$04,\$9 \$54,\$33,\$0: \$90,\$04,\$2 \$0D,\$80,\$0             | OUTPUT TARGET ADR OF BRANCH AND RETURN  BLANK COUNT LOAD A SPACE OUTPUT A BLANK  LOOP UNTIL COUNT=0  0=1-BYTE, 1=2-BYTE 2=3-BYTE  TEST DISPLACEMENT SIGN (FOR REL BRANCH) EXTEND NEG BY DEC PCH  PCL+LENGTH(OR DISPL)+1 TO A CARRY INTO Y (PCH)  XXXXXXYO INSTRS THEN LEFT HALF BYTE THEN RIGHT HALF BYTE (X=INDEX)  4,\$30,\$0D  0,\$03,\$22  D,\$80,\$04  0,\$54,\$33  4,\$90,\$04                           |
| F940: F941: F941: F944: F948: F948: F948: F952: F953: F956: F958: F958: F958: F961: F966: F967: F967: F967: F977: F978: F978: F978:                                                                                                    | 98<br>20<br>4C<br>A2<br>A9<br>20<br>CD<br>60<br>38<br>A5<br>A4<br>A10<br>88<br>65<br>90<br>80<br>03<br>40<br>00<br>54<br>00<br>00<br>00<br>00<br>00<br>00<br>00<br>00<br>00<br>00<br>00<br>00<br>00                  | DA  DA  03  A0  ED  F8  01  3A  01  20  0D  04  22  33  04  04  33  80  404  54  80            | FD FD FD 54 90 0D 20 04 3B     | PRNTYX PRNTAX PRNTX PRBLNK PRBL2 PRBL3  PCADJ PCADJ2 PCADJ3  PCADJ4  RTS2 * * * * | TYA JSR TXA JMP LDX LDA JSR BNE RTS SEC LDA LDY TAX BPL DEY ADC BCC INY ATTEM THE YEAR DFB DFB DFB                 | PRBYTE  PRBYTE #\$03 #\$A0 COUT  PRBL2  LENGTH PCH  PCADJ4  PCL RTS2  BYTES: =0 =1  \$04,\$20,\$5 \$80,\$04,\$9 \$54,\$33,\$00 \$90,\$04,\$2                           | OUTPUT TARGET ADR OF BRANCH AND RETURN  BLANK COUNT LOAD A SPACE OUTPUT A BLANK  LOOP UNTIL COUNT=0  0=1-BYTE, 1=2-BYTE 2=3-BYTE  TEST DISPLACEMENT SIGN (FOR REL BRANCH) EXTEND NEG BY DEC PCH  PCL+LENGTH(OR DISPL)+1 TO A CARRY INTO Y (PCH)  XXXXXXYO INSTRS THEN LEFT HALF BYTE THEN RIGHT HALF BYTE (X=INDEX)  4,\$30,\$0D  0,\$03,\$22  D,\$80,\$04  0,\$54,\$33  4,\$90,\$04                           |
| F940: F941: F944: F948: F948: F948: F952: F953: F956: F958: F958: F958: F960: F961: F967: F967: F967: F977: F9778: F978: F978: F978: F978: F978: F978: F978:                                                                                                    | 98<br>20<br>4C<br>A2<br>A9<br>20<br>CD<br>060<br>38<br>A5<br>A4<br>A10<br>88<br>65<br>90<br>C8<br>03<br>80<br>35<br>40<br>90<br>90<br>90<br>90<br>90<br>90<br>90<br>90<br>90<br>90<br>90<br>90<br>90                 | DA  DA  03  A0  ED  F8  2F  3B  01  3A  01  20  0D  04  22  33  80  04  33  80  04  54  80  90 | FD FD FD 54 90 0D 20 04 3B     | PRNTYX PRNTAX PRNTX PRBLNK PRBL2 PRBL3  PCADJ PCADJ2 PCADJ3  PCADJ4  RTS2 * * * * | TYA JSR TXA JJMP LDX LDA LDX LDA JSR RTS SEC LDA LDY TAX BPL DEY ADC BCC LINY RTS FMT1 IF Y: IF Y: DFB DFB DFB DFB | PRBYTE  PRBYTE #\$03 #\$A0 COUT  PRBL2  LENGTH PCH PCADJ4  PCL RTS2  BYTES: =0 =1  \$04,\$20,\$5 \$80,\$04,\$9 \$54,\$33,\$0 \$90,\$04,\$2 \$0D,\$80,\$0 \$20,\$54,\$3 | OUTPUT TARGET ADR OF BRANCH AND RETURN  BLANK COUNT LOAD A SPACE OUTPUT A BLANK  LOOP UNTIL COUNT=0  0=1-BYTE, 1=2-BYTE 2=3-BYTE  TEST DISPLACEMENT SIGN (FOR REL BRANCH) EXTEND NEG BY DEC PCH  PCL+LENGTH(OR DISPL)+1 TO A CARRY INTO Y (PCH)  XXXXXXYO INSTRS THEN LEFT HALF BYTE THEN RIGHT HALF BYTE (X=INDEX)  4,\$30,\$0D  0,\$03,\$22  D,\$80,\$04  0,\$54,\$33  4,\$90,\$04  B,\$0D,\$80              |
| F940: F941: F941: F944: F948: F948: F948: F952: F953: F956: F958: F958: F958: F961: F966: F967: F967: F967: F977: F978: F978: F978:                                                                                                    | 98<br>20<br>84<br>A2<br>A9<br>20<br>CD0<br>60<br>38<br>A5<br>A4<br>AA<br>65<br>90<br>C8<br>60<br>03<br>54<br>80<br>90<br>90<br>90<br>90<br>90<br>90<br>90<br>90<br>90<br>90<br>90<br>90<br>90                        | DA  DA  03  A0  ED  F8  01  3A  01  20  0D  04  22  33  04  33  80  04  54  80  90  44         | FD FD FD 544 90 0D 20 04 3B 00 | PRNTYX PRNTAX PRNTX PRBLNK PRBL2 PRBL3  PCADJ PCADJ2 PCADJ3  PCADJ4  RTS2 * * * * | TYA JSR TXA JMP LDX LDA JSR DEX BNE RTS SEC LDA LDY TAX BPL DEY ADC BCC INY RTS FMT1 IF Y: IF Y:  DFB DFB DFB      | PRBYTE  PRBYTE #\$03 #\$A0 COUT  PRBL2  LENGTH PCH  PCADJ4  PCL RTS2  BYTES: =0 =1  \$04,\$20,\$5 \$80,\$04,\$9 \$54,\$33,\$0: \$90,\$04,\$2 \$0D,\$80,\$0             | OUTPUT TARGET ADR OF BRANCH AND RETURN  BLANK COUNT LOAD A SPACE OUTPUT A BLANK  LOOP UNTIL COUNT=0  0=1-BYTE, 1=2-BYTE 2=3-BYTE  TEST DISPLACEMENT SIGN (FOR REL BRANCH) EXTEND NEG BY DEC PCH  PCL+LENGTH(OR DISPL)+1 TO A CARRY INTO Y (PCH)  XXXXXXYO INSTRS THEN LEFT HALF BYTE THEN RIGHT HALF BYTE (X=INDEX)  4,\$30,\$0D  0,\$03,\$22  D,\$80,\$04  0,\$54,\$33  4,\$90,\$04  B,\$0D,\$80              |
| F940: F941: F944: F948: F948: F948: F946: F952: F953: F956: F958: F956: F956: F956: F966: F967: F966: F967: F967: F976: F9771: F978: F978: | 98<br>20<br>84<br>A2<br>A9<br>20<br>CA<br>D60<br>38<br>A5<br>A4<br>AA<br>0<br>88<br>65<br>90<br>C8<br>60<br>0<br>38<br>54<br>80<br>90<br>90<br>90<br>90<br>90<br>90<br>90<br>90<br>90<br>90<br>90<br>90<br>90        | DA  DA  03  A0  ED  F8  01  3A  01  20  00  04  22  33  04  04  04  00  44  0D                 | FD FD FD 544 90 0D 20 04 3B 00 | PRNTYX PRNTAX PRNTX PRBLNK PRBL2 PRBL3  PCADJ PCADJ2 PCADJ3  PCADJ4  RTS2 * * * * | TYA JSR TXA JJMP LDX LDA LDX LDA JSR RTS SEC LDA LDY TAX BPL DEY ADC BCC LINY RTS FMT1 IF Y: IF Y: DFB DFB DFB DFB | PRBYTE  PRBYTE #\$03 #\$A0 COUT  PRBL2  LENGTH PCH PCADJ4  PCL RTS2  BYTES: =0 =1  \$04,\$20,\$5 \$80,\$04,\$9 \$54,\$33,\$0 \$90,\$04,\$2 \$0D,\$80,\$0 \$20,\$54,\$3 | OUTPUT TARGET ADR OF BRANCH AND RETURN  BLANK COUNT LOAD A SPACE OUTPUT A BLANK  LOOP UNTIL COUNT=0  0=1-BYTE, 1=2-BYTE 2=3-BYTE  TEST DISPLACEMENT SIGN (FOR REL BRANCH) EXTEND NEG BY DEC PCH  PCL+LENGTH(OR DISPL)+1 TO A CARRY INTO Y (PCH)  XXXXXXYO INSTRS THEN LEFT HALF BYTE THEN RIGHT HALF BYTE (X=INDEX)  4,\$30,\$0D  0,\$03,\$22  D,\$80,\$04  0,\$54,\$33  4,\$90,\$04  B,\$0D,\$80  0,\$22,\$44 |

```
F98A: 11 22 44
F98D: 33 0D
                        DFB
                             $11,$22,$44,$33,$0D
F98F: C8 44 A9
F992: 01 22
                        DFB
                              $C8,$44,$A9,$01,$22
F994: 44 33 0D
F997: 80 04
                        DFB
                              $44,$33,$0D,$80,$04
F999: 90 01 22
F99C: 44 33
                        DFB
                              $90,$01,$22,$44,$33
F99E: 0D 80 04
F9A1: 90
                        DFB
                              $0D,$80,$04,$90
F9A2: 26 31 87
F9A5: 9A
                        DFB
                              $26,$31,$87,$9A $ZZXXXY01 INSTR'S
               FMT2
F9A6: 00
                        DFB
                              $00
                                       ERR
F9A7: 21
                        DFB
                              $21
                                       TMM
F9A8: 81
                        DFB
                               $81
                                        Z-PAGE
F9A9: 82
                         DFB
                               $82
                                       ABS
F9AA: 00
                        DFB
                               $00
                                       IMPLIED
F9AB: 00
                        DFB
                               $00
                                       ACCUMULATOR
F9AC: 59
                        DFB
                              $59
                                       (ZPAG,X)
F9AD: 4D
                        DFB
                              $4D
                                        (ZPAG),Y
F9AE: 91
                        DFB
                               $91
                                       ZPAG,X
F9AF: 92
                        DFB
                               $92
                                       ABS,X
F9B0: 86
                        DFB
                               $86
                                       ABS,Y
F9B1: 4A
                        DFB
                              $4A
                                       (ABS)
F9B2: 85
                        DFB
                              $85
                                       ZPAG, Y
F9B3: 9D
                        DFB
                              $9D
                                       RELATIVE
F9B4: AC A9 AC
F9B7: A3 A8 A4
                CHAR1
                        ASC ",),#($"
F9BA: D9 00 D8
F9BD: A4 A4 00
                CHAR2
                        DFB $D9,$00,$D8,$A4,$A4,$00
                *CHAR2:
                        "Y",0,"X$$",0
                         MNEML
                                       IS OF FORM:
                         (A) XXXXX000
                          (B) XXXYY100
                         (C) 1XXX1010
                          (D) XXXYYY10
                          (E) XXXYYY01
                             (X=INDEX)
F9C0: 1C 8A 1C
F9C3: 23 5D 8B MNEMI
                        DFB $1C,$8A,$1C,$23,$5D,$
F9C6: 1B A1 9D
F9C9: 8A 1D 23
                        DFB
                              $1B,$A1,$9D,$8A,$1D,$23
F9CC: 9D 8B 1D
F9CF: A1 00 29
                        DFB
                              $9D,$8B,$1D,$A1,$00,$29
F9D2: 19 AE 69
F9D5: A8 19 23
                        DFB
                              $19,$AE,$69,$A8,$19,$23
F9D8: 24 53 1B
F9DB: 23 24 53
                        DFB
                              $24,$53,$1B,$23,$24,$53
F9DE: 19 A1
                        DFB
                              $19,$A1 (A) FORMAT ABOVE
F9E0: 00 1A 5B
                              $00,$1A,$5B,$5B,$A5,$69
F9E3: 5B A5 69
                        DFB
F9E6: 24 24
                        DFB
                              $24,$24 (B) FORMAT
F9E8: AE AE A8
F9EB: AD 29 00
                               $AE,$AE,$A8,$AD,$29,$00
                        DFB
F9EE: 7C 00
                              $7C,$00
                                        (C) FORMAT
                        DFB
F9F0: 15 9C 6D
F9F3: 9C A5 69
                        DFB
                              $15,$9C,$6D,$9C,$A5,$69
F9F6: 29 53
                        DFB
                              $29,$53 (D) FORMAT
F9F8: 84 13 34
F9FB: 11 A5 69
                               $84,$13,$34,$11,$A5,$69
F9FE: 23 A0
                        DFB
                              $23.$A0
                                         (E) FORMAT
FA00: D8 62 5A
FA03: 48 26 62 MNEMR
                        DFB
                              $D8,$62,$5A,$48,$26,$62
FA06: 94 88 54
FA09: 44 C8 54
                        DFB
                              $94,$88,$54,$44,$C8,$54
FA0C: 68 44 E8
FA0F: 94 00 B4
                        DFB
                              $68,$44,$E8,$94,$00,$B4
FA12: 08 84 74
FA15: B4 28 6E
                        DFB
                              $08,$84,$74,$B4,$28,$6E
FA18: 74 F4 CC
FA1B: 4A 72 F2
                         DFB
                              $74,$F4,$CC,$4A,$72,$F2
FA1E: A4 8A
                              $A4,$8A (A) FORMAT
                        DFB
FA20: 00 AA A2
FA23: A2 74 74
                        DFB
                              $00,$AA,$A2,$A2,$74,$74
FA26: 74 72
                        DFB
                              $74,$72
                                        (B) FORMAT
FA28: 44 68 B2
FA2B: 32 B2 00
                        DFB
                              $44,$68,$B2,$32,$B2,$00
                        DFB $22,$00 (C) FORMAT
FA2E: 22 00
FA30: 1A 1A 26
FA33: 26 72 72
                        DFB
                              $1A,$1A,$26,$26,$72,$72
FA36: 88 C8
                        DFB
                              $88,$C8
                                        (D) FORMAT
FA38: C4 CA 26
FA3B: 48 44 44
                        DFB
                               $C4,$CA,$26,$48,$44,$44
FA3E: A2 C8
                        DFB
                              $A2,$C8
                                        (E) FORMAT
```

|                                                                                                    | FF                                                                                                    | FF                                                                                                    | FF                   |                                                                                   | DFB                                                                                                    | SFF.SFF.SF                                                                                                    | 7                                                                                                    |
|----------------------------------------------------------------------------------------------------|----------------------------------------------------------------------------------------------------|----------------------------------------------------------------------------------------------------|----------------------|-----------------------------------------------------------------------------------|----------------------------------------------------------------------------------------------------|----------------------------------------------------------------------------------------------------|----------------------------------------------------------------------------------------------------|
| FA43.                                                                                                    |                                                                                                    |                                                                                                    |                      | STEP                                                                              | JSR                                                                                                    | TNSTDSP                                                                                                    | F<br>DISASSEMBLE ONE INST                                                                                                    |
| FA46:                                                                                                    |                                                                                                    | 20                                                                                                    | 10                   | DILL                                                                              | DT.A                                                                                                    | INDIDDI                                                                                                    | AT (PCT. H)                                                                                                    |
| FA47:                                                                                                    |                                                                                                    | 20                                                                                                    |                      |                                                                                   | CILIV                                                                                                    | DTMI                                                                                                    | AT (PCL,H) ADJUST TO USER STACK. SAVE                                                                                                    |
| FA47:                                                                                                    |                                                                                                    |                                                                                                    |                      |                                                                                   | PLA                                                                                                    | KINL                                                                                                    | ADJUST TO USER                                                                                                    |
|                                                                                                    |                                                                                                    |                                                                                                    |                      |                                                                                   |                                                                                                    | RTNH                                                                                                    |                                                                                                    |
| FA4A:                                                                                                    |                                                                                                    |                                                                                                    |                      |                                                                                   |                                                                                                    |                                                                                                    | RTN ADR.                                                                                                    |
| FA4C:                                                                                                    | AZ<br>DD                                                                                                    | 10                                                                                                    | ED                   | VOTNIM                                                                            | LDX                                                                                                    | #\$U8                                                                                                    | TNIE VEG ADEA                                                                                                    |
| FA4E:                                                                                                    | BD                                                                                                    | 10                                                                                                    | FB                   | XQINIT                                                                            | LDA                                                                                                    | INITBL-1,X                                                                                                    | INIT XEQ AREA                                                                                                    |
| FA51:                                                                                                    | 95                                                                                                    | 3C                                                                                                    |                      |                                                                                   |                                                                                                    | XQT,X                                                                                                    |                                                                                                    |
| FA53:                                                                                                    |                                                                                                    |                                                                                                    |                      |                                                                                   | DEX                                                                                                    |                                                                                                    |                                                                                                    |
| FA54:                                                                                                    |                                                                                                    |                                                                                                    |                      |                                                                                   | BNE                                                                                                    | XQINIT                                                                                                    | USER OPCODE BYTE                                                                                                    |
| FA56:                                                                                                    |                                                                                                    |                                                                                                    |                      |                                                                                   | LDA                                                                                                    | (PCL,X)                                                                                                    | USER OPCODE BYTE                                                                                                    |
| FA58:                                                                                                    | F0                                                                                                    | 42                                                                                                    |                      |                                                                                   |                                                                                                    |                                                                                                    | SPECIAL IF BREAK                                                                                                    |
| FA5A:                                                                                                    | A4                                                                                                    | 2F                                                                                                    |                      |                                                                                   | LDY                                                                                                    | LENGTH                                                                                                    | LEN FROM DISASSEMBLY                                                                                                    |
| FA5C:                                                                                                    | C9                                                                                                    | 20                                                                                                    |                      |                                                                                   | CMP                                                                                                    | #\$20                                                                                                    |                                                                                                    |
| FA5E:                                                                                                    | F0                                                                                                    | 59                                                                                                    |                      |                                                                                   | BEQ                                                                                                    | XJSR                                                                                                    | HANDLE JSR, RTS, JMP,                                                                                                    |
| FA60:                                                                                                    | C9                                                                                                    | 60                                                                                                    |                      |                                                                                   | CMP                                                                                                    | #\$60                                                                                                    | HANDLE JSR, RTS, JMP,<br>JMP (), RTI SPECIAL                                                                                                    |
| FA62:                                                                                                    | F0                                                                                                    | 45                                                                                                    |                      |                                                                                   | BEQ                                                                                                    |                                                                                                    |                                                                                                    |
| FA64:                                                                                                    | C9                                                                                                    | 4C                                                                                                    |                      |                                                                                   | CMP                                                                                                    | #\$4C                                                                                                    |                                                                                                    |
| FA66:                                                                                                    | F0                                                                                                    | 5C                                                                                                    |                      |                                                                                   | BEQ                                                                                                    |                                                                                                    |                                                                                                    |
| FA68:                                                                                                    | C9                                                                                                    | 6C                                                                                                    |                      |                                                                                   |                                                                                                    |                                                                                                    |                                                                                                    |
| FA6A:                                                                                                    |                                                                                                    |                                                                                                    |                      |                                                                                   | BEO                                                                                                    | #\$6C<br>XJMPAT                                                                                                    |                                                                                                    |
| FA6C:                                                                                                    |                                                                                                    |                                                                                                    |                      |                                                                                   | CMP                                                                                                    |                                                                                                    |                                                                                                    |
| FA6E:                                                                                                    |                                                                                                    |                                                                                                    |                      |                                                                                   | BEQ                                                                                                    | YPTT                                                                                                    |                                                                                                    |
| FA70:                                                                                                    |                                                                                                    |                                                                                                    |                      |                                                                                   | AND                                                                                                    | #\$15                                                                                                    |                                                                                                    |
| FA72:                                                                                                    |                                                                                                    |                                                                                                    |                      |                                                                                   | EUD                                                                                                    | #¢1/                                                                                                    |                                                                                                    |
| FA74:                                                                                                    |                                                                                                    |                                                                                                    |                      |                                                                                   | CMD                                                                                                    | #\$14<br>#\$04                                                                                                    | CODY HOLD INCH HO VEO ADEA                                                                                                    |
|                                                                                                    |                                                                                                    |                                                                                                    |                      |                                                                                   |                                                                                                    |                                                                                                    | COPY USER INST TO XEQ AREA                                                                                                    |
| FA76:                                                                                                    | FU                                                                                                    | 02                                                                                                    |                      | *****                                                                             | BEQ                                                                                                    | AQZ                                                                                                    | WITH TRAILING NOPS                                                                                                    |
| FA78:                                                                                                    | BI                                                                                                    | 3A                                                                                                    |                      | XQI                                                                               | LDA                                                                                                    | (PCL),Y                                                                                                    | CHANGE REL BRANCH                                                                                                    |
| FA7A:                                                                                                    |                                                                                                    | 3C                                                                                                    | 00                   |                                                                                   | STA                                                                                                    | XQT,Y                                                                                                    | DISP TO 4 FOR                                                                                                    |
| FA7D:                                                                                                    |                                                                                                    |                                                                                                    |                      |                                                                                   | DEI                                                                                                    |                                                                                                    | JMP TO BRANCH OR                                                                                                    |
| FA7E:                                                                                                    |                                                                                                    |                                                                                                    |                      |                                                                                   | BPL                                                                                                    | XQ1                                                                                                    | NBRANCH FROM XEQ.                                                                                                    |
| FA80:                                                                                                    |                                                                                                    |                                                                                                    |                      |                                                                                   | JSR                                                                                                    | RESTORE                                                                                                    | RESTORE USER REG CONTENTS.<br>XEQ USER OP FROM RAM                                                                                                    |
| FA83:                                                                                                    | 4C                                                                                                    | 3C                                                                                                    | 00                   |                                                                                   | JMP                                                                                                    | XQT                                                                                                    | XEQ USER OP FROM RAM                                                                                                    |
| FA86:                                                                                                    | 85                                                                                                    | 45                                                                                                    |                      | IRQ                                                                               | STA                                                                                                    | ACC                                                                                                    | (RETURN TO NBRANCH)                                                                                                    |
| FA88:                                                                                                    |                                                                                                    |                                                                                                    |                      |                                                                                   | PLA<br>PHA                                                                                                    |                                                                                                    |                                                                                                    |
| FA89:                                                                                                    | 48                                                                                                    |                                                                                                    |                      |                                                                                   | PHA                                                                                                    |                                                                                                    | **IRQ HANDLER                                                                                                    |
| FA8A:                                                                                                    | 0A                                                                                                    |                                                                                                    |                      |                                                                                   | ASL                                                                                                    | A                                                                                                    |                                                                                                    |
| FA8B:                                                                                                    | 0A                                                                                                    |                                                                                                    |                      |                                                                                   | ASL                                                                                                    | A                                                                                                    |                                                                                                    |
| FA8C:                                                                                                    | 0A                                                                                                    |                                                                                                    |                      |                                                                                   | ASL                                                                                                    |                                                                                                    |                                                                                                    |
| FA8D:                                                                                                    |                                                                                                    | 03                                                                                                    |                      |                                                                                   | BMI                                                                                                    | BREAK                                                                                                    | TEST FOR BREAK                                                                                                    |
| FA8F:                                                                                                    |                                                                                                    |                                                                                                    |                      |                                                                                   | JMP                                                                                                    | (TROLOC)                                                                                                    | TEST FOR BREAK USER ROUTINE VECTOR IN RAM                                                                                                    |
|                                                                                                    |                                                                                                    |                                                                                                    |                      |                                                                                   | PLP                                                                                                    | (                                                                                                    |                                                                                                    |
| FA93:                                                                                                    |                                                                                                    |                                                                                                    |                      |                                                                                   |                                                                                                    | S 2 3 7 1                                                                                                    | SAVE REG'S ON BREAK                                                                                                    |
| FA96:                                                                                                    |                                                                                                    | 10                                                                                                    |                      |                                                                                   | PLA                                                                                                    | DIIVI                                                                                                    | INCLUDING PC                                                                                                    |
| FA97:                                                                                                    |                                                                                                    | 3 7                                                                                                    |                      |                                                                                   | STA                                                                                                    | DCT.                                                                                                    | INCLODING IC                                                                                                    |
| raji.                                                                                                    |                                                                                                    |                                                                                                    |                      |                                                                                   |                                                                                                    | I CLI                                                                                                    |                                                                                                    |
|                                                                                                    |                                                                                                    |                                                                                                    |                      |                                                                                   |                                                                                                    |                                                                                                    |                                                                                                    |
| FA99:                                                                                                    | 68                                                                                                    |                                                                                                    |                      |                                                                                   | PLA                                                                                                    | DCII                                                                                                    |                                                                                                    |
| FA99:<br>FA9A:                                                                                                    | 68<br>85                                                                                                    | 3B                                                                                                    |                      |                                                                                   | PLA<br>STA                                                                                                    |                                                                                                    | DDINE HOLD DO                                                                                                    |
| FA99:<br>FA9A:<br>FA9C:                                                                                                    | 68<br>85<br>20                                                                                                    | 3B<br>82                                                                                                    | F8                   | XBRK                                                                              | PLA<br>STA<br>JSR                                                                                                    | INSDS1                                                                                                    | PRINT USER PC.                                                                                                    |
| FA99:<br>FA9A:<br>FA9C:<br>FA9F:                                                                                                    | 68<br>85<br>20<br>20                                                                                                    | 3B<br>82<br>DA                                                                                                    | F8<br>FA             | XBRK                                                                              | PLA<br>STA<br>JSR                                                                                                    | INSDS1                                                                                                    | PRINT USER PC. AND REG'S                                                                                                    |
| FA99:<br>FA9A:<br>FA9C:<br>FA9F:<br>FAA2:                                                                                                    | 68<br>85<br>20<br>20<br>4C                                                                                                    | 3B<br>82<br>DA<br>65                                                                                                    | F8<br>FA<br>FF       | XBRK                                                                              | PLA<br>STA<br>JSR<br>JSR<br>JMP                                                                                                    | INSDS1                                                                                                    | PRINT USER PC. AND REG'S GO TO MONITOR                                                                                                    |
| FA99:<br>FA9A:<br>FA9C:<br>FA9F:<br>FAA2:                                                                                                    | 68<br>85<br>20<br>20<br>4C<br>18                                                                                                    | 3B<br>82<br>DA<br>65                                                                                                    | F8<br>FA<br>FF       | XBRK                                                                              | PLA<br>STA<br>JSR<br>JSR<br>JMP<br>CLC                                                                                                    | INSDS1                                                                                                    | AND REG'S<br>GO TO MONITOR                                                                                                    |
| FA99:<br>FA9A:<br>FA9C:<br>FA9F:<br>FAA2:<br>FAA5:<br>FAA6:                                                                                                    | 68<br>85<br>20<br>20<br>4C<br>18<br>68                                                                                                    | 3B<br>82<br>DA<br>65                                                                                                    | F8<br>FA<br>FF       | XBRK                                                                              | PLA<br>STA<br>JSR<br>JSR<br>JMP<br>CLC<br>PLA                                                                                                    | INSDS1<br>RGDSP1<br>MON                                                                                                   | AND REG'S GO TO MONITOR SIMULATE RTI BY EXPECTING                                                                                                    |
| FA99:<br>FA9A:<br>FA9C:<br>FA9F:<br>FAA2:<br>FAA5:<br>FAA6:                                                                                                    | 68<br>85<br>20<br>20<br>4C<br>18<br>68<br>85                                                                                                    | 3B<br>82<br>DA<br>65                                                                                                    | F8<br>FA<br>FF       | XBRK                                                                              | PLA<br>STA<br>JSR<br>JSR<br>JMP<br>CLC<br>PLA                                                                                                    | INSDS1                                                                                                    | AND REG'S GO TO MONITOR  SIMULATE RTI BY EXPECTING STATUS FROM STACK, THEN RTS                                                                                                    |
| FA99:<br>FA9A:<br>FA9C:<br>FA9F:<br>FAA2:<br>FAA5:<br>FAA6:<br>FAA7:<br>FAA9:                                                                                                    | 68<br>85<br>20<br>20<br>4C<br>18<br>68<br>85<br>68                                                                                                    | 3B<br>82<br>DA<br>65                                                                                                    | F8<br>FA<br>FF       | XBRK                                                                              | PLA<br>STA<br>JSR<br>JSR<br>JMP<br>CLC<br>PLA<br>STA<br>PLA                                                                                                    | INSDS1<br>RGDSP1<br>MON<br>STATUS                                                                                         | AND REG'S GO TO MONITOR  SIMULATE RTI BY EXPECTING STATUS FROM STACK, THEN RTS RTS SIMULATION                                                                                                    |
| FA99:<br>FA9A:<br>FA9C:<br>FA9F:<br>FAA2:<br>FAA5:<br>FAA6:<br>FAA7:<br>FAA9:<br>FAAA:                                                                                                    | 68<br>85<br>20<br>20<br>4C<br>18<br>68<br>85<br>68                                                                                                    | 3B<br>82<br>DA<br>65                                                                                                    | F8<br>FA<br>FF       | XBRK                                                                              | PLA<br>STA<br>JSR<br>JSR<br>JMP<br>CLC<br>PLA<br>STA                                                                                                    | INSDS1<br>RGDSP1<br>MON<br>STATUS                                                                                         | AND REG'S GO TO MONITOR  SIMULATE RTI BY EXPECTING STATUS FROM STACK, THEN RTS RTS SIMULATION EXTRACT PC FROM STACK                                                                                                    |
| FA99:<br>FA9A:<br>FA9C:<br>FA9F:<br>FAA2:<br>FAA5:<br>FAA6:<br>FAA7:<br>FAA9:<br>FAAA:<br>FAAC:                                                                                                    | 68<br>85<br>20<br>20<br>4C<br>18<br>68<br>85<br>68<br>85                                                                                                    | 3B<br>82<br>DA<br>65                                                                                                    | F8<br>FA<br>FF       | XBRK                                                                              | PLA<br>STA<br>JSR<br>JSR<br>JMP<br>CLC<br>PLA<br>STA<br>PLA                                                                                                    | INSDS1<br>RGDSP1<br>MON<br>STATUS                                                                                         | AND REG'S GO TO MONITOR  SIMULATE RTI BY EXPECTING STATUS FROM STACK, THEN RTS RTS SIMULATION                                                                                                    |
| FA99:<br>FA9A:<br>FA9C:<br>FA9F:<br>FAA2:<br>FAA6:<br>FAA7:<br>FAA9:<br>FAAA:<br>FAAC:<br>FAAD:                                                                                                    | 68<br>85<br>20<br>4C<br>18<br>68<br>85<br>68<br>85<br>68                                                                                                    | 3B<br>82<br>DA<br>65<br>48<br>3A                                                                                                    | F8<br>FA<br>FF       | XBRK<br>XRTI<br>XRTS                                                              | PLA<br>STA<br>JSR<br>JSR<br>JMP<br>CLC<br>PLA<br>STA<br>PLA<br>STA                                                                                                    | INSDS1<br>RGDSP1<br>MON<br>STATUS<br>PCL                                                                                  | AND REG'S GO TO MONITOR  SIMULATE RTI BY EXPECTING STATUS FROM STACK, THEN RTS RTS SIMULATION EXTRACT PC FROM STACK                                                                                                    |
| FA99:<br>FA9A:<br>FA9C:<br>FA9F:<br>FAA2:<br>FAA6:<br>FAA7:<br>FAA9:<br>FAAA:<br>FAAC:<br>FAAC:<br>FAAF:                                                                                                    | 68<br>85<br>20<br>4C<br>18<br>68<br>85<br>68<br>85<br>68<br>85<br>A5                                                                                                    | 3B<br>82<br>DA<br>65<br>48<br>3A<br>3B<br>2F                                                                                                    | F8<br>FA<br>FF       | XBRK XRTI XRTS PCINC2                                                             | PLA<br>STA<br>JSR<br>JSR<br>JMP<br>CLC<br>PLA<br>STA<br>PLA<br>STA<br>PLA<br>STA                                                                                                    | INSDS1<br>RGDSP1<br>MON<br>STATUS<br>PCL<br>PCH                                                                           | AND REG'S GO TO MONITOR  SIMULATE RTI BY EXPECTING STATUS FROM STACK, THEN RTS RTS SIMULATION EXTRACT PC FROM STACK                                                                                                    |
| FA99:<br>FA9A:<br>FA9C:<br>FA9F:<br>FAA2:<br>FAA6:<br>FAA7:<br>FAA9:<br>FAAA:<br>FAAC:<br>FAAB:<br>FAAB:<br>FAAF:                                                                                                    | 68<br>85<br>20<br>4C<br>18<br>68<br>85<br>68<br>85<br>68<br>85<br>A5                                                                                                    | 3B<br>82<br>DA<br>65<br>48<br>3A<br>3B<br>2F<br>56                                                                                                    | F8<br>FA<br>FF       | XBRK XRTI XRTS PCINC2                                                             | PLA STA JSR JSR JMP CLC PLA STA PLA STA PLA STA PLA STA LDA                                                                                                    | INSDS1<br>RGDSP1<br>MON<br>STATUS<br>PCL<br>PCH                                                                           | AND REG'S GO TO MONITOR  SIMULATE RTI BY EXPECTING STATUS FROM STACK, THEN RTS RTS SIMULATION EXTRACT PC FROM STACK AND UPDATE PC BY 1 (LEN=0)                                                                                                    |
| FA99:<br>FA9A:<br>FA9C:<br>FA9F:<br>FAA2:<br>FAA6:<br>FAA7:<br>FAA9:<br>FAAA:<br>FAAC:<br>FAAC:<br>FAAB:<br>FAAB:<br>FAAB:<br>FAAB:                                                                                                    | 68<br>85<br>20<br>4C<br>18<br>68<br>85<br>68<br>85<br>68<br>85<br>20<br>85                                                                                                    | 3B<br>82<br>DA<br>65<br>48<br>3A<br>3B<br>2F<br>56                                                                                                    | F8<br>FA<br>FF       | XBRK XRTI XRTS PCINC2                                                             | PLA STA JSR JSR JMP CLC PLA STA PLA STA PLA STA PLA STA LDA                                                                                                    | INSDS1 RGDSP1 MON STATUS PCL PCH LENGTH PCADJ3                                                                            | AND REG'S GO TO MONITOR  SIMULATE RTI BY EXPECTING STATUS FROM STACK, THEN RTS RTS SIMULATION EXTRACT PC FROM STACK AND UPDATE PC BY 1 (LEN=0)                                                                                                    |
| FA99:<br>FA9A:<br>FA9C:<br>FA9F:<br>FAA2:<br>FAA6:<br>FAA7:<br>FAA9:<br>FAAA:<br>FAAC:<br>FAAB:<br>FAAB:<br>FAAF:                                                                                                    | 68<br>85<br>20<br>4C<br>18<br>68<br>85<br>68<br>85<br>68<br>85<br>20<br>85                                                                                                    | 3B<br>82<br>DA<br>65<br>48<br>3A<br>3B<br>2F<br>56                                                                                                    | F8<br>FA<br>FF       | XBRK XRTI XRTS PCINC2                                                             | PLA STA JSR JSR JMP CLC PLA STA PLA STA PLA STA LDA JSR                                                                                                    | INSDS1 RGDSP1 MON STATUS PCL PCH LENGTH PCADJ3                                                                            | AND REG'S GO TO MONITOR  SIMULATE RTI BY EXPECTING STATUS FROM STACK, THEN RTS RTS SIMULATION EXTRACT PC FROM STACK AND UPDATE PC BY 1 (LEN=0)                                                                                                    |
| FA99:<br>FA9A:<br>FA9C:<br>FA9F:<br>FAA2:<br>FAA6:<br>FAA7:<br>FAA9:<br>FAAA:<br>FAAC:<br>FAAC:<br>FAAB:<br>FAAB:<br>FAAB:<br>FAAB:                                                                                                    | 68<br>85<br>20<br>4C<br>18<br>68<br>85<br>68<br>85<br>20<br>85<br>42<br>18                                                                                                    | 3B<br>82<br>DA<br>65<br>48<br>3A<br>3B<br>2F<br>56<br>3B                                                                                                    | F8<br>FA<br>FF       | XBRK  XRTI  XRTS  PCINC2 PCINC3                                                   | PLA STA JSR JSR CLC CLC PLA STA PLA STA PLA STA LDA JSR STY CLC                                                                                                    | INSDS1 RGDSP1 MON STATUS PCL PCH LENGTH PCADJ3                                                                            | AND REG'S GO TO MONITOR  SIMULATE RTI BY EXPECTING STATUS FROM STACK, THEN RTS RTS SIMULATION EXTRACT PC FROM STACK AND UPDATE PC BY 1 (LEN=0)                                                                                                    |
| FA99:<br>FA9A:<br>FA9C:<br>FA9F:<br>FAA2:<br>FAA5:<br>FAA7:<br>FAA9:<br>FAAA:<br>FAAC:<br>FAAB:<br>FAAB:<br>FAAB:<br>FAAB:<br>FAAB:<br>FAAB:                                                                                                    | 68<br>85<br>20<br>4C<br>18<br>68<br>85<br>68<br>85<br>A5<br>20<br>84<br>18<br>90                                                                                                    | 3B<br>82<br>DA<br>65<br>48<br>3A<br>3B<br>2F<br>56<br>3B                                                                                                    | F8<br>FA<br>FF       | XBRK  XRTI  XRTS  PCINC2 PCINC3                                                   | PLA STA JSR JSR CLC CLC PLA STA PLA STA PLA STA LDA JSR STY CLC                                                                                                    | INSDS1 RGDSP1 MON STATUS PCL PCH LENGTH PCADJ3 PCH                                                                        | AND REG'S GO TO MONITOR  SIMULATE RTI BY EXPECTING STATUS FROM STACK, THEN RTS RTS SIMULATION EXTRACT PC FROM STACK AND UPDATE PC BY 1 (LEN=0)                                                                                                    |
| FA99:<br>FA9A:<br>FA9C:<br>FA9F:<br>FAA2:<br>FAA5:<br>FAA7:<br>FAAA9:<br>FAAAC:<br>FAAD:<br>FAAB1:<br>FAB4:<br>FAB4:<br>FAB4:<br>FAB4:                                                                                                    | 68<br>85<br>20<br>4C<br>18<br>68<br>85<br>68<br>85<br>A5<br>20<br>84<br>18<br>90                                                                                                    | 3B<br>82<br>DA<br>65<br>48<br>3A<br>3B<br>2F<br>56<br>3B                                                                                                    | F8<br>FA<br>FF       | XBRK  XRTI  XRTS  PCINC2 PCINC3                                                   | PLA<br>STA<br>JSR<br>JSR<br>JMP<br>CLC<br>PLA<br>STA<br>PLA<br>STA<br>PLA<br>STA<br>LDA<br>JSR<br>STY<br>CLC<br>CLC                                                                                                    | INSDS1 RGDSP1 MON  STATUS PCL PCH LENGTH PCADJ3 PCH NEWPCL                                                                | AND REG'S GO TO MONITOR  SIMULATE RTI BY EXPECTING STATUS FROM STACK, THEN RTS RTS SIMULATION EXTRACT PC FROM STACK AND UPDATE PC BY 1 (LEN=0)                                                                                                    |
| FA99:<br>FA9A:<br>FA9C:<br>FA9F:<br>FAA5:<br>FAA6:<br>FAA7:<br>FAA9:<br>FAAA:<br>FAAC:<br>FAAD:<br>FAAB1:<br>FAB1:<br>FAB6:<br>FAB6:<br>FAB9:                                                                                                    | 68<br>85<br>20<br>4C<br>18<br>68<br>85<br>68<br>85<br>20<br>41<br>18<br>90<br>18                                                                                                    | 3B<br>82<br>DA<br>65<br>48<br>3A<br>3B<br>2F<br>56<br>3B                                                                                                    | F8<br>FA<br>FF       | XBRK  XRTI  XRTS  PCINC2 PCINC3                                                   | PLA<br>STA<br>JSR<br>JSR<br>JMP<br>CLC<br>PLA<br>STA<br>PLA<br>STA<br>PLA<br>STA<br>LDA<br>JSR<br>STY<br>CLC<br>CLC                                                                                                    | INSDS1 RGDSP1 MON  STATUS PCL PCH LENGTH PCADJ3 PCH NEWPCL PCADJ2                                                         | AND REG'S GO TO MONITOR  SIMULATE RTI BY EXPECTING STATUS FROM STACK, THEN RTS RTS SIMULATION EXTRACT PC FROM STACK AND UPDATE PC BY 1 (LEN=0)  UPDATE PC BY LEN                                                                                       |
| FA99:<br>FA9A:<br>FA9C:<br>FA9F:<br>FAA5:<br>FAA6:<br>FAA7:<br>FAA9:<br>FAAA:<br>FAAC:<br>FAAC:<br>FAAB1:<br>FAB4:<br>FAB6:<br>FAB7:<br>FAB9:<br>FAB9:                                                                                                    | 68<br>85<br>20<br>4C<br>18<br>68<br>85<br>68<br>85<br>20<br>18<br>90<br>18<br>20<br>AA                                                                                                    | 3B<br>82<br>DA<br>65<br>48<br>3A<br>3B<br>2F<br>56<br>3B                                                                                                    | F8<br>FA<br>FF       | XBRK  XRTI  XRTS  PCINC2 PCINC3                                                   | PLA STA JSR JSR JMP CLC PLA STA PLA STA PLA STA LDA JSR STY CLC CLC GCC CLC JSR                                                                                                    | INSDS1 RGDSP1 MON  STATUS PCL PCH LENGTH PCADJ3 PCH NEWPCL PCADJ2                                                         | AND REG'S GO TO MONITOR  SIMULATE RTI BY EXPECTING STATUS FROM STACK, THEN RTS RTS SIMULATION EXTRACT PC FROM STACK AND UPDATE PC BY 1 (LEN=0)  UPDATE PC BY LEN  UPDATE PC AND PUSH                                                                   |
| FA99:<br>FA9A:<br>FA9C:<br>FA9F:<br>FAA2:<br>FAA5:<br>FAA6:<br>FAA7:<br>FAAA:<br>FAAC:<br>FAAB1:<br>FAB1:<br>FAB6:<br>FAB7:<br>FAB7:<br>FAB7:<br>FAB9:                                                                                                    | 68<br>85<br>20<br>4C<br>18<br>85<br>68<br>85<br>A5<br>20<br>84<br>18<br>90<br>18<br>20<br>AA<br>98                                                                                                    | 3B<br>82<br>DA<br>65<br>48<br>3A<br>3B<br>2F<br>56<br>3B                                                                                                    | F8<br>FA<br>FF       | XBRK  XRTI  XRTS  PCINC2 PCINC3                                                   | PLA STA JSR JSR JMP CLC PLA STA PLA STA PLA STA LDA JSR STY CLC BCC CLC JSR TAX                                                                                                    | INSDS1 RGDSP1 MON  STATUS PCL PCH LENGTH PCADJ3 PCH NEWPCL PCADJ2                                                         | AND REG'S GO TO MONITOR  SIMULATE RTI BY EXPECTING STATUS FROM STACK, THEN RTS RTS SIMULATION EXTRACT PC FROM STACK AND UPDATE PC BY 1 (LEN=0)  UPDATE PC BY LEN  UPDATE PC AND PUSH ONTO STACH FOR                                                    |
| FA99:<br>FA9A:<br>FA9C:<br>FA9F:<br>FAA2:<br>FAA6:<br>FAA7:<br>FAAA:<br>FAAC:<br>FAAC:<br>FAAF:<br>FAB1:<br>FAB4:<br>FAB6:<br>FAB7:<br>FAB9:<br>FAB9:<br>FAB9:<br>FAB9:<br>FAB9:                                                                                                    | 68<br>85<br>20<br>4C<br>18<br>85<br>68<br>85<br>A5<br>20<br>84<br>18<br>90<br>18<br>20<br>AA<br>98<br>48                                                                                                    | 3B<br>82<br>DA<br>65<br>48<br>3A<br>3B<br>2F<br>56<br>3B                                                                                                    | F8<br>FA<br>FF       | XBRK  XRTI  XRTS  PCINC2 PCINC3                                                   | PLA STA JSR JMP CLC PLA STA PLA STA PLA STA LDA JSR STY CLC BCC CLC CLC JSR TAX TYA                                                                                                    | INSDS1 RGDSP1 MON  STATUS PCL PCH LENGTH PCADJ3 PCH NEWPCL PCADJ2                                                         | AND REG'S GO TO MONITOR  SIMULATE RTI BY EXPECTING STATUS FROM STACK, THEN RTS RTS SIMULATION EXTRACT PC FROM STACK AND UPDATE PC BY 1 (LEN=0)  UPDATE PC BY LEN  UPDATE PC AND PUSH ONTO STACH FOR                                                    |
| FA99:<br>FA9A:<br>FA9C:<br>FA9F:<br>FAA5:<br>FAA6:<br>FAA7:<br>FAA9:<br>FAAC:<br>FAAD:<br>FAAB1:<br>FAB1:<br>FAB4:<br>FAB6:<br>FAB7:<br>FAB9:<br>FAB9:<br>FABB:<br>FABB:<br>FABB:<br>FABC:<br>FABC:                                                                                                    | 68<br>85<br>20<br>4C<br>18<br>68<br>85<br>68<br>85<br>20<br>84<br>18<br>90<br>18<br>20<br>AA<br>98<br>48<br>8A                                                                                                    | 3B<br>82<br>DA<br>65<br>48<br>3A<br>3B<br>2F<br>56<br>3B                                                                                                    | F8<br>FA<br>FF       | XBRK  XRTI  XRTS  PCINC2 PCINC3                                                   | PLA STA JSR JSR JMP CLC PLA STA PLA STA PLA STA PLA STA CLC BCC CLC JSR TAX PTYA PHA TXA                                                                                                    | INSDS1 RGDSP1 MON  STATUS PCL PCH LENGTH PCADJ3 PCH NEWPCL PCADJ2                                                         | AND REG'S GO TO MONITOR  SIMULATE RTI BY EXPECTING STATUS FROM STACK, THEN RTS RTS SIMULATION EXTRACT PC FROM STACK AND UPDATE PC BY 1 (LEN=0)  UPDATE PC BY LEN  UPDATE PC AND PUSH ONTO STACH FOR                                                    |
| FA99:<br>FA9A:<br>FA9C:<br>FA9C:<br>FAA5:<br>FAA6:<br>FAA7:<br>FAA9:<br>FAAC:<br>FAAD:<br>FAAB1:<br>FAB1:<br>FAB6:<br>FAB7:<br>FAB8:<br>FAB9:<br>FAB9:<br>FAB9:<br>FAB9:<br>FAB9:<br>FAB9:<br>FAB9:                                                                                                    | 68<br>85<br>20<br>4C<br>18<br>68<br>85<br>68<br>85<br>20<br>84<br>18<br>90<br>18<br>20<br>AA<br>98<br>48<br>48                                                                                                    | 3B<br>82<br>DA<br>65<br>48<br>3B<br>2F<br>56<br>3B<br>14<br>54                                                                                                    | F8<br>FA<br>FF       | XBRK  XRTI  XRTS  PCINC2 PCINC3  XJSR                                             | PLA STA JSR JSR JSR JSR JSP CLC PLA STA PLA STA PLA STA LDA JSR STY CLC BCC CLC JSR TAX TYA PHA                                                                                                    | INSDS1 RGDSP1 MON  STATUS PCL PCH LENGTH PCADJ3 PCH NEWPCL PCADJ2                                                         | AND REG'S GO TO MONITOR  SIMULATE RTI BY EXPECTING STATUS FROM STACK, THEN RTS RTS SIMULATION EXTRACT PC FROM STACK AND UPDATE PC BY 1 (LEN=0)  UPDATE PC BY LEN  UPDATE PC AND PUSH ONTO STACH FOR                                                    |
| FA99:<br>FA9A:<br>FA9C:<br>FA9F:<br>FAA5:<br>FAA6:<br>FAA7:<br>FAA9:<br>FAAC:<br>FAAD:<br>FAAC:<br>FAB1:<br>FAB1:<br>FAB4:<br>FAB6:<br>FAB7:<br>FAB9:<br>FAB9:<br>FAB0:<br>FAB0:<br>FAB0:<br>FAB0:<br>FAB0:<br>FAB0:<br>FAB1:<br>FAB1:<br>FAB1:<br>FAB1:<br>FAB2:<br>FAB3:<br>FAB3:<br>FAB4:<br>FAB6:<br>FAB7:<br>FAB6:<br>FAB7:<br>FAB7:<br>FAB8:<br>FAB6:<br>FAB7:<br>FAB6:<br>FAB7:<br>FAB8:<br>FAB6:<br>FAB7:<br>FAB6:<br>FAB7:<br>FAB6:<br>FAB7:<br>FAB7:<br>FAB8:<br>FAB6:<br>FAB7:<br>FAB7:<br>FAB8:<br>FAB8:  | 68<br>85<br>20<br>4C<br>18<br>68<br>85<br>68<br>85<br>A5<br>20<br>48<br>18<br>20<br>AA<br>98<br>48<br>48<br>A6                                                                                                    | 3B<br>82<br>DA<br>65<br>48<br>3B<br>2F<br>56<br>3B<br>14<br>54                                                                                                    | F8<br>FA<br>FF<br>F9 | XBRK  XRTI  XRTS  PCINC2 PCINC3  XJSR                                             | PLA STA JSR JSR JSR CLC PLA STA PLA STA PLA STA LDA JSR CLC CLC CLC JSR TAX TYA PHA PHA PHA LDY                                                                                                    | INSDS1 RGDSP1 MON  STATUS PCL PCH LENGTH PCADJ3 PCH NEWPCL PCADJ2                                                         | AND REG'S GO TO MONITOR  SIMULATE RTI BY EXPECTING STATUS FROM STACK, THEN RTS RTS SIMULATION EXTRACT PC FROM STACK AND UPDATE PC BY 1 (LEN=0)  UPDATE PC BY LEN  UPDATE PC AND PUSH ONTO STACH FOR                                                    |
| FA99:<br>FA9A:<br>FA9C:<br>FA9F:<br>FAA2:<br>FAA5:<br>FAA6:<br>FAA7:<br>FAAA:<br>FAAC:<br>FAAB1:<br>FAB6:<br>FAB6:<br>FAB7:<br>FAB6:<br>FAB7:<br>FAB8:<br>FAB9:<br>FAB9:<br>FAB0:<br>FAB0:<br>FAB0:<br>FAB0:<br>FAB1:<br>FAB2:<br>FAB2:<br>FAB3:<br>FAB4:<br>FAB4:<br>FAB6:<br>FAB7:<br>FAB6:<br>FAB7:<br>FAB6:<br>FAB7:<br>FAB7:<br>FAB7:<br>FAB7:<br>FAB6:<br>FAB7:<br>FAB6:<br>FAB7:<br>FAB7:<br>FAB7:<br>FAB6:<br>FAB7:<br>FAB7: | 68<br>85<br>20<br>4C<br>18<br>68<br>85<br>68<br>85<br>A5<br>20<br>42<br>48<br>48<br>48<br>48<br>48<br>A0<br>18                                                                                                    | 3B<br>82<br>DA<br>65<br>48<br>3A<br>3B<br>2F<br>56<br>3B<br>14<br>54                                                                                                    | F8<br>FA<br>FF<br>F9 | XBRK  XRTI  XRTS  PCINC2 PCINC3  XJSR                                             | PLA STA JSR JSR JMP CLC PLA STA PLA STA PLA STA LDA JSR STY CLC BCC CLC JSR TAX TYA PHA LDY CLC                                                                                                    | INSDS1 RGDSP1 MON  STATUS PCL PCH LENGTH PCADJ3 PCH NEWPCL PCADJ2                                                         | AND REG'S GO TO MONITOR  SIMULATE RTI BY EXPECTING STATUS FROM STACK, THEN RTS RTS SIMULATION EXTRACT PC FROM STACK AND UPDATE PC BY 1 (LEN=0)  UPDATE PC BY LEN  UPDATE PC AND PUSH ONTO STACH FOR                                                    |
| FA99:<br>FA9A:<br>FA9C:<br>FA9C:<br>FAAF:<br>FAAC:<br>FAA7:<br>FAAA:<br>FAAC:<br>FAAD:<br>FAAB:<br>FABH:<br>FABG:<br>FABF:<br>FABB:<br>FABB:<br>FABB:<br>FABB:<br>FABC:<br>FABC:  | 68<br>85<br>20<br>4C<br>18<br>68<br>85<br>85<br>85<br>85<br>20<br>18<br>20<br>AA<br>98<br>48<br>AB<br>18<br>B1                                                                                                    | 3B<br>82<br>DA<br>65<br>48<br>3A<br>3B<br>2F<br>56<br>3B<br>14<br>54                                                                                                    | F8<br>FA<br>FF<br>F9 | XBRK  XRTI  XRTS  PCINC2 PCINC3  XJSR                                             | PLA STA JSR JSR JSR JSR JSR JSR PLA STA PLA STA PLA STA LDA JSR CLC BCC CLC JSR TYA PHA TXA PHA TXA PHA LDY CLC LDA                                                                                                    | INSDS1 RGDSP1 MON  STATUS PCL PCH LENGTH PCADJ3 PCH NEWPCL PCADJ2                                                         | AND REG'S GO TO MONITOR  SIMULATE RTI BY EXPECTING   STATUS FROM STACK, THEN RTS RTS SIMULATION   EXTRACT PC FROM STACK AND UPDATE PC BY 1 (LEN=0)  UPDATE PC BY LEN  UPDATE PC AND PUSH ONTO STACH FOR JSR SIMULATE                                   |
| FA99:<br>FA9A:<br>FA9C:<br>FA9C:<br>FAAF:<br>FAAC:<br>FAAA:<br>FAAA:<br>FAAC:<br>FAAC:<br>FAAB:<br>FABA:<br>FABA:<br>FABB:<br>FABB:<br>FABB:<br>FABB:<br>FABB:<br>FABC:<br>FABC:<br>FACC:<br>FACC:  | 68<br>85<br>20<br>4C<br>18<br>68<br>85<br>85<br>85<br>85<br>85<br>85<br>85<br>85<br>85<br>8                                                                                                    | 3B<br>82<br>DA<br>65<br>48<br>3A<br>3B<br>2F<br>56<br>3B<br>14<br>54                                                                                                    | F8<br>FA<br>FF<br>F9 | XBRK  XRTI  XRTS  PCINC2 PCINC3  XJSR                                             | PLA STA JSR JSR JMP CLC PLA STA PLA STA PLA STA LDA JSR CLC BCC CLC JSR TAX PHA TYA PHA LDY CLC LDA TAX                                                                                                    | INSDS1 RGDSP1 MON  STATUS PCL PCH LENGTH PCADJ3 PCH NEWPCL PCADJ2                                                         | AND REG'S GO TO MONITOR  SIMULATE RTI BY EXPECTING STATUS FROM STACK, THEN RTS RTS SIMULATION EXTRACT PC FROM STACK AND UPDATE PC BY 1 (LEN=0)  UPDATE PC BY LEN  UPDATE PC AND PUSH ONTO STACH FOR JSR SIMULATE                                       |
| FA99:<br>FA9A:<br>FA9C:<br>FA9C:<br>FAAC:<br>FAAC:<br>FAAA:<br>FAAA:<br>FAAC:<br>FAAD:<br>FAAB:<br>FABA:<br>FABA:<br>FABB:<br>FABB:<br>FABB:<br>FABC:<br>FABC:  | 68<br>85<br>20<br>4C<br>18<br>68<br>85<br>85<br>A5<br>20<br>84<br>18<br>98<br>48<br>84<br>48<br>A18<br>B1<br>AA<br>88                                                                                                    | 3B<br>82<br>DA<br>65<br>48<br>3A<br>3B<br>2F<br>56<br>3B<br>14<br>54                                                                                                    | F8<br>FA<br>FF<br>F9 | XBRK  XRTI  XRTS  PCINC2 PCINC3  XJSR                                             | PLA STA JSR JSR JMP CLC PLA STA PLA STA PLA STA PLA STA CLC STA LDA JSR STY CLC GLC JSR TAX PHA TXA PHA LDY CLC LDD TAX PHA LDY CLC LDD TAX DEY                                                                                                    | INSDS1 RGDSP1 MON  STATUS PCL PCH LENGTH PCADJ3 PCH NEWPCL PCADJ2  #\$02 (PCL),Y                                          | AND REG'S GO TO MONITOR  SIMULATE RTI BY EXPECTING   STATUS FROM STACK, THEN RTS RTS SIMULATION   EXTRACT PC FROM STACK AND UPDATE PC BY 1 (LEN=0)  UPDATE PC BY LEN  UPDATE PC AND PUSH ONTO STACH FOR JSR SIMULATE                                   |
| FA99:<br>FA9A:<br>FA9C:<br>FA9F:<br>FAA6:<br>FAA7:<br>FAA6:<br>FAA7:<br>FAA9:<br>FAAC:<br>FAAD:<br>FAAF:<br>FAB1:<br>FAB6:<br>FAB7:<br>FAB9:<br>FAB6:<br>FAB7:<br>FAB0:<br>FAB7:<br>FAB0:<br>FAB7:<br>FAB7:<br>FAB7:<br>FAB6:<br>FAB7:<br>FAB7:  | 68<br>85<br>20<br>4C<br>18<br>68<br>85<br>85<br>85<br>20<br>84<br>18<br>98<br>84<br>8A<br>48<br>A0<br>18<br>8A<br>8B<br>1                                                                                                    | 3B<br>82<br>DA<br>65<br>48<br>3A<br>3B<br>2F<br>56<br>3B<br>14<br>54                                                                                                    | F8<br>FA<br>FF<br>F9 | XBRK  XRTI  XRTS  PCINC2 PCINC3  XJSR                                             | PLA STA JSR JSR JMP CLC PLA STA PLA STA PLA STA LDA JSR CLC CLC JSR TAX TYA PHA TXA PHA LDY CLC LDA TAX DEY LDA DEY LDA                                                                                                    | INSDS1 RGDSP1 MON  STATUS PCL PCH LENGTH PCADJ3 PCH NEWPCL PCADJ2  #\$02 (PCL),Y                                          | AND REG'S GO TO MONITOR  SIMULATE RTI BY EXPECTING STATUS FROM STACK, THEN RTS RTS SIMULATION EXTRACT PC FROM STACK AND UPDATE PC BY 1 (LEN=0)  UPDATE PC BY LEN  UPDATE PC AND PUSH ONTO STACH FOR JSR SIMULATE                                       |
| FA99:<br>FA9A:<br>FA9C:<br>FA9F:<br>FAA6:<br>FAA7:<br>FAA6:<br>FAA7:<br>FAAA:<br>FAAC:<br>FAAC:<br>FAAF:<br>FAB1:<br>FAB6:<br>FAB7:<br>FAB9:<br>FAB9:<br>FAB9:<br>FAB7:<br>FAB7:<br>FAB7:<br>FAB7:<br>FAB7:<br>FAB7:<br>FAB7:<br>FAB7:<br>FAB7:<br>FAB7:<br>FAC1:<br>FAC2:<br>FAC4:<br>FAC5:<br>FAC7:<br>FAC7:<br>FAC8:<br>FAC8:<br>FAC8:<br>FAC8:<br>FAC9:<br>FAC8:<br>FAC8:<br>FAC9:<br>FAC8:<br>FAC8:<br>FAC8:<br>FAC9:<br>FAC8:<br>FAC8:<br>FAC8:<br>FAC9:<br>FAC8:<br>FAC9:<br>FAC8:<br>FAC8:<br>FAC8:<br>FAC9:<br>FAC8:<br>FAC9:<br>FAC8:<br>FAC8:<br>FAC8:<br>FAC9:<br>FAC8:<br>FAC8:<br>FAC8:<br>FAC8:<br>FAC8:<br>FAC9:<br>FAC8:<br>FAC8:<br>FAC8:<br>FAC8:<br>FAC9:<br>FAC8:<br>FAC8:<br>FAC8:<br>FAC8:<br>FAC8:<br>FAC8:<br>FAC9:<br>FAC9:<br>FAC8:<br>FAC8:                                                                                                    | 68<br>85<br>20<br>4C<br>18<br>85<br>68<br>85<br>68<br>85<br>20<br>18<br>20<br>AA<br>48<br>AO<br>18<br>BA<br>85<br>85<br>85<br>85<br>85<br>85<br>85<br>85<br>85<br>85<br>85<br>85<br>85                                                                                                    | 3B<br>82<br>DA<br>65<br>48<br>3A<br>3B<br>2F<br>56<br>3B<br>14<br>54                                                                                                    | F8<br>FA<br>FF<br>F9 | XBRK  XRTI  XRTS  PCINC2 PCINC3  XJSR  XJMP  XJMP  XJMPAT                         | PLA STA JSR JSR JSR CLC PLA STA PLA STA PLA STA LDA JSR STY CLC CLC JSR TAX TYA PHA PHA LDY CLC LDA TAX TXA PHA LDY CLC LDA TAX TAX TXA STX                                                                                                    | INSDS1 RGDSP1 MON  STATUS PCL PCH LENGTH PCADJ3 PCH NEWPCL PCADJ2  #\$02 (PCL),Y                                          | AND REG'S GO TO MONITOR  SIMULATE RTI BY EXPECTING STATUS FROM STACK, THEN RTS RTS SIMULATION EXTRACT PC FROM STACK AND UPDATE PC BY 1 (LEN=0)  UPDATE PC BY LEN  UPDATE PC AND PUSH ONTO STACH FOR JSR SIMULATE                                       |
| FA99:<br>FA9A:<br>FA9C:<br>FA9C:<br>FAAF:<br>FAAC:<br>FAA7:<br>FAAA9:<br>FAAC:<br>FAAC:<br>FAAB1:<br>FAB1:<br>FAB6:<br>FAB7:<br>FAB8:<br>FAB7:<br>FAB8:<br>FAB7:<br>FAB6:<br>FAB7:<br>FAB6:<br>FAB7:<br>FAB6:<br>FAB7:<br>FAB6:<br>FAB7:<br>FAB7:<br>FAB7:<br>FAB8:<br>FAB7:<br>FAB8:<br>FAB8:<br>FAB8:<br>FAB8:<br>FAB9:<br>FAB8:<br>FAB9:<br>FAB9 | 68<br>85<br>20<br>20<br>4C<br>88<br>85<br>88<br>85<br>88<br>85<br>84<br>18<br>91<br>84<br>84<br>84<br>84<br>84<br>84<br>84<br>84<br>85<br>85<br>86<br>86<br>86<br>86<br>86<br>86<br>86<br>86<br>86<br>86<br>86<br>86<br>86                                                                                                    | 3B<br>82<br>DA<br>65<br>48<br>3A<br>3B<br>2F<br>56<br>3B<br>14<br>54<br>02<br>3A<br>3B<br>3A<br>3B<br>3A                                                                                                    | F8<br>FA<br>FF<br>F9 | XBRK  XRTI  XRTS  PCINC2 PCINC3  XJSR  XJMP  XJMP  XJMPAT                         | PLA STA JSR JMP CLC PLA STA PLA STA PLA STA LDA JSR STY CLC BCC CLC JSR TYA PHA TXA PHA TXA PHA TXA PHA TXA PHA TXA TXA PHA TXA TXA TXA TXA TXA TXA TXA TXA TXA TX                                                                                                    | INSDS1 RGDSP1 MON  STATUS PCL PCH LENGTH PCADJ3 PCH NEWPCL PCADJ2  #\$02 (PCL),Y                                          | AND REG'S GO TO MONITOR  SIMULATE RTI BY EXPECTING STATUS FROM STACK, THEN RTS RTS SIMULATION EXTRACT PC FROM STACK AND UPDATE PC BY 1 (LEN=0)  UPDATE PC BY LEN  UPDATE PC AND PUSH ONTO STACH FOR JSR SIMULATE                                       |
| FA99:<br>FA9A:<br>FA9C:<br>FA9C:<br>FAAF:<br>FAAC:<br>FAAA7:<br>FAAA9:<br>FAAAC:<br>FAAAC:<br>FAAB1:<br>FABA1:<br>FABB1:<br>FABB2:<br>FABB2:<br>FABB3:<br>FABB3:<br>FABB3:<br>FABB4:<br>FABB4:<br>FABB5:<br>FABB5:<br>FABB7:<br>FABB7:<br>FABF7:<br>FABF7:<br>FABF7:<br>FABF7:<br>FABF7:<br>FABF7:<br>FABF7:<br>F                                                                                                    | 68<br>85<br>20<br>20<br>4C<br>86<br>85<br>885<br>885<br>885<br>84<br>18<br>90<br>848<br>848<br>848<br>848<br>848<br>848<br>848<br>848<br>848<br>84                                                                                                    | 3B<br>82<br>DA<br>65<br>48<br>3B<br>2F<br>53B<br>14<br>54<br>02<br>3A<br>3B<br>3A<br>3B<br>54                                                                                                    | F8<br>FA<br>FF<br>F9 | XBRK  XRTI  XRTS  PCINC2 PCINC3  XJSR  XJMP  XJMP  XJMPAT  NEWPCL                 | PLA STA JSR JSR JMP CLC PLA STA PLA STA PLA STA PLA STA LDA JSR CLC BCC CLC JSR TYA PHA TXA PHA LDY CLC LDA TAX TYA DEY LDA STA STA DEY LDA STA STA BCS                                                                                                    | INSDS1 RGDSP1 MON  STATUS PCL PCH LENGTH PCADJ3 PCH NEWPCL PCADJ2  #\$02 (PCL),Y (PCL),Y                                  | AND REG'S GO TO MONITOR  SIMULATE RTI BY EXPECTING STATUS FROM STACK, THEN RTS RTS SIMULATION EXTRACT PC FROM STACK AND UPDATE PC BY 1 (LEN=0)  UPDATE PC BY LEN  UPDATE PC AND PUSH ONTO STACH FOR JSR SIMULATE                                       |
| FA99:<br>FA9A:<br>FA9C:<br>FA9C:<br>FAAC:<br>FAAC:<br>FAAA:<br>FAAA:<br>FAAC:<br>FAAD:<br>FAAB:<br>FABH:<br>FABH:<br>FABB:<br>FABB:<br>FABB:<br>FABC:<br>FABC:<br>FABC:<br>FABC:<br>FABC:<br>FABC:<br>FABC:<br>FABC:<br>FABC:<br>FABC:<br>FABC:<br>FABC:<br>FABC:<br>FABC:<br>FACC:<br>FACC:  | 68<br>85<br>20<br>20<br>18<br>68<br>85<br>68<br>85<br>85<br>85<br>82<br>84<br>82<br>84<br>84<br>84<br>84<br>84<br>84<br>84<br>84<br>84<br>84<br>84<br>84<br>84                                                                                                    | 3B<br>82<br>DA<br>65<br>48<br>3B<br>2F<br>53B<br>14<br>54<br>02<br>3A<br>3B<br>3A<br>3B<br>54                                                                                                    | F8<br>FA<br>FF<br>F9 | XBRK  XRTI  XRTS  PCINC2 PCINC3  XJSR  XJMP  XJMP  XJMPAT  NEWPCL                 | PLA STA JSR JSR JMP CLC PLA STA PLA STA PLA STA PLA STA PLA STA LDA JSR TYA CLC BCC CLC JSR TAX PHA TXA PHA LDY CLC LDA TAX DEY LDA STX STX STA PLA STY CLC BCC CLC LOD STX STY CLC CLC LOD TAX DEY LDA STX STA BCS LDA                                                                                                    | INSDS1 RGDSP1 MON  STATUS PCL PCH LENGTH PCADJ3 PCH NEWPCL PCADJ2  #\$02 (PCL),Y                                          | AND REG'S GO TO MONITOR  SIMULATE RTI BY EXPECTING STATUS FROM STACK, THEN RTS RTS SIMULATION EXTRACT PC FROM STACK AND UPDATE PC BY 1 (LEN=0)  UPDATE PC BY LEN  UPDATE PC AND PUSH ONTO STACH FOR JSR SIMULATE                                       |
| FA99: FA9A: FA9C: FA9F: FAA6: FAA7: FAA6: FAA7: FAA8: FAAC: FAAB1: FAB1: FAB6: FAB7: FAB8: FAB6: FAB7: FAB9: FAB6: FAB7: FAB9: FAB8: FAB6: FAB7: FAB8: FAB7: FAB8: FAB8:                                                                                                    | 68<br>85<br>20<br>20<br>18<br>68<br>85<br>85<br>85<br>85<br>85<br>85<br>85<br>85<br>85<br>8                                                                                                    | 3B<br>82 DA<br>65<br>48<br>3A<br>3B<br>2F<br>56<br>3B<br>14<br>54<br>02<br>3A<br>3B<br>3A<br>3B<br>2D                                                                                                    | F8<br>FA<br>FF<br>F9 | XBRK  XRTI  XRTS  PCINC2 PCINC3  XJSR  XJMP  XJMP  XJMPAT  NEWPCL                 | PLA STA JSR JSR JMP CLC PLA STA PLA STA PLA STA PLA STA CLC GLC JSR TAX TYA PHA LDY CLC LDA TXA PHA LDY CLC LDA TXA PHA LDY CLC LDA TAX DEY LDA STX STX STA PHA LDA TAX DEY LDA TAX DEY LDA STX STA DEY LDA PHA                                                                                                    | INSDS1 RGDSP1 MON  STATUS PCL  PCH LENGTH PCADJ3 PCH  NEWPCL  PCADJ2  #\$02  (PCL),Y  (PCL),Y  PCH PCL  XJMP RTNH         | AND REG'S GO TO MONITOR  SIMULATE RTI BY EXPECTING STATUS FROM STACK, THEN RTS RTS SIMULATION EXTRACT PC FROM STACK AND UPDATE PC BY 1 (LEN=0)  UPDATE PC BY LEN  UPDATE PC AND PUSH ONTO STACH FOR JSR SIMULATE                                       |
| FA99: FA9A: FA9C: FA9F: FAA9C: FAA7: FAA6: FAA7: FAA8: FAAA: FAAB1: FAB1: FAB1: FAB6: FAB7: FAB7: FAB8: FAB7: FAB9: FAB7: FAB8: FAB7: FAB8: FAB7: FAB8: FAB7: FAB8: FAB7: FAB8: FAB7: FAB8: FAB7: FAB8: FAB8                                                                                                    | 68<br>85<br>20<br>20<br>18<br>68<br>85<br>85<br>85<br>85<br>85<br>85<br>85<br>85<br>85<br>8                                                                                                    | 3B<br>82 DA<br>65<br>48<br>3A<br>3B<br>2F<br>56<br>3B<br>14<br>54<br>02<br>3A<br>3B<br>3A<br>3B<br>2D                                                                                                    | F8<br>FA<br>FF<br>F9 | XBRK  XRTI  XRTS  PCINC2 PCINC3  XJSR  XJMP  XJMP  XJMPAT  NEWPCL                 | PLA STA JSR JSR JMP CLC PLA STA PLA STA PLA STA LDA JSR CLC CLC JSR TAX TYA PHA LDY CLC LDA TXA PHA LDY CLC LDA STX PHA LDY CLC LDA STX CLC LDA STX PHA LDY CLC LDA STX DEY LDA STX STA BCS LDA PHA LDA                                                                                                    | INSDS1 RGDSP1 MON  STATUS PCL  PCH LENGTH PCADJ3 PCH  NEWPCL  PCADJ2  #\$02  (PCL),Y  (PCL),Y  PCH PCL  XJMP RTNH         | AND REG'S GO TO MONITOR  SIMULATE RTI BY EXPECTING STATUS FROM STACK, THEN RTS RTS SIMULATION EXTRACT PC FROM STACK AND UPDATE PC BY 1 (LEN=0)  UPDATE PC BY LEN  UPDATE PC AND PUSH ONTO STACH FOR JSR SIMULATE                                       |
| FA99: FA9A: FA9C: FA9C: FAAF: FAA6: FAA7: FAA6: FAA7: FAAB: FAAC: FAAB: FABF: FABF: FABF: FABF: FABF: FABC: FABF: FABF: FAC0: FAC1: FAC2: FAC7: FAC8: FAC7: FAC8: FAC9: FAC9: FAC9: FACB: FAC9: FACB: FACB: FACB: FAC9: FAC8: FAC9: FAC8: FAC9: FAC8: FAC9: FAC8: FAC9: FAC8: FAC9: FAC8: FAC9: FAC8: FAC9: FAC8: FAC9: FAC8: FAC9: FAC8: FAC9: FAC8: FAC9: FAC8: FAC9: FAC8: FAC9: FAC8: FAC9: FAC8: FAC9: FAC9:                                                                                                    | 68 52 0 2 0 C 18 8 58 68 5 8 5 5 2 0 4 18 8 68 5 8 5 5 2 0 4 8 8 8 8 8 5 8 5 6 8 5 8 5 6 8 5 6 6 8 5 6 8 5 6 8 5 6 8 5 6 8 5 6 6 8 5 6 6 8 5 6 6 8 5 6 6 8 5 6 6 6 6 | 3B<br>82<br>DA<br>65<br>48<br>3A<br>3B<br>2F<br>56<br>3B<br>14<br>54<br>02<br>3A<br>3A<br>3B<br>3A<br>52<br>2C                                                                                                    | F8<br>FA<br>FF<br>F9 | XBRK  XRTI  XRTS  PCINC2 PCINC3  XJSR  XJMP  XJMPAT  NEWPCL  RTNJMP               | PLA STA JSR JMP CLC PLA STA PLA STA PLA STA PLA STA PLA STA CLC BCC CLC BCC CLC JSR TYA PHA TXA PHA TXA PHA TXA PHA TXA PHA TXA PHA TXA TXA PHA TXA TXA PHA TXA TXA PHA TXA TXA PHA TXA TXA PHA TXA TXA PHA TXA TXA PHA TXA TXA PHA TXA TXA PHA TXA TXA PHA TXA TXA PHA LDY CLC LDA TAX TAX TAX TAX TAX TAX TAX TAX TAX TA | INSDS1 RGDSP1 MON  STATUS PCL PCH LENGTH PCADJ3 PCH  NEWPCL PCADJ2  #\$02  (PCL),Y  (PCL),Y  PCH PCL XJMP RTNH  RTNL      | AND REG'S GO TO MONITOR  SIMULATE RTI BY EXPECTING   STATUS FROM STACK, THEN RTS RTS SIMULATION   EXTRACT PC FROM STACK AND UPDATE PC BY 1 (LEN=0)  UPDATE PC BY LEN  UPDATE PC AND PUSH ONTO STACH FOR JSR SIMULATE  LOAD PC FOR JMP, (JMP) SIMULATE. |
| FA99: FA9A: FA9C: FA9C: FAAF: FAA6: FAA7: FAA6: FAA7: FAAB: FAAC: FAAB: FAB1: FAB6: FAB7: FAB8: FAB6: FAB7: FAB8: FAB7: FAB9: FAB8: FAB7: FAB9: FAB8: FAB1: FAB1: FAB1: FAB1: FAB1: FAB2: FAB2: FAB2: FAB3: FAB3: FAB6: FAC1: FAC2: FAC7: FAC8: FAC7: FAC8: FAC7: FAC8: FAC7: FAC8: FAC7: FAC8: FAC7: FAC8: FAC7: FAC8: FAC7: FAC8: FAC7: FAC8: FAC7: FAC8: FAC9: FAC8: FAC9: FAC8: FAC8: FAC9: FAC8: FAC8: FAC9: FAC8: FAC8: FAC9: FAC8: FAC8: FAC9: FAC8: FAC8: FAC8: FAC9: FAC8: FAC8:                                                                                                    | 68 520 20C 18 68 5 68 5 85 20 48 8 85 85 85 85 85 85 85 85 85 85 85 85                                                                                                    | 3B 82 DA 65 48 3A 3B 2F 56 3B 14 54 02 3A 3A 3A 3A 3A 3A 3A 2D 2C 8E                                                                                                    | F8<br>FA<br>FF<br>F9 | XBRK  XRTI  XRTS  PCINC2 PCINC3  XJSR  XJSR  XJMP  XJMPAT  NEWPCL  RTNJMP  REGDSP | PLA STA JSR JSR JMP CLC PLA STA PLA STA PLA STA PLA STA PLA STA CLC BCC CLC BCC CLC JSR TYA PHA TXA PHA TXA PHA TXA PHA TXA PHA TXA DEY LDA STX STA BCS LDA STX STA BCS LDA JSR STX STA BCS LDA JSR JSR JSR JSR JSR JSR JSR JSR JSR JSR                                                                                    | INSDS1 RGDSP1 MON  STATUS PCL PCH LENGTH PCADJ3 PCH  NEWPCL PCADJ2  #\$02 (PCL),Y (PCL),Y PCH PCL XJMP RTNH  RTNL CROUT   | AND REG'S GO TO MONITOR  SIMULATE RTI BY EXPECTING   STATUS FROM STACK, THEN RTS RTS SIMULATION   EXTRACT PC FROM STACK AND UPDATE PC BY 1 (LEN=0)  UPDATE PC BY LEN  UPDATE PC AND PUSH ONTO STACH FOR JSR SIMULATE  LOAD PC FOR JMP, (JMP) SIMULATE. |
| FA99: FA9A: FA9C: FA9C: FAA9C: FAA6: FAA7: FAA9: FAAAC: FAAAC: FAAB1: FABAC: FABB6: FAB7: FAB8: FAB6: FAB7: FAB7: FAB8: FAB7: FAB8: FAB7: FAB9: FAB1: FAB1: FAB1: FAB1: FAB1: FAB1: FAB1: FAB2: FAB2: FAB3: FAB3: FAB4: FAB5: FAB6: FAB7: FAB6: FAB7: FAB7: FAB8: FAB8:                                                                                                    | 68<br>85<br>20<br>20<br>18<br>68<br>85<br>85<br>85<br>85<br>85<br>85<br>85<br>85<br>85<br>8                                                                                                    | 3B<br>82<br>DA<br>65<br>48<br>3A<br>3B<br>2F<br>56<br>3B<br>14<br>54<br>02<br>3A<br>3A<br>3B<br>3A<br>52<br>2D<br>54<br>02<br>3A<br>3B<br>54<br>02<br>3A<br>54<br>02<br>3A<br>3A<br>3A<br>54<br>3A<br>3A<br>3A<br>3A<br>3A<br>3A<br>3A<br>3A<br>3A<br>3A<br>3A<br>3A<br>3A | F8<br>FA<br>FF<br>F9 | XBRK  XRTI  XRTS  PCINC2 PCINC3  XJSR  XJSR  XJMP  XJMPAT  NEWPCL  RTNJMP  REGDSP | PLA STA JSR JSR JMP CLC PLA STA PLA STA PLA STA PLA STA LDA JSR CLC BCC CLC JSR TAX PHA LDY CLC LDA TXA PHA LDY CLC LDA TXA DEY LDA STX STA BCS LDA PHA LDA JSR LDA PHA LDY LDA JSR LDA PHA LDY LDA LDA LDA LDA LDA LDA LDA LDA LDA LDA                                                                                    | INSDS1 RGDSP1 MON  STATUS PCL PCH LENGTH PCADJ3 PCH NEWPCL PCADJ2  #\$02 (PCL),Y  (PCL),Y  CPCL XJMP RTNH RTNL CROUT #ACC | AND REG'S GO TO MONITOR  SIMULATE RTI BY EXPECTING STATUS FROM STACK, THEN RTS RTS SIMULATION EXTRACT PC FROM STACK AND UPDATE PC BY 1 (LEN=0)  UPDATE PC BY LEN  UPDATE PC AND PUSH ONTO STACH FOR JSR SIMULATE  LOAD PC FOR JMP, (JMP) SIMULATE.     |
| FA99: FA9A: FA9C: FA9C: FAAF: FAA6: FAA7: FAA6: FAA7: FAAB: FAAC: FAAB: FAB1: FAB6: FAB7: FAB8: FAB6: FAB7: FAB8: FAB7: FAB9: FAB8: FAB7: FAB9: FAB8: FAB1: FAB1: FAB1: FAB1: FAB1: FAB2: FAB2: FAB2: FAB3: FAB3: FAB6: FAC1: FAC2: FAC7: FAC8: FAC7: FAC8: FAC7: FAC8: FAC7: FAC8: FAC7: FAC8: FAC7: FAC8: FAC7: FAC8: FAC7: FAC8: FAC7: FAC8: FAC7: FAC8: FAC9: FAC8: FAC9: FAC8: FAC8: FAC9: FAC8: FAC8: FAC9: FAC8: FAC8: FAC9: FAC8: FAC8: FAC9: FAC8: FAC8: FAC8: FAC9: FAC8: FAC8:                                                                                                    | 68<br>85<br>20<br>20<br>18<br>68<br>85<br>85<br>85<br>85<br>85<br>85<br>85<br>85<br>85<br>8                                                                                                    | 3B<br>82<br>DA<br>65<br>48<br>3A<br>3B<br>2F<br>56<br>3B<br>14<br>54<br>02<br>3A<br>3A<br>3B<br>3A<br>52<br>2D<br>54<br>02<br>3A<br>3B<br>54<br>02<br>3A<br>54<br>02<br>3A<br>3A<br>3A<br>54<br>3A<br>3A<br>3A<br>3A<br>3A<br>3A<br>3A<br>3A<br>3A<br>3A<br>3A<br>3A<br>3A | F8<br>FA<br>FF<br>F9 | XBRK  XRTI  XRTS  PCINC2 PCINC3  XJSR  XJSR  XJMP  XJMPAT  NEWPCL  RTNJMP  REGDSP | PLA STA JSR JSR JMP CLC PLA STA PLA STA PLA STA PLA STA PLA STA CLC BCC CLC BCC CLC JSR TYA PHA TXA PHA TXA PHA TXA PHA TXA PHA TXA DEY LDA STX STA BCS LDA STX STA BCS LDA JSR STX STA BCS LDA JSR JSR JSR JSR JSR JSR JSR JSR JSR JSR                                                                                    | INSDS1 RGDSP1 MON  STATUS PCL PCH LENGTH PCADJ3 PCH NEWPCL PCADJ2  #\$02 (PCL),Y  (PCL),Y  CPCL XJMP RTNH RTNL CROUT #ACC | AND REG'S GO TO MONITOR  SIMULATE RTI BY EXPECTING   STATUS FROM STACK, THEN RTS RTS SIMULATION   EXTRACT PC FROM STACK AND UPDATE PC BY 1 (LEN=0)  UPDATE PC BY LEN  UPDATE PC AND PUSH ONTO STACH FOR JSR SIMULATE  LOAD PC FOR JMP, (JMP) SIMULATE. |

| FADE:                                                                                                    |                                                                                                    |                                                                                                    |                                        |                                               |                                                                                                    | #ACC/256                                                                                                    |                                                                                                    |
|----------------------------------------------------------------------------------------------------|----------------------------------------------------------------------------------------------------|----------------------------------------------------------------------------------------------------|----------------------------------------|-----------------------------------------------|----------------------------------------------------------------------------------------------------|----------------------------------------------------------------------------------------------------|----------------------------------------------------------------------------------------------------|
| FAE0:                                                                                                    |                                                                                                    |                                                                                                    |                                        |                                               | STA                                                                                                    |                                                                                                    |                                                                                                    |
| FAE2:                                                                                                    |                                                                                                    |                                                                                                    |                                        |                                               | LDX                                                                                                    | #\$FB                                                                                                    |                                                                                                    |
| FAE4:                                                                                                    | Α9                                                                                                    | A0                                                                                                    |                                        | RDSP1                                         | LDA                                                                                                    | #\$A0                                                                                                    |                                                                                                    |
|                                                                                                    |                                                                                                    |                                                                                                    |                                        |                                               | JSR                                                                                                    | COUT                                                                                                    |                                                                                                    |
| FAE9:                                                                                                    |                                                                                                    |                                                                                                    |                                        |                                               | LDA                                                                                                    | RTBL-\$FB,X                                                                                                    |                                                                                                    |
| FAEC:                                                                                                    |                                                                                                    |                                                                                                    |                                        |                                               | JSR                                                                                                    |                                                                                                    |                                                                                                    |
| FAEF:                                                                                                    |                                                                                                    |                                                                                                    |                                        |                                               | LDA                                                                                                    | #\$BD                                                                                                    |                                                                                                    |
| FAF1:                                                                                                    |                                                                                                    |                                                                                                    |                                        |                                               | JSR                                                                                                    | COUT<br>ACC+5,X                                                                                                    |                                                                                                    |
| FAF4:                                                                                                    |                                                                                                    |                                                                                                    |                                        |                                               | LDA                                                                                                    | ACC+5,X                                                                                                    |                                                                                                    |
| FAF6:                                                                                                    |                                                                                                    |                                                                                                    | FD                                     |                                               |                                                                                                    | PRBYTE                                                                                                    |                                                                                                    |
| FAF9:                                                                                                    |                                                                                                    |                                                                                                    |                                        |                                               | INX                                                                                                    |                                                                                                    |                                                                                                    |
| FAFA:                                                                                                    |                                                                                                    |                                                                                                    |                                        |                                               |                                                                                                    | RDSP1                                                                                                    |                                                                                                    |
| FAFC:                                                                                                    | 60                                                                                                    |                                                                                                    |                                        |                                               | RTS                                                                                                    |                                                                                                    |                                                                                                    |
|                                                                                                    |                                                                                                    |                                                                                                    |                                        | BRANCH                                        | CLC                                                                                                    |                                                                                                    | BRANCH TAKEN,                                                                                                    |
| FAFE:                                                                                                    |                                                                                                    |                                                                                                    |                                        |                                               |                                                                                                    | #\$01                                                                                                    | ADD LEN+2 TO PC                                                                                                    |
| FB00:                                                                                                    | В1                                                                                                    | 3A                                                                                                    |                                        |                                               |                                                                                                    | (PCL),Y                                                                                                    |                                                                                                    |
| FB02:                                                                                                    | 20                                                                                                    | 56                                                                                                    | F9                                     |                                               |                                                                                                    | PCADJ3                                                                                                    |                                                                                                    |
| FB05:                                                                                                    | 85                                                                                                    | 3A                                                                                                    |                                        |                                               | STA                                                                                                    | PCL                                                                                                    |                                                                                                    |
| FB07:                                                                                                    | 98                                                                                                    |                                                                                                    |                                        |                                               | TYA                                                                                                    |                                                                                                    |                                                                                                    |
| FB08:                                                                                                    | 38                                                                                                    |                                                                                                    |                                        |                                               | SEC                                                                                                    |                                                                                                    |                                                                                                    |
| FB09:                                                                                                    |                                                                                                    |                                                                                                    |                                        |                                               | BCS                                                                                                    | PCINC2                                                                                                    |                                                                                                    |
| FB0B:                                                                                                    | 20                                                                                                    | 4A                                                                                                    | FF                                     | NBRNCH                                        | JSR                                                                                                    | SAVE                                                                                                    | NORMAL RETURN AFTER                                                                                                    |
| FB0E:                                                                                                    | 38                                                                                                    |                                                                                                    |                                        |                                               | SEC                                                                                                    |                                                                                                    | XEQ USER OF                                                                                                    |
| FB0F:                                                                                                    | B0                                                                                                    | 9E                                                                                                    |                                        |                                               | BCS                                                                                                    | PCINC3                                                                                                    | GO UPDATE PC                                                                                                    |
| FB11:                                                                                                    | EΑ                                                                                                    |                                                                                                    |                                        | INITBL                                        | NOP                                                                                                    |                                                                                                    |                                                                                                    |
| FB12:                                                                                                    | EΑ                                                                                                    |                                                                                                    |                                        |                                               | NOP                                                                                                    |                                                                                                    | DUMMY FILL FOR                                                                                                    |
| FB13:                                                                                                    | 4C                                                                                                    | 0B                                                                                                    | FB                                     |                                               | JMP                                                                                                    | NBRNCH                                                                                                    | XEQ AREA                                                                                                    |
| FB16:                                                                                                    | 4C                                                                                                    | FD                                                                                                    | FA                                     |                                               | JMP                                                                                                    | BRANCH                                                                                                    |                                                                                                    |
| FB19:                                                                                                    | C1                                                                                                    |                                                                                                    |                                        | RTBL                                          | DFB                                                                                                    | \$C1                                                                                                    |                                                                                                    |
| FB1A:                                                                                                    | D8                                                                                                    |                                                                                                    |                                        |                                               | DFB                                                                                                    | \$D8                                                                                                    |                                                                                                    |
| FB1B:                                                                                                    | D9                                                                                                    |                                                                                                    |                                        |                                               | DFB                                                                                                    | \$D9                                                                                                    |                                                                                                    |
| FB1C:                                                                                                    | D0                                                                                                    |                                                                                                    |                                        |                                               |                                                                                                    | \$D0                                                                                                    |                                                                                                    |
| FB1D:                                                                                                    | D3                                                                                                    |                                                                                                    |                                        |                                               | DFB                                                                                                    | \$D3                                                                                                    |                                                                                                    |
| FB1E:                                                                                                    | AD                                                                                                    | 70                                                                                                    | C0                                     | PREAD                                         | LDA                                                                                                    | PTRIG                                                                                                    | TRIGGER PADDLES                                                                                                    |
| FB21:                                                                                                    |                                                                                                    |                                                                                                    |                                        |                                               |                                                                                                    |                                                                                                    | INIT COUNT                                                                                                    |
| FB23:                                                                                                    |                                                                                                    |                                                                                                    |                                        |                                               | NOP                                                                                                    |                                                                                                    | COMPENSATE FOR 1ST COUNT                                                                                                    |
| FB24:                                                                                                    |                                                                                                    |                                                                                                    |                                        |                                               | NOP                                                                                                    |                                                                                                    |                                                                                                    |
|                                                                                                    |                                                                                                    |                                                                                                    | C0                                     |                                               |                                                                                                    | PADDIO.X                                                                                                    | COUNT Y-REG EVERY                                                                                                    |
| FB28:                                                                                                    | 10                                                                                                    | 04                                                                                                    | -                                      | 1112122                                       | BPI.                                                                                                    | RTS2D                                                                                                    | 12 USEC                                                                                                    |
| FB2A:                                                                                                    |                                                                                                    |                                                                                                    |                                        |                                               | INY                                                                                                    | 111020                                                                                                    | 12 0020                                                                                                    |
| FB2B:                                                                                                    |                                                                                                    |                                                                                                    |                                        |                                               |                                                                                                    | DREAD2                                                                                                    | EXIT AT 255 MAX                                                                                                    |
| FB2D:                                                                                                    |                                                                                                    |                                                                                                    |                                        |                                               | DEY                                                                                                    | FREADZ                                                                                                    | EATT AT 255 MAX                                                                                                    |
| FB2E:                                                                                                    |                                                                                                    |                                                                                                    |                                        | ртерп                                         | DTC                                                                                                    |                                                                                                    |                                                                                                    |
| FB2F:                                                                                                    |                                                                                                    |                                                                                                    |                                        | INIT                                          | TDA                                                                                                    | #\$00                                                                                                    | CLR STATUS FOR DEBUG                                                                                                    |
|                                                                                                    |                                                                                                    | 00                                                                                                    |                                        | TIATI                                         |                                                                                                    |                                                                                                    |                                                                                                    |
| FB31.                                                                                                    | 25                                                                                                    | 1 Q                                                                                                    |                                        |                                               | STA                                                                                                    | STATIC                                                                                                    | SUPERMANDE                                                                                                    |
| FB31:                                                                                                    |                                                                                                    |                                                                                                    |                                        |                                               | DIA                                                                                                    | DIAIUD                                                                                                    | SOFTWARE                                                                                                    |
| FB33:                                                                                                    | AD                                                                                                    | 56                                                                                                    | C0                                     |                                               | LDA                                                                                                    | LORES                                                                                                    | DOT I WAKE                                                                                                    |
| FB33:<br>FB36:                                                                                                    | AD<br>AD                                                                                                    | 56<br>54                                                                                                    | C0                                     |                                               | LDA<br>LDA                                                                                                    | LORES<br>LOWSCR                                                                                                    | INIT VIDEO MODE                                                                                                    |
| FB33:<br>FB36:                                                                                                    | AD<br>AD                                                                                                    | 56<br>54                                                                                                    | C0                                     |                                               | LDA<br>LDA                                                                                                    | LORES<br>LOWSCR                                                                                                    | INIT VIDEO MODE                                                                                                    |
| FB33:<br>FB36:<br>FB39:<br>FB3C:                                                                                                    | AD<br>AD<br>AD<br>A9                                                                                                    | 56<br>54<br>51<br>00                                                                                                    | C0                                     | SETTXT                                        | LDA<br>LDA<br>LDA<br>LDA                                                                                                    | LORES<br>LOWSCR<br>TXTSET<br>#\$00                                                                                                    | DOT I WAKE                                                                                                    |
| FB33:<br>FB36:<br>FB39:<br>FB3C:<br>FB3E:                                                                                                    | AD<br>AD<br>AD<br>A9<br>F0                                                                                                    | 56<br>54<br>51<br>00<br>0B                                                                                                    | C0<br>C0                               | SETTXT                                        | LDA<br>LDA<br>LDA<br>LDA<br>LDA<br>BEQ                                                                                                    | LORES LOWSCR TXTSET #\$00 SETWND                                                                                                    | INIT VIDEO MODE SET FOR TEXT MODE FULL SCREEN WINDOW                                                                                                    |
| FB33:<br>FB36:<br>FB39:<br>FB3C:<br>FB3E:<br>FB40:                                                                                                    | AD<br>AD<br>AD<br>A9<br>F0<br>AD                                                                                                    | 56<br>54<br>51<br>00<br>0B<br>50                                                                                                    | C0<br>C0                               | SETTXT SETGR                                  | LDA<br>LDA<br>LDA<br>LDA<br>BEQ<br>LDA                                                                                                    | LORES LOWSCR TXTSET #\$00 SETWND TXTCLR                                                                                                    | INIT VIDEO MODE SET FOR TEXT MODE FULL SCREEN WINDOW SET FOR GRAPHICS MODE                                                                                                    |
| FB33:<br>FB36:<br>FB39:<br>FB3C:<br>FB3E:<br>FB40:<br>FB43:                                                                                                    | AD<br>AD<br>AD<br>A9<br>F0<br>AD<br>AD                                                                                                    | 56<br>54<br>51<br>00<br>0B<br>50<br>53                                                                                                    | C0<br>C0<br>C0                         | SETTXT SETGR                                  | LDA<br>LDA<br>LDA<br>LDA<br>BEQ<br>LDA<br>LDA                                                                                                    | LORES LOWSCR TXTSET #\$00 SETWND TXTCLR MIXSET                                                                                                    | INIT VIDEO MODE SET FOR TEXT MODE FULL SCREEN WINDOW  SET FOR GRAPHICS MODE LOWER 4 LINES AS                                                                                                    |
| FB33:<br>FB36:<br>FB39:<br>FB3C:<br>FB3E:<br>FB40:<br>FB43:<br>FB46:                                                                                                    | AD<br>AD<br>AD<br>A9<br>F0<br>AD<br>AD<br>20                                                                                                    | 56<br>54<br>51<br>00<br>0B<br>50<br>53<br>36                                                                                                    | C0<br>C0<br>C0<br>C0<br>C0<br>F8       | SETTXT SETGR                                  | LDA<br>LDA<br>LDA<br>LDA<br>BEQ<br>LDA<br>LDA<br>LDA<br>JSR                                                                                                    | LORES LOWSCR TXTSET #\$00 SETWND TXTCLR MIXSET CLRTOP                                                                                                    | INIT VIDEO MODE SET FOR TEXT MODE FULL SCREEN WINDOW SET FOR GRAPHICS MODE                                                                                                    |
| FB33:<br>FB36:<br>FB39:<br>FB3C:<br>FB3E:<br>FB40:<br>FB43:<br>FB46:<br>FB49:                                                                                                    | AD<br>AD<br>A9<br>F0<br>AD<br>AD<br>20<br>A9                                                                                                    | 56<br>54<br>51<br>00<br>0B<br>50<br>53<br>36<br>14                                                                                                    | C0<br>C0<br>C0<br>C0<br>C0<br>F8       | SETTXT                                        | LDA<br>LDA<br>LDA<br>LDA<br>LDA<br>LDA<br>LDA<br>LDA<br>JSR<br>LDA                                                                                                    | LORES LOWSCR TXTSET #\$00 SETWND TXTCLR MIXSET CLRTOP #\$14                                                                                                    | INIT VIDEO MODE SET FOR TEXT MODE FULL SCREEN WINDOW SET FOR GRAPHICS MODE LOWER 4 LINES AS TEXT WINDOW                                                                                                    |
| FB33:<br>FB36:<br>FB39:<br>FB3C:<br>FB3E:<br>FB40:<br>FB43:<br>FB46:<br>FB49:<br>FB4B:                                                                                                    | AD<br>AD<br>A9<br>F0<br>AD<br>AD<br>20<br>A9<br>85                                                                                                    | 56<br>54<br>51<br>00<br>0B<br>50<br>53<br>36<br>14<br>22                                                                                                    | C0<br>C0<br>C0<br>C0<br>C0<br>F8       | SETTXT                                        | LDA<br>LDA<br>LDA<br>LDA<br>BEQ<br>LDA<br>LDA<br>JSR<br>LDA<br>STA                                                                                                    | LORES LOWSCR TXTSET #\$00 SETWND TXTCLR MIXSET CLRTOP #\$14 WNDTOP                                                                                                    | INIT VIDEO MODE SET FOR TEXT MODE FULL SCREEN WINDOW  SET FOR GRAPHICS MODE LOWER 4 LINES AS TEXT WINDOW  SET FOR 40 COL WINDOW                                                                                                    |
| FB33:<br>FB36:<br>FB39:<br>FB3C:<br>FB3E:<br>FB40:<br>FB43:<br>FB46:<br>FB49:<br>FB4B:<br>FB4D:                                                                                                    | AD AD A9 F0 AD AD AD AD AD AD A9                                                                                                    | 56<br>54<br>51<br>00<br>0B<br>50<br>53<br>36<br>14<br>22                                                                                                    | C0<br>C0<br>C0<br>C0<br>C0<br>F8       | SETTXT                                        | LDA<br>LDA<br>LDA<br>LDA<br>BEQ<br>LDA<br>LDA<br>JSR<br>LDA<br>STA<br>LDA                                                                                                    | LORES LOWSCR TXTSET #\$00 SETWND TXTCLR MIXSET CLRTOP #\$14 WNDTOP #\$00                                                                                                    | INIT VIDEO MODE SET FOR TEXT MODE FULL SCREEN WINDOW  SET FOR GRAPHICS MODE LOWER 4 LINES AS TEXT WINDOW  SET FOR 40 COL WINDOW TOP IN A-REG,                                                                                                    |
| FB33:<br>FB36:<br>FB39:<br>FB3C:<br>FB40:<br>FB40:<br>FB46:<br>FB49:<br>FB4B:<br>FB4D:<br>FB4F:                                                                                                    | AD<br>AD<br>A9<br>F0<br>AD<br>AD<br>20<br>A9<br>85<br>A9                                                                                                    | 56<br>54<br>51<br>00<br>0B<br>50<br>53<br>36<br>14<br>22<br>00<br>20                                                                                                    | C0<br>C0<br>C0<br>C0<br>C0<br>F8       | SETTXT                                        | LDA LDA LDA LDA LDA LDA LDA LDA LDA LDA                                                                                                    | LORES LOWSCR TXTSET #\$00 SETWND TXTCLR MIXSET CLRTOP #\$14 WNDTOP #\$00 WNDLFT                                                                                                    | INIT VIDEO MODE SET FOR TEXT MODE FULL SCREEN WINDOW  SET FOR GRAPHICS MODE LOWER 4 LINES AS TEXT WINDOW  SET FOR 40 COL WINDOW                                                                                                    |
| FB33:<br>FB36:<br>FB39:<br>FB3C:<br>FB40:<br>FB44:<br>FB46:<br>FB49:<br>FB4B:<br>FB4D:<br>FB4F:<br>FB51:                                                                                                    | AD<br>AD<br>A9<br>F0<br>AD<br>20<br>A9<br>85<br>A9                                                                                                    | 56<br>54<br>51<br>00<br>0B<br>50<br>53<br>36<br>14<br>22<br>00<br>20<br>28                                                                                                    | C0<br>C0<br>C0<br>C0<br>C0<br>F8       | SETTXT                                        | LDA LDA LDA LDA LDA LDA LDA LDA LDA LDA                                                                                                    | LORES LOWSCR TXTSET #\$00 SETWND TXTCLR MIXSET CLRTOP #\$14 WNDTOP #\$00 WNDLFT #\$28                                                                                                    | INIT VIDEO MODE SET FOR TEXT MODE FULL SCREEN WINDOW  SET FOR GRAPHICS MODE LOWER 4 LINES AS TEXT WINDOW  SET FOR 40 COL WINDOW TOP IN A-REG,                                                                                                    |
| FB33:<br>FB36:<br>FB39:<br>FB3C:<br>FB40:<br>FB443:<br>FB46:<br>FB49:<br>FB4B:<br>FB4B:<br>FB4B:<br>FB4F:<br>FB51:                                                                                                    | AD<br>AD<br>A9<br>F0<br>AD<br>AD<br>20<br>A9<br>85<br>A9<br>85<br>A9                                                                                                    | 56<br>54<br>51<br>00<br>0B<br>50<br>53<br>36<br>14<br>22<br>00<br>20<br>28<br>21                                                                                                    | C0<br>C0<br>C0<br>C0<br>C0<br>F8       | SETTXT                                        | LDA LDA LDA LDA LDA LDA LDA LDA LDA LDA                                                                                                    | LORES LOWSCR TXTSET #\$00 SETWND TXTCLR MIXSET CLRTOP #\$14 WNDTOP #\$00 WNDLFT #\$28 WNDWDTH                                                                                                    | INIT VIDEO MODE SET FOR TEXT MODE FULL SCREEN WINDOW  SET FOR GRAPHICS MODE LOWER 4 LINES AS TEXT WINDOW  SET FOR 40 COL WINDOW TOP IN A-REG,                                                                                                    |
| FB33:<br>FB36:<br>FB39:<br>FB3C:<br>FB40:<br>FB44:<br>FB46:<br>FB4B:<br>FB4D:<br>FB4F:<br>FB51:<br>FB53:<br>FB55:                                                                                                    | AD<br>AD<br>A9<br>F0<br>AD<br>A9<br>85<br>A9<br>85<br>A9                                                                                                    | 56<br>54<br>51<br>00<br>08<br>50<br>53<br>36<br>14<br>22<br>00<br>20<br>28<br>21<br>18                                                                                                    | C0<br>C0<br>C0<br>C0<br>C0<br>F8       | SETTXT                                        | LDA LDA LDA LDA LDA LDA LDA LDA LDA LDA                                                                                                    | LORES LOWSCR TXTSET #\$00 SETWND TXTCLR MIXSET CLRTOP #\$14 WNDTOP #\$00 WNDLFT #\$28 WNDWDTH #\$18                                                                                                    | INIT VIDEO MODE SET FOR TEXT MODE FULL SCREEN WINDOW  SET FOR GRAPHICS MODE LOWER 4 LINES AS TEXT WINDOW  SET FOR 40 COL WINDOW TOP IN A-REG, BTTM AT LINE 24                                                                                                    |
| FB33:<br>FB36:<br>FB39:<br>FB3C:<br>FB40:<br>FB40:<br>FB49:<br>FB4B:<br>FB4D:<br>FB4F:<br>FB51:<br>FB55:<br>FB55:                                                                                                    | AD AD AD F0 AD AD AD A9 85 A9 85 A9 85                                                                                                    | 56<br>54<br>51<br>00<br>0B<br>50<br>53<br>36<br>14<br>22<br>00<br>20<br>28<br>21<br>18<br>23                                                                                                    | C0<br>C0<br>C0<br>C0<br>C0<br>F8       | SETTXT                                        | LDA LDA LDA LDA LDA LDA LDA LDA LDA LDA                                                                                                    | LORES LOWSCR TXTSET #\$00 SETWND TXTCLR MIXSET CLRTOP #\$14 WNDTOP #\$00 WNDLFT #\$28 WNDWDTH #\$18 WNDBTM                                                                                                    | INIT VIDEO MODE SET FOR TEXT MODE FULL SCREEN WINDOW  SET FOR GRAPHICS MODE LOWER 4 LINES AS TEXT WINDOW  SET FOR 40 COL WINDOW TOP IN A-REG,                                                                                                    |
| FB33:<br>FB36:<br>FB39:<br>FB3C:<br>FB40:<br>FB40:<br>FB49:<br>FB4B:<br>FB4D:<br>FB51:<br>FB55:<br>FB55:<br>FB57:<br>FB59:                                                                                                    | AD AD AD AD AD AD AD AS A9 85 A9 85 A9                                                                                                    | 56<br>54<br>51<br>00<br>0B<br>50<br>53<br>36<br>14<br>22<br>00<br>28<br>21<br>18<br>23<br>17                                                                                                    | C0<br>C0<br>C0<br>C0<br>F8             | SETTXT SETGR SETWND                           | LDA LDA LDA LDA LDA LDA LDA LDA LDA JSR LDA STA LDA STA LDA STA LDA STA LDA STA LDA STA LDA                                                                                                    | LORES LOWSCR TXTSET #\$00 SETWND TXTCLR MIXSET CLRTOP #\$14 WNDTOP #\$00 WNDLFT #\$28 WNDWDTH #\$18 WNDBTM #\$17                                                                                               | INIT VIDEO MODE SET FOR TEXT MODE FULL SCREEN WINDOW  SET FOR GRAPHICS MODE LOWER 4 LINES AS TEXT WINDOW  SET FOR 40 COL WINDOW TOP IN A-REG, BTTM AT LINE 24  VTAB TO ROW 23                                                                                                    |
| FB33:<br>FB36:<br>FB39:<br>FB3C:<br>FB40:<br>FB40:<br>FB49:<br>FB4B:<br>FB4D:<br>FB51:<br>FB51:<br>FB55:<br>FB57:<br>FB59:<br>FB59:                                                                                                    | AD<br>AD<br>A9<br>F0<br>AD<br>A9<br>85<br>A9<br>85<br>A9<br>85<br>A9<br>85<br>A9                                                                                                    | 56<br>54<br>51<br>00<br>0B<br>50<br>53<br>36<br>14<br>22<br>00<br>28<br>21<br>18<br>23<br>17<br>25                                                                                                    | C0<br>C0<br>C0<br>C0<br>F8             | SETTXT SETGR SETWND                           | LDA LDA LDA LDA LDA LDA LDA LDA LDA LDA                                                                                                    | LORES LOWSCR TXTSET #\$00 SETWND TXTCLR MIXSET CLRTOP #\$14 WNDTOP #\$00 WNDLFT #\$28 WNDWDTH #\$18 WNDBTM #\$17 CV                                                                                            | INIT VIDEO MODE SET FOR TEXT MODE FULL SCREEN WINDOW  SET FOR GRAPHICS MODE LOWER 4 LINES AS TEXT WINDOW  SET FOR 40 COL WINDOW TOP IN A-REG, BTTM AT LINE 24                                                                                                    |
| FB33:<br>FB36:<br>FB37:<br>FB30:<br>FB40:<br>FB40:<br>FB49:<br>FB49:<br>FB49:<br>FB4F:<br>FB51:<br>FB55:<br>FB57:<br>FB57:<br>FB59:<br>FB59:<br>FB59:                                                                                                    | AD AD AD F0 AD AD AD 85 A9 85 A9 85 A9 4C                                                                                                    | 56<br>54<br>51<br>00<br>0B<br>50<br>53<br>36<br>14<br>22<br>00<br>20<br>28<br>21<br>18<br>23<br>17<br>25<br>22                                                                                                    | C0<br>C0<br>C0<br>C0<br>F8             | SETTXT SETGR SETWND                           | LDA LDA LDA LDA LDA BEQ LDA LDA LDA LDA LDA STA LDA STA LDA STA LDA STA LDA STA LDA STA LDA STA LDA STA LDA STA LDA STA LDA STA LDA STA LDA STA LDA STA LDA STA LDA STA LDA STA LDA STA LDA STA LDA STA LDA STA LDA STA LDA STA LDA STA LDA STA LDA STA LDA STA LDA STA LDA                                                                                                    | LORES LOWSCR TXTSET #\$00 SETWND TXTCLR MIXSET CLRTOP #\$14 WNDTOP #\$00 WNDLLFT #\$28 WNDWDTH #\$18 WNDBTM #\$17 CV                                                                                           | INIT VIDEO MODE SET FOR TEXT MODE FULL SCREEN WINDOW  SET FOR GRAPHICS MODE LOWER 4 LINES AS TEXT WINDOW  SET FOR 40 COL WINDOW TOP IN A-REG, BTTM AT LINE 24  VTAB TO ROW 23  VTABS TO ROW IN A-REG                                                                                                    |
| FB33:<br>FB36:<br>FB37:<br>FB30:<br>FB40:<br>FB49:<br>FB49:<br>FB49:<br>FB4F:<br>FB51:<br>FB55:<br>FB57:<br>FB59:<br>FB59:<br>FB59:<br>FB59:<br>FB59:<br>FB59:<br>FB59:                                                                                                    | AD AD F0 AD AD 85 A9 85 A9 85 4C 20                                                                                                    | 56<br>54<br>51<br>00<br>0B<br>50<br>53<br>36<br>14<br>22<br>00<br>20<br>28<br>21<br>18<br>23<br>17<br>25<br>22<br>A4                                                                                                    | CO<br>CO<br>CO<br>CO<br>F8             | SETTXT SETGR SETWND TABV MULPM                | LDA LDA LDA LDA LDA LDA LDA LDA LDA LDA                                                                                                    | LORES LOWSCR TXTSET #\$00 SETWND TXTCLR MIXSET CLRTOP #\$14 WNDTOP #\$00 WNDLFT #\$28 WNDWDTH #\$18 WNDBTM #\$17 CV VTAB MD1                                                                                   | INIT VIDEO MODE SET FOR TEXT MODE FULL SCREEN WINDOW  SET FOR GRAPHICS MODE LOWER 4 LINES AS TEXT WINDOW  SET FOR 40 COL WINDOW TOP IN A-REG, BTTM AT LINE 24  VTAB TO ROW 23  VTABS TO ROW IN A-REG ABS VAL OF AC AUX                                                                                                    |
| FB33:<br>FB36:<br>FB39:<br>FB3C:<br>FB40:<br>FB40:<br>FB49:<br>FB4P:<br>FB4F:<br>FB51:<br>FB55:<br>FB57:<br>FB59:<br>FB59:<br>FB59:<br>FB59:<br>FB59:<br>FB59:<br>FB59:<br>FB59:<br>FB59:                                                                                                    | AD AD F0 AD AD 85 A9 85 A9 85 4C 20 A0                                                                                                    | 56<br>54<br>51<br>00<br>0B<br>50<br>53<br>36<br>14<br>22<br>00<br>20<br>28<br>21<br>18<br>23<br>17<br>25<br>22<br>A4<br>10                                                                                                    | CO<br>CO<br>CO<br>CO<br>F8             | SETTXT SETGR SETWND TABV MULPM MUL            | LDA LDA LDA LDA LDA LDA LDA LDA LDA STA LDA ST | LORES LOWSCR TXTSET #\$00 SETWND TXTCLR MIXSET CLRTOP #\$14 WNDTOP #\$00 WNDLFT #\$28 WNDWDTH #\$18 WNDBTM #\$17 CV VTAB MD1 #\$10                                                                             | INIT VIDEO MODE SET FOR TEXT MODE FULL SCREEN WINDOW  SET FOR GRAPHICS MODE LOWER 4 LINES AS TEXT WINDOW  SET FOR 40 COL WINDOW TOP IN A-REG, BTTM AT LINE 24  VTAB TO ROW 23  VTABS TO ROW IN A-REG ABS VAL OF AC AUX INDEX FOR 16 BITS                                                                                              |
| FB33:<br>FB36:<br>FB39:<br>FB3C:<br>FB40:<br>FB40:<br>FB48:<br>FB48:<br>FB4B:<br>FB51:<br>FB55:<br>FB57:<br>FB57:<br>FB59:<br>FB59:<br>FB50:<br>FB50:<br>FB63:<br>FB63:                                                                                                    | AD<br>AD<br>AD<br>F0<br>AD<br>AD<br>85<br>A9<br>85<br>A9<br>A9<br>85<br>A9<br>A9<br>A9<br>A9<br>A9<br>A9<br>A9<br>A9<br>A9<br>A9<br>A9<br>A9<br>A9                                                                                                    | 56<br>54<br>51<br>00<br>0B<br>50<br>53<br>36<br>14<br>22<br>00<br>28<br>21<br>18<br>23<br>17<br>25<br>22<br>A4<br>10<br>50                                                                                                    | CO<br>CO<br>CO<br>CO<br>F8             | SETTXT SETGR SETWND TABV MULPM MUL            | LDA LDA LDA LDA LDA LDA LDA LDA STA LDA STA LDA LDA STA LDA STA LDA LDA STA LDA LDA STA LDA LDA STA LDA LDA STA LDA LDA LDA STA LDA LDA LDA LDA LDA LDA LDA LDA LDA LD                                                                                                    | LORES LOWSCR TXTSET #\$00 SETWND TXTCLR MIXSET CLRTOP #\$14 WNDTOP #\$00 WNDLFT #\$28 WNDWDTH #\$18 WNDBTM #\$17 CV VTAB MD1 #\$10 ACL                                                                         | INIT VIDEO MODE SET FOR TEXT MODE FULL SCREEN WINDOW  SET FOR GRAPHICS MODE LOWER 4 LINES AS TEXT WINDOW  SET FOR 40 COL WINDOW TOP IN A-REG, BTTM AT LINE 24  VTAB TO ROW 23  VTABS TO ROW IN A-REG ABS VAL OF AC AUX INDEX FOR 16 BITS ACX * AUX + XTND                                                                             |
| FB33:<br>FB36:<br>FB39:<br>FB3C:<br>FB40:<br>FB440:<br>FB449:<br>FB4B:<br>FB4F:<br>FB51:<br>FB55:<br>FB55:<br>FB57:<br>FB59:<br>FB59 | AD<br>AD<br>AD<br>F0<br>AD<br>AD<br>85<br>A9<br>85<br>A9<br>A9<br>85<br>A9<br>85<br>A9<br>85<br>A9<br>85<br>A9<br>85<br>A9<br>85<br>A9<br>85<br>A9<br>85<br>A9<br>85<br>A9<br>A9<br>A9<br>A9<br>A9<br>A9<br>A9<br>A9<br>A9<br>A9<br>A9<br>A9<br>A9                                                                                                    | 56<br>54<br>51<br>00<br>08<br>50<br>53<br>36<br>14<br>22<br>00<br>20<br>28<br>21<br>18<br>23<br>17<br>25<br>22<br>A4<br>10<br>50                                                                                                    | CO<br>CO<br>CO<br>CO<br>F8             | SETTXT SETGR SETWND TABV MULPM MUL            | LDA LDA LDA LDA LDA LDA LDA LDA LDA LDA                                                                                                    | LORES LOWSCR TXTSET #\$00 SETWND TXTCLR MIXSET CLRTOP #\$14 WNDTOP #\$10 WNDLFT #\$28 WNDWDTH #\$18 WNDBTM #\$17 CV VTAB MD1 #\$10 ACL A                                                                       | INIT VIDEO MODE SET FOR TEXT MODE FULL SCREEN WINDOW  SET FOR GRAPHICS MODE LOWER 4 LINES AS TEXT WINDOW  SET FOR 40 COL WINDOW TOP IN A-REG, BTTM AT LINE 24  VTAB TO ROW 23  VTABS TO ROW IN A-REG ABS VAL OF AC AUX INDEX FOR 16 BITS ACX * AUX + XTND TO AC, XTND                                                                 |
| FB33:<br>FB36:<br>FB39:<br>FB3C:<br>FB40:<br>FB44:<br>FB49:<br>FB4B:<br>FB4D:<br>FB51:<br>FB57:<br>FB57:<br>FB57:<br>FB50:<br>FB50:<br>FB60:<br>FB60:  | AD AD AD AD AD AD AD AD AD AD AD AD AD A                                                                                                    | 56<br>54<br>51<br>00<br>08<br>50<br>53<br>36<br>14<br>22<br>00<br>20<br>28<br>21<br>18<br>23<br>17<br>25<br>22<br>A4<br>10<br>50                                                                                                    | CO<br>CO<br>CO<br>CO<br>F8             | SETTXT SETGR SETWND TABV MULPM MUL            | LDA LDA LDA LDA LDA LDA LDA LDA LDA LDA                                                                                                    | LORES LOWSCR TXTSET #\$00 SETWND TXTCLR MIXSET CLRTOP #\$14 WNDTOP #\$10 WNDLFT #\$28 WNDWDTH #\$18 WNDBTM #\$17 CV VTAB MD1 #\$10 ACL A                                                                       | INIT VIDEO MODE SET FOR TEXT MODE FULL SCREEN WINDOW  SET FOR GRAPHICS MODE LOWER 4 LINES AS TEXT WINDOW  SET FOR 40 COL WINDOW TOP IN A-REG, BTTM AT LINE 24  VTAB TO ROW 23  VTABS TO ROW IN A-REG ABS VAL OF AC AUX INDEX FOR 16 BITS ACX * AUX + XTND TO AC, XTND IF NO CARRY,                                                    |
| FB33:<br>FB36:<br>FB37:<br>FB30:<br>FB40:<br>FB40:<br>FB49:<br>FB49:<br>FB49:<br>FB49:<br>FB51:<br>FB55:<br>FB57:<br>FB57:<br>FB59:<br>FB59:  | AD AD AD FO AD AD AD AD AD AD AD AD AD AD AD AD AD                                                                                                    | 56<br>54<br>51<br>00<br>0B<br>50<br>53<br>36<br>14<br>22<br>00<br>28<br>21<br>18<br>23<br>17<br>25<br>22<br>A4<br>10<br>50                                                                                                    | CO<br>CO<br>CO<br>CO<br>F8             | SETTXT SETGR SETWND TABV MULPM MUL            | LDA LDA LDA LDA LDA LDA LDA LDA LDA LDA                                                                                                    | LORES LOWSCR TXTSET #\$00 SETWND TXTCLR MIXSET CLRTOP #\$14 WNDTOP #\$00 WNDLFT #\$28 WNDWDTH #\$18 WNDBTM #\$17 CV VTAB MD1 #\$10 ACL A MUL4                                                                  | INIT VIDEO MODE SET FOR TEXT MODE FULL SCREEN WINDOW  SET FOR GRAPHICS MODE LOWER 4 LINES AS TEXT WINDOW  SET FOR 40 COL WINDOW TOP IN A-REG, BTTM AT LINE 24  VTAB TO ROW 23  VTABS TO ROW IN A-REG ABS VAL OF AC AUX INDEX FOR 16 BITS ACX * AUX + XTND TO AC, XTND                                                                 |
| FB33:<br>FB36:<br>FB37:<br>FB30:<br>FB40:<br>FB49:<br>FB49:<br>FB49:<br>FB4F:<br>FB51:<br>FB55:<br>FB57:<br>FB59:<br>FB59:  | AD AD AD 20 AD 85 AD 85 AD 85 AD 4C AD AD AD AD 85 AD 85 AD 85 AD AD AD AD AD AD AD AD AD AD AD AD AD                                                                                                    | 56<br>54<br>51<br>00<br>08<br>50<br>53<br>36<br>14<br>22<br>00<br>28<br>21<br>18<br>23<br>17<br>25<br>22<br>A4<br>10<br>50<br>50<br>50<br>50<br>50<br>50<br>50<br>50<br>50<br>50<br>50<br>50<br>50                                        | CO<br>CO<br>CO<br>CO<br>F8<br>FC<br>FB | SETTXT SETGR SETWND TABV MULPM MUL MUL2       | LDA LDA LDA LDA LDA LDA LDA LDA LDA LDA                                                                                                    | LORES LOWSCR TXTSET #\$00 SETWND TXTCLR MIXSET CLRTOP #\$14 WNDTOP #\$00 WNDLFT #\$28 WNDWDTH #\$18 WNDBTM #\$17 CV VTAB MD1 #\$10 ACL A MUL4 #\$FE                                                            | INIT VIDEO MODE SET FOR TEXT MODE FULL SCREEN WINDOW  SET FOR GRAPHICS MODE LOWER 4 LINES AS TEXT WINDOW  SET FOR 40 COL WINDOW TOP IN A-REG, BTTM AT LINE 24  VTAB TO ROW 23  VTABS TO ROW IN A-REG ABS VAL OF AC AUX INDEX FOR 16 BITS ACX * AUX + XTND TO AC, XTND IF NO CARRY, NO PARTIAL PROD.                                   |
| FB33:<br>FB36:<br>FB39:<br>FB3C:<br>FB40:<br>FB44:<br>FB48:<br>FB48:<br>FB4B:<br>FB51:<br>FB55:<br>FB57:<br>FB59:<br>FB59:<br>FB56:<br>FB67:<br>FB66:<br>FB66:<br>FB67:<br>FB68:<br>FB68:<br>FB68:<br>FB68:<br>FB68:                                                                                                    | AD AD AD 20 AD 85 AD 85 AD 85 AD 4C AD AD AD 85 AD 85 AD 85 AD 85 AD 85 AD AD AD AD AD AD AD AD AD AD AD AD AD                                                                                                    | 56<br>54<br>51<br>00<br>0B<br>50<br>53<br>36<br>14<br>22<br>00<br>28<br>21<br>18<br>23<br>25<br>22<br>A4<br>10<br>50<br>0C<br>FE<br>54                                                                                                    | CO<br>CO<br>CO<br>CO<br>F8<br>FC<br>FB | SETTXT SETGR SETWND TABV MULPM MUL            | LDA LDA LDA LDA LDA LDA LDA LDA LDA STA LDA STA LDA STA LDA STA LDA STA LDA STA LDA STA LDA STA LDA LDA LDA LDA LDA LDA LDA LDA LDA LD                                                                                                    | LORES LOWSCR TXTSET #\$00 SETWND TXTCLR MIXSET CLRTOP #\$14 WNDTOP #\$00 WNDLFT #\$28 WNDWDTH #\$18 WNDBTM #\$17 CV VTAB MD1 #\$10 ACL A MUL4 #\$FE XTNDL+2,X                                                  | INIT VIDEO MODE SET FOR TEXT MODE FULL SCREEN WINDOW  SET FOR GRAPHICS MODE LOWER 4 LINES AS TEXT WINDOW  SET FOR 40 COL WINDOW TOP IN A-REG, BTTM AT LINE 24  VTAB TO ROW 23  VTABS TO ROW IN A-REG ABS VAL OF AC AUX INDEX FOR 16 BITS ACX * AUX + XTND TO AC, XTND IF NO CARRY, NO PARTIAL PROD.  ADD MPLCND (AUX)                 |
| FB33:<br>FB36:<br>FB39:<br>FB3C:<br>FB40:<br>FB440:<br>FB449:<br>FB4B:<br>FB4B:<br>FB51:<br>FB55:<br>FB57:<br>FB59:<br>FB59:<br>FB59:<br>FB56:<br>FB66:<br>FB66:<br>FB66:<br>FB66:<br>FB66:<br>FB68:<br>FB68 | AD AD F0 AD AD 85 A9 85 A9 85 AC 20 A0 A5 A5 A5 A5 A5 A5 A5 A5 A5 A5 A5 A5 A5                                                                                                    | 56<br>54<br>51<br>00<br>0B<br>50<br>53<br>36<br>14<br>22<br>00<br>28<br>21<br>18<br>23<br>17<br>25<br>22<br>A4<br>10<br>50<br>0C<br>FE<br>54<br>56                                                                                        | CO<br>CO<br>CO<br>CO<br>F8<br>FC<br>FB | SETTXT SETGR SETWND TABV MULPM MUL MUL2       | LDA LDA LDA LDA LDA LDA LDA LDA LDA LDA                                                                                                    | LORES LOWSCR TXTSET #\$00 SETWND TXTCLR MIXSET CLRTOP #\$14 WNDTOP #\$14 WNDTOP #\$18 WNDWDTH #\$18 WNDBTM #\$17 CV VTAB MD1 #\$10 ACL A MUL4 #\$FE XTNDL+2,X AUXL+2,X                                         | INIT VIDEO MODE SET FOR TEXT MODE FULL SCREEN WINDOW  SET FOR GRAPHICS MODE LOWER 4 LINES AS TEXT WINDOW  SET FOR 40 COL WINDOW TOP IN A-REG, BTTM AT LINE 24  VTAB TO ROW 23  VTABS TO ROW IN A-REG ABS VAL OF AC AUX INDEX FOR 16 BITS ACX * AUX + XTND TO AC, XTND IF NO CARRY, NO PARTIAL PROD.  ADD MPLCND (AUX) TO PARTIAL PROD |
| FB33:<br>FB36:<br>FB39:<br>FB3C:<br>FB40:<br>FB440:<br>FB449:<br>FB4B:<br>FB4D:<br>FB51:<br>FB55:<br>FB57:<br>FB59:<br>FB59:<br>FB59:<br>FB59:<br>FB60:<br>FB66:<br>FB66:<br>FB67:<br>FB68:<br>FB68 | AD AD F0 AD 85 A9 85 A9 85 A9 85 A9 85 A9 85 A9 85 A9 85 A9 85 A9 5 A9                                                                                                    | 56<br>54<br>51<br>00<br>0B<br>50<br>53<br>36<br>14<br>22<br>00<br>28<br>21<br>18<br>23<br>17<br>25<br>22<br>A4<br>10<br>50<br>0C<br>FE<br>54<br>56                                                                                        | CO<br>CO<br>CO<br>CO<br>F8<br>FC<br>FB | SETTXT SETGR SETWND TABV MULPM MUL MUL2       | LDA LDA LDA LDA LDA LDA LDA LDA LDA LDA                                                                                                    | LORES LOWSCR TXTSET #\$00 SETWND TXTCLR MIXSET CLRTOP #\$14 WNDTOP #\$00 WNDLFT #\$28 WNDWDTH #\$18 WNDBTM #\$17 CV VTAB MD1 #\$10 ACL A MUL4 #\$FE XTNDL+2,X                                                  | INIT VIDEO MODE SET FOR TEXT MODE FULL SCREEN WINDOW  SET FOR GRAPHICS MODE LOWER 4 LINES AS TEXT WINDOW  SET FOR 40 COL WINDOW TOP IN A-REG, BTTM AT LINE 24  VTAB TO ROW 23  VTABS TO ROW IN A-REG ABS VAL OF AC AUX INDEX FOR 16 BITS ACX * AUX + XTND TO AC, XTND IF NO CARRY, NO PARTIAL PROD.  ADD MPLCND (AUX) TO PARTIAL PROD |
| FB33:<br>FB36:<br>FB39:<br>FB3C:<br>FB3E:<br>FB49:<br>FB49:<br>FB49:<br>FB49:<br>FB51:<br>FB55:<br>FB57:<br>FB57:<br>FB59:<br>FB59:<br>FB59:<br>FB60:<br>FB63:<br>FB66:<br>FB66:<br>FB68:<br>FB68:  | AD AD AD 85 A9 85 A9 85 A9 85 A9 85 A9 85 A9 85 A9 85 A9 85 A9 85 A9 85 A9 85 A9 B5 A9 B5 | 56<br>54<br>51<br>00<br>08<br>50<br>53<br>36<br>14<br>22<br>00<br>02<br>28<br>21<br>18<br>23<br>17<br>25<br>22<br>A4<br>10<br>50<br>50<br>50<br>50<br>50<br>50<br>50<br>50<br>50<br>50<br>50<br>50<br>50                                  | CO<br>CO<br>CO<br>CO<br>F8             | SETTXT SETGR SETWND TABV MULPM MUL MUL2       | LDA LDA LDA LDA LDA LDA LDA LDA LDA LDA                                                                                                    | LORES LOWSCR TXTSET #\$00 SETWND TXTCLR MIXSET CLRTOP #\$14 WNDTOP #\$00 WNDLFT #\$28 WNDWDTH #\$18 WNDBTM #\$17 CV VTAB MD1 #\$10 ACL A MUL4 #\$FE XTNDL+2,X AUXL+2,X                                         | INIT VIDEO MODE SET FOR TEXT MODE FULL SCREEN WINDOW  SET FOR GRAPHICS MODE LOWER 4 LINES AS TEXT WINDOW  SET FOR 40 COL WINDOW TOP IN A-REG, BTTM AT LINE 24  VTAB TO ROW 23  VTABS TO ROW IN A-REG ABS VAL OF AC AUX INDEX FOR 16 BITS ACX * AUX + XTND TO AC, XTND IF NO CARRY, NO PARTIAL PROD.  ADD MPLCND (AUX) TO PARTIAL PROD |
| FB33:<br>FB36:<br>FB37:<br>FB36:<br>FB40:<br>FB49:<br>FB49:<br>FB49:<br>FB49:<br>FB49:<br>FB51:<br>FB55:<br>FB57:<br>FB59:<br>FB59:<br>FB59:<br>FB59:<br>FB59:<br>FB60:<br>FB63:<br>FB63:<br>FB64:<br>FB64:<br>FB64:<br>FB67:<br>FB68:<br>FB68:  | AD AD AD FO AD 85 AD 85 | 56<br>54<br>51<br>00<br>08<br>50<br>53<br>614<br>22<br>00<br>28<br>21<br>18<br>23<br>17<br>25<br>22<br>A4<br>10<br>50<br>50<br>60<br>60<br>60<br>60<br>60<br>60<br>60<br>60<br>60<br>60<br>60<br>60<br>60                                 | CO<br>CO<br>CO<br>CO<br>F8             | SETTXT SETGR SETWND TABV MULPM MULPM MUL MUL2 | LDA LDA LDA LDA LDA LDA LDA LDA LDA LDA                                                                                                    | LORES LOWSCR TXTSET #\$00 SETWND TXTCLR MIXSET CLRTOP #\$14 WNDTOP #\$00 WNDLFT #\$28 WNDWDTH #\$18 WNDBTM #\$17 CV VTAB MD1 #\$110 ACL A MUL4 #\$FE XTNDL+2,X AUXL+2,X MUL3                                   | INIT VIDEO MODE SET FOR TEXT MODE FULL SCREEN WINDOW  SET FOR GRAPHICS MODE LOWER 4 LINES AS TEXT WINDOW  SET FOR 40 COL WINDOW TOP IN A-REG, BTTM AT LINE 24  VTAB TO ROW 23  VTABS TO ROW IN A-REG ABS VAL OF AC AUX INDEX FOR 16 BITS ACX * AUX + XTND TO AC, XTND IF NO CARRY, NO PARTIAL PROD.  ADD MPLCND (AUX) TO PARTIAL PROD |
| FB33:<br>FB36:<br>FB39:<br>FB3C:<br>FB40:<br>FB46:<br>FB49:<br>FB4B:<br>FB4B:<br>FB51:<br>FB55:<br>FB57:<br>FB59:<br>FB59:<br>FB58:<br>FB66:<br>FB67:<br>FB68:<br>FB66:<br>FB68:<br>FB68:  | AD AD A9 F0 AD 85 A9 85 A9 85 A9 85 A9 85 A9 85 AD A5 AD A5 | 56<br>54<br>51<br>00<br>08<br>50<br>53<br>314<br>22<br>20<br>28<br>21<br>18<br>23<br>17<br>25<br>22<br>A4<br>10<br>50<br>50<br>65<br>65<br>75<br>76<br>76<br>76<br>76<br>76<br>76<br>76<br>76<br>76<br>76<br>76<br>76<br>76               | CO<br>CO<br>CO<br>CO<br>F8             | SETTXT SETGR SETWND TABV MULPM MUL MUL2 MUL3  | LDA LDA LDA LDA LDA LDA LDA LDA LDA LDA                                                                                                    | LORES LOWSCR TXTSET #\$00 SETWND TXTCLR MIXSET CLRTOP #\$14 WNDTOP #\$00 WNDLFT #\$28 WNDWDTH #\$18 WNDBTM #\$17 CV VTAB MD1 #\$10 ACL A MUL4 #\$FE XTNDL+2,X AUXL+2,X XTNDL+2,X MUL3 #\$03                    | INIT VIDEO MODE SET FOR TEXT MODE FULL SCREEN WINDOW  SET FOR GRAPHICS MODE LOWER 4 LINES AS TEXT WINDOW  SET FOR 40 COL WINDOW TOP IN A-REG, BTTM AT LINE 24  VTAB TO ROW 23  VTABS TO ROW IN A-REG ABS VAL OF AC AUX INDEX FOR 16 BITS ACX * AUX + XTND TO AC, XTND IF NO CARRY, NO PARTIAL PROD.  ADD MPLCND (AUX) TO PARTIAL PROD |
| FB33:<br>FB36:<br>FB39:<br>FB3C:<br>FB3E:<br>FB40:<br>FB49:<br>FB4B:<br>FB4B:<br>FB4B:<br>FB51:<br>FB55:<br>FB57:<br>FB59:<br>FB59:<br>FB56:<br>FB66:<br>FB66:<br>FB66:<br>FB67:<br>FB68:<br>FB68:  | AD AD AD F0 AD AD AD AD AD AD AD AD AD AD AD AD AD                                                                                                    | 56<br>54<br>51<br>00<br>0B<br>53<br>36<br>14<br>22<br>00<br>20<br>28<br>21<br>12<br>25<br>22<br>A4<br>10<br>50<br>0C<br>FE<br>54<br>56<br>54<br>F7<br>03                                                                                  | CO<br>CO<br>CO<br>CO<br>F8             | SETTXT SETGR SETWND TABV MULPM MULPM MUL MUL2 | LDA LDA LDA LDA LDA LDA LDA LDA LDA LDA                                                                                                    | LORES LOWSCR TXTSET #\$00 SETWND TXTCLR MIXSET CLRTOP #\$14 WNDTOP #\$14 WNDTOP #\$28 WNDUTH #\$18 WNDBTM #\$17 CV VTAB MD1 #\$11 ACL A MUL4 #\$FE XTNDL+2,X AUXL+2,X XTNDL+2,X #\$03 \$76                     | INIT VIDEO MODE SET FOR TEXT MODE FULL SCREEN WINDOW  SET FOR GRAPHICS MODE LOWER 4 LINES AS TEXT WINDOW  SET FOR 40 COL WINDOW TOP IN A-REG, BTTM AT LINE 24  VTAB TO ROW 23  VTABS TO ROW IN A-REG ABS VAL OF AC AUX INDEX FOR 16 BITS ACX * AUX + XTND TO AC, XTND IF NO CARRY, NO PARTIAL PROD.  ADD MPLCND (AUX) TO PARTIAL PROD |
| FB33:<br>FB36:<br>FB37:<br>FB36:<br>FB40:<br>FB44:<br>FB46:<br>FB48:<br>FB4F:<br>FB51:<br>FB55:<br>FB57:<br>FB58:<br>FB58:<br>FB57:<br>FB68:<br>FB68:  | AD AD AD F0 AD AD 85 AD 85 AD 85 AD 85 AD 85 AD 85 AD 85 AD 85 AD 85 AD AD AD AD AD AD AD AD AD AD AD AD AD                                                                                                    | 56<br>54<br>51<br>00<br>08<br>50<br>53<br>36<br>14<br>22<br>00<br>28<br>21<br>18<br>23<br>17<br>25<br>22<br>A4<br>10<br>50<br>60<br>60<br>60<br>60<br>60<br>60<br>60<br>60<br>60<br>60<br>60<br>60<br>60                                  | CO<br>CO<br>CO<br>CO<br>F8             | SETTXT SETGR SETWND TABV MULPM MUL MUL2 MUL3  | LDA LDA LDA LDA LDA LDA LDA LDA LDA LDA                                                                                                    | LORES LOWSCR TXTSET #\$00 SETWND TXTCLR MIXSET CLRTOP #\$14 WNDTOP #\$00 WNDLFT #\$28 WNDWDTH #\$18 WNDBTM #\$17 CV VTAB MD1 #\$10 ACL A MUL4 #\$FE XTNDL+2,X AUXL+2,X XTNDL+2,X MUL3 #\$03                    | INIT VIDEO MODE SET FOR TEXT MODE FULL SCREEN WINDOW  SET FOR GRAPHICS MODE LOWER 4 LINES AS TEXT WINDOW  SET FOR 40 COL WINDOW TOP IN A-REG, BTTM AT LINE 24  VTAB TO ROW 23  VTABS TO ROW IN A-REG ABS VAL OF AC AUX INDEX FOR 16 BITS ACX * AUX + XTND TO AC, XTND IF NO CARRY, NO PARTIAL PROD.  ADD MPLCND (AUX) TO PARTIAL PROD |
| FB33:<br>FB36:<br>FB37:<br>FB36:<br>FB40:<br>FB44:<br>FB48:<br>FB48:<br>FB49:<br>FB49:<br>FB51:<br>FB53:<br>FB57:<br>FB57:<br>FB58:<br>FB58:<br>FB57:<br>FB66:<br>FB67:<br>FB68:<br>FB68:<br>FB68:<br>FB67:<br>FB68:<br>FB67:<br>FB68:<br>FB67:<br>FB68:<br>FB67:<br>FB68:<br>FB67:<br>FB68:<br>FB67:<br>FB68:<br>FB67:<br>FB68:<br>FB68:<br>FB67:<br>FB68:<br>FB68:  | AD AD AP 85 AP 85 AP 85 AP 85 AP 85 AP 85 AP 85 AP 85 AP 85 AP 85 AP AP AP AP AP AP AP AP AP AP AP AP AP                                                                                                    | 56<br>54<br>51<br>00<br>0B<br>53<br>36<br>14<br>22<br>00<br>20<br>22<br>23<br>21<br>25<br>22<br>24<br>10<br>50<br>50<br>50<br>60<br>60<br>60<br>60<br>60<br>60<br>60<br>60<br>60<br>60<br>60<br>60<br>60                                  | CO<br>CO<br>CO<br>CO<br>F8             | SETTXT SETGR SETWND TABV MULPM MUL MUL2 MUL3  | LDA LDA LDA LDA LDA LDA LDA LDA LDA LDA                                                                                                    | LORES LOWSCR TXTSET #\$00 SETWND TXTCLR MIXSET CLRTOP #\$14 WNDTOP #\$14 WNDTOP #\$28 WNDUTH #\$18 WNDBTM #\$17 CV VTAB MD1 #\$11 ACL A MUL4 #\$FE XTNDL+2,X AUXL+2,X XTNDL+2,X #\$03 \$76                     | INIT VIDEO MODE SET FOR TEXT MODE FULL SCREEN WINDOW  SET FOR GRAPHICS MODE LOWER 4 LINES AS TEXT WINDOW  SET FOR 40 COL WINDOW TOP IN A-REG, BTTM AT LINE 24  VTAB TO ROW 23  VTABS TO ROW IN A-REG ABS VAL OF AC AUX INDEX FOR 16 BITS ACX * AUX + XTND TO AC, XTND IF NO CARRY, NO PARTIAL PROD.  ADD MPLCND (AUX) TO PARTIAL PROD |
| FB33: FB36: FB37: FB40: FB49: FB49: FB49: FB49: FB51: FB57: FB57: FB57: FB58: FB59: FB60: FB66: FB67: FB68: FB67: FB68: FB67: FB68: FB67: FB68: FB67: FB68: FB67: FB68: FB67: FB68: FB67: FB68: FB67: FB68: FB67: FB68: FB67: FB68: FB67: FB68: FB67: FB68: FB67: FB78: FB78: FB78: FB78: FB78: FB78: FB78: FB78: FB78: FB78: FB78: FB78: FB78: FB78: FB78: FB78: FB78: FB78:                                                                                                    | AD AD AP AD AP AD AD AP AD AP AD AP AD AP AD AP AP AP AP AP AP AP AP AP AP AP AP AP                                                                                                    | 56<br>54<br>51<br>00<br>0B<br>53<br>36<br>14<br>22<br>00<br>20<br>22<br>23<br>21<br>25<br>22<br>24<br>10<br>50<br>50<br>50<br>60<br>60<br>60<br>60<br>60<br>60<br>60<br>60<br>60<br>60<br>60<br>60<br>60                                  | CO<br>CO<br>CO<br>CO<br>F8             | SETTXT SETGR SETWND TABV MULPM MUL MUL2 MUL3  | LDA LDA LDA LDA LDA LDA LDA LDA LDA LDA                                                                                                    | LORES LOWSCR TXTSET #\$00 SETWND TXTCLR MIXSET CLRTOP #\$14 WNDTOP #\$14 WNDTOP #\$18 WNDBTM #\$18 WNDBTM #\$11 ACL A MUL4 #\$FE XTNDL+2,X AUXL+2,X XTNDL+2,X MUL3 #\$03 \$76 \$50                             | INIT VIDEO MODE SET FOR TEXT MODE FULL SCREEN WINDOW  SET FOR GRAPHICS MODE LOWER 4 LINES AS TEXT WINDOW  SET FOR 40 COL WINDOW TOP IN A-REG, BTTM AT LINE 24  VTAB TO ROW 23  VTABS TO ROW IN A-REG ABS VAL OF AC AUX INDEX FOR 16 BITS ACX * AUX + XTND TO AC, XTND IF NO CARRY, NO PARTIAL PROD.  ADD MPLCND (AUX) TO PARTIAL PROD |
| FB33: FB36: FB39: FB36: FB40: FB449: FB4B: FB4B: FB51: FB57: FB57: FB59: FB58: FB57: FB66: FB67: FB67: FB68: FB67: FB68: FB67: FB68: FB67: FB68: FB67: FB68: FB67: FB68: FB67: FB68: FB67: FB68: FB67: FB68: FB67: FB68: FB67: FB68: FB67: FB68: FB67: FB68: FB78: FB71: FB78: FB77: FB77: FB77: FB77: FB77: FB77: FB77: FB78: FB79: FB78: FB78: FB78: FB78: FB78: FB78: FB78: FB78: FB78: FB78: FB78: FB78: FB78: FB78: FB78: FB78: FB78:                                                                                                    | AD AD AD 20 AD 85 AP 85 AP 85 | 56<br>54<br>51<br>00<br>50<br>53<br>36<br>14<br>22<br>20<br>20<br>28<br>21<br>18<br>23<br>7<br>25<br>22<br>A4<br>10<br>50<br>6<br>54<br>F7<br>6<br>7<br>7<br>8<br>7<br>8<br>7<br>8<br>7<br>8<br>7<br>8<br>7<br>8<br>7<br>8<br>7<br>8<br>7 | CO<br>CO<br>CO<br>CO<br>F8             | SETTXT SETGR SETWND TABV MULPM MUL MUL2 MUL3  | LDA LDA LDA LDA LDA LDA LDA LDA LDA LDA                                                                                                    | LORES LOWSCR TXTSET #\$00 SETWND TXTCLR MIXSET CLRTOP #\$14 WNDTOP #\$14 WNDTOP #\$00 WNDLFT #\$28 WNDWDTH #\$18 WNDBTM #\$17 CV VTAB MD1 #\$10 ACL A MUL4 #\$FE XTNDL+2,X XTNDL+2,X MUL3 #\$03 \$76 \$50 MUL5 | INIT VIDEO MODE SET FOR TEXT MODE FULL SCREEN WINDOW  SET FOR GRAPHICS MODE LOWER 4 LINES AS TEXT WINDOW  SET FOR 40 COL WINDOW TOP IN A-REG, BTTM AT LINE 24  VTAB TO ROW 23  VTABS TO ROW IN A-REG ABS VAL OF AC AUX INDEX FOR 16 BITS ACX * AUX + XTND TO AC, XTND IF NO CARRY, NO PARTIAL PROD.  ADD MPLCND (AUX) TO PARTIAL PROD |
| FB33: FB36: FB39: FB37: FB40: FB48: FB48: FB4B: FB4B: FB51: FB57: FB59: FB57: FB59: FB57: FB59: FB57: FB68: FB67: FB68: FB67: FB68: FB67: FB68: FB68:                                                                                                    | AD AD AD 20 AD 85 AP 85 AP 85 AP 85 AP 65 AP 65 | 56<br>54<br>51<br>00<br>50<br>53<br>36<br>14<br>22<br>20<br>20<br>28<br>21<br>18<br>23<br>7<br>25<br>22<br>A4<br>10<br>50<br>6<br>54<br>F7<br>6<br>7<br>7<br>8<br>7<br>8<br>7<br>8<br>7<br>8<br>7<br>8<br>7<br>8<br>7<br>8<br>7<br>8<br>7 | CO<br>CO<br>CO<br>CO<br>F8             | SETTXT SETGR SETWND TABV MULPM MUL MUL2 MUL3  | LDA LDA LDA LDA LDA LDA LDA LDA LDA LDA                                                                                                    | LORES LOWSCR TXTSET #\$00 SETWND TXTCLR MIXSET CLRTOP #\$14 WNDTOP #\$14 WNDTOP #\$00 WNDLFT #\$28 WNDWDTH #\$18 WNDBTM #\$17 CV VTAB MD1 #\$10 ACL A MUL4 #\$FE XTNDL+2,X XTNDL+2,X MUL3 #\$03 \$76 \$50 MUL5 | INIT VIDEO MODE SET FOR TEXT MODE FULL SCREEN WINDOW  SET FOR GRAPHICS MODE LOWER 4 LINES AS TEXT WINDOW  SET FOR 40 COL WINDOW TOP IN A-REG, BTTM AT LINE 24  VTAB TO ROW 23  VTABS TO ROW IN A-REG ABS VAL OF AC AUX INDEX FOR 16 BITS ACX * AUX + XTND TO AC, XTND IF NO CARRY, NO PARTIAL PROD.  ADD MPLCND (AUX) TO PARTIAL PROD |
| FB33: FB36: FB39: FB36: FB40: FB449: FB4B: FB4B: FB51: FB57: FB57: FB59: FB58: FB57: FB66: FB67: FB67: FB68: FB67: FB68: FB67: FB68: FB67: FB68: FB67: FB68: FB67: FB68: FB67: FB68: FB67: FB68: FB67: FB68: FB67: FB68: FB67: FB68: FB67: FB68: FB67: FB68: FB78: FB71: FB78: FB77: FB77: FB77: FB77: FB77: FB77: FB77: FB78: FB79: FB78: FB78: FB78: FB78: FB78: FB78: FB78: FB78: FB78: FB78: FB78: FB78: FB78: FB78: FB78: FB78: FB78:                                                                                                    | AD AD AD 20 AD 85 AP 85 AP 85 AP 85 AP 65 AP 65 | 56<br>54<br>51<br>00<br>50<br>53<br>36<br>14<br>22<br>20<br>20<br>28<br>21<br>18<br>23<br>7<br>25<br>22<br>A4<br>10<br>50<br>6<br>54<br>F7<br>6<br>7<br>7<br>8<br>7<br>8<br>7<br>8<br>7<br>8<br>7<br>8<br>7<br>8<br>7<br>8<br>7<br>8<br>7 | CO<br>CO<br>CO<br>CO<br>F8             | SETTXT SETGR SETWND TABV MULPM MUL MUL2 MUL3  | LDA LDA LDA LDA LDA LDA LDA LDA LDA LDA                                                                                                    | LORES LOWSCR TXTSET #\$00 SETWND TXTCLR MIXSET CLRTOP #\$14 WNDTOP #\$14 WNDTOP #\$00 WNDLFT #\$28 WNDWDTH #\$18 WNDBTM #\$17 CV VTAB MD1 #\$10 ACL A MUL4 #\$FE XTNDL+2,X XTNDL+2,X MUL3 #\$03 \$76 \$50 MUL5 | INIT VIDEO MODE SET FOR TEXT MODE FULL SCREEN WINDOW  SET FOR GRAPHICS MODE LOWER 4 LINES AS TEXT WINDOW  SET FOR 40 COL WINDOW TOP IN A-REG, BTTM AT LINE 24  VTAB TO ROW 23  VTABS TO ROW IN A-REG ABS VAL OF AC AUX INDEX FOR 16 BITS ACX * AUX + XTND TO AC, XTND IF NO CARRY, NO PARTIAL PROD.  ADD MPLCND (AUX) TO PARTIAL PROD |

| rbol:                                                                                                    | 20                                                                                                    | 7. 4                                                                                                    | מת       | DTMDM                                        | TCD                                                                                                    | MD1                                                                                                    | ADC VALOR AC AUV                                                                                                    |
|----------------------------------------------------------------------------------------------------|----------------------------------------------------------------------------------------------------|----------------------------------------------------------------------------------------------------|----------|----------------------------------------------|----------------------------------------------------------------------------------------------------|----------------------------------------------------------------------------------------------------|----------------------------------------------------------------------------------------------------|
| DD 0 4                                                                                                    |                                                                                                    |                                                                                                    |          |                                              |                                                                                                    |                                                                                                    | ABS VAL OF AC, AUX.                                                                                                    |
| FB84:                                                                                                    |                                                                                                    |                                                                                                    |          | DIV                                          | TDX                                                                                                    | #\$10                                                                                                    | INDEX FOR 16 BITS                                                                                                    |
| FB86:                                                                                                    |                                                                                                    |                                                                                                    |          | DIV2                                         |                                                                                                    |                                                                                                    |                                                                                                    |
| FB88:                                                                                                    |                                                                                                    |                                                                                                    |          |                                              |                                                                                                    | ACH                                                                                                    | ,                                                                                                    |
| FB8A:                                                                                                    |                                                                                                    |                                                                                                    |          |                                              | ROL                                                                                                    | XTNDL                                                                                                    | XTND/AUX                                                                                                    |
| FB8C:                                                                                                    | 26                                                                                                    | 53                                                                                                    |          |                                              | ROL                                                                                                    | XTNDH                                                                                                    | TO AC.                                                                                                    |
| FB8E:                                                                                                    | 38                                                                                                    |                                                                                                    |          |                                              | SEC                                                                                                    |                                                                                                    |                                                                                                    |
| FB8F:                                                                                                    | Α5                                                                                                    | 52                                                                                                    |          |                                              | LDA                                                                                                    | XTNDL                                                                                                    |                                                                                                    |
| FB91:                                                                                                    | E5                                                                                                    | 54                                                                                                    |          |                                              | SBC                                                                                                    | AUXL                                                                                                    | MOD TO XTND.                                                                                                    |
| FB93:                                                                                                    | AA                                                                                                    |                                                                                                    |          |                                              | TAX                                                                                                    |                                                                                                    |                                                                                                    |
| FB94:                                                                                                    | Α5                                                                                                    | 53                                                                                                    |          |                                              | LDA                                                                                                    | XTNDH                                                                                                    |                                                                                                    |
| FB96:                                                                                                    |                                                                                                    |                                                                                                    |          |                                              |                                                                                                    | AUXH                                                                                                    |                                                                                                    |
| FB98:                                                                                                    |                                                                                                    |                                                                                                    |          |                                              | BCC                                                                                                    |                                                                                                    |                                                                                                    |
| FB9A:                                                                                                    |                                                                                                    |                                                                                                    |          |                                              |                                                                                                    | XTNDL                                                                                                    |                                                                                                    |
| FB9C:                                                                                                    |                                                                                                    |                                                                                                    |          |                                              |                                                                                                    | XTNDH                                                                                                    |                                                                                                    |
| FB9E:                                                                                                    |                                                                                                    |                                                                                                    |          |                                              | INC                                                                                                    |                                                                                                    |                                                                                                    |
|                                                                                                    |                                                                                                    |                                                                                                    |          | DTII                                         |                                                                                                    | ACL                                                                                                    |                                                                                                    |
| FBA0:                                                                                                    |                                                                                                    |                                                                                                    |          | DIV3                                         | DEY                                                                                                    | DIIIO                                                                                                    |                                                                                                    |
| FBA1:                                                                                                    |                                                                                                    |                                                                                                    |          |                                              | BNE                                                                                                    | DIVZ                                                                                                    |                                                                                                    |
| FBA3:                                                                                                    |                                                                                                    |                                                                                                    |          |                                              | RTS                                                                                                    |                                                                                                    |                                                                                                    |
| FBA4:                                                                                                    |                                                                                                    |                                                                                                    |          | MD1                                          | LDY                                                                                                    | #\$00<br>SIGN                                                                                                    | ABS VAL OF AC, AUX                                                                                                    |
| FBA6:                                                                                                    | 84                                                                                                    | 2F                                                                                                    |          |                                              | STY                                                                                                    | SIGN                                                                                                    | WITH RESULT SIGN                                                                                                    |
| FBA8:                                                                                                    | A2                                                                                                    | 54                                                                                                    |          |                                              | LDX                                                                                                    | #AUXL                                                                                                    | IN LSB OF SIGN.                                                                                                    |
| FBAA:                                                                                                    | 20                                                                                                    | AF                                                                                                    | FB       |                                              | JSR                                                                                                    | MD3                                                                                                    |                                                                                                    |
| FBAD:                                                                                                    | Α2                                                                                                    | 50                                                                                                    |          |                                              | LDX                                                                                                    | #ACL                                                                                                    |                                                                                                    |
| FBAF:                                                                                                    | B5                                                                                                    | 01                                                                                                    |          | MD3                                          | LDA                                                                                                    | LOC1.X                                                                                                    | X SPECIFIES AC OR AUX                                                                                                    |
| FBB1:                                                                                                    |                                                                                                    |                                                                                                    |          |                                              | RPI.                                                                                                    | MDRTS                                                                                                    | ii bildeli lib iie en iieii                                                                                                    |
|                                                                                                    |                                                                                                    | OD                                                                                                    |          |                                              |                                                                                                    | TIDICID                                                                                                    |                                                                                                    |
| FBB3:                                                                                                    |                                                                                                    |                                                                                                    |          |                                              | SEC                                                                                                    |                                                                                                    |                                                                                                    |
| FBB4:                                                                                                    |                                                                                                    |                                                                                                    |          |                                              | TYA                                                                                                    |                                                                                                    |                                                                                                    |
| FBB5:                                                                                                    |                                                                                                    |                                                                                                    |          |                                              |                                                                                                    |                                                                                                    | COMPL SPECIFIED REG                                                                                                    |
| FBB7:                                                                                                    | 95                                                                                                    | 00                                                                                                    |          |                                              | STA                                                                                                    | LOC0,X                                                                                                    | IF NEG.                                                                                                    |
| FBB9:                                                                                                    | 98                                                                                                    |                                                                                                    |          |                                              | TYA                                                                                                    |                                                                                                    |                                                                                                    |
| FBBA:                                                                                                    | F5                                                                                                    | 01                                                                                                    |          |                                              | SBC                                                                                                    | LOC1,X                                                                                                    |                                                                                                    |
| FBBC:                                                                                                    | 95                                                                                                    | 01                                                                                                    |          |                                              |                                                                                                    | LOC1,X                                                                                                    |                                                                                                    |
| FBBE:                                                                                                    |                                                                                                    |                                                                                                    |          |                                              |                                                                                                    | SIGN                                                                                                    |                                                                                                    |
| FBC0:                                                                                                    |                                                                                                    |                                                                                                    |          | мпртс                                        |                                                                                                    | DIGN                                                                                                    |                                                                                                    |
|                                                                                                    |                                                                                                    |                                                                                                    |          | MDRTS                                        | KID                                                                                                    |                                                                                                    | CALC DAGE ADD IN DAGE II                                                                                                    |
| FBC1:                                                                                                    |                                                                                                    |                                                                                                    |          | BASCALC                                      |                                                                                                    |                                                                                                    | CALC BASE ADR IN BASL,H                                                                                                    |
| FBC2:                                                                                                    |                                                                                                    |                                                                                                    |          |                                              | LSR                                                                                                    | A                                                                                                    | FOR GIVEN LINE NO                                                                                                    |
| FBC3:                                                                                                    | 29                                                                                                    | 03                                                                                                    |          |                                              | AND                                                                                                    | #\$03                                                                                                    | 0<=LINE NO.<=\$17<br>ARG=000ABCDE, GENERATE                                                                                                    |
| FBC5:                                                                                                    | 09                                                                                                    | 04                                                                                                    |          |                                              | ORA                                                                                                    | #\$04                                                                                                    | ARG=000ABCDE, GENERATE                                                                                                    |
| FBC7:                                                                                                    | 85                                                                                                    | 29                                                                                                    |          |                                              |                                                                                                    | BASH                                                                                                    | BASH=00001CD                                                                                                    |
| FBC9:                                                                                                    | 68                                                                                                    |                                                                                                    |          |                                              | PLA                                                                                                    |                                                                                                    | AND                                                                                                    |
| FBCA:                                                                                                    |                                                                                                    | 1 Ω                                                                                                    |          |                                              |                                                                                                    | #\$18                                                                                                    | BASL=EABAB000                                                                                                    |
| FBCC:                                                                                                    |                                                                                                    |                                                                                                    |          |                                              |                                                                                                    | BSCLC2                                                                                                    | DIEB-BIBID 000                                                                                                    |
|                                                                                                    |                                                                                                    |                                                                                                    |          |                                              |                                                                                                    |                                                                                                    |                                                                                                    |
| FBCE:                                                                                                    |                                                                                                    |                                                                                                    |          |                                              |                                                                                                    | #\$7F                                                                                                    |                                                                                                    |
| FBD0:                                                                                                    |                                                                                                    | 28                                                                                                    |          | BSCLC2                                       |                                                                                                    | BASL                                                                                                    |                                                                                                    |
| FBD2:                                                                                                    | 0A                                                                                                    |                                                                                                    |          |                                              | ASL                                                                                                    |                                                                                                    |                                                                                                    |
| FBD3:                                                                                                    | 0A                                                                                                    |                                                                                                    |          |                                              | ASL                                                                                                    |                                                                                                    |                                                                                                    |
| FBD4:                                                                                                    | 05                                                                                                    | 28                                                                                                    |          |                                              | ORA                                                                                                    | BASL                                                                                                    |                                                                                                    |
| FBD6:                                                                                                    | 85                                                                                                    | 28                                                                                                    |          |                                              | STA                                                                                                    | BASL                                                                                                    |                                                                                                    |
| FBD8:                                                                                                    |                                                                                                    |                                                                                                    |          |                                              | RTS                                                                                                    |                                                                                                    |                                                                                                    |
| FBD9:                                                                                                    |                                                                                                    |                                                                                                    |          | BELL1                                        |                                                                                                    | #487                                                                                                    | BELL CHAR? (CNTRL-G)                                                                                                    |
|                                                                                                    |                                                                                                    | 0 /                                                                                                    |          | DDDDI                                        |                                                                                                    | RTS2B                                                                                                    | DDDD CHIRC. (CNIKE O)                                                                                                    |
|                                                                                                    |                                                                                                    | 10                                                                                                    |          |                                              | DINE                                                                                                    |                                                                                                    | NO DESCRIPTION                                                                                                    |
| FBDB:                                                                                                    |                                                                                                    |                                                                                                    |          |                                              | T TO 70                                                                                                    |                                                                                                    | NO, RETURN                                                                                                    |
| FBDD:                                                                                                    | Α9                                                                                                    | 40                                                                                                    |          |                                              | LDA                                                                                                    | #\$40                                                                                                    | NO, RETURN<br>DELAY .01 SECONDS                                                                                                    |
| FBDD:<br>FBDF:                                                                                                    | A9<br>20                                                                                                    | 40<br>A8                                                                                                    | FC       |                                              | JSR                                                                                                    | WAIT                                                                                                    |                                                                                                    |
| FBDD:<br>FBDF:<br>FBE2:                                                                                                    | A9<br>20<br>A0                                                                                                    | 40<br>A8<br>C0                                                                                                    |          |                                              | JSR<br>LDY                                                                                                    | WAIT<br>#\$C0                                                                                                    | DELAY .01 SECONDS                                                                                                    |
| FBDD:<br>FBDF:<br>FBE2:                                                                                                    | A9<br>20<br>A0                                                                                                    | 40<br>A8<br>C0                                                                                                    |          | BELL2                                        | JSR<br>LDY                                                                                                    | WAIT                                                                                                    |                                                                                                    |
| FBDD:<br>FBDF:<br>FBE2:                                                                                                    | A9<br>20<br>A0<br>A9                                                                                                    | 40<br>A8<br>C0<br>0C                                                                                                    |          | BELL2                                        | JSR<br>LDY<br>LDA                                                                                                    | WAIT<br>#\$C0                                                                                                    | DELAY .01 SECONDS                                                                                                    |
| FBDD:<br>FBDF:<br>FBE2:<br>FBE4:                                                                                                    | A9<br>20<br>A0<br>A9<br>20                                                                                                    | 40<br>A8<br>C0<br>0C<br>A8                                                                                                    | FC       | BELL2                                        | JSR<br>LDY<br>LDA<br>JSR                                                                                                    | WAIT<br>#\$C0<br>#\$OC                                                                                                    | DELAY .01 SECONDS  TOGGLE SPEAKER AT                                                                                                    |
| FBDD:<br>FBDF:<br>FBE2:<br>FBE4:<br>FBE6:                                                                                                    | A9<br>20<br>A0<br>A9<br>20<br>AD                                                                                                    | 40<br>A8<br>C0<br>0C<br>A8                                                                                                    | FC       | BELL2                                        | JSR<br>LDY<br>LDA<br>JSR                                                                                                    | WAIT<br>#\$C0<br>#\$OC<br>WAIT                                                                                                 | DELAY .01 SECONDS  TOGGLE SPEAKER AT                                                                                                    |
| FBDD:<br>FBDF:<br>FBE2:<br>FBE4:<br>FBE6:<br>FBE9:<br>FBEC:                                                                                                    | A9<br>20<br>A0<br>A9<br>20<br>AD<br>88                                                                                                    | 40<br>A8<br>C0<br>0C<br>A8<br>30                                                                                                    | FC       | BELL2                                        | JSR<br>LDY<br>LDA<br>JSR<br>LDA<br>DEY                                                                                                    | WAIT<br>#\$C0<br>#\$OC<br>WAIT<br>SPKR                                                                                         | DELAY .01 SECONDS  TOGGLE SPEAKER AT                                                                                                    |
| FBDD:<br>FBDF:<br>FBE2:<br>FBE4:<br>FBE6:<br>FBE9:<br>FBEC:<br>FBED:                                                                                                    | A9<br>20<br>A0<br>A9<br>20<br>AD<br>88<br>D0                                                                                                    | 40<br>A8<br>C0<br>0C<br>A8<br>30                                                                                                    | FC       |                                              | JSR<br>LDY<br>LDA<br>JSR<br>LDA<br>DEY<br>BNE                                                                                                    | WAIT<br>#\$C0<br>#\$OC<br>WAIT                                                                                                 | DELAY .01 SECONDS  TOGGLE SPEAKER AT                                                                                                    |
| FBDD:<br>FBDF:<br>FBE2:<br>FBE4:<br>FBE6:<br>FBEC:<br>FBEC:<br>FBED:<br>FBEF:                                                                                                    | A9<br>20<br>A0<br>A9<br>20<br>AD<br>88<br>D0<br>60                                                                                                    | 40<br>A8<br>C0<br>0C<br>A8<br>30                                                                                                    | FC       | RTS2B                                        | JSR<br>LDY<br>LDA<br>JSR<br>LDA<br>DEY<br>BNE<br>RTS                                                                                                    | WAIT<br>#\$C0<br>#\$OC<br>WAIT<br>SPKR<br>BELL2                                                                                | DELAY .01 SECONDS  TOGGLE SPEAKER AT 1 KHZ FOR .1 SEC.                                                                                                    |
| FBDD:<br>FBDF:<br>FBE2:<br>FBE4:<br>FBE6:<br>FBEC:<br>FBEC:<br>FBED:<br>FBEF:                                                                                                    | A9<br>20<br>A0<br>A9<br>20<br>AD<br>88<br>D0<br>60<br>A4                                                                                                    | 40<br>A8<br>C0<br>0C<br>A8<br>30<br>F5                                                                                                    | FC       | RTS2B                                        | JSR<br>LDY<br>LDA<br>JSR<br>LDA<br>DEY<br>BNE<br>RTS<br>LDY                                                                                             | WAIT<br>#\$C0<br>#\$OC<br>WAIT<br>SPKR<br>BELL2                                                                                | DELAY .01 SECONDS  TOGGLE SPEAKER AT 1 KHZ FOR .1 SEC.  CURSOR H INDEX TO Y-REG                                                                                                    |
| FBDD:<br>FBDF:<br>FBE2:<br>FBE4:<br>FBE6:<br>FBE9:<br>FBEC:<br>FBED:<br>FBEF:<br>FBF0:<br>FBF2:                                                                                                    | A9<br>20<br>A0<br>A9<br>20<br>AD<br>88<br>D0<br>60<br>A4<br>91                                                                                                    | 40<br>A8<br>C0<br>0C<br>A8<br>30<br>F5                                                                                                    | FC<br>C0 | RTS2B<br>STOADV                              | JSR<br>LDY<br>LDA<br>JSR<br>LDA<br>DEY<br>BNE<br>RTS<br>LDY<br>STA                                                                                      | WAIT<br>#\$C0<br>#\$OC<br>WAIT<br>SPKR<br>BELL2<br>CH<br>(BASL),Y                                                              | DELAY .01 SECONDS  TOGGLE SPEAKER AT 1 KHZ FOR .1 SEC.  CURSOR H INDEX TO Y-REG STORE CHAR IN LINE                                                                                                    |
| FBDD:<br>FBDF:<br>FBE2:<br>FBE4:<br>FBE6:<br>FBED:<br>FBEC:<br>FBED:<br>FBEF:<br>FBF0:<br>FBF2:                                                                                                    | A9<br>20<br>A0<br>A9<br>20<br>AD<br>88<br>D0<br>60<br>A4<br>91<br>E6                                                                                                    | 40<br>A8<br>C0<br>0C<br>A8<br>30<br>F5<br>24<br>28<br>24                                                                                                    | FC<br>C0 | RTS2B                                        | JSR<br>LDY<br>LDA<br>JSR<br>LDA<br>DEY<br>BNE<br>RTS<br>LDY<br>STA<br>INC                                                                               | WAIT<br>#\$C0<br>#\$OC<br>WAIT<br>SPKR<br>BELL2<br>CH<br>(BASL),Y                                                              | DELAY .01 SECONDS  TOGGLE SPEAKER AT 1 KHZ FOR .1 SEC.  CURSOR H INDEX TO Y-REG STORE CHAR IN LINE INCREMENT CURSOR H INDEX                                                                                                    |
| FBDD:<br>FBDF:<br>FBE2:<br>FBE4:<br>FBE6:<br>FBED:<br>FBEC:<br>FBED:<br>FBFF:<br>FBF6:<br>FBF6:                                                                                                    | A9<br>20<br>A0<br>A9<br>20<br>AD<br>88<br>D0<br>60<br>A4<br>91<br>E6<br>A5                                                                                                    | 40<br>A8<br>C0<br>0C<br>A8<br>30<br>F5<br>24<br>28<br>24<br>24                                                                                                    | FC<br>C0 | RTS2B<br>STOADV                              | JSR<br>LDY<br>LDA<br>JSR<br>LDA<br>DEY<br>BNE<br>RTS<br>LDY<br>STA<br>INC<br>LDA                                                                        | WAIT<br>#\$C0<br>#\$OC<br>WAIT<br>SPKR<br>BELL2<br>CH<br>(BASL),Y<br>CH                                                        | DELAY .01 SECONDS  TOGGLE SPEAKER AT 1 KHZ FOR .1 SEC.  CURSOR H INDEX TO Y-REG STORE CHAR IN LINE INCREMENT CURSOR H INDEX (MOVE RIGHT)                                                                                                    |
| FBDD:<br>FBDF:<br>FBE2:<br>FBE4:<br>FBE6:<br>FBED:<br>FBED:<br>FBEF0:<br>FBF1:<br>FBF4:<br>FBF6:<br>FBF8:                                                                                                    | A9<br>20<br>A0<br>A9<br>20<br>AD<br>88<br>D0<br>60<br>A4<br>91<br>E6<br>A5<br>C5                                                                                                    | 40<br>A8<br>C0<br>0C<br>A8<br>30<br>F5<br>24<br>28<br>24<br>24<br>21                                                                                                    | FC<br>C0 | RTS2B<br>STOADV                              | JSR LDY LDA JSR LDA DEY BNE RTS LDY STA INC LDA CMP                                                                                                    | WAIT<br>#\$C0<br>#\$OC<br>WAIT<br>SPKR<br>BELL2<br>CH<br>(BASL),Y<br>CH                                                        | DELAY .01 SECONDS  TOGGLE SPEAKER AT 1 KHZ FOR .1 SEC.  CURSOR H INDEX TO Y-REG STORE CHAR IN LINE INCREMENT CURSOR H INDEX (MOVE RIGHT) BEYOND WINDOW WIDTH?                                                                                                    |
| FBDD:<br>FBDF:<br>FBE2:<br>FBE4:<br>FBE6:<br>FBED:<br>FBEC:<br>FBED:<br>FBFF:<br>FBF6:<br>FBF6:                                                                                                    | A9<br>20<br>A0<br>A9<br>20<br>AD<br>88<br>D0<br>60<br>A4<br>91<br>E6<br>A5<br>C5                                                                                                    | 40<br>A8<br>C0<br>0C<br>A8<br>30<br>F5<br>24<br>28<br>24<br>24<br>21                                                                                                    | FC<br>C0 | RTS2B<br>STOADV                              | JSR LDY LDA JSR LDA DEY BNE RTS LDY STA INC LDA CMP                                                                                                    | WAIT<br>#\$C0<br>#\$OC<br>WAIT<br>SPKR<br>BELL2<br>CH<br>(BASL),Y<br>CH                                                        | DELAY .01 SECONDS  TOGGLE SPEAKER AT 1 KHZ FOR .1 SEC.  CURSOR H INDEX TO Y-REG STORE CHAR IN LINE INCREMENT CURSOR H INDEX (MOVE RIGHT)                                                                                                    |
| FBDD:<br>FBDF:<br>FBE2:<br>FBE4:<br>FBE6:<br>FBED:<br>FBED:<br>FBEF0:<br>FBF1:<br>FBF4:<br>FBF6:<br>FBF8:                                                                                                    | A9<br>20<br>A0<br>A9<br>20<br>AD<br>88<br>D0<br>60<br>A4<br>91<br>E6<br>A5<br>C5<br>B0                                                                                                    | 40<br>A8<br>C0<br>0C<br>A8<br>30<br>F5<br>24<br>24<br>24<br>21<br>66                                                                                                    | FC<br>C0 | RTS2B<br>STOADV                              | JSR LDY LDA JSR LDA DEY BNE RTS LDY STA INC LDA CMP                                                                                                    | WAIT #\$C0 #\$0C WAIT SPKR BELL2 CH (BASL),Y CH CH WNDWDTH                                                                     | DELAY .01 SECONDS  TOGGLE SPEAKER AT 1 KHZ FOR .1 SEC.  CURSOR H INDEX TO Y-REG STORE CHAR IN LINE INCREMENT CURSOR H INDEX (MOVE RIGHT) BEYOND WINDOW WIDTH?                                                                                                    |
| FBDD:<br>FBDF:<br>FBE2:<br>FBE4:<br>FBE6:<br>FBED:<br>FBEC:<br>FBED:<br>FBFF:<br>FBF6:<br>FBF6:<br>FBF6:<br>FBF8:<br>FBF8:                                                                                                    | A9<br>20<br>A0<br>A9<br>20<br>AD<br>88<br>D0<br>60<br>A4<br>91<br>E6<br>A5<br>C5<br>B0<br>60                                                                                                    | 40<br>A8<br>C0<br>OC<br>A8<br>30<br>F5<br>24<br>28<br>24<br>24<br>21<br>66                                                                                                    | FC<br>CO | RTS2B<br>STOADV<br>ADVANCE<br>RTS3           | JSR LDY LDA JSR LDA DEY BNE RTS LDY STA INC LDA CMP BCS RTS                                                                                             | WAIT #\$C0 #\$0C WAIT SPKR BELL2 CH (BASL),Y CH CH WNDWDTH                                                                     | DELAY .01 SECONDS  TOGGLE SPEAKER AT 1 KHZ FOR .1 SEC.  CURSOR H INDEX TO Y-REG STORE CHAR IN LINE INCREMENT CURSOR H INDEX (MOVE RIGHT) BEYOND WINDOW WIDTH? YES CR TO NEXT LINE                                                                                                    |
| FBDD:<br>FBDF:<br>FBE2:<br>FBE4:<br>FBE6:<br>FBED:<br>FBED:<br>FBF2:<br>FBF6:<br>FBF6:<br>FBF6:<br>FBF8:<br>FBFA:<br>FBFA:<br>FBFA:<br>FBFA:                                                                                                    | A9<br>20<br>A0<br>A9<br>20<br>AD<br>88<br>D0<br>60<br>A4<br>91<br>E6<br>A5<br>C5<br>B0<br>60<br>C9                                                                                                    | 40<br>A8<br>C0<br>0C<br>A8<br>30<br>F5<br>24<br>24<br>24<br>21<br>66                                                                                                    | FC<br>CO | RTS2B<br>STOADV<br>ADVANCE<br>RTS3           | JSR LDY LDA JSR LDA DEY BNE RTS LDY STA INC LDA CMP BCS RTS CMP                                                                                         | WAIT #\$C0 #\$0C WAIT SPKR BELL2 CH (BASL),Y CH CH WNDWDTH CR #\$A0                                                            | DELAY .01 SECONDS  TOGGLE SPEAKER AT 1 KHZ FOR .1 SEC.  CURSOR H INDEX TO Y-REG STORE CHAR IN LINE INCREMENT CURSOR H INDEX (MOVE RIGHT) BEYOND WINDOW WIDTH? YES CR TO NEXT LINE NO, RETURN CONTROL CHAR?                                                                                                    |
| FBDD:<br>FBDF:<br>FBE2:<br>FBE4:<br>FBE6:<br>FBEC:<br>FBED:<br>FBFF0:<br>FBF6:<br>FBF4:<br>FBF6:<br>FBFA:<br>FBFA:<br>FBFC:<br>FBFC:<br>FBFF:                                                                                                    | A9<br>20<br>A0<br>A9<br>20<br>AD<br>88<br>D0<br>60<br>A4<br>91<br>E6<br>A5<br>C5<br>B0<br>60<br>C9<br>B0                                                                                                    | 40<br>A8<br>C0<br>0C<br>A8<br>30<br>F5<br>24<br>24<br>24<br>21<br>66<br>A0<br>EF                                                                                                    | FC<br>CO | RTS2B<br>STOADV<br>ADVANCE<br>RTS3           | JSR LDY LDA JSR LDA DEY BNE RTS LDY STA INC LDA CMP BCS RTS CMP BCS                                                                                     | WAIT #\$C0 #\$0C WAIT SPKR BELL2 CH (BASL),Y CH CH CH WNDWDTH CR                                                               | DELAY .01 SECONDS  TOGGLE SPEAKER AT 1 KHZ FOR .1 SEC.  CURSOR H INDEX TO Y-REG STORE CHAR IN LINE INCREMENT CURSOR H INDEX (MOVE RIGHT) BEYOND WINDOW WIDTH? YES CR TO NEXT LINE NO,RETURN CONTROL CHAR? NO,OUTPUT IT.                                                                                                    |
| FBDD:<br>FBDF:<br>FBE2:<br>FBE4:<br>FBE6:<br>FBE9:<br>FBEC:<br>FBED:<br>FBF0:<br>FBF6:<br>FBF4:<br>FBF4:<br>FBFA:<br>FBFC:<br>FBFC:<br>FBFF:<br>FBFF:<br>FBFF:                                                                                                    | A9<br>20<br>A0<br>A9<br>20<br>AD<br>88<br>D0<br>60<br>A4<br>91<br>E6<br>A5<br>C5<br>B0<br>60<br>C9<br>B0<br>A8                                                                                                    | 40<br>A8<br>C0<br>OC<br>A8<br>30<br>F5<br>24<br>24<br>24<br>21<br>66<br>A0<br>EF                                                                                                    | FC<br>CO | RTS2B<br>STOADV<br>ADVANCE<br>RTS3           | JSR LDY LDA JSR LDA DEY BNE RTS LDY INC LDA CMP BCS RTS CMP BCS TAY                                                                                     | WAIT #\$C0 #\$0C WAIT SPKR BELL2 CH (BASL),Y CH CH WNDWDTH CR #\$A0 STOADV                                                     | DELAY .01 SECONDS  TOGGLE SPEAKER AT 1 KHZ FOR .1 SEC.  CURSOR H INDEX TO Y-REG STORE CHAR IN LINE INCREMENT CURSOR H INDEX (MOVE RIGHT) BEYOND WINDOW WIDTH? YES CR TO NEXT LINE NO, RETURN CONTROL CHAR? NO, OUTPUT IT. INVERSE VIDEO?                                                                                                    |
| FBDD:<br>FBDF:<br>FBE2:<br>FBE4:<br>FBE6:<br>FBE9:<br>FBEC:<br>FBEF:<br>FBF6:<br>FBF6:<br>FBF6:<br>FBFA:<br>FBFA:<br>FBFC:<br>FBFD:<br>FBFD:<br>FBFFF:<br>FBFC:                                                                                                    | A9<br>20<br>A9<br>20<br>88<br>D0<br>60<br>A4<br>91<br>E6<br>A5<br>C5<br>B0<br>60<br>C9<br>B0<br>A8                                                                                                    | 40<br>A8<br>C0<br>OC<br>A8<br>30<br>F5<br>24<br>24<br>24<br>21<br>66<br>A0<br>EF                                                                                                    | FC<br>CO | RTS2B<br>STOADV<br>ADVANCE<br>RTS3           | JSR LDY LDA JSR LDA DEY BNE RTS LDY STA INC LDA CMP BCS RTS CMP BCS RTS CMP BCS TAY BPL                                                                 | WAIT #\$C0 #\$0C WAIT SPKR BELL2 CH (BASL),Y CH CH WNDWDTH CR #\$A0 STOADV                                                     | TOGGLE SPEAKER AT  1 KHZ FOR .1 SEC.  CURSOR H INDEX TO Y-REG STORE CHAR IN LINE INCREMENT CURSOR H INDEX (MOVE RIGHT) BEYOND WINDOW WIDTH? YES CR TO NEXT LINE NO,RETURN CONTROL CHAR? NO,OUTPUT IT. INVERSE VIDEO? YES, OUTPUT IT.                                                                                                    |
| FBDD:<br>FBDF:<br>FBE2:<br>FBE4:<br>FBE6:<br>FBED:<br>FBEF:<br>FBF0:<br>FBF4:<br>FBF6:<br>FBF4:<br>FBFA:<br>FBFG:<br>FBFD:<br>FBFF:<br>FBFF:<br>FBFF:<br>FBFF:<br>FBFF:                                                                                                    | A9<br>20<br>A0<br>A9<br>20<br>88<br>D0<br>60<br>A4<br>91<br>E6<br>A5<br>C5<br>B0<br>C9<br>B0<br>A8<br>10<br>C9                                                                                                    | 40<br>A8<br>C0<br>OC<br>A8<br>30<br>F5<br>24<br>28<br>24<br>21<br>66<br>A0<br>EF<br>EC<br>8D                                                                                                    | FC<br>CO | RTS2B<br>STOADV<br>ADVANCE<br>RTS3           | JSR LDY LDA JSR LDA DEY BNE RTS LDY STA INC LDA CMP BCS RTS CMP BCS RTS CMP BCS RTS CMP BCS RTS CMP                                                     | WAIT #\$C0 #\$0C WAIT SPKR  BELL2  CH (BASL),Y CH CCH WNDWDTH CR  #\$A0 STOADV #\$8D                                           | TOGGLE SPEAKER AT 1 KHZ FOR .1 SEC.  CURSOR H INDEX TO Y-REG STORE CHAR IN LINE INCREMENT CURSOR H INDEX (MOVE RIGHT) BEYOND WINDOW WIDTH? YES CR TO NEXT LINE NO, RETURN CONTROL CHAR? NO, OUTPUT IT. INVERSE VIDEO? YES, OUTPUT IT. CR?                                                                                                    |
| FBDD:<br>FBDF:<br>FBE2:<br>FBE4:<br>FBE6:<br>FBED:<br>FBEC:<br>FBFD:<br>FBF7:<br>FBF6:<br>FBF6:<br>FBF6:<br>FBF7:<br>FBFFF:<br>FBFF:<br>FC01:<br>FC02:<br>FC04:<br>FC06:                                                                                                    | A9<br>20<br>A0<br>A9<br>20<br>88<br>D0<br>60<br>A4<br>91<br>E6<br>A5<br>C5<br>B0<br>60<br>C9<br>B0<br>A8<br>10<br>C9<br>F0                                                                                                    | 40<br>A8<br>C0<br>OC<br>A8<br>30<br>F5<br>24<br>24<br>24<br>21<br>66<br>A0<br>EF<br>EC<br>8D<br>5A                                                                                                    | FC<br>CO | RTS2B<br>STOADV<br>ADVANCE<br>RTS3           | JSR LDY LDA JSR LDA DEY BNE RTS LDY STA INC CMP BCS RTS CMP BCS TAY BCS TAY BPL CMP BEQ                                                                 | WAIT #\$C0 #\$0C WAIT SPKR  BELL2  CH (BASL),Y CH CCH WNDWDTH CR  #\$A0 STOADV \$TOADV #\$8D CR                                | TOGGLE SPEAKER AT 1 KHZ FOR .1 SEC.  CURSOR H INDEX TO Y-REG STORE CHAR IN LINE INCREMENT CURSOR H INDEX (MOVE RIGHT) BEYOND WINDOW WIDTH? YES CR TO NEXT LINE NO,RETURN CONTROL CHAR? NO,OUTPUT IT. INVERSE VIDEO? YES, OUTPUT IT. CR?                                                                                                    |
| FBDD:<br>FBDF:<br>FBE2:<br>FBE4:<br>FBE6:<br>FBE9:<br>FBEC:<br>FBF0:<br>FBF6:<br>FBF6:<br>FBF8:<br>FBF8:<br>FBFA:<br>FBFC:<br>FBFD:<br>FBFF:<br>FC01:<br>FC02:<br>FC04:<br>FC06:                                                                                                    | A9<br>20<br>A0<br>A9<br>20<br>AD<br>88<br>D0<br>60<br>A4<br>91<br>E6<br>A5<br>C5<br>B0<br>60<br>C9<br>B0<br>A8<br>10<br>C9<br>F0<br>C9                                                                                           | 40<br>A8<br>C0<br>OC<br>A8<br>30<br>F5<br>24<br>24<br>21<br>66<br>A0<br>EF<br>EC<br>8D<br>5A<br>8A                                                                                                    | FC<br>CO | RTS2B<br>STOADV<br>ADVANCE<br>RTS3           | JSR LDY LDA JSR LDA DEY BNE RTS LDY LDA CMP BCS TAY BCS TAY BPL CMP BEQ CMP                                                                             | WAIT #\$C0 #\$OC WAIT SPKR BELL2 CH (BASL),Y CH CH WNDWDTH CR #\$A0 STOADV \$\$TOADV #\$8D CR #\$8A                            | DELAY .01 SECONDS  TOGGLE SPEAKER AT 1 KHZ FOR .1 SEC.  CURSOR H INDEX TO Y-REG STORE CHAR IN LINE INCREMENT CURSOR H INDEX (MOVE RIGHT) BEYOND WINDOW WIDTH? YES CR TO NEXT LINE NO, RETURN CONTROL CHAR? NO, OUTPUT IT. INVERSE VIDEO? YES, OUTPUT IT. CR? YES. LINE FEED?                                                                                                    |
| FBDD:<br>FBDF:<br>FBE2:<br>FBE4:<br>FBE6:<br>FBED:<br>FBEC:<br>FBFD:<br>FBF7:<br>FBF6:<br>FBF6:<br>FBF6:<br>FBF7:<br>FBFFF:<br>FBFF:<br>FC01:<br>FC02:<br>FC04:<br>FC06:                                                                                                    | A9<br>20<br>A0<br>A9<br>20<br>AD<br>88<br>D0<br>60<br>A4<br>91<br>E6<br>A5<br>C5<br>B0<br>60<br>C9<br>B0<br>A8<br>10<br>C9<br>F0<br>C9                                                                                           | 40<br>A8<br>C0<br>OC<br>A8<br>30<br>F5<br>24<br>24<br>21<br>66<br>A0<br>EF<br>EC<br>8D<br>5A<br>8A                                                                                                    | FC<br>CO | RTS2B<br>STOADV<br>ADVANCE<br>RTS3           | JSR LDY LDA JSR LDA DEY BNE RTS LDY LDA CMP BCS RTS CMP BCS TAY BPL CMP BEQ CMP                                                                         | WAIT #\$C0 #\$0C WAIT SPKR  BELL2  CH (BASL),Y CH CH WNDWDTH CR  #\$A0 STOADV STOADV #\$8D CR #\$8A                            | TOGGLE SPEAKER AT  1 KHZ FOR .1 SEC.  CURSOR H INDEX TO Y-REG STORE CHAR IN LINE INCREMENT CURSOR H INDEX (MOVE RIGHT) BEYOND WINDOW WIDTH? YES CR TO NEXT LINE NO, RETURN CONTROL CHAR? NO, OUTPUT IT. INVERSE VIDEO? YES, OUTPUT IT. CR? YES. LINE FEED? IF SO, DO IT.                                                                                                    |
| FBDD:<br>FBDF:<br>FBE2:<br>FBE4:<br>FBE6:<br>FBE9:<br>FBEC:<br>FBF0:<br>FBF6:<br>FBF6:<br>FBF8:<br>FBF8:<br>FBFA:<br>FBFC:<br>FBFD:<br>FBFF:<br>FC01:<br>FC02:<br>FC04:<br>FC06:                                                                                                    | A9<br>20<br>A0<br>A9<br>20<br>AD<br>88<br>D0<br>60<br>A4<br>91<br>E6<br>A5<br>C5<br>B0<br>60<br>C9<br>B0<br>A8<br>10<br>C9<br>F0<br>F0                                                                                           | 40<br>A8<br>C0<br>OC<br>A8<br>30<br>F5<br>24<br>24<br>21<br>66<br>A0<br>EF<br>EC<br>8D<br>5A<br>8A<br>5A                                                                                                    | FC<br>CO | RTS2B<br>STOADV<br>ADVANCE<br>RTS3           | JSR LDY LDA JSR LDA DEY BNE RTS LDY INC LDA CMP BCS RTS CMP BCS TAY BPL CMP BCS CMP BCS TAY BPL CMP BEQ CMP                                             | WAIT #\$C0 #\$0C WAIT SPKR  BELL2  CH (BASL),Y CH CH WNDWDTH CR  #\$A0 STOADV STOADV #\$8D CR #\$8A                            | DELAY .01 SECONDS  TOGGLE SPEAKER AT 1 KHZ FOR .1 SEC.  CURSOR H INDEX TO Y-REG STORE CHAR IN LINE INCREMENT CURSOR H INDEX (MOVE RIGHT) BEYOND WINDOW WIDTH? YES CR TO NEXT LINE NO, RETURN CONTROL CHAR? NO, OUTPUT IT. INVERSE VIDEO? YES, OUTPUT IT. CR? YES. LINE FEED?                                                                                                    |
| FBDD:<br>FBDF:<br>FBE2:<br>FBE4:<br>FBE6:<br>FBEC:<br>FBED:<br>FBFF0:<br>FBF6:<br>FBF4:<br>FBFA:<br>FBFA:<br>FBFC:<br>FBFF:<br>FC01:<br>FC02:<br>FC04:<br>FC06:<br>FC08:                                                                                                    | A9<br>20<br>A0<br>A9<br>20<br>AD<br>88<br>D0<br>60<br>A4<br>91<br>E6<br>A5<br>C5<br>B0<br>60<br>C9<br>B0<br>A8<br>10<br>C9<br>F0<br>C9<br>F0<br>C9                                                                               | 40<br>A8<br>C0<br>0C<br>A8<br>30<br>F5<br>24<br>24<br>21<br>66<br>A0<br>EF<br>EC<br>8D<br>5A<br>8A<br>5A<br>88                                                                                                    | FC<br>CO | RTS2B<br>STOADV<br>ADVANCE<br>RTS3<br>VIDOUT | JSR LDY LDA JSR LDA DEY BNE RTS LDY STA INC LDA CMP BCS RTS CMP BCS TAY BPL CMP BEQ CMP BEQ CMP                                                         | WAIT #\$C0 #\$0C WAIT SPKR  BELL2  CH (BASL),Y CH CH WNDWDTH CR  #\$A0 STOADV #\$8D CR #\$8B LF #\$88                          | TOGGLE SPEAKER AT  1 KHZ FOR .1 SEC.  CURSOR H INDEX TO Y-REG STORE CHAR IN LINE INCREMENT CURSOR H INDEX (MOVE RIGHT) BEYOND WINDOW WIDTH? YES CR TO NEXT LINE NO, RETURN CONTROL CHAR? NO, OUTPUT IT. INVERSE VIDEO? YES, OUTPUT IT. CR? YES. LINE FEED? IF SO, DO IT.                                                                                                    |
| FBDD: FBDF: FBE2: FBE4: FBE6: FBE9: FBE7: FBF0: FBF7: FBF6: FBF8: FBFA: FBFA: FBFC: FC01: FC06: FC08: FC08: FC0C: FC06:                                                                                                    | A9<br>20<br>A0<br>A9<br>20<br>88<br>D0<br>60<br>A4<br>91<br>E6<br>A5<br>C5<br>B0<br>60<br>C9<br>F0<br>C9<br>F0<br>C9                                                                                                    | 40<br>A8<br>C0<br>0C<br>A8<br>30<br>F5<br>24<br>24<br>21<br>66<br>A0<br>EF<br>EC<br>8D<br>5A<br>8A<br>5A<br>88<br>C9                                                                                                    | FC<br>CO | RTS2B<br>STOADV<br>ADVANCE<br>RTS3<br>VIDOUT | JSR LDY LDA JSR LDA DEY BNE RTS LDY STA INC LDA CMP BCS RTS CMP BCS TAY BPL CMP BEQ CMP BEQ CMP BEQ CMP BNE                                             | WAIT #\$C0 #\$0C WAIT SPKR  BELL2  CH (BASL),Y CH CH WNDWDTH CR  #\$A0 STOADV #\$8D CR #\$8B LIF #\$88 BELL1                   | TOGGLE SPEAKER AT  1 KHZ FOR .1 SEC.  CURSOR H INDEX TO Y-REG STORE CHAR IN LINE INCREMENT CURSOR H INDEX (MOVE RIGHT) BEYOND WINDOW WIDTH? YES CR TO NEXT LINE NO, RETURN CONTROL CHAR? NO, OUTPUT IT. INVERSE VIDEO? YES, OUTPUT IT. CR? YES. LINE FEED? IF SO, DO IT. BACK SPACE? (CNTRL-H) NO, CHECK FOR BELL.                                                                                             |
| FBDD: FBDF: FBE2: FBE4: FBE6: FBE9: FBEC: FBFD: FBF7: FBF6: FBF6: FBF7: FBF7: FBF0: FBF7: FC01: FC02: FC04: FC06: FC08: FC08: FC00: FC06: FC07: FC01: FC07: FC07: FC07: FC07: FC07: FC07: FC07: FC07: FC07: FC07: FC07: FC07:                                                                                                    | A9<br>20<br>A0<br>A9<br>20<br>88<br>D0<br>60<br>A4<br>91<br>E6<br>A5<br>C5<br>B0<br>60<br>C9<br>F0<br>C9<br>F0<br>C9<br>C9<br>C9                                                                                                 | 40<br>A8<br>C0<br>OC<br>A8<br>30<br>F5<br>24<br>24<br>21<br>66<br>A0<br>EF<br>EC<br>8D<br>5A<br>8A<br>88<br>C9<br>24                                                                                                    | FC<br>CO | RTS2B<br>STOADV<br>ADVANCE<br>RTS3<br>VIDOUT | JSR LDY LDA JSR LDA BNE RTS LDY STA INC LDA CMP BCS RTS CMP BCS RTS CMP BCS CMP BEQ CMP BEQ CMP BEQ CMP BEQ CMP BEQ CMP BEQ CMP BEQ CMP BEQ CMP BEQ CMP | WAIT #\$C0 #\$0C WAIT SPKR  BELL2  CH (BASL),Y CH CH WNDWDTH CR  #\$A0 STOADV #\$8D CR #\$8A LF #\$88 BELL1 CH                 | TOGGLE SPEAKER AT  1 KHZ FOR .1 SEC.  CURSOR H INDEX TO Y-REG STORE CHAR IN LINE INCREMENT CURSOR H INDEX (MOVE RIGHT) BEYOND WINDOW WIDTH? YES CR TO NEXT LINE NO,RETURN CONTROL CHAR? NO,OUTPUT IT. INVERSE VIDEO? YES, OUTPUT IT. CR? YES. LINE FEED? IF SO, DO IT. BACK SPACE? (CNTRL-H) NO, CHECK FOR BELL. DECREMENT CURSOR H INDEX                                                                      |
| FBDD: FBDF: FBE2: FBE4: FBE6: FBE9: FBEC: FBFF: FBF7: FBF6: FBF8: FBF6: FBF6: FBF6: FBFC: FBF0: FFFC0: FC02: FC04: FC06: FC08: FC07: FC07: | A9<br>20<br>A0<br>A9<br>20<br>88<br>D0<br>60<br>60<br>60<br>C9<br>B0<br>A8<br>10<br>C9<br>F0<br>C9<br>D0<br>C9                                                                                                    | 40<br>A8<br>C0<br>0C<br>A8<br>30<br>F5<br>24<br>24<br>21<br>66<br>A0<br>EF<br>EC<br>8D<br>5A<br>8A<br>C9<br>24<br>E8                                                                                                    | FC<br>CO | RTS2B<br>STOADV<br>ADVANCE<br>RTS3<br>VIDOUT | JSR LDY LDA JSR LDA DEY BNE RTS LDY INC LDA CMP BCS RTS CMP BCS TAY BPL CMP BEQ CMP BEQ CMP BNE CMP BEQ CMP BNE CMP BEQ CMP BNE                         | WAIT #\$C0 #\$OC WAIT SPKR  BELL2  CH (BASL),Y CH CH WNDWDTH CR  #\$A0 STOADV #\$8D CR #\$8A LF #\$88 BELL1 CH RTS3            | TOGGLE SPEAKER AT  1 KHZ FOR .1 SEC.  CURSOR H INDEX TO Y-REG STORE CHAR IN LINE INCREMENT CURSOR H INDEX (MOVE RIGHT) BEYOND WINDOW WIDTH? YES CR TO NEXT LINE NO,RETURN CONTROL CHAR? NO,OUTPUT IT. INVERSE VIDEO? YES, OUTPUT IT. CR? YES. LINE FEED? IF SO, DO IT. BACK SPACE? (CNTRL-H) NO, CHECK FOR BELL. DECREMENT CURSOR H INDEX IF POS, OK. ELSE MOVE UP                                             |
| FBDD: FBDF: FBE2: FBE4: FBE6: FBEC: FBEF: FBF6: FBF7: FBF6: FBF7: FBF7: FC01: FC04: FC06: FC06: FC06: FC06: FC06: FC10: FC11: FC11: FC11: FC11: FC11: FC11: FC11: FC11: FC11: FC11: FC11: FC11: FC11: FC11: FC11: FC11: FC11:                                                                                                    | A9<br>20<br>A0<br>A9<br>20<br>88<br>060<br>A4<br>91<br>E6<br>A5<br>C5<br>B0<br>C9<br>F0<br>C9<br>F0<br>C9<br>F0<br>C9<br>A5<br>C5<br>A8                                                                                          | 40<br>A8<br>C0<br>OC<br>A8<br>30<br>F5<br>24<br>24<br>21<br>66<br>A0<br>EF<br>EC<br>8D<br>5A<br>8A<br>8C<br>9<br>24<br>ES<br>ES<br>ES<br>ES<br>ES<br>ES<br>ES<br>ES<br>ES<br>ES<br>ES<br>ES<br>ES                         | FC<br>CO | RTS2B<br>STOADV<br>ADVANCE<br>RTS3<br>VIDOUT | JSR LDY LDA JSR LDA DEY BNE RTS LDY LDA CMP BCS RTS CMP BCS TAY BPL CMP BEQ CMP BEQ CMP BEQ CMP BEQ CMP BEQ CMP BEQ CMP BEQ LDA                         | WAIT #\$C0 #\$OC WAIT SPKR  BELL2  CH (BASL),Y CH CH WNDWDTH CR  #\$A0 STOADV #\$8D CR #\$8A LF #\$88 BELL1 CH RTS3 WNDWDTH    | TOGGLE SPEAKER AT  1 KHZ FOR .1 SEC.  CURSOR H INDEX TO Y-REG STORE CHAR IN LINE INCREMENT CURSOR H INDEX (MOVE RIGHT) BEYOND WINDOW WIDTH? YES CR TO NEXT LINE NO,RETURN CONTROL CHAR? NO,OUTPUT IT. INVERSE VIDEO? YES, OUTPUT IT. CR? YES. LINE FEED? IF SO, DO IT. BACK SPACE? (CNTRL-H) NO, CHECK FOR BELL. DECREMENT CURSOR H INDEX                                                                      |
| FBDD: FBDF: FBE4: FBE4: FBE6: FBEC: FBED: FBFF0: FBF6: FBF6: FBF6: FBF7: FC01: FC04: FC06: FC08: FC08: FC08: FC01: FC06: FC06: FC06: FC06: FC06: FC06: FC06: FC06: FC06: FC06: FC06: FC06: FC06: FC06: FC06: FC06: FC06: FC06: FC06: FC06: FC06: FC06: FC06: FC06: FC06: FC06: FC06: FC06: FC06: FC06:                                                                                                    | A9<br>20<br>A0<br>A9<br>20<br>88<br>060<br>A4<br>91<br>E6<br>A5<br>C5<br>B0<br>C9<br>F0<br>C9<br>F0<br>C9<br>F0<br>C9<br>F0<br>C6<br>A5<br>S5                                                                                    | 40<br>A8<br>C0<br>OC<br>A8<br>30<br>F5<br>24<br>24<br>21<br>66<br>A0<br>EF<br>EC<br>8D<br>5A<br>8A<br>8C<br>9<br>24<br>E8<br>24<br>24<br>21<br>24<br>24<br>24<br>24<br>24<br>24<br>24<br>24<br>24<br>24<br>24<br>24<br>24 | FC<br>CO | RTS2B<br>STOADV<br>ADVANCE<br>RTS3<br>VIDOUT | JSR LDY LDA JSR LDA DEY BNE RTS LDY STA INC LDA CMP BCS RTS CMP BCS TAY BPL CMP BEQ CMP BEQ CMP BEQ CMP BEQ CMP BNE BEQ CMP BNE BEQ CMP BNE BEQ CMP STA | WAIT #\$C0 #\$OC WAIT SPKR  BELL2  CH (BASL),Y CH CH WNDWDTH CR  #\$A0 STOADV #\$8D CR #\$8A LF #\$88 BELL1 CH RTS3 WNDWDTH CH | TOGGLE SPEAKER AT  1 KHZ FOR .1 SEC.  CURSOR H INDEX TO Y-REG STORE CHAR IN LINE INCREMENT CURSOR H INDEX (MOVE RIGHT) BEYOND WINDOW WIDTH? YES CR TO NEXT LINE NO,RETURN CONTROL CHAR? NO,OUTPUT IT. INVERSE VIDEO? YES, OUTPUT IT. CR? YES. LINE FEED? IF SO, DO IT. BACK SPACE? (CNTRL-H) NO, CHECK FOR BELL. DECREMENT CURSOR H INDEX IF POS, OK. ELSE MOVE UP SET CH TO WNDWDTH-1                         |
| FBDD: FBDF: FBE2: FBE4: FBE6: FBE7: FBE7: FBF0: FBF4: FBF6: FBF7: FC01: FC02: FC06: FC08: FC08: FC08: FC08: FC08: FC08: FC08: FC10: FC12: FC14: FC16: FC18:                                                                                                    | A9<br>20<br>A0<br>A9<br>20<br>A0<br>60<br>A4<br>91<br>E6<br>A5<br>C5<br>B0<br>60<br>C9<br>B0<br>C9<br>F0<br>C9<br>D0<br>C9<br>F0<br>C9<br>C9<br>C9<br>C9<br>C9<br>C9<br>C9<br>C9<br>C9<br>C9<br>C9<br>C9<br>C9                   | 40<br>A8<br>C0<br>0C<br>A8<br>30<br>F5<br>24<br>24<br>21<br>66<br>A0<br>EF<br>EC<br>8D<br>5A<br>8A<br>8C<br>92<br>4<br>24<br>24<br>24<br>24<br>24<br>24<br>24<br>24<br>24<br>24<br>24<br>24                               | FC<br>CO | RTS2B<br>STOADV<br>ADVANCE<br>RTS3<br>VIDOUT | JSR LDY LDA JSR LDA DEY BNE RTS LDY STA INC LDA CMP BCS RTS CMP BCS TAY BPL CMP BEQ CMP BEQ CMP BNE DEC BPL LDA STA DEC                                 | WAIT #\$C0 #\$0C WAIT SPKR  BELL2  CH (BASL),Y CH CH WNDWDTH CR  #\$A0 STOADV #\$8D CR #\$88 ELL1 CH RTS3 WNDWDTH CH CH        | TOGGLE SPEAKER AT  1 KHZ FOR .1 SEC.  CURSOR H INDEX TO Y-REG STORE CHAR IN LINE INCREMENT CURSOR H INDEX (MOVE RIGHT) BEYOND WINDOW WIDTH? YES CR TO NEXT LINE NO,RETURN CONTROL CHAR? NO,OUTPUT IT. INVERSE VIDEO? YES, OUTPUT IT. CR? YES. LINE FEED? IF SO, DO IT. BACK SPACE? (CNTRL-H) NO, CHECK FOR BELL. DECREMENT CURSOR H INDEX IF POS, OK. ELSE MOVE UP SET CH TO WNDWDTH-1  (RIGHTMOST SCREEN POS) |
| FBDD: FBDF: FBE4: FBE4: FBE6: FBEC: FBED: FBFF0: FBF6: FBF6: FBF6: FBF7: FC01: FC04: FC06: FC08: FC08: FC08: FC01: FC06: FC06: FC06: FC06: FC06: FC06: FC06: FC06: FC06: FC06: FC06: FC06: FC06: FC06: FC06: FC06: FC06: FC06: FC06: FC06: FC06: FC06: FC06: FC06: FC06: FC06: FC06: FC06: FC06: FC06:                                                                                                    | A9<br>20<br>A0<br>A9<br>20<br>A0<br>60<br>A4<br>91<br>E6<br>A5<br>C5<br>B0<br>60<br>C9<br>B0<br>C9<br>F0<br>C9<br>D0<br>C9<br>F0<br>C9<br>C9<br>C9<br>C9<br>C9<br>C9<br>C9<br>C9<br>C9<br>C9<br>C9<br>C9<br>C9                   | 40<br>A8<br>C0<br>0C<br>A8<br>30<br>F5<br>24<br>24<br>21<br>66<br>A0<br>EF<br>EC<br>8D<br>5A<br>8A<br>8C<br>92<br>4<br>24<br>24<br>24<br>24<br>24<br>24<br>24<br>24<br>24<br>24<br>24<br>24                               | FC<br>CO | RTS2B<br>STOADV<br>ADVANCE<br>RTS3<br>VIDOUT | JSR LDY LDA JSR LDA DEY BNE RTS LDY STA INC LDA CMP BCS RTS CMP BCS TAY BPL CMP BEQ CMP BEQ CMP BNE DEC BPL LDA STA DEC                                 | WAIT #\$C0 #\$0C WAIT SPKR  BELL2  CH (BASL),Y CH CH WNDWDTH CR  #\$A0 STOADV #\$8D CR #\$88 ELL1 CH RTS3 WNDWDTH CH CH        | TOGGLE SPEAKER AT  1 KHZ FOR .1 SEC.  CURSOR H INDEX TO Y-REG STORE CHAR IN LINE INCREMENT CURSOR H INDEX (MOVE RIGHT) BEYOND WINDOW WIDTH? YES CR TO NEXT LINE NO,RETURN CONTROL CHAR? NO,OUTPUT IT. INVERSE VIDEO? YES, OUTPUT IT. CR? YES. LINE FEED? IF SO, DO IT. BACK SPACE? (CNTRL-H) NO, CHECK FOR BELL. DECREMENT CURSOR H INDEX IF POS, OK. ELSE MOVE UP SET CH TO WNDWDTH-1                         |
| FBDD: FBDF: FBE2: FBE4: FBE6: FBE7: FBE7: FBF0: FBF4: FBF6: FBF7: FC01: FC02: FC06: FC08: FC08: FC08: FC08: FC08: FC08: FC08: FC10: FC12: FC14: FC16: FC18:                                                                                                    | A9<br>20<br>A0<br>A9<br>20<br>A0<br>60<br>A4<br>91<br>E6<br>A5<br>C5<br>B0<br>60<br>C9<br>B0<br>A8<br>10<br>C9<br>F0<br>C9<br>D0<br>C9<br>A0<br>C9<br>A0<br>A0<br>A0<br>A0<br>A0<br>A0<br>A0<br>A0<br>A0<br>A0<br>A0<br>A0<br>A0 | 40<br>A8<br>C0<br>0C<br>A8<br>30<br>F5<br>24<br>24<br>21<br>66<br>A0<br>F<br>5A<br>8A<br>5A<br>88<br>C9<br>24<br>24<br>21<br>24<br>24<br>24<br>24<br>24<br>24<br>24<br>24<br>24<br>24<br>24<br>24<br>24                   | FC<br>CO | RTS2B<br>STOADV<br>ADVANCE<br>RTS3<br>VIDOUT | JSR LDY LDA JSR LDA DEY BNE RTS LDY STA INC LDA CMP BCS RTS CMP BCS TAY BPL CMP BEQ CMP BEQ CMP BEQ CMP BEQ CMP BEQ CMP BEQ CMP BEQ CMP BOEC LDA        | WAIT #\$C0 #\$0C WAIT SPKR  BELL2  CH (BASL),Y CH CH WNDWDTH CR  #\$A0 STOADV #\$8D CR #\$88 ELL1 CH RTS3 WNDWDTH CH CH        | TOGGLE SPEAKER AT  1 KHZ FOR .1 SEC.  CURSOR H INDEX TO Y-REG STORE CHAR IN LINE INCREMENT CURSOR H INDEX (MOVE RIGHT) BEYOND WINDOW WIDTH? YES CR TO NEXT LINE NO,RETURN CONTROL CHAR? NO,OUTPUT IT. INVERSE VIDEO? YES, OUTPUT IT. CR? YES. LINE FEED? IF SO, DO IT. BACK SPACE? (CNTRL-H) NO, CHECK FOR BELL. DECREMENT CURSOR H INDEX IF POS, OK. ELSE MOVE UP SET CH TO WNDWDTH-1  (RIGHTMOST SCREEN POS) |

| FC1E:                                                                                                    |                                                                                                    |                                                                                                    |    |                                                             | BCS                                                                                                    | RTS4                                                                                                    | IF TOP LINE THEN RETURN                                                                                                    |
|----------------------------------------------------------------------------------------------------|----------------------------------------------------------------------------------------------------|----------------------------------------------------------------------------------------------------|----|-------------------------------------------------------------|----------------------------------------------------------------------------------------------------|----------------------------------------------------------------------------------------------------|----------------------------------------------------------------------------------------------------|
| FC20:                                                                                                    |                                                                                                    |                                                                                                    |    |                                                             | DEC                                                                                                    |                                                                                                    | DEC CURSOR V-INDEX                                                                                                    |
| FC22:                                                                                                    |                                                                                                    |                                                                                                    |    | VTAB                                                        | LDA                                                                                                    |                                                                                                    | GET CURSOR V-INDEX                                                                                                    |
| FC24:                                                                                                    | 20                                                                                                    | C1                                                                                                    | FB | VTABZ                                                       |                                                                                                    |                                                                                                    | GENERATE BASE ADR                                                                                                    |
| FC27:                                                                                                    | 65                                                                                                    | 20                                                                                                    |    |                                                             | ADC                                                                                                    | WNDLFT                                                                                                    | ADD WINDOW LEFT INDEX                                                                                                    |
| FC29:                                                                                                    | 85                                                                                                    | 28                                                                                                    |    |                                                             | STA                                                                                                    | BASL                                                                                                    | TO BASL                                                                                                    |
| FC2B:                                                                                                    | 60                                                                                                    |                                                                                                    |    | RTS4                                                        | RTS                                                                                                    |                                                                                                    |                                                                                                    |
| FC2C:                                                                                                    | 49                                                                                                    | C0                                                                                                    |    | ESC1                                                        | EOR                                                                                                    | #\$C0                                                                                                    | ESC?                                                                                                    |
| FC2E:                                                                                                    | F0                                                                                                    | 28                                                                                                    |    |                                                             | BEQ                                                                                                    | HOME                                                                                                    | IF SO, DO HOME AND CLEAR                                                                                                    |
| FC30:                                                                                                    | 69                                                                                                    | FD                                                                                                    |    |                                                             | ADC                                                                                                    | #\$FD                                                                                                    | ESC-A OR B CHECK                                                                                                    |
| FC32:                                                                                                    | 90                                                                                                    | C0                                                                                                    |    |                                                             |                                                                                                    | ADVANCE                                                                                                    | A, ADVANCE                                                                                                    |
| FC34:                                                                                                    |                                                                                                    |                                                                                                    |    |                                                             |                                                                                                    | BS                                                                                                    | B, BACKSPACE                                                                                                    |
| FC36:                                                                                                    |                                                                                                    |                                                                                                    |    |                                                             |                                                                                                    |                                                                                                    | ESC-C OR D CHECK                                                                                                    |
| FC38:                                                                                                    |                                                                                                    |                                                                                                    |    |                                                             |                                                                                                    | LF                                                                                                    | C, DOWN                                                                                                    |
| FC3A:                                                                                                    |                                                                                                    |                                                                                                    |    |                                                             |                                                                                                    | UP                                                                                                    | D, GO UP                                                                                                    |
| FC3C:                                                                                                    |                                                                                                    |                                                                                                    |    |                                                             |                                                                                                    |                                                                                                    | ESC-E OR F CHECK                                                                                                    |
| FC3E:                                                                                                    |                                                                                                    |                                                                                                    |    |                                                             |                                                                                                    |                                                                                                    | E, CLEAR TO END OF LINE                                                                                                    |
|                                                                                                    |                                                                                                    |                                                                                                    |    |                                                             | DNE                                                                                                    | CLREOL<br>RTS4                                                                                                    | •                                                                                                    |
| FC40:                                                                                                    |                                                                                                    |                                                                                                    |    |                                                             |                                                                                                    |                                                                                                    | NOT F, RETURN                                                                                                    |
| FC42:                                                                                                    |                                                                                                    |                                                                                                    |    | CLREOP                                                      |                                                                                                    |                                                                                                    | CURSOR H TO Y INDEX                                                                                                    |
| FC44:                                                                                                    |                                                                                                    |                                                                                                    |    | ~~ ~~~                                                      | LDA                                                                                                    | CV                                                                                                    | CURSOR V TO A-REGISTER                                                                                                    |
| FC46:                                                                                                    |                                                                                                    |                                                                                                    |    | CLEOP1                                                      | PHA                                                                                                    |                                                                                                    | SAVE CURRENT LINE ON STK                                                                                                    |
| FC47:                                                                                                    |                                                                                                    |                                                                                                    |    |                                                             | JSR                                                                                                    | VTABZ<br>CLEOLZ                                                                                                    | CALC BASE ADDRESS                                                                                                    |
| FC4A:                                                                                                    |                                                                                                    |                                                                                                    | FC |                                                             |                                                                                                    |                                                                                                    | CLEAR TO EOL, SET CARRY                                                                                                    |
| FC4D:                                                                                                    | A0                                                                                                    | 00                                                                                                    |    |                                                             | LDY                                                                                                    | #\$00                                                                                                    | CLEAR FROM H INDEX=0 FOR REST                                                                                                    |
| FC4F:                                                                                                    | 68                                                                                                    |                                                                                                    |    |                                                             | PLA                                                                                                    |                                                                                                    | INCREMENT CURRENT LINE                                                                                                    |
| FC50:                                                                                                    | 69                                                                                                    | 00                                                                                                    |    |                                                             | ADC                                                                                                    | #\$00                                                                                                    | (CARRY IS SET)                                                                                                    |
| FC52:                                                                                                    | C5                                                                                                    | 23                                                                                                    |    |                                                             | CMP                                                                                                    | WNDBTM                                                                                                    | DONE TO BOTTOM OF WINDOW?                                                                                                    |
| FC54:                                                                                                    | 90                                                                                                    | F0                                                                                                    |    |                                                             | BCC                                                                                                    | CLEOP1                                                                                                    | NO, KEEP CLEARING LINES                                                                                                    |
| FC56:                                                                                                    |                                                                                                    |                                                                                                    |    |                                                             |                                                                                                    | VTAB                                                                                                    | YES, TAB TO CURRENT LINE                                                                                                    |
| FC58:                                                                                                    |                                                                                                    |                                                                                                    |    | HOME                                                        |                                                                                                    |                                                                                                    | INIT CURSOR V                                                                                                    |
| FC5A:                                                                                                    |                                                                                                    |                                                                                                    |    | попь                                                        | STA                                                                                                    |                                                                                                    | AND H-INDICES                                                                                                    |
| FC5C:                                                                                                    |                                                                                                    |                                                                                                    |    |                                                             |                                                                                                    | #\$00                                                                                                    | AND II INDICES                                                                                                    |
|                                                                                                    |                                                                                                    |                                                                                                    |    |                                                             | STY                                                                                                    |                                                                                                    | MILITAL OF DAGE                                                                                                    |
| FC5E:                                                                                                    |                                                                                                    |                                                                                                    |    |                                                             |                                                                                                    |                                                                                                    | THEN CLEAR TO END OF PAGE                                                                                                    |
| FC60:                                                                                                    |                                                                                                    |                                                                                                    |    |                                                             |                                                                                                    | CLEOP1                                                                                                    |                                                                                                    |
| FC62:                                                                                                    |                                                                                                    |                                                                                                    |    | CR                                                          |                                                                                                    | #\$00                                                                                                    | CURSOR TO LEFT OF INDEX                                                                                                    |
| FC64:                                                                                                    |                                                                                                    |                                                                                                    |    |                                                             | STA                                                                                                    | CH                                                                                                    | (RET CURSOR H=0)                                                                                                    |
| FC66:                                                                                                    |                                                                                                    |                                                                                                    |    | LF                                                          | INC                                                                                                    |                                                                                                    | INCR CURSOR V(DOWN 1 LINE)                                                                                                    |
| FC68:                                                                                                    | Α5                                                                                                    | 25                                                                                                    |    |                                                             | LDA                                                                                                    | CV                                                                                                    |                                                                                                    |
| FC6A:                                                                                                    | C5                                                                                                    | 23                                                                                                    |    |                                                             | CMP                                                                                                    | WNDBTM                                                                                                    | OFF SCREEN?                                                                                                    |
| FC6C:                                                                                                    | 90                                                                                                    | В6                                                                                                    |    |                                                             | BCC                                                                                                    | VTABZ                                                                                                    | NO, SET BASE ADDR                                                                                                    |
| FC6E:                                                                                                    | C6                                                                                                    | 25                                                                                                    |    |                                                             | DEC                                                                                                    | CV                                                                                                    | DECR CURSOR V (BACK TO BOTTOM)                                                                                                    |
| FC70:                                                                                                    | Α5                                                                                                    | 22                                                                                                    |    | SCROLL                                                      | LDA                                                                                                    | WNDTOP                                                                                                    | START AT TOP OF SCRL WNDW                                                                                                    |
| FC72:                                                                                                    | 48                                                                                                    |                                                                                                    |    |                                                             | PHA                                                                                                    |                                                                                                    |                                                                                                    |
| FC73:                                                                                                    |                                                                                                    |                                                                                                    | FC |                                                             |                                                                                                    | VTABZ                                                                                                    | GENERATE BASE ADR                                                                                                    |
| FC76:                                                                                                    |                                                                                                    |                                                                                                    |    | SCRL1                                                       |                                                                                                    |                                                                                                    |                                                                                                    |
|                                                                                                    |                                                                                                    |                                                                                                    |    |                                                             |                                                                                                    |                                                                                                    | COPY RASI. H                                                                                                    |
| FC78.                                                                                                    |                                                                                                    |                                                                                                    |    |                                                             |                                                                                                    | BASL<br>BASZI                                                                                                    | COPY BASL,H                                                                                                    |
| FC78:                                                                                                    | 85                                                                                                    | 2A                                                                                                    |    |                                                             | STA                                                                                                    | BAS2L                                                                                                    | TO BAS2L,H                                                                                                    |
| FC7A:                                                                                                    | 85<br>A5                                                                                                    | 2A<br>29                                                                                                    |    |                                                             | STA<br>LDA                                                                                                    | BAS2L<br>BASH                                                                                                    |                                                                                                    |
| FC7A:<br>FC7C:                                                                                                    | 85<br>A5<br>85                                                                                                    | 2A<br>29<br>2B                                                                                                    |    |                                                             | STA<br>LDA<br>STA                                                                                                    | BAS2L<br>BASH<br>BAS2H                                                                                                    | TO BAS2L,H                                                                                                    |
| FC7A:<br>FC7C:<br>FC7E:                                                                                                    | 85<br>A5<br>85<br>A4                                                                                                    | 2A<br>29<br>2B                                                                                                    |    |                                                             | STA<br>LDA<br>STA<br>LDY                                                                                                    | BAS2L<br>BASH<br>BAS2H                                                                                                    | TO BAS2L,H  INIT Y TO RIGHTMOST INDEX                                                                                                    |
| FC7A:<br>FC7C:<br>FC7E:<br>FC80:                                                                                                    | 85<br>85<br>85<br>A4<br>88                                                                                                    | 2A<br>29<br>2B                                                                                                    |    |                                                             | STA<br>LDA<br>STA<br>LDY<br>DEY                                                                                                    | BAS2L<br>BASH<br>BAS2H                                                                                                    | TO BAS2L,H                                                                                                    |
| FC7A:<br>FC7C:<br>FC7E:<br>FC80:<br>FC81:                                                                                                    | 85<br>85<br>85<br>A4<br>88<br>68                                                                                                    | 2A<br>29<br>2B<br>21                                                                                                    |    |                                                             | STA<br>LDA<br>STA<br>LDY<br>DEY<br>PLA                                                                                                    | BAS2L<br>BASH<br>BAS2H<br>WNDWDTH                                                                                                    | TO BAS2L,H  INIT Y TO RIGHTMOST INDEX OF SCROLLING WINDOW                                                                                                    |
| FC7A:<br>FC7C:<br>FC7E:<br>FC80:<br>FC81:<br>FC82:                                                                                                    | 85<br>85<br>85<br>A4<br>88<br>68                                                                                                    | 2A<br>29<br>2B<br>21                                                                                                    |    |                                                             | STA<br>LDA<br>STA<br>LDY<br>DEY<br>PLA<br>ADC                                                                                                    | BAS2L<br>BASH<br>BAS2H                                                                                                    | TO BAS2L,H  INIT Y TO RIGHTMOST INDEX OF SCROLLING WINDOW  INCR LINE NUMBER                                                                                                    |
| FC7A:<br>FC7C:<br>FC7E:<br>FC80:<br>FC81:                                                                                                    | 85<br>85<br>85<br>A4<br>88<br>68                                                                                                    | 2A<br>29<br>2B<br>21                                                                                                    |    |                                                             | STA<br>LDA<br>STA<br>LDY<br>DEY<br>PLA<br>ADC                                                                                                    | BAS2L<br>BASH<br>BAS2H<br>WNDWDTH                                                                                                    | TO BAS2L,H  INIT Y TO RIGHTMOST INDEX OF SCROLLING WINDOW                                                                                                    |
| FC7A:<br>FC7C:<br>FC7E:<br>FC80:<br>FC81:<br>FC82:                                                                                                    | 85<br>85<br>84<br>88<br>68<br>69<br>C5                                                                                                    | 2A<br>29<br>2B<br>21<br>01<br>23                                                                                                    |    |                                                             | STA<br>LDA<br>STA<br>LDY<br>DEY<br>PLA<br>ADC<br>CMP                                                                                                    | BAS2L<br>BASH<br>BAS2H<br>WNDWDTH                                                                                                    | TO BAS2L,H  INIT Y TO RIGHTMOST INDEX OF SCROLLING WINDOW  INCR LINE NUMBER                                                                                                    |
| FC7A:<br>FC7C:<br>FC7E:<br>FC80:<br>FC81:<br>FC82:<br>FC84:                                                                                                    | 85<br>85<br>84<br>88<br>68<br>69<br>C5<br>B0                                                                                                    | 2A<br>29<br>2B<br>21<br>01<br>23<br>0D                                                                                                    |    |                                                             | STA<br>LDA<br>STA<br>LDY<br>DEY<br>PLA<br>ADC<br>CMP                                                                                                    | BAS2L<br>BASH<br>BAS2H<br>WNDWDTH<br>#\$01<br>WNDBTM                                                                                                    | TO BAS2L,H  INIT Y TO RIGHTMOST INDEX OF SCROLLING WINDOW  INCR LINE NUMBER DONE?                                                                                                    |
| FC7A:<br>FC7C:<br>FC7E:<br>FC80:<br>FC81:<br>FC82:<br>FC84:<br>FC86:                                                                                                    | 85<br>85<br>84<br>88<br>68<br>69<br>C5<br>B0<br>48                                                                                                    | 2A<br>29<br>2B<br>21<br>01<br>23<br>0D                                                                                                    |    |                                                             | STA<br>LDA<br>STA<br>LDY<br>DEY<br>PLA<br>ADC<br>CMP<br>BCS<br>PHA                                                                                                    | BAS2L<br>BASH<br>BAS2H<br>WNDWDTH<br>#\$01<br>WNDBTM<br>SCRL3                                                                                                    | TO BAS2L,H  INIT Y TO RIGHTMOST INDEX OF SCROLLING WINDOW  INCR LINE NUMBER DONE?                                                                                                    |
| FC7A:<br>FC7C:<br>FC7E:<br>FC80:<br>FC81:<br>FC82:<br>FC84:<br>FC86:<br>FC88:<br>FC89:                                                                                                    | 85<br>85<br>84<br>88<br>68<br>69<br>C5<br>B0<br>48<br>20                                                                                                    | 2A<br>29<br>2B<br>21<br>01<br>23<br>0D                                                                                                    | FC |                                                             | STA<br>LDA<br>STA<br>LDY<br>DEY<br>PLA<br>ADC<br>CMP<br>BCS<br>PHA<br>JSR                                                                                                    | BAS2L<br>BASH<br>BAS2H<br>WNDWDTH<br>#\$01<br>WNDBTM<br>SCRL3                                                                                                    | TO BAS2L,H  INIT Y TO RIGHTMOST INDEX OF SCROLLING WINDOW  INCR LINE NUMBER DONE? YES, FINISH  FORM BASL,H (BASE ADDR)                                                                                                    |
| FC7A:<br>FC7C:<br>FC7E:<br>FC80:<br>FC81:<br>FC82:<br>FC84:<br>FC86:<br>FC88:<br>FC89:                                                                                                    | 85<br>85<br>84<br>88<br>68<br>69<br>C5<br>B0<br>48<br>20                                                                                                    | 2A<br>29<br>2B<br>21<br>01<br>23<br>0D                                                                                                    | FC |                                                             | STA<br>LDA<br>STA<br>LDY<br>DEY<br>PLA<br>ADC<br>CMP<br>BCS<br>PHA<br>JSR                                                                                                    | BAS2L<br>BASH<br>BAS2H<br>WNDWDTH<br>#\$01<br>WNDBTM<br>SCRL3                                                                                                    | TO BAS2L,H  INIT Y TO RIGHTMOST INDEX OF SCROLLING WINDOW  INCR LINE NUMBER DONE? YES, FINISH  FORM BASL,H (BASE ADDR)                                                                                                    |
| FC7A:<br>FC7C:<br>FC80:<br>FC81:<br>FC82:<br>FC84:<br>FC86:<br>FC86:<br>FC89:<br>FC89:<br>FC8C:                                                                                                    | 85<br>85<br>84<br>88<br>69<br>C5<br>B0<br>48<br>20<br>B1                                                                                                    | 2A<br>29<br>2B<br>21<br>01<br>23<br>0D<br>24<br>28<br>2A                                                                                                    | FC | SCRL2                                                       | STA LDA STA LDY DEY PLA ADC CMP BCS PHA JSR LDA STA                                                                                                    | BAS2L<br>BASH<br>BAS2H<br>WNDWDTH<br>#\$01<br>WNDBTM<br>SCRL3<br>VTABZ<br>(BASL),Y<br>(BAS2L),Y                                                                                                    | TO BAS2L,H  INIT Y TO RIGHTMOST INDEX OF SCROLLING WINDOW  INCR LINE NUMBER DONE? YES, FINISH                                                                                                    |
| FC7A:<br>FC7C:<br>FC7E:<br>FC80:<br>FC81:<br>FC82:<br>FC84:<br>FC86:<br>FC88:<br>FC89:<br>FC8C:<br>FC8E:                                                                                                    | 85<br>A5<br>85<br>A4<br>88<br>69<br>C5<br>B0<br>48<br>20<br>B1<br>88                                                                                                    | 2A<br>29<br>2B<br>21<br>01<br>23<br>0D<br>24<br>28<br>2A                                                                                                    | FC | SCRL2                                                       | STA LDA STA LDY DEY PLA ADC CMP BCS PHA JSR LDA STA DEY                                                                                                    | BAS2L<br>BASH<br>BAS2H<br>WNDWDTH<br>#\$01<br>WNDBTM<br>SCRL3<br>VTABZ<br>(BASL),Y<br>(BAS2L),Y                                                                                                    | TO BAS2L,H  INIT Y TO RIGHTMOST INDEX OF SCROLLING WINDOW  INCR LINE NUMBER DONE? YES, FINISH  FORM BASL,H (BASE ADDR) MOVE A CHR UP ON LINE                                                                                                    |
| FC7A:<br>FC7C:<br>FC80:<br>FC81:<br>FC82:<br>FC84:<br>FC86:<br>FC86:<br>FC89:<br>FC89:<br>FC8C:                                                                                                    | 85<br>85<br>84<br>88<br>69<br>C5<br>B0<br>48<br>20<br>B1<br>91<br>88<br>10                                                                                                    | 2A<br>29<br>2B<br>21<br>01<br>23<br>0D<br>24<br>28<br>2A<br>F9                                                                                                    | FC | SCRL2                                                       | STA LDA STA LDY DEY PLA ADC CMP BCS PHA JSR LDA STA DEY BPL                                                                                                    | BAS2L<br>BASH<br>BAS2H<br>WNDWDTH<br>#\$01<br>WNDBTM<br>SCRL3<br>VTABZ<br>(BASL),Y<br>(BAS2L),Y                                                                                                    | TO BAS2L,H  INIT Y TO RIGHTMOST INDEX OF SCROLLING WINDOW  INCR LINE NUMBER DONE? YES, FINISH  FORM BASL,H (BASE ADDR) MOVE A CHR UP ON LINE                                                                                                    |
| FC7A:<br>FC7C:<br>FC7E:<br>FC80:<br>FC81:<br>FC82:<br>FC84:<br>FC86:<br>FC88:<br>FC89:<br>FC8C:<br>FC8E:<br>FC90:<br>FC91:<br>FC93:                                                                                                    | 85<br>85<br>84<br>88<br>69<br>C5<br>B0<br>48<br>20<br>B1<br>91<br>88<br>10<br>30                                                                                                    | 2A<br>29<br>2B<br>21<br>01<br>23<br>0D<br>24<br>28<br>2A<br>F9<br>E1                                                                                                    | FC | SCRL2                                                       | STA LDA STA LDY DEY PLA ADC CMP BCS PHA JSR LDA STA DEY BPL BMI                                                                                                    | BAS2L<br>BASH<br>BAS2H<br>WNDWDTH<br>#\$01<br>WNDBTM<br>SCRL3<br>VTABZ<br>(BASL),Y<br>(BAS2L),Y<br>SCRL2<br>SCRL1                                                                                   | TO BAS2L,H  INIT Y TO RIGHTMOST INDEX OF SCROLLING WINDOW  INCR LINE NUMBER DONE? YES, FINISH  FORM BASL,H (BASE ADDR) MOVE A CHR UP ON LINE  NEXT CHAR OF LINE  NEXT LINE (ALWAYS TAKEN)                                                                                                    |
| FC7A:<br>FC7C:<br>FC7E:<br>FC80:<br>FC81:<br>FC82:<br>FC84:<br>FC86:<br>FC88:<br>FC89:<br>FC8C:<br>FC8E:<br>FC90:<br>FC91:<br>FC93:                                                                                                    | 85<br>85<br>84<br>88<br>69<br>C5<br>B0<br>48<br>20<br>B1<br>91<br>88<br>10<br>30                                                                                                    | 2A<br>29<br>2B<br>21<br>01<br>23<br>0D<br>24<br>28<br>2A<br>F9<br>E1                                                                                                    | FC | SCRL2                                                       | STA LDA STA LDY DEY PLA ADC CMP BCS PHA JSR LDA STA DEY BPL BMI                                                                                                    | BAS2L<br>BASH<br>BAS2H<br>WNDWDTH<br>#\$01<br>WNDBTM<br>SCRL3<br>VTABZ<br>(BASL),Y<br>(BAS2L),Y<br>SCRL2<br>SCRL1                                                                                   | TO BAS2L,H  INIT Y TO RIGHTMOST INDEX OF SCROLLING WINDOW  INCR LINE NUMBER DONE? YES, FINISH  FORM BASL,H (BASE ADDR) MOVE A CHR UP ON LINE  NEXT CHAR OF LINE  NEXT LINE (ALWAYS TAKEN)                                                                                                    |
| FC7A:<br>FC7C:<br>FC7E:<br>FC80:<br>FC81:<br>FC82:<br>FC84:<br>FC86:<br>FC89:<br>FC89:<br>FC8C:<br>FC90:<br>FC91:<br>FC91:<br>FC93:<br>FC97:                                                                                                    | 85<br>85<br>A4<br>88<br>69<br>C5<br>B0<br>48<br>20<br>B1<br>91<br>88<br>10<br>30<br>A0<br>20                                                                                                    | 2A<br>29<br>2B<br>21<br>01<br>23<br>0D<br>24<br>28<br>2A<br>F9<br>E1<br>00<br>9E                                                                                                    | FC | SCRL2                                                       | STA LDA STA LDY DEY PLA ADC CMP BCS PHA JSR LDA STA DEY BPLI BMI LDY JSR                                                                                                    | BAS2L<br>BASH<br>BAS2H<br>WNDWDTH<br>#\$01<br>WNDBTM<br>SCRL3<br>VTABZ<br>(BASL),Y<br>(BAS2L),Y<br>SCRL2<br>SCRL1<br>#\$00<br>CLEOLZ                                                                | TO BAS2L,H  INIT Y TO RIGHTMOST INDEX OF SCROLLING WINDOW  INCR LINE NUMBER DONE? YES, FINISH  FORM BASL,H (BASE ADDR) MOVE A CHR UP ON LINE  NEXT CHAR OF LINE  NEXT LINE (ALWAYS TAKEN) CLEAR BOTTOM LINE GET BASE ADDR FOR BOTTOM LINE                                                                                                    |
| FC7A:<br>FC7C:<br>FC7E:<br>FC80:<br>FC81:<br>FC82:<br>FC84:<br>FC86:<br>FC88:<br>FC89:<br>FC8E:<br>FC90:<br>FC91:<br>FC91:<br>FC93:<br>FC97:<br>FC97:                                                                                                    | 85<br>85<br>A4<br>88<br>69<br>C5<br>B0<br>48<br>20<br>B1<br>91<br>88<br>10<br>30<br>A0<br>B0<br>B0                                                                                                    | 2A<br>29<br>2B<br>21<br>01<br>23<br>0D<br>24<br>28<br>2A<br>F9<br>E1<br>00<br>9E<br>86                                                                                                    | FC | SCRL2                                                       | STA LDA STA LDY PLA ADC CMP BCS PHA JSR LDA STA DEY BPL BML LDY JSR BLD LDY BML LDY JSR BCS                                                                                                    | BAS2L<br>BASH<br>BAS2H<br>WNDWDTH<br>#\$01<br>WNDBTM<br>SCRL3<br>VTABZ<br>(BASL),Y<br>(BAS2L),Y<br>SCRL2<br>SCRL1<br>#\$00<br>CLEOLZ<br>VTAB                                                        | TO BAS2L,H  INIT Y TO RIGHTMOST INDEX OF SCROLLING WINDOW  INCR LINE NUMBER DONE? YES, FINISH  FORM BASL,H (BASE ADDR) MOVE A CHR UP ON LINE  NEXT CHAR OF LINE  NEXT LINE (ALWAYS TAKEN) CLEAR BOTTOM LINE GET BASE ADDR FOR BOTTOM LINE CARRY IS SET                                                                                                    |
| FC7A:<br>FC7C:<br>FC7E:<br>FC80:<br>FC81:<br>FC82:<br>FC84:<br>FC86:<br>FC88:<br>FC89:<br>FC8C:<br>FC90:<br>FC91:<br>FC91:<br>FC97:<br>FC97:<br>FC97:                                                                                                    | 85<br>85<br>A4<br>88<br>69<br>C5<br>B0<br>48<br>20<br>B1<br>91<br>88<br>10<br>30<br>A0<br>20<br>B0<br>A4                                                                                                    | 2A<br>29<br>2B<br>21<br>01<br>23<br>0D<br>24<br>28<br>2A<br>F9<br>E1<br>00<br>9E<br>86<br>24                                                                                                    | FC | SCRL2 SCRL3 CLREOL                                          | STA LDA STA LDY PLA ADC CMP BCS PHA JSR LDA STA DEY BPL BMI LDY JSR BDL BMI LDY JSR BCS LDY                                                                                                    | BAS2L<br>BASH<br>BAS2H<br>WNDWDTH<br>#\$01<br>WNDBTM<br>SCRL3<br>VTABZ<br>(BASL),Y<br>(BAS2L),Y<br>SCRL2<br>SCRL1<br>#\$00<br>CLECLZ<br>VTAB<br>CH                                                  | TO BAS2L,H  INIT Y TO RIGHTMOST INDEX OF SCROLLING WINDOW  INCR LINE NUMBER DONE? YES, FINISH  FORM BASL,H (BASE ADDR) MOVE A CHR UP ON LINE  NEXT CHAR OF LINE  NEXT LINE (ALWAYS TAKEN) CLEAR BOTTOM LINE GET BASE ADDR FOR BOTTOM LINE                                                                                                    |
| FC7A:<br>FC7C:<br>FC7E:<br>FC80:<br>FC81:<br>FC82:<br>FC84:<br>FC86:<br>FC88:<br>FC89:<br>FC90:<br>FC91:<br>FC97:<br>FC97:<br>FC97:<br>FC9A:<br>FC9C:                                                                                                    | 85<br>85<br>A4<br>88<br>69<br>C5<br>B0<br>48<br>20<br>B1<br>91<br>88<br>10<br>20<br>B0<br>A0<br>20<br>B0<br>A4<br>A9                                                                                                    | 2A<br>29<br>2B<br>21<br>01<br>23<br>0D<br>24<br>28<br>2A<br>F9<br>E1<br>00<br>9E<br>86<br>24<br>A0                                                                                                    | FC | SCRL2 SCRL3 CLREOL CLEOLZ                                   | STA LDA STA LDA STA LDY DEY PLA ADC CMP BCS PHA JSR LDA STA BPL BMI LDY JSR LDY LDA LDY LDA LDY LDA                                                                                                    | BAS2L<br>BASH<br>BAS2H<br>WNDWDTH<br>#\$01<br>WNDBTM<br>SCRL3<br>VTABZ<br>(BASL),Y<br>(BAS2L),Y<br>SCRL2<br>SCRL1<br>#\$00<br>CLEOLZ<br>VTAB<br>CH<br>#\$40                                         | TO BAS2L,H  INIT Y TO RIGHTMOST INDEX OF SCROLLING WINDOW  INCR LINE NUMBER DONE? YES, FINISH  FORM BASL,H (BASE ADDR) MOVE A CHR UP ON LINE  NEXT CHAR OF LINE  NEXT LINE (ALWAYS TAKEN) CLEAR BOTTOM LINE GET BASE ADDR FOR BOTTOM LINE CARRY IS SET CURSOR H INDEX                                                                                                    |
| FC7A:<br>FC7C:<br>FC80:<br>FC81:<br>FC82:<br>FC84:<br>FC86:<br>FC86:<br>FC86:<br>FC87:<br>FC90:<br>FC91:<br>FC97:<br>FC97:<br>FC97:<br>FC96:<br>FC96:<br>FC97:                                                                                                    | 85<br>85<br>84<br>88<br>69<br>C5<br>B0<br>48<br>20<br>B1<br>91<br>88<br>10<br>30<br>A0<br>20<br>B0<br>A4<br>A9<br>91                                                                                                    | 2A<br>29<br>2B<br>21<br>01<br>23<br>0D<br>24<br>28<br>2A<br>F9<br>E1<br>00<br>9E<br>86<br>24<br>A0<br>28                                                                                                    | FC | SCRL2 SCRL3 CLREOL CLEOLZ CLEOL2                            | STA LDA STA LDA STA LDY PLA ADC CMP BCS PHA JSR LDA STA DEY BPL BMI LDY JSR BCS LDY LDA STA STA                                                                                                    | BAS2L<br>BASH<br>BAS2H<br>WNDWDTH<br>#\$01<br>WNDBTM<br>SCRL3<br>VTABZ<br>(BASL),Y<br>(BAS2L),Y<br>SCRL2<br>SCRL1<br>#\$00<br>CLEOLZ<br>VTAB<br>CH<br>#\$40                                         | TO BAS2L,H  INIT Y TO RIGHTMOST INDEX OF SCROLLING WINDOW  INCR LINE NUMBER DONE? YES, FINISH  FORM BASL,H (BASE ADDR) MOVE A CHR UP ON LINE  NEXT CHAR OF LINE  NEXT LINE (ALWAYS TAKEN) CLEAR BOTTOM LINE GET BASE ADDR FOR BOTTOM LINE CARRY IS SET CURSOR H INDEX  STORE BLANKS FROM 'HERE'                                                                                       |
| FC7A:<br>FC7C:<br>FC7E:<br>FC80:<br>FC81:<br>FC82:<br>FC84:<br>FC86:<br>FC86:<br>FC89:<br>FC90:<br>FC97:<br>FC97:<br>FC97:<br>FC97:<br>FC9A:<br>FC9C:<br>FC9C: | 85<br>85<br>84<br>88<br>69<br>C5<br>B0<br>48<br>20<br>B1<br>91<br>88<br>10<br>30<br>A0<br>20<br>B0<br>A4<br>A9<br>91<br>C8                                                                                                    | 2A<br>29<br>2B<br>21<br>01<br>23<br>0D<br>24<br>28<br>2A<br>F9<br>E1<br>00<br>9E<br>86<br>24<br>A0<br>28                                                                                                    | FC | SCRL2 SCRL3 CLREOL CLEOLZ CLEOL2                            | STA LDA STA LDY DEY PLA ADC CMP BCS PHA JSR LDA STA DEY LDA STA DEY LDY JSR BCS LDY JSR LDY JSR LDY JSR LDY JSR LDY JSR LDY JSR LDY JSR LDY LDY LDY LDY LDY LDY LDY LDY LDY LDY                                                                                                    | BAS2L BASH BAS2H WNDWDTH  #\$01 WNDBTM SCRL3  VTABZ (BASL),Y (BAS2L),Y  SCRL2 SCRL1 #\$00 CLEOLZ VTAB CH #\$40 (BASL),Y                                                                             | TO BAS2L,H  INIT Y TO RIGHTMOST INDEX OF SCROLLING WINDOW  INCR LINE NUMBER DONE? YES, FINISH  FORM BASL,H (BASE ADDR) MOVE A CHR UP ON LINE  NEXT CHAR OF LINE  NEXT LINE (ALWAYS TAKEN) CLEAR BOTTOM LINE GET BASE ADDR FOR BOTTOM LINE CARRY IS SET CURSOR H INDEX                                                                                                    |
| FC7A:<br>FC7C:<br>FC80:<br>FC80:<br>FC81:<br>FC82:<br>FC84:<br>FC86:<br>FC86:<br>FC8C:<br>FC90:<br>FC91:<br>FC91:<br>FC95:<br>FC97:<br>FC95:<br>FC97:<br>FC95:<br>FC95:<br>FC95:<br>FC96:<br>FC96:<br>FC97:<br>FC97:<br>FC96:<br>FC97:<br>FC97:<br>FC97:<br>FC97:<br>FC97:<br>FC97:<br>FC98:<br>FC97:<br>FC98:<br>FC98:<br>FC98:<br>FC98:<br>FC98:<br>FC99:<br>FC99: | 85<br>85<br>84<br>88<br>69<br>C5<br>B0<br>48<br>20<br>B1<br>91<br>88<br>10<br>30<br>A0<br>20<br>B0<br>A4<br>A9<br>91<br>C8<br>C4                                                                                                    | 2A<br>29<br>2B<br>21<br>01<br>23<br>0D<br>24<br>28<br>2A<br>F9<br>E1<br>00<br>9E<br>86<br>24<br>A0<br>28                                                                                                    | FC | SCRL2 SCRL3 CLREOL CLEOLZ CLEOL2                            | STA LDA STA LDY DEY PLA ADC CMP BCS PHA JSR LDA STA DEY BPH BMI LDY JSR BCS LDY LDA STA INY CPY                                                                                                    | BAS2L BASH BAS2H WNDWDTH  #\$01 WNDBTM SCRL3  VTABZ (BASL),Y (BAS2L),Y SCRL2 SCRL1 #\$00 CLEOLZ VTAB CH #\$40 (BASL),Y WNDWDTH                                                                      | TO BAS2L,H  INIT Y TO RIGHTMOST INDEX OF SCROLLING WINDOW  INCR LINE NUMBER DONE? YES, FINISH  FORM BASL,H (BASE ADDR) MOVE A CHR UP ON LINE  NEXT CHAR OF LINE  NEXT LINE (ALWAYS TAKEN) CLEAR BOTTOM LINE GET BASE ADDR FOR BOTTOM LINE CARRY IS SET CURSOR H INDEX  STORE BLANKS FROM 'HERE'                                                                                       |
| FC7A:<br>FC7C:<br>FC7E:<br>FC80:<br>FC81:<br>FC82:<br>FC84:<br>FC86:<br>FC86:<br>FC89:<br>FC90:<br>FC97:<br>FC97:<br>FC97:<br>FC97:<br>FC9A:<br>FC9C:<br>FC9C: | 85<br>85<br>84<br>88<br>69<br>C5<br>B0<br>48<br>20<br>B1<br>91<br>88<br>10<br>30<br>A0<br>20<br>B0<br>A4<br>A9<br>91<br>C8<br>C4                                                                                                    | 2A<br>29<br>2B<br>21<br>01<br>23<br>0D<br>24<br>28<br>2A<br>F9<br>E1<br>00<br>9E<br>86<br>24<br>A0<br>28                                                                                                    | FC | SCRL2 SCRL3 CLREOL CLEOLZ CLEOL2                            | STA LDA STA LDY DEY PLA ADC CMP BCS PHA JSR LDA STA DEY BPH BMI LDY JSR BCS LDY LDA STA INY CPY                                                                                                    | BAS2L BASH BAS2H WNDWDTH  #\$01 WNDBTM SCRL3  VTABZ (BASL),Y (BAS2L),Y  SCRL2 SCRL1 #\$00 CLEOLZ VTAB CH #\$40 (BASL),Y                                                                             | TO BAS2L,H  INIT Y TO RIGHTMOST INDEX OF SCROLLING WINDOW  INCR LINE NUMBER DONE? YES, FINISH  FORM BASL,H (BASE ADDR) MOVE A CHR UP ON LINE  NEXT CHAR OF LINE  NEXT LINE (ALWAYS TAKEN) CLEAR BOTTOM LINE GET BASE ADDR FOR BOTTOM LINE CARRY IS SET CURSOR H INDEX  STORE BLANKS FROM 'HERE'                                                                                       |
| FC7A:<br>FC7C:<br>FC80:<br>FC80:<br>FC81:<br>FC82:<br>FC84:<br>FC86:<br>FC86:<br>FC8C:<br>FC90:<br>FC91:<br>FC91:<br>FC95:<br>FC97:<br>FC95:<br>FC97:<br>FC95:<br>FC95:<br>FC95:<br>FC96:<br>FC96:<br>FC97:<br>FC97:<br>FC96:<br>FC97:<br>FC97:<br>FC97:<br>FC97:<br>FC97:<br>FC97:<br>FC98:<br>FC97:<br>FC98:<br>FC98:<br>FC98:<br>FC98:<br>FC98:<br>FC99:<br>FC99: | 85<br>85<br>84<br>88<br>69<br>C5<br>B0<br>48<br>20<br>B1<br>91<br>88<br>10<br>30<br>A0<br>20<br>B0<br>A4<br>A9<br>91<br>C8<br>C4<br>90                                                                                                 | 2A<br>29<br>2B<br>21<br>01<br>23<br>0D<br>24<br>28<br>2A<br>F9<br>E1<br>00<br>9E<br>86<br>24<br>A0<br>28<br>21<br>F9                                                                                                    | FC | SCRL2 SCRL3 CLREOL CLEOLZ CLEOLZ                            | STA LDA STA LDA STA LDY DEY PLA ADC CMP BCS PHA JSR LDA STA LDA STA BPL BMI LDY JSR LDY LDA STA LDY LDA STA LDY LDA STA LDY LDA STA LOY LDA STA LOY LDA STA LOY LDA STA LOY LDA STA LOY CPY BCC RTS                                                                                                    | BAS2L BASH BAS2H WNDWDTH  #\$01 WNDBTM SCRL3  VTABZ (BASL),Y (BAS2L),Y SCRL2 SCRL1 #\$00 CLEOLZ VTAB CH #\$40 (BASL),Y WNDWDTH                                                                      | TO BAS2L,H  INIT Y TO RIGHTMOST INDEX OF SCROLLING WINDOW  INCR LINE NUMBER DONE? YES, FINISH  FORM BASL,H (BASE ADDR) MOVE A CHR UP ON LINE  NEXT CHAR OF LINE  NEXT LINE (ALWAYS TAKEN) CLEAR BOTTOM LINE GET BASE ADDR FOR BOTTOM LINE CARRY IS SET CURSOR H INDEX  STORE BLANKS FROM 'HERE'                                                                                       |
| FC7A:<br>FC7C:<br>FC7E:<br>FC80:<br>FC81:<br>FC82:<br>FC84:<br>FC86:<br>FC86:<br>FC89:<br>FC90:<br>FC97:<br>FC97:<br>FC97:<br>FC9A:<br>FC9C:<br>FC9C: | 85<br>85<br>84<br>88<br>69<br>C5<br>B0<br>48<br>20<br>B1<br>88<br>10<br>30<br>A0<br>B0<br>A4<br>A9<br>91<br>C8<br>C8<br>C8<br>C9<br>C8<br>C9<br>C9<br>C9<br>C9<br>C9<br>C9<br>C9<br>C9<br>C9<br>C9                                     | 2A<br>29<br>2B<br>21<br>01<br>23<br>0D<br>24<br>28<br>2A<br>F9<br>E1<br>00<br>9E<br>86<br>24<br>A0<br>28<br>27<br>F9                                                                                                    | FC | SCRL2 SCRL3 CLREOL CLEOLZ CLEOLZ                            | STA LDA STA LDA STA LDY DEY PLA ADC CMP BCS PHA JSR LDA STA LDA STA BPL BMI LDY JSR LDY LDA STA LDY LDA STA LDY LDA STA LDY LDA STA LOY LDA STA LOY LDA STA LOY LDA STA LOY LDA STA LOY CPY BCC RTS                                                                                                    | BAS2L BASH BAS2H WNDWDTH  #\$01 WNDBTM SCRL3  VTABZ (BASL),Y (BAS2L),Y SCRL2 SCRL1 #\$00 CLEOLZ VTAB CH #\$40 (BASL),Y WNDWDTH                                                                      | TO BAS2L,H  INIT Y TO RIGHTMOST INDEX OF SCROLLING WINDOW  INCR LINE NUMBER DONE? YES, FINISH  FORM BASL,H (BASE ADDR) MOVE A CHR UP ON LINE  NEXT CHAR OF LINE  NEXT LINE (ALWAYS TAKEN) CLEAR BOTTOM LINE GET BASE ADDR FOR BOTTOM LINE CARRY IS SET CURSOR H INDEX  STORE BLANKS FROM 'HERE'                                                                                       |
| FC7A:<br>FC7C:<br>FC80:<br>FC80:<br>FC81:<br>FC82:<br>FC84:<br>FC86:<br>FC88:<br>FC89:<br>FC90:<br>FC91:<br>FC97:<br>FC97: | 85<br>85<br>84<br>88<br>69<br>C5<br>B0<br>48<br>20<br>B1<br>88<br>10<br>30<br>A0<br>B0<br>A4<br>A9<br>91<br>C8<br>C8<br>C8<br>C9<br>C8<br>C9<br>C9<br>C9<br>C9<br>C9<br>C9<br>C9<br>C9<br>C9<br>C9                                     | 2A<br>29<br>2B<br>21<br>01<br>23<br>0D<br>24<br>28<br>2A<br>F9<br>E1<br>00<br>9E<br>86<br>24<br>A0<br>28<br>27<br>F9                                                                                                    | FC | SCRL2 SCRL3 CLREOL CLEOLZ CLEOLZ                            | STA LDA STA LDY DEY PLA ADC CMP BCS PHA JSR LDA STA DEY BPL BMI LDY JSR BCS LDY LDA STA TOPY BCS LDY LDA STA DEY BPL BMI LDY JSR BCS LDY LDA STA STA STA STA STA STA STA STA STA ST                                                                                                    | BAS2L BASH BAS2H WNDWDTH  #\$01 WNDBTM SCRL3  VTABZ (BASL),Y (BAS2L),Y SCRL2 SCRL1 #\$00 CLEOLZ VTAB CH #\$40 (BASL),Y WNDWDTH                                                                      | TO BAS2L,H  INIT Y TO RIGHTMOST INDEX OF SCROLLING WINDOW  INCR LINE NUMBER DONE? YES, FINISH  FORM BASL,H (BASE ADDR) MOVE A CHR UP ON LINE  NEXT CHAR OF LINE  NEXT LINE (ALWAYS TAKEN) CLEAR BOTTOM LINE GET BASE ADDR FOR BOTTOM LINE CARRY IS SET CURSOR H INDEX  STORE BLANKS FROM 'HERE'                                                                                       |
| FC7A:<br>FC7C:<br>FC7E:<br>FC80:<br>FC81:<br>FC82:<br>FC84:<br>FC86:<br>FC86:<br>FC89:<br>FC90:<br>FC97:<br>FC97:<br>FC97:<br>FC9A:<br>FC9C:<br>FC9C: | 85<br>85<br>84<br>88<br>69<br>C5<br>B0<br>88<br>10<br>30<br>A0<br>20<br>B1<br>A9<br>91<br>C4<br>A9<br>60<br>38<br>48                                                                                                    | 2A<br>29<br>2B<br>21<br>01<br>23<br>0D<br>24<br>28<br>2A<br>F9<br>E1<br>00<br>86<br>24<br>A0<br>28<br>28<br>21<br>F9                                                                                                    | FC | SCRL2 SCRL3 CLREOL CLEOLZ CLEOL2 WAIT WAIT                  | STA LDA STA LDA STA LDY DEY PLA ADC CMP BCS PHA JSR LDA STA LDA STA BPL BMI LDY JSR LDY LDA STA LDY LDA STA LDY LDA STA LDY LDA STA LOY LDA STA LOY LDA STA LOY LDA STA LOY LDA STA LOY CPY BCC RTS                                                                                                    | BAS2L BASH BAS2H WNDWDTH  #\$01 WNDBTM SCRL3  VTABZ (BASL),Y (BAS2L),Y  SCRL2 SCRL1 #\$00 CLECLZ VTAB CH #\$A0 (BASL),Y WNDWDTH CLEOL2                                                              | TO BAS2L,H  INIT Y TO RIGHTMOST INDEX OF SCROLLING WINDOW  INCR LINE NUMBER DONE? YES, FINISH  FORM BASL,H (BASE ADDR) MOVE A CHR UP ON LINE  NEXT CHAR OF LINE  NEXT LINE (ALWAYS TAKEN) CLEAR BOTTOM LINE GET BASE ADDR FOR BOTTOM LINE CARRY IS SET CURSOR H INDEX  STORE BLANKS FROM 'HERE'                                                                                       |
| FC7A:<br>FC7C:<br>FC7E:<br>FC80:<br>FC81:<br>FC82:<br>FC84:<br>FC86:<br>FC86:<br>FC89:<br>FC90:<br>FC97:<br>FC97:<br>FC97:<br>FC9A:<br>FC95:<br>FC97:<br>FC96:<br>FC96:<br>FC97:<br>FC96:<br>FC97:<br>FC96:<br>FC97:<br>FC96:<br>FC97:<br>FC96:<br>FC97:<br>FC96:<br>FC97:<br>FC96:<br>FC97:<br>FC97:<br>FC98:<br>FC98: | 85<br>85<br>84<br>88<br>69<br>69<br>60<br>81<br>91<br>88<br>10<br>30<br>80<br>80<br>80<br>80<br>80<br>80<br>80<br>80<br>80<br>8                                                                                                    | 2A<br>29<br>2B<br>21<br>01<br>23<br>0D<br>24<br>28<br>2A<br>F9<br>E1<br>00<br>9E<br>86<br>24<br>A0<br>28<br>21<br>F9                                                                                                    | FC | SCRL2 SCRL3 CLREOL CLEOLZ CLEOL2 WAIT WAIT2 WAIT3           | STA LDA STA LDY DEY PLA ADC CMP BCS PHA JSR LDA STA DEY BPL BMI LDY JSR BCS LDY LDA STA INY CPY BCC RTS SEC PHA SBC                                                                                                    | BAS2L BASH BAS2H WNDWDTH  #\$01 WNDBTM SCRL3  VTABZ (BASL),Y (BAS2L),Y SCRL2 SCRL1 #\$00 CLEOLZ VTAB CH #\$40 (BASL),Y WNDWDTH CLEOL2  #\$1                                                         | INIT Y TO RIGHTMOST INDEX OF SCROLLING WINDOW  INCR LINE NUMBER DONE? YES, FINISH  FORM BASL,H (BASE ADDR) MOVE A CHR UP ON LINE  NEXT CHAR OF LINE  NEXT LINE (ALWAYS TAKEN) CLEAR BOTTOM LINE GET BASE ADDR FOR BOTTOM LINE CARRY IS SET CURSOR H INDEX  STORE BLANKS FROM 'HERE' TO END OF LINES (WNDWDTH)                                                                         |
| FC7A:<br>FC7C:<br>FC7E:<br>FC80:<br>FC81:<br>FC82:<br>FC84:<br>FC86:<br>FC86:<br>FC86:<br>FC90:<br>FC91:<br>FC97:<br>FC95:<br>FC97:<br>FC95:<br>FC95:<br>FC97:<br>FC97:<br>FC97:<br>FC97:<br>FC97:<br>FC97:<br>FC97:<br>FC97:<br>FC97:<br>FC97:<br>FC97:<br>FC97:<br>FC97:<br>FC97:<br>FC98:<br>FC97:<br>FC98:<br>FC99:<br>FC99: | 85<br>A5<br>88<br>88<br>69<br>69<br>88<br>10<br>30<br>A20<br>B1<br>88<br>10<br>30<br>A20<br>B1<br>A9<br>C8<br>C8<br>C9<br>C9<br>C9<br>C9<br>C9<br>C9<br>C9<br>C9<br>C9<br>C9                                                           | 2A<br>29<br>2B<br>21<br>01<br>23<br>0D<br>24<br>2A<br>F9<br>E1<br>00<br>9E<br>86<br>24<br>A0<br>28<br>21<br>F9                                                                                                    | FC | SCRL2 SCRL3 CLREOL CLEOLZ CLEOL2 WAIT WAIT2 WAIT3           | STA LDA STA LDY DEY PLA ADC CMP BCS PHA JSR LDA STA DEY BPL BMI LDY JSR BCS LDY LDA STA INY CPY BCC RTS SEC PHA SBC                                                                                                    | BAS2L BASH BAS2H WNDWDTH  #\$01 WNDBTM SCRL3  VTABZ (BASL),Y (BAS2L),Y SCRL2 SCRL1 #\$00 CLEOLZ VTAB CH #\$40 (BASL),Y WNDWDTH CLEOL2  #\$1                                                         | TO BAS2L,H  INIT Y TO RIGHTMOST INDEX OF SCROLLING WINDOW  INCR LINE NUMBER DONE? YES, FINISH  FORM BASL,H (BASE ADDR) MOVE A CHR UP ON LINE  NEXT CHAR OF LINE  NEXT LINE (ALWAYS TAKEN) CLEAR BOTTOM LINE GET BASE ADDR FOR BOTTOM LINE CARRY IS SET CURSOR H INDEX  STORE BLANKS FROM 'HERE'                                                                                       |
| FC7A: FC7C: FC80: FC80: FC80: FC81: FC84: FC86: FC88: FC89: FC80: FC91: FC91: FC97: FC97: FC9A: FC97: FC9A: FC9C: FC4A: FC4A:                                                                                                    | 85<br>85<br>84<br>88<br>69<br>C5<br>B0<br>48<br>20<br>81<br>91<br>30<br>A0<br>20<br>B0<br>A4<br>A9<br>C8<br>C4<br>90<br>60<br>38<br>E9<br>C6<br>60<br>60<br>60<br>60<br>60<br>60<br>60<br>60<br>60<br>60<br>60<br>60<br>60             | 2A<br>29<br>2B<br>21<br>01<br>23<br>0D<br>24<br>28<br>2A<br>F9<br>E1<br>00<br>9E<br>24<br>A0<br>28<br>21<br>F9                                                                                                    | FC | SCRL2 SCRL3 CLREOL CLEOLZ CLEOL2 WAIT WAIT2 WAIT3           | STA LDA STA LDA STA LDY PLA ADC CMP BCS PHA JSR LDA STA LDA STA LDA STA LDY BMI LDY LDA STA LDY LDA STA LDY STA LDY STA LDY STA LDY LDA STA LDY LDA STA LDY LDA STA LDY LDA STA LDY LDA STA LDY LDA STA LNY CPY BCC RTS SEC PHA SBC BNE PLA                                                                                                    | BAS2L BASH BAS2H WNDWDTH  #\$01 WNDBTM SCRL3  VTABZ (BASL),Y (BAS2L),Y  SCRL2 SCRL1 #\$00 CLEOLZ VTAB CH #\$A0 (BASL),Y  WNDWDTH CLEOL2  #\$10 WAIT3                                                | INIT Y TO RIGHTMOST INDEX OF SCROLLING WINDOW  INCR LINE NUMBER DONE? YES, FINISH  FORM BASL,H (BASE ADDR) MOVE A CHR UP ON LINE  NEXT CHAR OF LINE  NEXT LINE (ALWAYS TAKEN) CLEAR BOTTOM LINE GET BASE ADDR FOR BOTTOM LINE CARRY IS SET CURSOR H INDEX  STORE BLANKS FROM 'HERE' TO END OF LINES (WNDWDTH)                                                                         |
| FC7A: FC7C: FC80: FC80: FC81: FC84: FC84: FC86: FC88: FC89: FC80: FC91: FC91: FC97: FC97: FC9A: FC97: FC9A: FC97: FC9A: FC9A: FCA5: FCA7: FCA8: FCA7: FCA8: FCA6: FCA7: FCA8: FCA7: FCA8: FCA6: FCA7: FCA8: FCA7: FCA8: FCA7:                                                                                                    | 85<br>85<br>84<br>88<br>69<br>C5<br>B0<br>48<br>20<br>B1<br>91<br>810<br>30<br>A0<br>A0<br>B0<br>A4<br>A9<br>C8<br>C9<br>C9<br>C9<br>C9<br>C9<br>C9<br>C9<br>C9<br>C9<br>C9                                                            | 2A<br>29<br>2B<br>21<br>01<br>23<br>0D<br>24<br>28<br>2A<br>F9<br>E1<br>00<br>28<br>24<br>A0<br>28<br>21<br>F9                                                                                                    | FC | SCRL2 SCRL3 CLREOL CLEOLZ CLEOL2 WAIT WAIT2 WAIT3           | STA LDA STA LDA STA LDY PLA ADC CMP BCS PHA JSR LDA STA LDA STA LDA STA LDY BMI LDY JSR BCS LDY LDA STA INY CPY CPY RTS SEC PHA SBC SBC                                                                                                    | BAS2L BASH BAS2H WNDWDTH  #\$01 WNDBTM SCRL3  VTABZ (BASL),Y (BAS2L),Y SCRL2 SCRL1 #\$00 CLEOLZ VTAB CH #\$A0 (BASL),Y WNDWDTH CLEOL2  #\$1 WAIT3                                                   | INIT Y TO RIGHTMOST INDEX OF SCROLLING WINDOW  INCR LINE NUMBER DONE? YES, FINISH  FORM BASL,H (BASE ADDR) MOVE A CHR UP ON LINE  NEXT CHAR OF LINE  NEXT LINE (ALWAYS TAKEN) CLEAR BOTTOM LINE GET BASE ADDR FOR BOTTOM LINE CARRY IS SET CURSOR H INDEX  STORE BLANKS FROM 'HERE' TO END OF LINES (WNDWDTH)                                                                         |
| FC7A: FC7C: FC7E: FC80: FC81: FC82: FC84: FC86: FC88: FC89: FC89: FC97: FC97: FC97: FC9A: FC9A: FCA5: FCA7: FCA6: FCA7: FCA7: FCA7: FCA8: FCA7: FCA8: FCA7: FCA8: FCA7: FCA8: FCA7: FCA8: FCA1: FCA1:                                                                                                    | 85<br>85<br>84<br>88<br>69<br>C5<br>B0<br>88<br>10<br>30<br>A0<br>20<br>A1<br>A9<br>91<br>C8<br>48<br>E9<br>D0<br>38<br>E9<br>D0<br>B0<br>B1<br>B1<br>B1<br>B1<br>B1<br>B1<br>B1<br>B1<br>B1<br>B1                                     | 2A<br>29<br>2B<br>21<br>01<br>23<br>0D<br>24<br>28<br>2A<br>F9<br>E1<br>00<br>9E<br>86<br>24<br>A0<br>28<br>21<br>F9                                                                                                    | FC | SCRL2 SCRL3 CLREOL CLEOLZ CLEOL2 WAIT WAIT2 WAIT3           | STA LDA STA LDA STA LDY PLA ADC CMP BCS PHA JSR LDA STA LDA STA LDY STA LDY JSR LDY JSR BPL BMI LDY JSR BCS ENE STA INY CPY RTS SEC PHA SBC BNE                                                                                                    | BAS2L BASH BAS2H WNDWDTH  #\$01 WNDBTM SCRL3  VTABZ (BASL),Y (BAS2L),Y  SCRL2 SCRL1 #\$00 CLEOLZ VTAB CH #\$A0 (BASL),Y  WNDWDTH CLEOL2  #\$10 WAIT3                                                | INIT Y TO RIGHTMOST INDEX OF SCROLLING WINDOW  INCR LINE NUMBER DONE? YES, FINISH  FORM BASL,H (BASE ADDR) MOVE A CHR UP ON LINE  NEXT CHAR OF LINE  NEXT LINE (ALWAYS TAKEN) CLEAR BOTTOM LINE GET BASE ADDR FOR BOTTOM LINE CARRY IS SET CURSOR H INDEX  STORE BLANKS FROM 'HERE' TO END OF LINES (WNDWDTH)                                                                         |
| FC7A: FC7C: FC80: FC80: FC81: FC82: FC84: FC86: FC88: FC89: FC90: FC91: FC97: FC97: FC9A: FC95: FC97: FC9A: FC95: FC97: FC3A: FC4A: FCAC: FCAC:                                                                                                    | 85<br>85<br>86<br>86<br>86<br>86<br>86<br>86<br>86<br>81<br>81<br>81<br>81<br>81<br>81<br>81<br>81<br>81<br>81<br>81<br>81<br>81                                                                                                    | 2A<br>29<br>2B<br>21<br>01<br>23<br>0D<br>24<br>28<br>2A<br>F9<br>E1<br>00<br>9E<br>864<br>2A<br>28<br>21<br>F9                                                                                                    | FC | SCRL2 SCRL3 CLREOL CLEOLZ CLEOL2 WAIT WAIT2 WAIT3           | STA LDA STA LDA STA LDY DEY PLA ADC CMP BCS PHA JSR LDA STA DEY BPL LDA STA LDY LDA STA LDY BCS LDY BCC RTS STA LDY BCC RTS SEC PHA SBC BNE PLA SBC BNE PLA SBC RTS                                                                                                    | BAS2L BASH BAS2H WNDWDTH  #\$01 WNDBTM SCRL3  VTABZ (BASL),Y (BAS2L),Y SCRL2 SCRL1 #\$00 CLEOLZ VTAB CH #\$40 (BASL),Y WNDWDTH CLEOL2  #\$11 WAIT3                                                  | TO BAS2L,H  INIT Y TO RIGHTMOST INDEX OF SCROLLING WINDOW  INCR LINE NUMBER DONE? YES, FINISH  FORM BASL,H (BASE ADDR) MOVE A CHR UP ON LINE  NEXT CHAR OF LINE  NEXT LINE (ALWAYS TAKEN) CLEAR BOTTOM LINE GET BASE ADDR FOR BOTTOM LINE CARRY IS SET CURSOR H INDEX  STORE BLANKS FROM 'HERE' TO END OF LINES (WNDWDTH)  1.0204 USEC (13+27/2*A+5/2*A*A)                            |
| FC7A: FC7C: FC80: FC80: FC81: FC82: FC84: FC86: FC86: FC86: FC90: FC97: FC97: FC9A: FC9C: FC4C: FCA2: FCA2: FCA3: FCA5: FCA7: FCA6: FCA6: FCA7: FCA6: FCA7: FCA8: FCA9: FCA9:                                                                                                    | 85<br>85<br>868<br>69<br>C5<br>B0<br>48<br>10<br>30<br>20<br>B1<br>48<br>40<br>20<br>60<br>60<br>60<br>60<br>60<br>60<br>60<br>60<br>60<br>60<br>60<br>60<br>60                                                                        | 2A<br>29<br>2B<br>21<br>01<br>23<br>0D<br>24<br>2A<br>F9<br>E1<br>00<br>9E<br>824<br>A0<br>28<br>21<br>F9<br>01<br>FC<br>01<br>F6<br>42                                                                                                    | FC | SCRL2 SCRL3 CLREOL CLEOLZ CLEOL2 WAIT WAIT2 WAIT3           | STA LDA STA LDA STA LDY PLA ADC CMP BCS PHA JSR LDA STA LDA STA LDA STA LDA STA LDY BPL BMI LDY JSR LDA STA LDY STA LDY STA LDY STA LDY LDA STA LDY LDA STA LDY LDA STA LDY LDA STA LDY LDA STA LNY CPY BCC RTS SEC PHA SBC BNE PLA SBC BNE PLA SBC BNE PLA SBC BNE RTS INC                                                                                     | BAS2L BASH BAS2H WNDWDTH  #\$01 WNDBTM SCRL3  VTABZ (BASL),Y (BAS2L),Y  SCRL2 SCRL1 #\$00 CLEOLZ VTAB CH #\$A0 (BASL),Y WNDWDTH CLEOL2  #\$101 WAIT3 #\$01 WAIT2  A4L                               | INIT Y TO RIGHTMOST INDEX OF SCROLLING WINDOW  INCR LINE NUMBER DONE? YES, FINISH  FORM BASL,H (BASE ADDR) MOVE A CHR UP ON LINE  NEXT CHAR OF LINE  NEXT LINE (ALWAYS TAKEN) CLEAR BOTTOM LINE GET BASE ADDR FOR BOTTOM LINE CARRY IS SET CURSOR H INDEX  STORE BLANKS FROM 'HERE' TO END OF LINES (WNDWDTH)  1.0204 USEC (13+27/2*A+5/2*A*A)  INCR 2-BYTE A4                        |
| FC7A: FC7C: FC80: FC80: FC81: FC82: FC84: FC86: FC86: FC86: FC90: FC91: FC97: FC97: FC97: FC97: FC9A: FC9C: FCA2: FCA3: FCA5: FCA7: FCA8: FCA7: FCA8: FCA7: FCA8: FCA9: FCA9: FCA9: FCA8: FCA9: FCA8: FCA9: FCA8: FCA9: FCA8: FCA6: FCA6: FCA6: FCA7: FCA8: FCA7: FCA8: FCA7: FCA8: FCA9: FCA8: FCA9: FCA8: FCA9: FCA8: FCA9: FCA6: FCA6: FCA6: FCA7: FCA6: FCA7: FCA6: FCA7: FCA6: FCA7: FCA8: FCA7: FCA8: FCA7: FCA8: FCA7: FCA8: FCA8:                                                                                                    | 85<br>85<br>86<br>86<br>86<br>86<br>86<br>86<br>86<br>86<br>86<br>86                                                                                                    | 2A<br>29<br>2B<br>21<br>01<br>23<br>0D<br>24<br>28<br>2A<br>P9<br>E1<br>09<br>E86<br>24<br>A0<br>28<br>21<br>F9<br>01<br>F6<br>42<br>02                                                                                                    | FC | SCRL2  SCRL3  CLREOL CLEOLZ CLEOL2  WAIT WAIT2 WAIT3        | STA LDA STA LDA STA LDY PLA ADC CMP BCS PHA JSR LDA STA LDA STA LDA STA LDY BPL BMI LDY LDA STA LDY LDA STA LDY LDA STA LDY LDA STA LDY LDA STA LDY LDA STA LOY LDA STA LOY LDA STA LOY LDA STA LOY LDA STA LOY LDA STA LOY LDA STA LOY LDA STA LOY LDA STA LOY LDA STA LOY LDA STA LOY LDA STA LOY LDA STA LOY LDA STA LOY LOY LOY LOY LOY LOY LOY LOY LOY LOY | BAS2L BASH BAS2H WNDWDTH  #\$01 WNDBTM SCRL3  VTABZ (BASL),Y (BAS2L),Y  SCRL2 SCRL1 #\$00 CLEOLZ VTAB CH #\$A0 (BASL),Y  WNDWDTH CLEOL2  #\$101 WAIT3  #\$01 WAIT3  #\$01 WAIT2  A4L NXTA1          | TO BAS2L,H  INIT Y TO RIGHTMOST INDEX OF SCROLLING WINDOW  INCR LINE NUMBER DONE? YES, FINISH  FORM BASL,H (BASE ADDR) MOVE A CHR UP ON LINE  NEXT CHAR OF LINE  NEXT LINE (ALWAYS TAKEN) CLEAR BOTTOM LINE GET BASE ADDR FOR BOTTOM LINE CARRY IS SET CURSOR H INDEX  STORE BLANKS FROM 'HERE' TO END OF LINES (WNDWDTH)  1.0204 USEC (13+27/2*A+5/2*A*A)                            |
| FC7A: FC7C: FC7E: FC80: FC81: FC82: FC84: FC86: FC86: FC89: FC90: FC97: FC97: FC9A: FC9A: FC9A: FCA5: FCA7: FCA6: FCA7: FCA8: FCA7: FCA8: FCA7: FCA8: FCA7: FCA8: FCA7: FCA8: FCA9: FCA8: FCA6: FCA7: FCA8: FCA7: FCA8: FCA8:                                                                                                    | 85<br>85<br>86<br>86<br>86<br>86<br>86<br>86<br>86<br>86<br>86<br>86<br>86<br>86<br>86                                                                                                    | 2A<br>29<br>2B<br>21<br>01<br>23<br>0D<br>24<br>2A<br>2A<br>F9<br>E1<br>00<br>28<br>24<br>A0<br>28<br>21<br>F9<br>F0<br>F0<br>F0<br>F0<br>F0<br>F0<br>F0<br>F0<br>F0<br>F0<br>F0<br>F0<br>F0                                                | FC | SCRL2 SCRL3 CLREOL CLEOLZ CLEOL2 WAIT WAIT2 WAIT3           | STA LDA STA LDA STA LDY PLA ADC CMP BCS PHA JSR LDA STA LDA STA LDA STA LDA STA LDY BMI LDY JSR BCS LDY LDA STA INY CPY BCC RTS SEC PHA SBC BNE RTS SBC BNE RTS INC                                                                                                    | BAS2L BASH BAS2H WNDWDTH  #\$01 WNDBTM SCRL3  VTABZ (BASL),Y (BAS2L),Y SCRL2 SCRL1 #\$00 CLECLZ VTAB CH #\$A0 (BASL),Y WNDWDTH CLEOL2  #\$1 WAIT3  #\$01 WAIT3  #\$01 WAIT3  #\$4 NXTA1 A4H         | INIT Y TO RIGHTMOST INDEX OF SCROLLING WINDOW  INCR LINE NUMBER DONE? YES, FINISH  FORM BASL,H (BASE ADDR) MOVE A CHR UP ON LINE  NEXT CHAR OF LINE  NEXT LINE (ALWAYS TAKEN) CLEAR BOTTOM LINE GET BASE ADDR FOR BOTTOM LINE CARRY IS SET CURSOR H INDEX  STORE BLANKS FROM 'HERE' TO END OF LINES (WNDWDTH)  1.0204 USEC (13+27/2*A+5/2*A*A)  INCR 2-BYTE A4 AND A1                 |
| FC7A: FC7C: FC7E: FC80: FC81: FC82: FC84: FC86: FC88: FC89: FC87: FC97: FC97: FC97: FC9A: FC97: FC9A: FCA7: FCA7: FCA8: FCA7: FCA8: FCA7: FCA8: FCA7: FCA8: FCA7: FCA8: FCA8:                                                                                                    | 85<br>85<br>86<br>86<br>86<br>86<br>86<br>81<br>81<br>80<br>80<br>80<br>80<br>80<br>80<br>80<br>80<br>80<br>80<br>80<br>80<br>80                                                                                                    | 2A<br>29<br>2B<br>21<br>01<br>23<br>0D<br>24<br>28<br>2A<br>F9<br>86<br>24<br>20<br>28<br>21<br>F9<br>01<br>FC<br>01<br>F6<br>42<br>43<br>3C                                                                                                | FC | SCRL2  SCRL3  CLREOL CLEOLZ CLEOL2  WAIT WAIT2 WAIT3  NXTA4 | STA LDA STA LDA STA LDY PLA ADC CMP BCS PHA JSR LDA STA LDY BMI LDY JSR LDA STA INY CPY ENCE RTS SEC PHA SBC BNE RTS SBC BNE RTS INC LDA                                                                                                    | BAS2L BASH BAS2H WNDWDTH  #\$01 WNDBTM SCRL3  VTABZ (BASL),Y (BAS2L),Y SCRL2 SCRL1 #\$00 CLECLZ VTAB CH #\$A0 (BASL),Y WNDWDTH CLECLZ  #\$1 WAIT3  #\$01 WAIT3  #\$1 WAIT2  A4L NXTA1 A4H A1L       | INIT Y TO RIGHTMOST INDEX OF SCROLLING WINDOW  INCR LINE NUMBER DONE? YES, FINISH  FORM BASL,H (BASE ADDR) MOVE A CHR UP ON LINE  NEXT CHAR OF LINE  NEXT LINE (ALWAYS TAKEN) CLEAR BOTTOM LINE GET BASE ADDR FOR BOTTOM LINE CARRY IS SET CURSOR H INDEX  STORE BLANKS FROM 'HERE' TO END OF LINES (WNDWDTH)  1.0204 USEC (13+27/2*A+5/2*A*A)  INCR 2-BYTE A4                        |
| FC7A: FC7C: FC7C: FC80: FC81: FC84: FC84: FC86: FC86: FC89: FC90: FC97: FC97: FC9A: FC95: FC97: FC9A: FC95: FC97: FC9A: FC95: FC97: FC96: FC97: FC98: FC97: FC98: FC97: FC98: FC98: FC99: FC98: FC99: FC98: FC99: FC98: FC99: FC99:                                                                                                    | 85<br>85<br>86<br>86<br>86<br>86<br>86<br>86<br>81<br>81<br>80<br>81<br>80<br>81<br>80<br>81<br>80<br>81<br>80<br>81<br>80<br>81<br>80<br>81<br>80<br>81<br>80<br>80<br>80<br>80<br>80<br>80<br>80<br>80<br>80<br>80<br>80<br>80<br>80 | 2A<br>29<br>2B<br>21<br>01<br>23<br>0D<br>24<br>28<br>2A<br>29<br>86<br>24<br>A28<br>21<br>F9<br>01<br>FC<br>01<br>F6<br>42<br>33<br>35<br>35<br>35<br>35<br>36<br>36<br>36<br>36<br>36<br>36<br>36<br>36<br>36<br>36<br>36<br>36<br>36     | FC | SCRL2  SCRL3  CLREOL CLEOLZ CLEOL2  WAIT WAIT2 WAIT3  NXTA4 | STA LDA STA LDA STA LDY PLA ADC CMP BCS BCS BCS BCS BCS LDA STA LDA STA LDY JSR LDA STA LDY JSR BCS LDY JSR BCS LDY JSR BCS LDY JSR BCS LDY LDA STA INY CPY BCC PHA SBC BNE RTS SBC BNE RTS INC BNE RTS INC BNE RTS INC CMP                                                                                                    | BAS2L BASH BAS2H WNDWDTH  #\$01 WNDBTM SCRL3  VTABZ (BASL),Y (BAS2L),Y SCRL2 SCRL1 #\$00 CLEOLZ VTAB CH #\$A0 (BASL),Y WNDWDTH CLEOL2  #\$01 WAIT3  #\$01 WAIT3  #\$01 WAIT2  A4L NXTA1 A4H A1L A2L | INIT Y TO RIGHTMOST INDEX OF SCROLLING WINDOW  INCR LINE NUMBER DONE? YES, FINISH  FORM BASL,H (BASE ADDR) MOVE A CHR UP ON LINE  NEXT CHAR OF LINE  NEXT LINE (ALWAYS TAKEN) CLEAR BOTTOM LINE GET BASE ADDR FOR BOTTOM LINE CARRY IS SET CURSOR H INDEX  STORE BLANKS FROM 'HERE' TO END OF LINES (WNDWDTH)  1.0204 USEC (13+27/2*A+5/2*A*A)  INCR 2-BYTE A4 AND A1 INCR 2-BYTE A1. |
| FC7A: FC7C: FC7E: FC80: FC81: FC82: FC84: FC86: FC88: FC89: FC87: FC97: FC97: FC97: FC9A: FC97: FC9A: FCA7: FCA7: FCA8: FCA7: FCA8: FCA7: FCA8: FCA7: FCA8: FCA7: FCA8: FCA8:                                                                                                    | 85<br>85<br>86<br>86<br>86<br>86<br>86<br>86<br>81<br>81<br>80<br>81<br>80<br>81<br>80<br>81<br>80<br>81<br>80<br>81<br>80<br>81<br>80<br>81<br>80<br>81<br>80<br>80<br>80<br>80<br>80<br>80<br>80<br>80<br>80<br>80<br>80<br>80<br>80 | 2A<br>29<br>2B<br>21<br>01<br>23<br>0D<br>24<br>28<br>2A<br>29<br>86<br>24<br>A<br>28<br>21<br>F9<br>01<br>FC<br>01<br>F6<br>42<br>33<br>35<br>35<br>35<br>35<br>36<br>36<br>36<br>36<br>36<br>36<br>36<br>36<br>36<br>36<br>36<br>36<br>36 | FC | SCRL2  SCRL3  CLREOL CLEOLZ CLEOL2  WAIT WAIT2 WAIT3  NXTA4 | STA LDA STA LDA STA LDY PLA ADC CMP BCS BCS BCS BCS BCS LDA STA LDA STA LDY JSR LDA STA LDY JSR BCS LDY JSR BCS LDY JSR BCS LDY JSR BCS LDY LDA STA INY CPY BCC PHA SBC BNE RTS SBC BNE RTS INC BNE RTS INC BNE RTS INC CMP                                                                                                    | BAS2L BASH BAS2H WNDWDTH  #\$01 WNDBTM SCRL3  VTABZ (BASL),Y (BAS2L),Y SCRL2 SCRL1 #\$00 CLEOLZ VTAB CH #\$A0 (BASL),Y WNDWDTH CLEOL2  #\$01 WAIT3  #\$01 WAIT3  #\$01 WAIT2  A4L NXTA1 A4H A1L A2L | INIT Y TO RIGHTMOST INDEX OF SCROLLING WINDOW  INCR LINE NUMBER DONE? YES, FINISH  FORM BASL,H (BASE ADDR) MOVE A CHR UP ON LINE  NEXT CHAR OF LINE  NEXT LINE (ALWAYS TAKEN) CLEAR BOTTOM LINE GET BASE ADDR FOR BOTTOM LINE CARRY IS SET CURSOR H INDEX  STORE BLANKS FROM 'HERE' TO END OF LINES (WNDWDTH)  1.0204 USEC (13+27/2*A+5/2*A*A)  INCR 2-BYTE A4 AND A1                 |

| FCC0:                                                                                                    | F5                                                                                                    | 3 12                                                                                                    |                                         |                               | SBC                                                                                                    | N O H                                                                                                    |                                                                                                    |
|----------------------------------------------------------------------------------------------------|----------------------------------------------------------------------------------------------------|----------------------------------------------------------------------------------------------------|-----------------------------------------|-------------------------------|----------------------------------------------------------------------------------------------------|----------------------------------------------------------------------------------------------------|----------------------------------------------------------------------------------------------------|
| FCC2:                                                                                                    |                                                                                                    |                                                                                                    |                                         |                               | INC                                                                                                    |                                                                                                    | (CARRY SET IF &qt=)                                                                                                    |
| FCC4:                                                                                                    |                                                                                                    |                                                                                                    |                                         |                               |                                                                                                    | RTS4B                                                                                                    | (Chicki bhi ii age-)                                                                                                    |
| FCC4:                                                                                                    |                                                                                                    |                                                                                                    |                                         |                               | INC                                                                                                    |                                                                                                    |                                                                                                    |
|                                                                                                    |                                                                                                    |                                                                                                    |                                         |                               |                                                                                                    | AIH                                                                                                    |                                                                                                    |
| FCC8:                                                                                                    | 60                                                                                                    |                                                                                                    |                                         | RTS4B                         | RTS                                                                                                    | 11 + 4 =                                                                                                    |                                                                                                    |
| FCC9:                                                                                                    | ΑU                                                                                                    | 4B                                                                                                    |                                         | HEADR                         | TDA                                                                                                    | #\$4B                                                                                                    | WRITE A*256 'LONG I'                                                                                                    |
| FCCB:                                                                                                    | 20                                                                                                    | DB                                                                                                    | FC                                      |                               | JSR                                                                                                    | ZERDLY                                                                                                    | WRITE A*256 'LONG 1' HALF CYCLES (650 USEC EACH)                                                                                                    |
| FCCE:                                                                                                    | D0                                                                                                    | F9                                                                                                    |                                         |                               | BNE                                                                                                    | HEADR                                                                                                    | (650 USEC EACH)                                                                                                    |
| FCD0:                                                                                                    | 69                                                                                                    | FΕ                                                                                                    |                                         |                               | ADC                                                                                                    | #\$FE                                                                                                    |                                                                                                    |
| FCD2:                                                                                                    | BU                                                                                                    | F.2                                                                                                    |                                         |                               | BCS                                                                                                    | HEADR                                                                                                    | THEN A 'SHORT O'                                                                                                    |
| FCD4:                                                                                                    | Α0                                                                                                    | 21                                                                                                    |                                         |                               | LDY                                                                                                    | #\$21                                                                                                    | (400 USEC)<br>WRITE TWO HALF CYCLES                                                                                                    |
| FCD6:                                                                                                    | 20                                                                                                    | DB                                                                                                    | FC                                      | WRBIT                         | JSR                                                                                                    | ZERDLY                                                                                                    | WRITE TWO HALF CYCLES                                                                                                    |
| FCD9:                                                                                                    |                                                                                                    |                                                                                                    |                                         |                               | TNY                                                                                                    |                                                                                                    | OF 250 USEC ('0')                                                                                                    |
| FCDA:                                                                                                    | C8                                                                                                    |                                                                                                    |                                         |                               | INY                                                                                                    |                                                                                                    | OR 500 USEC ('0')                                                                                                    |
| FCDB:                                                                                                    |                                                                                                    |                                                                                                    |                                         | ZERDLY                        |                                                                                                    |                                                                                                    |                                                                                                    |
| FCDC:                                                                                                    |                                                                                                    |                                                                                                    |                                         |                               |                                                                                                    | ZERDLY                                                                                                    |                                                                                                    |
| FCDE:                                                                                                    |                                                                                                    |                                                                                                    |                                         |                               | BCC                                                                                                    | MDTADE                                                                                                    | Y IS COUNT FOR                                                                                                    |
| FCE0:                                                                                                    |                                                                                                    |                                                                                                    |                                         |                               |                                                                                                    |                                                                                                    | TIMING LOOP                                                                                                    |
|                                                                                                    |                                                                                                    |                                                                                                    |                                         |                               |                                                                                                    | #932                                                                                                    | TIMING LOOP                                                                                                    |
|                                                                                                    |                                                                                                    |                                                                                                    |                                         | ONEDLY                        |                                                                                                    |                                                                                                    |                                                                                                    |
| FCE3:                                                                                                    |                                                                                                    |                                                                                                    |                                         |                               |                                                                                                    | ONEDLY                                                                                                    |                                                                                                    |
|                                                                                                    |                                                                                                    |                                                                                                    |                                         | WRTAPE                        | LDY                                                                                                    | TAPEOUT                                                                                                    |                                                                                                    |
| FCE8:                                                                                                    | Α0                                                                                                    | 2C                                                                                                    |                                         |                               | LDY                                                                                                    | #\$2C                                                                                                    |                                                                                                    |
|                                                                                                    |                                                                                                    |                                                                                                    |                                         |                               |                                                                                                    |                                                                                                    |                                                                                                    |
| FCEA:                                                                                                    | CA                                                                                                    |                                                                                                    |                                         |                               | DEX                                                                                                    |                                                                                                    |                                                                                                    |
| FCEB:                                                                                                    | 60                                                                                                    |                                                                                                    |                                         |                               | RTS                                                                                                    |                                                                                                    |                                                                                                    |
| FCEC:                                                                                                    | A2                                                                                                    | 08                                                                                                    |                                         | RDBYTE                        | LDX                                                                                                    | #\$08                                                                                                    | 8 BITS TO READ                                                                                                    |
| FCEE.                                                                                                    | 48                                                                                                    |                                                                                                    |                                         | RDBYT2                        | PHA                                                                                                    |                                                                                                    | READ TWO TRANSITIONS                                                                                                    |
| FCEF:                                                                                                    | 20                                                                                                    | EΣ                                                                                                    | EC                                      | 102112                        | TCD                                                                                                    | RD2BIT                                                                                                    | (FIND EDGE)                                                                                                    |
| ECEP.                                                                                                    | 60                                                                                                    | ГA                                                                                                    | rc                                      |                               |                                                                                                    | KDZDII                                                                                                    | (FIND EDGE)                                                                                                    |
| FCF2:                                                                                                    |                                                                                                    |                                                                                                    |                                         |                               | PLA                                                                                                    |                                                                                                    | NEXT BIT                                                                                                    |
| FCF3:                                                                                                    |                                                                                                    |                                                                                                    |                                         |                               | ROL                                                                                                    |                                                                                                    |                                                                                                    |
| FCF4:                                                                                                    |                                                                                                    |                                                                                                    |                                         |                               |                                                                                                    | #\$3A                                                                                                    | COUNT FOR SAMPLES                                                                                                    |
| FCF6:                                                                                                    |                                                                                                    |                                                                                                    |                                         |                               | DEX                                                                                                    |                                                                                                    |                                                                                                    |
| FCF7:                                                                                                    | D0                                                                                                    | F5                                                                                                    |                                         |                               | BNE                                                                                                    | RDBYT2                                                                                                    |                                                                                                    |
| FCF9:                                                                                                    | 60                                                                                                    |                                                                                                    |                                         |                               | RTS                                                                                                    |                                                                                                    |                                                                                                    |
| FCFA:                                                                                                    | 20                                                                                                    | FD                                                                                                    | FC                                      | RD2BIT                        | JSR                                                                                                    | RDBIT                                                                                                    |                                                                                                    |
| FCFD:                                                                                                    | 88                                                                                                    |                                                                                                    |                                         | RDBIT                         | DEY                                                                                                    |                                                                                                    | DECR Y UNTIL                                                                                                    |
| FCFE.                                                                                                    | AΠ                                                                                                    | 60                                                                                                    | CO                                      |                               | T.DA                                                                                                    | TAPETN                                                                                                    | TAPE TRANSITION                                                                                                    |
| FD01.                                                                                                    | 45                                                                                                    | 2 F                                                                                                    |                                         |                               | EOR                                                                                                    | T.ASTIN                                                                                                    |                                                                                                    |
| FD03:                                                                                                    |                                                                                                    |                                                                                                    |                                         |                               |                                                                                                    | RDBIT                                                                                                    |                                                                                                    |
|                                                                                                    |                                                                                                    |                                                                                                    |                                         |                               |                                                                                                    |                                                                                                    |                                                                                                    |
| FD05:                                                                                                    |                                                                                                    |                                                                                                    |                                         |                               |                                                                                                    | LASTIN                                                                                                    |                                                                                                    |
| FD07:                                                                                                    |                                                                                                    |                                                                                                    |                                         |                               |                                                                                                    | LASTIN                                                                                                    |                                                                                                    |
| FD09:                                                                                                    |                                                                                                    |                                                                                                    |                                         |                               |                                                                                                    | #\$80                                                                                                    | SET CARRY ON Y                                                                                                    |
| FD0B:                                                                                                    |                                                                                                    |                                                                                                    |                                         |                               | RTS                                                                                                    |                                                                                                    |                                                                                                    |
|                                                                                                    |                                                                                                    |                                                                                                    |                                         |                               |                                                                                                    |                                                                                                    |                                                                                                    |
| FD0C:                                                                                                    | Α4                                                                                                    | 24                                                                                                    |                                         | RDKEY                         | LDY                                                                                                    | CH                                                                                                    |                                                                                                    |
| FD0C:<br>FD0E:                                                                                                    |                                                                                                    |                                                                                                    |                                         |                               |                                                                                                    |                                                                                                    | SET SCREEN TO FLASH                                                                                                    |
|                                                                                                    | В1                                                                                                    | 28                                                                                                    |                                         |                               |                                                                                                    |                                                                                                    | SET SCREEN TO FLASH                                                                                                    |
| FD0E:<br>FD10:                                                                                                    | B1<br>48                                                                                                    | 28                                                                                                    |                                         |                               | LDA<br>PHA                                                                                                    | (BASL),Y                                                                                                    | SET SCREEN TO FLASH                                                                                                    |
| FD0E:<br>FD10:<br>FD11:                                                                                                    | B1<br>48<br>29                                                                                                    | 28<br>3F                                                                                                    |                                         |                               | LDA<br>PHA<br>AND                                                                                                    | (BASL),Y<br>#\$3F                                                                                                    | SET SCREEN TO FLASH                                                                                                    |
| FD0E:<br>FD10:<br>FD11:<br>FD13:                                                                                                    | B1<br>48<br>29<br>09                                                                                                    | 28<br>3F<br>40                                                                                                    |                                         |                               | LDA<br>PHA<br>AND<br>ORA                                                                                                    | (BASL),Y<br>#\$3F<br>#\$40                                                                                                    | SET SCREEN TO FLASH                                                                                                    |
| FD0E:<br>FD10:<br>FD11:<br>FD13:<br>FD15:                                                                                                    | B1<br>48<br>29<br>09                                                                                                    | 28<br>3F<br>40<br>28                                                                                                    |                                         |                               | LDA<br>PHA<br>AND<br>ORA<br>STA                                                                                                    | (BASL),Y<br>#\$3F                                                                                                    | SET SCREEN TO FLASH                                                                                                    |
| FD0E:<br>FD10:<br>FD11:<br>FD13:<br>FD15:<br>FD17:                                                                                                    | B1<br>48<br>29<br>09<br>91<br>68                                                                                                    | 28<br>3F<br>40<br>28                                                                                                    |                                         |                               | LDA<br>PHA<br>AND<br>ORA<br>STA<br>PLA                                                                                                    | (BASL),Y<br>#\$3F<br>#\$40<br>(BASL),Y                                                                                                    |                                                                                                    |
| FD0E:<br>FD10:<br>FD11:<br>FD13:<br>FD15:<br>FD17:<br>FD18:                                                                                                    | B1<br>48<br>29<br>09<br>91<br>68<br>6C                                                                                                    | 28<br>3F<br>40<br>28                                                                                                    | 00                                      |                               | LDA<br>PHA<br>AND<br>ORA<br>STA<br>PLA<br>JMP                                                                                                    | (BASL),Y<br>#\$3F<br>#\$40<br>(BASL),Y<br>(KSWL)                                                                                                    | SET SCREEN TO FLASH  GO TO USER KEY-IN                                                                                                    |
| FD0E:<br>FD10:<br>FD11:<br>FD13:<br>FD15:<br>FD17:<br>FD18:<br>FD1B:                                                                                                    | B1<br>48<br>29<br>09<br>91<br>68<br>6C<br>E6                                                                                                    | 28<br>3F<br>40<br>28<br>38<br>4E                                                                                                    | 00                                      |                               | LDA PHA AND ORA STA PLA JMP INC                                                                                                    | (BASL),Y<br>#\$3F<br>#\$40<br>(BASL),Y<br>(KSWL)<br>RNDL                                                                                                    | GO TO USER KEY-IN                                                                                                    |
| FD0E:<br>FD10:<br>FD11:<br>FD13:<br>FD15:<br>FD17:<br>FD18:<br>FD1B:<br>FD1D:                                                                                                    | B1<br>48<br>29<br>09<br>91<br>68<br>6C<br>E6<br>D0                                                                                                    | 3F<br>40<br>28<br>38<br>4E<br>02                                                                                                    | 00                                      |                               | LDA PHA AND ORA STA PLA JMP INC BNE                                                                                                    | (BASL),Y<br>#\$3F<br>#\$40<br>(BASL),Y<br>(KSWL)<br>RNDL<br>KEYIN2                                                                                                    |                                                                                                    |
| FD0E:<br>FD10:<br>FD11:<br>FD13:<br>FD15:<br>FD17:<br>FD18:<br>FD1B:<br>FD1D:<br>FD1F:                                                                                                    | B1<br>48<br>29<br>09<br>91<br>68<br>6C<br>E6<br>D0<br>E6                                                                                                    | 3F<br>40<br>28<br>38<br>4E<br>02<br>4F                                                                                                    | 00                                      | KEYIN                         | LDA PHA AND ORA STA PLA JMP INC BNE INC                                                                                                    | (BASL),Y<br>#\$3F<br>#\$40<br>(BASL),Y<br>(KSWL)<br>RNDL<br>KEYIN2<br>RNDH                                                                                                    | GO TO USER KEY-IN INCR RND NUMBER                                                                                                    |
| FD0E:<br>FD10:<br>FD11:<br>FD13:<br>FD15:<br>FD17:<br>FD18:<br>FD1B:<br>FD1D:<br>FD1F:                                                                                                    | B1<br>48<br>29<br>09<br>91<br>68<br>6C<br>E6<br>D0<br>E6                                                                                                    | 3F<br>40<br>28<br>38<br>4E<br>02<br>4F                                                                                                    | 00                                      | KEYIN<br>KEYIN2               | LDA PHA AND ORA STA PLA JMP INC BNE INC BIT                                                                                                    | #\$3F<br>#\$40<br>(BASL),Y<br>(KSWL)<br>RNDL<br>KEYIN2<br>RNDH<br>KBD                                                                                                    | GO TO USER KEY-IN                                                                                                    |
| FD0E:<br>FD10:<br>FD11:<br>FD13:<br>FD15:<br>FD17:<br>FD18:<br>FD1B:<br>FD1D:<br>FD1F:                                                                                                    | B1<br>48<br>29<br>09<br>91<br>68<br>6C<br>E6<br>D0<br>E6<br>2C                                                                                                    | 3F<br>40<br>28<br>38<br>4E<br>02<br>4F<br>00                                                                                                    | 00                                      | KEYIN<br>KEYIN2               | LDA PHA AND ORA STA PLA JMP INC BNE INC BIT BPL                                                                                                    | (BASL),Y<br>#\$3F<br>#\$40<br>(BASL),Y<br>(KSWL)<br>RNDL<br>KEYIN2<br>RNDH<br>KBD<br>KEYIN                                                                                                    | GO TO USER KEY-IN INCR RND NUMBER KEY DOWN? LOOP                                                                                                    |
| FD0E:<br>FD10:<br>FD11:<br>FD13:<br>FD15:<br>FD17:<br>FD18:<br>FD1B:<br>FD1D:<br>FD1F:<br>FD21:                                                                                                    | B1<br>48<br>29<br>09<br>91<br>68<br>6C<br>E6<br>D0<br>E6<br>2C                                                                                                    | 3F<br>40<br>28<br>38<br>4E<br>02<br>4F<br>00<br>F5                                                                                                    | 00                                      | KEYIN<br>KEYIN2               | LDA PHA AND ORA STA PLA JMP INC BNE INC BIT BPL                                                                                                    | (BASL),Y<br>#\$3F<br>#\$40<br>(BASL),Y<br>(KSWL)<br>RNDL<br>KEYIN2<br>RNDH<br>KBD<br>KEYIN                                                                                                    | GO TO USER KEY-IN INCR RND NUMBER KEY DOWN? LOOP                                                                                                    |
| FD0E:<br>FD10:<br>FD11:<br>FD13:<br>FD15:<br>FD17:<br>FD18:<br>FD1B:<br>FD1D:<br>FD1F:<br>FD21:<br>FD24:                                                                                                    | B1<br>48<br>29<br>91<br>68<br>6C<br>E6<br>D0<br>E6<br>2C<br>10<br>91                                                                                                    | 3F<br>40<br>28<br>38<br>4E<br>02<br>4F<br>00<br>F5<br>28                                                                                                    | 00                                      | KEYIN<br>KEYIN2               | LDA PHA AND ORA STA PLA JMP INC BNE INC BIT BPL STA                                                                                                    | (BASL),Y<br>#\$34<br>(BASL),Y<br>(KSWL)<br>RNDL<br>KEYIN2<br>RNDH<br>KBD<br>KEYIN<br>(BASL),Y                                                                                                    | GO TO USER KEY-IN INCR RND NUMBER KEY DOWN? LOOP REPLACE FLASHING SCREEN                                                                                                    |
| FD0E:<br>FD10:<br>FD11:<br>FD13:<br>FD15:<br>FD17:<br>FD18:<br>FD1B:<br>FD1D:<br>FD1F:<br>FD21:<br>FD24:<br>FD26:                                                                                                    | B1<br>48<br>29<br>09<br>91<br>68<br>6C<br>E6<br>D0<br>E6<br>2C<br>10<br>91<br>AD                                                                                                    | 3F<br>40<br>28<br>38<br>4E<br>02<br>4F<br>00<br>F5<br>28<br>00                                                                                                    | 00<br>C0                                | KEYIN<br>KEYIN2               | LDA PHA AND ORA STA PLA JMP INC BNE INC BIT BPL STA LDA                                                                                                    | #\$3F<br>#\$40<br>(BASL),Y<br>(KSWL)<br>RNDL<br>KEYIN2<br>RNDH<br>KBD<br>KEYIN<br>(BASL),Y                                                                                                    | GO TO USER KEY-IN INCR RND NUMBER KEY DOWN? LOOP REPLACE FLASHING SCREEN GET KEYCODE                                                                                                    |
| FD0E:<br>FD10:<br>FD11:<br>FD13:<br>FD15:<br>FD17:<br>FD18:<br>FD1B:<br>FD1D:<br>FD1F:<br>FD21:<br>FD24:<br>FD26:<br>FD28:<br>FD28:                                                                                                    | B1<br>48<br>29<br>91<br>68<br>6C<br>E6<br>D0<br>E6<br>2C<br>10<br>91<br>AD                                                                                                    | 28<br>3F<br>40<br>28<br>38<br>4E<br>02<br>4F<br>00<br>F5<br>28<br>00<br>10                                                                                                    | 00<br>C0                                | KEYIN<br>KEYIN2               | LDA PHA AND ORA STA PLA JMP INC BNE INC BIT BPL STA LDA BIT                                                                                                    | #\$3F<br>#\$40<br>(BASL),Y<br>(KSWL)<br>RNDL<br>KEYIN2<br>RNDH<br>KBD<br>KEYIN<br>(BASL),Y                                                                                                    | GO TO USER KEY-IN INCR RND NUMBER KEY DOWN? LOOP REPLACE FLASHING SCREEN                                                                                                    |
| FD0E:<br>FD10:<br>FD11:<br>FD13:<br>FD15:<br>FD17:<br>FD18:<br>FD1B:<br>FD1D:<br>FD21:<br>FD24:<br>FD24:<br>FD26:<br>FD28:<br>FD28:<br>FD28:                                                                                                    | B1<br>48<br>29<br>09<br>91<br>68<br>6C<br>E6<br>D0<br>E6<br>2C<br>10<br>91<br>AD<br>2C<br>60                                                                                                    | 28<br>3F<br>40<br>28<br>38<br>4E<br>02<br>4F<br>00<br>F5<br>28<br>00<br>10                                                                                                    | 00<br>C0<br>C0                          | KEYIN<br>KEYIN2               | LDA PHA AND ORA STA JMP INC BNE INC BIT BPL STA LDA BIT RTS                                                                                                    | #\$3F<br>#\$40<br>(BASL),Y<br>(KSWL)<br>RNDL<br>KEYIN2<br>RNDH<br>KBD<br>KEYIN<br>(BASL),Y<br>KBD<br>KBD                                                                                                    | GO TO USER KEY-IN  INCR RND NUMBER  KEY DOWN?  LOOP  REPLACE FLASHING SCREEN  GET KEYCODE  CLR KEY STROBE                                                                                                    |
| FD0E:<br>FD10:<br>FD11:<br>FD13:<br>FD15:<br>FD17:<br>FD18:<br>FD18:<br>FD19:<br>FD24:<br>FD24:<br>FD26:<br>FD28:<br>FD28:<br>FD28:<br>FD28:<br>FD29:                                                                                                    | B1<br>48<br>29<br>09<br>91<br>68<br>6C<br>E6<br>D0<br>E6<br>2C<br>10<br>91<br>AD<br>2C<br>60<br>20                                                                                                    | 28<br>3F<br>40<br>28<br>38<br>4E<br>02<br>4F<br>00<br>F5<br>28<br>00<br>10                                                                                                    | 00<br>C0<br>C0<br>FD                    | KEYIN<br>KEYIN2<br>ESC        | LDA PHA AND ORA STA JMP INC BNE INC BIT BPL STA LDA BIT RTS JSR                                                                                                    | #\$3F<br>#\$40<br>(BASL),Y<br>(KSWL)<br>RNDL<br>KEYIN2<br>RNDH<br>KBD<br>KEYIN<br>(BASL),Y<br>KBD<br>KBDSTRB                                                                                                    | GO TO USER KEY-IN  INCR RND NUMBER  KEY DOWN?  LOOP  REPLACE FLASHING SCREEN  GET KEYCODE  CLR KEY STROBE  GET KEYCODE                                                                                                    |
| FD0E:<br>FD11:<br>FD11:<br>FD13:<br>FD15:<br>FD17:<br>FD18:<br>FD1B:<br>FD1D:<br>FD24:<br>FD24:<br>FD28:<br>FD28:<br>FD28:<br>FD28:<br>FD28:<br>FD28:<br>FD28:<br>FD28:<br>FD29:                                                                                                    | B1<br>48<br>29<br>09<br>91<br>68<br>6C<br>E6<br>2C<br>10<br>91<br>AD<br>2C<br>60<br>20<br>20                                                                                                    | 28<br>3F<br>40<br>28<br>38<br>4E<br>02<br>4F<br>00<br>F5<br>28<br>00<br>10<br>0C<br>2C                                                                                                    | CO CO CO FD FC                          | KEYIN<br>KEYIN2<br>ESC        | LDA PHA AND ORA PLA JMP INC BNE INC BSTA BIT BPL STA LDA BIT RTS JSR JSR                                                                                                    | #\$3F<br>#\$40<br>(BASL),Y<br>(KSWL)<br>RNDL<br>KEYIN2<br>RNDH<br>KBD<br>KEYIN<br>(BASL),Y<br>KBD<br>KBDSTRB                                                                                                    | GO TO USER KEY-IN  INCR RND NUMBER  KEY DOWN?  LOOP  REPLACE FLASHING SCREEN  GET KEYCODE  CLR KEY STROBE  GET KEYCODE  HANDLE ESC FUNC.                                                                                                    |
| FD0E:<br>FD10:<br>FD11:<br>FD13:<br>FD15:<br>FD17:<br>FD18:<br>FD1B:<br>FD1D:<br>FD24:<br>FD24:<br>FD28:<br>FD28:<br>FD28:<br>FD28:<br>FD28:<br>FD28:<br>FD29:<br>FD29: | B1<br>48<br>29<br>09<br>91<br>68<br>6C<br>E6<br>2C<br>10<br>91<br>AD<br>2C<br>60<br>20<br>20                                                                                                    | 28<br>3F<br>40<br>28<br>38<br>4E<br>02<br>4F<br>00<br>F5<br>28<br>00<br>10<br>0C<br>2C<br>0C                                                                                                    | CO CO CO FD FC FD                       | KEYIN<br>KEYIN2<br>ESC        | LDA PHA AND ORA PLA JMP INC BNE INC BSTA BIT BPL STA LDA BIT RTS JSR JSR                                                                                                    | #\$3F<br>#\$40<br>(BASL),Y<br>(KSWL)<br>RNDL<br>KEYIN2<br>RNDH<br>KBD<br>KEYIN<br>(BASL),Y<br>KBD<br>KBDSTRB                                                                                                    | GO TO USER KEY-IN  INCR RND NUMBER  KEY DOWN?  LOOP  REPLACE FLASHING SCREEN  GET KEYCODE  CLR KEY STROBE  GET KEYCODE  HANDLE ESC FUNC.                                                                                                    |
| FD0E:<br>FD10:<br>FD11:<br>FD13:<br>FD15:<br>FD17:<br>FD18:<br>FD1B:<br>FD1D:<br>FD21:<br>FD24:<br>FD26:<br>FD28:<br>FD28:<br>FD28:<br>FD28:<br>FD28:<br>FD28:<br>FD28:<br>FD29:<br>FD32:<br>FD35:<br>FD35:<br>FD35:<br>FD35:                                                                                                    | B1<br>48<br>29<br>991<br>68<br>6C<br>E6<br>D0<br>E6<br>2C<br>10<br>91<br>AD<br>20<br>20<br>20<br>C9                                                                                                    | 28<br>3F<br>40<br>28<br>38<br>4E<br>02<br>4F<br>00<br>F5<br>28<br>00<br>10<br>0C<br>2C<br>0C<br>9B                                                                                                    | CO CO FD FC FD                          | KEYIN<br>KEYIN2<br>ESC        | LDA PHA AND ORA STA PLA JMP INC BNE INC STA BIT BPL STA LDA BIT RTS JSR JSR JSR CMP                                                                                                    | #\$3F<br>#\$40<br>(BASL),Y<br>(KSWL)<br>RNDL<br>KEYIN2<br>RNDH<br>KBD<br>KEYIN<br>(BASL),Y<br>KBD<br>KBDSTRB<br>RDKEY<br>ESC1<br>RDKEY<br>#\$9B                                                                                                    | GO TO USER KEY-IN  INCR RND NUMBER  KEY DOWN?  LOOP  REPLACE FLASHING SCREEN  GET KEYCODE  CLR KEY STROBE  GET KEYCODE  HANDLE ESC FUNC.  READ KEY  ESC?                                                                                                    |
| FD0E:<br>FD10:<br>FD11:<br>FD15:<br>FD17:<br>FD18:<br>FD1B:<br>FD1D:<br>FD1F:<br>FD24:<br>FD26:<br>FD28:<br>FD28:<br>FD28:<br>FD28:<br>FD28:<br>FD25:<br>FD35:<br>FD35:<br>FD35:<br>FD35:<br>FD35:<br>FD38:<br>FD38:                                                                                                    | B1<br>48<br>29<br>991<br>68<br>6C<br>E6<br>D0<br>E6<br>2C<br>10<br>91<br>AD<br>20<br>20<br>20<br>C9<br>F0                                                                                                    | 3F<br>40<br>28<br>38<br>4E<br>02<br>4F<br>00<br>F5<br>28<br>00<br>10<br>0C<br>2C<br>0C<br>9B<br>F3                                                                                                    | CO CO FD FC FD                          | KEYIN<br>KEYIN2<br>ESC        | LDA PHA AND ORA STA PLA JMP INC BIT BPL STA BLT BPL STA BIT STA JSR JSR JSR CMP BEQ                                                                                                    | #\$3F<br>#\$40<br>(BASL),Y<br>(KSWL)<br>RNDL<br>KEYIN2<br>RNDH<br>KBD<br>KEYIN<br>(BASL),Y<br>KBD<br>KBDSTRB                                                                                                    | GO TO USER KEY-IN  INCR RND NUMBER  KEY DOWN?  LOOP  REPLACE FLASHING SCREEN  GET KEYCODE  CLR KEY STROBE  GET KEYCODE  HANDLE ESC FUNC.                                                                                                    |
| FD0E:<br>FD11:<br>FD11:<br>FD13:<br>FD15:<br>FD17:<br>FD18:<br>FD1D:<br>FD1D:<br>FD24:<br>FD26:<br>FD28:<br>FD28:<br>FD28:<br>FD28:<br>FD28:<br>FD28:<br>FD28:<br>FD35:<br>FD35:<br>FD35:<br>FD35:<br>FD36:<br>FD38:<br>FD38: | B1<br>48<br>29<br>91<br>68<br>6C<br>E6<br>2C<br>10<br>91<br>AD<br>2C<br>60<br>20<br>20<br>C9<br>F0<br>60                                                                                                    | 28<br>3F<br>40<br>28<br>38<br>4E<br>02<br>4F<br>00<br>F5<br>28<br>00<br>10<br>0C<br>2C<br>0C<br>9B<br>F3                                                                                                    | CO CO CO FD FC FD                       | KEYIN KEYIN2 ESC RDCHAR       | LDA PHA AND ORA PLA JMP INC BNE STA BIT BPL STA LDA BBIT RTS JSR JSR JSR JSR JSR JSR PER RTS RTS RTS RTS RTS RTS RTS RTS RTS RT                                                                                                    | #\$3F<br>#\$40<br>(BASL),Y<br>(KSWL)<br>RNDL<br>KEYIN2<br>RNDH<br>KBD<br>KEYIN<br>(BASL),Y<br>KBD<br>KBDSTRB<br>RDKEY<br>ESC1<br>RDKEY<br>#\$9B<br>ESC                                                                                                    | GO TO USER KEY-IN  INCR RND NUMBER  KEY DOWN?  LOOP  REPLACE FLASHING SCREEN  GET KEYCODE  CLR KEY STROBE  GET KEYCODE  HANDLE ESC FUNC.  READ KEY  ESC?                                                                                                    |
| FD0E:<br>FD10:<br>FD11:<br>FD13:<br>FD17:<br>FD18:<br>FD18:<br>FD1B:<br>FD1D:<br>FD24:<br>FD26:<br>FD28:<br>FD28:<br>FD28:<br>FD28:<br>FD28:<br>FD28:<br>FD29:<br>FD35:<br>FD35:<br>FD35:<br>FD35:<br>FD36:<br>FD36:<br>FD30:<br>FD30: | B1<br>48<br>29<br>91<br>68<br>6C<br>E6<br>D0<br>E6<br>2C<br>10<br>91<br>AD<br>20<br>20<br>20<br>C9<br>F0<br>60<br>A5                                                                                                    | 28<br>3F<br>40<br>28<br>38<br>4E<br>02<br>4F<br>00<br>F5<br>28<br>00<br>10<br>0C<br>2C<br>0C<br>9B<br>F3                                                                                                    | CO CO CO FD FC FD                       | KEYIN KEYIN2 ESC RDCHAR       | LDA PHA AND ORA PLA JMP INC BNE STA BIT BPL STA LDA BIT RTS JSR JSR JSR JSR JSR JSR LDA LDA                                                                                                    | #\$3F<br>#\$40<br>(BASL),Y<br>(KSWL)<br>RNDL<br>KEYIN2<br>RNDH<br>KBD<br>KEYIN<br>(BASL),Y<br>KBD<br>KBDSTRB<br>RDKEY<br>ESC1<br>RDKEY<br>#\$9B                                                                                                    | GO TO USER KEY-IN  INCR RND NUMBER  KEY DOWN?  LOOP  REPLACE FLASHING SCREEN  GET KEYCODE  CLR KEY STROBE  GET KEYCODE  HANDLE ESC FUNC.  READ KEY  ESC?                                                                                                    |
| FD0E:<br>FD11:<br>FD11:<br>FD13:<br>FD15:<br>FD17:<br>FD18:<br>FD1B:<br>FD1D:<br>FD24:<br>FD26:<br>FD28:<br>FD28:<br>FD28:<br>FD28:<br>FD28:<br>FD28:<br>FD28:<br>FD28:<br>FD27:<br>FD32:<br>FD35:<br>FD35:<br>FD35:<br>FD36:<br>FD37:<br>FD37: | B1<br>48<br>29<br>991<br>68<br>6C<br>E6<br>D0<br>E6<br>2C<br>10<br>91<br>AD<br>2C<br>60<br>20<br>C9<br>F0<br>60<br>A5<br>48                                                                                                    | 28<br>3F<br>40<br>28<br>38<br>4E<br>02<br>4F<br>00<br>F5<br>28<br>00<br>10<br>0C<br>2C<br>0C<br>9B<br>F3                                                                                                    | CO CO CO FD FC FFD                      | KEYIN KEYIN2 ESC RDCHAR       | LDA PHA AND ORA PLA JMP INC BNE STA BIT BPL STA LDA BIT JSR JSR JSR JSR JSR JSR JSR JSR JSR JSR                                                                                                    | #\$3F<br>#\$40<br>(BASL),Y<br>(KSWL)<br>RNDL<br>KEYIN2<br>RNDH<br>KBD<br>KEYIN<br>(BASL),Y<br>KBD<br>KBDSTRB<br>RDKEY<br>ESC1<br>RDKEY<br>#\$9B<br>ESC                                                                                                    | GO TO USER KEY-IN  INCR RND NUMBER  KEY DOWN?  LOOP  REPLACE FLASHING SCREEN  GET KEYCODE  CLR KEY STROBE  GET KEYCODE  HANDLE ESC FUNC.  READ KEY  ESC?                                                                                                    |
| FD0E: FD11: FD11: FD13: FD17: FD18: FD18: FD19: FD24: FD26: FD28: FD28: FD28: FD28: FD28: FD37: FD37: FD37: FD37: FD37: FD37: FD37: FD37: FD37: FD37:                                                                                                    | B1<br>48<br>29<br>91<br>68<br>6C<br>E6<br>D0<br>E6<br>2C<br>10<br>20<br>20<br>C9<br>F0<br>60<br>A5<br>48                                                                                                    | 28<br>3F<br>40<br>28<br>38<br>4E<br>02<br>4F<br>00<br>F5<br>28<br>00<br>10<br>0C<br>2C<br>0C<br>9B<br>F3<br>32<br>FF                                                                                                    | CO CO CO FD FC FFD                      | KEYIN KEYIN2 ESC RDCHAR       | LDA PHA AND ORA PLA JMP INC BNE STA BIT BPL STA LDA BIT RTS JSR JSR JSR JSR JSR JSR LDA LDA                                                                                                    | #\$3F #\$40 (BASL),Y<br>#\$3F #\$40 (BASL),Y<br>(KSWL) RNDL<br>KEYIN2 RNDH<br>KBD<br>KEYIN (BASL),Y<br>KBD<br>KBDSTRB<br>RDKEY<br>ESC1<br>RDKEY<br>#\$9B<br>ESC<br>INVFLG<br>#\$FF                                                                                                    | GO TO USER KEY-IN  INCR RND NUMBER  KEY DOWN? LOOP REPLACE FLASHING SCREEN GET KEYCODE CLR KEY STROBE  GET KEYCODE HANDLE ESC FUNC. READ KEY ESC? YES, DON'T RETURN                                                                                                    |
| FD0E:<br>FD11:<br>FD11:<br>FD13:<br>FD15:<br>FD17:<br>FD18:<br>FD1B:<br>FD1D:<br>FD24:<br>FD26:<br>FD28:<br>FD28:<br>FD28:<br>FD28:<br>FD28:<br>FD28:<br>FD28:<br>FD28:<br>FD27:<br>FD32:<br>FD35:<br>FD35:<br>FD35:<br>FD36:<br>FD37:<br>FD37: | B1<br>48<br>29<br>91<br>68<br>6C<br>E6<br>D0<br>E6<br>2C<br>10<br>20<br>20<br>C9<br>F0<br>60<br>A5<br>48                                                                                                    | 28<br>3F<br>40<br>28<br>38<br>4E<br>02<br>4F<br>00<br>F5<br>28<br>00<br>10<br>0C<br>2C<br>0C<br>9B<br>F3<br>32<br>FF                                                                                                    | CO CO CO FD FC FFD                      | KEYIN KEYIN2 ESC RDCHAR NOTCR | LDA PHA AND ORA STA PLA JMP INC BIT BPL STA LDA PLS JSR JSR JSR JSR JSR LDA PHA EDA PHA STA                                                                                                    | (BASL),Y  #\$3F #\$40 (BASL),Y  (KSWL) RNDL KEYIN2 RNDH KBD KEYIN (BASL),Y KBD KEYIN RDKEY ESC1 RDKEY #\$9B ESC INVFLG                                                                                                    | GO TO USER KEY-IN  INCR RND NUMBER  KEY DOWN?  LOOP  REPLACE FLASHING SCREEN  GET KEYCODE  CLR KEY STROBE  GET KEYCODE  HANDLE ESC FUNC.  READ KEY  ESC?  YES, DON'T RETURN  ECHO USER LINE                                                                                  |
| FD0E: FD11: FD11: FD13: FD17: FD18: FD18: FD19: FD24: FD26: FD28: FD28: FD28: FD28: FD28: FD37: FD37: FD37: FD37: FD37: FD37: FD37: FD37: FD37: FD37:                                                                                                    | B1<br>48<br>29<br>991<br>68<br>6C<br>E6<br>2C<br>10<br>91<br>AD<br>2C<br>60<br>20<br>20<br>20<br>48<br>A9<br>85                                                                                                    | 28<br>3F<br>40<br>28<br>38<br>4E<br>02<br>4F<br>00<br>F5<br>28<br>00<br>10<br>0C<br>2C<br>0C<br>9B<br>F3<br>32<br>FF<br>32                                                                                                    | CO CO CO FD FC FD                       | KEYIN KEYIN2 ESC RDCHAR NOTCR | LDA PHA AND ORA STA PLA JMP INC BIT BPL STA LDA PLS JSR JSR JSR JSR JSR LDA PHA EDA PHA STA                                                                                                    | (BASL),Y  #\$3F #\$40 (BASL),Y  (KSWL) RNDL KEYIN2 RNDH KBD KEYIN (BASL),Y KBD KEYIN RDKEY ESC1 RDKEY #\$9B ESC INVFLG                                                                                                    | GO TO USER KEY-IN  INCR RND NUMBER  KEY DOWN? LOOP REPLACE FLASHING SCREEN GET KEYCODE CLR KEY STROBE  GET KEYCODE HANDLE ESC FUNC. READ KEY ESC? YES, DON'T RETURN                                                                                                    |
| FD0E:<br>FD10:<br>FD11:<br>FD15:<br>FD17:<br>FD18:<br>FD18:<br>FD19:<br>FD21:<br>FD24:<br>FD26:<br>FD28:<br>FD28:<br>FD28:<br>FD28:<br>FD28:<br>FD32:<br>FD35:<br>FD35:<br>FD35:<br>FD35:<br>FD35:<br>FD36:<br>FD37:<br>FD37: | B1<br>48<br>29<br>991<br>68<br>6C<br>E6<br>D0<br>E6<br>2C<br>10<br>91<br>AD<br>2C<br>60<br>20<br>20<br>20<br>48<br>A9<br>85<br>BD                                                                                                    | 28<br>3F<br>40<br>28<br>38<br>4E<br>02<br>4F<br>00<br>F5<br>28<br>00<br>10<br>0C<br>2C<br>0C<br>9B<br>F3<br>32<br>00                                                                                                    | 00<br>C0<br>C0<br>FD<br>FC<br>FD        | KEYIN KEYIN2 ESC RDCHAR NOTCR | LDA PHA AND ORA STA PLA JMP INC BIT BPL STA LDA BIT RTS JSR JSR JSR JSR LDA PHA LDA STA LDA LDA                                                                                                    | (BASL),Y  #\$3F #\$40 (BASL),Y  (KSWL) RNDL KEYIN2 RNDH KBD KEYIN (BASL),Y KBD KEYIN (BASL),Y KBD RDKEY ESC1 RDKEY ESC1 RDKEY #\$9B ESC  INVFLG                                                                                                    | GO TO USER KEY-IN  INCR RND NUMBER  KEY DOWN?  LOOP  REPLACE FLASHING SCREEN  GET KEYCODE  CLR KEY STROBE  GET KEYCODE  HANDLE ESC FUNC.  READ KEY  ESC?  YES, DON'T RETURN  ECHO USER LINE                                                                                  |
| FD0E: FD11: FD11: FD13: FD15: FD17: FD18: FD1B: FD1D: FD24: FD24: FD26: FD28: FD28: FD28: FD28: FD28: FD35: FD35: FD37: FD37: FD37: FD37: FD37: FD37: FD37: FD37: FD40: FD40: FD40: FD40: FD40: FD40: FD40: FD40: FD40: FD40:                                                                                                    | B1<br>48<br>29<br>91<br>68<br>6C<br>E6<br>D0<br>20<br>20<br>20<br>C9<br>F0<br>63<br>A5<br>A9<br>85<br>BD<br>20                                                                                                    | 28<br>3F<br>40<br>28<br>38<br>4E<br>02<br>4F<br>00<br>F5<br>28<br>00<br>10<br>0C<br>2C<br>0C<br>9B<br>F3<br>32<br>FF<br>32<br>00<br>ED                                                                                                    | 00<br>C0<br>C0<br>FD<br>FC<br>FD        | KEYIN KEYIN2 ESC RDCHAR NOTCR | LDA PHA AND ORA STA PLA JMP INC BIT BPL STA LDA BIT RTS JSR JSR JSR JSR LDA PHA LDA STA LDA LDA                                                                                                    | #\$3F<br>#\$40<br>(BASL),Y<br>(KSWL)<br>RNDL<br>KEYIN2<br>RNDH<br>KEYIN<br>(BASL),Y<br>KBD<br>KEYIN<br>(BASL),Y<br>KBD<br>TRB<br>RDKEY<br>ESC1<br>RDKEY<br>#\$9B<br>ESC<br>INVFLG<br>#\$FF<br>INVFLG<br>IN,X                                                                                                    | GO TO USER KEY-IN  INCR RND NUMBER  KEY DOWN?  LOOP  REPLACE FLASHING SCREEN  GET KEYCODE  CLR KEY STROBE  GET KEYCODE  HANDLE ESC FUNC.  READ KEY  ESC?  YES, DON'T RETURN  ECHO USER LINE                                                                                  |
| FD0E: FD11: FD11: FD13: FD15: FD17: FD18: FD1B: FD1D: FD24: FD26: FD28: FD28: FD28: FD28: FD28: FD32: FD35: FD37: FD37: FD37: FD37: FD44: FD47: FD44: FD47: FD44:                                                                                                    | B1<br>48<br>29<br>91<br>68<br>6C<br>E6<br>2C<br>10<br>91<br>AD<br>2C<br>60<br>20<br>20<br>48<br>A9<br>85<br>BD<br>20<br>88<br>88<br>88<br>88<br>88<br>88<br>88<br>88<br>88<br>88<br>88<br>88<br>88                                                                                                    | 28<br>3F<br>40<br>28<br>38<br>4E<br>00<br>F5<br>28<br>00<br>10<br>0C<br>2C<br>0C<br>9B<br>32<br>00<br>ED                                                                                                    | CO CO CO FD FC FD FC FD                 | KEYIN KEYIN2 ESC RDCHAR NOTCR | LDA PHA AND ORA PLA JMP INC BIT BPL STA LDA BIT JSR JSR JSR JSR JSR LDA PHA LDA LDA LDA LDA LDA LDA LDA LDA LDA LD                                                                                                    | #\$3F<br>#\$40<br>(BASL),Y<br>(KSWL)<br>RNDL<br>KEYIN2<br>RNDH<br>KBD<br>KEYIN<br>(BASL),Y<br>KBD<br>KBDSTRB<br>RDKEY<br>ESC1<br>RDKEY<br>#\$9B<br>ESC<br>INVFLG<br>#\$FF<br>INVFLG<br>IN,X<br>COUT                                                                                                    | GO TO USER KEY-IN  INCR RND NUMBER  KEY DOWN?  LOOP  REPLACE FLASHING SCREEN  GET KEYCODE  CLR KEY STROBE  GET KEYCODE  HANDLE ESC FUNC.  READ KEY  ESC?  YES, DON'T RETURN  ECHO USER LINE                                                                                  |
| FD0E: FD11: FD11: FD13: FD15: FD17: FD18: FD1B: FD1D: FD24: FD26: FD28: FD28: FD28: FD28: FD28: FD32: FD35: FD37: FD37: FD37: FD37: FD44: FD47: FD44: FD47: FD44:                                                                                                    | B1<br>48<br>29<br>91<br>68<br>6C<br>E6<br>2C<br>10<br>91<br>AD<br>2C<br>60<br>20<br>20<br>48<br>A9<br>85<br>BD<br>20<br>88<br>88<br>88<br>88<br>88<br>88<br>88<br>88<br>88<br>88<br>88<br>88<br>88                                                                                                    | 28<br>3F<br>40<br>28<br>38<br>4E<br>00<br>F5<br>28<br>00<br>10<br>0C<br>2C<br>0C<br>9B<br>32<br>00<br>ED                                                                                                    | CO CO CO FD FC FD FC FD                 | KEYIN KEYIN2 ESC RDCHAR NOTCR | LDA PHA AND ORA STA PLA JMP INC BNE INC BIT BPL STA LDA BIT JSR JSR JSR JSR JSR LDA PHA LDA STA LDA STA LDA STA LDA STA LDA STA LDA STA LDA STA LDA STA LDA STA LDA STA LDA STA LDA STA LDA STA LDA STA LDA STA LDA STA                                                                                                    | #\$3F<br>#\$40<br>(BASL),Y<br>(KSWL)<br>RNDL<br>KEYIN2<br>RNDH<br>KBD<br>KEYIN<br>(BASL),Y<br>KBD<br>KBDSTRB<br>RDKEY<br>ESC1<br>RDKEY<br>#\$9B<br>ESC<br>INVFLG<br>#\$FF<br>INVFLG<br>IN,X<br>COUT                                                                                                    | GO TO USER KEY-IN  INCR RND NUMBER  KEY DOWN?  LOOP  REPLACE FLASHING SCREEN  GET KEYCODE  CLR KEY STROBE  GET KEYCODE  HANDLE ESC FUNC.  READ KEY  ESC?  YES, DON'T RETURN  ECHO USER LINE                                                                                  |
| FD0E: FD10: FD11: FD11: FD15: FD17: FD18: FD18: FD19: FD21: FD24: FD26: FD28: FD28: FD28: FD28: FD28: FD35: FD35: FD35: FD37: FD37: FD37: FD44: FD47: FD44: FD47: FD48: FD48: FD48: FD49:                                                                                                    | B1<br>48<br>29<br>91<br>68<br>6C<br>E6<br>D0<br>E6<br>2C<br>10<br>20<br>20<br>C9<br>F0<br>60<br>A5<br>BD<br>85<br>BD                                                                                                    | 28<br>3F<br>40<br>28<br>38<br>4E<br>02<br>4F<br>00<br>00<br>2C<br>0C<br>9B<br>F3<br>32<br>FF<br>32<br>00<br>ED<br>32<br>00<br>ED                                                                                                    | 000<br>C0<br>C0<br>C0<br>FD<br>FC<br>FD | KEYIN KEYIN2 ESC RDCHAR NOTCR | LDA PHA AND ORA STA PLA JMP INC BIT BPL STA BIT RTS JSR CMP BEQ RTS LDA STA LDA STA LDA STA LDA STA LDA STA LDA STA LDA STA LDA STA LDA STA LDA STA LDA                                                                                                    | (BASL),Y  #\$3F #\$40 (BASL),Y  (KSWL) RNDL KEYIN2 RNDH KBD KEYIN (BASL),Y KBD KBDSTRB  RDKEY ESC1 RDKEY #\$9B ESC  INVFLG IN,X COUT  INVFLG IN,X                                                                                                    | GO TO USER KEY-IN  INCR RND NUMBER  KEY DOWN? LOOP REPLACE FLASHING SCREEN GET KEYCODE CLR KEY STROBE  GET KEYCODE HANDLE ESC FUNC. READ KEY ESC? YES, DON'T RETURN  ECHO USER LINE NON INVERSE                                                                              |
| FD0E: FD11: FD11: FD13: FD15: FD17: FD18: FD1B: FD1D: FD24: FD24: FD26: FD28: FD28: FD28: FD28: FD28: FD37: FD37: FD37: FD37: FD37: FD37: FD40: FD40: FD40: FD44: FD47: FD48: FD48:                                                                                                    | B1<br>48<br>29<br>91<br>66<br>E6<br>D0<br>E6<br>20<br>20<br>20<br>20<br>E6<br>48<br>BD<br>28<br>BD<br>29<br>85<br>BD<br>C9                                                                                                    | 28<br>3F<br>40<br>28<br>38<br>4E<br>02<br>4F<br>00<br>00<br>2C<br>0C<br>9B<br>F3<br>32<br>FF<br>32<br>00<br>ED<br>32<br>88                                                                                                    | 000<br>C0<br>C0<br>C0<br>FD<br>FC<br>FD | KEYIN KEYIN2 ESC RDCHAR NOTCR | LDA PHA AND ORA STA PLA JMP INC BIT BPL STA LDA BIT RTS JSR JSR JSR LDA PHA STA LDA PHA STA LDA PHA STA LDA STA LDA CMP                                                                                                    | (BASL),Y  #\$3F #\$40 (BASL),Y  (KSWL) RNDL KEYIN2 RNDH KBD KEYIN (BASL),Y KBD KEYIN (BASL),Y KBD TO THE TO THE TO T                                                                                                    | GO TO USER KEY-IN  INCR RND NUMBER  KEY DOWN? LOOP REPLACE FLASHING SCREEN GET KEYCODE CLR KEY STROBE  GET KEYCODE HANDLE ESC FUNC. READ KEY ESC? YES, DON'T RETURN  ECHO USER LINE NON INVERSE  CHECK FOR EDIT KEYS                                                         |
| FD0E: FD11: FD11: FD13: FD15: FD17: FD18: FD18: FD19: FD24: FD24: FD26: FD28: FD28: FD28: FD28: FD28: FD37: FD37: FD37: FD37: FD37: FD37: FD37: FD40: FD42: FD42: FD42: FD42: FD42: FD42: FD42: FD42: FD42: FD42: FD42: FD42: FD42: FD42: FD42: FD42: FD42: FD42: FD42: FD42: FD42: FD42: FD42: FD42: FD42: FD42: FD42: FD42: FD45: FD45:                                                                                                    | B1<br>48<br>29<br>91<br>66C<br>E6<br>D0<br>E6<br>20<br>20<br>20<br>C9<br>F0<br>68<br>5<br>BD<br>68<br>5<br>BD<br>67<br>F0<br>F0<br>F0<br>F0<br>F0<br>F0<br>F0<br>F0<br>F0<br>F0<br>F0<br>F0<br>F0                                                                                                    | 28<br>3F<br>40<br>28<br>38<br>4E<br>02<br>4F<br>00<br>00<br>2C<br>0C<br>9B<br>F3<br>32<br>FF<br>32<br>00<br>ED<br>32<br>88<br>1D                                                                                                    | 000<br>C0<br>C0<br>FD<br>FC<br>FD       | KEYIN KEYIN2 ESC RDCHAR NOTCR | LDA PHA AND ORA PLA JMP INC BIT BPL STA LDA JSR JSR JSR JSR JSR JSR JSR JSR JSR JSR                                                                                                    | (BASL),Y  #\$3F #\$40 (BASL),Y  (KSWL) RNDL KEYIN2 RNDH KBD KEYIN2 KBD KEYIN (BASL),Y KBD KBDSTRB  RDKEY ESC1 RDKEY #\$9B ESC INVFLG IN,X COUT INVFLG IN,X #\$88 BCKSPC                                                                                                    | GO TO USER KEY-IN  INCR RND NUMBER  KEY DOWN? LOOP REPLACE FLASHING SCREEN GET KEYCODE CLR KEY STROBE  GET KEYCODE HANDLE ESC FUNC. READ KEY ESC? YES, DON'T RETURN  ECHO USER LINE NON INVERSE                                                                              |
| FD0E: FD11: FD11: FD13: FD17: FD18: FD18: FD18: FD19: FD24: FD24: FD26: FD28: FD28: FD28: FD28: FD28: FD35: FD35: FD37: FD37: FD37: FD37: FD42: FD42: FD42: FD42: FD42: FD42: FD42: FD42: FD42: FD42: FD42: FD42: FD42: FD42: FD42: FD42: FD42: FD42: FD42: FD42: FD42: FD42: FD42: FD42: FD42: FD42: FD42: FD42: FD42: FD42: FD42: FD42: FD42: FD42: FD42: FD43: FD44: FD45: FD45: FD45: FD45: FD46: FD47: FD47: FD48: FD48: FD49: FD49:                                                                                                    | B1<br>48<br>29<br>09<br>168<br>6C<br>E6<br>D0<br>E6<br>2C<br>20<br>20<br>20<br>60<br>A5<br>48<br>BD<br>68<br>85<br>BD<br>F0<br>C9                                                                                                    | 28<br>3F<br>40<br>28<br>38<br>4E<br>02<br>4F<br>00<br>5<br>28<br>00<br>10<br>0C<br>2CC<br>9B<br>F3<br>32<br>F5<br>20<br>00<br>ED<br>32<br>98<br>1D<br>98                                                                                                    | CO CO CO FD FC FD CFD 02                | KEYIN KEYIN2 ESC RDCHAR NOTCR | LDA PHA AND ORA PLA JMP INC BIT BPL STA LDA JSR JSR JSR JSR JSR LDA PHA LDA PHA LDA LDA PHA LDA LDA PHA LDA CMP BEQ CMP                                                                                                    | (BASL),Y  #\$3F #\$40 (BASL),Y  (KSWL) RNDL KEYIN2 RNDH KBD KEYIN2 KBD KEYIN (BASL),Y KBD KBDSTRB  RDKEY ESC1 RDKEY #\$9B ESC  INVFLG IN,X COUT  INVFLG IN,X \$88 BCKSPC #\$98                                                                                                    | GO TO USER KEY-IN  INCR RND NUMBER  KEY DOWN? LOOP REPLACE FLASHING SCREEN GET KEYCODE CLR KEY STROBE  GET KEYCODE HANDLE ESC FUNC. READ KEY ESC? YES, DON'T RETURN  ECHO USER LINE NON INVERSE  CHECK FOR EDIT KEYS                                                         |
| FD0E: FD11: FD11: FD13: FD17: FD18: FD18: FD19: FD24: FD24: FD26: FD28: FD28: FD28: FD28: FD38: FD38: FD38: FD37: FD38: FD38: FD38: FD38: FD38: FD38: FD38: FD38: FD38: FD38: FD39: FD40: FD41: FD41: FD42: FD42: FD44: FD45: FD46: FD46: FD47: FD48: FD48: FD49: FD49: FD49: FD49: FD49: FD49: FD49: FD49: FD49: FD49: FD49: FD49: FD49: FD49: FD49: FD49: FD49: FD49: FD49: FD49: FD49: FD49: FD49: FD49: FD49: FD49: FD49: FD49: FD49: FD49: FD49: FD49: FD49: FD49: FD49: FD49: FD49: FD49: FD49: FD59: FD59:                                                                                                    | B1<br>48<br>29<br>09<br>168<br>6C<br>E66<br>D0<br>20<br>20<br>20<br>20<br>20<br>48<br>A9<br>85<br>BD<br>C9<br>F0<br>F0<br>F0<br>F0<br>F0<br>F0<br>F0<br>F0<br>F0<br>F0<br>F0<br>F0<br>F0                                                                                                    | 28<br>3F<br>40<br>28<br>38<br>4E<br>02<br>4F<br>00<br>F5<br>28<br>00<br>00<br>C<br>2C<br>0C<br>9B<br>F3<br>32<br>FF<br>32<br>00<br>ED<br>32<br>00<br>8B<br>10<br>00<br>8B<br>10<br>10<br>10<br>10<br>10<br>10<br>10<br>10<br>10<br>10<br>10<br>10<br>10                                                                                                    | CO CO CO FD FC FD CFD 02                | KEYIN KEYIN2 ESC RDCHAR NOTCR | LDA PHA AND ORA PLA JMP INC BIT BPL STA LDA BIT RTS JSR JSR JSR LDA PHA LDA STA LDA PHA LDA STA LDA STA STA LDA STA STA LDA STA STA LDA STA STA LDA STA STA LDA STA STA STA STA STA STA STA STA STA ST                                                                                                    | (BASL),Y  #\$3F #\$40 (BASL),Y  (KSWL) RNDL KEYIN2 RNDH KBD KEYIN2 KBD KEYIN (BASL),Y KBD KEYIN (BASL),Y KBD KEYIN (BASL),Y KBD KBDSTRB  RDKEY ESC1 RDKEY #\$9B ESC INVFLG INVFLG IN,X COUT INVFLG IN,X #\$88 BCKSPC #\$98 CANCEL                                                                                                    | GO TO USER KEY-IN  INCR RND NUMBER  KEY DOWN? LOOP REPLACE FLASHING SCREEN GET KEYCODE CLR KEY STROBE  GET KEYCODE HANDLE ESC FUNC. READ KEY ESC? YES, DON'T RETURN  ECHO USER LINE NON INVERSE  CHECK FOR EDIT KEYS BS, CTRL-X                                              |
| FD0E: FD10: FD11: FD11: FD15: FD17: FD18: FD18: FD19: FD24: FD26: FD28: FD28: FD28: FD28: FD28: FD35: FD35: FD37: FD37: FD37: FD37: FD47: FD47: FD47: FD48: FD49: FD49:                                                                                                    | B1<br>48<br>29<br>09<br>168<br>6C<br>E66<br>D0<br>E6C<br>20<br>20<br>20<br>E6<br>E6<br>E6<br>E6<br>E6<br>E6<br>E6<br>E6<br>E6<br>E6<br>E6<br>E6<br>E6                                                                                                    | 28<br>3F<br>40<br>28<br>38<br>4E<br>02<br>4F<br>00<br>F5<br>28<br>00<br>10<br>0C<br>2C<br>0C<br>9B<br>F3<br>32<br>FF<br>32<br>00<br>ED<br>32<br>00<br>88<br>1D<br>88<br>1D<br>8<br>1D<br>8<br>1D<br>1<br>1D<br>1<br>1D<br>1<br>1D<br>1<br>1D<br>1<br>1D<br>1<br>1D<br>1<br>1D<br>1<br>1D<br>1<br>1D<br>1<br>1D<br>1<br>1D<br>1<br>1D<br>1<br>1<br>1D<br>1<br>1D<br>1<br>1<br>1<br>1<br>1<br>1<br>1<br>1<br>1<br>1<br>1<br>1<br>1<br>1<br>1<br>1<br>1<br>1<br>1<br>1 | 000<br>C0<br>C0<br>FD<br>FC<br>FD       | KEYIN KEYIN2 ESC RDCHAR NOTCR | LDA PHA AND ORA STA PLA JMP INC BIT BPL STA BIT RTS JSR CMP BEQ RTS LDA STA LDA STA LDA STA LDA STA LDA STA LDA STA LDA STA LDA STA LDA STA LDA STA LDA STA LDA STA LDA STA LDA CMP BEQ CMP BEQ CMP                                                                                                    | (BASL),Y  #\$3F #\$40 (BASL),Y  (KSWL) RNDL KEYIN2 RNDH KBD KEYIN (BASL),Y KBD KBDSTRB  RDKEY ESC1 RDKEY #\$9B ESC  INVFLG IN,X COUT  INVFLG IN,X #\$88 BCKSPC #\$98 CANCEL #\$F8                                                                                                    | GO TO USER KEY-IN  INCR RND NUMBER  KEY DOWN? LOOP REPLACE FLASHING SCREEN GET KEYCODE CLR KEY STROBE  GET KEYCODE HANDLE ESC FUNC. READ KEY ESC? YES, DON'T RETURN  ECHO USER LINE NON INVERSE  CHECK FOR EDIT KEYS                                                         |
| FD0E: FD11: FD11: FD13: FD17: FD18: FD18: FD18: FD19: FD24: FD24: FD26: FD28: FD28: FD28: FD28: FD28: FD37: FD37: FD37: FD37: FD37: FD37: FD40: FD40: FD40: FD40: FD40: FD48: FD48: FD48: FD48: FD48: FD48: FD48: FD48: FD48: FD48: FD48: FD48: FD48: FD48: FD48: FD48: FD48: FD48: FD48: FD48: FD48: FD48: FD48: FD48: FD48: FD58: FD58: FD58: FD58: FD58:                                                                                                    | B1<br>48<br>29<br>91<br>68<br>6C<br>E6<br>20<br>20<br>20<br>20<br>60<br>A5<br>48<br>A9<br>5<br>BD<br>68<br>BD<br>68<br>BD<br>68<br>BD<br>69<br>F0<br>F0<br>F0<br>F0<br>F0<br>F0<br>F0<br>F0<br>F0<br>F0<br>F0<br>F0<br>F0                                                                                                    | 28<br>3F<br>40<br>28<br>38<br>4E<br>00<br>F5<br>28<br>00<br>0<br>C<br>2C<br>0C<br>BF<br>3<br>3<br>2<br>F7<br>3<br>2<br>00<br>ED<br>3<br>2<br>00<br>8<br>1<br>00<br>8<br>1<br>00<br>00<br>00<br>00<br>00<br>00<br>00<br>00<br>00<br>00<br>00<br>00<br>0                                                                                                    | 000<br>C0<br>C0<br>FD<br>FC<br>FD       | KEYIN KEYIN2 ESC RDCHAR NOTCR | LDA PHA AND ORA PLA JMP INC BIT BPL STA BIT BPL STA BIT RTS JSR JSR JSR JSR JSR JSR JSR LDA PHA LDA STA LDA PHA LDA STA LDA PHA STA LDA PHA STA LDA STA LDA PHA STA LDA STA LDA PHA STA LDA STA LDA STA LDA STA LDA STA LDA STA LDA STA LDA STA LDA STA LDA STA LDA STA LDA STA LDA STA LDA STA LDA STA LDA STA LDA STA LDA STA LDA STA LDA STA LDA CMP BEQ CMP BEQ CMP BEQ CMP BEQ CPX BCC                                                                                                    | (BASL),Y  #\$3F #\$40 (BASL),Y  (KSWL) RNDL KEYIN2 RNDH KBD KEYIN (BASL),Y KBD KEYIN (BASL),Y KBD TO THE TENT TO THE TENT TO THE TENT TO THE TENT TO THE TENT TO THE TENT TO THE TENT TO THE TENT TENT TO THE TENT TO THE TENT TENT TO THE TENT TENT TENT TENT TENT TENT TENT                                                                                                    | GO TO USER KEY-IN  INCR RND NUMBER  KEY DOWN? LOOP REPLACE FLASHING SCREEN GET KEYCODE CLR KEY STROBE  GET KEYCODE HANDLE ESC FUNC. READ KEY ESC? YES, DON'T RETURN  ECHO USER LINE NON INVERSE  CHECK FOR EDIT KEYS BS, CTRL-X  MARGIN?                                     |
| FD0E: FD11: FD11: FD13: FD17: FD18: FD18: FD18: FD24: FD24: FD26: FD28: FD28: FD28: FD28: FD37: FD37: FD37: FD37: FD37: FD37: FD37: FD40: FD40: FD40: FD40: FD40: FD40: FD40: FD40: FD40: FD40: FD40: FD40: FD40: FD40: FD40: FD40: FD40: FD40: FD40: FD40: FD40: FD40: FD40: FD40: FD40: FD40: FD40: FD40: FD40: FD40: FD40: FD40: FD40: FD40: FD50: FD50:                                                                                                    | B1<br>48<br>29<br>91<br>68<br>6C<br>E6<br>D0<br>20<br>20<br>20<br>C7<br>60<br>A5<br>48<br>BD<br>68<br>85<br>BC9<br>F0<br>F0<br>F0<br>E6<br>E6<br>E6<br>E6<br>E6<br>E6<br>E6<br>E6<br>E6<br>E6<br>E6<br>E6<br>E6                                                                                                    | 28<br>340<br>28<br>38<br>4E<br>00<br>F5<br>28<br>00<br>10<br>0C<br>2C<br>0C<br>9B<br>3<br>3<br>2<br>F7<br>2<br>00<br>ED<br>3<br>0<br>8<br>0<br>10<br>10<br>10<br>10<br>10<br>10<br>10<br>10<br>10<br>10<br>10<br>10<br>1                                                                                                    | CO CO CO FD FC FD O2 FD CO FF FD        | KEYIN KEYIN2 ESC RDCHAR NOTCR | LDA PHA AND ORA STA PLA JMP INC BIT BPL STA LDA STA LDA JSR JSR JSR JSR JSR JSR JSR JSR LDA PHA STA LDA PHA STA LDA STA LDA STA STA LDA STA LDA STA STA STA STA STA STA STA STA STA ST                                                                                                    | (BASL),Y  #\$3F #\$40 (BASL),Y  (KSWL) RNDL KEYIN2 RNDH KBD KEYIN2 RNDH KBD KEYIN (BASL),Y KBD  RDKEY ESC1 RDKEY #\$9B ESC  INVFLG IN,X COUT  INVFLG IN,X #\$88 BCKSPC #\$98 CANCEL #\$F8 NOTCR1 BELL                                                                                                    | GO TO USER KEY-IN  INCR RND NUMBER  KEY DOWN? LOOP REPLACE FLASHING SCREEN GET KEYCODE CLR KEY STROBE  GET KEYCODE HANDLE ESC FUNC. READ KEY ESC? YES, DON'T RETURN  ECHO USER LINE NON INVERSE  CHECK FOR EDIT KEYS BS, CTRL-X  MARGIN? YES, SOUND BELL                     |
| FD0E: FD11: FD11: FD13: FD17: FD18: FD18: FD19: FD24: FD24: FD26: FD28: FD28: FD28: FD28: FD35: FD35: FD37: FD37: FD37: FD40: FD40: FD40: FD42: FD42: FD42: FD42: FD42: FD42: FD42: FD42: FD42: FD45: FD45: FD45: FD45: FD45: FD45: FD45: FD55: FD56: FD57: FD57:                                                                                                    | B1<br>48<br>29<br>91<br>68<br>6C<br>E6<br>D0<br>20<br>20<br>20<br>20<br>20<br>48<br>A9<br>85<br>BD<br>68<br>85<br>BD<br>F0<br>E0<br>E0<br>E0<br>E0<br>E0<br>E0<br>E0<br>E0<br>E0<br>E0<br>E0<br>E0<br>E0                                                                                                    | 28<br>3F<br>40<br>28<br>38<br>4E<br>02<br>F5<br>28<br>00<br>10<br>0C<br>2C<br>0C<br>9B<br>F3<br>32<br>F7<br>32<br>00<br>ED<br>32<br>00<br>81<br>00<br>81<br>98<br>00<br>81<br>98<br>00<br>81<br>98<br>00<br>81<br>98<br>00<br>81<br>98<br>00<br>81<br>98<br>00<br>81<br>98<br>00<br>81<br>98<br>00<br>81<br>98<br>00<br>81<br>98<br>00<br>81<br>98<br>00<br>81<br>98<br>00<br>81<br>98<br>00<br>81<br>00<br>81<br>00<br>80<br>00<br>80<br>00<br>80<br>00<br>80<br>00<br>80<br>00<br>80<br>00<br>80<br>00<br>80<br>00<br>0                                                                                                    | CO CO CO FD FC FD O2 FFD                | KEYIN KEYIN2 ESC RDCHAR NOTCR | LDA PHA AND ORA PLA JMP INC BIT BPL STA LDA BIT RTS JSR JSR JSR JSR LDA PHA LDA PHA LDA PHA LDA PHA LDA PHA LDA STA LDA PHA LDA STA LDA PHA LDA STA LDA STA LD | #\$3F<br>#\$40<br>(BASL),Y<br>(KSWL)<br>RNDL<br>KEYIN2<br>RNDH<br>KBD<br>KEYIN<br>(BASL),Y<br>KBD<br>KBDSTRB<br>RDKEY<br>ESC1<br>RDKEY<br>#\$9B<br>ESC<br>INVFLG<br>IN,X<br>COUT<br>INVFLG<br>IN,X<br>ESCB<br>INVFLG<br>IN,X<br>ESCB<br>IN,X<br>ESCB<br>INVFLG<br>IN,X<br>ESCB<br>INVFLG<br>IN,X<br>ESCB<br>INVFLG<br>IN,X<br>ESCB<br>IN,X<br>ESCB<br>ESCB<br>IN,X<br>ESCB<br>IN,X<br>ESCB<br>IN,X<br>ESCB<br>IN,X<br>ESCB<br>IN,X<br>ESCB<br>IN,X<br>ESCB<br>ESCB<br>IN,X<br>ESCB<br>ESCB<br>ESCB<br>ESCB<br>ESCB<br>ESCB<br>ESCB<br>ESCB | GO TO USER KEY-IN  INCR RND NUMBER  KEY DOWN? LOOP REPLACE FLASHING SCREEN GET KEYCODE CLR KEY STROBE  GET KEYCODE HANDLE ESC FUNC. READ KEY ESC? YES, DON'T RETURN  ECHO USER LINE NON INVERSE  CHECK FOR EDIT KEYS BS, CTRL-X  MARGIN?                                     |
| FD0E: FD11: FD11: FD13: FD17: FD18: FD18: FD18: FD24: FD24: FD26: FD28: FD28: FD28: FD28: FD35: FD36: FD37: FD37: FD37: FD37: FD37: FD40: FD41: FD41: FD41: FD42: FD42: FD44: FD45: FD46: FD46: FD47: FD47: FD48: FD48: FD48: FD48: FD48: FD56: FD58: FD58: FD58: FD58: FD58: FD56: FD57: FD56: FD57: FD57:                                                                                                    | B1<br>48<br>29<br>09<br>168<br>6C<br>E66<br>D0<br>20<br>20<br>20<br>20<br>48<br>85<br>BD<br>C9<br>F0<br>85<br>BD<br>F0<br>91<br>E0<br>91<br>E0<br>90<br>E0<br>90<br>E0<br>90<br>E0<br>90<br>E0<br>90<br>E0<br>90<br>E0<br>90<br>E0<br>90<br>E0<br>90<br>E0<br>90<br>E0<br>90<br>E0<br>90<br>E0<br>90<br>E0<br>90<br>E0<br>90<br>E0<br>90<br>E0<br>90<br>90<br>90<br>E0<br>90<br>E0<br>E0<br>E0<br>E0<br>E0<br>E0<br>E0<br>E0<br>E0<br>E0<br>E0<br>E0<br>E0 | 28<br>3F<br>40<br>28<br>38<br>4E<br>02<br>4F<br>00<br>F5<br>28<br>00<br>00<br>C2C<br>00<br>C9B<br>F3<br>32<br>FF<br>32<br>00<br>81<br>00<br>81<br>00<br>81<br>00<br>81<br>00<br>81<br>81<br>81<br>81<br>81<br>81<br>81<br>81<br>81<br>81<br>81<br>81<br>81                                                                                                    | CO CO CO FD FC FD CO FF FF              | KEYIN KEYIN2 ESC RDCHAR NOTCR | LDA PHA AND ORA PLA JMP INC BNE STA PLA JMP INC BIT BPL STA LDA RTS JSR JSR JSR JSR LDA PHA LDA STA LDA STA STA LDA STA STA LDA STA STA LDA STA STA LDA STA STA LDA STA STA STA LDA STA STA STA LDA STA STA STA STA STA STA STA STA STA ST                                                                                                    | #\$3F<br>#\$40<br>(BASL),Y<br>(KSWL)<br>RNDL<br>KEYIN2<br>RNDH<br>KBD<br>KEYIN<br>(BASL),Y<br>KBD<br>KBDSTRB<br>RDKEY<br>ESC1<br>RDKEY<br>#\$9B<br>ESC<br>INVFLG<br>IN,X<br>#\$9B<br>INVFLG<br>IN,X<br>#\$88<br>BCKSPC<br>#\$98<br>CANCEL<br>#\$78<br>NOTCR1<br>BELL                                                                                                    | GO TO USER KEY-IN  INCR RND NUMBER  KEY DOWN? LOOP REPLACE FLASHING SCREEN GET KEYCODE CLR KEY STROBE  GET KEYCODE HANDLE ESC FUNC. READ KEY ESC? YES, DON'T RETURN  ECHO USER LINE NON INVERSE  CHECK FOR EDIT KEYS BS, CTRL-X  MARGIN? YES, SOUND BELL ADVANCE INPUT INDEX |
| FD0E: FD11: FD11: FD13: FD17: FD18: FD18: FD18: FD24: FD24: FD26: FD28: FD28: FD28: FD28: FD35: FD36: FD37: FD37: FD37: FD37: FD37: FD40: FD41: FD41: FD41: FD42: FD42: FD44: FD45: FD46: FD46: FD47: FD47: FD48: FD48: FD48: FD48: FD48: FD49: FD56: FD58: FD58: FD58: FD58: FD58: FD56: FD57: FD56: FD57: FD56: FD57: FD57:                                                                                                    | B1<br>48<br>29<br>09<br>168<br>6C<br>E66<br>D0<br>20<br>20<br>20<br>20<br>48<br>85<br>BD<br>C9<br>F0<br>85<br>BD<br>F0<br>91<br>E0<br>91<br>E0<br>90<br>E0<br>90<br>E0<br>E0<br>E0<br>E0<br>E0<br>E0<br>E0<br>E0<br>E0<br>E0<br>E0<br>E0<br>E0 | 28<br>3F<br>40<br>28<br>38<br>4E<br>02<br>4F<br>00<br>F5<br>28<br>00<br>00<br>C2C<br>00<br>C9B<br>F3<br>32<br>FF<br>32<br>00<br>81<br>00<br>81<br>00<br>81<br>00<br>81<br>00<br>81<br>81<br>81<br>81<br>81<br>81<br>81<br>81<br>81<br>81<br>81<br>81<br>81                                                                                                    | CO CO CO FD FC FD CO FF FF              | KEYIN KEYIN2 ESC RDCHAR NOTCR | LDA PHA AND ORA PLA JMP INC BNE STA PLA JMP INC BIT BPL STA LDA RTS JSR JSR JSR JSR LDA PHA LDA STA LDA STA STA LDA STA STA LDA STA STA LDA STA STA LDA STA STA LDA STA STA STA LDA STA STA STA LDA STA STA STA STA STA STA STA STA STA ST                                                                                                    | #\$3F<br>#\$40<br>(BASL),Y<br>(KSWL)<br>RNDL<br>KEYIN2<br>RNDH<br>KBD<br>KEYIN<br>(BASL),Y<br>KBD<br>KBDSTRB<br>RDKEY<br>ESC1<br>RDKEY<br>#\$9B<br>ESC<br>INVFLG<br>IN,X<br>#\$9B<br>INVFLG<br>IN,X<br>#\$88<br>BCKSPC<br>#\$98<br>CANCEL<br>#\$78<br>NOTCR1<br>BELL                                                                                                    | GO TO USER KEY-IN  INCR RND NUMBER  KEY DOWN? LOOP REPLACE FLASHING SCREEN GET KEYCODE CLR KEY STROBE  GET KEYCODE HANDLE ESC FUNC. READ KEY ESC? YES, DON'T RETURN  ECHO USER LINE NON INVERSE  CHECK FOR EDIT KEYS BS, CTRL-X  MARGIN? YES, SOUND BELL                     |
| FD0E: FD11: FD11: FD13: FD17: FD18: FD18: FD18: FD24: FD24: FD26: FD28: FD28: FD28: FD28: FD35: FD36: FD37: FD37: FD37: FD37: FD37: FD40: FD41: FD41: FD41: FD42: FD42: FD44: FD45: FD46: FD46: FD47: FD47: FD48: FD48: FD48: FD48: FD48: FD49: FD56: FD58: FD58: FD58: FD58: FD58: FD56: FD57: FD56: FD57: FD56: FD57: FD57:                                                                                                    | B1<br>48<br>29<br>91<br>68<br>6C<br>E6<br>20<br>20<br>20<br>20<br>20<br>60<br>A5<br>48<br>5<br>BD<br>F0<br>90<br>20<br>20<br>20<br>85<br>BD<br>F0<br>90<br>20<br>85<br>85<br>85<br>85<br>85<br>85<br>85<br>85<br>85<br>85<br>85<br>85<br>85                                                                                                    | 28<br>3F<br>40<br>28<br>38<br>4E<br>00<br>00<br>00<br>00<br>00<br>00<br>00<br>00<br>00<br>0                                                                                                    | 00 CO CO CO FD FC FD O2 FF              | KEYIN KEYIN2 ESC RDCHAR NOTCR | LDA PHA AND ORA STA PLA JMP INC BIT BPL STA BIT RTS JSR CMP BEQ RTS LDA STA LDA STA LDA LDA STA LDA STA LDA STA LDA LDA STA LDA STA LDA LDA STA LDA LDA STA LDA LDA STA LDA LDA LDA STA LDA LDA STA LDA LDA LDA STA LDA LDA LDA LDA LDA LDA LDA LDA LDA LD                                                                                                    | #\$3F<br>#\$40<br>(BASL),Y<br>(KSWL)<br>RNDL<br>KEYIN2<br>RNDH<br>KBD<br>KEYIN<br>(BASL),Y<br>KBD<br>KBDSTRB<br>RDKEY<br>ESC1<br>RDKEY<br>#\$9B<br>ESC<br>INVFLG<br>IN,X<br>#\$9B<br>INVFLG<br>IN,X<br>#\$88<br>BCKSPC<br>#\$98<br>CANCEL<br>#\$78<br>NOTCR1<br>BELL                                                                                                    | GO TO USER KEY-IN  INCR RND NUMBER  KEY DOWN? LOOP REPLACE FLASHING SCREEN GET KEYCODE CLR KEY STROBE  GET KEYCODE HANDLE ESC FUNC. READ KEY ESC? YES, DON'T RETURN  ECHO USER LINE NON INVERSE  CHECK FOR EDIT KEYS BS, CTRL-X  MARGIN? YES, SOUND BELL ADVANCE INPUT INDEX |

| FD6A: A                                                                                                    | ) 8E                                                                  | FD       | GETLNZ                                  | JSR                                                                                                    | CROUT<br>PROMPT<br>COUT                                                                                                    | OUTPUT CR                                                                                                    |
|----------------------------------------------------------------------------------------------------|-----------------------------------------------------------------------|----------|-----------------------------------------|----------------------------------------------------------------------------------------------------|----------------------------------------------------------------------------------------------------|----------------------------------------------------------------------------------------------------|
|                                                                                                    | 5 33<br>n = n                                                         | תב       | GETLN                                   | LDA                                                                                                    | PROMPT                                                                                                    | OUTPUT PROMPT CHAR                                                                                                    |
| FD6C: 20                                                                                                    |                                                                       |          |                                         | T'DX                                                                                                    | #\$01                                                                                                    | INIT INPUT INDEX                                                                                                    |
| FD71: 87                                                                                                    |                                                                       |          | BCKSPC                                  | TXA                                                                                                    | 11401                                                                                                    | WILL BACKSPACE TO 0                                                                                                    |
| FD72: F0                                                                                                    | F3                                                                    |          |                                         | BEQ                                                                                                    | GETLNZ                                                                                                    |                                                                                                    |
| FD74: C                                                                                                    |                                                                       |          |                                         | DEX                                                                                                    |                                                                                                    |                                                                                                    |
|                                                                                                    |                                                                       |          | NXTCHAR                                 | JSR                                                                                                    | RDCHAR                                                                                                    |                                                                                                    |
| FD78: C9                                                                                                    |                                                                       |          |                                         | CMP                                                                                                    | #PICK                                                                                                    | USE SCREEN CHAR<br>FOR CTRL-U                                                                                                    |
| FD7A: DO                                                                                                    |                                                                       |          |                                         | T.D.V                                                                                                    | (BASL),Y                                                                                                    | FOR CIRL-U                                                                                                    |
| rb/c. b.                                                                                                    |                                                                       |          |                                         | DDA                                                                                                    | (DASH),I                                                                                                    |                                                                                                    |
| FD7E: C9                                                                                                    | 9 E0                                                                  |          | CAPTST                                  | CMP                                                                                                    | #\$E0                                                                                                    |                                                                                                    |
| FD80: 90                                                                                                    | 02                                                                    |          |                                         |                                                                                                    |                                                                                                    | CONVERT TO CAPS                                                                                                    |
| FD82: 29                                                                                                    |                                                                       |          |                                         |                                                                                                    | #\$DF                                                                                                    |                                                                                                    |
|                                                                                                    |                                                                       |          |                                         |                                                                                                    |                                                                                                    | ADD TO INPUT BUF                                                                                                    |
| FD87: C9                                                                                                    |                                                                       |          |                                         |                                                                                                    | #\$8D<br>NOTCR                                                                                                    |                                                                                                    |
| FD8B: 20                                                                                                    | 9C                                                                    | FC       |                                         | JSR                                                                                                    | CLREOL                                                                                                    | CLR TO EOL IF CR                                                                                                    |
| FD8E: AS                                                                                                    | 9 8D                                                                  |          | CROUT                                   | LDA                                                                                                    | #\$8D                                                                                                    |                                                                                                    |
| FD90: D0                                                                                                    | ) 5B                                                                  |          |                                         | BNE                                                                                                    | COUT                                                                                                    |                                                                                                    |
|                                                                                                    |                                                                       |          | PRA1                                    | LDY                                                                                                    | A1H                                                                                                    | PRINT CR,A1 IN HEX                                                                                                    |
| FD94: A                                                                                                    | 3 3 C                                                                 | מש       | מעעמ                                    | LDX                                                                                                    | CDOUT                                                                                                    |                                                                                                    |
| FD99: 20                                                                                                    | 0 40                                                                  | F9       | PRYX2                                   | JSR                                                                                                    | PRNTYX                                                                                                    |                                                                                                    |
| FD9C: A                                                                                                    |                                                                       |          |                                         | LDY                                                                                                    | #\$00                                                                                                    |                                                                                                    |
| FD9E: A                                                                                                    | AD                                                                    |          |                                         | LDA                                                                                                    | #\$00<br>#\$AD<br>COUT                                                                                                    | PRINT '-'                                                                                                    |
| FDA0: 40                                                                                                    |                                                                       |          |                                         | JMP                                                                                                    | COUT                                                                                                    |                                                                                                    |
|                                                                                                    |                                                                       |          | XAM8                                    |                                                                                                    |                                                                                                    | CET TO EINICH AT                                                                                                    |
| FDA5: 09                                                                                                    |                                                                       |          |                                         | STA                                                                                                    |                                                                                                    | SET TO FINISH AT<br>MOD 8=7                                                                                                    |
| FDA9: A                                                                                                    |                                                                       |          |                                         | LDA                                                                                                    |                                                                                                    | FIGE 6-7                                                                                                    |
| FDAB: 85                                                                                                    | 5 3F                                                                  |          |                                         | STA                                                                                                    | A2H                                                                                                    |                                                                                                    |
| FDAD: A                                                                                                    | 5 3C                                                                  |          | MODSCHK                                 | LDA                                                                                                    | A1L                                                                                                    |                                                                                                    |
| FDAF: 29                                                                                                    |                                                                       |          |                                         | AND                                                                                                    |                                                                                                    |                                                                                                    |
| FDB1: DO                                                                                                    | 0 03                                                                  | - III    | XAM                                     | BNE                                                                                                    | DATAOUT                                                                                                    |                                                                                                    |
|                                                                                                    |                                                                       |          | DATAOUT                                 |                                                                                                    |                                                                                                    |                                                                                                    |
| FDB8: 20                                                                                                    |                                                                       |          | DITITIOUT                               | JSR                                                                                                    | COUT                                                                                                    | OUTPUT BLANK                                                                                                    |
| FDBB: B                                                                                                    |                                                                       |          |                                         | LDA                                                                                                    | (A1L),Y                                                                                                    |                                                                                                    |
| FDBD: 20                                                                                                    |                                                                       |          |                                         | JSR                                                                                                    | PRBYTE                                                                                                    | OUTPUT BYTE IN HEX                                                                                                    |
| FDC0: 20                                                                                                    |                                                                       |          |                                         |                                                                                                    | NXTA1                                                                                                    |                                                                                                    |
| FDC3: 90                                                                                                    |                                                                       |          | RTS4C                                   | BCC                                                                                                    | MODSCHK                                                                                                    | CHECK IF TIME TO, PRINT ADDR                                                                                                    |
| FDC5: 60                                                                                                    |                                                                       |          | XAMPM                                   | T.SR                                                                                                    | Α                                                                                                    | DETERMINE IF MON                                                                                                    |
| FDC7: 90                                                                                                    |                                                                       |          |                                         | BCC                                                                                                    | XAM                                                                                                    | MODE IS XAM                                                                                                    |
| FDC9: 47                                                                                                    | A                                                                     |          |                                         | LSR                                                                                                    | A                                                                                                    | ADD, OR SUB                                                                                                    |
| FDCA: 47                                                                                                    |                                                                       |          |                                         | LSR                                                                                                    |                                                                                                    |                                                                                                    |
| FDCB: AS                                                                                                    |                                                                       |          |                                         | LDA                                                                                                    |                                                                                                    |                                                                                                    |
| FDCD: 90                                                                                                    |                                                                       |          |                                         | BCC                                                                                                    |                                                                                                    | SUB: FORM 2'S COMPLEMENT                                                                                                    |
| FDD1: 69                                                                                                    |                                                                       |          | ADD                                     | ADC                                                                                                    | A1L                                                                                                    | bob. Tolar 2 b com benent                                                                                                    |
| FDD3: 48                                                                                                    | 3                                                                     |          |                                         | PHA                                                                                                    |                                                                                                    |                                                                                                    |
| FDD4: AS                                                                                                    |                                                                       |          |                                         | T TO 7                                                                                                    |                                                                                                    |                                                                                                    |
| FDD6: 20                                                                                                    | רוים כ                                                                |          |                                         | LDA                                                                                                    | #\$BD                                                                                                    |                                                                                                    |
|                                                                                                    |                                                                       | FD       |                                         | JSR                                                                                                    | #\$BD<br>COUT                                                                                                    | PRINT '=', THEN RESULT                                                                                                    |
| FDD9: 68                                                                                                    | 3                                                                     |          |                                         | JSR<br>PLA                                                                                                    | COUT                                                                                                    | ,                                                                                                    |
| FDD9: 68<br>FDDA: 48                                                                                                    | 3                                                                     |          |                                         | JSR<br>PLA<br>PHA                                                                                                    | COUT                                                                                                    | PRINT BYTE AS 2 HEX                                                                                                    |
| FDD9: 68<br>FDDA: 48<br>FDDB: 42<br>FDDC: 42                                                                                                    | 3<br>A<br>A                                                           |          |                                         | JSR<br>PLA                                                                                                    | COUT                                                                                                    | ,                                                                                                    |
| FDD9: 68 FDDA: 48 FDDB: 48 FDDC: 48 FDDD: 48                                                                                                    | 3<br>3<br>A<br>A<br>A                                                 |          |                                         | JSR<br>PLA<br>PHA<br>LSR<br>LSR<br>LSR                                                                                                    | COUT  A A A                                                                                                    | PRINT BYTE AS 2 HEX                                                                                                    |
| FDD9: 68<br>FDDA: 48<br>FDDB: 42<br>FDDC: 42<br>FDDD: 42<br>FDDE: 42                                                                                                    | 3<br>A<br>A<br>A<br>A                                                 |          | PRBYTE                                  | JSR<br>PLA<br>PHA<br>LSR<br>LSR<br>LSR<br>LSR                                                                                                    | A<br>A<br>A<br>A                                                                                                    | PRINT BYTE AS 2 HEX                                                                                                    |
| FDD9: 68 FDDA: 48 FDDB: 47 FDDC: 47 FDDD: 47 FDDE: 47 FDDF: 20                                                                                                    | 3<br>A<br>A<br>A<br>A<br>O E5                                         |          | PRBYTE                                  | JSR<br>PLA<br>PHA<br>LSR<br>LSR<br>LSR<br>LSR<br>JSR                                                                                              | COUT  A A A                                                                                                    | PRINT BYTE AS 2 HEX                                                                                                    |
| FDD9: 68 FDDA: 48 FDDB: 47 FDDC: 47 FDDD: 47 FDDE: 47 FDDF: 20 FDE2: 68                                                                                                    | 3<br>3<br>A<br>A<br>A<br>A<br>O E5                                    | FD       | PRBYTE                                  | JSR PLA PHA LSR LSR LSR LSR JSR PLA                                                                                                    | COUT  A A A PRHEXZ                                                                                                    | PRINT BYTE AS 2 HEX DIGITS, DESTROYS A-REG                                                                                                    |
| FDD9: 68 FDDA: 48 FDDB: 47 FDDC: 47 FDDD: 47 FDDE: 47 FDDF: 20                                                                                                    | 3<br>3<br>4<br>4<br>4<br>4<br>0 E5<br>3<br>9 OF                       | FD       | PRBYTE PRHEX                            | JSR PLA PHA LSR LSR LSR LSR LSR LSR ASR AND                                                                                                    | COUT  A A A PRHEXZ                                                                                                    | PRINT BYTE AS 2 HEX                                                                                                    |
| FDD9: 68 FDDA: 48 FDDB: 44 FDDC: 44 FDDD: 44 FDDE: 44 FDDF: 20 FDE2: 68 FDE3: 23                                                                                                    | 3 3 4 4 4 4 4 4 4 4 4 4 4 4 4 4 4 4 4 4                               | FD       | PRBYTE PRHEX PRHEXZ                     | JSR PLA PHA LSR LSR LSR LSR LSR LSR ASR AND                                                                                                    | COUT  A A A PRHEXZ  #\$0F #\$B0                                                                                                    | PRINT BYTE AS 2 HEX DIGITS, DESTROYS A-REG PRINT HEX DIG IN A-REG                                                                                                    |
| FDD9: 68 FDDA: 48 FDDB: 47 FDDC: 47 FDDD: 47 FDDF: 20 FDDE: 20 FDE2: 25 FDE5: 05 FDE7: C5 FDE9: 90                                                                                                    | 3 3 4 4 4 4 4 4 4 4 4 4 4 4 4 4 4 4 4 4                               | FD       | PRBYTE PRHEX PRHEXZ                     | JSR PLA PHA LSR LSR LSR LSR LSR LSR AND ORA CMP BCC                                                                                               | A A A A PRHEXZ #\$0F #\$B0 #\$BA COUT                                                                                                    | PRINT BYTE AS 2 HEX DIGITS, DESTROYS A-REG PRINT HEX DIG IN A-REG                                                                                                    |
| FDD9: 68 FDDA: 48 FDDB: 41 FDDC: 41 FDDD: 42 FDDF: 20 FDE2: 68 FDE3: 29 FDE5: 09 FDE7: C5 FDE9: 96 FDEB: 69                                                                                                    | 3 3 4 4 4 4 4 4 4 4 4 4 4 4 4 4 4 4 4 4                               | FD       | PRBYTE PRHEX PRHEXZ                     | JSR PLA PHA LSR LSR LSR LSR LSR CSR LSR CMP BCC ADC                                                                                               | A A A A PRHEXZ #\$9F #\$B0 #\$BA COUT #\$06                                                                                               | PRINT BYTE AS 2 HEX DIGITS, DESTROYS A-REG  PRINT HEX DIG IN A-REG LSB'S                                                                                                    |
| FDD9: 68 FDDA: 48 FDDB: 41 FDDC: 41 FDDD: 41 FDDF: 20 FDE2: 68 FDE3: 22 FDE5: 09 FDE7: C9 FDE9: 91 FDE9: 91 FDE9: 60 FDE9: 60                                                                                                    | 3 3 4 4 4 4 4 4 4 4 4 4 4 4 4 4 4 4 4 4                               | FD 00    | PRBYTE  PRHEX PRHEXZ  COUT              | JSR PLA PHA LSR LSR LSR LSR LSR CMP BCC ADC JMP                                                                                                   | A A A A A PRHEXZ #\$0F #\$B0 #\$BA COUT #\$06 (CSWL)                                                                                      | PRINT BYTE AS 2 HEX DIGITS, DESTROYS A-REG PRINT HEX DIG IN A-REG                                                                                                    |
| FDD9: 68 FDDA: 48 FDDB: 41 FDDC: 41 FDDD: 42 FDDF: 20 FDE2: 68 FDE3: 29 FDE5: 09 FDE7: C5 FDE9: 96 FDEB: 69                                                                                                    | 3 3 4 4 4 4 4 4 4 4 4 4 4 4 4 4 4 4 4 4                               | FD<br>00 | PRBYTE  PRHEX PRHEXZ  COUT              | JSR PLA PHA LSR LSR LSR LSR PLA AND ORA CMP BCC ADC JMP CMP                                                                                       | A A A A A PRHEXZ #\$0F #\$B0 #\$BA COUT #\$06 (CSWL) #\$A0                                                                                | PRINT BYTE AS 2 HEX DIGITS, DESTROYS A-REG  PRINT HEX DIG IN A-REG LSB'S                                                                                                    |
| FDD9: 68 FDDA: 48 FDDB: 41 FDDC: 41 FDDD: 42 FDDE: 66 FDE2: 66 FDE3: 29 FDE5: 09 FDE7: C9 FDE9: 90 FDEB: 69 FDED: 60 FDF0: C9 FDF1: C9 FDF2: 90 FDF4: 29                                                                                                    | 33                                                                    | FD<br>00 | PRBYTE PRHEX PRHEXZ COUT COUT1          | JSR PLA PHA LSR LSR LSR LSR JSR PLA AND ORA CMP BCC ADC JMP BCC AND                                                                               | A A A A A PRHEXZ #\$0F #\$B0 #\$BA COUT #\$06 (CSWL) #\$A0 COUTZ INVFLG                                                                   | PRINT BYTE AS 2 HEX DIGITS, DESTROYS A-REG  PRINT HEX DIG IN A-REG LSB'S  VECTOR TO USER OUTPUT ROUTINE DON'T OUTPUT CTRL'S INVERSE MASK WITH INVERSE FLAG                                                                                                    |
| FDD9: 68 FDDA: 48 FDDB: 41 FDDC: 41 FDDD: 42 FDDE: 42 FDDE: 66 FDE2: 68 FDE9: 90 FDE8: 69 FDE9: 90 FDE9: 90 FDE | 33 3 4 4 4 4 4 4 4 4 4 4 4 4 4 4 4 4 4                                | FD<br>00 | PRBYTE PRHEX PRHEXZ COUT COUT1          | JSR PLA PHA LSR LSR LSR LSR JSR PLA AND ORA CMP BCC ADC JMP CMP BCC ADC JMP CMP STY                                                               | A A A A A PRHEXZ #\$0F #\$B0 #\$BA COUT #\$06 (CSWL) #\$A0 COUTZ INVFLG                                                                   | PRINT BYTE AS 2 HEX DIGITS, DESTROYS A-REG  PRINT HEX DIG IN A-REG LSB'S  VECTOR TO USER OUTPUT ROUTINE DON'T OUTPUT CTRL'S INVERSE MASK WITH INVERSE FLAG SAV Y-REG                                                                                                    |
| FDD9: 68 FDDA: 48 FDDB: 41 FDDC: 41 FDDD: 42 FDDF: 20 FDE2: 68 FDE3: 29 FDE5: 09 FDE7: 60 FDE9: 90 FDE9: 60 FDE9: 90 FDE9: 84 FDF0: 84 FDF0: 84 FDF0: 84                                                                                                    | 33 3 4 4 4 4 4 4 4 4 4 4 4 4 4 4 4 4 4                                | FD 00    | PRBYTE  PRHEX PRHEXZ  COUT COUT1  COUTZ | JSR PLA PHA LSR LSR LSR PLA AND ORA CMP BCC ADC JMP CMP BCC ADC JMP CMP BCC ADC JMP CMP BCC ADC JMP CMP BCC ADC ADC ADC ADC ADC ADC ADC ADC ADC A | COUT  A A A A PRHEXZ  #\$0F #\$B0 #\$BA COUT #\$06 (CSWL) #\$A0 COUTZ INVFLG YSAV1                                                        | PRINT BYTE AS 2 HEX DIGITS, DESTROYS A-REG  PRINT HEX DIG IN A-REG LSB'S  VECTOR TO USER OUTPUT ROUTINE  DON'T OUTPUT CTRL'S INVERSE MASK WITH INVERSE FLAG SAV Y-REG SAV A-REG                                                                                                    |
| FDD9: 68 FDDA: 48 FDDC: 48 FDDC: 48 FDDF: 20 FDE2: 68 FDE3: 29 FDE5: 09 FDE7: 90 FDE8: 69 FDE9: 90 FDE9: 90 FDE | 33 3 4 4 4 4 4 4 4 4 4 4 4 4 4 4 4 4 4                                | FD 00    | PRBYTE  PRHEX PRHEXZ  COUT COUT1  COUTZ | JSR PLA PHA LSR LSR LSR PLA AND ORA CMP BCC ADC JMP CMP BCC ADC JMP STY PHA JSR                                                                   | COUT  A A A A PRHEXZ  #\$0F #\$B0 #\$BA COUT #\$06 (CSWL) #\$A0 COUTZ INVFLG YSAV1                                                        | PRINT BYTE AS 2 HEX DIGITS, DESTROYS A-REG  PRINT HEX DIG IN A-REG LSB'S  VECTOR TO USER OUTPUT ROUTINE  DON'T OUTPUT CTRL'S INVERSE MASK WITH INVERSE FLAG SAV Y-REG SAV A-REG OUTPUT A-REG AS ASCII                                                                                |
| FDD9: 68 FDDA: 48 FDDB: 41 FDDC: 41 FDDD: 42 FDDF: 20 FDE2: 68 FDE3: 29 FDE5: 09 FDE7: 60 FDE9: 90 FDE9: 60 FDE9: 90 FDE9: 84 FDF0: 84 FDF0: 84 FDF0: 84                                                                                                    | 33 3 4 4 4 4 4 4 4 4 4 4 4 4 4 4 4 4 4                                | FD 00    | PRBYTE  PRHEX PRHEXZ  COUT COUT1  COUTZ | JSR PLA PHA LSR LSR LSR LSR PLA AND ORA CMP BCC ADC ADC ADC AND STY BCC AND STY JSR PHA JSR PLA                                                   | COUT  A A A A PRHEXZ  #\$0F #\$B0 #\$BA COUT #\$06 (CSWL) #\$A0 COUTZ INVFLG YSAV1                                                        | PRINT BYTE AS 2 HEX DIGITS, DESTROYS A-REG  PRINT HEX DIG IN A-REG LSB'S  VECTOR TO USER OUTPUT ROUTINE  DON'T OUTPUT CTRL'S INVERSE MASK WITH INVERSE FLAG SAV Y-REG SAV A-REG                                                                                                    |
| FDD9: 68 FDDA: 48 FDDC: 48 FDDC: 48 FDDF: 20 FDE2: 68 FDE3: 25 FDE5: 05 FDE7: C5 FDE9: 60 FDF0: C5 FDE9: 90 FDF4: 25 FDF6: 84 FDF9: 20 FDF7: 66 FDF9: 20 FDF7: 66 FDF7: 66 FDF7: 66 FDF7: 66 FDF7: 66 FDF7: 66 FDF7: 66                                                                                                    | 3 3 3 4 4 4 4 4 4 4 4 4 4 4 4 4 4 4 4 4                               | FD 00    | PRHEX PRHEXZ  COUT COUT1  COUTZ         | JSR PLA PHA LSR LSR LSR LSR JSR PLA AND ORA CMP BCC ADC JMP BCC ADC JMP BCC AND STY PHA JSR PLA LDY RTS                                           | A A A A PRHEXZ  #\$0F #\$B0 #\$BA COUT #\$06 (CSWL) #\$A0 COUTZ INVFLG YSAV1  VIDOUT  YSAV1                                               | PRINT BYTE AS 2 HEX DIGITS, DESTROYS A-REG  PRINT HEX DIG IN A-REG LSB'S  VECTOR TO USER OUTPUT ROUTINE  DON'T OUTPUT CTRL'S INVERSE MASK WITH INVERSE FLAG SAV Y-REG SAV A-REG OUTPUT A-REG AS ASCII RESTORE A-REG                                                                  |
| FDD9: 68 FDDA: 48 FDDB: 41 FDDC: 41 FDDD: 42 FDDB: 66 FDE3: 29 FDE5: 09 FDE7: C9 FDE9: 90 FDE9: 90 FDE9: 42 FDF9: 20 FDF9: 20 FDF | 33 34 44 44 45 46 47 47 47 47 47 47 47 47 47 47 47 47 47              | FD 00    | PRBYTE  PRHEX PRHEXZ  COUT COUT1  COUTZ | JSR PLA PHA LSR LSR LSR LSR JSR PLA AND ORA CMP BCC ADC JMP BCC ADC JMP BCC AND STY PHA JSR PLA LDY RTS DEC                                       | A A A A PRHEXZ  #\$0F #\$B0 #\$BA COUT #\$06 (CSWL) #\$A0 COUTZ INVFLG YSAV1  VIDOUT  YSAV1  YSAV                                         | PRINT BYTE AS 2 HEX DIGITS, DESTROYS A-REG  PRINT HEX DIG IN A-REG LSB'S  VECTOR TO USER OUTPUT ROUTINE  DON'T OUTPUT CTRL'S INVERSE MASK WITH INVERSE FLAG SAV Y-REG SAV A-REG OUTPUT A-REG AS ASCII RESTORE A-REG AND Y-REG                                                        |
| FDD9: 68 FDDA: 48 FDDB: 41 FDDC: 41 FDDD: 42 FDDE: 68 FDE3: 29 FDE5: 09 FDE7: 60 FDE7: 60 FDE7: 61 FDF8: 48 FDF9: 22 FDF9: 26 FDF9: 26 FDF | 33 3 3 4 4 4 4 4 4 4 4 4 4 4 4 4 4 4 4                                | FD 00    | PRBYTE  PRHEX PRHEXZ  COUT COUT1  COUTZ | JSR PLA PHA LSR LSR LSR LSR PLA AND ORA CMP BCC JMP BCC AND STY PHA JSR PLA LDY RTS DEC BEQ                                                       | AAAAAAAAAAAAAAAAAAAAAAAAAAAAAAAAAAAAAA                                                                                                    | PRINT BYTE AS 2 HEX DIGITS, DESTROYS A-REG  PRINT HEX DIG IN A-REG LSB'S  VECTOR TO USER OUTPUT ROUTINE  DON'T OUTPUT CTRL'S INVERSE MASK WITH INVERSE FLAG SAV Y-REG SAV A-REG OUTPUT A-REG AS ASCII RESTORE A-REG AND Y-REG THEN RETURN                                            |
| FDD9: 68 FDDA: 44 FDDC: 44 FDDC: 44 FDDF: 20 FDE2: 68 FDE3: 29 FDE5: 09 FDE7: 60 FDE7: 60 FDE7: 60 FDE7: 60 FDE7: 60 FDF7: 60 FDF8: 48 FDF8: 48 FDF9: 20 FDF7: 60 FDF7: 60 FDF | 3 3 3 4 4 4 4 4 4 4 4 4 4 4 4 4 4 4 4 4                               | FD 00    | PRBYTE  PRHEX PRHEXZ  COUT COUT1  COUTZ | JSR PLA PHA LSR LSR LSR LSR PLA AND ORA CMP BCC ADC ADC ADC AND STY BCC AND STY FLA LDY RTS DEC BEQ DEX                                           | A A A A PRHEXZ  #\$0F #\$B0 #\$BA COUT #\$06 (CSWL) #\$A0 COUTZ INVFLG YSAV1 VIDOUT YSAV1 YSAV XAM8                                       | PRINT BYTE AS 2 HEX DIGITS, DESTROYS A-REG  PRINT HEX DIG IN A-REG LSB'S  VECTOR TO USER OUTPUT ROUTINE  DON'T OUTPUT CTRL'S INVERSE MASK WITH INVERSE FLAG SAV Y-REG SAV Y-REG OUTPUT A-REG AS ASCII RESTORE A-REG AND Y-REG THEN RETURN                                            |
| FDD9: 68 FDDA: 48 FDDB: 41 FDDC: 41 FDDD: 42 FDDE: 68 FDE3: 29 FDE5: 09 FDE7: 60 FDE7: 60 FDE7: 61 FDF8: 48 FDF9: 22 FDF9: 26 FDF9: 26 FDF | 3 3 4 4 3 5 6 3 4 4 3 5 6 6 3 4 4 5 6 6 6 6 6 6 6 6 6 6 6 6 6 6 6 6 6 | FD 00    | PRBYTE  PRHEX PRHEXZ  COUT COUT1  COUTZ | JSR PLA PHA LSR LSR LSR LSR JSR PLA AND ORA CMP BCC ADC JMP BCC AND STY PHA JSR PLA LDY RTS DEC DEC BEQ DEX BNE                                   | A A A A PRHEXZ  #\$0F #\$B0 #\$BA COUT #\$06 (CSWL) #\$A0 COUTZ INVFLG YSAV1 VIDOUT YSAV1 YSAV1 XAM8 SETMDZ                               | PRINT BYTE AS 2 HEX DIGITS, DESTROYS A-REG  PRINT HEX DIG IN A-REG LSB'S  VECTOR TO USER OUTPUT ROUTINE  DON'T OUTPUT CTRL'S INVERSE MASK WITH INVERSE FLAG SAV Y-REG SAV A-REG OUTPUT A-REG AS ASCII RESTORE A-REG AND Y-REG THEN RETURN                                            |
| FDD9: 68 FDDA: 48 FDDB: 41 FDDC: 41 FDDC: 41 FDDF: 20 FDE2: 66 FDE3: 29 FDE5: 09 FDE7: C9 FDE9: 90 FDE9: 90 FDF4: 29 FDF6: 84 FDF6: 84 FDF7: 66 FDF0: 66 FDF0: 67 FDF7: 66 FDF7: 66 FDF7: 67 FDF7: 67 FDF | 3 3 3 4 4 3 5 3 4 4 3 5 5 3 4 5 5 4 5 6 5 4 6 6 6 6 6 6 6 6 6 6 6 6   | FD 00    | PRBYTE  PRHEX PRHEXZ  COUT COUT1  COUTZ | JSR PLA PHA LSR LSR LSR LSR JSR PLA AND ORA CMP BCC ADC JMP BCC AND STY PHA JSR PLA LDY RTS DEC BEQ DEX BNE CMP                                   | A A A A PRHEXZ  #\$0F #\$B0 #\$BA COUT #\$06 (CSWL) #\$A0 COUTZ INVFLG YSAV1 VIDOUT YSAV1 YSAV1 XAM8 SETMDZ                               | PRINT BYTE AS 2 HEX DIGITS, DESTROYS A-REG  PRINT HEX DIG IN A-REG LSB'S  VECTOR TO USER OUTPUT ROUTINE  DON'T OUTPUT CTRL'S INVERSE MASK WITH INVERSE FLAG SAV Y-REG SAV A-REG OUTPUT A-REG AS ASCII RESTORE A-REG AND Y-REG THEN RETURN  BLANK TO MON AFTER BLANK                  |
| FDD9: 68 FDDA: 48 FDDB: 41 FDDC: 41 FDDC: 41 FDDF: 20 FDE2: 68 FDE5: 03 FDE7: 05 FDE7: 05 FDE | 3 3 3 4 4 4 4 4 4 4 4 4 4 4 4 4 4 4 4 4                               | FD 00    | PRBYTE  PRHEX PRHEXZ  COUT COUT1  COUTZ | JSR PLA PHA LSR LSR LSR LSR JSR PLA AND ORA CMP BCC ADC JMP BCC AND STY PHA JSR PLA LDY RTS DEC BEQ DEX DEC BNE                                   | COUT  A A A A A PRHEXZ  #\$0F #\$B0 #\$BA COUT #\$06 (CSWL) #\$A0 COUTZ INVFLG YSAV1 VIDOUT YSAV1 YSAV1 YSAV XAM8 SETMDZ #\$BA XAMPM MODE | PRINT BYTE AS 2 HEX DIGITS, DESTROYS A-REG  PRINT HEX DIG IN A-REG LSB'S  VECTOR TO USER OUTPUT ROUTINE  DON'T OUTPUT CTRL'S INVERSE MASK WITH INVERSE FLAG SAV Y-REG SAV A-REG OUTPUT A-REG AS ASCII RESTORE A-REG AND Y-REG THEN RETURN  BLANK TO MON AFTER BLANK DATA STORE MODE? |

```
FE0F: 91 40
                         STA
                                (A3L),Y
                                           STORE AS LOW BYTE AS (A3)
FE11: E6 40
                         INC
                                A3L
FE13: D0 02
                          BNE
                                RTS5
                                           TNCR A3, RETURN
FE15: E6 41
                          INC
                                АЗН
FE17: 60
                RTS5
                          RTS
                                           SAVE CONVERTED ':', '+',
FE18: A4 34
                SETMODE
                         LDY
                                YSAV
FE1A: B9 FF 01
                               IN-1,Y
                                             '-', '.' AS MODE.
                          LDA
FE1D: 85 31
                SETMDZ
                               MODE
                         STA
FE1F: 60
                          RTS
FE20: A2 01
                _{
m LT}
                          LDX
                                #$01
FE22: B5 3E
                          LDA
                                A2L,X
                                           COPY A2 (2 BYTES) TO
                LT2
FE24: 95 42
                         STA
                               A4L,X
                                             A4 AND A5
FE26: 95 44
                          STA
                               A5L,X
FE28: CA
                         DEX
FE29: 10 F7
                          BPL
                               LT2
FE2B: 60
                          RTS
                                           MOVE (A1 TO A2) TO
FE2C: B1 3C
                MOVE
                         LDA
                                (A1L),Y
FE2E: 91 42
                         STA
                                (A4L),Y
                                             (A4)
FE30: 20 B4 FC
                          JSR
                               NXTA4
FE33: 90 F7
                          BCC
                                MOVE
FE35: 60
                          RTS
FE36: B1 3C
                VFY
                                (A1L),Y
                                           VERIFY (A1 TO A2) WITH
                          LDA
FE38: D1 42
                          CMP
                                (A4L),Y
                                             (A4)
FE3A: F0 1C
                                VFYOK
                         BEO
FE3C: 20 92 FD
                          JSR
                                PRA1
FE3F: B1 3C
                          LDA
                                (A1L),Y
FE41: 20 DA FD
                          JSR
                                PRBYTE
FE44: A9 A0
                          LDA
                                #$A0
FE46: 20 ED FD
                                COUT
                          JSR
FE49: A9 A8
                          LDA
                                #$A8
FE4B: 20 ED FD
                          JSR
                                COUT
FE4E: B1 42
                          LDA
                                (A4L),Y
FE50: 20 DA FD
                          JSR
                                PRBYTE
FE53: A9 A9
                         LDA
                                #$A9
FE55: 20 ED FD
                                COUT
                          JSR
FE58: 20 B4 FC VFYOK
                          JSR
                               NXTA4
FE5B: 90 D9
                          BCC
                                VFY
FE5D: 60
                          RTS
FE5E: 20 75 FE LIST
                          JSR
                               A1PC
                                           MOVE A1 (2 BYTES) TO
                                             PC IF SPEC'D AND
FE61: A9 14
                         LDA
                                #$14
FE63: 48
                LIST2
                                             DISEMBLE 20 INSTRS
                          PHA
FE64: 20 D0 F8
                          JSR
                                TNSTDSP
FE67: 20 53 F9
                          JSR
                                PCADJ
                                           ADJUST PC EACH INSTR
FE6A: 85 3A
                          STA
                                PCL
FE6C: 84 3B
                          STY
                                PCH
FE6E: 68
                          PLA
FE6F: 38
                          SEC
FE70: E9 01
                         SBC
                                #$01
                                           NEXT OF 20 INSTRS
FE72: D0 EF
                          BNE
                               LIST2
FE74: 60
                          RTS
                                           IF USER SPEC'D ADR
FE75: 8A
                A1PC
                         TXA
                               A1 PCRTS
                                             COPY FROM A1 TO PC
FE76: F0 07
                          BEO
FE78: B5 3C
                A1PCLP
                         LDA
                               A1L,X
FE7A: 95 3A
                          STA
                                PCL,X
FE7C: CA
                          DEX
FE7D: 10 F9
                               A1PCLP
                         BPL
FE7F: 60
                A1PCRTS
                         RTS
FE80: A0 3F
                                #$3F
                                           SET FOR INVERSE VID
                SETINV
                         LDY
FE82: D0 02
                          BNE
                                SETIFLG
                                            VIA COUT1
FE84: A0 FF
                SETNORM
                         LDY
                                           SET FOR NORMAL VID
                                #$FF
FE86: 84 32
                SETIFLG
                         STY
                                INVFLG
FE88: 60
                          RTS
FE89: A9 00
                SETKBD
                                           SIMULATE PORT #0 INPUT
                         LDA
                                #$00
FE8B: 85 3E
                INPORT
                          STA
                                A2L
                                             SPECIFIED (KEYIN ROUTINE)
FE8D: A2 38
                INPRT
                          LDX
                                #KSWL
FE8F: A0 1B
                          LDY
                                #KEYIN
FE91: D0 08
                          BNE
                                IOPRT
                SETVID
                                           SIMULATE PORT #0 OUTPUT
FE93: A9 00
                         LDA
                                #$00
FE95: 85 3E
                OUTPORT
                         STA
                                A2L
                                             SPECIFIED (COUT1 ROUTINE)
FE97: A2 36
                OUTPRT
                          LDX
                                #CSWL
FE99: A0 F0
                          LDY
                                #COUT1
                                           SET RAM IN/OUT VECTORS
FE9B: A5 3E
                IOPRT
                          LDA
                                A2L
FE9D: 29 OF
                                #$0F
                         AND
FE9F: F0 06
                                TOPRT1
                         BEO
FEA1: 09 C0
                         ORA
                                #IOADR/256
FEA3: A0 00
                          LDY
                                #$00
FEA5: F0 02
                                IOPRT2
                          BEQ
FEA7: A9 FD
                IOPRT1
                         LDA
                                #COUT1/256
                TOPRT2
FEA9: 94 00
                         STY
                                LOCO.X
FEAB: 95 01
                          STA
                                LOC1,X
FEAD: 60
                          RTS
FEAE: EA
                          NOP
FEAF: EA
                         NOP
FEBO: 4C 00 E0 XBASIC
                          JMP
                                           TO BASIC WITH SCRATCH
                                BASIC
FEB3: 4C 03 E0
                BASCONT
                         JMP
                                BASIC2
                                           CONTINUE BASIC
```

| FEB6:                                                                                                    |                                                                                                    |                                                          |                                              | 00                                           | TOD                                                                                                    | 3.100                                                                                                    | ADD MO DO TH ODHOUD                                                                                                    |
|----------------------------------------------------------------------------------------------------|----------------------------------------------------------------------------------------------------|----------------------------------------------------------|----------------------------------------------|----------------------------------------------|----------------------------------------------------------------------------------------------------|----------------------------------------------------------------------------------------------------|----------------------------------------------------------------------------------------------------|
|                                                                                                    |                                                                                                    |                                                          |                                              |                                              |                                                                                                    |                                                                                                    | ADR TO PC IF SPEC'D                                                                                                    |
| FEB9:                                                                                                    |                                                                                                    |                                                          |                                              |                                              | JSR                                                                                                    |                                                                                                    | RESTORE META REGS                                                                                                    |
| FEBC:                                                                                                    |                                                                                                    |                                                          |                                              |                                              | JMP                                                                                                    |                                                                                                    | GO TO USER SUBR                                                                                                    |
|                                                                                                    |                                                                                                    |                                                          |                                              | REGZ                                         | JMP                                                                                                    | REGDSP                                                                                                    | TO REG DISPLAY                                                                                                    |
| FEC2:                                                                                                    | C6                                                                                                    | 34                                                       |                                              | TRACE<br>STEPZ                               | DEC                                                                                                    | YSAV                                                                                                    |                                                                                                    |
| FEC4:                                                                                                    | 20                                                                                                    | 75                                                       | FE                                           | STEPZ                                        | JSR                                                                                                    | A1PC                                                                                                    | ADR TO PC IF SPEC'D                                                                                                    |
| FEC7:                                                                                                    | 4C                                                                                                    | 43                                                       | FA                                           |                                              | JMP                                                                                                    | STEP                                                                                                    | TAKE ONE STEP                                                                                                    |
| FECA:                                                                                                    | 4C                                                                                                    | F8                                                       | 03                                           | USR                                          | JMP                                                                                                    | USRADR                                                                                                    | TO USR SUBR AT USRADR                                                                                                    |
| FECD:                                                                                                    | Α9                                                                                                    | 40                                                       |                                              | WRITE                                        | LDA                                                                                                    | #\$40                                                                                                    |                                                                                                    |
| FECF:                                                                                                    |                                                                                                    |                                                          |                                              |                                              |                                                                                                    |                                                                                                    | WRITE 10-SEC HEADER                                                                                                    |
| FED2:                                                                                                    |                                                                                                    |                                                          |                                              |                                              | LDY                                                                                                    | #627                                                                                                    | WRITE TO DEC HEIDER                                                                                                    |
|                                                                                                    |                                                                                                    |                                                          |                                              | LID 1                                        |                                                                                                    |                                                                                                    |                                                                                                    |
| FED4:                                                                                                    |                                                                                                    |                                                          |                                              |                                              | LDX                                                                                                    |                                                                                                    |                                                                                                    |
| FED6:                                                                                                    |                                                                                                    |                                                          |                                              |                                              | EOR                                                                                                    | (A1L,X)                                                                                                    |                                                                                                    |
| FED8:                                                                                                    | 48                                                                                                    |                                                          |                                              |                                              | PHA                                                                                                    |                                                                                                    |                                                                                                    |
| FED9:                                                                                                    | A1                                                                                                    | 3C                                                       |                                              |                                              | LDA                                                                                                    | (A1L,X)<br>WRBYTE                                                                                                    |                                                                                                    |
| FEDB:                                                                                                    | 20                                                                                                    | ED                                                       | FE                                           |                                              | JSR                                                                                                    | WRBYTE                                                                                                    |                                                                                                    |
| FEDE:                                                                                                    | 20                                                                                                    | ВΑ                                                       | FC                                           |                                              |                                                                                                    | NXTA1                                                                                                    |                                                                                                    |
| FEE1:                                                                                                    |                                                                                                    |                                                          |                                              |                                              | LDY                                                                                                    |                                                                                                    |                                                                                                    |
| FEE3:                                                                                                    |                                                                                                    |                                                          |                                              |                                              | PLA                                                                                                    | 11 4 12                                                                                                    |                                                                                                    |
| FEE4:                                                                                                    |                                                                                                    |                                                          |                                              |                                              | BCC                                                                                                    | WD 1                                                                                                    |                                                                                                    |
|                                                                                                    |                                                                                                    |                                                          |                                              |                                              |                                                                                                    |                                                                                                    |                                                                                                    |
| FEE6:                                                                                                    |                                                                                                    |                                                          |                                              |                                              | LDY                                                                                                    |                                                                                                    |                                                                                                    |
| FEE8:                                                                                                    |                                                                                                    |                                                          |                                              |                                              |                                                                                                    | WRBYTE                                                                                                    |                                                                                                    |
| FEEB:                                                                                                    | F0                                                                                                    | 4D                                                       |                                              |                                              | BEQ                                                                                                    | BELL                                                                                                    |                                                                                                    |
| FEED:                                                                                                    | A2                                                                                                    | 10                                                       |                                              | WRBYTE                                       | LDX                                                                                                    | #\$10                                                                                                    |                                                                                                    |
| FEEF:                                                                                                    | 0A                                                                                                    |                                                          |                                              | WRBYT2                                       |                                                                                                    |                                                                                                    |                                                                                                    |
| FEF0:                                                                                                    | 20                                                                                                    | D6                                                       |                                              |                                              | JSR                                                                                                    | WRBIT                                                                                                    |                                                                                                    |
| FEF3:                                                                                                    |                                                                                                    |                                                          |                                              |                                              |                                                                                                    | WRBYT2                                                                                                    |                                                                                                    |
| FEF5:                                                                                                    |                                                                                                    |                                                          |                                              |                                              |                                                                                                    | WINDIIZ                                                                                                    |                                                                                                    |
|                                                                                                    |                                                                                                    |                                                          | 222                                          | CDMON7                                       | RTS                                                                                                    | DT 1                                                                                                    | HANDLE A CR AS BLANK                                                                                                    |
|                                                                                                    |                                                                                                    |                                                          | FE                                           | CRMON                                        |                                                                                                    |                                                                                                    |                                                                                                    |
| FEF9:                                                                                                    |                                                                                                    |                                                          |                                              |                                              | PLA<br>PLA                                                                                                  |                                                                                                    | THEN POP STACK                                                                                                    |
| FEFA:                                                                                                    | 68                                                                                                    |                                                          |                                              |                                              | PLA                                                                                                    |                                                                                                    | AND RTN TO MON                                                                                                    |
| FEFB:                                                                                                    | D0                                                                                                    | 6C                                                       |                                              |                                              |                                                                                                    | MONZ                                                                                                    |                                                                                                    |
| FEFD:                                                                                                    | 20                                                                                                    | FΑ                                                       | FC                                           | READ                                         | JSR                                                                                                    | RD2BIT                                                                                                    | FIND TAPEIN EDGE                                                                                                    |
| FF00:                                                                                                    | Α9                                                                                                    | 16                                                       |                                              |                                              | LDA                                                                                                    | #\$16                                                                                                    |                                                                                                    |
| FF02:                                                                                                    |                                                                                                    |                                                          |                                              |                                              | TSR                                                                                                    | HEADR                                                                                                    | DELAY 3.5 SECONDS                                                                                                    |
| FF05:                                                                                                    |                                                                                                    |                                                          |                                              |                                              | CTA                                                                                                    |                                                                                                    | INIT CHKSUM=\$FF                                                                                                    |
|                                                                                                    |                                                                                                    |                                                          |                                              |                                              | DIA                                                                                                    | DDODIE                                                                                                    | INII CHRSOM-SFF                                                                                                    |
| FF07:                                                                                                    |                                                                                                    |                                                          |                                              |                                              | JSK                                                                                                    | KDZBII                                                                                                    | FIND TAPEIN EDGE LOOK FOR SYNC BIT (SHORT 0) LOOP UNTIL FOUND SKIP SECOND SYNC H-CYCLE                                                                                                    |
| FF0A:                                                                                                    |                                                                                                    |                                                          |                                              | RD2                                          | LDY                                                                                                    | #\$24                                                                                                    | LOOK FOR SYNC BIT                                                                                                    |
| FF0C:                                                                                                    | 20                                                                                                    | FD                                                       | FC                                           |                                              | JSR                                                                                                    | RDBIT                                                                                                    | (SHORT 0)                                                                                                    |
| FF0F:                                                                                                    | B0                                                                                                    | F9                                                       |                                              |                                              | BCS                                                                                                    | RD2                                                                                                    | LOOP UNTIL FOUND                                                                                                    |
| FF11:                                                                                                    | 20                                                                                                    | FD                                                       | FC                                           |                                              | JSR                                                                                                    | RDBIT                                                                                                    | SKIP SECOND SYNC H-CYCLE                                                                                                    |
| FF14:                                                                                                    | Α0                                                                                                    | 3B                                                       |                                              |                                              | LDY                                                                                                    | #\$3B                                                                                                    | INDEX FOR 0/1 TEST                                                                                                    |
| FF16:                                                                                                    | 20                                                                                                    | EC                                                       | FC.                                          | RD3                                          | JSR                                                                                                    |                                                                                                    | READ A BYTE                                                                                                    |
| FF19:                                                                                                    |                                                                                                    |                                                          |                                              | 100                                          | CTA                                                                                                    | (A1L,X)                                                                                                    | STORE AT (A1)                                                                                                    |
|                                                                                                    |                                                                                                    |                                                          |                                              |                                              |                                                                                                    |                                                                                                    | SIORE AI (AI)                                                                                                    |
| FF1B:                                                                                                    |                                                                                                    |                                                          |                                              |                                              |                                                                                                    | CHKSUM                                                                                                    | HIDDAME DIBBITUG GUIGUM                                                                                                    |
| FF1D:                                                                                                    |                                                                                                    |                                                          |                                              |                                              |                                                                                                    |                                                                                                    | UPDATE RUNNING CHKSUM                                                                                                    |
| FF1F:                                                                                                    |                                                                                                    |                                                          |                                              |                                              | JSR                                                                                                    | NXTA1                                                                                                    | INC A1, COMPARE TO A2                                                                                                    |
| FF22:                                                                                                    | A0                                                                                                    | 35                                                       |                                              |                                              | LDY                                                                                                    | #\$35                                                                                                    | COMPENSATE 0/1 INDEX                                                                                                    |
| FF24:                                                                                                    | 90                                                                                                    | F0                                                       |                                              |                                              | BCC                                                                                                    | KD3                                                                                                    | LOOP UNTIL DONE                                                                                                    |
| FF26:                                                                                                    | 20                                                                                                    | EC                                                       | FC                                           |                                              | JSR                                                                                                    | RDBYTE                                                                                                    | READ CHKSUM BYTE                                                                                                    |
| FF29:                                                                                                    | C5                                                                                                    | 2E                                                       |                                              |                                              | CMP                                                                                                    | CHKSUM                                                                                                    |                                                                                                    |
| FF2B:                                                                                                    |                                                                                                    |                                                          |                                              |                                              | BEO                                                                                                    | BELL                                                                                                    | GOOD, SOUND BELL AND RETURN                                                                                                    |
| FF2D:                                                                                                    |                                                                                                    |                                                          |                                              | PRERR                                        | LDA                                                                                                    | #\$C5                                                                                                    | GOOD, BOOND BELL AND RETORN                                                                                                    |
|                                                                                                    | AЭ                                                                                                    | CO                                                       |                                              | PKEKK                                        |                                                                                                    |                                                                                                    |                                                                                                    |
|                                                                                                    |                                                                                                    |                                                          |                                              |                                              | JISR                                                                                                    | COUT                                                                                                    |                                                                                                    |
| FF2F:                                                                                                    |                                                                                                    | ED                                                       |                                              |                                              |                                                                                                    |                                                                                                    | PRINT "ERR", THEN BELL                                                                                                    |
| FF32:                                                                                                    | Α9                                                                                                    | ED<br>D2                                                 |                                              |                                              | LDA                                                                                                    | #\$D2                                                                                                    | PRINT "ERR", THEN BELL                                                                                                    |
|                                                                                                    | Α9                                                                                                    | ED<br>D2                                                 |                                              |                                              |                                                                                                    |                                                                                                    | PRINT "ERR", THEN BELL                                                                                                    |
| FF32:                                                                                                    | A9<br>20                                                                                                    | ED<br>D2<br>ED                                           | FD                                           |                                              | LDA                                                                                                    | COUT                                                                                                    | PRINT "ERR", THEN BELL                                                                                                    |
| FF32:<br>FF34:<br>FF37:                                                                                                    | A9<br>20<br>20                                                                                                    | ED<br>D2<br>ED<br>ED                                     | FD<br>FD                                     |                                              | LDA<br>JSR<br>JSR                                                                                           | COUT                                                                                                    | PRINT "ERR", THEN BELL OUTPUT BELL AND RETURN                                                                                                    |
| FF32:<br>FF34:<br>FF37:                                                                                                    | A9<br>20<br>20<br>A9                                                                                                    | ED<br>D2<br>ED<br>ED<br>87                               | FD<br>FD                                     | BELL                                         | LDA<br>JSR<br>JSR                                                                                           | COUT<br>COUT<br>#\$87                                                                                                  |                                                                                                    |
| FF32:<br>FF34:<br>FF37:<br>FF3A:<br>FF3C:                                                                                                    | A9<br>20<br>20<br>A9<br>4C                                                                                                    | ED D2 ED ED 87 ED                                        | FD<br>FD                                     | BELL                                         | LDA<br>JSR<br>JSR<br>LDA<br>JMP                                                                             | COUT<br>COUT<br>#\$87<br>COUT                                                                                          |                                                                                                    |
| FF32:<br>FF34:<br>FF37:<br>FF3A:<br>FF3C:<br>FF3F:                                                                                                    | A9<br>20<br>20<br>A9<br>4C<br>A5                                                                                                    | ED D2 ED ED 87 ED 48                                     | FD<br>FD                                     | BELL                                         | LDA<br>JSR<br>JSR<br>LDA<br>JMP<br>LDA                                                                      | COUT<br>COUT<br>#\$87<br>COUT                                                                                          | OUTPUT BELL AND RETURN RESTORE 6502 REG CONTENTS                                                                                                    |
| FF32:<br>FF34:<br>FF37:<br>FF3A:<br>FF3C:<br>FF3F:<br>FF41:                                                                                                    | A9<br>20<br>20<br>A9<br>4C<br>A5<br>48                                                                                                    | ED<br>D2<br>ED<br>ED<br>87<br>ED<br>48                   | FD<br>FD<br>FD                               | BELL                                         | LDA<br>JSR<br>JSR<br>LDA<br>JMP<br>LDA<br>PHA                                                               | COUT<br>COUT<br>#\$87<br>COUT<br>STATUS                                                                                | OUTPUT BELL AND RETURN                                                                                                    |
| FF32:<br>FF34:<br>FF37:<br>FF3A:<br>FF3C:<br>FF3F:<br>FF41:<br>FF42:                                                                                                    | A9<br>20<br>20<br>A9<br>4C<br>A5<br>48<br>A5                                                                                                    | ED<br>D2<br>ED<br>ED<br>87<br>ED<br>48                   | FD<br>FD                                     | BELL<br>RESTORE                              | LDA<br>JSR<br>JSR<br>LDA<br>JMP<br>LDA<br>PHA<br>LDA                                                        | COUT COUT #\$87 COUT STATUS                                                                                            | OUTPUT BELL AND RETURN RESTORE 6502 REG CONTENTS                                                                                                    |
| FF32:<br>FF34:<br>FF37:<br>FF3A:<br>FF3C:<br>FF3F:<br>FF41:<br>FF42:<br>FF44:                                                                                                    | A9<br>20<br>A9<br>4C<br>A5<br>48<br>A5<br>A6                                                                                                    | ED D2 ED 87 ED 48                                        | FD<br>FD                                     | BELL                                         | LDA<br>JSR<br>JSR<br>LDA<br>JMP<br>LDA<br>PHA<br>LDA<br>LDA                                                 | COUT COUT #\$87 COUT STATUS ACC XREG                                                                                   | OUTPUT BELL AND RETURN RESTORE 6502 REG CONTENTS                                                                                                    |
| FF32:<br>FF34:<br>FF37:<br>FF3A:<br>FF3C:<br>FF3F:<br>FF41:<br>FF42:<br>FF46:                                                                                                    | A9<br>20<br>20<br>A9<br>4C<br>A5<br>48<br>A5<br>A6<br>A4                                                                                                    | ED D2 ED 87 ED 48 45 46 47                               | FD<br>FD                                     | BELL<br>RESTORE                              | LDA<br>JSR<br>JSR<br>LDA<br>JMP<br>LDA<br>PHA<br>LDA<br>LDX<br>LDY                                          | COUT COUT #\$87 COUT STATUS                                                                                            | OUTPUT BELL AND RETURN RESTORE 6502 REG CONTENTS                                                                                                    |
| FF32:<br>FF34:<br>FF37:<br>FF3A:<br>FF3C:<br>FF3F:<br>FF41:<br>FF42:<br>FF44:<br>FF46:<br>FF48:                                                                                                    | A9<br>20<br>A9<br>4C<br>A5<br>48<br>A5<br>A6<br>A4                                                                                                    | ED D2 ED 87 ED 48 45 46 47                               | FD<br>FD                                     | BELL<br>RESTORE                              | LDA JSR JSR LDA JMP LDA PHA LDA LDA LDX LDY PLP                                                             | COUT COUT #\$87 COUT STATUS ACC XREG                                                                                   | OUTPUT BELL AND RETURN RESTORE 6502 REG CONTENTS                                                                                                    |
| FF32:<br>FF34:<br>FF37:<br>FF3A:<br>FF3C:<br>FF3F:<br>FF41:<br>FF42:<br>FF46:                                                                                                    | A9<br>20<br>A9<br>4C<br>A5<br>48<br>A5<br>A6<br>A4                                                                                                    | ED D2 ED 87 ED 48 45 46 47                               | FD<br>FD                                     | BELL<br>RESTORE                              | LDA<br>JSR<br>JSR<br>LDA<br>JMP<br>LDA<br>PHA<br>LDA<br>LDX<br>LDY                                          | COUT COUT #\$87 COUT STATUS ACC XREG                                                                                   | OUTPUT BELL AND RETURN RESTORE 6502 REG CONTENTS                                                                                                    |
| FF32:<br>FF34:<br>FF37:<br>FF3A:<br>FF3C:<br>FF3F:<br>FF41:<br>FF42:<br>FF44:<br>FF46:<br>FF48:                                                                                                    | A9<br>20<br>20<br>A9<br>4C<br>A5<br>48<br>A5<br>A6<br>A4                                                                                                    | ED D2 ED 87 ED 48 45 46 47                               | FD<br>FD                                     | BELL RESTORE RESTR1                          | LDA JSR JSR LDA JMP LDA PHA LDA LDX LDX LDY PLP RTS                                                         | COUT COUT #\$87 COUT STATUS ACC XREG YREG                                                                              | OUTPUT BELL AND RETURN RESTORE 6502 REG CONTENTS                                                                                                    |
| FF32:<br>FF34:<br>FF37:<br>FF3A:<br>FF3F:<br>FF41:<br>FF42:<br>FF44:<br>FF46:<br>FF48:<br>FF49:                                                                                                    | A9<br>20<br>20<br>A9<br>4C<br>A5<br>48<br>A5<br>A6<br>A4<br>28<br>60<br>85                                                                                                    | ED D2 ED 87 ED 48 45 46 47                               | FD<br>FD                                     | BELL RESTORE RESTR1 SAVE                     | JSR JSR LDA JMP LDA PHA LDA LDX LDY PLP RTS STA                                                             | COUT COUT #\$87 COUT STATUS ACC XREG YREG                                                                              | OUTPUT BELL AND RETURN RESTORE 6502 REG CONTENTS USED BY DEBUG SOFTWARE                                                                                                    |
| FF32:<br>FF34:<br>FF37:<br>FF3A:<br>FF3C:<br>FF41:<br>FF42:<br>FF44:<br>FF46:<br>FF48:<br>FF49:<br>FF4A:                                                                                                    | A9<br>20<br>20<br>A9<br>4C<br>A5<br>48<br>A5<br>A6<br>A4<br>28<br>60<br>85<br>86                                                                                                    | ED D2 ED 87 ED 48 45 46 47                               | FD<br>FD                                     | BELL RESTORE RESTR1 SAVE                     | JSR JSR LDA JMP LDA PHA LDA LDX LDY PLP RTS STA STX                                                         | COUT COUT #\$87 COUT STATUS ACC XREG YREG ACC XREG                                                                     | OUTPUT BELL AND RETURN RESTORE 6502 REG CONTENTS USED BY DEBUG SOFTWARE                                                                                                    |
| FF32:<br>FF34:<br>FF37:<br>FF3A:<br>FF3C:<br>FF3F:<br>FF41:<br>FF44:<br>FF44:<br>FF46:<br>FF48:<br>FF48:<br>FF48:<br>FF48:<br>FF48:                                                                                                    | A9<br>20<br>20<br>A9<br>4C<br>A5<br>48<br>A5<br>A6<br>A4<br>28<br>60<br>85<br>86<br>84                                                                                                 | ED D2 ED 87 ED 48 46 47 45 46 47                         | FD<br>FD                                     | BELL RESTORE RESTR1 SAVE                     | JSR JSR LDA JMP LDA PHA LDA LDX LDY PLP RTS STA STX                                                         | COUT COUT #\$87 COUT STATUS ACC XREG YREG                                                                              | OUTPUT BELL AND RETURN RESTORE 6502 REG CONTENTS USED BY DEBUG SOFTWARE                                                                                                    |
| FF32:<br>FF34:<br>FF37:<br>FF3A:<br>FF3C:<br>FF3F:<br>FF41:<br>FF44:<br>FF44:<br>FF48:<br>FF48:<br>FF48:<br>FF48:<br>FF4C:<br>FF4C:<br>FF4C:                                                                                                    | A9<br>20<br>20<br>A9<br>4C<br>A5<br>48<br>A5<br>A6<br>A4<br>28<br>60<br>85<br>86<br>84<br>08                                                                                           | ED D2 ED 87 ED 48 45 46 47                               | FD<br>FD                                     | BELL RESTORE RESTR1 SAVE                     | LDA JSR JSR LDA JMP LDA PHA LDA LDX LDY PLP RTS STA STY PHP                                                 | COUT COUT #\$87 COUT STATUS ACC XREG YREG ACC XREG                                                                     | OUTPUT BELL AND RETURN RESTORE 6502 REG CONTENTS USED BY DEBUG SOFTWARE                                                                                                    |
| FF32:<br>FF34:<br>FF37:<br>FF3A:<br>FF3C:<br>FF3F:<br>FF41:<br>FF44:<br>FF46:<br>FF48:<br>FF48:<br>FF48:<br>FF48:<br>FF48:<br>FF48:<br>FF48:<br>FF48:<br>FF48:<br>FF48:<br>FF48:                                                                                                    | A9 20 A9 4C A5 A6 A4 28 60 85 86 84 68                                                                                                    | ED D2 ED 87 ED 48 45 46 47                               | FD<br>FD                                     | BELL RESTORE RESTR1 SAVE                     | JSR JSR LDA JMP LDA LDA LDA LDA LDX LDY PLP RTS STA STY PHP PLA                                             | COUT COUT #\$87 COUT STATUS  ACC XREG YREG  ACC XREG YREG                                                              | OUTPUT BELL AND RETURN RESTORE 6502 REG CONTENTS USED BY DEBUG SOFTWARE                                                                                                    |
| FF32:<br>FF34:<br>FF37:<br>FF3A:<br>FF3G:<br>FF41:<br>FF42:<br>FF44:<br>FF48:<br>FF48:<br>FF48:<br>FF48:<br>FF55:<br>FF51:<br>FF55:                                                                                                    | A9 20 A9 4C A5 48 A5 A6 A4 28 60 85 86 88 85                                                                                                    | ED D2 ED 87 ED 48 45 46 47 45 46 47                      | FD<br>FD                                     | BELL RESTORE RESTR1 SAVE                     | LDA JSR JSR JSR LDA PHA LDA LDA LDY PLP RTS STA STX STY PHP PLA STA                                         | COUT COUT #\$87 COUT STATUS ACC XREG YREG ACC XREG                                                                     | OUTPUT BELL AND RETURN RESTORE 6502 REG CONTENTS USED BY DEBUG SOFTWARE                                                                                                    |
| FF32:<br>FF34:<br>FF37:<br>FF3A:<br>FF3C:<br>FF3F:<br>FF41:<br>FF44:<br>FF46:<br>FF48:<br>FF48:<br>FF48:<br>FF4E:<br>FF50:<br>FF50:<br>FF52:<br>FF54:                                                                                                    | A9 20 20 A9 4C A5 48 A5 A6 A4 28 60 85 86 85 BA                                                                                                    | ED D2 ED 87 ED 48 45 46 47 45 46 47                      | FD<br>FD                                     | BELL RESTORE RESTR1 SAVE                     | LDA JSR JSR JSR LDA PHA LDA LDA LDX LDY RTS STA STX STY PHP PLA STA TSX                                     | COUT COUT #\$87 COUT STATUS  ACC XREG YREG  ACC XREG YREG  STATUS                                                      | OUTPUT BELL AND RETURN RESTORE 6502 REG CONTENTS USED BY DEBUG SOFTWARE                                                                                                    |
| FF32:<br>FF34:<br>FF37:<br>FF3A:<br>FF3F:<br>FF41:<br>FF42:<br>FF44:<br>FF46:<br>FF49:<br>FF49:<br>FF50:<br>FF51:<br>FF51:<br>FF55:<br>FF55:                                                                                                    | A9 20 A9 4C A5 A6 A4 28 60 85 BA 86                                                                                                    | ED D2 ED 87 ED 48 45 46 47 45 46 47 48 49                | FD<br>FD                                     | BELL RESTORE RESTR1 SAVE                     | LDA JSR JSR LDA JMP LDA PHA LDA LDX LDY PLP RTS STA STX STY PHP PLA STA TSX STX                             | COUT COUT #\$87 COUT STATUS  ACC XREG YREG  ACC XREG YREG  STATUS                                                      | OUTPUT BELL AND RETURN RESTORE 6502 REG CONTENTS USED BY DEBUG SOFTWARE                                                                                                    |
| FF32:<br>FF34:<br>FF37:<br>FF3A:<br>FF3AC:<br>FF3F:<br>FF41:<br>FF44:<br>FF46:<br>FF49:<br>FF49:<br>FF49:<br>FF50:<br>FF51:<br>FF55:<br>FF55:<br>FF55:                                                                                                    | A9 20 A9 4C A5 48 A5 A6 A4 28 60 85 BA 86 D8                                                                                                    | ED D2 ED 87 ED 48 45 46 47 45 46 47 48 49                | FD<br>FD                                     | BELL RESTORE RESTR1 SAVE                     | LDA JSR JSR LDA JMP LDA PHA LDA LDX LDY PLP STA STX STY PHP PLA TSX STA TSX STX CLD                         | COUT COUT #\$87 COUT STATUS  ACC XREG YREG  ACC XREG YREG  STATUS                                                      | OUTPUT BELL AND RETURN RESTORE 6502 REG CONTENTS USED BY DEBUG SOFTWARE                                                                                                    |
| FF32:<br>FF34:<br>FF37:<br>FF3A:<br>FF3F:<br>FF41:<br>FF42:<br>FF44:<br>FF46:<br>FF49:<br>FF49:<br>FF50:<br>FF51:<br>FF51:<br>FF55:<br>FF55:                                                                                                    | A9 20 A9 4C A5 48 A5 A6 A4 28 60 85 BA 86 D8                                                                                                    | ED D2 ED 87 ED 48 45 46 47 45 46 47 48 49                | FD<br>FD                                     | BELL RESTORE RESTR1 SAVE                     | LDA JSR JSR LDA JMP LDA PHA LDA LDX LDY PLP RTS STA STX STY PHP PLA STA TSX STX                             | COUT COUT #\$87 COUT STATUS  ACC XREG YREG  ACC XREG YREG  STATUS                                                      | OUTPUT BELL AND RETURN RESTORE 6502 REG CONTENTS USED BY DEBUG SOFTWARE                                                                                                    |
| FF32:<br>FF34:<br>FF37:<br>FF3A:<br>FF3F:<br>FF41:<br>FF44:<br>FF44:<br>FF46:<br>FF46:<br>FF50:<br>FF51:<br>FF52:<br>FF55:<br>FF55:<br>FF55:<br>FF55:                                                                                                    | A9 20 20 A9 4C A5 A6 A4 28 60 85 BA 86 D8 60                                                                                                    | ED D2 ED 87 ED 48 45 46 47 45 46 47                      | FD<br>FD                                     | BELL RESTORE RESTR1 SAVE SAV1                | LDA JSR JSR LDA JMP LDA PHA LDA LDY PLP RTS STA STX STY PHP PLA STA TSX CLD RTS                             | COUT COUT #\$87 COUT STATUS  ACC XREG YREG  ACC XREG YREG  STATUS  SPNT                                                | OUTPUT BELL AND RETURN RESTORE 6502 REG CONTENTS USED BY DEBUG SOFTWARE                                                                                                    |
| FF32:<br>FF34:<br>FF37:<br>FF3A:<br>FF3F:<br>FF41:<br>FF44:<br>FF44:<br>FF46:<br>FF46:<br>FF50:<br>FF51:<br>FF52:<br>FF55:<br>FF55:<br>FF55:<br>FF55:                                                                                                    | A9 20 20 A9 4C A5 48 A5 A6 A4 28 60 85 BA 86 D8 60 20                                                                                                    | ED D2 ED 87 ED 48 45 46 47 45 46 47 48 49                | FD<br>FD<br>FD                               | BELL RESTORE RESTR1 SAVE SAV1                | LDA JSR JSR JSR LDA PHA LDA LDA LDY PLP RTS STA STX STY PHP PLA STA TSX STX CLD JSR                         | COUT COUT #\$87 COUT STATUS  ACC XREG YREG  ACC XREG YREG  STATUS  SPNT  SETNORM                                       | OUTPUT BELL AND RETURN RESTORE 6502 REG CONTENTS USED BY DEBUG SOFTWARE SAVE 6502 REG CONTENTS                                                                                              |
| FF32:<br>FF34:<br>FF37:<br>FF3A:<br>FF3A:<br>FF41:<br>FF44:<br>FF44:<br>FF48:<br>FF48:<br>FF50:<br>FF55:<br>FF55:<br>FF57:<br>FF57:<br>FF59:<br>FF59:                                                                                                    | A9<br>20<br>20<br>A9<br>4C<br>A5<br>48<br>A5<br>A6<br>85<br>86<br>88<br>85<br>BA<br>86<br>D8<br>60<br>20                                                                               | ED D2 ED 87 ED 48 45 46 47 48 49 84 2F                   | FD<br>FD<br>FD                               | BELL RESTORE RESTR1 SAVE SAV1                | LDA JSR JSR JSR LDA PHA LDA LDA LDY PLP RTS STA STX STY STY PHP PLA STA TSX STX CLD JSR JSR                 | COUT COUT #\$87 COUT STATUS  ACC XREG YREG  ACC XREG YREG  STATUS  SPNT  SETNORM INIT                                  | OUTPUT BELL AND RETURN  RESTORE 6502 REG CONTENTS  USED BY DEBUG SOFTWARE  SAVE 6502 REG CONTENTS  SET SCREEN MODE  AND INIT KBD/SCREEN                                                     |
| FF32: FF34: FF37: FF3A: FF3F: FF41: FF42: FF44: FF48: FF48: FF48: FF50: FF55: FF57: FF58: FF55: FF55: FF55: FF55:                                                                                                    | A9<br>20<br>20<br>A9<br>4C<br>A5<br>48<br>A5<br>A6<br>85<br>86<br>88<br>85<br>BA<br>86<br>D8<br>60<br>20<br>20                                                                         | ED D2 ED 87 ED 48 45 466 47 48 49 84 2F 93               | FD<br>FD<br>FD                               | BELL RESTORE RESTR1 SAVE SAV1                | LDA JSR JSR LDA PHA LDA LDA LDX LDY PLP RTS STA STX STY PHP A STA TSX STX CLD RTS JSR JSR                   | COUT COUT #\$87 COUT STATUS  ACC XREG YREG  ACC XREG YREG  STATUS  STATUS  STATUS                                      | OUTPUT BELL AND RETURN  RESTORE 6502 REG CONTENTS  USED BY DEBUG SOFTWARE  SAVE 6502 REG CONTENTS                                                                                           |
| FF32: FF34: FF37: FF37: FF37: FF41: FF44: FF46: FF48: FF48: FF48: FF50: FF55: FF55: FF55: FF55: FF57: FF58: FF58: FF59: FF58: FF59: FF59: FF59: FF59: FF59: FF59: FF59: FF59: FF59: FF59: FF59: FF59: FF59:                                                                                                    | A9<br>20<br>20<br>A9<br>4C<br>A5<br>48<br>A5<br>A6<br>A4<br>28<br>60<br>85<br>86<br>88<br>BA<br>BA<br>60<br>20<br>20<br>20<br>20<br>20<br>20<br>20<br>20<br>20<br>20<br>20<br>20<br>20 | ED D2 ED 87 ED 48 45 466 47 48 49 84 2F 93 89            | FD<br>FD<br>FD                               | BELL RESTORE RESTR1 SAVE SAV1                | LDA JSR JSR LDA JMP LDA PHA LDA LDX LDY PLP RTS STA STX STY PHP PLA STA TSX STX CLD RTS JSR JSR JSR         | COUT COUT #\$87 COUT STATUS  ACC XREG YREG  ACC XREG YREG  STATUS  STATUS  SPNT  SETNORM INIT SETVID SETKBD            | OUTPUT BELL AND RETURN  RESTORE 6502 REG CONTENTS USED BY DEBUG SOFTWARE  SAVE 6502 REG CONTENTS  SET SCREEN MODE AND INIT KBD/SCREEN AS I/O DEV'S                                          |
| FF32: FF34: FF37: FF37: FF37: FF41: FF42: FF44: FF46: FF48: FF48: FF50: FF51: FF55: FF55: FF55: FF55: FF55: FF55: FF56: FF56: FF56: FF56: FF56: FF56: FF56:                                                                                                    | A9<br>20<br>20<br>A9<br>4C<br>A5<br>48<br>A5<br>A6<br>A4<br>28<br>60<br>85<br>86<br>88<br>BA<br>60<br>20<br>20<br>D8                                                                   | ED D2 ED 87 ED 48 45 46 47 45 46 47 48 49 84 2F 93 89    | FD<br>FD<br>FD<br>FE<br>FE<br>FE             | BELL RESTORE RESTR1 SAVE SAV1                | LDA JSR JSR LDA JMP LDA PHA LDA LDY PLP RTS STA STX PHP PLA STX CLD RTS JSR JSR JSR CLD                     | COUT COUT #\$87 COUT STATUS  ACC XREG YREG  ACC XREG YREG  STATUS  STATUS  SPNT  SETNORM INIT SETVID SETKBD            | OUTPUT BELL AND RETURN  RESTORE 6502 REG CONTENTS  USED BY DEBUG SOFTWARE  SAVE 6502 REG CONTENTS  SET SCREEN MODE  AND INIT KBD/SCREEN                                                     |
| FF32:<br>FF34:<br>FF37:<br>FF3A:<br>FF3A:<br>FF41:<br>FF44:<br>FF44:<br>FF46:<br>FF46:<br>FF50:<br>FF55:<br>FF55:<br>FF55:<br>FF55:<br>FF55:<br>FF55:<br>FF55:<br>FF55:<br>FF55:<br>FF55:<br>FF55:<br>FF55:<br>FF55:<br>FF55:<br>FF55:<br>FF55:<br>FF55:<br>FF55:<br>FF55:<br>FF55:<br>FF55:<br>FF55:<br>FF55:<br>FF55:<br>FF55:<br>FF55:<br>FF55:<br>FF55:<br>FF55:<br>FF55:<br>FF56:<br>FF55:<br>FF56:<br>FF56:<br>FF56:<br>FF66:<br>FF66:<br>FF66: | A9<br>20<br>A9<br>4C<br>A5<br>A6<br>A6<br>A6<br>85<br>86<br>88<br>BA<br>86<br>D8<br>60<br>20<br>20<br>D8<br>20                                                                         | ED D2 ED 87 ED 48 45 46 47 45 46 47 48 49 84 2F 93 89 3A | FD<br>FD<br>FD                               | BELL RESTORE RESTR1 SAVE SAV1 RESET          | LDA JSR JSR LDA JMP LDA PHA LDA LDY PLP RTS STA STX PHP PLA STX STX STX STX STX STX STX STX STX STX         | COUT COUT #\$87 COUT STATUS  ACC XREG YREG  ACC XREG YREG  STATUS  SPNT  SETNORM INIT SETVID SETKBD  BELL              | OUTPUT BELL AND RETURN  RESTORE 6502 REG CONTENTS  USED BY DEBUG SOFTWARE  SAVE 6502 REG CONTENTS  SET SCREEN MODE AND INIT KBD/SCREEN AS I/O DEV'S  MUST SET HEX MODE!                     |
| FF32: FF34: FF37: FF37: FF37: FF41: FF42: FF44: FF48: FF48: FF48: FF55: FF57: FF55: FF57: FF57: FF56: FF56: FF56: FF56: FF56: FF56: FF66: FF66: FF66:                                                                                                    | A9<br>20<br>20<br>A9<br>4C<br>A5<br>A6<br>A2<br>86<br>86<br>88<br>BA<br>86<br>D8<br>60<br>20<br>20<br>D8<br>20<br>A9                                                                   | ED D2 ED 87 ED 48 45 446 47 48 49 84 2F 38 9 3A AA       | FD<br>FD<br>FD<br>FE<br>FE<br>FE<br>FE<br>FF | BELL RESTORE RESTR1 SAVE SAV1 RESET MON MONZ | LDA JSR JSR LDA JMP LDA PHA LDA LDY PLP RTS STA STX STY PHP PLA STA TSX STX CLD JSR JSR JSR LDA             | COUT COUT #\$87 COUT STATUS  ACC XREG YREG  ACC XREG YREG  STATUS  SPNT  SETNORM INIT SETVID SETKBD  BELL #\$AA        | OUTPUT BELL AND RETURN  RESTORE 6502 REG CONTENTS USED BY DEBUG SOFTWARE  SAVE 6502 REG CONTENTS  SET SCREEN MODE AND INIT KBD/SCREEN AS I/O DEV'S                                          |
| FF32: FF34: FF37: FF37: FF37: FF41: FF42: FF44: FF48: FF48: FF48: FF55: FF57: FF55: FF57: FF58: FF58: FF58: FF58: FF58: FF58: FF58: FF58: FF58: FF58: FF58: FF58: FF58: FF58: FF58: FF58: FF58: FF58: FF58: FF58: FF58: FF58:                                                                                                    | A9<br>20<br>20<br>A9<br>4C<br>A5<br>48<br>A6<br>A6<br>85<br>86<br>88<br>BA<br>60<br>20<br>20<br>20<br>20<br>A9<br>85                                                                   | ED D2 ED 87 ED 48 45 466 47 48 49 84 2F 93 89 3A AA 33   | FD<br>FD<br>FD<br>FE<br>FE<br>FE<br>FE<br>FF | BELL RESTORE RESTR1 SAVE SAV1 RESET MON MONZ | LDA JSR JSR LDA JMP LDA PHA LDA LDY PLP RTS STA STX STY PHP PLA STA TSX STX CLD JSR JSR JSR LDA             | COUT COUT #\$87 COUT STATUS  ACC XREG YREG  ACC XREG YREG  STATUS  SPNT  SETNORM INIT SETVID SETKBD  BELL              | OUTPUT BELL AND RETURN  RESTORE 6502 REG CONTENTS  USED BY DEBUG SOFTWARE  SAVE 6502 REG CONTENTS  SET SCREEN MODE AND INIT KBD/SCREEN AS I/O DEV'S  MUST SET HEX MODE!                     |
| FF32: FF34: FF37: FF37: FF37: FF41: FF42: FF44: FF48: FF48: FF48: FF55: FF57: FF55: FF57: FF57: FF56: FF56: FF56: FF56: FF56: FF56: FF66: FF66: FF66:                                                                                                    | A9<br>20<br>20<br>A9<br>4C<br>A5<br>48<br>A6<br>A6<br>85<br>86<br>88<br>BA<br>60<br>20<br>20<br>20<br>20<br>A9<br>85                                                                   | ED D2 ED 87 ED 48 45 466 47 48 49 84 2F 93 89 3A AA 33   | FD<br>FD<br>FD<br>FE<br>FE<br>FE<br>FE<br>FF | BELL RESTORE RESTR1 SAVE SAV1 RESET MON MONZ | LDA JSR JSR LDA PHA LDA LDA LDY PLP RTS STA STX STX STX STX STX STX STX STX CLD JSR JSR JSR JSR JSR LDA STA | COUT COUT #\$87 COUT STATUS  ACC XREG YREG  ACC XREG YREG  STATUS  SPNT  SETNORM INIT SETVID SETKBD  BELL #\$AA PROMPT | OUTPUT BELL AND RETURN  RESTORE 6502 REG CONTENTS  USED BY DEBUG SOFTWARE  SAVE 6502 REG CONTENTS  SET SCREEN MODE AND INIT KBD/SCREEN AS I/O DEV'S  MUST SET HEX MODE!                     |
| FF32: FF34: FF37: FF37: FF37: FF41: FF42: FF44: FF48: FF48: FF48: FF55: FF57: FF55: FF57: FF58: FF58: FF58: FF58: FF58: FF58: FF58: FF58: FF58: FF58: FF58: FF58: FF58: FF58: FF58: FF58: FF58: FF58: FF58: FF58: FF58: FF58:                                                                                                    | A9<br>20<br>20<br>A9<br>4C<br>A5<br>48<br>A6<br>A6<br>85<br>86<br>88<br>BA<br>60<br>20<br>20<br>20<br>20<br>A9<br>85                                                                   | ED D2 ED 87 ED 48 45 466 47 48 49 84 2F 93 89 3A AA 33   | FD<br>FD<br>FD<br>FE<br>FE<br>FE<br>FE<br>FF | BELL RESTORE RESTR1 SAVE SAV1 RESET MON MONZ | LDA JSR JSR LDA PHA LDA LDA LDY PLP RTS STA STX STX STX STX STX STX STX STX CLD JSR JSR JSR JSR JSR LDA STA | COUT COUT #\$87 COUT STATUS  ACC XREG YREG  ACC XREG YREG  STATUS  SPNT  SETNORM INIT SETVID SETKBD  BELL #\$AA PROMPT | OUTPUT BELL AND RETURN  RESTORE 6502 REG CONTENTS  USED BY DEBUG SOFTWARE  SAVE 6502 REG CONTENTS  SET SCREEN MODE AND INIT KBD/SCREEN AS I/O DEV'S  MUST SET HEX MODE!  '*' PROMPT FOR MON |

```
FF70: 20 C7 FF
                          JSR
                                ZMODE
                                            CLEAR MON MODE, SCAN IDX
FF73: 20 A7 FF NXTITM
                                            GET ITEM, NON-HEX
                          JSR
                                GETNUM
FF76: 84 34
                          STY
                                YSAV
                                              CHAR IN A-REG
FF78: A0 17
                          LDY
                                 #$17
                                              X-REG=0 IF NO HEX INPUT
                 CHRSRCH
FF7A: 88
                          DEY
FF7B: 30 E8
                          BMI
                                MON
                                            NOT FOUND, GO TO MON
FF7D: D9 CC FF
                          CMP
                                CHRTBL.Y
                                            FIND CMND CHAR IN TEL
FF80: D0 F8
                                CHRSRCH
                          BNE
FF82: 20 BE FF
                          JSR
                                TOSUB
                                            FOUND, CALL CORRESPONDING
FF85: A4 34
                          LDY
                                YSAV
                                              SUBROUTINE
FF87: 4C 73 FF
                          JMP
                                NXTITM
FF8A: A2 03
                DIG
                          LDX
                                #$03
FF8C: 0A
                          ASL
                                Α
FF8D: 0A
                          ASL
                                Α
                                            GOT HEX DIG,
FF8E: 0A
                          ASL
                                Α
                                              SHIFT INTO A2
FF8F: 0A
                          ASL
                                Α
FF90: 0A
                NXTBIT
                          ASL
                                Α
FF91: 26 3E
                          ROL
                                A2L
FF93: 26 3F
                          ROL
                                A2H
FF95: CA
                          DEX
                                            LEAVE X=$FF IF DIG
FF96: 10 F8
                          BPL
                                NXTBIT
                NXTBAS
FF98: A5 31
                          LDA
                                            IF MODE IS ZERO
FF9A: D0 06
                          BNE
                                NXTBS2
FF9C: B5 3F
                                A2H.X
                                             THEN COPY A2 TO
                          LDA
FF9E: 95 3D
                          STA
                                A1H,X
                                             A1 AND A3
FFA0: 95 41
                          STA
                                A3H,X
FFA2: E8
                NXTBS2
                          INX
FFA3: F0 F3
                          BEQ
                                NXTBAS
FFA5: D0 06
                          BNE
                                NXTCHR
                GETNUM
                                            CLEAR A2
FFA7: A2 00
                          LDX
                                #$00
FFA9: 86 3E
                          STX
                                A2L
FFAB: 86 3F
                          STX
                                A2H
FFAD: B9 00 02 NXTCHR
                          LDA
                                IN,Y
                                            GET CHAR
FFB0: C8
                          INY
FFB1: 49 B0
                                #$B0
                          EOR
FFB3: C9 0A
                          CMP
                                 #$0A
FFB5: 90 D3
                          BCC
                                DIG
                                            IF HEX DIG, THEN
FFB7: 69 88
                          ADC
                                 #$88
FFB9: C9 FA
                          CMP
                                #$FA
FFBB: B0 CD
                          BCS
                                DIG
FFBD: 60
                          RTS
FFBE: A9 FE
                TOSUB
                          LDA
                                #GO/256
                                            PUSH HIGH-ORDER
FFC0: 48
                          PHA
                                              SUBR ADR ON STK
                                            PUSH LOW-ORDER
FFC1: B9 E3 FF
                          LDA
                                SUBTBL,Y
FFC4: 48
                          PHA
                                              SUBR ADR ON STK
FFC5: A5 31
                          LDA
                                MODE
                                            CLR MODE, OLD MODE
FFC7: A0 00
                ZMODE
                          LDY
                                #$00
FFC9: 84 31
                          STY
                                MODE
                                              TO A-REG
FFCB: 60
                                             GO TO SUBR VIA RTS
                          RTS
FFCC: BC
                CHRTBL
                                            F("CTRL-C")
                                 $BC
                          DFB
                                            F("CTRL-Y")
FFCD: B2
                          DFB
                                 SB2
FFCE: BE
                          DFB
                                 SBE
                                            F("CTRL-E")
FFCF: ED
                          DFB
                                 $ED
                                            F("T")
                                            F("V")
FFD0: EF
                          DFB
                                 $EF
                                            F("CTRL-K")
                          DFB
                                 $C4
FFD1: C4
                          DFB
                                SEC
                                            F("S")
FFD2: EC
                                            F("CTRL-P")
FFD3: A9
                          DFB
                                 $A9
FFD4: BB
                          DFB
                                 $BB
                                            F("CTRL-B")
                          DFB
                                            F("-")
FFD5: A6
                                 $A6
                                            F("+")
FFD6: A4
                          DFB
                                 $A4
                          DFB
                                $06
                                            F("M") (F=EX-OR $B0+$89)
FFD7: 06
                                            F("&lt")
FFD8: 95
                          DFB
                                $95
FFD9: 07
                          DFB
                                 $07
                                            F("N")
FFDA: 02
                          DFB
                                 $02
                                            F("I")
FFDB: 05
                          DFB
                                            F("L")
FFDC: F0
                          DFB
                                 $F0
                                            F("W")
                                            F("G")
FFDD: 00
                          DFB
                                $00
FFDE: EB
                          DFB
                                 ŚEB
                                            F("R")
FFDF: 93
                          DFB
                                 $93
                                            F(":")
                          DFB
                                 $A7
                                            F(".")
FFE0: A7
FFE1: C6
                          DFB
                                 $C6
                                            F("CR")
                                            F(BLANK)
FFE2: 99
                          DFB
                                $99
FFE3: B2
                SUBTBL
                          DFB
                                BASCONT-1
FFE4: C9
                          DFB
                                USR-1
FFE5: BE
                          DFB
                                REGZ-1
FFE6: C1
                          DFB
                                TRACE-1
FFE7: 35
                          DFB
                                VFY-1
FFE8: 8C
                          DFB
                                INPRT-1
FFE9: C3
                          DFB
                                STEPZ-1
FFEA: 96
                          DFB
                                OUTPRT-1
FFEB: AF
                          DFB
                                XBASIC-1
FFEC: 17
                          DFB
                                SETMODE-1
                          DFB
                                SETMODE-1
FFED: 17
FFEE: 2B
                          DFB
                                MOVE - 1
FFEF: 1F
                          DFB
                                LT-1
```

| FFF0: | 83 |       | DFB | SETNORM-1 |       |        |
|-------|----|-------|-----|-----------|-------|--------|
| FFF1: | 7F |       | DFB | SETINV-1  |       |        |
| FFF2: | 5D |       | DFB | LIST-1    |       |        |
| FFF3: | CC |       | DFB | WRITE-1   |       |        |
| FFF4: | B5 |       | DFB | GO-1      |       |        |
| FFF5: | FC |       | DFB | READ-1    |       |        |
| FFF6: | 17 |       | DFB | SETMODE-1 |       |        |
| FFF7: | 17 |       | DFB | SETMODE-1 |       |        |
| FFF8: | F5 |       | DFB | CRMON-1   |       |        |
| FFF9: | 03 |       | DFB | BLANK-1   |       |        |
| FFFA: | FB |       | DFB | NMI       | V IMN | ECTOR  |
| FFFB: | 03 |       | DFB | NMI/256   |       |        |
| FFFC: | 59 |       | DFB | RESET     | RESET | VECTOR |
| FFFD: | FF |       | DFB | RESET/256 |       |        |
| FFFE: | 86 |       | DFB | IRQ       | IRQ V | ECTOR  |
| FFFF: | FA |       | DFB | IRQ/256   |       |        |
|       |    | XQTNZ | EQU | \$3C      |       |        |
|       |    |       |     |           |       |        |

```
******
                     APPLE-II
                  MINI-ASSEMBLER
               * COPYRIGHT 1977 BY
               \star APPLE COMPUTER INC.
               * ALL RIGHTS RESERVED *
                    S. WOZNIAK
                     A. BAUM
               ******
                TITLE "APPLE-II MINI-ASSEMBLER"
               FORMAT EQU $2E
               LENGTH
                             $2F
                        EOU
               MODE
                        EQU
                             $31
               PROMPT
                        EQU
                             $33
               YSAV
                        EQU
                              $34
               L
                        EQU
                             $35
               PCL
                        EOU
                              $3A
               PCH
                        EQU
                             $3B
               A1H
                        EQU
                             $3D
               A2L
                        EQU
                              $3E
                        EQU
                             $3F
               A2H
               A4L
                        EQU
                              $42
               A4H
                        EOU
                              $43
               FMT
                        EQU
                              $44
               IN
                        EQU
                              $200
               INSDS2
                        EQU
               INSTDSP
                        EQU
                              $F8D0
                        EQU
                              $F94A
               PRBL2
               PCADJ
                        EOU
                              $F953
               CHAR1
                        EQU
                              $F9B4
               CHAR2
                        EQU
               MNEML
                        EQU
                              $F9C0
               MNEMR
                        EQU
                              $FA00
               CURSUP
                              $FC1A
                        EOU
               GETLNZ
                        EQU
                              $FD67
               COUT
                        EQU
                              $FDED
               BL1
                        EQU
                              $FE00
               A1PCLP
                        EQU
                              $FE78
               BELL
                              $FF3A
                        EOU
               GETNUM
                        EQU
                              $FFA7
               TOSUB
                        EQU
                              $FFBE
               ZMODE
                        EQU
                              $FFC7
               CHRTBL
                        EQU
                        ORG
                              $F500
F500: E9 81
                                        IS FMT COMPATIBLE
               REL
                        SBC
                              #$81
F502: 4A
                        LSR
                                        WITH RELATIVE MODE?
F503: D0 14
                        BNE
                              ERR3
                                        NO.
F505: A4 3F
                        LDY
                             A2H
F507: A6 3E
                        LDX
                              A2L
                                        DOUBLE DECREMENT
F509: D0 01
                        BNE
                              REL2
F50B: 88
                        DEY
F50C: CA
               REL2
                        DEX
F50D: 8A
                        TXA
F50E: 18
                        CLC
F50F: E5 3A
                                        FORM ADDR-PC-2
                        SBC
F511: 85 3E
                        STA
                             A2L
F513: 10 01
                        BPL
                              REL3
F515: C8
                        INY
F516: 98
               REL3
                        TYA
```

| F517:                                                                                                    | r.                                                                                                    | סכ                                                                                                    |                            |                                   | SBC                                                                                                    | DCU                                                                                                    |                                                                                                    |
|----------------------------------------------------------------------------------------------------|----------------------------------------------------------------------------------------------------|----------------------------------------------------------------------------------------------------|----------------------------|-----------------------------------|----------------------------------------------------------------------------------------------------|----------------------------------------------------------------------------------------------------|----------------------------------------------------------------------------------------------------|
| F517:                                                                                                    |                                                                                                    |                                                                                                    |                            | ERR3                              |                                                                                                    |                                                                                                    | ERROR IF >1-BYTE BRANCH                                                                                                    |
| F51B:                                                                                                    |                                                                                                    |                                                                                                    |                            | FINDOP                            |                                                                                                    |                                                                                                    | Entroit II /I EIIE Etaiton                                                                                                    |
|                                                                                                    |                                                                                                    |                                                                                                    |                            | FNDOP2                            |                                                                                                    |                                                                                                    | MOVE INST TO (PC)                                                                                                    |
| F520:                                                                                                    |                                                                                                    |                                                                                                    |                            |                                   |                                                                                                    | (PCL),Y                                                                                                    |                                                                                                    |
| F522:                                                                                                    |                                                                                                    |                                                                                                    |                            |                                   | DEY                                                                                                    | (//-                                                                                                    |                                                                                                    |
| F523:                                                                                                    | 10                                                                                                    | F8                                                                                                    |                            |                                   | BPL                                                                                                    | FNDOP2                                                                                                    |                                                                                                    |
| F525:                                                                                                    | 20                                                                                                    | 1A                                                                                                    | FC                         |                                   | JSR                                                                                                    | CURSUP                                                                                                    |                                                                                                    |
| F528:                                                                                                    |                                                                                                    |                                                                                                    |                            |                                   |                                                                                                    |                                                                                                    | RESTORE CURSOR                                                                                                    |
| F52B:                                                                                                    | 20                                                                                                    | D0                                                                                                    | F8                         |                                   | JSR                                                                                                    | INSTDSP                                                                                                    | TYPE FORMATTED LINE                                                                                                    |
| F52E:                                                                                                    | 20                                                                                                    | 53                                                                                                    | F9                         |                                   | JSR                                                                                                    |                                                                                                    | UPDATE PC                                                                                                    |
| F531:                                                                                                    | 84                                                                                                    | 3B                                                                                                    |                            |                                   | STY                                                                                                    | PCH                                                                                                    |                                                                                                    |
| F533:                                                                                                    | 85                                                                                                    | 3A                                                                                                    |                            |                                   | STA                                                                                                    | PCL                                                                                                    |                                                                                                    |
| F535:                                                                                                    | 4C                                                                                                    | 95                                                                                                    | F5                         |                                   | JMP                                                                                                    | NXTLINE                                                                                                    | GET NEXT LINE                                                                                                    |
| F538:                                                                                                    | 20                                                                                                    | BE                                                                                                    | FF                         | FAKEMON3                          | JSR                                                                                                    | TOSUB                                                                                                    | GO TO DELIM HANDLER                                                                                                    |
| F53B:                                                                                                    | A4                                                                                                    | 34                                                                                                    |                            | FAKEMON3                          | LDY                                                                                                    | YSAV                                                                                                    | RESTORE Y-INDEX                                                                                                    |
| F53D:                                                                                                    | 20                                                                                                    | Α7                                                                                                    | FF                         | FAKEMON                           | JSR                                                                                                    | GETNUM                                                                                                    | READ PARAM                                                                                                    |
| F540:                                                                                                    | 84                                                                                                    | 34                                                                                                    |                            |                                   | STY                                                                                                    | YSAV                                                                                                    | SAVE Y-INDEX                                                                                                    |
| F542:                                                                                                    | A0                                                                                                    | 17                                                                                                    |                            |                                   | LDY                                                                                                    | #\$17                                                                                                    | INIT DELIMITER INDEX                                                                                                    |
| F544:                                                                                                    | 88                                                                                                    |                                                                                                    |                            | FAKEMON2                          |                                                                                                    |                                                                                                    | CHECK NEXT DELIM                                                                                                    |
| F545:                                                                                                    | 30                                                                                                    | 4B                                                                                                    |                            |                                   | BMI                                                                                                    | RESETZ                                                                                                    | ERR IF UNRECOGNIZED DELIM                                                                                                    |
| F547:                                                                                                    | D9                                                                                                    | CC                                                                                                    | FF                         |                                   | CMP                                                                                                    | CHRTBL,Y                                                                                                    | COMPARE WITH DELIM TABLE                                                                                                    |
| F54A:                                                                                                    | D0                                                                                                    | F8                                                                                                    |                            |                                   | BNE                                                                                                    | FAKEMON2                                                                                                    | NO MATCH                                                                                                    |
| F54C:                                                                                                    | C0                                                                                                    | 15                                                                                                    |                            |                                   |                                                                                                    |                                                                                                    | MATCH, IS IT CR?                                                                                                    |
| F54E:                                                                                                    | D0                                                                                                    | E8                                                                                                    |                            |                                   | BNE                                                                                                    | FAKEMON3                                                                                                    | NO, HANDLE IT IN MONITOR                                                                                                    |
| F550:                                                                                                    | A5                                                                                                    | 31                                                                                                    |                            |                                   | LDA                                                                                                    | MODE                                                                                                    |                                                                                                    |
| F552:                                                                                                    | A0                                                                                                    | 00                                                                                                    |                            |                                   | LDY                                                                                                    | #\$0                                                                                                    |                                                                                                    |
| F554:                                                                                                    | C6                                                                                                    | 34                                                                                                    |                            |                                   | DEC                                                                                                    | YSAV                                                                                                    |                                                                                                    |
| F556:                                                                                                    | 20                                                                                                    | 00                                                                                                    | FE                         |                                   | JSR                                                                                                    | BL1                                                                                                    | HANDLE CR OUTSIDE MONITOR                                                                                                    |
| F559:                                                                                                    |                                                                                                    |                                                                                                    |                            |                                   | JMP                                                                                                    | NXTLINE                                                                                                    |                                                                                                    |
| F55C:                                                                                                    |                                                                                                    |                                                                                                    |                            | TRYNEXT                           |                                                                                                    |                                                                                                    | GET TRIAL OPCODE                                                                                                    |
| F55E:                                                                                                    |                                                                                                    |                                                                                                    |                            |                                   |                                                                                                    |                                                                                                    | GET FMT+LENGTH FOR OPCODE                                                                                                    |
| F561:                                                                                                    | AA                                                                                                    |                                                                                                    |                            |                                   | TAX                                                                                                    |                                                                                                    |                                                                                                    |
| F562:                                                                                                    |                                                                                                    |                                                                                                    | FA                         |                                   |                                                                                                    | MNEMR,X                                                                                                    | GET LOWER MNEMONIC BYTE                                                                                                    |
| F565:                                                                                                    |                                                                                                    |                                                                                                    |                            |                                   | CMP                                                                                                    |                                                                                                    | MATCH?                                                                                                    |
| F567:                                                                                                    |                                                                                                    |                                                                                                    |                            |                                   |                                                                                                    |                                                                                                    | NO, TRY NEXT OPCODE.                                                                                                    |
| F569:                                                                                                    |                                                                                                    |                                                                                                    |                            |                                   |                                                                                                    | MNEML,X                                                                                                    | GET UPPER MNEMONIC BYTE                                                                                                    |
| F56C:                                                                                                    |                                                                                                    |                                                                                                    |                            |                                   | CMP                                                                                                    |                                                                                                    | MATCH?                                                                                                    |
| F56E:                                                                                                    |                                                                                                    |                                                                                                    |                            |                                   |                                                                                                    | NEXTOP                                                                                                    | NO, TRY NEXT OPCODE                                                                                                    |
| F570:                                                                                                    |                                                                                                    |                                                                                                    |                            |                                   |                                                                                                    | FMT                                                                                                    | NO, IRI NEMI OLGODE                                                                                                    |
| F570:                                                                                                    |                                                                                                    |                                                                                                    |                            |                                   | LDY                                                                                                    |                                                                                                    | GET TRIAL FORMAT                                                                                                    |
| F574:                                                                                                    |                                                                                                    |                                                                                                    |                            |                                   |                                                                                                    | #\$9D                                                                                                    | TRIAL FORMAT RELATIVE?                                                                                                    |
| F574:                                                                                                    |                                                                                                    |                                                                                                    |                            |                                   |                                                                                                    | REL                                                                                                    | YES.                                                                                                    |
| F578:                                                                                                    |                                                                                                    |                                                                                                    |                            |                                   |                                                                                                    | FORMAT                                                                                                    | SAME FORMAT?                                                                                                    |
| F57A:                                                                                                    |                                                                                                    |                                                                                                    |                            |                                   |                                                                                                    | FINDOP                                                                                                    | YES.                                                                                                    |
| F57A:                                                                                                    |                                                                                                    |                                                                                                    |                            | NEXTOP                            |                                                                                                    |                                                                                                    | NO, TRY NEXT OPCODE                                                                                                    |
| F57E:                                                                                                    |                                                                                                    |                                                                                                    |                            |                                   |                                                                                                    |                                                                                                    | NO, IRI NEXI OPCODE                                                                                                    |
| F57E:                                                                                                    |                                                                                                    |                                                                                                    |                            |                                   |                                                                                                    | TRYNEXT<br>FMT                                                                                                    | NO MODE TRY WITH LEN 2                                                                                                    |
| F582:                                                                                                    |                                                                                                    |                                                                                                    |                            |                                   |                                                                                                    | L                                                                                                    | NO MORE, TRY WITH LEN=2<br>WAS L=2 ALREADY?                                                                                                    |
| F584:                                                                                                    |                                                                                                    |                                                                                                    |                            |                                   |                                                                                                    |                                                                                                    |                                                                                                    |
|                                                                                                    |                                                                                                    |                                                                                                    |                            |                                   | LDY                                                                                                    |                                                                                                    | NO.                                                                                                    |
| F586:                                                                                                    |                                                                                                    |                                                                                                    |                            |                                   |                                                                                                    | YSAV                                                                                                    | YES, UNRECOGNIZED INST.                                                                                                    |
| F588:                                                                                                    |                                                                                                    |                                                                                                    |                            | ERR2                              | TYA                                                                                                    |                                                                                                    |                                                                                                    |
| F589:                                                                                                    |                                                                                                    | 470                                                                                                    | ПО.                        |                                   | TAX                                                                                                    | DDDI 0                                                                                                    | DDING A INDED I ACE DEAD                                                                                                    |
| F58A:                                                                                                    |                                                                                                    |                                                                                                    |                            |                                   | JSR                                                                                                    | PRBL2                                                                                                    | PRINT ^ UNDER LAST READ                                                                                                    |
| F58D:                                                                                                    |                                                                                                    |                                                                                                    |                            |                                   | LDA                                                                                                    |                                                                                                    | CHAR TO INDICATE ERROR                                                                                                    |
| F58F:                                                                                                    |                                                                                                    |                                                                                                    |                            |                                   | JSR                                                                                                    |                                                                                                    |                                                                                                    |
| F592:                                                                                                    | 20                                                                                                    | ЗА                                                                                                    |                            |                                   |                                                                                                    |                                                                                                    | POSITION.                                                                                                    |
|                                                                                                    | Α9                                                                                                    |                                                                                                    | FF                         | RESETZ                            | JSR                                                                                                    | BELL                                                                                                    | POSITION.                                                                                                    |
| F597:                                                                                                    |                                                                                                    |                                                                                                    |                            | NXTLINE                           | LDA                                                                                                    | BELL<br>#\$A1                                                                                                    | POSITION.                                                                                                    |
|                                                                                                    | 85                                                                                                    | 33                                                                                                    |                            | NXTLINE                           | LDA<br>STA                                                                                                    | BELL<br>#\$A1<br>PROMPT                                                                                                    | POSITION.                                                                                                    |
|                                                                                                    | 85<br>20                                                                                                    | 33<br>67                                                                                                    | FD                         | NXTLINE                           | LDA<br>STA<br>JSR                                                                                                    | BELL<br>#\$A1<br>PROMPT<br>GETLNZ                                                                                                    | POSITION.  '!'  INITIALIZE PROMPT  GET LINE.                                                                                                    |
| F59C:                                                                                                    | 85<br>20<br>20                                                                                                    | 33<br>67<br>C7                                                                                                 | FD<br>FF                   | NXTLINE                           | LDA<br>STA<br>JSR<br>JSR                                                                                                   | BELL<br>#\$A1<br>PROMPT<br>GETLNZ<br>ZMODE                                                                                               | POSITION.  '!' INITIALIZE PROMPT GET LINE. INIT SCREEN STUFF                                                                                                    |
| F59C:<br>F59F:                                                                                                    | 85<br>20<br>20<br>AD                                                                                                 | 33<br>67<br>C7<br>00                                                                                           | FD<br>FF                   | NXTLINE                           | LDA<br>STA<br>JSR<br>JSR<br>LDA                                                                                            | BELL<br>#\$A1<br>PROMPT<br>GETLNZ<br>ZMODE<br>IN                                                                                         | POSITION.  '!' INITIALIZE PROMPT GET LINE. INIT SCREEN STUFF GET CHAR                                                                                                    |
| F59C:<br>F59F:<br>F5A2:                                                                                                    | 85<br>20<br>20<br>AD<br>C9                                                                                           | 33<br>67<br>C7<br>00<br>A0                                                                                     | FD<br>FF<br>02             | NXTLINE                           | LDA<br>STA<br>JSR<br>JSR<br>LDA<br>CMP                                                                                     | BELL<br>#\$A1<br>PROMPT<br>GETLNZ<br>ZMODE<br>IN<br>#\$A0                                                                                | POSITION.  '!' INITIALIZE PROMPT GET LINE. INIT SCREEN STUFF GET CHAR ASCII BLANK?                                                                                                    |
| F59C:<br>F59F:<br>F5A2:<br>F5A4:                                                                                                    | 20<br>20<br>AD<br>C9<br>F0                                                                                           | 33<br>67<br>C7<br>00<br>A0<br>13                                                                               | FD<br>FF<br>02             | NXTLINE                           | LDA<br>STA<br>JSR<br>JSR<br>LDA<br>CMP<br>BEQ                                                                              | BELL<br>#\$A1<br>PROMPT<br>GETLNZ<br>ZMODE<br>IN<br>#\$A0                                                                                | POSITION.  '!' INITIALIZE PROMPT GET LINE. INIT SCREEN STUFF GET CHAR                                                                                                    |
| F59C:<br>F59F:<br>F5A2:<br>F5A4:<br>F5A6:                                                                                                    | 85<br>20<br>20<br>AD<br>C9<br>F0<br>C8                                                                               | 33<br>67<br>C7<br>00<br>A0<br>13                                                                               | FD<br>FF<br>02             | NXTLINE                           | LDA<br>STA<br>JSR<br>JSR<br>LDA<br>CMP<br>BEQ<br>INY                                                                       | BELL<br>#\$A1<br>PROMPT<br>GETLNZ<br>ZMODE<br>IN<br>#\$A0<br>SPACE                                                                       | POSITION.  '!' INITIALIZE PROMPT GET LINE. INIT SCREEN STUFF GET CHAR ASCII BLANK? YES                                                                                                    |
| F59C:<br>F59F:<br>F5A2:<br>F5A4:<br>F5A6:<br>F5A7:                                                                                                    | 85<br>20<br>20<br>AD<br>C9<br>F0<br>C8<br>C9                                                                         | 33<br>67<br>C7<br>00<br>A0<br>13                                                                               | FD<br>FF<br>02             | NXTLINE                           | LDA<br>STA<br>JSR<br>JSR<br>LDA<br>CMP<br>BEQ<br>INY<br>CMP                                                                | BELL<br>#\$A1<br>PROMPT<br>GETLNZ<br>ZMODE<br>IN<br>#\$A0<br>SPACE                                                                       | POSITION.  '!' INITIALIZE PROMPT GET LINE. INIT SCREEN STUFF GET CHAR ASCII BLANK? YES  ASCII '\$' IN COL 1?                                                                                                    |
| F59C:<br>F59F:<br>F5A2:<br>F5A4:<br>F5A6:<br>F5A7:<br>F5A9:                                                                                                    | 85<br>20<br>20<br>AD<br>C9<br>F0<br>C8<br>C9<br>F0                                                                   | 33<br>67<br>C7<br>00<br>A0<br>13<br>A4<br>92                                                                   | FD<br>FF<br>02             | NXTLINE                           | LDA<br>STA<br>JSR<br>JSR<br>LDA<br>CMP<br>BEQ<br>INY<br>CMP<br>BEQ                                                         | BELL<br>#\$A1<br>PROMPT<br>GETLNZ<br>ZTUNZ<br>IN<br>#\$A0<br>SPACE<br>#\$A4<br>FAKEMON                                                   | POSITION.  '!' INITIALIZE PROMPT GET LINE. INIT SCREEN STUFF GET CHAR ASCII BLANK? YES  ASCII '\$' IN COL 1? YES, SIMULATE MONITOR                                                                                                    |
| F59C:<br>F59F:<br>F5A2:<br>F5A4:<br>F5A6:<br>F5A7:<br>F5A9:<br>F5AB:                                                                                                    | 85<br>20<br>20<br>AD<br>C9<br>F0<br>C8<br>C9<br>F0<br>88                                                             | 33<br>67<br>C7<br>00<br>A0<br>13<br>A4<br>92                                                                   | FD<br>FF<br>02             | NXTLINE                           | LDA<br>STA<br>JSR<br>JSR<br>LDA<br>CMP<br>BEQ<br>INY<br>CMP<br>BEQ<br>DEY                                                  | BELL<br>#\$A1<br>PROMPT<br>GETLNZ<br>ZTMODE<br>IN<br>#\$A0<br>SPACE<br>#\$A4<br>FAKEMON                                                  | POSITION.  '!' INITIALIZE PROMPT GET LINE. INIT SCREEN STUFF GET CHAR ASCII BLANK? YES  ASCII '\$' IN COL 1? YES, SIMULATE MONITOR NO, BACKUP A CHAR                                                                                                    |
| F59C:<br>F59F:<br>F5A2:<br>F5A4:<br>F5A6:<br>F5A7:<br>F5A9:<br>F5AB:<br>F5AC:                                                                                                    | 85<br>20<br>20<br>AD<br>C9<br>F0<br>C8<br>C9<br>F0<br>88<br>20                                                       | 33<br>67<br>C7<br>00<br>A0<br>13<br>A4<br>92                                                                   | FD<br>FF<br>02             | NXTLINE                           | LDA STA JSR JSR LDA CMP BEQ INY CMP BEQ DEY JSR                                                                            | BELL #\$A1 PROMPT GETLNZ ZEMODE IN #\$A0 SPACE #\$A4 FAKEMON GETNUM                                                                      | POSITION.  '!' INITIALIZE PROMPT GET LINE. INIT SCREEN STUFF GET CHAR ASCII BLANK? YES  ASCII '\$' IN COL 1? YES, SIMULATE MONITOR NO, BACKUP A CHAR GET A NUMBER                                                                                                    |
| F59C:<br>F59F:<br>F5A2:<br>F5A4:<br>F5A6:<br>F5A7:<br>F5A9:<br>F5AB:<br>F5AC:<br>F5AF:                                                                                                    | 85<br>20<br>20<br>AD<br>C9<br>F0<br>C8<br>C9<br>F0<br>88<br>20<br>C9                                                 | 33<br>67<br>C7<br>00<br>A0<br>13<br>A4<br>92<br>A7                                                             | FD<br>FF<br>02             | NXTLINE                           | LDA STA JSR JSR LDA CMP BEQ INY CMP BEQ DEY JSR CMP                                                                        | BELL<br>#\$A1<br>PROMPT<br>GETLNZ<br>ZMODE<br>IN<br>#\$A0<br>SPACE<br>#\$A4<br>FAKEMON<br>GETNUM<br>#\$93                                | POSITION.  '!' INITIALIZE PROMPT GET LINE. INIT SCREEN STUFF GET CHAR ASCII BLANK? YES  ASCII '\$' IN COL 1? YES, SIMULATE MONITOR NO, BACKUP A CHAR GET A NUMBER ':' TERMINATOR?                                                                                                    |
| F59C:<br>F59F:<br>F5A2:<br>F5A4:<br>F5A6:<br>F5A7:<br>F5A9:<br>F5AB:<br>F5AC:<br>F5AF:<br>F5B1:                                                                                                    | 85<br>20<br>20<br>AD<br>C9<br>F0<br>C8<br>C9<br>F0<br>88<br>20<br>C9<br>D0                                           | 33<br>67<br>C7<br>00<br>A0<br>13<br>A4<br>92<br>A7<br>93<br>D5                                                 | FD<br>FF<br>02             | NXTLINE                           | LDA STA JSR JSR LDA CMP BEQ INY CMP BEQ DEY JSR CMP BNE                                                                    | BELL #\$A1 PROMPT GETLNZ ZEMODE IN #\$A0 SPACE #\$A4 FAKEMON GETNUM                                                                      | POSITION.  '!' INITIALIZE PROMPT GET LINE. INIT SCREEN STUFF GET CHAR ASCII BLANK? YES  ASCII '\$' IN COL 1? YES, SIMULATE MONITOR NO, BACKUP A CHAR GET A NUMBER                                                                                                    |
| F59C:<br>F59F:<br>F5A2:<br>F5A4:<br>F5A6:<br>F5A7:<br>F5A9:<br>F5AB:<br>F5AC:<br>F5AF:<br>F5B1:                                                                                                    | 85<br>20<br>20<br>AD<br>C9<br>F0<br>C8<br>C9<br>F0<br>88<br>20<br>C9<br>D0<br>8A                                     | 33<br>67<br>C7<br>00<br>A0<br>13<br>A4<br>92<br>A7<br>93<br>D5                                                 | FD<br>FF<br>02             | NXTLINE ERR4                      | LDA STA JSR JSR LDA CMP BEQ INY CMP BEQ DEY JSR CMP BNE TXA                                                                | BELL<br>#\$A1<br>PROMPT<br>GETLNZ<br>ZMODE<br>IN<br>#\$A0<br>SPACE<br>#\$A4<br>FAKEMON<br>GETNUM<br>#\$93<br>ERR2                        | POSITION.  '!' INITIALIZE PROMPT GET LINE. INIT SCREEN STUFF GET CHAR ASCII BLANK? YES  ASCII '\$' IN COL 1? YES, SIMULATE MONITOR NO, BACKUP A CHAR GET A NUMBER ':' TERMINATOR? NO, ERR.                                                                                                    |
| F59C:<br>F59F:<br>F5A2:<br>F5A4:<br>F5A6:<br>F5A7:<br>F5A9:<br>F5AB:<br>F5AC:<br>F5B1:<br>F5B3:<br>F5B4:                                                                                                    | 20<br>20<br>AD<br>C9<br>F0<br>88<br>20<br>C9<br>D0<br>8A<br>F0                                                       | 33<br>67<br>C7<br>00<br>A0<br>13<br>A4<br>92<br>A7<br>93<br>D5                                                 | FD<br>FF<br>02             | NXTLINE ERR4                      | LDA STA JSR JSR LDA EMP BEQ INY CMP BEQ DEY JSR CMP BEQ TXA BEQ                                                            | BELL #\$A1 PROMPT GETLNZ ZMODE IN #\$A0 SPACE #\$A4 FAKEMON GETNUM #\$93 ERR2 ERR2                                                       | POSITION.  '!' INITIALIZE PROMPT GET LINE. INIT SCREEN STUFF GET CHAR ASCII BLANK? YES  ASCII '\$' IN COL 1? YES, SIMULATE MONITOR NO, BACKUP A CHAR GET A NUMBER ':' TERMINATOR? NO, ERR.                                                                                                    |
| F59C:<br>F59F:<br>F5A2:<br>F5A4:<br>F5A6:<br>F5A7:<br>F5A9:<br>F5AC:<br>F5AF:<br>F5B1:<br>F5B3:<br>F5B4:<br>F5B6:                                                                                                    | 85<br>20<br>20<br>AD<br>C9<br>F0<br>88<br>20<br>C9<br>D0<br>8A<br>F0<br>20                                           | 33<br>67<br>C7<br>00<br>A0<br>13<br>A4<br>92<br>A7<br>93<br>D5                                                 | FD<br>FF<br>02<br>FF       | NXTLINE ERR4                      | LDA STA JSR JSR LDA CMP BEQ INY CMP BEQ DEY JSR CMP BEQ TXA BEQ JSR                                                        | BELL #\$A1 PROMPT GETNZ ZMODE IN #\$A0 SPACE #\$A4 FAKEMON GETNUM #\$93 ERR2 ERR2 A1PCLP                                                 | POSITION.  '!' INITIALIZE PROMPT GET LINE. INIT SCREEN STUFF GET CHAR ASCII BLANK? YES  ASCII '\$' IN COL 1? YES, SIMULATE MONITOR NO, BACKUP A CHAR GET A NUMBER ':' TERMINATOR? NO, ERR.  NO ADR PRECEDING COLON. MOVE ADR TO PCL, PCH.                                                                                   |
| F59C:<br>F59F:<br>F5A2:<br>F5A4:<br>F5A6:<br>F5A7:<br>F5A9:<br>F5AB:<br>F5AC:<br>F5B1:<br>F5B1:<br>F5B1:<br>F5B3:<br>F5B4:<br>F5B6:                                                                                                    | 85<br>20<br>20<br>AD<br>C9<br>F0<br>88<br>20<br>C9<br>D0<br>8A<br>F0<br>20<br>A9                                     | 33<br>67<br>C7<br>00<br>A0<br>13<br>A4<br>92<br>A7<br>93<br>D5<br>D2<br>78<br>03                               | FD<br>FF<br>02<br>FF       | NXTLINE  ERR4  SPACE              | LDA<br>STA<br>JSR<br>JSR<br>LDA<br>CMP<br>BEQ<br>INY<br>CMP<br>BEQ<br>DEY<br>JSR<br>CMP<br>BNE<br>TXA<br>BEQ<br>JSR<br>LDA | BELL #\$A1 PROMPT GETLNZ ZMODE IN #\$A0 SPACE #\$A4 FAKEMON GETNUM #\$93 ERR2 ERR2 A1PCLP #\$3                                           | POSITION.  '!' INITIALIZE PROMPT GET LINE. INIT SCREEN STUFF GET CHAR ASCII BLANK? YES  ASCII '\$' IN COL 1? YES, SIMULATE MONITOR NO, BACKUP A CHAR GET A NUMBER ':' TERMINATOR? NO, ERR.                                                                                                    |
| F59C:<br>F59F:<br>F5A2:<br>F5A4:<br>F5A6:<br>F5A7:<br>F5A9:<br>F5AB:<br>F5AE:<br>F5B1:<br>F5B3:<br>F5B4:<br>F5B6:<br>F5B6:<br>F5B6:<br>F5B6:                                                                                                    | 85<br>20<br>20<br>AD<br>C9<br>F0<br>88<br>20<br>C9<br>D0<br>8A<br>F0<br>20<br>A9<br>85                               | 33<br>67<br>C7<br>00<br>A0<br>13<br>A4<br>92<br>A7<br>93<br>D5<br>D2<br>78<br>03<br>3D                         | FD<br>FF<br>02<br>FF       | NXTLINE  ERR4  SPACE              | LDA STA JSR JSR LDA CMP BEQ INY CMP BEQ DEY JSR CMP BNE TXA BEQ JSR LDA STA                                                | BELL #\$A1 PROMPT GETLNZ ZMODE IN #\$A0 SPACE #\$A4 FAKEMON GETNUM #\$93 ERR2 ERR2 A1PCLP #\$3 A1H                                       | POSITION.  '!' INITIALIZE PROMPT GET LINE. INIT SCREEN STUFF GET CHAR ASCII BLANK? YES  ASCII '\$' IN COL 1? YES, SIMULATE MONITOR NO, BACKUP A CHAR GET A NUMBER ':' TERMINATOR? NO, ERR.  NO ADR PRECEDING COLON. MOVE ADR TO PCL, PCH. COUNT OF CHARS IN MNEMONIC                                                        |
| F59C:<br>F59F:<br>F5A2:<br>F5A4:<br>F5A6:<br>F5A7:<br>F5A9:<br>F5AB:<br>F5AC:<br>F5B1:<br>F5B3:<br>F5B4:<br>F5B6:<br>F5B8:<br>F5B8:<br>F5B9:                                                                                                    | 85<br>20<br>20<br>AD<br>C9<br>F0<br>88<br>20<br>C9<br>D0<br>8A<br>F0<br>20<br>A9<br>85<br>20                         | 33<br>67<br>C7<br>00<br>A0<br>13<br>A4<br>92<br>A7<br>93<br>D5<br>D2<br>78<br>03<br>3D<br>34                   | FD<br>FF<br>02<br>FF       | NXTLINE  ERR4  SPACE  NXTMN       | LDA STA JSR JSR LDA CMP BEQ INY CMP BEQ DEY JSR CMP BNE TXA BEQ JSR LDA STA JSR                                            | BELL #\$A1 PROMPT GETLNZ ZMODE IN #\$A0 SPACE  #\$A4 FAKEMON  GETNUM #\$93 ERR2 AlPCLP #\$3 AlH GETNSP                                   | POSITION.  '!' INITIALIZE PROMPT GET LINE. INIT SCREEN STUFF GET CHAR ASCII BLANK? YES  ASCII '\$' IN COL 1? YES, SIMULATE MONITOR NO, BACKUP A CHAR GET A NUMBER ':' TERMINATOR? NO, ERR.  NO ADR PRECEDING COLON. MOVE ADR TO PCL, PCH.                                                                                   |
| F59C:<br>F59F:<br>F5A2:<br>F5A4:<br>F5A6:<br>F5A7:<br>F5AP:<br>F5AB:<br>F5AB:<br>F5B4:<br>F5B6:<br>F5B9:<br>F5B9:<br>F5B9:<br>F5B9:<br>F5B0:<br>F5B0:                                                                                                    | 85<br>20<br>20<br>AD<br>C9<br>F0<br>88<br>20<br>C9<br>D0<br>8A<br>F0<br>20<br>A9<br>85<br>20<br>0A                   | 33<br>67<br>C7<br>00<br>A0<br>13<br>A4<br>92<br>A7<br>93<br>D5<br>D2<br>78<br>03<br>3D<br>34                   | FD<br>FF<br>02<br>FF       | NXTLINE  ERR4  SPACE  NXTMN  NXTM | LDA STA JSR JSR JSR LDA CMP BEQ INY CMP BEQ DEY JSR CMP BNE TXA BEQ JSR LDA JSR ASL                                        | BELL #\$A1 PROMPT GETLNZ ZMODE IN #\$A0 SPACE  #\$A4 FAKEMON GETNUM #\$93 ERR2  ERR2 A1PCLP #\$3 A1H GETNSP A                            | POSITION.  '!' INITIALIZE PROMPT GET LINE. INIT SCREEN STUFF GET CHAR ASCII BLANK? YES  ASCII '\$' IN COL 1? YES, SIMULATE MONITOR NO, BACKUP A CHAR GET A NUMBER ':' TERMINATOR? NO, ERR.  NO ADR PRECEDING COLON. MOVE ADR TO PCL, PCH. COUNT OF CHARS IN MNEMONIC GET FIRST MNEM CHAR.                                   |
| F59C:<br>F59F:<br>F5A2:<br>F5A4:<br>F5A6:<br>F5A7:<br>F5A8:<br>F5AB:<br>F5AB:<br>F5B1:<br>F5B1:<br>F5B2:<br>F5B3:<br>F5B3: | 85<br>20<br>20<br>AD<br>C9<br>F0<br>88<br>20<br>C9<br>D0<br>8A<br>F0<br>20<br>A9<br>85<br>20<br>0A<br>E9             | 33<br>67<br>C7<br>00<br>A0<br>13<br>A4<br>92<br>A7<br>93<br>D5<br>D2<br>78<br>03<br>3D<br>34<br>BE             | FD<br>FF<br>02<br>FF       | NXTLINE ERR4 SPACE NXTMN NXTM     | LDA STA JSR JSR LDA CMP BEQ INY CMP BEQ DEY JSR CMP BNE TXA JSR LDA STA JSR ASL SBC                                        | BELL #\$A1 PROMPT GETLNZ ZMODE IN #\$A0 SPACE  #\$A4 FAKEMON  GETNUM #\$93 ERR2  ERR2 AlpCLP #\$3 AlH GETNSP A #\$BE                     | POSITION.  '!' INITIALIZE PROMPT GET LINE. INIT SCREEN STUFF GET CHAR ASCII BLANK? YES  ASCII '\$' IN COL 1? YES, SIMULATE MONITOR NO, BACKUP A CHAR GET A NUMBER ':' TERMINATOR? NO, ERR.  NO ADR PRECEDING COLON. MOVE ADR TO PCL, PCH. COUNT OF CHARS IN MNEMONIC GET FIRST MNEM CHAR. SUBTRACT OFFSET                   |
| F59C:<br>F59F:<br>F5A2:<br>F5A4:<br>F5A6:<br>F5A7:<br>F5AB:<br>F5AC:<br>F5AF:<br>F5B1:<br>F5B3:<br>F5B6:<br>F5B8:<br>F5B8:<br>F5B9:<br>F5B9:<br>F5B9:<br>F5B0:<br>F5C0:<br>F5C0:                                                                                                    | 85<br>20<br>20<br>C9<br>F0<br>88<br>20<br>C9<br>D0<br>8A<br>F0<br>20<br>A9<br>85<br>20<br>OA<br>E9<br>C9             | 33<br>67<br>C7<br>00<br>A0<br>13<br>A4<br>92<br>A7<br>93<br>D5<br>D2<br>78<br>03<br>3D<br>34<br>BE<br>C2       | FD<br>FF<br>02<br>FF       | NXTLINE  ERR4  SPACE  NXTMN  NXTM | LDA STA JSR JSR LDA CMP BEQ INY CMP BEQ JSR CMP BNE TXA JSR LDA STA JSR ASL SBC CMP                                        | BELL #\$A1 PROMPT GETLNZ ZMODE IN #\$A0 SPACE  #\$A4 FAKEMON  GETNUM #\$93 ERR2  ERR2 A1PCLP #\$3 A1H GETNSP A #\$BE #\$BE #\$C2         | POSITION.  '!' INITIALIZE PROMPT GET LINE. INIT SCREEN STUFF GET CHAR ASCII BLANK? YES  ASCII '\$' IN COL 1? YES, SIMULATE MONITOR NO, BACKUP A CHAR GET A NUMBER ':' TERMINATOR? NO, ERR.  NO ADR PRECEDING COLON. MOVE ADR TO PCL, PCH. COUNT OF CHARS IN MNEMONIC GET FIRST MNEM CHAR. SUBTRACT OFFSET LEGAL CHAR?       |
| F59C:<br>F59F:<br>F5A2:<br>F5A4:<br>F5A6:<br>F5A7:<br>F5AB:<br>F5AC:<br>F5AF:<br>F5B1:<br>F5B3:<br>F5B4:<br>F5B9:<br>F5B9:<br>F5B0:<br>F5B0:<br>F5C0:<br>F5C1:<br>F5C1:<br>F5C1:                                                                                                    | 85<br>20<br>20<br>C9<br>F0<br>88<br>20<br>D0<br>8A<br>F0<br>20<br>0A<br>E9<br>90                                     | 33<br>67<br>C7<br>00<br>A0<br>13<br>A4<br>92<br>A7<br>93<br>D5<br>D2<br>78<br>03<br>3D<br>34<br>BE<br>C2<br>C1 | FD<br>FF<br>02<br>FF       | NXTLINE  ERR4  SPACE  NXTMN  NXTM | LDA STA JSR JSR LDA CMP BEQ INY CMP BEQ JSR CMP BNE TXA JSR LDA STA JSR ASL SBC CMP BCC                                    | BELL #\$A1 PROMPT GETLNZ ZMODE IN #\$A0 SPACE  #\$A4 FAKEMON  GETNUM #\$93 ERR2  ERR2 A1PCLP #\$3 A1H GETNSP A #\$BE #\$C2 ERR2          | POSITION.  '!' INITIALIZE PROMPT GET LINE. INIT SCREEN STUFF GET CHAR ASCII BLANK? YES  ASCII '\$' IN COL 1? YES, SIMULATE MONITOR NO, BACKUP A CHAR GET A NUMBER ':' TERMINATOR? NO, ERR.  NO ADR PRECEDING COLON. MOVE ADR TO PCL, PCH. COUNT OF CHARS IN MNEMONIC  GET FIRST MNEM CHAR.  SUBTRACT OFFSET LEGAL CHAR? NO. |
| F59C:<br>F59F:<br>F5A2:<br>F5A4:<br>F5A6:<br>F5A7:<br>F5A9:<br>F5AB:<br>F5B1:<br>F5B1:<br>F5B6:<br>F5B9:<br>F5B9:<br>F5B9:<br>F5B0:<br>F5B0: | 85<br>20<br>20<br>AD<br>C9<br>F0<br>88<br>20<br>C9<br>D0<br>8A<br>F0<br>20<br>A9<br>85<br>20<br>OA<br>E9<br>90<br>OA | 33<br>67<br>C7<br>00<br>A0<br>13<br>A4<br>92<br>A7<br>93<br>D5<br>D2<br>78<br>03<br>3D<br>34<br>BE<br>C2<br>C1 | FD<br>FF<br>02<br>FF       | NXTLINE  ERR4  SPACE  NXTMN  NXTM | LDA STA JSR JSR JSR LDA CMP BEQ INY CMP BEQ JSR CMP BNE TXA BEQ JSR LDA STA JSR ASL SBC CMP ASL                            | BELL #\$A1 PROMPT GETLNZ ZMODE IN #\$A0 SPACE  #\$A4 FAKEMON  GETNUM #\$93 ERR2  ERR2 A1PCLP #\$3 A1H GETNSP A #\$BE #\$C2 ERR2 A        | POSITION.  '!' INITIALIZE PROMPT GET LINE. INIT SCREEN STUFF GET CHAR ASCII BLANK? YES  ASCII '\$' IN COL 1? YES, SIMULATE MONITOR NO, BACKUP A CHAR GET A NUMBER ':' TERMINATOR? NO, ERR.  NO ADR PRECEDING COLON. MOVE ADR TO PCL, PCH. COUNT OF CHARS IN MNEMONIC GET FIRST MNEM CHAR.  SUBTRACT OFFSET LEGAL CHAR?      |
| F59C:<br>F59F:<br>F5A2:<br>F5A4:<br>F5A6:<br>F5A7:<br>F5AB:<br>F5AC:<br>F5AF:<br>F5B1:<br>F5B1:<br>F5B2:<br>F5B3:<br>F5B4:<br>F5B6:<br>F5B9:<br>F5B0:<br>F5C0:<br>F5C1:<br>F5C3:<br>F5C3:<br>F5C3:<br>F5C3:<br>F5C3:<br>F5C3:                                                                                                    | 85<br>20<br>20<br>C9<br>F0<br>88<br>20<br>C9<br>D0<br>8A<br>F0<br>20<br>A9<br>85<br>20<br>OA<br>E9<br>OA<br>OA       | 33<br>67<br>C7<br>00<br>A0<br>13<br>A4<br>92<br>A7<br>93<br>D5<br>D2<br>78<br>03<br>3D<br>34<br>BE<br>C2<br>C1 | FD<br>FF<br>02<br>FF       | NXTLINE  ERR4  SPACE  NXTMN  NXTM | LDA STA JSR JSR JSR LDA CMP BEQ INY CMP BEQ DEY JSR CMP BEQ JSR LDA STA JSR ASL SBC CMP BCC ASL ASL                        | BELL #\$A1 PROMPT GETLNZ ZMODE IN #\$A0 SPACE  #\$A4 FAKEMON  GETNUM #\$93 ERR2  ERR2 A1PCLP #\$3 A1H GETNSP A #\$BE #\$C2 ERR2 A A      | POSITION.  '!' INITIALIZE PROMPT GET LINE. INIT SCREEN STUFF GET CHAR ASCII BLANK? YES  ASCII '\$' IN COL 1? YES, SIMULATE MONITOR NO, BACKUP A CHAR GET A NUMBER ':' TERMINATOR? NO, ERR.  NO ADR PRECEDING COLON. MOVE ADR TO PCL, PCH. COUNT OF CHARS IN MNEMONIC GET FIRST MNEM CHAR. SUBTRACT OFFSET LEGAL CHAR? NO.   |
| F59C:<br>F59F:<br>F5A2:<br>F5A4:<br>F5A6:<br>F5A7:<br>F5A9:<br>F5AB:<br>F5B1:<br>F5B1:<br>F5B6:<br>F5B9:<br>F5B9:<br>F5B9:<br>F5B0:<br>F5B0: | 85<br>20<br>20<br>C9<br>F0<br>88<br>20<br>C9<br>D0<br>8A<br>F0<br>20<br>A9<br>85<br>20<br>OA<br>E9<br>OA<br>OA       | 33<br>67<br>C7<br>00<br>A0<br>13<br>A4<br>92<br>A7<br>93<br>D5<br>D2<br>78<br>03<br>3D<br>34<br>BE<br>C2<br>C1 | FD<br>FF<br>02<br>FF       | NXTLINE  ERR4  SPACE  NXTMN  NXTM | LDA STA JSR JSR JSR LDA CMP BEQ INY CMP BEQ DEY JSR CMP BEQ JSR LDA STA JSR ASL SBC CMP BCC ASL ASL                        | BELL #\$A1 PROMPT GETLNZ ZMODE IN #\$A0 SPACE  #\$A4 FAKEMON  GETNUM #\$93 ERR2  ERR2 A1PCLP #\$3 A1H GETNSP A #\$BE #\$C2 ERR2 A        | POSITION.  '!' INITIALIZE PROMPT GET LINE. INIT SCREEN STUFF GET CHAR ASCII BLANK? YES  ASCII '\$' IN COL 1? YES, SIMULATE MONITOR NO, BACKUP A CHAR GET A NUMBER ':' TERMINATOR? NO, ERR.  NO ADR PRECEDING COLON. MOVE ADR TO PCL, PCH. COUNT OF CHARS IN MNEMONIC GET FIRST MNEM CHAR. SUBTRACT OFFSET LEGAL CHAR? NO.   |
| F59C:<br>F59F:<br>F5A2:<br>F5A4:<br>F5A6:<br>F5A7:<br>F5AB:<br>F5AB:<br>F5AB:<br>F5BB:<br>F5BB:<br>F5BB:<br>F5BB:<br>F5BC:<br>F5C0:<br>F5C1:<br>F5C3:<br>F5C3:<br>F5C5:<br>F5C7:                                                                                                    | 85<br>20<br>20<br>C9<br>F0<br>88<br>20<br>C9<br>D0<br>85<br>20<br>0A<br>E9<br>0A<br>C9<br>0A<br>A2                   | 33<br>67<br>C7<br>00<br>A0<br>13<br>A4<br>92<br>A7<br>93<br>D5<br>D2<br>78<br>03<br>34<br>BE<br>C2<br>C1       | FD<br>FF<br>02<br>FF<br>FE | NXTLINE  ERR4  SPACE  NXTMN  NXTM | LDA STA JSR JSR LDA CMP BEQ INY CMP BEQ DEY JSR CMP BNE TXA BEQ JSR LDA STA ASL SBC CMP BCC ASL ASL LDX                    | BELL #\$A1 PROMPT GETLNZ ZMODE IN #\$A0 SPACE  #\$A4 FAKEMON  GETNUM #\$93 ERR2  ERR2 A1PCLP #\$3 A1H GETNSP A #\$BE #\$C2 ERR2 A A #\$4 | POSITION.  '!' INITIALIZE PROMPT GET LINE. INIT SCREEN STUFF GET CHAR ASCII BLANK? YES  ASCII '\$' IN COL 1? YES, SIMULATE MONITOR NO, BACKUP A CHAR GET A NUMBER ':' TERMINATOR? NO, ERR.  NO ADR PRECEDING COLON. MOVE ADR TO PCL, PCH. COUNT OF CHARS IN MNEMONIC  GET FIRST MNEM CHAR.  SUBTRACT OFFSET LEGAL CHAR? NO. |

```
F5CC: 26 42
                         ROL
                                A4L
F5CE: 26 43
                          ROL
                                A4H
F5D0: CA
                          DEX
F5D1: 10 F8
                         BPL
                                NXTM2
F5D3: C6 3D
                                           DONE WITH 3 CHARS?
                          DEC
                                A1H
F5D5: F0 F4
                                NXTM2
                                           YES, BUT DO 1 MORE SHIFT
                          BEO
F5D7: 10 E4
                          BPL
                                NXTMN
                                           NO
F5D9: A2 05
                FORM1
                          LDX
                                #$5
                                           5 CHARS IN ADDR MODE
F5DB: 20 34 F6
                                GETNSP
                                           GET FIRST CHAR OF ADDR
                FORM2
                         JSR
F5DE: 84 34
                                YSAV
                          STY
F5E0: DD B4 F9
                          CMP
                                CHAR1.X
                                           FIRST CHAR MATCH PATTERN?
F5E3: D0 13
                          BNE
                                FORM3
F5E5: 20 34 F6
                         JSR
                                GETNSP
                                           YES, GET SECOND CHAR
F5E8: DD BA F9
                          CMP
                                           MATCHES SECOND HALF?
                                CHAR2.X
F5EB: F0 0D
                          BEQ
                                FORM5
                                           YES.
F5ED: BD BA F9
                         LDA
                                CHAR2.X
                                           NO, IS SECOND HALF ZERO?
F5F0: F0 07
                          BEO
                                FORM4
                                           YES.
F5F2: C9 A4
                          CMP
                                #$A4
                                           NO, SECOND HALF OPTIONAL?
F5F4: F0 03
                          BEQ
                                FORM4
                                           YES.
F5F6: A4 34
                          LDY
                                YSAV
F5F8: 18
                FORM3
                          CLC
                                           CLEAR BIT-NO MATCH
F5F9: 88
                FORM4
                         DEY
                                           BACK UP 1 CHAR
F5FA: 26 44
                FORM5
                          ROL
                                FMT
                                           FORM FORMAT BYTE
F5FC: E0 03
                          CPX
                                #$3
                                           TIME TO CHECK FOR ADDR.
F5FE: D0 0D
                          BNE
                                FORM7
                                           NO
F600: 20 A7 FF
                                GETNUM
                         JSR
F603: A5 3F
                         LDA
                                A2H
F605: F0 01
                                           HIGH-ORDER BYTE ZERO
                         BEO
                                FORM6
F607: E8
                          INX
                                           NO, INCR FOR 2-BYTE
F608: 86 35
                FORM6
                          STX
                                           STORE LENGTH
F60A: A2 03
                                           RELOAD FORMAT INDEX
                          LDX
F60C: 88
                         DEY
                                           BACKUP A CHAR
                                           SAVE INDEX
F60D: 86 3D
                FORM7
                          STX
                                A1H
F60F: CA
                          DEX
                                           DONE WITH FORMAT CHECK?
F610: 10 C9
                          BPL
                                FORM2
                                           NO.
F612: A5 44
                          LDA
                                FMT
                                           YES, PUT LENGTH
F614: 0A
                         ASL
                                            IN LOW BITS
                                Α
F615: 0A
                         ASL
                                Α
F616: 05 35
                          ORA
                                т.
F618: C9 20
                          CMP
                                #$20
F61A: B0 06
                          BCS
                                FORM8
                                           ADD "$" IF NONZERO LENGTH
F61C: A6 35
                                           AND DON'T ALREADY HAVE IT
                          LDX
F61E: F0 02
                                FORM8
                          BEO
                                #$80
F620: 09 80
                          ORA
F622: 85 44
                FORM8
                         STA
                                FMT
F624: 84 34
                          STY
                                YSAV
F626: B9 00 02
                                IN,Y
                                           GET NEXT NONBLANK
                          LDA
F629: C9 BB
                          CMP
                                #$BB
                                           '' START OF COMMENT?
F62B: F0 04
                                FORM9
                                           YES
                          BEO
F62D: C9 8D
                                           CARRIAGE RETURN?
                          CMP
                                #$8D
F62F: D0 80
                          BNE
                                ERR4
                                           NO, ERR.
F631: 4C 5C F5 FORM9
                          JMP
                                TRYNEXT
F634: B9 00 02 GETNSP
                         LDA
                                IN,Y
F637: C8
                          INY
F638 · C9 A0
                          CMP
                                #$A0
                                           GET NEXT NON BLANK CHAR
                          BEO
F63A: F0 F8
                                GETNSP
F63C: 60
                          RTS
                                $F666
                          ORG
F666: 4C 92 F5 MINIASM JMP
                                RESETZ
```

```
*******
                  APPLE-II FLOATING
                   POINT ROUTINES
                 COPYRIGHT 1977 BY
                * APPLE COMPUTER INC.
                * ALL RIGHTS RESERVED *
                     S. WOZNIAK
                TITLE "FLOATING POINT ROUTINES"
                SIGN
                         EPZ $F3
                Х2
                         EPZ $F4
                М2
                          EPZ
                              $F5
                         EPZ $F8
                X1
                М1
                         EPZ.
                              $F9
                Е
                         EPZ
                              $FC
                OVLOC
                          EQU
                              $3F5
                          ORG
                              $F425
F425: 18
                                       CLEAR CARRY
                ADD
                          CLC
F426: A2 02
                         LDX
                              #$2
                                       INDEX FOR 3-BYTE ADD.
F428: B5 F9
                ADD1
                         LDA
                              M1,X
F42A: 75 F5
                         ADC M2,X
                                       ADD A BYTE OF MANT2 TO MANT1
F42C: 95 F9
                          STA
                              M1,X
F42E: CA
                         DEX
                                       INDEX TO NEXT MORE SIGNIF. BYTE.
F42F: 10 F7
                         BPL
                              ADD1
                                       LOOP UNTIL DONE.
                                       RETURN
F431: 60
                         RTS
F432: 06 F3
                MD1
                         ASL SIGN
                                       CLEAR LSB OF SIGN.
F434: 20 37 F4
                          JSR
                              ABSWAP
                                       ABS VAL OF M1, THEN SWAP WITH M2
F437: 24 F9
                ABSWAP
                         BIT M1
                                       MANT1 NEGATIVE?
F439: 10 05
                         BPL ABSWAP1
                                       NO, SWAP WITH MANT2 AND RETURN.
F43B: 20 A4 F4
                              FCOMPL
                                       YES, COMPLEMENT IT.
                         JSR
F43E: E6 F3
                         INC SIGN
                                       INCR SIGN, COMPLEMENTING LSB.
F440: 38
                ABSWAP1
                         SEC
                                       SET CARRY FOR RETURN TO MUL/DIV.
F441: A2 04
                SWAP
                             #$4
                                       INDEX FOR 4 BYTE SWAP.
                         LDX
F443: 94 FB
                SWAP1
                          STY
                              E-1,X
F445: B5 F7
                         LDA X1-1,X
                                       SWAP A BYTE OF EXP/MANT1 WITH
                                       EXP/MANT2 AND LEAVE A COPY OF
                         LDY X2-1.X
F447: B4 F3
                                       MANT1 IN E (3 BYTES). E+3 USED
F449: 94 F7
                         STY X1-1,X
F44B: 95 F3
                          STA X2-1,X
F44D: CA
                         DEX
                                       ADVANCE INDEX TO NEXT BYTE
F44E: D0 F3
                         BNE
                              SWAP1
                                       LOOP UNTIL DONE.
                                       RETURN
F450: 60
                         RTS
F451: A9 8E
                FLOAT
                         LDA #$8E
                                       TNIT EXPL TO 14.
F453: 85 F8
                          STA X1
                                       THEN NORMALIZE TO FLOAT.
F455: A5 F9
                NORM1
                         LDA
                              M1
                                       HIGH-ORDER MANT1 BYTE.
F457: C9 C0
                                       UPPER TWO BITS UNEQUAL?
                         CMP
                              #$C0
F459: 30 0C
                              RTS1
                                       YES, RETURN WITH MANT1 NORMALIZED
                         BMI
F45B: C6 F8
                                       DECREMENT EXP1.
                         DEC X1
F45D: 06 FB
                         ASL
                              M1 + 2
F45F: 26 FA
                          ROL
                              M1+1
                                       SHIFT MANT1 (3 BYTES) LEFT.
F461: 26 F9
                              M1
                          ROL
F463: A5 F8
                NORM
                         LDA
                              X1
                                       EXP1 ZERO?
F465: D0 EE
                                       NO, CONTINUE NORMALIZING.
                         BNE NORM1
F467: 60
                RTS1
                         RTS
                                       RETURN.
F468: 20 A4 F4
                FSUB
                          JSR
                              FCOMPL
                                       CMPL MANT1, CLEARS CARRY UNLESS 0
F46B: 20 7B F4
                SWPALGN
                         JSR
                              ALGNSWP
                                       RIGHT SHIFT MANT1 OR SWAP WITH
F46E: A5 F4
                FADD
                         LDA
                              X2
F470: C5 F8
                          CMP
                              Х1
                                       COMPARE EXP1 WITH EXP2.
F472: D0 F7
                              SWPALGN
                         BNE
                                       IF #,SWAP ADDENDS OR ALIGN MANTS.
F474: 20 25 F4
                         JSR
                              ADD
                                       ADD ALIGNED MANTISSAS.
F477: 50 EA
                ADDEND
                         BVC
                              NORM
                                       NO OVERFLOW, NORMALIZE RESULT.
F479: 70 05
                         BVS
                              RTLOG
                                       OV: SHIFT M1 RIGHT, CARRY INTO SIGN
```

94

| F47B:          | 90 | C4   |    | ALGNSWP         | BCC        | SWAP      | SWAP IF CARRY CLEAR,                                                                                                |
|----------------|----|------|----|-----------------|------------|-----------|----------------------------------------------------------------------------------------------------|
|                |    |      |    | *               |            | HIFT RIGH | T ARITH.                                                                                                    |
|                |    |      |    | RTAR            | LDA        |           | SIGN OF MANT1 INTO CARRY FOR                                                                                        |
| F47F:          |    |      |    | DTT OC          | ASL        | X1        | RIGHT ARITH SHIFT.                                                                                                  |
| F480:          |    |      |    | RTLOG           | BEO        | OVEL      | RIGHT ARITH SHIFT. INCR X1 TO ADJUST FOR RIGHT SHIFT EXP1 OUT OF RANGE.                                             |
| F484:          |    |      |    | RTLOG1          | LDX        | #\$FA     | INDEX FOR 6:BYTE RIGHT SHIFT.                                                                                       |
|                |    |      |    | ROR1            | ROR        | E+3,X     |                                                                                                    |
| F488:          |    |      |    |                 | TNX        |           | NEXT BYTE OF SHIFT.                                                                                                 |
| F489:          |    |      |    |                 | BNE        |           | LOOP UNTIL DONE.                                                                                                    |
| F48B:          |    |      | П4 | TIMITI          | RTS        |           | RETURN.                                                                                                    |
| F48C:          |    |      |    | FMUL            | ADC        | MDI<br>V1 | ABS VAL OF MANT1, MANT2                                                                                             |
| F491:          |    |      |    |                 | JSR        | MD2       | ADD EXP1 TO EXP2 FOR PRODUCT EXP<br>CHECK PROD. EXP AND PREP. FOR MUL                                               |
| F494 ·         | 18 |      |    |                 | CIC        |           | CLEAR CARRY FOR FIRST BIT                                                                                           |
| F495:          | 20 | 84   | F4 | MUL1            | JSR        | RTLOG1    | M1 AND E RIGHT (PROD AND MPLIER) IF CARRY CLEAR, SKIP PARTIAL PROD ADD MULTIPLICAND TO PRODUCT. NEXT MUL ITERATION. |
| F498:          | 90 | 03   |    |                 | BCC        | MUL2      | IF CARRY CLEAR, SKIP PARTIAL PROD                                                                                   |
| F49A:          | 20 | 25   | F4 |                 | JSR        | ADD       | ADD MULTIPLICAND TO PRODUCT.                                                                                        |
| F49D:<br>F49E: | 10 | D.C. |    | MUL2            | DEY        | MUL1      | LOOP UNTIL DONE.                                                                                                    |
| F4A0:          |    |      |    | MDEND           |            |           | TEST SIGN LSB.                                                                                                    |
| F4A2:          |    |      |    | NORMX           | BCC        | NORM      | IF EVEN, NORMALIZE PROD, ELSE COMP                                                                                  |
| F4A4:          |    |      |    | FCOMPL          |            |           | IF EVEN, NORMALIZE PROD, ELSE COMP<br>SET CARRY FOR SUBTRACT.                                                       |
| F4A5:          |    |      |    |                 | LDX        | #\$3      | INDEX FOR 3 BYTE SUBTRACT.                                                                                          |
| F4A7:          |    |      |    | COMPL1          | LDA        | #\$0      | CLEAR A.                                                                                                    |
| F4A9:          |    |      |    |                 |            |           | SUBTRACT BYTE OF EXP1.                                                                                              |
| F4AB:<br>F4AD: |    |      |    |                 | STA<br>DEX |           | RESTORE IT. NEXT MORE SIGNIFICANT BYTE.                                                                             |
| F4AD:          |    |      |    |                 |            |           | LOOP UNTIL DONE.                                                                                                    |
| F4B0:          |    |      |    |                 | BEO        | ADDEND    | NORMALIZE (OR SHIFT RT IF OVEL)                                                                                     |
| F4B2:          | 20 | 32   | F4 | FDIV            | JSR        | MD1       | TAKE ABS VAL OF MANT1, MANT2. SUBTRACT EXP1 FROM EXP2. SAVE AS QUOTIENT EXP.                                        |
| F4B5:          |    |      |    |                 | SBC        | X1        | SUBTRACT EXP1 FROM EXP2.                                                                                            |
| F4B7:          |    |      |    |                 | JSR        | MD2       | SAVE AS QUOTIENT EXP.                                                                                               |
| F4BA:<br>F4BB: |    |      |    | DIV1            | SEC        |           | SET CARRY FOR SUBTRACT. INDEX FOR 3-BYTE SUBTRACTION.                                                               |
|                |    |      |    | DIV2            | LDA        |           | INDEX FOR 3-BITE SUBTRACTION.                                                                                       |
| F4BF:          |    |      |    | DIVE            |            |           | SUBTRACT A BYTE OF E FROM MANT2.                                                                                    |
| F4C1:          | 48 |      |    |                 | PHA        |           | SAVE ON STACK.                                                                                                    |
| F4C2:          |    |      |    |                 | DEX        |           | NEXT MORE SIGNIFICANT BYTE.                                                                                         |
| F4C3:          |    |      |    |                 |            |           | LOOP UNTIL DONE.                                                                                                    |
| F4C5:          |    |      |    | DIV3            | LDX<br>PLA |           | INDEX FOR 3-BYTE CONDITIONAL MOVE<br>PULL BYTE OF DIFFERENCE OFF STACK                                              |
| F4C7:          |    |      |    | DIA2            |            |           | IF M2 <e don't="" m2.<="" restore="" td="" then=""></e>                                                             |
| F4CA:          |    |      |    |                 |            | M2+3,X    | II MENE IMEN BON I REGIONE ME.                                                                                      |
| F4CC:          | E8 |      |    | DIV4            | INX        |           | NEXT LESS SIGNIFICANT BYTE.                                                                                         |
| F4CD:          |    |      |    |                 |            |           | LOOP UNTIL DONE.                                                                                                    |
| F4CF:          |    |      |    |                 |            | M1+2      |                                                                                                    |
| F4D1:<br>F4D3: |    |      |    |                 | ROL<br>ROL |           | ROLL QUOTIENT LEFT, CARRY INTO LSB                                                                                  |
| F4D5:          |    |      |    |                 | ASL        |           |                                                                                                    |
| F4D7:          |    |      |    |                 |            |           | SHIFT DIVIDEND LEFT                                                                                                 |
| F4D9:          | 26 | F5   |    |                 | ROL        |           |                                                                                                    |
| F4DB:          |    | 1C   |    |                 |            | OVFL      | OVFL IS DUE TO UNNORMED DIVISOR                                                                                     |
| F4DD:          |    | D.7  |    |                 | DEY        | DIIII     | NEXT DIVIDE ITERATION.                                                                                              |
| F4DE:<br>F4E0: |    |      |    |                 |            |           | LOOP UNTIL DONE 23 ITERATIONS. NORM. QUOTIENT AND CORRECT SIGN.                                                     |
| F4E0:          |    |      |    | MD2             |            | M1+2      | NORM. QUOTIENT AND CORRECT SIGN.                                                                                    |
| F4E4:          |    |      |    |                 |            |           | CLEAR MANT1 (3 BYTES) FOR MUL/DIV.                                                                                  |
| F4E6:          |    |      |    |                 | STX        | M1        |                                                                                                    |
| F4E8:          |    |      |    |                 |            |           | IF CALC. SET CARRY, CHECK FOR OVFL                                                                                  |
| F4EA:          |    | 04   |    |                 |            |           | IF NEG THEN NO UNDERFLOW.                                                                                           |
| F4EC:<br>F4ED: |    |      |    |                 | PLA<br>PLA |           | POP ONE RETURN LEVEL.                                                                                               |
| F4ED:          |    | В2   |    |                 |            | NORMX     | CLEAR X1 AND RETURN.                                                                                                |
| F4F0:          |    |      |    | MD3             |            |           | COMPLEMENT SIGN BIT OF EXPONENT.                                                                                    |
| F4F2:          |    |      |    |                 |            |           | STORE IT.                                                                                                    |
| F4F4:          |    | 17   |    |                 |            | #\$17     | COUNT 24 MUL/23 DIV ITERATIONS.                                                                                     |
| F4F6:          |    | p.o. |    | OMOTHE          | RTS        | MD2       | RETURN.                                                                                                    |
|                |    |      |    | OVCHK<br>OVFL   | BPL        | MD3       | IF POSITIVE EXP THEN NO OVFL.                                                                                       |
| 1 TF 2 1       | 10 |      | 00 | ○ 4 E H         |            | \$F63D    |                                                                                                    |
| F63D:          | 20 | 7D   | F4 | FIX1            | JSR        |           |                                                                                                    |
| F640:          |    |      |    | FIX             | LDA        |           |                                                                                                    |
| F642:          |    |      |    |                 |            | UNDFL     |                                                                                                    |
| F644:          |    |      |    |                 |            | #\$8E     |                                                                                                    |
| F646:<br>F648: |    |      |    |                 | BNE<br>BIT |           |                                                                                                    |
| F64A:          |    |      |    |                 |            | FIXRTS    |                                                                                                    |
| F64C:          |    |      |    |                 | LDA        |           |                                                                                                    |
| F64E:          |    |      |    |                 |            | FIXRTS    |                                                                                                    |
| F650:          |    |      |    |                 | INC        |           |                                                                                                    |
| F652:          |    |      |    |                 |            | FIXRTS    |                                                                                                    |
| F654:          |    |      |    | FIADAc          | INC<br>RTS | Ml        |                                                                                                    |
| F656:<br>F657: |    |      |    | FIXRTS<br>UNDFL | LDA        | #\$O      |                                                                                                    |
| F659:          |    |      |    |                 | STA        |           |                                                                                                    |
| F65B:          |    |      |    |                 | STA        | M1+1      |                                                                                                    |
| F65D:          | 60 |      |    |                 | RTS        | 0.5       |                                                                                                    |
|                |    |      |    |                 |            | uh        |                                                                                                    |

```
APPLE-II PSEUDO
                * MACHINE INTERPRETER *
                   COPYRIGHT 1977
                * APPLE COMPUTER INC
                * ALL RIGHTS RESERVED *
                     S. WOZNIAK
                TITLE "SWEET16 INTERPRETER"
                ROT.
                        EOU
                              $0
                ROH
                        EOU
                              $1
                R14H
                         EQU
                               $1D
                R15L
                        EQU
                              $1E
                R15H
                         EOU
                              $1F
                SW16PAG EOU
                              SF7
                SAVE
                         EQU
                               SFF4A
                RESTORE
                        EQU
                               $FF3F
                               $F689
                         ORG
F689: 20 4A FF SW16
                         JSR
                              SAVE
                                          PRESERVE 6502 REG CONTENTS
F68C: 68
                        PLA
                                          INIT SWEET16 PC
F68D: 85 1E
                         STA
                              R15L
F68F: 68
                         PLA
                                          FROM RETURN
F690: 85 1F
                         STA
                              R15H
                                           ADDRESS
F692: 20 98 F6 SW16B
                                          INTERPRET AND EXECUTE
                         JSR
                              SW16C
F695: 4C 92 F6
                              SW16B
                                          ONE SWEET16 INSTR.
                         JMP
F698 · E6 1E
                SW16C
                         TNC
                              R15T
F69A: D0 02
                         BNE
                              SW16D
                                          INCR SWEET16 PC FOR FETCH
F69C: E6 1F
                         INC
                              R15H
F69E: A9 F7
               SW16D
                        LDA
                               #SW16PAG
F6A0: 48
                        PHA
                                          PUSH ON STACK FOR RTS
F6A1: A0 00
                         LDY
                               #$0
F6A3: B1 1E
                              (R15L),Y
                                         FETCH INSTR
                        T.DA
F6A5: 29 0F
                         AND
                              #$F
                                          MASK REG SPECIFICATION
F6A7: 0A
                         ASL
                                          DOUBLE FOR TWO BYTE REGISTERS
                              Α
                                          TO X REG FOR INDEXING
F6A8: AA
                        TAX
F6A9: 4A
                        LSR
                                         NOW HAVE OPCODE
                              (R15L),Y
F6AA: 51 1E
                        EOR
F6AC: F0 0B
                        BEQ
                              TOBR
                                          IF ZERO THEN NON-REG OP
F6AE: 86 1D
                         STX
                              R14H
                                          INDICATE'PRIOR RESULT REG'
F6B0: 4A
                        LSR
                              Α
F6B1: 4A
                        LSR
                                          OPCODE*2 TO LSB'S
                              Α
F6B2: 4A
                        LSR
                              Α
F6B3: A8
                        TAY
                                          TO Y REG FOR INDEXING
F6B4: B9 E1 F6
                         LDA
                              OPTBL-2,Y
                                         LOW ORDER ADR BYTE
                                          ONTO STACK
F6B7: 48
                         PHA
F6B8: 60
                                          GOTO REG-OP ROUTINE
                         RTS
F6B9: E6 1E
                TOBR
                        INC
                              R15L
F6BB: D0 02
                         BNE
                              TOBR2
                                          INCR PC
F6BD: E6 1F
                         INC
                              R15H
F6BF: BD E4 F6 TOBR2
                         LDA
                              BRTBL,X
                                          LOW ORDER ADR BYTE
F6C2: 48
                         PHA
                                          ONTO STACK FOR NON-REG OP
F6C3: A5 1D
                                          'PRIOR RESULT REG' INDEX
                         LDA
                              R14H
F6C5: 4A
                        LSR
                                          PREPARE CARRY FOR BC, BNC.
                              Α
                                          GOTO NON-REG OP ROUTINE
F6C6: 60
                        RTS
F6C7: 68
                RTNZ
                         PLA
                                          POP RETURN ADDRESS
F6C8: 68
                         PLA
F6C9: 20 3F FF
                         JSR
                              RESTORE
                                          RESTORE 6502 REG CONTENTS
F6CC: 6C 1E 00
                                          RETURN TO 6502 CODE VIA PC
                         JMP
                               (R15L)
F6CF: B1 1E
               SETZ
                              (R15L),Y
                                         HIGH-ORDER BYTE OF CONSTANT
                        LDA
```

```
F6D1: 95 01
                          STA
                                ROH,X
F6D3: 88
                          DEY
F6D4: B1 1E
                          LDA
                                (R15L),Y
                                           LOW-ORDER BYTE OF CONSTANT
F6D6: 95 00
                          STA
                                ROL,X
F6D8: 98
                                           Y-REG CONTAINS 1
                          TYA
F6D9: 38
                          SEC
F6DA: 65 1E
                          ADC
                                R15L
                                           ADD 2 TO PC
F6DC: 85 1E
                          STA
                                R15L
F6DE: 90 02
                          BCC
                                SET2
F6E0: E6 1F
                          INC
                                R15H
F6E2: 60
                SET2
                          RTS
F6E3: 02
                OPTBL
                          DFB
                                SET-1
                                            1X
F6E4: F9
                BRTBL
                          DFB
                                RTN-1
F6E5: 04
                          DFB
                                LD-1
                                            2X
F6E6: 9D
                          DFB
                                BR-1
                                            1
F6E7: 0D
                          DFB
                                ST-1
                                            3X
F6E8: 9E
                          DFB
                                BNC-1
                                            2
F6E9: 25
                          DFB
                                LDAT-1
                                            4X
F6EA: AF
                          DFB
                                BC-1
F6EB: 16
                          DFB
                                STAT-1
                                            5X
F6EC: B2
                          DFB
                                BP-1
                                LDDAT-1
F6ED: 47
                          DFB
                                            6X
F6EE: B9
                          DFB
                                BM-1
                                            5
F6EF: 51
                          DFB
                                STDAT-1
                                            7X
F6F0: C0
                          DFB
                                BZ-1
F6F1: 2F
                          DFB
                                POP-1
                                            8X
F6F2: C9
                          DFB
                                BNZ-1
                                STPAT-1
F6F3: 5B
                          DFB
                                            9 X
F6F4: D2
                          DFB
                                BM1-1
                                            8
F6F5: 85
                          DFB
                                ADD-1
                                            ΑX
F6F6: DD
                          DFB
                                BNM1-1
F6F7: 6E
                          DFB
                                SUB-1
                                            вх
F6F8: 05
                          DFB
                                BK-1
                                            Α
F6F9: 33
                          DFB
                                POPD-1
                                            CX
F6FA: E8
                          DFB
                                RS-1
                                            В
F6FB: 70
                          DFB
                                CPR-1
                                            DX
F6FC: 93
                          DFB
                                BS-1
                                            C
                                INR-1
F6FD: 1E
                          DFB
                                            EX
F6FE: E7
                          DFB
                                NUL-1
                                            D
F6FF: 65
                          DFB
                                DCR-1
                                            FX
F700: E7
                          DFB
                                NUL-1
F701: E7
                                            UNUSED
                          DFB
                                NUL-1
F702: E7
                                NUL-1
                          DFB
F703: 10 CA
                SET
                          BPL
                                SETZ
                                           ALWAYS TAKEN
F705: B5 00
                LD
                          LDA
                                ROL,X
                ВK
                          EQU
                                *-1
F707: 85 00
                                ROL
                          STA
                                           MOVE RX TO RO
F709: B5 01
                          LDA
                                ROH,X
F70B: 85 01
                                ROH
                          STA
F70D: 60
                          RTS
F70E: A5 00
                          LDA
                                ROL
F710: 95 00
                          STA
                                ROL,X
                                            MOVE RO TO RX
F712: A5 01
                          LDA
                                ROH.X
F714: 95 01
                          STA
F716: 60
                          RTS
F717: A5 00
                STAT
                          LDA
                                ROL
F719: 81 00
                STAT2
                          STA
                                (ROL,X)
                                            STORE BYTE INDIRECT
F71B: A0 00
F71D: 84 1D
                                R14H
                STAT3
                          STY
                                            INDICATE RO IS RESULT NEG
F71F: F6 00
                                ROL,X
                TNR
                          INC
F721: D0 02
                          BNE
                                TNR2
                                            INCR RX
F723: F6 01
                          INC
                                ROH,X
F725: 60
                INR2
                          RTS
F726: A1 00
                LDAT
                          LDA
                                (ROL,X)
                                            LOAD INDIRECT (RX)
F728: 85 00
                          STA
                                ROL
                                            TO RO
F72A: A0 00
                          LDY
                                #$0
                                            ZERO HIGH-ORDER RO BYTE
F72C: 84 01
                          STY
                                R0H
F72E: F0 ED
                          BEQ
                                STAT3
                                            ALWAYS TAKEN
F730: A0 00
                POP
                          LDY
                                #$0
                                            HIGH ORDER BYTE = 0
F732: F0 06
                                POP2
                                            ALWAYS TAKEN
                          BEO
F734: 20 66 F7
                POPD
                          JSR
                                DCR
                                            DECR RX
                                            POP HIGH ORDER BYTE @RX
F737: A1 00
                          LDA
                                (ROL,X)
F739: A8
                          TAY
                                            SAVE IN Y-REG
                                            DECR RX
F73A: 20 66 F7
                POP2
                          JSR
                                DCR
F73D: A1 00
                          LDA
                                (ROL,X)
                                            LOW-ORDER BYTE
                                ROL
F73F: 85 00
                          STA
                                            TO RO
F741 · 84 01
                          STY
                                ROH
                                            INDICATE RO AS LAST RESULT REG
F743: A0 00
                POP3
                          LDY
                                #$0
F745: 84 1D
                          STY
                                R14H
F747: 60
                          RTS
F748: 20 26 F7
                LDDAT
                                LDAT
                                            LOW-ORDER BYTE TO RO, INCR RX
                          JSR
F74B: A1 00
                          LDA
                                (ROL,X)
                                           HIGH-ORDER BYTE TO RO
                                ROH
F74D: 85 01
                          STA
F74F: 4C 1F F7
                          JMP
                                INR
                                            INCR RX
F752: 20 17 F7 STDAT
                                            STORE INDIRECT LOW-ORDER
                          JSR
                                STAT
```

| F755: A5 01                                                                                                    |                               |                                                                                                    | R0H                                                                                                    | BYTE AND INCR RX. THEN                                                                                                    |
|----------------------------------------------------------------------------------------------------|-------------------------------|----------------------------------------------------------------------------------------------------|----------------------------------------------------------------------------------------------------|----------------------------------------------------------------------------------------------------|
| F757: 81 00                                                                                                    |                               |                                                                                                    |                                                                                                    | STORE HIGH-ORDER BYTE.                                                                                                    |
| F759: 4C 1F F7                                                                                                    |                               | JMP                                                                                                    | INR                                                                                                    | INCR RX AND RETURN                                                                                                    |
| F75C: 20 66 F7                                                                                                    | STPAT                         | JSR                                                                                                    | DCR                                                                                                    | DECR RX                                                                                                    |
| F75F: A5 00                                                                                                    |                               | LDA                                                                                                    |                                                                                                    |                                                                                                    |
| F761: 81 00                                                                                                    |                               |                                                                                                    |                                                                                                    | STORE RO LOW BYTE @RX                                                                                                    |
|                                                                                                    |                               |                                                                                                    |                                                                                                    |                                                                                                    |
| F763: 4C 43 F7                                                                                                    |                               |                                                                                                    | POP3                                                                                                    | INDICATE RO AS LAST RSLT REG                                                                                                    |
| F766: B5 00                                                                                                    | DCR                           | LDA                                                                                                    | ROL,X                                                                                                    |                                                                                                    |
| F768: D0 02                                                                                                    |                               | BNE                                                                                                    | DCR2                                                                                                    | DECR RX                                                                                                    |
| F76A: D6 01                                                                                                    |                               | DEC                                                                                                    | ROH,X                                                                                                    |                                                                                                    |
| F76C: D6 00                                                                                                    | DCR2                          | DEC                                                                                                    | ROL,X                                                                                                    |                                                                                                    |
| F76E: 60                                                                                                    |                               | RTS                                                                                                    |                                                                                                    |                                                                                                    |
|                                                                                                    | SUB                           | LDY                                                                                                    | #\$0                                                                                                    | RESULT TO RO                                                                                                    |
| F771: 38                                                                                                    | CPR                           |                                                                                                    | πφο                                                                                                    |                                                                                                    |
|                                                                                                    | CPR                           | SEC                                                                                                    |                                                                                                    | NOTE Y-REG = 13*2 FOR CPR                                                                                                    |
| F772: A5 00                                                                                                    |                               | LDA                                                                                                    |                                                                                                    |                                                                                                    |
| F774: F5 00                                                                                                    |                               | SBC                                                                                                    | ROL,X                                                                                                    |                                                                                                    |
| F776: 99 00 00                                                                                                    |                               | STA                                                                                                    | ROL,Y                                                                                                    | RO-RX TO RY                                                                                                    |
| F779: A5 01                                                                                                    |                               | LDA                                                                                                    | R0H                                                                                                    |                                                                                                    |
| F77B: F5 01                                                                                                    |                               | SBC                                                                                                    | ROH,X                                                                                                    |                                                                                                    |
| F77D: 99 01 00                                                                                                    | SIIB2                         |                                                                                                    | ROH,Y                                                                                                    |                                                                                                    |
| F780: 98                                                                                                    | 5055                          | TYA                                                                                                    | 11011/1                                                                                                    | LAST RESULT REG*2                                                                                                    |
|                                                                                                    |                               |                                                                                                    | 11.4.0                                                                                                    |                                                                                                    |
| F781: 69 00                                                                                                    |                               |                                                                                                    | #\$0                                                                                                    | CARRY TO LSB                                                                                                    |
| F783: 85 1D                                                                                                    |                               |                                                                                                    | R14H                                                                                                    |                                                                                                    |
| F785: 60                                                                                                    |                               | RTS                                                                                                    |                                                                                                    |                                                                                                    |
| F786: A5 00                                                                                                    | ADD                           | LDA                                                                                                    | ROL                                                                                                    |                                                                                                    |
| F788: 75 00                                                                                                    |                               | ADC                                                                                                    | ROL,X                                                                                                    |                                                                                                    |
| F78A: 85 00                                                                                                    |                               | STA                                                                                                    | ROL                                                                                                    | R0+RX TO R0                                                                                                    |
| F78C: A5 01                                                                                                    |                               | LDA                                                                                                    |                                                                                                    |                                                                                                    |
| F78E: 75 01                                                                                                    |                               |                                                                                                    | ROH,X                                                                                                    |                                                                                                    |
|                                                                                                    |                               |                                                                                                    |                                                                                                    | DA HOD DEGLEE                                                                                                    |
| F790: A0 00                                                                                                    |                               | LDY                                                                                                    |                                                                                                    | RO FOR RESULT                                                                                                    |
| F792: F0 E9                                                                                                    |                               | BEQ                                                                                                    | SUB2                                                                                                    | FINISH ADD                                                                                                    |
| F794: A5 1E                                                                                                    | BS                            | LDA                                                                                                    | R15L                                                                                                    | NOTE X-REG IS 12*2!                                                                                                    |
| F796: 20 19 F7                                                                                                    |                               | JSR                                                                                                    | STAT2                                                                                                    | PUSH LOW PC BYTE VIA R12                                                                                                    |
| F799: A5 1F                                                                                                    |                               | LDA                                                                                                    | R15H                                                                                                    |                                                                                                    |
| F79B: 20 19 F7                                                                                                    |                               |                                                                                                    |                                                                                                    | PUSH HIGH-ORDER PC BYTE                                                                                                    |
| F79E: 18                                                                                                    | BR                            | CLC                                                                                                    | DIIIIZ                                                                                                    | TODII HIGH ONDER TO DITE                                                                                                    |
|                                                                                                    |                               |                                                                                                    | D1700                                                                                                    |                                                                                                    |
| F79F: B0 0E                                                                                                    | BNC                           | BCS                                                                                                    | BNC2                                                                                                    | NO CARRY TEST                                                                                                    |
| F7A1: B1 1E                                                                                                    | BR1                           |                                                                                                    | (R15L),Y                                                                                                    | DISPLACEMENT BYTE                                                                                                    |
| F7A3: 10 01                                                                                                    |                               | BPL                                                                                                    | BR2                                                                                                    |                                                                                                    |
| F7A5: 88                                                                                                    |                               | DEY                                                                                                    |                                                                                                    |                                                                                                    |
| F7A6: 65 1E                                                                                                    | BR2                           | ADC                                                                                                    | R15L                                                                                                    | ADD TO PC                                                                                                    |
| F7A8: 85 1E                                                                                                    |                               | STA                                                                                                    | R15L                                                                                                    |                                                                                                    |
| F7AA: 98                                                                                                    |                               | TYA                                                                                                    |                                                                                                    |                                                                                                    |
| F7AB: 65 1F                                                                                                    |                               |                                                                                                    | DIEII                                                                                                    |                                                                                                    |
|                                                                                                    |                               | ADC                                                                                                    | R15H                                                                                                    |                                                                                                    |
| F7AD: 85 1F                                                                                                    |                               | STA                                                                                                    | RISH                                                                                                    |                                                                                                    |
|                                                                                                    | BNC2                          | RTS                                                                                                    |                                                                                                    |                                                                                                    |
| F7AF: 60                                                                                                    |                               |                                                                                                    |                                                                                                    |                                                                                                    |
| F7B0: B0 EC                                                                                                    | BC                            | BCS                                                                                                    | BR                                                                                                    |                                                                                                    |
|                                                                                                    |                               |                                                                                                    | BR                                                                                                    |                                                                                                    |
| F7B0: B0 EC                                                                                                    |                               | BCS<br>RTS                                                                                                    |                                                                                                    | DOUBLE RESULT-REG INDEX                                                                                                    |
| F7B0: B0 EC<br>F7B2: 60<br>F7B3: 0A                                                                                                    | BC                            | BCS<br>RTS<br>ASL                                                                                                    |                                                                                                    |                                                                                                    |
| F7B0: B0 EC<br>F7B2: 60<br>F7B3: 0A<br>F7B4: AA                                                                                                    | BC                            | BCS<br>RTS<br>ASL<br>TAX                                                                                                    | A                                                                                                    | TO X REG FOR INDEXING                                                                                                    |
| F7B0: B0 EC<br>F7B2: 60<br>F7B3: 0A<br>F7B4: AA<br>F7B5: B5 01                                                                                                    | BC                            | BCS<br>RTS<br>ASL<br>TAX<br>LDA                                                                                                    | A<br>ROH,X                                                                                                    | TO X REG FOR INDEXING<br>TEST FOR PLUS                                                                                                    |
| F7B0: B0 EC<br>F7B2: 60<br>F7B3: 0A<br>F7B4: AA<br>F7B5: B5 01<br>F7B7: 10 E8                                                                                                    | BC                            | BCS<br>RTS<br>ASL<br>TAX<br>LDA<br>BPL                                                                                                    | A<br>ROH,X<br>BR1                                                                                                    | TO X REG FOR INDEXING                                                                                                    |
| F7B0: B0 EC<br>F7B2: 60<br>F7B3: 0A<br>F7B4: AA<br>F7B5: B5 01<br>F7B7: 10 E8<br>F7B9: 60                                                                                                    | BC<br>BP                      | BCS<br>RTS<br>ASL<br>TAX<br>LDA<br>BPL<br>RTS                                                                                                    | A<br>ROH,X<br>BR1                                                                                                    | TO X REG FOR INDEXING<br>TEST FOR PLUS<br>BRANCH IF SO                                                                                                    |
| F7B0: B0 EC<br>F7B2: 60<br>F7B3: 0A<br>F7B4: AA<br>F7B5: B5 01<br>F7B7: 10 E8                                                                                                    | BC                            | BCS<br>RTS<br>ASL<br>TAX<br>LDA<br>BPL<br>RTS                                                                                                    | A<br>ROH,X<br>BR1                                                                                                    | TO X REG FOR INDEXING<br>TEST FOR PLUS                                                                                                    |
| F7B0: B0 EC<br>F7B2: 60<br>F7B3: 0A<br>F7B4: AA<br>F7B5: B5 01<br>F7B7: 10 E8<br>F7B9: 60                                                                                                    | BC<br>BP                      | BCS<br>RTS<br>ASL<br>TAX<br>LDA<br>BPL<br>RTS                                                                                                    | A<br>ROH,X<br>BR1                                                                                                    | TO X REG FOR INDEXING<br>TEST FOR PLUS<br>BRANCH IF SO                                                                                                    |
| F7B0: B0 EC<br>F7B2: 60<br>F7B3: 0A<br>F7B4: AA<br>F7B5: B5 01<br>F7B7: 10 E8<br>F7B9: 60<br>F7BA: 0A                                                                                                    | BC<br>BP                      | BCS<br>RTS<br>ASL<br>TAX<br>LDA<br>BPL<br>RTS<br>ASL<br>TAX                                                                                                    | A<br>ROH,X<br>BR1<br>A                                                                                                  | TO X REG FOR INDEXING<br>TEST FOR PLUS<br>BRANCH IF SO                                                                                                    |
| F7B0: B0 EC<br>F7B2: 60<br>F7B3: 0A<br>F7B4: AA<br>F7B5: B5 01<br>F7B7: 10 E8<br>F7B9: 60<br>F7BA: 0A<br>F7BB: AA<br>F7BC: B5 01                                                                                                    | BC<br>BP<br>BM                | BCS<br>RTS<br>ASL<br>TAX<br>LDA<br>BPL<br>RTS<br>ASL<br>TAX<br>LDA                                                                                                    | A ROH,X BR1 A ROH,X                                                                                                    | TO X REG FOR INDEXING TEST FOR PLUS BRANCH IF SO DOUBLE RESULT-REG INDEX                                                                                                    |
| F7B0: B0 EC<br>F7B2: 60<br>F7B3: 0A<br>F7B4: AA<br>F7B5: B5 01<br>F7B7: 10 E8<br>F7B9: 60<br>F7BA: 0A<br>F7BB: AA<br>F7BC: B5 01<br>F7BE: 30 E1                                                                                                    | BC<br>BP<br>BM                | BCS<br>RTS<br>ASL<br>TAX<br>LDA<br>BPL<br>RTS<br>ASL<br>TAX<br>LDA<br>BMI                                                                                                    | A ROH,X BR1 A ROH,X                                                                                                    | TO X REG FOR INDEXING TEST FOR PLUS BRANCH IF SO DOUBLE RESULT-REG INDEX                                                                                                    |
| F7B0: B0 EC<br>F7B2: 60<br>F7B3: 0A<br>F7B4: AA<br>F7B5: B5 01<br>F7B7: 10 E8<br>F7B9: 60<br>F7BA: 0A<br>F7BB: AA<br>F7BC: B5 01<br>F7BE: 30 E1<br>F7C0: 60                                                                                                    | BC<br>BP<br>BM                | BCS<br>RTS<br>ASL<br>TAX<br>LDA<br>BPL<br>RTS<br>ASL<br>TAX<br>LDA<br>BMI<br>RTS                                                                                                    | A ROH,X BR1 A ROH,X BR1                                                                                                 | TO X REG FOR INDEXING TEST FOR PLUS BRANCH IF SO  DOUBLE RESULT-REG INDEX TEST FOR MINUS                                                                                                    |
| F7B0: B0 EC F7B2: 60 F7B3: 0A F7B4: AA F7B5: B5 01 F7B7: 10 E8 F7B9: 60 F7BA: 0A F7BB: AA F7BC: B5 01 F7BE: 30 E1 F7C0: 60 F7C1: 0A                                                                                                    | BC<br>BP<br>BM                | BCS<br>RTS<br>ASL<br>TAX<br>LDA<br>BPL<br>RTS<br>ASL<br>TAX<br>LDA<br>BMI<br>RTS<br>ASL                                                                                                    | A ROH,X BR1 A ROH,X BR1                                                                                                 | TO X REG FOR INDEXING TEST FOR PLUS BRANCH IF SO DOUBLE RESULT-REG INDEX                                                                                                    |
| F7B0: B0 EC F7B2: 60 F7B3: 0A F7B4: AA F7B5: B5 01 F7B7: 10 E8 F7B9: 60 F7BA: 0A F7BB: AA F7BC: B5 01 F7BC: B5 01 F7BC: 60 F7C1: 0A F7C2: AA                                                                                                    | BC<br>BP<br>BM                | BCS<br>RTS<br>ASL<br>TAX<br>LDA<br>BPL<br>RTS<br>ASL<br>TAX<br>LDA<br>BMI<br>RTS<br>ASL<br>TAX                                                                                                    | A ROH,X BR1 A ROH,X BR1 A                                                                                               | TO X REG FOR INDEXING TEST FOR PLUS BRANCH IF SO  DOUBLE RESULT-REG INDEX TEST FOR MINUS  DOUBLE RESULT-REG INDEX                                                                                                    |
| F7B0: B0 EC F7B2: 60 F7B3: 0A F7B4: AA F7B5: B5 01 F7B7: 10 E8 F7B9: 60 F7BA: 0A F7BB: AA F7BC: B5 01 F7BE: 30 E1 F7C0: 60 F7C1: 0A F7C2: AA F7C3: B5 00                                                                                                    | BC<br>BP<br>BM                | BCS<br>RTS<br>ASL<br>TAX<br>LDA<br>BPL<br>RTS<br>ASL<br>TAX<br>LDA<br>BMI<br>RTS<br>ASL<br>TAX<br>LDA                                                                                                    | A ROH,X BR1 A ROH,X BR1 A ROL,X                                                                                         | TO X REG FOR INDEXING TEST FOR PLUS BRANCH IF SO  DOUBLE RESULT-REG INDEX TEST FOR MINUS  DOUBLE RESULT-REG INDEX TEST FOR ZERO                                                                                                    |
| F7B0: B0 EC F7B2: 60 F7B3: 0A F7B4: AA F7B5: B5 01 F7B7: 10 E8 F7B9: 60 F7BA: 0A F7BB: AA F7BC: B5 01 F7BC: B5 01 F7BC: G0 F7C1: 0A F7C2: AA F7C3: B5 00 F7C5: 15 01                                                                                                    | BC<br>BP<br>BM                | BCS<br>RTS<br>ASL<br>TAX<br>LDA<br>BPL<br>RTS<br>ASL<br>TAX<br>LDA<br>BMI<br>RTS<br>ASL<br>TAX<br>LDA                                                                                                    | A ROH,X BR1 A ROH,X BR1 A ROL,X                                                                                         | TO X REG FOR INDEXING TEST FOR PLUS BRANCH IF SO  DOUBLE RESULT-REG INDEX TEST FOR MINUS  DOUBLE RESULT-REG INDEX                                                                                                    |
| F7B0: B0 EC F7B2: 60 F7B3: 0A F7B4: AA F7B5: B5 01 F7B7: 10 E8 F7B9: 60 F7BA: 0A F7BB: AA F7BC: B5 01 F7BE: 30 E1 F7C0: 60 F7C1: 0A F7C2: AA F7C3: B5 00                                                                                                    | BC<br>BP<br>BM                | BCS<br>RTS<br>ASL<br>TAX<br>LDA<br>BPL<br>RTS<br>ASL<br>TAX<br>LDA<br>BMI<br>RTS<br>ASL<br>TAX<br>LDA                                                                                                    | A ROH,X BR1 A ROH,X BR1 A                                                                                               | TO X REG FOR INDEXING TEST FOR PLUS BRANCH IF SO  DOUBLE RESULT-REG INDEX TEST FOR MINUS  DOUBLE RESULT-REG INDEX TEST FOR ZERO                                                                                                    |
| F7B0: B0 EC F7B2: 60 F7B3: 0A F7B4: AA F7B5: B5 01 F7B7: 10 E8 F7B9: 60 F7BA: 0A F7BB: AA F7BC: B5 01 F7BC: B5 01 F7BC: G0 F7C1: 0A F7C2: AA F7C3: B5 00 F7C5: 15 01                                                                                                    | BC<br>BP<br>BM                | BCS<br>RTS<br>ASL<br>TAX<br>LDA<br>BPL<br>RTS<br>ASL<br>TAX<br>LDA<br>BMI<br>RTS<br>ASL<br>TAX<br>LDA                                                                                                    | A ROH,X BR1 A ROH,X BR1 A ROL,X                                                                                         | TO X REG FOR INDEXING TEST FOR PLUS BRANCH IF SO  DOUBLE RESULT-REG INDEX TEST FOR MINUS  DOUBLE RESULT-REG INDEX TEST FOR ZERO (BOTH BYTES)                                                                                                    |
| F7B0: B0 EC F7B2: 60 F7B3: 0A F7B4: AA F7B5: B5 01 F7B7: 10 E8 F7B9: 60 F7BA: 0A F7BB: AA F7BB: AA F7BC: B5 01 F7C0: 60 F7C1: 0A F7C2: AA F7C3: B5 00 F7C5: 15 01 F7C7: F0 D8 F7C9: 60                                                                                                    | BC BP BM                      | BCS<br>RTS<br>ASL<br>TAX<br>LDA<br>BPL<br>RTS<br>ASL<br>TAX<br>LDA<br>BMI<br>RTS<br>ASL<br>TAX<br>LDA<br>BMI<br>RTS<br>ASL<br>TAX<br>LDA<br>BMI<br>RTS<br>ASL<br>TAX                                                                                                    | A ROH,X BR1 A ROH,X BR1 A ROL,X ROH,X BR1                                                                               | TO X REG FOR INDEXING TEST FOR PLUS BRANCH IF SO  DOUBLE RESULT-REG INDEX TEST FOR MINUS  DOUBLE RESULT-REG INDEX TEST FOR ZERO (BOTH BYTES)                                                                                                    |
| F7B0: B0 EC F7B2: 60 F7B3: 0A F7B4: AA F7B5: B5 01 F7B7: 10 E8 F7B9: 60 F7BA: 0A F7BB: AA F7BC: B5 01 F7BC: B5 01 F7C0: 60 F7C1: 0A F7C2: AA F7C3: B5 00 F7C5: 15 01 F7C7: F0 D8 F7C9: 60 F7C4: 0A                                                                                                    | BC BP BM                      | BCS<br>RTS<br>ASL<br>TAX<br>LDA<br>BPL<br>RTS<br>ASL<br>TAX<br>LDA<br>BMI<br>RTS<br>ASL<br>TAX<br>LDA<br>ORA<br>ORA<br>BEQ<br>RTS<br>ASL                                                                                                    | A ROH,X BR1 A ROH,X BR1 A ROL,X                                                                                         | TO X REG FOR INDEXING TEST FOR PLUS BRANCH IF SO  DOUBLE RESULT-REG INDEX TEST FOR MINUS  DOUBLE RESULT-REG INDEX TEST FOR ZERO (BOTH BYTES) BRANCH IF SO                                                                                                    |
| F7B0: B0 EC F7B2: 60 F7B3: 0A F7B4: AA F7B5: B5 01 F7B7: 10 E8 F7B9: 60 F7BA: 0A F7BB: AA F7BB: AB F7BC: B5 01 F7C0: 60 F7C1: 0A F7C2: AA F7C3: B5 00 F7C5: 15 01 F7C7: F0 D8 F7C7: 60 F7C7: 0A F7C7: G0 F7C7: 0A                                                                                                    | BC BP BM                      | BCS<br>RTS<br>ASL<br>TAX<br>LDA<br>BPL<br>RTS<br>ASL<br>TAX<br>LDA<br>ORA<br>BEQ<br>RTS<br>ASL<br>TAX<br>LDA                                                                                                    | A ROH,X BR1 A ROH,X BR1 A ROL,X ROH,X BR1 A                                                                             | TO X REG FOR INDEXING TEST FOR PLUS BRANCH IF SO  DOUBLE RESULT-REG INDEX TEST FOR MINUS  DOUBLE RESULT-REG INDEX TEST FOR ZERO (BOTH BYTES) BRANCH IF SO  DOUBLE RESULT-REG INDEX                                                                                                    |
| F7B0: B0 EC F7B2: 60 F7B3: 0A F7B4: AA F7B5: B5 01 F7B7: 10 E8 F7B9: 60 F7BA: 0A F7BB: AA F7BC: B5 01 F7BC: B5 01 F7C0: 60 F7C1: 0A F7C2: AA F7C3: B5 00 F7C5: 15 01 F7C7: F0 D8 F7C9: 60 F7C7: F0 D8 F7C9: AA F7C8: AA F7C8: AA F7C8: AA                                                                                                    | BC BP BM                      | BCS<br>RTS<br>ASL<br>TAX<br>LDA<br>BPL<br>RTS<br>ASL<br>TAX<br>LDA<br>ORA<br>BEQ<br>RTS<br>ASL<br>TAX<br>LDA<br>ORA<br>BEQ<br>RTS<br>ASL<br>TAX<br>LDA                                                                                                    | A ROH,X BR1 A ROH,X BR1 A ROL,X ROH,X BR1 A ROL,X                                                                       | TO X REG FOR INDEXING TEST FOR PLUS BRANCH IF SO  DOUBLE RESULT-REG INDEX TEST FOR MINUS  DOUBLE RESULT-REG INDEX TEST FOR ZERO (BOTH BYTES) BRANCH IF SO  DOUBLE RESULT-REG INDEX TEST FOR NON-ZERO                                                                                                    |
| F7B0: B0 EC F7B2: 60 F7B3: 0A F7B4: AA F7B5: B5 01 F7B7: 10 E8 F7B9: 60 F7BA: 0A F7BB: AA F7BC: B5 01 F7C0: 60 F7C1: 0A F7C2: AA F7C2: AA F7C5: 15 01 F7C7: F0 D8 F7C9: 60 F7CA: 0A F7CA: 0A F7CA: 0A F7CA: 0A F7CA: 0A F7CA: 0A F7CA: 0A F7CA: B5 00 F7CA: B5 00 F7CA: B5 00 F7CA: B5 00 F7CA: B5 00 F7CA: B5 00 F7CA: B5 00 F7CA: B5 00 F7CA: B5 00 F7CA: B5 00 F7CA: B5 00 F7CC: B5 00                                                                                                    | BC BP BM                      | BCS<br>RTS<br>ASL<br>TAX<br>LDA<br>BPL<br>RTS<br>ASL<br>TAX<br>LDA<br>BMI<br>RTS<br>ASL<br>TAX<br>LDA<br>ORA<br>BEQ<br>RTS<br>ASL<br>TAX<br>LDA<br>ORA                                                                                                    | A ROH,X BR1 A ROH,X BR1 A ROL,X ROH,X BR1 A ROL,X ROH,X                                                                 | TO X REG FOR INDEXING TEST FOR PLUS BRANCH IF SO  DOUBLE RESULT-REG INDEX TEST FOR MINUS  DOUBLE RESULT-REG INDEX TEST FOR ZERO (BOTH BYTES) BRANCH IF SO  DOUBLE RESULT-REG INDEX TEST FOR NON-ZERO (BOTH BYTES)                                                                                                    |
| F7B0: B0 EC F7B2: 60 F7B3: 0A F7B4: AA F7B5: B5 01 F7B7: 10 E8 F7B9: 60 F7BA: 0A F7BB: AA F7BC: B5 01 F7C0: 60 F7C1: 0A F7C2: AA F7C3: B5 00 F7C5: 15 01 F7C7: F0 D8 F7C9: 60 F7CA: 0A F7CB: AA F7CB: AA F7CS: B5 01 F7C7: F0 D8 F7C9: 60 F7C5: 15 01 F7C7: F0 D8 F7C9: 60 F7CB: AA F7CB: AA F7CCB: AA F7CCB: B5 00 F7CE: 15 01 F7CC: B5 00 F7CE: 15 01 F7CC: B5 00 F7CE: 15 01 F7CO: D0 CF                                                                                                    | BC BP BM                      | BCS<br>RTS<br>ASL<br>TAX<br>LDA<br>BPL<br>RTS<br>ASL<br>TAX<br>LDA<br>BMI<br>RTS<br>ASL<br>TAX<br>LDA<br>ORA<br>BEQ<br>RTS<br>ASL<br>TAX<br>LDA<br>ORA<br>BEQ<br>RTS<br>ASL                                                                                                    | A ROH,X BR1 A ROH,X BR1 A ROL,X ROH,X BR1 A ROL,X                                                                       | TO X REG FOR INDEXING TEST FOR PLUS BRANCH IF SO  DOUBLE RESULT-REG INDEX TEST FOR MINUS  DOUBLE RESULT-REG INDEX TEST FOR ZERO (BOTH BYTES) BRANCH IF SO  DOUBLE RESULT-REG INDEX TEST FOR NON-ZERO                                                                                                    |
| F7B0: B0 EC F7B2: 60 F7B3: 0A F7B4: AA F7B5: B5 01 F7B7: 10 E8 F7B9: 60 F7BA: 0A F7BB: AA F7BC: B5 01 F7C0: 60 F7C1: 0A F7C2: AA F7C3: B5 00 F7C5: 15 01 F7C7: F0 D8 F7C9: 60 F7C9: 60 F7CA: 0A F7CB: AA F7CB: AA F7CB: AA F7CC: B5 00 F7CC: D8 F7CC: B5 00 F7CC: D8 F7CC: D8 F7CC: D8 F7CC: D8 F7CC: D8 F7CC: D8 F7CC: D8 F7CC: D0 F7CC: D0 F7C | BC BP BM BZ                   | BCS RTS ASL TAX LDA BPL RTS ASL TAX LDA BMI RTS ASL TAX LDA ORA BEQ RTS ASL TAX LDA DRA BEQ RTS ASL TAX LDA BEQ RTS ASL TAX LDA RTS ASL TAX LDA RTS ASL TAX LDA RTS ASL TAX LDA RTS                                                                                                    | A ROH,X BR1 A ROH,X BR1 A ROL,X ROH,X BR1 A ROL,X ROH,X BR1                                                             | TO X REG FOR INDEXING TEST FOR PLUS BRANCH IF SO  DOUBLE RESULT-REG INDEX  TEST FOR MINUS  DOUBLE RESULT-REG INDEX  TEST FOR ZERO (BOTH BYTES) BRANCH IF SO  DOUBLE RESULT-REG INDEX  TEST FOR NON-ZERO (BOTH BYTES) BRANCH IF SO                                                                                                    |
| F7B0: B0 EC F7B2: 60 F7B3: 0A F7B4: AA F7B5: B5 01 F7B7: 10 E8 F7B9: 60 F7BA: 0A F7BB: AA F7BC: B5 01 F7C0: 60 F7C1: 0A F7C2: AA F7C3: B5 00 F7C5: 15 01 F7C7: F0 D8 F7C9: 60 F7C9: 60 F7CA: 0A F7CB: AA F7CB: AA F7CB: AA F7CC: B5 00 F7CC: D8 F7CC: B5 00 F7CC: D8 F7CC: D8 F7CC: D8 F7CC: D8 F7CC: D8 F7CC: D8 F7CC: D8 F7CC: D0 F7CC: D0 F7C | BC BP BM BZ                   | BCS RTS ASL TAX LDA BPL RTS ASL TAX LDA BMI RTS ASL TAX LDA ORA BEQ RTS ASL TAX LDA DRA BEQ RTS ASL TAX LDA BEQ RTS ASL TAX LDA RTS ASL TAX LDA RTS ASL TAX LDA RTS ASL TAX LDA RTS                                                                                                    | A ROH,X BR1 A ROH,X BR1 A ROL,X ROH,X BR1 A ROL,X ROH,X BR1                                                             | TO X REG FOR INDEXING TEST FOR PLUS BRANCH IF SO  DOUBLE RESULT-REG INDEX TEST FOR MINUS  DOUBLE RESULT-REG INDEX TEST FOR ZERO (BOTH BYTES) BRANCH IF SO  DOUBLE RESULT-REG INDEX TEST FOR NON-ZERO (BOTH BYTES)                                                                                                    |
| F7B0: B0 EC F7B2: 60 F7B3: 0A F7B4: AA F7B5: B5 01 F7B7: 10 E8 F7B9: 60 F7BA: 0A F7BB: AA F7BC: B5 01 F7C0: 60 F7C1: 0A F7C2: AA F7C3: B5 00 F7C5: 15 01 F7C7: F0 D8 F7C9: 60 F7C9: 60 F7CA: 0A F7CB: AA F7CB: AA F7CB: AA F7CC: B5 00 F7CC: D8 F7CC: B5 00 F7CC: D8 F7CC: D8 F7CC: D8 F7CC: D8 F7CC: D8 F7CC: D8 F7CC: D8 F7CC: D0 F7CC: D0 F7C | BC BP BM BZ                   | BCS RTS ASL TAX LDA BPL RTS ASL TAX LDA BMI RTS ASL TAX LDA ORA BEQ RTS ASL TAX LDA DRA BEQ RTS ASL TAX LDA BEQ RTS ASL TAX LDA RTS ASL TAX LDA RTS ASL TAX LDA RTS ASL TAX LDA RTS                                                                                                    | A ROH,X BR1 A ROH,X BR1 A ROL,X ROH,X BR1 A ROL,X ROH,X BR1                                                             | TO X REG FOR INDEXING TEST FOR PLUS BRANCH IF SO  DOUBLE RESULT-REG INDEX  TEST FOR MINUS  DOUBLE RESULT-REG INDEX  TEST FOR ZERO (BOTH BYTES) BRANCH IF SO  DOUBLE RESULT-REG INDEX  TEST FOR NON-ZERO (BOTH BYTES) BRANCH IF SO                                                                                                    |
| F7B0: B0 EC F7B2: 60 F7B3: 0A F7B4: AA F7B5: B5 01 F7B7: 10 E8 F7B9: 60 F7BA: 0A F7BB: AA F7BC: B5 01 F7C0: 60 F7C1: 0A F7C2: AA F7C3: B5 00 F7C5: 15 01 F7C7: F0 D8 F7C9: 60 F7CA: 0A F7CB: AA F7CB: AA F7CC: B5 00 F7CA: 0A F7CC: B5 00 F7CA: 0A F7CB: AA F7CC: B5 00 F7CA: 0A F7CB: AA F7CC: B5 00 F7CA: 0A F7CC: B5 00 F7CA: 0A F7CC: B5 00 F7CB: D0 CF F7D2: 60 F7D2: 60 F7D3: 0A                                                                                                    | BC BP BM BZ                   | BCS RTS ASL TAX LDA BPL RTS ASL TAX LDA BMI RTS ASL TAX LDA ORA BEQ RTS ASL TAX LDA ORA BRIS ASL TAX LDA ORA BRIS ASL TAX LDA ORA RTS ASL TAX LDA ORA BNE RTS ASL TAX LDA                                                                                                    | A ROH,X BR1 A ROH,X BR1 A ROL,X ROH,X BR1 A ROL,X ROH,X BR1 A                                                           | TO X REG FOR INDEXING TEST FOR PLUS BRANCH IF SO  DOUBLE RESULT-REG INDEX  TEST FOR MINUS  DOUBLE RESULT-REG INDEX  TEST FOR ZERO (BOTH BYTES) BRANCH IF SO  DOUBLE RESULT-REG INDEX  TEST FOR NON-ZERO (BOTH BYTES) BRANCH IF SO                                                                                                    |
| F7B0: B0 EC F7B2: 60 F7B3: 0A F7B4: AA F7B5: B5 01 F7B7: 10 E8 F7B9: 60 F7BA: 0A F7BB: AA F7BC: B5 01 F7C0: 60 F7C1: 0A F7C2: AA F7C2: AA F7C3: B5 00 F7C5: 15 01 F7C7: F0 D8 F7C9: 60 F7CA: 0A F7CA: 0A F7CA: 0A F7CB: AA F7CC: B5 00 F7CA: 0A F7CC: A0 F7CA: 0A F7CB: AA F7CC: B5 00 F7CA: 0A F7CB: AA F7CC: B5 00 F7CA: 0A F7CB: AA F7CC: B5 00 F7CA: 0A F7CB: AA F7CC: B5 00 F7CB: AA F7CC: B5 00 F7CC: D0 F7DC: C0 F7DC: C0 F7DC: C0 F7DC: C0 F7DC: C0 F7DC: C0 F7DC: AA F7DC: AA F7DC: B5 00                                                                                                    | BC BP  BM  BZ  BNZ            | BCS RTS ASL TAX LDA BPL RTS ASL TAX LDA BMI RTS ASL TAX LDA ORA BEQ RTS ASL TAX LDA ORA BRE RTS ASL TAX LDA ORA BRE RTS ASL TAX LDA ORA BNE RTS ASL LDA ORA BNE RTS ASL LDA ORA BNE RTS ASL LDA ORA BNE RTS ASL LDA ORA                                                                                                    | A ROH,X BR1 A ROH,X BR1 A ROL,X ROH,X BR1 A ROL,X ROH,X BR1 A ROL,X ROH,X BR1                                           | TO X REG FOR INDEXING TEST FOR PLUS BRANCH IF SO  DOUBLE RESULT-REG INDEX  TEST FOR MINUS  DOUBLE RESULT-REG INDEX  TEST FOR ZERO (BOTH BYTES) BRANCH IF SO  DOUBLE RESULT-REG INDEX  TEST FOR NON-ZERO (BOTH BYTES) BRANCH IF SO  DOUBLE RESULT-REG INDEX  CHECK BOTH BYTES                                                                                                    |
| F7B0: B0 EC F7B2: 60 F7B3: 0A F7B4: AA F7B5: B5 01 F7B7: 10 E8 F7B9: 60 F7BA: 0A F7BB: AA F7BE: A3 E7BC: B5 01 F7C0: 60 F7C1: 0A F7C2: AA F7C2: AA F7C3: B5 01 F7C7: F0 D8 F7C7: D8 F7C9: 60 F7CA: 0A F7CB: AA F7CB: AA F7CB: AA F7CC: B5 01 F7C7: D8 F7C9: 60 F7CA: 0A F7CB: AA F7CC: B5 00 F7CA: 0A F7CB: AA F7CC: B5 00 F7CA: 0A F7CB: AA F7CC: B5 00 F7CA: 0A F7CA: AA F7CC: B5 00 F7CA: AA F7CC: B5 00 F7CA: AA F7CC: B5 00 F7CA: AA F7CC: B5 00 F7CA: AA F7CC: B5 00 F7CA: AA F7CC: B5 00 F7CA: AA F7CC: B5 00 F7CA: AA F7CC: B5 00 F7CA: AA F7CC: B5 00 F7CA: AA F7CC: B5 00 F7CA: AA F7CC: B5 00 F7CA: AA                                                                                                    | BC BP  BM  BZ  BNZ            | BCS RTS ASL TAX LDA BPL RTS ASL TAX LDA BMI RTS ASL TAX LDA ORA BEQ RTS ASL TAX LDA ORA BEQ RTS ASL TAX LDA AND                                                                                                    | A ROH,X BR1 A ROH,X BR1 A ROL,X ROH,X BR1 A ROL,X ROH,X BR1 A ROL,X ROH,X ROH,X                                         | TO X REG FOR INDEXING TEST FOR PLUS BRANCH IF SO  DOUBLE RESULT-REG INDEX  TEST FOR MINUS  DOUBLE RESULT-REG INDEX  TEST FOR ZERO (BOTH BYTES) BRANCH IF SO  DOUBLE RESULT-REG INDEX  TEST FOR NON-ZERO (BOTH BYTES) BRANCH IF SO  DOUBLE RESULT-REG INDEX                                                                                                    |
| F7B0: B0 EC F7B2: 60 F7B3: 0A F7B4: AA F7B5: B5 01 F7B7: 10 E8 F7B9: 60 F7BA: 0A F7BB: AA F7BC: B5 01 F7C0: 60 F7C1: 0A F7C2: AA F7C2: AA F7C3: B5 00 F7C7: F0 D8 F7C9: 60 F7C7: D8 F7C9: 60 F7CA: 0A F7CB: AA F7CB: AA F7CC: B5 01 F7CC: B5 01 F7CC: B5 01 F7CC: B5 01 F7CD: AA F7CC: B5 01 F7CD: AA F7CC: B5 01 F7CD: AA F7CC: B5 01 F7D0: D0 CF F7D1: 0A F7D2: 60 F7D3: 0A F7D4: AA F7D5: B5 00 F7D7: 35 01 F7D7: 35 01 F7D7: 35 01 F7D7: 35 01 F7D7: 35 01                                                                                                    | BC BP  BM  BZ  BNZ            | BCS RTS ASL TAX LDA BPL RTS ASL TAX LDA BMI RTS ASL TAX LDA BEQ RTS ASL TAX LDA ORA BEQ RTS ASL TAX LDA CORA BNE RTS ASL TAX LDA CORA BNE RTS ASL TAX LDA CORA BNE RTS ASL TAX LDA CORA BNE RTS ASL TAX LDA CORA BNE RTS ASL TAX LDA CORA CORA CORA CORA CORA CORA CORA COR                                                                                                    | A ROH,X BR1 A ROH,X BR1 A ROL,X ROH,X BR1 A ROL,X ROH,X BR1 A ROL,X ROH,X BR1                                           | TO X REG FOR INDEXING TEST FOR PLUS BRANCH IF SO  DOUBLE RESULT-REG INDEX  TEST FOR MINUS  DOUBLE RESULT-REG INDEX  TEST FOR ZERO (BOTH BYTES) BRANCH IF SO  DOUBLE RESULT-REG INDEX  TEST FOR NON-ZERO (BOTH BYTES) BRANCH IF SO  DOUBLE RESULT-REG INDEX  CHECK BOTH BYTES FOR \$FF (MINUS 1)                                                                                                    |
| F7B0: B0 EC F7B2: 60 F7B3: 0A F7B4: AA F7B5: B5 01 F7B7: 10 E8 F7B9: 60 F7BA: 0A F7BB: AA F7BC: B5 01 F7C0: 60 F7C1: 0A F7C2: AA F7C3: B5 00 F7C5: 15 01 F7C7: F0 D8 F7C9: 60 F7CA: 0A F7CB: AA F7CB: AA F7CB: AA F7CB: AA F7CC: B5 01 F7CC: B5 01 F7CT: 0A F7CA: 0A F7CB: AA F7CB: AA F7CB: AA F7CB: AA F7CC: B5 01 F7D0: D0 CF F7D1: D0 CF F7D2: 60 F7D3: 0A F7D4: AA F7D5: B5 00 F7D7: 35 01 F7D9: 49 FF F7DB: F0 C4                                                                                                    | BC BP  BM  BZ  BNZ            | BCS RTS ASL TAX LDA BPL RTS ASL TAX LDA BMI RTS ASL TAX LDA ORA BEQ RTS ASL TAX LDA ORA BEQ RTS ASL TAX LDA ORA BEQ RTS ASL TAX LDA ORA BEQ RTS ASL TAX LDA ORA BEQ RTS ASL TAX LDA ORA BEQ RTS ASL TAX LDA DE RTS ASL DE RTS ASL DE RT | A ROH,X BR1 A ROH,X BR1 A ROL,X ROH,X BR1 A ROL,X ROH,X BR1 A ROL,X ROH,X ROH,X                                         | TO X REG FOR INDEXING TEST FOR PLUS BRANCH IF SO  DOUBLE RESULT-REG INDEX  TEST FOR MINUS  DOUBLE RESULT-REG INDEX  TEST FOR ZERO (BOTH BYTES) BRANCH IF SO  DOUBLE RESULT-REG INDEX  TEST FOR NON-ZERO (BOTH BYTES) BRANCH IF SO  DOUBLE RESULT-REG INDEX  CHECK BOTH BYTES                                                                                                    |
| F7B0: B0 EC F7B2: 60 F7B3: 0A F7B4: AA F7B5: B5 01 F7B7: 10 E8 F7B9: 60 F7BA: 0A F7BB: AA F7BC: B5 01 F7C0: 60 F7C1: 0A F7C2: AA F7C3: B5 00 F7C3: B5 01 F7C7: F0 D8 F7C9: 60 F7CA: 0A F7CB: AA F7CC: B5 01 F7CC: B5 01 F7D0: B5 01 F7D1: B5 01 F7D1: B5 01 F7D1: B5 01 F7D1: B5 01 F7D1: B5 01 F7D1: B5 01 F7D1: B5 01 F7D1: B5 01 F7D1: B5 01 F7D1: B5 01 F7D1: B5 01 F7D1: B5 01 F7D1: B5 01 F7D1: B5 01 F7D1: B5 01 F7D1: B5 01                                                                                                    | BC BP BM BZ BNZ               | BCS RTS ASL TAX LDA BPL RTS ASL TAX LDA BMI RTS ASL TAX LDA ORA BEQ RTS ASL TAX LDA ORA BNE RTS ASL TAX LDA ORA BNE RTS ASL TAX LDA ORA BNE RTS ASL TAX LDA RTS ASL TAX LDA RT | A ROH,X BR1 A ROH,X BR1 A ROL,X ROH,X BR1 A ROL,X ROH,X BR1 A ROL,X ROH,X BR1                                           | TO X REG FOR INDEXING TEST FOR PLUS BRANCH IF SO  DOUBLE RESULT-REG INDEX  TEST FOR MINUS  DOUBLE RESULT-REG INDEX  TEST FOR ZERO (BOTH BYTES) BRANCH IF SO  DOUBLE RESULT-REG INDEX  TEST FOR NON-ZERO (BOTH BYTES) BRANCH IF SO  DOUBLE RESULT-REG INDEX  CHECK BOTH BYTES FOR \$FF (MINUS 1)  BRANCH IF SO                                                                                                    |
| F7B0: B0 EC F7B2: 60 F7B3: 0A F7B4: AA F7B5: B5 01 F7B7: 10 E8 F7B9: 60 F7BA: 0A F7BB: AA F7BC: B5 01 F7C0: 60 F7C1: 0A F7C2: AA F7C2: AA F7C3: B5 00 F7C4: 0A F7C8: B5 01 F7C7: F0 D8 F7C9: 60 F7C1: 0A F7C1: 0A F7C1: 0A F7C2: AA F7C2: AA F7C3: B5 00 F7C5: 15 01 F7C7: F0 D8 F7C9: 60 F7C1: 0A F7C8: AA F7C9: 60 F7C9: AA F7C9: AA F7C9: AA F7C9: AA F7C9: AA F7C9: AA F7C9: AA F7C9: AA F7C9: AA F7C9: AA F7C9: AA F7C9: AB F7C9: AB  | BC BP BM BZ BNZ               | BCS RTS ASL TAX LDA BPL RTS ASL TAX LDA BMI RTS ASL TAX LDA ORA BEQ RTS ASL TAX LDA ORA BNE RTS ASL TAX LDA ORA BNE RTS ASL TAX LDA ORA BNE RTS ASL TAX LDA AND EOR BEQ RTS ASL ASL AND EOR BEQ RTS ASL                                                                                                    | A ROH,X BR1 A ROH,X BR1 A ROL,X ROH,X BR1 A ROL,X ROH,X BR1 A ROL,X ROH,X BR1                                           | TO X REG FOR INDEXING TEST FOR PLUS BRANCH IF SO  DOUBLE RESULT-REG INDEX  TEST FOR MINUS  DOUBLE RESULT-REG INDEX  TEST FOR ZERO (BOTH BYTES) BRANCH IF SO  DOUBLE RESULT-REG INDEX  TEST FOR NON-ZERO (BOTH BYTES) BRANCH IF SO  DOUBLE RESULT-REG INDEX  CHECK BOTH BYTES FOR \$FF (MINUS 1)                                                                                                    |
| F7B0: B0 EC F7B2: 60 F7B3: 0A F7B4: AA F7B5: B5 01 F7B7: 10 E8 F7B9: 60 F7BA: 0A F7BB: AA F7BC: B5 01 F7C0: 60 F7C1: 0A F7C2: AA F7C3: B5 00 F7C3: B5 01 F7C7: F0 D8 F7C9: 60 F7CA: 0A F7CB: AA F7CC: B5 01 F7CC: B5 01 F7D0: B5 01 F7D1: B5 01 F7D1: B5 01 F7D1: B5 01 F7D1: B5 01 F7D1: B5 01 F7D1: B5 01 F7D1: B5 01 F7D1: B5 01 F7D1: B5 01 F7D1: B5 01 F7D1: B5 01 F7D1: B5 01 F7D1: B5 01 F7D1: B5 01 F7D1: B5 01 F7D1: B5 01                                                                                                    | BC BP BM BZ BNZ               | BCS RTS ASL TAX LDA BPL RTS ASL TAX LDA BMI RTS ASL TAX LDA ORA BEQ RTS ASL TAX LDA ORA BNE RTS ASL TAX LDA ORA BNE RTS ASL TAX LDA ORA BNE RTS ASL TAX LDA RTS ASL TAX LDA RT | A ROH,X BR1 A ROH,X BR1 A ROL,X ROH,X BR1 A ROL,X ROH,X BR1 A ROL,X ROH,X BR1                                           | TO X REG FOR INDEXING TEST FOR PLUS BRANCH IF SO  DOUBLE RESULT-REG INDEX  TEST FOR MINUS  DOUBLE RESULT-REG INDEX  TEST FOR ZERO (BOTH BYTES) BRANCH IF SO  DOUBLE RESULT-REG INDEX  TEST FOR NON-ZERO (BOTH BYTES) BRANCH IF SO  DOUBLE RESULT-REG INDEX  CHECK BOTH BYTES FOR \$FF (MINUS 1)  BRANCH IF SO                                                                                                    |
| F7B0: B0 EC F7B2: 60 F7B3: 0A F7B4: AA F7B5: B5 01 F7B7: 10 E8 F7B9: 60 F7BA: 0A F7BB: AA F7BC: B5 01 F7C0: 60 F7C1: 0A F7C2: AA F7C2: AA F7C3: B5 00 F7C4: 0A F7C8: B5 01 F7C7: F0 D8 F7C9: 60 F7C1: 0A F7C1: 0A F7C1: 0A F7C2: AA F7C2: AA F7C3: B5 00 F7C5: 15 01 F7C7: F0 D8 F7C9: 60 F7C1: 0A F7C8: AA F7C9: 60 F7C9: AA F7C9: AA F7C9: AA F7C9: AA F7C9: AA F7C9: AA F7C9: AA F7C9: AA F7C9: AA F7C9: AA F7C9: AA F7C9: AB F7C9: AB  | BC BP BM BZ BNZ               | BCS RTS ASL TAX LDA BPL RTS ASL TAX LDA BMI RTS ASL TAX LDA ORA BEQ RTS ASL TAX LDA ORA BNE RTS ASL TAX LDA ORA BNE RTS ASL TAX LDA ORA BNE RTS ASL TAX LDA AND EOR RTS ASL TAX LDA AND EOR RTS ASL TAX LDA                                                                                                    | A ROH,X BR1 A ROH,X BR1 A ROL,X ROH,X BR1 A ROL,X ROH,X BR1 A ROL,X ROH,X BR1 A                                         | TO X REG FOR INDEXING TEST FOR PLUS BRANCH IF SO  DOUBLE RESULT-REG INDEX  TEST FOR MINUS  DOUBLE RESULT-REG INDEX  TEST FOR ZERO (BOTH BYTES) BRANCH IF SO  DOUBLE RESULT-REG INDEX  TEST FOR NON-ZERO (BOTH BYTES) BRANCH IF SO  DOUBLE RESULT-REG INDEX  CHECK BOTH BYTES FOR \$FF (MINUS 1)  BRANCH IF SO                                                                                                    |
| F7B0: B0 EC F7B2: 60 F7B3: 0A F7B4: AA F7B5: B5 01 F7B7: 10 E8 F7B9: 60 F7BA: 0A F7BB: AA F7BC: B5 01 F7C0: 60 F7C1: 0A F7C2: AA F7C3: B5 00 F7C5: 15 01 F7C7: F0 D8 F7C9: 60 F7CA: 0A F7CB: AA F7CB: AA F7CB: AA F7CC: B5 01 F7C7: F0 D8 F7C9: 60 F7CA: 0A F7CB: AA F7CC: B5 01 F7CB: AA F7CC: B5 01 F7CB: AA F7CC: B5 01 F7D0: D0 F7D1: AA F7D5: B5 00 F7D1: AA F7D5: B5 00 F7D1: AA F7D5: B5 01 F7D1: G0 F7D1: G0 F7D2: G0 F7D2: G1 F7D3: G1 F7D3: G1 F7D3: G1 F7D4: AA F7D5: B5 00 F7D7: AA F7D5: AA F7D5: AA F7D5: AA F7D5: AA                                                                                                    | BC BP  BM  BZ  BNZ  BM1       | BCS RTS ASL TAX LDA BPL RTS ASL TAX LDA BMI RTS ASL TAX LDA BEQ RTS ASL TAX LDA ORA BNE RTS ASL TAX LDA ORA BNE RTS ASL TAX LDA ORA BNE RTS ASL TAX LDA AND EOR BEQ RTS ASL TAX LDA                                                                                                    | A ROH,X BR1 A ROH,X BR1 A ROL,X ROH,X BR1 A ROL,X ROH,X BR1 A ROL,X ROH,X BR1 A ROL,X ROH,X BR1 A ROL,X ROH,X ROH,X     | TO X REG FOR INDEXING TEST FOR PLUS BRANCH IF SO  DOUBLE RESULT-REG INDEX  TEST FOR MINUS  DOUBLE RESULT-REG INDEX  TEST FOR ZERO (BOTH BYTES) BRANCH IF SO  DOUBLE RESULT-REG INDEX  TEST FOR NON-ZERO (BOTH BYTES) BRANCH IF SO  DOUBLE RESULT-REG INDEX  CHECK BOTH BYTES FOR \$FF (MINUS 1)  BRANCH IF SO  DOUBLE RESULT-REG INDEX                                                                                                    |
| F7B0: B0 EC F7B2: 60 F7B3: 0A F7B4: AA F7B5: B5 01 F7B7: 10 E8 F7B9: 60 F7BA: 0A F7BB: AA F7BC: B5 01 F7BC: B5 01 F7C0: 60 F7C1: 0A F7C2: AA F7C3: B5 00 F7C5: 15 01 F7C7: F0 D8 F7C9: 60 F7C1: 0A F7C8: AA F7C8: AA F7C8: AA F7C8: AA F7C8: AA F7C1: 0A F7C7: F0 D8 F7C9: 60 F7C1: 0A F7C1: 0A F7C1: 0A F7C1: 0A F7C1: 0A F7C1: 0A F7C2: AB F7C2: AB F7C2: AB F7C3: B5 00 F7C4: 0A F7C5: AB F7C7: AB F7C7: AB F7C7: AB F7C8: AB F7C9: AB F7D9: AB F7D9: AB F7D9: AB F7D9: AB F7D1: AA F7D1: AA F7D1: AA F7D1: AA F7D1: AB F7D1: AB F7D1: AB F7D1: AB F7D1: AB F7D1: AB F7D1: AB F7D1: AB F7D1: AB F7D1: AB F7D1: AB F7D1: AB F7D1: AB F7D1: AB F7D1: AB F7D1: AB F7D1: AB F7D1: AB F7D1: AB                                                                                                    | BC BP  BM  BZ  BNZ  BM1       | BCS RTS ASL TAX LDA BPL RTS ASL TAX LDA BMI RTS ASL TAX LDA ORA BEQ RTS ASL TAX LDA ORA BNE RTS ASL TAX LDA CORA BNE RTS ASL TAX LDA CORA BNE RTS ASL TAX LDA AND EOR BEQ RTS ASL TAX LDA AND EOR BEQ RTS ASL TAX LDA AND EOR BEQ RTS ASL TAX LDA AND EOR BEQ RTS ASL                                                                                                    | A ROH,X BR1 A ROH,X BR1 A ROL,X ROH,X BR1 A ROL,X ROH,X BR1 A ROL,X ROH,X BR1 A ROL,X ROH,X ROH,X                       | TO X REG FOR INDEXING TEST FOR PLUS BRANCH IF SO  DOUBLE RESULT-REG INDEX  TEST FOR MINUS  DOUBLE RESULT-REG INDEX  TEST FOR ZERO (BOTH BYTES) BRANCH IF SO  DOUBLE RESULT-REG INDEX  TEST FOR NON-ZERO (BOTH BYTES) BRANCH IF SO  DOUBLE RESULT-REG INDEX  CHECK BOTH BYTES FOR \$FF (MINUS 1)  BRANCH IF SO                                                                                                    |
| F7B0: B0 EC F7B2: 60 F7B3: 0A F7B4: AA F7B5: B5 01 F7B7: 10 E8 F7B9: 60 F7BA: 0A F7BB: AA F7BC: B5 01 F7C0: 60 F7C1: 0A F7C2: AA F7C2: AA F7C3: B5 00 F7C5: 15 01 F7C7: F0 D8 F7C9: 60 F7CA: 0A F7CB: AA F7CCB: B5 00 F7CB: AA F7CCB: CO F7CA: OA F7CB: AA F7CCB: B5 00 F7CB: CO F7CB: CO  | BC BP  BM  BZ  BNZ  BM1       | BCS RTS ASL TAX LDA BPL RTS ASL TAX LDA BMI RTS ASL TAX LDA ORA BEQ RTS ASL TAX LDA ORA BEQ RTS ASL TAX LDA ORA BNE RTS ASL TAX LDA AND EOR BEQ RTS ASL TAX LDA AND EOR                                                                                                    | A ROH,X BR1 A ROH,X BR1 A ROL,X ROH,X BR1 A ROL,X ROH,X BR1 A ROL,X ROH,X BR1 A ROL,X ROH,X FFF BR1 A ROL,X ROH,X #\$FF | TO X REG FOR INDEXING TEST FOR PLUS BRANCH IF SO  DOUBLE RESULT-REG INDEX  TEST FOR MINUS  DOUBLE RESULT-REG INDEX  TEST FOR ZERO (BOTH BYTES) BRANCH IF SO  DOUBLE RESULT-REG INDEX  TEST FOR NON-ZERO (BOTH BYTES) BRANCH IF SO  DOUBLE RESULT-REG INDEX  CHECK BOTH BYTES FOR \$FF (MINUS 1)  BRANCH IF SO  DOUBLE RESULT-REG INDEX  CHECK BOTH BYTES FOR \$FF (MINUS 1)  BRANCH IF SO  DOUBLE RESULT-REG INDEX                                                      |
| F7B0: B0 EC F7B2: 60 F7B3: 0A F7B4: AA F7B5: B5 01 F7B7: 10 E8 F7B9: 60 F7BA: 0A F7BB: AA F7BC: B5 01 F7C0: 60 F7C1: 0A F7C2: AA F7C3: B5 00 F7C3: B5 01 F7C7: F0 D8 F7C9: 60 F7CA: 0A F7CB: AA F7CC: B5 01 F7CC: B5 00 F7CA: 0A F7CB: 0A F7CB: 0A F7CB: 0A F7CB: 0A F7CB: B5 01 F7D0: D0 F7D1: AA F7D9: 49 F7D9: 49 F7D9: AA F7D9: AA F7D9: AA F7D9: AA F7D9: AA F7D9: AA F7D9: AB F7D9: AB F7D9: AB F7D9: AB F7D9: AB F7D9: AB F7D9: AB F7D9: AB F7D9: AB F7D9: AB F7D9: AB F7D9: AB F7D9: AB F7D9: AB F7D9: AB F7D9: AB F7D8: B5 00 F7D8: B5 00 F7D8: B5 00 F7D8: B5 00 F7D8: B5 00 F7D8: AB F7D9: AB F7D9: AB F7D9: AB F7D9: AB F7D9: AB F7D9: AB F7D9: AB F7D9: AB F7D9: AB F7D8: B5 00 F7D8: AB F7D8: AB  | BC BP  BM  BZ  BNI  BM1       | BCS RTS ASL TAX LDA BPL RTS ASL TAX LDA BMI RTS ASL TAX LDA ORA BEQ RTS ASL TAX LDA ORA BNE RTS ASL TAX LDA ORA BNE RTS ASL TAX LDA AND EOR RTS ASL TAX LDA AND EOR RTS ASL TAX LDA AND EOR RTS ASL TAX LDA AND EOR BEQ RTS ASL TAX LDA AND EOR BEQ RTS ASL TAX LDA AND EOR BEQ RTS ASL TAX LDA AND EOR BEQ RTS ASL TAX LDA AND EOR BEQ RTS ASL TAX LDA AND EOR BNE                                                                                                    | A ROH,X BR1 A ROH,X BR1 A ROL,X ROH,X BR1 A ROL,X ROH,X BR1 A ROL,X ROH,X BR1 A ROL,X ROH,X #\$FF                       | TO X REG FOR INDEXING TEST FOR PLUS BRANCH IF SO  DOUBLE RESULT-REG INDEX  TEST FOR MINUS  DOUBLE RESULT-REG INDEX  TEST FOR ZERO (BOTH BYTES) BRANCH IF SO  DOUBLE RESULT-REG INDEX  TEST FOR NON-ZERO (BOTH BYTES) BRANCH IF SO  DOUBLE RESULT-REG INDEX  CHECK BOTH BYTES FOR \$FF (MINUS 1)  BRANCH IF SO  DOUBLE RESULT-REG INDEX                                                                                                    |
| F7B0: B0 EC F7B2: 60 F7B3: 0A F7B4: AA F7B5: B5 01 F7B7: 10 E8 F7B9: 60 F7BA: 0A F7BB: AA F7BC: B5 01 F7C0: 60 F7C1: 0A F7C2: AA F7C2: AA F7C3: B5 00 F7C5: 15 01 F7C7: F0 D8 F7C9: 60 F7C8: AA F7C8: AA F7C8: AA F7C9: 60 F7C1: 0A F7C9: 60 F7C9: 60 F7C9: 60 F7C9: 50 F7C9: AA F7C9: AA F7C0: B5 00 F7C9: A F7C9: AC F7C9: C F7D0: C F7D0: C | BC BP  BM  BZ  BNZ  BM1  BNM1 | BCS RTS ASL TAX LDA BPL RTS ASL TAX LDA BMI RTS ASL TAX LDA ORA BEQ RTS ASL TAX LDA ORA BNE RTS ASL TAX LDA ORA BNE RTS ASL TAX LDA AND EOR RTS ASL TAX LDA AND EOR RTS ASL TA | A ROH,X BR1 A ROH,X BR1 A ROL,X ROH,X BR1 A ROL,X ROH,X BR1 A ROL,X ROH,X BR1 A ROL,X ROH,X BR1 A ROL,X ROH,X #\$FF BR1 | TO X REG FOR INDEXING TEST FOR PLUS BRANCH IF SO  DOUBLE RESULT-REG INDEX  TEST FOR MINUS  DOUBLE RESULT-REG INDEX  TEST FOR ZERO (BOTH BYTES) BRANCH IF SO  DOUBLE RESULT-REG INDEX  TEST FOR NON-ZERO (BOTH BYTES) BRANCH IF SO  DOUBLE RESULT-REG INDEX  CHECK BOTH BYTES FOR \$FF (MINUS 1)  BRANCH IF SO  DOUBLE RESULT-REG INDEX  CHECK BOTH BYTES FOR \$FF (MINUS 1)  BRANCH IF SO  DOUBLE RESULT-REG INDEX  CHECK BOTH BYTES FOR NO \$FF  BRANCH IF NOT MINUS 1 |
| F7B0: B0 EC F7B2: 60 F7B3: 0A F7B4: AA F7B5: B5 01 F7B7: 10 E8 F7B9: 60 F7BA: 0A F7BB: AA F7BC: B5 01 F7C0: 60 F7C1: 0A F7C2: AA F7C3: B5 00 F7C3: B5 01 F7C7: F0 D8 F7C9: 60 F7C1: 0A F7C8: AA F7C8: B5 00 F7C9: 60 F7C1: 0A F7C9: 60 F7C1: 0A F7C9: 60 F7C1: 0A F7C9: 60 F7C1: 0A F7C9: 60 F7C1: 0A F7C9: 60 F7C1: 0A F7C9: 60 F7C1: 0A F7C9: 60 F7C1: 0A F7C9: 60 F7C1: 0A F7C9: 60 F7C1: 0A F7C9: AA F7C9: AA F7C9: AB F7C9: AB F7C90: AB F7C90: AB F7C90: AB F7C90: AB F7C90: AB F7C90: AB F7C90: AB F7C90: AB F7C90: AB F7C90: | BC BP  BM  BZ  BNZ  BM1  BNM1 | BCS RTS ASL TAX LDA BPL RTS ASL TAX LDA BMI RTS ASL TAX LDA ORA BEQ RTS ASL TAX LDA ORA BNE RTS ASL TAX LDA ORA BNE RTS ASL TAX LDA AND EOR RTS ASL TAX LDA AND EOR RTS ASL TA | A ROH,X BR1 A ROH,X BR1 A ROL,X ROH,X BR1 A ROL,X ROH,X BR1 A ROL,X ROH,X BR1 A ROL,X ROH,X BR1 A ROL,X ROH,X #\$FF BR1 | TO X REG FOR INDEXING TEST FOR PLUS BRANCH IF SO  DOUBLE RESULT-REG INDEX  TEST FOR MINUS  DOUBLE RESULT-REG INDEX  TEST FOR ZERO (BOTH BYTES) BRANCH IF SO  DOUBLE RESULT-REG INDEX  TEST FOR NON-ZERO (BOTH BYTES) BRANCH IF SO  DOUBLE RESULT-REG INDEX  CHECK BOTH BYTES FOR \$FF (MINUS 1)  BRANCH IF SO  DOUBLE RESULT-REG INDEX  CHECK BOTH BYTES FOR \$FF (MINUS 1)  BRANCH IF SO  DOUBLE RESULT-REG INDEX                                                      |

| F7EB: | 20 | 66 | F7 |     | JSR | DCR     | DECR STACK POINTER            |
|-------|----|----|----|-----|-----|---------|-------------------------------|
| F7EE: | A1 | 00 |    |     | LDA | (ROL,X) | POP HIGH RETURN ADDRESS TO PC |
| F7F0: | 85 | 1F |    |     | STA | R15H    |                               |
| F7F2: | 20 | 66 | F7 |     | JSR | DCR     | SAME FOR LOW-ORDER BYTE       |
| F7F5: | A1 | 00 |    |     | LDA | (ROL,X) |                               |
| F7F7: | 85 | 1E |    |     | STA | R15L    |                               |
| F7F9: | 60 |    |    |     | RTS |         |                               |
| F7FA: | 4C | C7 | F6 | RTN | JMP | RTNZ    |                               |

## 6502 MICROPROCESSOR INSTRUCTIONS

| 400   | A dal Managama ta A a a consolata de catala |     | Land Annual Languith Manager            |
|-------|---------------------------------------------|-----|-----------------------------------------|
| AUC   | Add Memory to Accumulator with              |     | Load Accumulator with Memory            |
| 4415  | Carry                                       |     | Load Index X with Memory                |
| AND   | "AND" Memory with Accumulator               |     | Load Index Y with Memory                |
| ASL   | Shift Left One Bit (Memory or               | LSR | Shutt Right one Bit (Memory or          |
|       | Accumulator)                                |     | Accumulator)                            |
| BCC   | Branch on Carry Clear                       | NOP | •                                       |
| BCS   | Branch on Carry Set                         | ORA | OR Memory with Accumulator              |
| BED   | Branch on Result Zero                       | PHA | Push Accumulator on Stack               |
| BIT   | Test Bits in Memory with                    | PHP | Push Processor Status on Stack          |
|       | Accumulator                                 | PLA | Pull Accumulator from Stack             |
| BMI   | Branch on Result Minus                      | PLP | Pull Processor Status from Slack        |
| ONE   | Branch on Result not Zero                   | ROL | Rotate One Bit Left (Memory or          |
| BPL   | Branch on Result Plus                       |     | Accumulator)                            |
| BRK   | Force Break                                 | ROR | Rotate One Bit Right (Memory or         |
| BVC   | Branch on Overflow Clear                    |     | Accumulator)                            |
| BVS   | Branch on Overflow Set                      | RTI | Return from Interrupt                   |
| CLC   | Clear Carry Flag                            | RTS | Return from Subroutine                  |
| CLD   | Clear Decimal Mode                          | SBC | <b>Subtract Memory from Accumulator</b> |
| CLI   | Clear Interrupt Disable Bit                 |     | with Borrow                             |
| CLV   | Clear Overflow Flag                         | SEC | Set Carry Flag                          |
| CMP   | Compare Memory and Accumulator              | SED | Set Decimal Mode                        |
| CPX   | Compare Memory and Index X                  | SEI | Set Interrupt Disable Status            |
| CPY   | Compare Memory and Index Y                  | STA |                                         |
| DEC   | Decrement Memory by One                     | STX | Store Index X in Memory                 |
| DEX   | Decrement index X by One                    | STY | Store Index Y in Memory                 |
| DEY   | Decrement Index Y by One                    | TAX | •                                       |
| FOR   | "Exclusive-Or" Memory with                  | TAY |                                         |
|       | Accumulator                                 | TSX |                                         |
| INC   | Increment Memory by One                     | TXA | Transfer Index X to Accumulator         |
| INX   | Increment Index X by One                    | TXS | Transfer Index X to Stack Pointer       |
| INY   | Increment Index `I by One                   |     | Transfer Index Y to Accumulator         |
| JMP   | Jump to New Location                        |     |                                         |
| JSA   | Jump to New Location Saving                 |     |                                         |
| 50, 1 | Tamp to non Ecoation caring                 |     |                                         |

**Return Address** 

# THE FOLLOWING NOTATION APPLIES TO THIS SUMMARY:

Accumulator FIGURE 1. ASL-SHIFT LEFT ONE BIT OPERATION X,Y **Index Registers** M C Memory 3 2 6 5 4 0 0 Borrow Ρ Processor Status Register s Stack Pointer FIGURE 2 ROTATE ONE BIT LEFT (MEMORY Change OR ACCUMULATOR) No Change Add Logical AND M OR A ۸ Subtract 7 6 5 2 4 3 1 0 С Logical Exclusive OR Transfer From Slack Transfer To Stack FIGURE 3. Transfer To Transfer To Logical OR С 6 5 4 3 2 1 0 РС Program Counter PCH Program Counter High **PCL** Program Counter low NOTE 1: BIT — TEST BITS OPER Operand Immediate Addressing Mode Bit 6 and 7 are Iranaterred to the status register. If the result of A  $\Lambda$  M is zero than Z=1, otherwise Z=0.

## **PROGRAMMING MODEL**

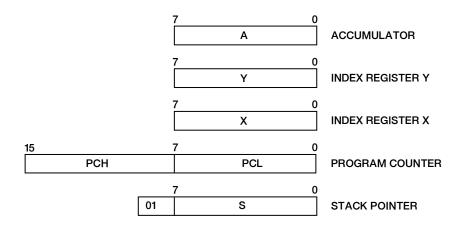

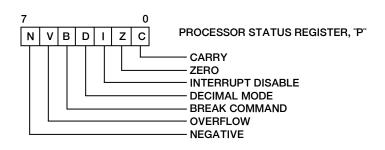

# INSTRUCTION CODES

| Name<br>(Beteription                                 | Operation                         | Addressing                                                                                                    | Atsembly<br>Language<br>Form                                                                                     | <b>∯</b> 8 ∯     | No.<br>Byles | "P" Status Reg.<br>N Z C I D V          |
|------------------------------------------------------|-----------------------------------|----------------------------------------------------------------------------------------------------|----------------------------------------------------------------------------------------------------|------------------|--------------|-----------------------------------------|
| ADC<br>Add memory to<br>accumulator with carry       | A-M-CA.C                          | Immediate<br>Zero Page<br>Zero Page, X<br>Absolute<br>Absolute, X<br>Absolute, Y                                                                                                    | ADC doer<br>ADC Oper<br>ADC Oper<br>ADC Oper<br>ADC Oper<br>ADC Oper                                             | \$355\$P\$       | 200000       | ^ <i>^</i> ^^                           |
| AND<br>"AND" memory with<br>accumulator              | AAM A                             | (indirect; X) (Indirect; Y Indirect; Y Zero Page Zero Page Zero Pa | AND Goer X<br>AND Oper AND Oper AND Oper X<br>AND Oper X<br>AND Oper X<br>AND Oper X<br>AND Oper X<br>AND Oper X | 288888<br>288888 | N.           | \ \\ \\ \\ \\ \\ \\ \\ \\ \\ \\ \\ \\ \ |
| ASL<br>Shiff left one bit<br>(Memory or Accumulator) | (See Figure 1)                    | (Indirect).Y Accumulator Zero Page Absolute.X Absolute.X                                                                                                    | AND (Oper), Y ASL A ASL Oper X ASL Oper X ASL Oper X ASL Oper X                                                  | E 4888₩          | ~ ~~~~       | >>>                                     |
| BCC<br>Branch on carry clear                         | Branch on C≈0                     | Relative                                                                                                    | BCC Oper                                                                                                    | 8                | ~            |                                         |
| BCS<br>Branch on carry set                           | Branch on C=1                     | Relative                                                                                                    | BCS Oper                                                                                                    | 8                | 2            |                                         |
| 8EQ<br>Branch on result zero                         | Branch on 2*1                     | Retative                                                                                                    | 8EQ Oper                                                                                                    | 8                | 2            | :                                       |
| BIT<br>Fest bits in memory<br>with accumulator       | A A M. M7 - N.<br>M6 - V          | L                                                                                                    | BIT* Oper<br>BIT* Oper                                                                                           | 28               | ~ ~          | M <sub>7</sub> √M <sub>6</sub>          |
| BMI<br>Branch on result minus                        | Branch on N=1                     | Relative                                                                                                    | BMI Oper                                                                                                    | 8                | 2            |                                         |
| BNE<br>Branch on result not zero                     | Branch on Z=0                     | Relative                                                                                                    | BNE Oper                                                                                                    | 8                | 2            |                                         |
| BPL<br>Branch on result plus                         | Branch on N=0                     | Relative                                                                                                    | BPL oper                                                                                                    | 9                | 2            | 1                                       |
| BRK<br>Force Break                                   | Forced<br>Interrupt<br>PC+2 + P + | Implied                                                                                                    | вък.                                                                                                    | 8                | <b>4</b> -   |                                         |
| BVC<br>Branch on overflow clear                      | Branch on V=0                     | Relative                                                                                                    | BVC Oper                                                                                                    | 8                | 2            | ,                                       |

| Name of the state of the state | Operation     | Addressing                                                            | Ascembly<br>Language                                                                      | 출음      | ğ      | "P" Status Reg. |
|----------------------------------------------------------------------------------------------------|---------------|-----------------------------------------------------------------------|-------------------------------------------------------------------------------------------|---------|--------|-----------------|
| Description                                                                                                    |               | #ode                                                                  | Fg                                                                                        | Code    | E S    | A C I D Z N     |
| BVS                                                                                                    |               |                                                                       |                                                                                           |         |        |                 |
| Branch on overflow set                                                                                                    | Branch on V≖1 | Relative                                                              | BVS Oper                                                                                  | 2       | 7      | :               |
| 370                                                                                                    |               |                                                                       |                                                                                           |         |        |                 |
| Clear carry flag                                                                                                    | 0 C           | Implied                                                               | CLC                                                                                       | ∞       | -      | 0               |
| CLB                                                                                                    |               |                                                                       |                                                                                           |         |        |                 |
| Clear decimal mode                                                                                                    | 0-0           | Implied                                                               | CLD                                                                                       | D9      | 1      |                 |
| פרו                                                                                                    | I — 0         | implied                                                               | כרו                                                                                       | 5%      | 1      | -0              |
| CLV                                                                                                    |               |                                                                       |                                                                                           |         |        |                 |
| Clear overflow flag                                                                                                    | )<br>1        | Implied                                                               | CLV                                                                                       | 88      | -      | 0               |
| CMP                                                                                                    |               |                                                                       |                                                                                           |         |        |                 |
| Compare memory and accumulator                                                                                                    | ₩ - ¥         | Immediate Zero Page, X Absolute Absolute, X Absolute, Y (Indirect, X) | CMP Moper<br>CMP Oper<br>CMP Oper<br>CMP Oper<br>CMP Oper,<br>CMP (Oper,Y<br>CMP (Oper,Y) | 8888825 | ~~~~~~ | ·///            |
| CPX                                                                                                    |               |                                                                       |                                                                                           |         |        |                 |
| Compare memory and index X                                                                                                    | ₩<br> -<br> × | Immediate<br>Zero Page<br>Absolute                                    | CPX #Oper<br>CPX Oper<br>CPX Oper                                                         | 823     | 3      | /^/             |
| CPY                                                                                                    |               |                                                                       |                                                                                           |         |        |                 |
| Compare memory and index Y                                                                                                    | ¥<br>-        | Immediate<br>Zero Page<br>Absolute                                    | CPY #Oper<br>CPY Oper<br>CPY Oper                                                         | ខនខ     | 220    | ///             |
| 960                                                                                                    |               |                                                                       |                                                                                           |         |        |                 |
| Decrement memory by one                                                                                                    | X + X         | Zero Page<br>Zero Page.X<br>Absolute<br>Absolute,X                    | DEC Oper<br>DEC Oper X<br>DEC Oper X<br>DEC Oper X                                        | ೮೭೮೭    | 0000   |                 |
| DEX                                                                                                    |               |                                                                       |                                                                                           |         |        |                 |
| Decrement index X by one                                                                                                    | x + 1 - x     | Implied                                                               | DEX                                                                                       | క       | -      | · · · · ^/      |
| DEY                                                                                                    |               |                                                                       |                                                                                           |         |        |                 |
| Decrement index Y by one                                                                                                    | Y - 1 - Y     | Implied                                                               | DEY                                                                                       | 28      | -      | ~~~~ <b>/</b> ^ |

# INSTRUCTION CODES

|                                | l<br>} |                                                                 | 1                          |               |                                                    | <br>r |                          | p. ar sa | # 1 4 4 4 4 4 4 4 4 4 4 4 4 4 4 4 4 4 4 | on sta | PHP                          | Push I | PLA<br>Pull at                                | from \$ | To live                         |                | Rotate                   | (memo                        | Ţ   | ROR                    | Rotate      |            |                        |                  |
|--------------------------------|--------|-----------------------------------------------------------------|----------------------------|---------------|----------------------------------------------------|-------|--------------------------|----------|-----------------------------------------|--------|------------------------------|--------|-----------------------------------------------|---------|---------------------------------|----------------|--------------------------|------------------------------|-----|------------------------|-------------|------------|------------------------|------------------|
| "P" Status Reg.<br>N Z C I D V |        | 3                                                               |                            |               |                                                    |       | //                       |          | ~~~^^                                   |        | !                            |        |                                               |         | ·>>                             |                |                          |                              |     | >>                     |             |            | >>                     |                  |
| No.<br>Bytes                   |        | വവവനന                                                           | m 01                       | 2             | ~ ~ ~ ~ ~ ~                                        |       | -                        |          | -                                       |        | ოო                           |        | es                                            |         | 444                             | √ W            | ო ო                      | ~~                           |     | ~ ~                    | 1 07 0      | n m        | <br>~ ^                | 1010             |
| 5 6 8<br>5 6 6 6               | İ      | & & & & & & & & & & & & & & & & & & &                           | හු ද :                     | 2             | <del>ደ</del> ፍଳଳ                                   |       | 8                        |          | జ                                       | !      | <del>2</del> 8               |        | 8                                             |         | A5                              | £ <del>2</del> | 28                       | 4 E                          |     | A2                     | 98          | # 1        | A0                     | . <del>4</del> 2 |
| Language<br>Form               |        | EOR "Oper<br>EOR Oper<br>EOR Oper,X<br>EOR Oper                 | EOR Oper Y<br>EOR (Oper X) | - 1           | INC Oper<br>INC Oper.X<br>INC Oper<br>INC Oper.X   |       | XN                       |          | INY                                     |        | JMP Oper<br>JMP (Oper)       |        | JSA Oper                                      |         | LDA #Oper<br>LDA Oper           |                |                          |                              |     | LDX #Oper              | LDX Oper.Y  | •          | LDY #Oper              | LDY Oper.X       |
| Addressing                     |        | Immediate<br>Zero Page<br>Zero Page.X<br>Absolute<br>Absolute.X | Absolute.Y<br>(Indirect.X) | (Indirect), Y | Zero Page<br>Zero Page,X<br>Absolute<br>Absolute.X |       | Implied                  |          | Implied                                 |        | Absolute<br>Indirect         |        | Absolute                                      |         | Immediate<br>Zero Page          | Absolute       | Absolute.X<br>Absolute.Y | (Indirect,X)<br>(Indirect),Y |     | Immediale<br>Zero Pane | Zero Page.Y | Absolute.Y | Immediate<br>Zero Pane | Zero Page.X      |
| Operation                      |        | A V M A                                                         |                            |               | ↓<br>*                                             |       | × + 1 + ×                |          | Y + 1 + Y                               |        | (PC+3) + PCL<br>(PC+2) + PCH |        | PG+2 + .<br>(PC+1) — PCL<br>(PC+2) — PCH      |         | ₩ ¥                             |                |                          |                              |     | X+ W                   |             |            | <u>}</u>               |                  |
| Name<br>Description            | EOR    | "Exclusive-Or" memory<br>with accumulator                       |                            | NC.           | Increment memory<br>by one                         | XX    | Increment index X by one | INY      | Increment index Y by one                | JMP    | Jump to new location         | ASP.   | Jump to new location<br>saving return address | LDA     | Load accumulator<br>with memory |                |                          |                              | LOX | Load index X           | 5           |            | <br>Load index Y       |                  |

| Name<br>Description                             | Operation      | Addressing                                                        | Canpuage<br>Form                                        | 8                       | Byles                                  | "P" Status Reg.<br>N Z C I D V |
|-------------------------------------------------|----------------|-------------------------------------------------------------------|---------------------------------------------------------|-------------------------|----------------------------------------|--------------------------------|
| LSR                                             |                |                                                                   | <u> </u>                                                |                         |                                        | <br>                           |
| Shift right one bit (memory or accumulator)     | (See Figure t) | Accumulator<br>Zero Page<br>Zero Page,X<br>Absolute<br>Absolute,X | LSR A<br>LSR Oper<br>LSR OperX<br>LSR Oper<br>LSR OperX | <b>\$ &amp; \$2 # #</b> | -2000                                  | >>0                            |
| NOP                                             |                |                                                                   |                                                         |                         |                                        |                                |
| No operation                                    | No Operation   | Implied                                                           | NOP                                                     | ð                       | -                                      |                                |
| ORA                                             |                |                                                                   |                                                         |                         |                                        |                                |
| "OR" memory with accumulator                    | A V M A        | immediate<br>Zero Page<br>Zero Page,X<br>Absolute                 | ORA #Oper<br>ORA Oper<br>ORA Oper.X                     | 8888                    | 2000                                   | /^/                            |
|                                                 |                | Absolute,X<br>Absolute,Y<br>(Indirect,X)<br>(Indirect),Y          |                                                         | 5521                    | ~~~~~~~~~~~~~~~~~~~~~~~~~~~~~~~~~~~~~~ |                                |
| PHA                                             | <br>           |                                                                   |                                                         |                         |                                        |                                |
| Push accumulator on stack                       | ¥ ₩            | Implied                                                           | РНА                                                     | 8                       | -                                      |                                |
| РНР                                             |                |                                                                   |                                                         |                         |                                        |                                |
| Push processor status<br>on stack               | <del>+</del>   | Implied                                                           | dH.d                                                    | 8                       |                                        | -                              |
| PLA                                             |                | <u> </u>                                                          |                                                         |                         |                                        |                                |
| Pull accumulator from stack                     | <b>+</b> 4     | Implied                                                           | PLA                                                     | 8                       | -                                      | >>                             |
| PLP                                             |                |                                                                   |                                                         |                         |                                        |                                |
| Pull processor status<br>from stack             | <del></del>    | Implied                                                           | d'lé                                                    | 82                      | -                                      | From Stack                     |
| ROL                                             |                |                                                                   |                                                         |                         |                                        |                                |
| Rotate one bit left<br>(memory or accumulator)  | (See Figure 2) | Accumulator<br>Zero Page<br>Zero Page, X<br>Absolute              | ROL A<br>ROL Oper<br>ROL Oper X<br>ROL Oper X           | 2888                    | -0000                                  | >>>                            |
| ROR                                             |                |                                                                   |                                                         | ş                       | ,                                      | ļ                              |
| Rotate one bil right<br>(memory or accumulator) | (See Figure 3) | Accumulator<br>Zero Page                                          | ROR A<br>ROR Oper                                       | <b>\$8</b>              | - 2                                    | ///                            |
|                                                 | -              | Zero Page.X<br>Absolute                                           | ROR Oper X<br>ROR Oper                                  | æ                       | ~ m                                    |                                |

# INSTRUCTION CODES

| Name<br>Description                              | Operation     | Addressing<br>Mode                                                                             | Assembly<br>Language<br>Form                                                                                                    | HEX<br>Code                            | No.<br>Bytec | P Status Reg.<br>M Z C I D V |
|--------------------------------------------------|---------------|------------------------------------------------------------------------------------------------|----------------------------------------------------------------------------------------------------|----------------------------------------|--------------|------------------------------|
| RTI<br>Return from interrupt                     | P+PC+         | Implied                                                                                        | RTI                                                                                                    | 9                                      | 1            | From Stack                   |
| RTS<br>Return from subroutine                    | PC+, PC+1 PC  | PC Implied                                                                                     | HTS                                                                                                    |                                        | -            |                              |
| SBC Subtract memory from accumulator with borrow | A · M · č + A | Immediate<br>Zero Page.X<br>Absolute<br>Absolute.X<br>Absolute.X<br>Absolute.Y<br>(Indirect.X) | SBC #0per X SBC 0per X SBC 0per X | ###################################### | 00000000     | \\\\\                        |
|                                                  | 1<br>1<br>0   | Implied                                                                                        | SEC                                                                                                    | 88                                     | 1            | 1                            |
| SED<br>Set decimal mode                          | 1+0           | Implied                                                                                        | OBS                                                                                                    | F8                                     | ,            | -1                           |
| SEI<br>Set interrupt disable<br>status           | <u> </u>      | pandul                                                                                         | 138                                                                                                    | 82                                     |              | 1                            |
| STA<br>Store accumulator<br>in memory            | <b>2</b>      | Zero Page<br>Zero Page,X<br>Absolute<br>Absolute,X<br>Absolute,Y<br>(Indirect,X)               | STA Oper<br>STA Oper,X<br>STA Oper,X<br>STA Oper,X<br>STA Oper,Y<br>STA (Oper,Y<br>STA (Oper,X)                                                                                                    | 8888822                                | 0000000      |                              |
| STX<br>Store index X in memory                   | ≅<br>†<br>×   | Zero Page<br>Zero Page.Y<br>Absolute                                                           | STX Oper<br>STX Oper,Y<br>STX Oper                                                                                                    | 88#                                    | 446          | .  <br>                      |
| STY<br>Store index Y in memory                   | ₩<br>+<br>>   | Zero Page<br>Zero Page,X<br>Absolute                                                           | STY Oper<br>STY Oper,X<br>STY Oper                                                                                                    | <b>\$</b> 28                           | 256          |                              |
| accumulator<br>X                                 | A X           | hmplied                                                                                        | TAX                                                                                                    | AA                                     | -            | ^^                           |
| accumulator<br>Y                                 | A + Y         | Implied                                                                                        | TAY                                                                                                    | A.8                                    | -            | ~~^^                         |
| TSX<br>Transfer stack pointer<br>to index X      | x + \$        | Implied                                                                                        | TSX                                                                                                    | 84                                     | -            | <del>/</del>                 |

| Name<br>Description                | Operation    | Addressing<br>Mode | Assembly<br>Language<br>Form | 다 다 다 다 다 다 다 다 다 다 다 다 다 다 다 다 다 다 다 | Byles | No. "P" Status Reg.<br>Bytes N 2 C t D V |
|------------------------------------|--------------|--------------------|------------------------------|---------------------------------------|-------|------------------------------------------|
| TXA<br>Transfer index X            | × + ×        | pajum              | TYA                          | 4                                     | -     | 1.1                                      |
| to accumulator                     | :            | 3                  | <u> </u>                     | 5                                     | -     |                                          |
| TXS                                |              |                    |                              |                                       |       |                                          |
| Transfer index X to stack pointer  | S+<br>×      | Implied            | TXS                          | \$                                    | -     |                                          |
| TYA                                |              |                    |                              |                                       |       |                                          |
| Transfer index Y<br>to accumulator | <b>∀</b> + ≻ | Implied            | TYA                          | 88                                    | -     | ^^                                       |

# HEX OPERATION CODES

| 90 — BBK                 | 2F — NOP                 | 5F — SB — Absolute X       | 8D — STA — Absolute      | 84 — IDY — Zero Page, X  | HON - BC                 |
|--------------------------|--------------------------|----------------------------|--------------------------|--------------------------|--------------------------|
| -                        | - 1                      |                            | - STX -                  | — LDA —                  |                          |
| 02 — NOP                 | 31 — AND — (Indirect), V | 60 — RTS                   | 8F — NOP                 | B6 — LOX — Zero Page, Y  | DO —C CMP — Absolute X   |
| 03 — NOR                 |                          | 61 — ADC — Indirect, X     | 90 — BCC                 |                          | DE — DEC — Absolute, X   |
| 04 — NOR                 | 33 — NOP                 | 62 — NOR                   | 91 — STA — (Indirect), Y | B8 — CLV                 | OF — NOP                 |
| 05 — ORA — Zero Page     | 34 — NOP                 | 63 — NOP                   | 92 — NOP                 | 89 — LDA — Absolute. Y   | E0 — CPX — Immediate     |
| 06 — ASL — Zero Page     | 35 — AND — Zero Page, X  | 64 — NOR                   | 93 — NOR                 | BA — TSX                 | El - SBC - (Indirect, X) |
| 07 — NOP                 | 36 — ROL — Zero Page. X  | 65 — ADC — Zero Page       | 94 — STY — Zero Page. X  | BB — NOP                 | E2 — NOP                 |
| 08 — PHP                 | 37 — NOP                 | 66 — ROR — Zero Page       | 95 — STA — Zero Page, X  | BC — LDY — Absolute. X   | E3 — NOP                 |
| 09 — ORA — Immediate     | 38 — SEC                 | 67 — NOP                   | 96 — STX — Zero Page, Y  | BD — LDA — Absolute, X   | E4 — CPX — Zero Page     |
| OA — ASL — Accumulator   | 39 — AND — Absolute, Y   | 68 — PLA                   | 97 — NOP                 | BE — LOX — Absolute, Y   | E5 — SBC —Zero Page      |
| OB — NOP                 | 3A — NOP                 | 69 — ADC — Immediate       | 98 — TVA                 | BF — NOP                 | E6 — INC—Zero Page       |
| OC - NOP                 | 3B — NOP                 | 6A — ROR — Accumulator     | 99 — STA — Absolute, Y   | CO — CPY — Immediate     | E7 — NOP                 |
| OD — ORA — Absolute      | 3C — NOP                 | 6B — NOP                   | 9A — TXS                 | C1 — CMP — (Indirect, X  | EB — INX                 |
| OEASLAbsolute            | 3D — AND — Absolute, X   | 6C — JMP — Indirect        | 9B — MOP                 | C2 — NOP                 | E9 — SBC — Immediate     |
| OF — NOP                 | 3E — ROL — Absolute, X   | 6D — ADC — Absolute        | 9C — NOP                 | C3 — NOP                 | EA — NOP                 |
| 10 — BPL                 | 3F — NOP                 | 6E — ROR — Absolute        | 9D — STA — Absolute, X   | C4 — CPY — Zero Page     | EB — NOP                 |
| 11 — ORA — (Indirect), Y | 40 — RTI                 | 6F — NOP                   | 9E — NOP                 | C5 — CMP — Zero Page     | EC — CPX — Absolute      |
| 12 — NOP                 | 41 — EOR — Indirect. X   | 70 — BVS                   | 9F — NOP                 | C6 — DEC — Zero Page     | ED — SBC — Absolute      |
| 13 — NOP                 | 42 — NOP                 | 71 — ADC — (Indirect), Y   | AO — LDY — Immediate     | C7 — NOP                 | EE — INC — Absolute      |
| 14 — NOR                 | 43 — NOP                 | 72 — NOP                   | AI — LDA —(Indirect, XI  | C8 — INY                 | EE - NOP                 |
| 15 — ORA — Zero Page, X  | 44 — NOR                 | 73 — MOP                   | A2 —LOX — Immediate      | C9 — CMP — Immediate     | FO — BM                  |
| 16 — ASL — Zero Page. X  | 45 — EOR — Zero Page     | 74 — NOP                   | A3 — NOR                 | CA — DEX                 | F1 — SBC — (Indirect), Y |
| 17 — NOR                 | 46 — LSR — Zero Page     | 75 — ADC — Zero Page, X    | A4 — LDY — Zero Page     | CB —MOP                  | F2 — NOP                 |
| 18 — CLC                 | 47 — NOP                 | 76 — ROR — Zero Page. X    | AS — LDA — Zero Page     | CC —CPY — Absolute       | F3 — NOR                 |
| 19 — ORA — Absolute, Y   | 48 — PHA                 | 77 — NOP                   | A6 — LDX — Zero Page     | CD —CMP — Absolute       | F4 — NOP                 |
| IA — NOR                 | 49 — EOR — Immediate     | 78 — SEI                   | AI — NOP                 | CE — DEC DEC — Absolute  | F5 — SBC — Zero Page, X  |
| 1B — NOP                 | 4A — LSR — Accumulator   | 79 — ADC — Absolute, Y     | A8 — TAY                 | CF — NOP                 | F6 — INC — Zero Page. X  |
| 1C —NOR                  | 4B —NOR                  | 7A — NOP                   | A9 — LDA — Immediate     | DO — BNE                 | F7 — NOP                 |
| 10 — ORA — Absolute, X   | 4C — JMP — Absolute      | 7B — NOP                   | AA — TAX                 | D1 — CMP — (Indirect), V | F8 — SED                 |
| 1E — ASL — Absolute.X    | 4D — EOR — Absolute      | 7C — NOP                   | AB — NOP                 | D2 — NOP                 | F9 — SBC — Absolute. Y   |
| 1F — NOP                 | 4E — LSR — Absolute      | 7D — ADC — Absolute, X NOP | AC —LDY — Absolute       | D3 — NOR                 | FA — NOP                 |
| 20 — JSR                 | 4F —MOP                  | 7E — 808 — Absolute, X NOP | AD —Absolute             | D4 — NOP                 | FB — NOP                 |
| 21 — AND —(Indirect, X)  | 50 — BVC                 | 7F — NOP                   | AE — LDX — Absolute      | 05 — CMP — Zero Page. X  | FC — NOP                 |
| 22 — NOR                 | 51 — EOR Indirect, Y     | 80 - NOR                   | AF -NOR                  | D6 — DEC — Zero Page, X  | FD — SBC — Absolute. X   |
| 23 — NOP                 | 52 — NOP                 | 81 — STA — (Indirect, Xi   | BO — BCS                 | 07 —NOR                  | FE — INC — Absolute, X   |
| 24 — BIT — Zero Page     | 53 — NOP                 | 82 — NOP                   | 81 — LDA — (Indirect), Y | 08 — CLD                 | FF — NOP                 |
| 25 — AND — Zero Page     | 54 — NOP                 | 83 — NOP                   | B2 — NOP                 | D9 —CMP — Absolute. Y    |                          |
| 26 — ROL — Zero Page     | 55 — EOR — Zero Page, X  | 84 —STY — Zero Page        | B3 — NOP                 | DA — NOP                 |                          |
| 27 — NOP                 | 56 — LSR — Zero Page, X  | 85 — STA — Zero Page       |                          |                          |                          |
| 28 — PLP                 | 57 — NOP                 | 86 — STX — Zero Page       |                          |                          |                          |
| 29 — AND — Immediate     | 58 — CLI                 | 87 — NOP                   |                          |                          |                          |
| 2A — ROL — Accumulator   | 59 — FOR Absolute, Y     | 88 — DEY                   |                          |                          |                          |
| 2B — NOP                 | 5A — NOP                 | 89 — NOP                   |                          |                          |                          |
| 2C — BIT — Absolute      | 5B — NOP                 | 8A — TXA                   |                          |                          |                          |
| 2D — AND — Absolute      | 5C — NOP                 | 88 — NOP                   |                          |                          |                          |
| 2E — ROL — Absolute      | 50 — EOR — Absolute, X   | 8C — STY — Absolute        |                          |                          |                          |
|                          |                          |                            |                          |                          |                          |

## **APPLE II HARDWARE**

- 1. Getting Started with Your APPLE II Board
- 2. APPLE II Switching Power Supply
- 3. Interfacing with the Home TV
- 4. Simple Serial Output
- Interfacing the APPLE —Signals, Loading, Pin Connections
- 6. Memory Options, Expansion, Map, Address
- 7. System Timing
- 8. Schematics

### GETTING STARTED WITH YOUR APPLE II BOARD

### INTRODUCTION

### ITEMS YOU WILL NEED:

Your APPLE II board comes completely assembled and thoroughly tested. You should have received the following:

- a. 1 ea. APPLE II P.C. Board complete with specified RAM memory.
- b. lea. d.c. power connector with cable.
- c. lea. 2" speaker with cable.
- d. lea. Preliminary Manual
- e. 1 ea. Demonstration cassette tapes. (For 4K: 1 cassette (2 programs); 16K or greater: 3 cassettes.
- f. 2 ea. 16 pin headers plugged into locations A7 and J14.

### In addition you will need:

- g. A color TV set (or B & W) equipped with a direct video input connector for best performance or a commercially available RF modulator such as a "Pixi-verter" the Higher channel (7-13) modulators generally provide better system performance than lower channel modulators (2-6).
- h. The following power supplies (NOTE: current ratings do not include any capacity for peripheral boards.):
  - 1. +12 Volts with the following current capacity!
    - a. For 4K or 16K systems 350mA.
    - b. For 8K, 20K or 32K 550mA.
    - c. For 12K, 24K, 36K or 48K 850mA.
  - 2. +5 Volts at 1.6 amps
  - 3. -5 Volts at 10mA.
  - 4. OPTIONAL: If -12 Volts is required by your keyboard. (If using an APPLE II supplied keyboard, you will need -12V at 50mA.)

- i. An audio cassette recorder such as a Panasonic model RQ-309 DS which is used to load and save programs.
- j. An ASCII encoded keyboard equipped with a "reset" switch.

### k. Cable for the following:

- 1. Keyboard to APPLE II P.C.B.
- 2. Video out 75 ohm cable to TV or modulator
- 3. Cassette to APPLE II P.C.B. (1 or 2)

### Optionally you may desire:

- Game paddles or pots with cables to APPLE II Game I/O connector. (Several demo programs use PDL(0) and "Pong" also uses PDL(1).
- m. Case to hold all the above

### Final Assembly Steps

- 1. Using detailed information on pin functions in hardware section of manual, connect power supplies to d.c. cable assembly. Use both ground wires to miminize resistance. With cable assembly disconnected from APPLE II mother board, turn on power supplies and verify voltages on connector pins. Improper supply connections such as reverse polarity can severely damage your APPLE II.
- 2. Connect keyboard to APPLE II by unplugging leader in location A7 and wiring keyboard cable to it, then plug back into APPLE II P.C.B.
- 3. Plug in speaker cable.
- 4. Optionally connect one or two game paddles using leader supplied in socket located at J14.
- 5. Connect video cable.
- 6. Connect cable from cassette monitor output to APPLE II cassette input.
- 7. Check to see that APPLE II board is not contacting any conducting surface.
- 8. With power supplies turned off, plug in power connector to mother board then recheck all cableing.

### POWER UP

- 1. Turn power on. If power supplies overload, immediately turn off and recheck power cable wiring. Verify operating supply voltages are within +-3% of nominal value.
- 2. You should now have random video display. If not check video level pot on mother board, full clockwise is maximum video output. Also check video cables for opens and shorts. Check modulator if you are using one.
- 3. Press reset button. Speaker should beep and a "\*" prompt character with a blinking cursor should appear in lower left on screen.
- 4. Press "esc" button, release and type a "@" (shift-P) to clear screen.. You may now try "Monitor" commands if you wish. See details in "Ionitor" software section.

### RUNNING BASIC

- Turn power on; press reset button; type "control B" and press return button. A ">" prompt character should appear on screen indicating that you are now in BASIC.
- 2. Load one of the supplied demonstration cassettes into recorder. Set recorder level to approximately 5 and start recorder. Type "LOAD" and return. First beep indicates that APPLE II has found beginning of program; second indicates end of program followed by ">" character on screen. If error occurs on loading, try a different demo tape or try changing cassette volume level.
- Type RUN and carriage return to execute demonstration program. Listings of these are included in the last section of this manual.

### THE APPLE II SWITCHING POWER SUPPLY

Switching power supplies generally have both advantages and peculiarities not generally found in conventional power supplies. The Apple II user is urged to review this section.

Your Apple II is equipped with an AC line voltage filter and a three wire AC line cord. It is important to make sure that the third wine is returned to earth ground. Use a continuity checker or ohmmeter to ensure that the third wire is actually returned to earth. Continuity should be checked for between the power supply case and an available water pipe for example. The line filter, which is of a type approved by domestic (U.L. CSA) and international (VDE) agencies must be returned to earth to function properly and to avoid potential shock hazards.

The APPLE II power supply is of the "flyback" switching type. In this system, the AC line is rectified directly, "chopped up" by a high frequency oscillator and coupled through a small transformer to the diodes, filters, etc., and results in four low voltage DC supplies to run APPLE II. The transformer isolates the DC supplies from the line and is provided with several shields to prevent "hash" from being coupled into the logic or peripherals. In the "flyback" system, the energy transferred through from the AC line side to DC supply side is stored in the transformer's inductance on one-half of the operating cycle, then transferred to the output filter capacitors on the second half of the operating cycle. Similar systems are used in TV sets to provide horizontal deflection and the high voltages to run the CRT.

Regulation of the DC voltages is accomplished by controlling the frequency at which the converter operates; the greater the output power needed, the lower the frequency of the converter. If the converter is overloaded, the operating frequency will drop into the audible range with squeels and squawks warning the user that something is wrong.

All DC outputs are regulated at the same time and one of the four outputs (the +5 volt supply) is compared to a reference voltage with the difference error fed to a feedback loop to assist the oscillator in running at the needed frequency. Since all DC outputs are regulated together, their voltages will reflect to some extent unequal loadings.

For example; if the +5 supply is loaded very heavily, then all other supply voltages will increase in voltage slightly; conversely, very light loading on the +5 supply and heavy loading on the +12 supply will cause both it and the others to sag lightly. If precision reference voltages are needed for peripheral applications, they should be provided for in the peripheral design.

In general, the APPLE II design is conservative with respect to component ratings and operating termperatures. An over-voltage crowbar shutdown system and an auxilliary control feedback loop are provided to ensure that even very unlikely failure modes will not cause damage to the APPLE II computer system. The over-voltage protection references to the DC output voltages only. The AC line voltage input must be within the specified limits, i.e., 107V to 132V.

Under no circumstances, should more than 140 VAC be applied to the input of the power supply. Permanent damage will result.

Since the output voltages are controlled by changing the operating frequency of the converter, and since that frequency has an upper limit determined by the switching speed of power transistors, there then must be a minimum load on the supply; the Apple II board with minimum memory (4K) is well above that minimum load. However, with the board disconnected, there is no load on the supply, and the internal over-voltage protection circuitry causes the supply to turn off. A 9 watt load distributed roughly 50-50 between the +5 and +12 supply is the nominal minimum load.

Nominal load current ratios are: The +12V supply load is  $\frac{1}{10}$  that of the +5V. The -5V supply load is  $\frac{1}{10}$  that of the +5V. The -12V supply load is  $\frac{1}{10}$ , that of the +5V.

The supply voltages are  $+5.0 \pm 0.15$  volts,  $+11.8 \pm 0.5$  volts,  $-12.0 \pm 1V$ ,  $-5.2 \pm 0.5$  volts. The tolerances are greatly reduced when the loads are close to nominal.

The Apple II power supply will power the Apple II board and all present and forthcoming plug-in cards, we recommend the use of low power TTL, CMOS, etc. so that the total power drawn is within the thermal limits of the entire system. In particular, the user should keep the total power drawn by any one card to less than 1.5 watts, and the total current drawn by all the cards together within the following limits:

+ 12V - use no more than 250 mA + 5V - use no more than 500 mA - 5V - use no more than 200 mA - 12V - use no more than 200 mA

The power supply is allowed to run indefinetly under short circuit or open circuit conditions.

CAUTION: There are dangerous high voltages inside the power supply case. Much of the internal circuitry is NOT isolated from the power line, and special equipment is needed for service. NO REPAIR BY THE USER IS ALLOWED.

### NOTES ON INTERFACING WITH THE HOME TV

Accessories are available to aid the user in connecting the Apple II system to a home color TV with a minimum of trouble. These units are called "RF Modulators" and they generate a radio frequency signal corresponding to the carrier of one or two of the lower VHF television bands; 61.25 MHz (channel 3) or 67.25 MHz (channel 4). This RF signal is then modulated with the composite video signal generated by the Apple II.

Users report success with the following RF modulators:

the "PixieVerter" (a kit) ATV Research 13th and Broadway Dakota City, Nebraska 68731

the "TV-1" (a kit) UHF Associates 6037 Haviland Ave. Whittier, CA 90601

the "Sup-r-Mod" by (assembled & tested)
M&R Enterprises
P.O. Box 1011
Sunnyvale, CA94088

the RF Modulator (a P.C. board) Electronics Systems P.O. Box 212 Burlingame, CA 94010

Most of the above are available through local computer stores.

The Apple II owner who wishes to use one of these RF Modulators should read the following notes carefully.

All these modulators have a free running transistor oscillator. The M&R Enterprises unit is pre-tuned to Channel 4. The PixieVerter and the TV-1 have tuning by means of a jumper on the P.C. board and a small trimmer capacitor. All these units have a residual FM which may cause trouble if the TV set in use has a IF pass band with excessive ripple. The unit from M&R has the least residual FM.

All the units except the M&R unit are kits to be built and tuned by the customer. All the kits are incomplete to some extent. The unit from Electronics Systems is just a printed circuit board with assembly instructions. The kits from UHF Associates and ATV do not have an RF cable or a shielded box or a balun transformer, or an antenna switch. The M&R unit is complete.

Some cautions are in order. The Apple II, by virtue of its color graphics capability, operates the TV set in a linear mode rather than the 100% contrast mode satisfactory for displaying text. For this reason, radio frequency interference (RFI) generated by a computer (or peripherals) will beat with the

carrier of the RF modulator to produce faint spurious background patterns (called "worms") This RFI "trash" must be of quite a low level if worms are to be prevented. In fact, these spurious beats must be 40 to 50db below the signal level to reduce worms to an acceptable level. When it is remembered that only 2 to 6 mV (across  $300\Omega$ , is presented to the VHF input of the TV set, then stray RFI getting into the TV must be less than 500µV to obtain a clean picture. Therefore we recommend that a good, co-ax cable be used to carry the signal from any modulator to the TV set, such as RG/59u (with copper shield). Belden #8241 or an equivalent miniature type such as Belden #8218. We also recommend that the RF modulator been closed in a tight metal box (an unpainted die cast aluminum box such as Pomona #2428). Even with these precautions, some trouble may be encountered with worms, and can be greatly helped by threading the coax cable connecting the modulator to the TV set repeatedly through a Ferrite toroid core Apple Computer supplies these cores in a kit:along with a 4 circuit connector/cable assembly to match the auxilliary video connector found on the Apple II board. This kit has order number A2MØ1ØX. The M&R "Sup-r-Mod is supplied with a coax cable and toroids.

Any computer containing fast switching logic and high frequency clocks will radiate some 'radio frequency energy. Apple II is equipped with a good line filter and many other precautions have been taken to minimize radiated energy. The user is urged not to connect "antennas" to this computer; wires strung about carrying clocks and/data will act as antennas, and subsequent radiated energy may prove to be a nuisance.

Another caution concerns possible long term effects on the TV picture tube. Most home TV sets have "Brightness" and "Contrast" controls with a very wide range of adjustment. When an un-changing picture is displayed with high brightness for a long period ,a faint discoloration of the TV CRT may occur as an inverse pattern observable with the TV set turned off. This condition may be avoided by keeping the "Brightness" turned down slightly and "Contrast" moderate.

### A SIMPLE SERIAL OUTPUT

The Apple II is equipped with a 16 pin DIP socket most frequently used to connect potentiometers, switches, etc. to the computer for paddle control and other game applications. This socket, located at J-14, has outputs available as well. With an appropriate machine language program, these output lines may be used to serialize data in a format suitable for a teletype. A suitable interface circuit must be built since the outputs are merely LSTTL and won't run a teletype without help. Several interface circuits are discussed below and the user may pick the one best suited to his needs.

### The ASR - 33 Teletype

The ASR - 33 Teletype of recent vintage has a transistor circuit to drive its solenoids. This circuit is quite easy to interface to, since it is provided with its own power supply. (Figure 1a) It can be set up for a 20mA current loop and interfaced as follows (whether or not the teletype is strapped for full duplex or half duplex operation):

- a) The yellow wire and purple wire should both go to terminal 9 of Terminal Strip X. If the purple wire is going to terminal 8, then remove it and relocate it at terminal 9. This is necessary to change from the 60mA current loop to the 20mA current loop.
- b) Above Terminal Strip X is a connector socket identified as "2". Pin 8 is the input line + or high; Pin 7 is the input line or low. This connector mates with a Molex receptacle model 1375 #03-09-2151 or #03-09-2153. Recommended terminals are Molex #02-09-2136. An alternate connection method is via spade lugs to Terminal Strip X, terminal 7 (the + input line) and 6 (the input line).
- c) The following circuit can be built on a 16 pin DIP component carrier and then plugged into the Apple's 16 pin socket found at J-14: (The junction of the 3.3k resistor and the transistor base lead is floating). Pins 16 and 9 are used as tie points as they are unconnected on the Apple board. (Figure 1a).

### The "RS - 232 Interface"

For this interface to be legitimate, it is necessary to twice invert the signal appearing at J-14 pin 15 and have it swing more than 5 volts both above and below ground. The following circuit does that but requires that both +12 and -12 supplies be used. (Figure 2) Snipping off pins on the DIP-component carrier will allow the spare terminals to be used for tie points. The output ground connects to pin 7 of the DB-25 connector. The signal output connects to pin 3 of the DB-25 connector. The "protective" ground wire normally found on pin 1 of the DB-25 connector may be connected to the Apple's base plate if desired. Placing a #4 lug under one of the four power supply mounting screws is perhaps the simplest method. The +12 volt supply is easily found on the auxiliary Video connector (see Figure S-11 or Figure 7 of the manual). The -12 volt supply may be found at pin 33 of the peripheral connectors (see Figure 4) or at the power supply connector (see Figure 5 of the manual).

### A Serial Out Machine Center Language Program

Once the appropriate circuit has been selected and constructed a machine language program is needed to drive the circuit. Figure 3 lists such a teletype output machine language routine. It can be used in conjunction with an Integer BASIC program that doesn't require page \$300 hex of memory. This program resides in memory from \$370 to \$3E9. Columns three and four of the listing show the op-code used. To enter this program into the Apple II the following procedure is followed:

### Entering Machine Language Program

- 1. Power up Apple II
- 2. Depress and release the "RESET" key. An asterick and flashing cursor should appear on the left hand side of the screen below the random text matrix.
- 3. Now type in the data from columns one, two and three for each line from \$370 to 03E9. For example, type in "370: A9 82" and then depress and release the "RETURN" key. Then repeat this procedure for the data at \$372 and on until you complete entering the program.

### Executing this Program

1. From BASIC a CALL 880 (\$370) will start the execution of this program. It will use the teletype or suitable 80 column printer as the primary output device.

- 2. PR#Ø will inactivate the printer transfering control back to the Video monitor as the primary output device.
- 3. In Monitor mode \$3700 activates the printer and hitting the "RESET" key exits the program.

Saving the Machine Language Program

After the machine language program has been entered and checked for accuracy it should, for convenience, be saved on tape - that is unless you prefer to enter it by keyboard every time you want to use it.

The way it is saved is as follows:

- 1. Insert a blank program cassette into the tape recorder and rewind it.
- 2. Hit the "RESET" key. The system should move into Monitor mode. An asterick "\*" and flashing cursor should appear on the left-hand side of the screen.
- 3. Type in "370.03E9W 370.03E9W".
- 4. Start the tape recorder in record mode and depress the "RETURN" key.
- 5. When the program has been written to tape, the asterick and flashing cursor will reappear.

The Program

After entering, checking and saving the program perform the following procedure to get a feeling of how the program is used:

- 1. B<sup>C</sup> (control B) into BASIC
- 2. Turn the teletype (printer on)
- 3. Type in the following
  10 CALL 880
  15 PRINT "ABCD...XYZ01123456789"
  20 PR#0
  25 END
- 4. Type in RUN and hit the "RETURN" key. The text in line 15 should be printed on the teletype and control is returned to the keyboard and Video monitor

Line 10 activates the teletype machine routine and all "PRINT" statements following it will be printed to the teletype until a PR#0 statement is encountered. Then the text in line 15 will appear on the teletype's output. Line 20 deactivates the printer and the program ends on line 25.

### Conclusion

With the circuits and machine language program described in this paper the user may develop a relatively simple serial output interface to an ASR-3 or RS-232 compatible printers. This circuit can be activated through BASIC or monitor modes. And is a valuable addition to any users program library.

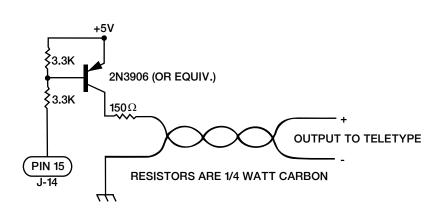

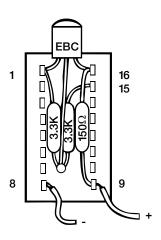

(a) (b) FIGURE 2 ASR-33

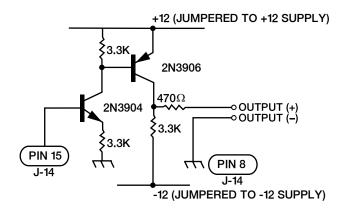

FIGURE 2 RS-232

PAGE: 1

TELETYPE DRIVER ROUTINES 3:42 P.M., 11/18/1977

```
TITLE TELETYPE DRIVER ROUTINES'
               1
                   *******
               3
               4
                           TTYDRIVER:
               5
                         TELETYPE OUTPUT
               6
                         ROUTINE FOR 72 *
               7
                        COLUMN PRINT WITH*
               8
                        BASIC LIST
               9
               10
                  *
                      COPYRIGHT 1977 BY: *
               11 *
                      APPLE COMPUTER INC.*
               12 *
                            11/18/77
               13
               14 *
                         R. WIGGINTON
               15 *
                          S. WOZNIAK
               16 *
               17
                  *******
               18 WNDWDTH EQU $21 ;FOR APPLE-II
                                       ; CURSOR HORIZ.
               19 CH
                        EQU $24
               20 CSWL
                                       ; CHAR. OUT SWITCH
                         EQU $36
               21 YSAVE EQU
                              $778
               22 COLCNT EQU
                              $7F8
                                       ; COLUMN COUNT LOC.
               23 MARK EQU $CO58
               24 SPACE EQU $CO59
               25 WAIT
                         EQU $FCA8
                          ORG
                              $370
               26
***WARNING: OPERAND OVERFLOW IN LINE 27
0370: A9 82 27 TTINIT: LDA #TTOUT
                                       ; POINT TO TTY ROUTINES
                          STA
                              CSWL
0372: 85 36
              28
                         LDA #TTOUT/256; HIGH BYTE
0374: A9 03
              29
                         STA CSWL+1
0376: 85 37
              30
0378: A9 48
                         LDA #72
                                        ;SET WINDOW WIDTH
              31
                         STA WNDWDTH ; TO NUMBER COLUMNS ONT
037A: 85 21
              32
                         LDA CH
037C: A5 24
              33
                         STA COLCNT
                                       ; WHERE WE ARE NOW.
037E: 8D F8
              34
0381: 60
              35
                         RTS
              36 TTOUT: PHA
                                        ; SAVE TWICE
0382: 48
                                        ON STACK.
                         PHA
0383: 48
              37
               38 TTOUT2: LDA COLCNT
                                        ; CHECK FOR A TAB.
0384: AD F8
                          CMP CH
0387: C5 24
              39
                                        ; RESTORE OUTPUT CHAR.
                          PLA
0389: 68
              40
                          BCS TESTCTRL ; IF C SET, NO TAB
038A: BO 03
              41
                         PHA
038C: 48
               42
                                        ; PRINT A SPACE.
                          LDA
                              #$A0
038D: A9 AO
              43
              44 TESTCTRL:BIT RTS1
                                        ;TRICK TO DETERMINE
038F: 2C CO
0392: FO 03
                    BEQ PRNTIT
                                       ; IF CONTROL CHAR.
               45
                          INC COLCNT
                                        ; IF NOT, ADD ONE TO CM
0394: EE F8
               46
               47 PRNTIT: JSR DOCHAR
                                        ; PRINT THE CHAR ON TTY
0397: 20 C1
                                       ; RESTORE CHAR
                         PLA
039A: 68
               48
                                       ; AND PUT BACK ON STAC
0393: 48
                         PHA TTOUT2
               49
                                        ; DO MORE SPACES FOR TA
                         BCC
                              #$OD
039C: 90 E6
              50
                         FOR A
                                       ; CHECK FOR CAR RET.
039E: 49 OD
              51
                                       ;ELIM PARITY
03A0: OA
                         ASL FINISH
              52
                                        ; IF NOT CR, DONE.
03A1: DO OD
                         BNE
              53
```

### TELETYPE DRIVER ROUTINES

| 3:42 P.M. | , 11/13/1977 |          |     |                | PAGE: 2                 |
|-----------|--------------|----------|-----|----------------|-------------------------|
| 03A3:     | 8D F8 07 54  |          | STA | COLCNT         | ;CLEAR COLUMN COUNT     |
| 03A6:     | A9 8A 55     |          | LDA | #38A           | ; NOW DO LINE FEED      |
| 03A8:     | 20 C1 03 56  |          | JSR | DOCHAR         |                         |
| 03AB:     | A9 58 57     |          | LDA | #153           |                         |
| 03AD:     | 20 A8 FC 58  |          | JSR | 7AIT           | ;200MSEC DELAY FOR LIB  |
| 0330:     | AD F8 07 59  | FINISH:  | LDA | COLCNT         | ; CHECK IF IN MARGIN    |
| 0333:     | F0 08 60     | LINIDU:  | 3E0 | SETCH          | ; FOR CR, RESET CH      |
| 0335:     | E5 21 61     |          | S3C | 7VD7DTH        | ; IF SO, CARRY SET.     |
| 0337:     | E9 F7 62     |          | SSC | #SF7           |                         |
| 0339:     | 90 04 63     |          | BCC | RETURN         |                         |
| 0393:     | 69 1F 64     |          | ADC | #11F           | ;ADJUST CH              |
| 033D:     | 85 24 65     | SETCH:   | STA | CH             |                         |
| 033F:     | 68 66        | RETURN:  | PLA |                |                         |
| 03C0:     | 60 67        | RTS1:    | RTS |                | ; RETURN TO CALLER      |
| 03C1:     | 68           | * HERE   | STY | TELETYPE PRINT | A CHARACTER ROUTINE:    |
| 03C4:     | 8C 78 07 69  | DOCHAR:  | PHP | YSAVE          |                         |
| 03C5:     | 08 70        | DOCHAR.  | LDY |                | ;SAVE STATUS.           |
| 03C7:     | A0 08 71     |          | CLC | #SOS           | ;11 BITS (1 START, 1 2  |
| 03C3:     | 18 72        |          | PHA |                | ;BEGIN 7ITH SPACE (ST2  |
| 03C9:     | 48 73        | TTOUT3:  | 3CS |                | ;SAVE A REG AND SET FOI |
| 03C3:     | 80 05 74     | 110013.  | LDA | MARKOUT        |                         |
| 03CE:     | AD 59 C0 75  |          | 3CC | SPACE          | ;SEND A SPACE           |
| 0300:     | 90 03 76     |          | LDA | TTOUT4         |                         |
| 0303:     | AD 58 C0 77  | MARKOUT: | LDA | MARK           | ;SEND A MARK            |
| 0305:     | A9 D7 78     | TTOUT4:  | PHA | #%D7           | ;DELAY 9.091 MSEC FOR   |
| 0306:     | 48 79        | DLY1:    | LDA |                |                         |
| 03D8:     | A9 20 80     | DLY2:    | LSR | #\$20          |                         |
| 0309:     | 4A 81        | DDIZ.    | BCC | A              |                         |
| 03D3:     | 90 FD 82     |          | PLA | DLY2           |                         |
| 03DC:     | 68 83        |          | SBC |                |                         |
| 030E:     | 6A 84        |          | 3NE | #101           |                         |
| 03E0:     | 88 85        |          | PLA | DLY1           |                         |
| 03E1:     | D0 E3 86     |          | ROR |                | ;110 BAUD               |
| 03E2:     | AC 78 07 87  |          | DEY | A              | ;NEXT BIT (STOP BITS ?  |
| 03E3:     | 28 88        |          | BNE |                | LOOP 11 3ITS.           |
| 03E5:     | 60 89        |          | LDY | TTOUT3         |                         |
| 03E8:     | 90           |          | PLP | YSAVE          | ;RESTORE Y-REG.         |
| 03E9:     | 91           |          | RTS |                | ;RESTORE STATUS         |
|           |              |          |     |                | ;RETURN                 |
|           |              |          |     |                |                         |

\*\*\*\*\*\*\*SUCCESSFUL ASSEMBLY: NO ERRORS

FIGURE 3b

| CROSS-REFERM | NCE:TELETYPE | E DRIVE | R ROUT | INES |      |      |
|--------------|--------------|---------|--------|------|------|------|
| CH           | 0024         | 0033    | 0039   | 0065 |      |      |
| COLCNT       | 0718         | 0034    | 0038   | 0046 | 0054 | 0059 |
| 05YL         | 0036         | 0028    | 0030   |      |      |      |
| DLYI         | 0305         | 0085    |        |      |      |      |
| DLY2         | 0308         | 0082    |        |      |      |      |
| DOCHAR       | 0301         | 0047    | 0056   |      |      |      |
| FINISH       | 0330         | 0053    |        |      |      |      |
| MARK         | CO58         | 0077    |        |      |      |      |
| MARKOUT      | 0300         | 0074    |        |      |      |      |
| PRNTIT       | 0397         | 0045    |        |      |      |      |
| RETURN       | 038F         | 0063    |        |      |      |      |
| RTS1         | 0300         | 0044    |        |      |      |      |
| SETCH        | 0330         | 0060    |        |      |      |      |
| SPACE        | CO59         | 0075    |        |      |      |      |
| TESTCTRL     | 033F         | 0041    |        |      |      |      |
| TTINIT       | 0370         |         |        |      |      |      |
| TTOUT        | 0332         | 0027    | 0029   |      |      |      |
| TTOUT2       | 0384         | 0050    |        |      |      |      |
| TTOUT3       | 03C8         | 0089    |        |      |      |      |
| TTOUT4       | 0303         | 0076    |        |      |      |      |
| WAIT         | FCAB         | 0058    |        |      |      |      |
| WNDWDTH      | 0021         | 0032    | 0061   |      |      |      |
| YSAVE        | 0778         | 0069    | 0090   |      |      |      |
| ILE:         |              |         |        |      |      |      |

FIGURE 3c

### INTERFACING THE APPLE

This section defines the connections by which external devices are attached to the APPLE II board. Included are pin diagrams, signal descriptions, loading constraints and other useful information.

### TABLE OF CONTENTS

- 1. CONNECTOR LOCATION DIAGRAM
- 2. CASSETTE DATA JACKS (2 EACH)
- 3. GAME I/O CONNECTOR
- 4. KEYBOARD CONNECTOR
- 5. PERIPHERAL CONNECTORS (8 EACH)
- 6. POWER CONNECTOR
- 7. SPEAKER CONNECTOR
- 8. VIDEO OUTPUT JACK
- 9. AUXILIARY VIDEO OUTPUT CONNECTOR

Figure 1A APPLE II Board-Complete View

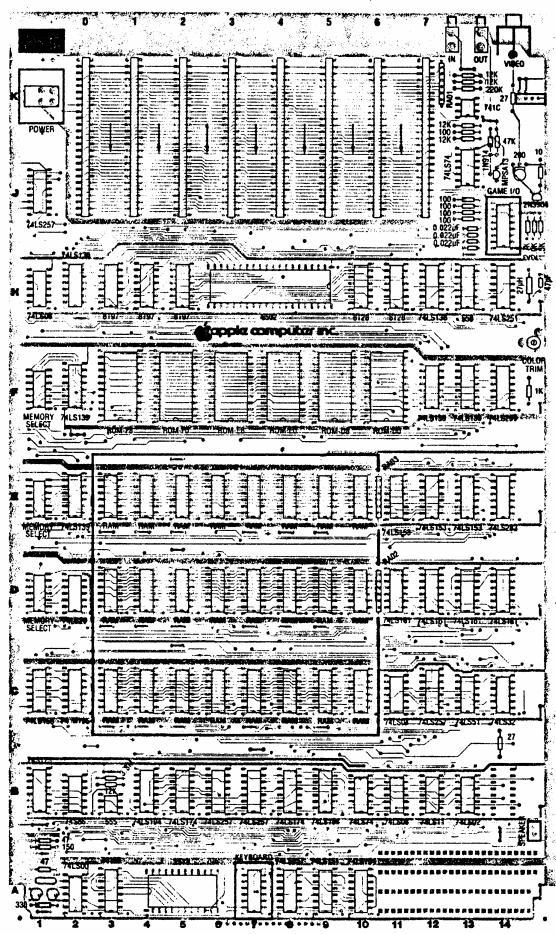

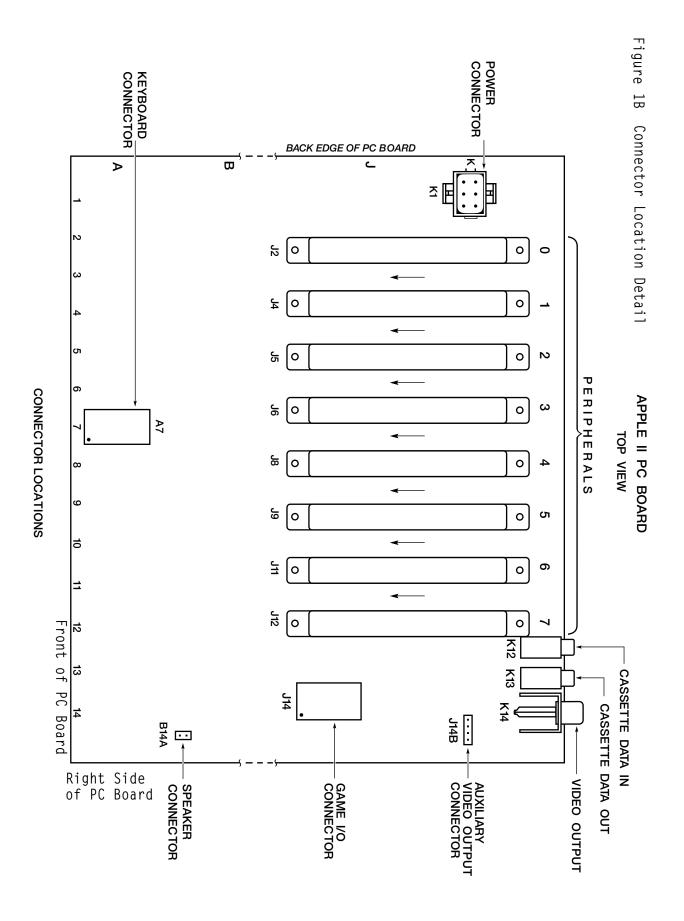

### CASSETTE JACKS

A convenient means for interfacing an inexpensive audio cassette tape recorder to the APPLE II is provided by these two standard (3.5mm) miniature phone jacks located at the back of the APPLE II board.

<u>CASSETTE DATA IN JACK:</u> Designed for connection to the "EARPHONE" or "MONITOR" output found on most audio cassette tape recorders.  $V_{\mbox{IN}}=1\mbox{Vpp}$  (nominal),  $Z_{\mbox{IN}}=1\mbox{2K}$  Ohms. Located at K12 as illustrated in Figure

CASSETTE DATA OUT JACK: Designed for connection to the "MIC" or "MICROPHONE" input found on most audio cassette tape recorders.  $V_{OUT}$  =25 mV into 17 Ohms,  $Z_{OUT}$  =100 Ohms. Located at K13 as illustrated in in Figure 1.

### GAME I/O CONNECTOR

The Game I/O Connector provides a means for connecting paddle controls, lights and switches to the APPLE II for use in controlling video games, etc. It is a 16 pin IC socket located at J14 and is illustrated in Figure 1 and 2.

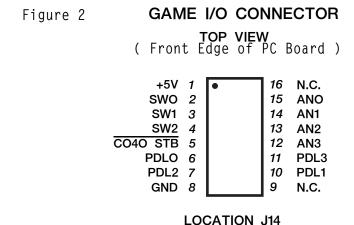

### SIGNAL DESCRIPTIONS FOR GAME I/O

ANO-AN3: 8 addresses (CØ58-CØ5F) are assigned to selectively

"SET" or "CLEAR" these four "ANNUNCIATOR" outputs. Envisioned to control indicator lights, each is a 74LSxx series TTL output and must be buffered if used

to drive lamps.

 $\overline{\text{CØ4Ø STB}}$ : A utility strobe output. Will go low during  $\emptyset_2$  of a

read or write cycle to addresses C040-C04F. This is

a 74LSxx series TTL output.

GND: System circuit ground. O Volt line from power supply.

NC: No connection.

PDLØ-PDL3: Paddle control inputs. Requires a Ø-15ØK ohm variable

resistance and +5V for each paddle. Internal 100 ohm resistors are provided in series with external pot to prevent excess current if pot goes completely to zero

ohms.

SWØ-SW2: Switch inputs. Testable by reading from addresses

CØ61-CØ63 (or CØ69-CØ6B). These are uncommitted

74LSxx series inputs.

+5V: Positive 5-Volt supply. To avoid burning out the connector

pin, current drain MUST be less than 100mA.

### KEYBOARD CONNECTOR

This connector provides the means for connecting as ASCII keyboard to the APPLE II board. It is a 16 pin IC socket located at A7 and is illustrated in Figures 1 and 3.

Figure 3 KEYBOARD CONNECTOR

TOP VIEW

(Front Edge of PC Board)

+5V 1

STROBE 2

RESET 3

N.C. 4

16 N.C.

15 -12V

14 N.C.

13 B2

B6 5 B5 6 B7 7 GND 8 B1 2 B1 B1 B1 B4 B1 B3 9 N.C.

**LOCATION A7** 

### SIGNAL DESCRIPTION FOR KEYBOARD INTERFACE

<u>B1-B7:</u> 7 bit ASCII data from keyboard, positive logic (high level= "1"), TTL logic levels expected.

GND: System circuit ground. Ø Volt line from power supply.

NC: No connection.

<u>RESET:</u> System reset input. Requires switch closure to ground.

STROBE: Strobe output from keyboard. The APPLE II recognizes the positive going edge of the incoming strobe.

+5V: Positive 5-Volt supply. To avoid burning out the connector pin, current drain MUST be less than 100mA.

-12V: Negative 12-Volt supply. Keyboard should draw less than 50mA.

### PERIPHERAL CONNECTORS

The eight Peripheral Connectors mounted near the back edge of the APPLE II board provide a convenient means of connecting expansion hardware and peripheral devices to the APPLE II I/O Bus. These are Winchester #2HW25CØ-111 (or equivalent) pin card edge connectors with pins on .10" centers. Location and pin outs are illustrated in Figures 1 and 4.

### SIGNAL DESCRIPTION FOR PERIPHERAL I/O

A0-A15: 16 bit system address bus. Addresses are set up by the 6502 within 300nS after the beginning of  $\emptyset_1$ . These lines will drive up to a total of 16 standard TTL loads.

"DEVICE SELECT: Sixteen addresses are set aside for each peripheral connector. A read or write to such an address will send pin 41 on the selected connector low during  $\emptyset_2$  (500nS). Each will drive 4 standard TTL loads.

 $$\tt D0-D7:$$  8 bit system data bus. During a write cycle data is set up by the 6502 less than 300nS after the beginning of 02. During a read cycle the 6502 expects data to be ready no less than 100nS before the end of 02. These lines will drive up to a total of 8 total low power schottky TTL loads.

Direct Memory Access control output. This line has a 3K Ohm pullup to +5V and should be driven with an

open collector output.

DMA IN: Direct Memory Access daisy chain input from higher

priority peripheral devices. Will present no more than 4 standard TTL loads to the driving device.

DMA OUT: Direct Memory Access daisy chain output to lower

priority peripheral devices. This line will drive

4 standard TTL loads.

GND: System circuit ground. Ø Volt line from power supply.

<u>INH</u>: Inhibit Line.When a device pulls this line low, all ROM's on board are disabled (Hex addressed D000 through

FFFF). This line has a 3K Ohm pullup to +5V and

should be driven with an open collector output.

INT IN: Interrupt daisy chain input from higher priority peri-

pheral devices. Will present no more than 4 standard

TTL loads to the driving device.

INT OUT: Interrupt daisy chain output to lower priority peri-

pheral devices. This line will drive 4 standard TTL

loads.

I/O SELECT: 256 addresses are set aside for each peripheral connector

(see address map in "MEMORY" section). A read or write of such an address will send pin 1 on the selected connector low during Ø2 (500nS). This line will drive

4 standard TTL loads.

I/O STROBE: Pin 20 on all peripheral connectors will go low during

 $\emptyset$ , of a read or write to any address C800-CFFF. This

line will drive a total of 4 standard TTL loads.

IRQ: Interrupt request line to the 6502. This line has a

3K Ohm pullup to +5V and should be driven with an open

collector output. It is active low.

NC: No connection.

NMI: Non Maskable Interrupt request line to the 6502. This

line has a 3K Ohm pullup to +5V and should be driven with

an open collector output. It is active low.

 $\underline{Q}_3$ : A 1MHz (nonsymmetrical) general purpose timing signal. Will

drive up to a total of 16 standard TTL loads.

RDY: 'Ready" line to the 6502. This line should change only during 01, and when low will halt the microprocessor at

the next READ cycle. This line has a 3K Ohm pullup to

+5V and should be driven with an open collector output.

RES: Reset line from "RESET" key on keyboard. Active low. Will

drive 2 MOS loads per Peripheral Connector.

 $R/\overline{W}$ : READ/WRITE line from 6502. When high indicates that a read cycle is in progress, and when low that a write cycle is in progress. This line will drive up to a total of 16 standard TTL loads.

<u>USER 1:</u> The function of this line will be described in a later document.

 $\underline{\underline{\emptyset}_0}$ : Microprocessor phase V clock. Will drive up to a total of 16 standard TTL loads.

 $\underline{\emptyset_1}$ : Phase I clock, complement of  $\emptyset_0$ . Will drive up to a total of 16 standard TTL loads.

7M: Seven MHz high frequency clock. Will drive up to a total of 16 standard TTL loads.

+12V: Positive 12-Volt supply.

+5V: Positive 5-Volt supply

-5V: Negative 5-Volt supply.

-12V: Negative 12-Volt supply.

### POWER CONNECTOR

The four voltages required by the APPLE II are supplied via this AMP #9-35028-1,6 pin connector. See location and pin out in Figures 1 and 5.

### PIN DESCRIPTION

GND: (2 pins) system circuit ground. Ø Volt line from power supply.

+12V: Positive 12-Volt line from power supply.

+5V: Positive 5-Volt line from power supply.

-5V: Negative 5-Volt line from power supply.

-12V: Negative 5-Volt line from power supply.

Figure 4 PERIPHERAL CONNECTORS (EIGHT OF EACH)

PINOUT (Back Edge of PC Board)

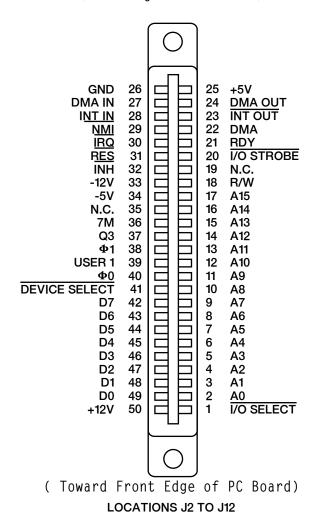

Figure 5 POWER CONNECTOR

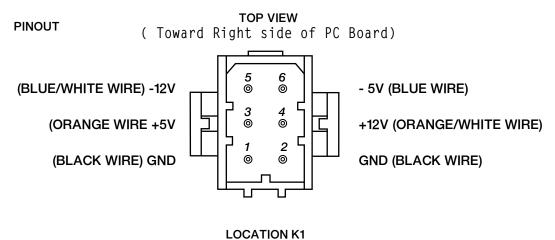

### SPEAKER CONNECTOR

This is a MOLEX KK 100 series connector with two .25" square pins on .10" centers. See location and pin out in Figures 1 and 6.

### SIGNAL DESCRIPTION FOR SPEAKER

<u>+5V:</u> System +5 Volts

<u>SPKR:</u> Output line to speaker. Will deliver about .5 watt into

8 Ohms.

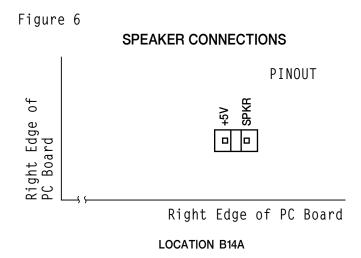

### VIDEO OUTPUT JACK

This standard RCA phono jack located at the back edge of the APPLE II P.C. board will supply NTSC compatible, EIA standard, positive composite video to an external video monitor.

A video level control near the connector allows the output level to be adjusted from  $\emptyset$  to 1 Volt (peak) into an external 75 OHM load.

Additional tint (hue) range is provided by an adjustable trimmer capacitor.

See locations illustrated in Figure 1.

### AUXILIARY VIDEO OUTPUT CONNECTOR

This is a MOLEX KK 100 series connector with four .25" square pins on .10" centers. It provides composite video and two power supply voltages. Video out on this connector is not adjustable by the on board 200 0hm trim pot. See Figures 1 and 7.

### SIGNAL DESCRIPTION

 $\underline{\mathsf{GND}}$ : System circuit ground. Ø Volt line from power supply.

<u>VIDEO</u>: NTSC compatible positive composite VIDEO. DC coupled

emitter follower output (not short circuit protected). SYNC TIP is Ø Volts, black level is about .75 Volts, and white level is about 2.0 Volts into 470 Ohms. Output level

is non-adjustable.

+12V: +12 Volt line from power supply.

+5V: -5 Volt line from power supply.

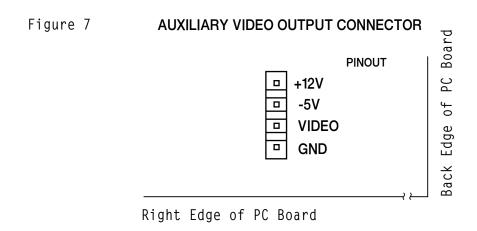

**LOCATION J14B** 

### INSTALLING YOUR OWN RAM

### THE POSSIBILITIES

The APPLE II computer is designed to use dynamic RAM chips organized as 4096 x l bit, or 16384 x l bit called "4K° and "16K" RAMs respectively. These must be used in sets of 8 to match the system data bus (which is 8 bits wide) and are organized into rows of 8. Thus, each row may contain either 4096 (4K) or 16384 (16K) locations of Random Access Memory depending upon whether 4K or 16K chips are used. If all three rows on the APPLE II board are filled with 4K RAM chips, then 12288 (12K) memory locations will be available for storing programs or data, and if all three rows contain 16K RAM chips then 49152 (commonly called 48K) locations of RAM memory will exist on board!

### RESTRICTIONS

It is quite possible to have the three rows of RAM sockets filled with any combination of 4K RAMs, 16K RAMs or empty as long as certain rules are followed:

- 1. All sockets in a row must have the same type (4K or 16K) RAMs.
- 2. There MUST be RAM assigned to the zero block of addresses.

### ASSIGNING RAM

The APPLE II has 48K addresses available for assignment of RAM memory. Since RAM can be installed in increments as small as 4K, a means of selecting which address range each row of memory chips will respond to has been provided by the inclusion of three MEMORY SELECT sockets on board.

Figure 8

# MEMORY SELECT SOCKETS TOP VIEW

### **PINOUT**

```
14 RAM ROW C
(0000-OFFF) 4K "0" BLOCK1
(1000-1FFF) 4K "1" BLOCK 2
                                  13 RAM ROW D
(2000-2FFF) 4K "2" BLOCK 3
                                  12 RAM ROW E
(3000-3FFF) 4K "3" BLOCK 4
                                  11
                                      N.C.
(4000-4FFF) 4K "4" BLOCK 5
                                  10
                                      16K "0" BLOCK (0000-3FFF)
(5000-5FFF) 4K "5" BLOCK 6
                                  9
                                      16K "4" BLOCK (4000-7FFF)
(6000-EFFF) 4K "6" BLOCK7
                                  8
                                      16K "8" BLOCK (8000-BFFF)
```

LOCATIONS D1, E1, F1

### MEMORY

### TABLE OF CONTENTS

- 1. INTRODUCTION
- 2. INSTALLING YOUR OWN RAM
- 3. MEMORY SELECT SOCKETS
- 4. MEMORY MAP BY 4K BLOCKS
- 5. DETAILED MAP OF ASSIGNED ADDRESSES

### INTRODUCTION

APPLE II is supplied completely tested with the specified amount of RAM memory and correct memory select jumpers. There are five different sets of standard memory jumper blocks:

- 1. 4K 4K 4K BASIC
- 2. 4K 4K 4K HIRES
- 3. 16K 4K 4K
- 4. 16K 16K 4K
- 5. 16K 16K 16K

A set of three each of one of the above is supplied with the board. Type 1 is supplied with 4K or 8K systems. Both type 1 and 2 are supplied with 12K systems. Type 1 is a contiguous memory range for maximum BASIC program size. Type 2 is non-contiguous and allows 8K dedicated to HIRES screen memory with approximately 2K of user BASIC space. Type 3 is supplied with 16K, 2ØK and 24K systems. Type 4 with 30K and 36K systems and type 5 with 48K systems.

Additional memory may easily be added just by plugging into sockets along with correct memory jumper blocks.

The 6502 microprocessor generates a 16 bit address, which allows 65536 (commonly called 65K) different memory locations to be specified. For convenience we represent each 16 bit (binary) address as a 4-digit hexadecimal number. Hexadecimal notation (hex) is explained in the Monitor section of this manual.

In the APPLE II, certain address ranges have been assigned to RAM memory, ROM memory, the I/O bus, and hardware functions. The memory and address maps give the details.

### MEMORY SELECT SOCKETS

The location and pin out for memory select sockets are illustrated in Figures 1 and 8.

### HOW TO USE

There are three MEMORY SELECT sockets, Thcated at D1, E1 and F1 respectively. RAM memory is assigned to various address ranges by inserting jumper wires as described below. All three MEMORY SELECT sockets <u>MUST</u> be jumpered identically! The easiest way to do this is to use Apple supplied memory blocks.

Let us learn by example:

If you have plugged 16K RAMs into row "C" (the sockets located at C3-Cl0 on the board), and you want them to occupy the first 16K of addresses starting at 0000, jumper pin 14 to pin 10 on all three MEMORY SELECT sockets (thereby assigning row "C" to the 0000-3FFF range of memory).

If in addition you have inserted 4K RAMs into rows "D" and "E", and you want them each to occupy the first 4K addresses starting at 4000 and 5000 respectively, jumper pin 13 to pin 5 (thereby assigning row "D" to the 4000-4FFF range of memory), and jumper pin 12 to pin 6 (thereby assigning row "E" to the 5000-5FFF range of memory). Remember to jumper all three MEMORY SELECT sockets the same.

Now you have a large contiguous range of addresses filled with RAM memory. This is the 24K addresses from 0000-5FFF.

By following the above examples you should be able to assign each row of RAM to any address range allowed on the MEMORY SELECT sockets. Remember that to do this properly you must know three things:

- 1. Which rows have RAM installed?
- 2. Which address ranges do you want them to occupy?
- 3. Jumper all three MEMORY SELECT sockets the

If you are not sure think carefully, essentially all the necessary information is given above.

# Memory Address Allocations in 4K Bytes

| 0000 | text and color graphics<br>display pages, 6502 stack,<br>pointers, etc. | 8000 |                                           |
|------|-------------------------------------------------------------------------|------|-------------------------------------------|
| 1000 | pointers, oto.                                                          | 9000 |                                           |
| 2000 | high res graphics display primary page                                  | A000 | -                                         |
| 3000 | - "                                                                     | B000 |                                           |
| 4000 | high res. graphics display                                              | C000 | addresses dedicated to hardware functions |
|      | secondary page                                                          | D000 | ROM socket DO: spare                      |
| 5000 | "                                                                       |      | ROM socket D8: spare                      |
| 6000 | т.                                                                      | E000 | ROM socket EO: BASIC                      |
|      |                                                                         | F000 | ROM socket E8: BASIC                      |
| 7000 | 7                                                                       | 7000 | ROM socket F8: monitor                    |

## Memory Map Pages Ø to BFF

| HEX<br>ADDRESS(ES)    | USED<br>BY | USED FOR                                                            | COMMENTS          |
|-----------------------|------------|---------------------------------------------------------------------|-------------------|
| PAGE ZERO             | UTILITY    | register area for "sweet 16" 16 bit firmware processor.             |                   |
| 0020-004D             | MONITOR    |                                                                     |                   |
| 004E-004F             | MONITOR    | holds a 16 bit number that<br>is randomized with each key<br>entry. |                   |
| 0050-0055             | UTILITY    | integer multiply and divide work space.                             |                   |
| 0055-00FF             | BASIC      |                                                                     | 1.1               |
| 00F0- 00FF            | UTILITY    | floating point work space.                                          |                   |
| PAGE ONE<br>0100-01FF | 6502       | subroutine return stack.                                            |                   |
| PAGE TWO<br>0200-02FF |            | character input buffer.                                             |                   |
| PAGE THREE<br>03F8    | MONITOR    | Y (control Y) will cause a JSR to this location.                    |                   |
| 03 <b>FB</b>          |            | NMI's are vectored to this location.                                |                   |
| 03FE-03FF             |            | IRQ's are vectored to the address pointed to by these locations.    |                   |
| 0400-07FF             | DISPLAY    | text or color graphics primary page.                                |                   |
| 0800-0BFF             | DISPLAY    | text or color graphics secondary page.                              | BASIC initializes |

| HEX<br>ADDRESS | ASSIGNED FUNCTION           | COMMENTS                                                                                |
|----------------|-----------------------------|-----------------------------------------------------------------------------------------|
| COOX           | Keyboard input.             | Keyboard strobe appears in bit 7. ASCII data from keyboard appears in the 7 lower bits. |
| C01X           | Clear keyboard strobe.      |                                                                                         |
| CO2X           | Toggle cassette output.     | 3                                                                                       |
| созх           | Toggle speaker output.      |                                                                                         |
| CO4X           | "C040 STB"                  | Output strobe to Game I/O connector.                                                    |
| C050           | Set graphics mode           |                                                                                         |
| C051           | " text "                    |                                                                                         |
| C052           | Set bottom 4 lines graphics |                                                                                         |
| C053           | " " " text                  |                                                                                         |
| C054           | Display primary page        |                                                                                         |
| C055           | " secondary page            |                                                                                         |
| C056           | Set high res. graphics      |                                                                                         |
| C057           | " color "                   |                                                                                         |
| C058           | Clear "ANO"                 | Annunciator 0 output to                                                                 |
| C059           | Set "                       | Game I/O connector.                                                                     |
| CO5A           | Clear "AN1"                 | Annunciator 1 output to                                                                 |
| C05B           | Set "                       | Game I/O connector.                                                                     |
| C05C           | Clear "AN2"                 | Annunciator 2 output to                                                                 |
| C05D           | Set "                       | Game I/O connector.                                                                     |
| C05E           | Clear "AN3"                 | Annunciator 3 output to                                                                 |
| C05F           | Set "                       | Game I/O connector.                                                                     |

| HEX<br>ADDRESS | ASSIGNED FUNC  | TION   | COMMENTS                                                            |
|----------------|----------------|--------|---------------------------------------------------------------------|
| C060/8         | Cassette input |        | State of "Cassette Data In" appears in bit 7.                       |
| C061/9         | "SW1"          |        | State of Switch 1 \( \sigma \) Game I/O connector appears in bit 7. |
| C062/A         | "SW2"          |        | State of Switch 2 input on Game I/O connector appears in bit 7.     |
| C063/B         | "SW3"          |        | State of Switch 3 input on Game I/O connector appears in bit 7.     |
| C064/C         | Paddle 0 timer | output | State of timer output for Paddle 0 appears in bit 7.                |
| C065/D         | " 1 "          | 11     | State of timer output for Paddle 1 appears in bit 7.                |
| C066/E         | " 2 "          | ti     | State of timer output for Paddle 2 appears in bit 7.                |
| C067/F         | " 3 "          | 11     | State of timer output for Paddle 3 appears in bit 7.                |
| C07X           | "PDL STB"      |        | Triggers paddle timers during $\phi_2$ .                            |
| C08X           | DEVICE SELECT  | 0      | Pin 41 on the selected                                              |
| C09X           | u ;            | 1      | Peripheral Connector goes low during $\phi_2$ .                     |
| COAX           | n :            | 2      |                                                                     |
| совх           | - w            | 3      |                                                                     |
| COCX           | · · ·          | 4      |                                                                     |
| CODX           | 1 1            | 5      |                                                                     |
| COEX           |                | 6      |                                                                     |
| COFX           | u ·            | 7      |                                                                     |
| C10X           | n )            | 8      | Expansion connectors.                                               |
| C11X           | " ,            | 9      | ri .                                                                |
| C12X           | n              | A      | ii.                                                                 |

| HEX<br>ADDRESS | ASSIGNED FUNCTION |        |     |    | ON                                             | COMMENTS                                        |  |
|----------------|-------------------|--------|-----|----|------------------------------------------------|-------------------------------------------------|--|
| C13X           | DEVI              | CE SEI | ECT | В  |                                                | n n                                             |  |
| C14X           |                   | u      |     | C  |                                                | · ·                                             |  |
| C15X           |                   | 11     |     | D  |                                                |                                                 |  |
| C16X           |                   | **     |     | E  |                                                | u u                                             |  |
| C17X           |                   | **     |     | F  |                                                |                                                 |  |
| C1XX           | I/O SELECT        |        | 1   |    | Pin 1 on the selected                          |                                                 |  |
| C2XX           |                   | .11    |     | 2  |                                                | Peripheral Connector goes low during $\phi_2$ . |  |
| СЗХХ           | 1                 | **     |     | 3  |                                                | NOTES:                                          |  |
| C4XX           | "                 |        | 4   |    | 1. Peripheral Connector<br>0 does not get this |                                                 |  |
| C5XX           |                   | 11     |     | 5  |                                                | signal.  2. $\overline{I/O}$ SELECT 1 uses the  |  |
| C6XX           |                   | - 11   |     | 6  |                                                | same addresses as<br>DEVICE SELECT 8-F.         |  |
| C7XX           |                   | n .    |     | 7  |                                                |                                                 |  |
| C8XX           |                   | n      |     | 8, | I/O STROBE                                     | Expansion connectors.                           |  |
| C9XX           |                   | 11     |     | 9, | tt                                             |                                                 |  |
| CAXX           |                   | "      |     | Α, | u                                              |                                                 |  |
| CBXX           |                   | u      |     | В, | 11                                             |                                                 |  |
| CCXX           |                   | .11    |     | C, | n                                              |                                                 |  |
| CDXX           |                   | 11     |     | D, | 11                                             |                                                 |  |
| CEXX           |                   | 11     |     | Ε, | .11                                            |                                                 |  |
| CFXX           |                   |        |     | F, |                                                |                                                 |  |
| D000-D7FF      | ROM s             | ocket  | DO  |    |                                                | Spare.                                          |  |
| D800-DFFF      | Ħ                 | **     | D8  |    |                                                | Spare.                                          |  |
| E000-E7FF      | 11                | 11     | EO  |    |                                                | BASIC.                                          |  |
| E800-EFFF      | "                 | 11     | E8  |    |                                                | BASIC.                                          |  |
| F000-F7FF      | "                 | n      | FO  |    |                                                | 1K of BASIC, 1K of utility.                     |  |
| F800-FFFF      | **                | "      | F8  |    |                                                | Monitor.                                        |  |

# SYSTEM TIMING

## SIGNAL DESCRIPTIONS

14M: Master oscillator output, 14.318 MHz +/- 35 ppm. All other

timing signals are derived from this one.

7M: Intermediate timing signal, 7.159 MHz.

COLOR REF: Color reference frequency used by video circuitry, 3.530 MHz.

 $\emptyset_0$ : Phase  $\emptyset$  clock to microprocessor, 1.023 MHz nominal.

 $\emptyset_1$ : Microprocessor phase 1 clock, complement of  $\emptyset_0$ , 1.023 Mhz

nominal.

 $\emptyset_2$ : Same as  $\emptyset_0$ . Included here because the 6502 hardware and

programming manuals use the designation  $\emptyset_2$  instead of  $\emptyset_n$ .

 $\underline{03}$ : A general purpose timing signal which occurs at the same

rate as the microprocessor clocks but is nonsymmetrical.

## MICROPROCESSOR OPERATIONS

Ф3

TIMING CIRCUITRY

ADDRESS: The address from the microprocessor changes during  $\emptyset_1$ ,

and is stable about 300nS after the start of  $\emptyset_1$ .

DATA WRITE: During a write cycle, data from the microprocessor

appears on the data bus during  $\emptyset_2$ , and is stable about

300nS after the start of  $0_2$ .

DATA READ: During a read cycle, the microprocessor will expect

data to appear on the data bus no less than 100nS prior

to the end of  $\emptyset_2$ .

### SYSTEM TIMING DIAGRAM

# BLOCK DIAGRAM TIMING RELATIONSHIPS MASTER OSCILLATOR TIMING CIRCUITRY COLOR REF Ф0 Ф1 Ф2

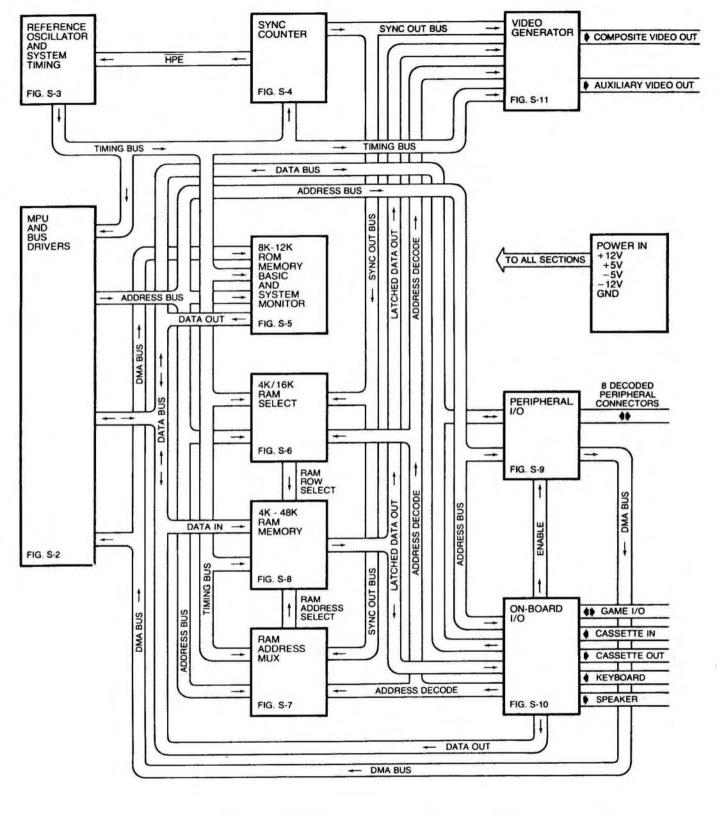

FIGURE S-1 APPLE II SYSTEM DIAGRAM

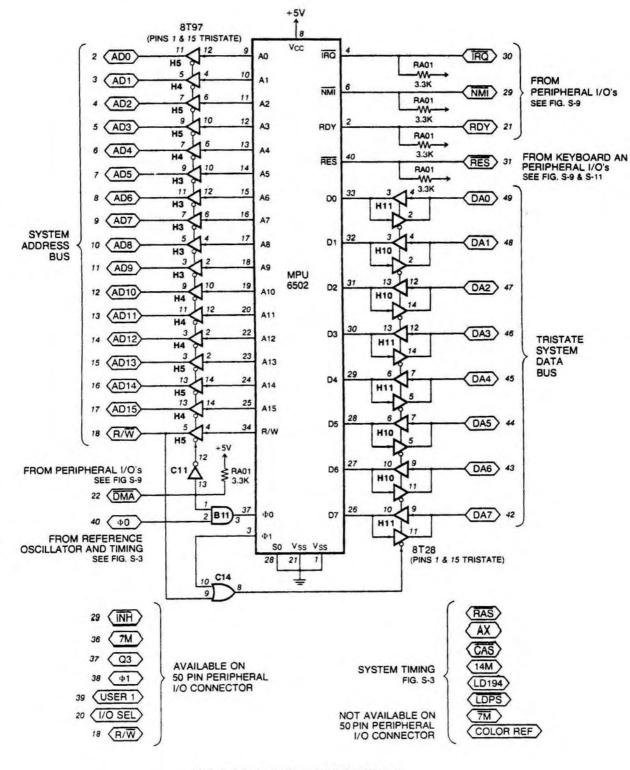

FIGURE S-2 MPU AND SYSTEM BUS

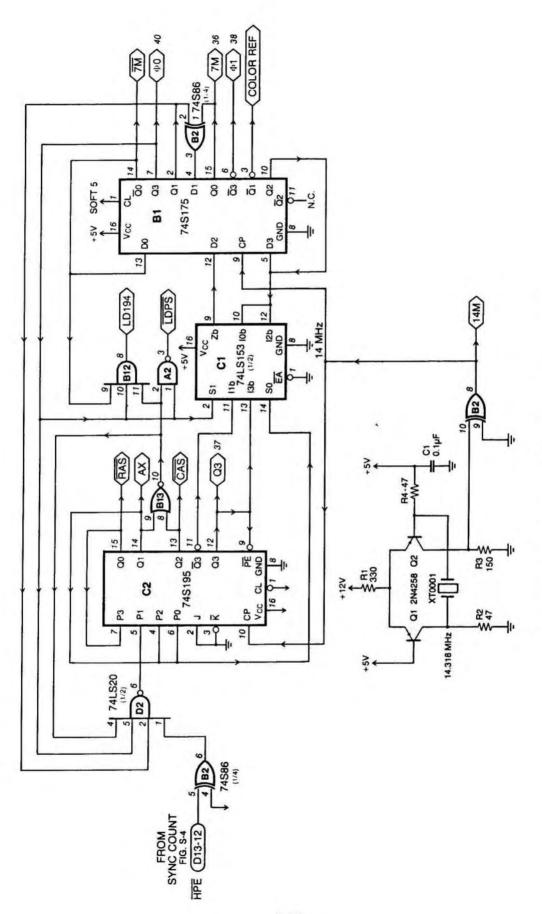

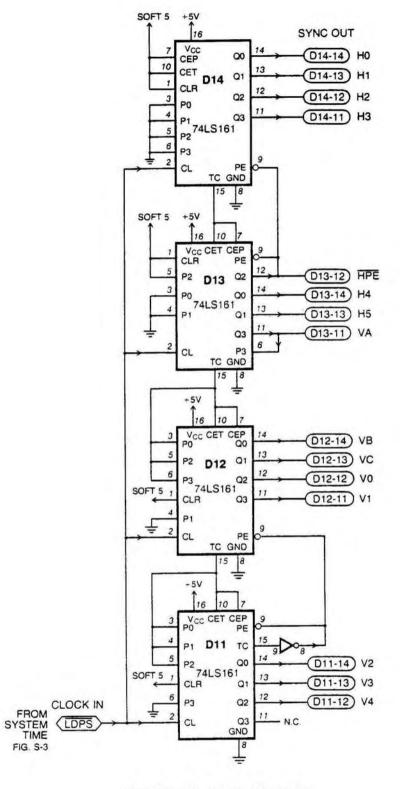

FIGURE S-4 SYNC COUNTER

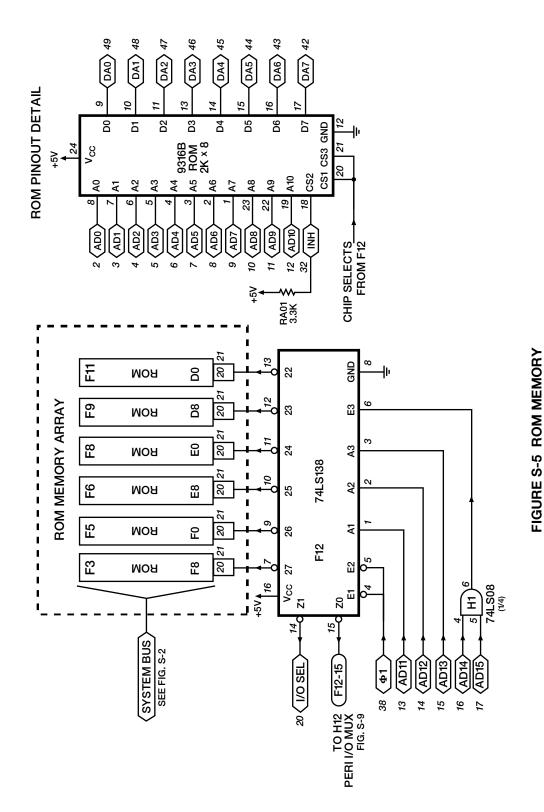

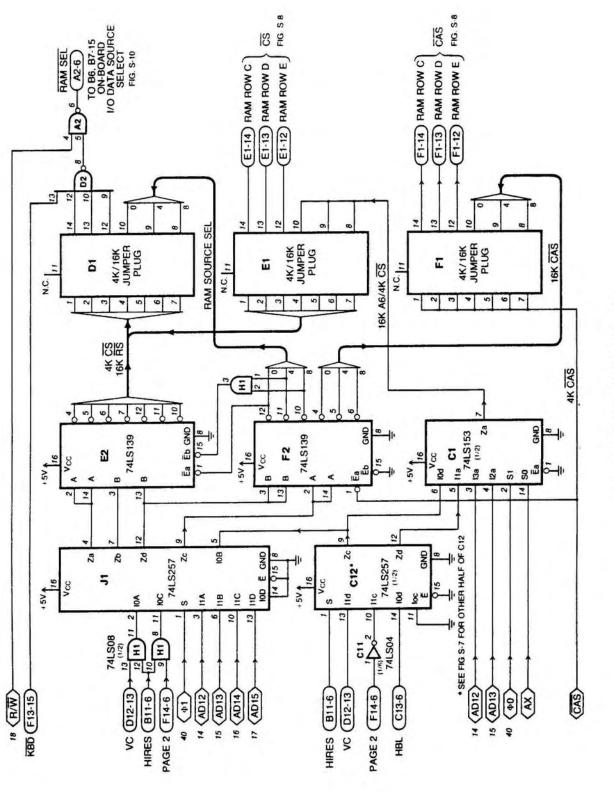

FIGURE S-6 4K/16K RAM SELECT

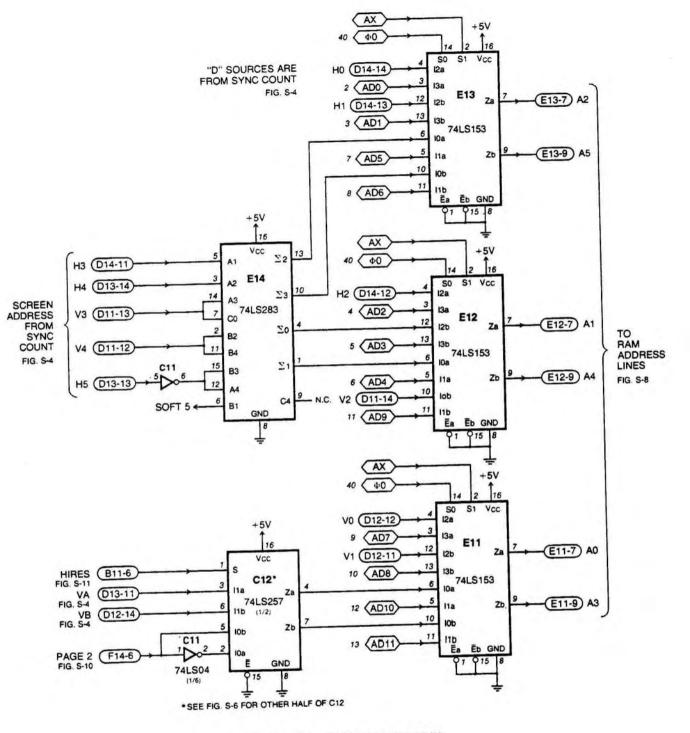

FIGURE S-7 RAM ADDRESS MUX

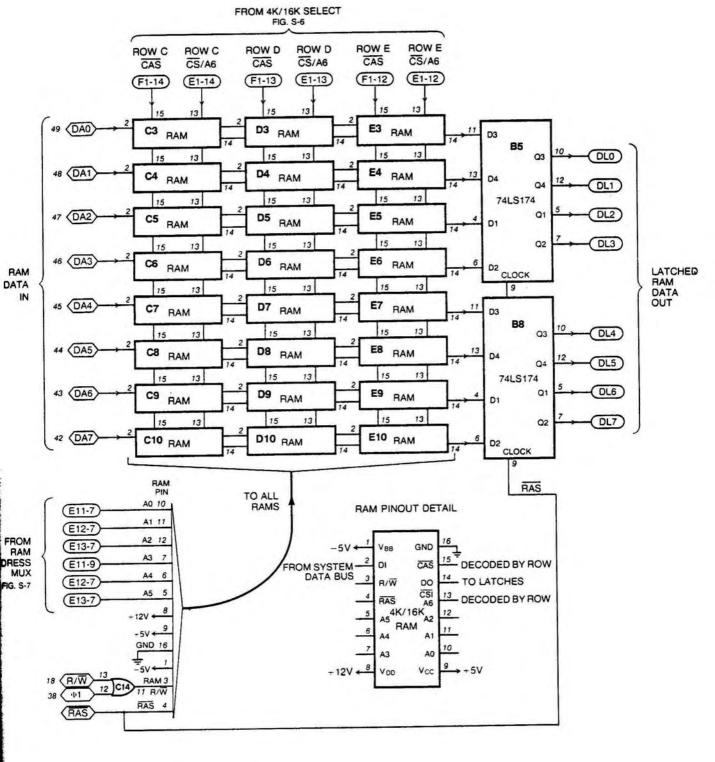

FIGURE S-8 4K TO 48K RAM MEMORY WITH DATA LATCH

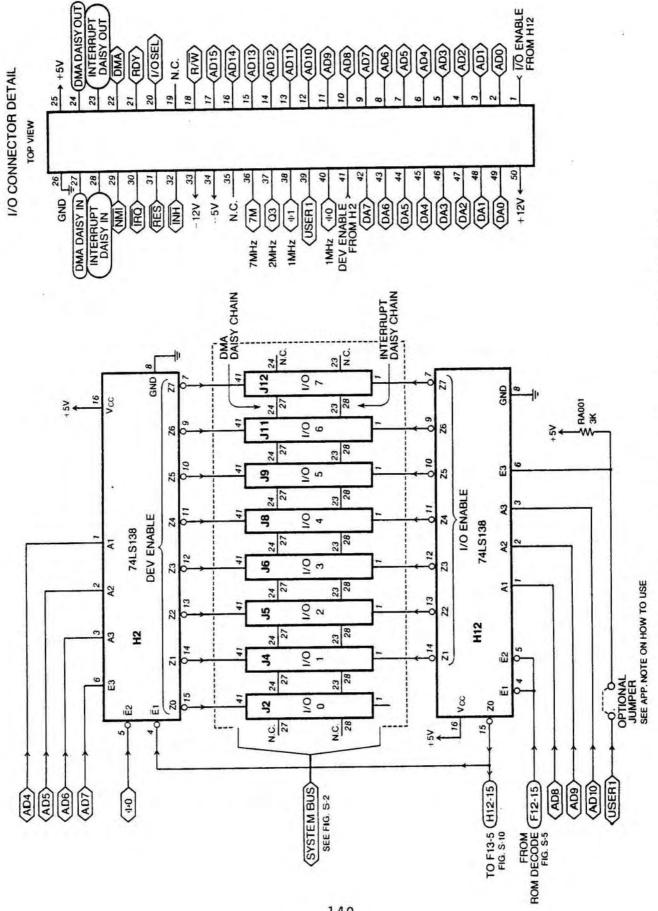

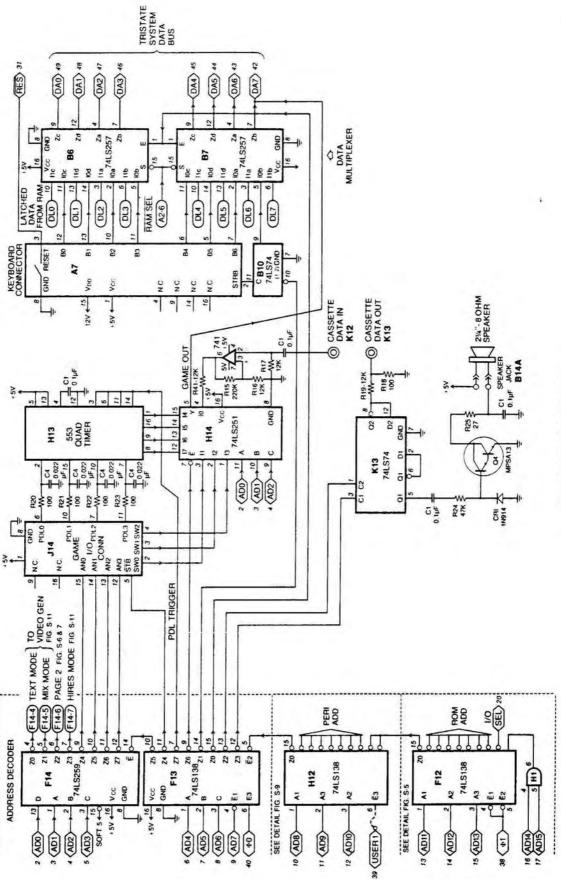

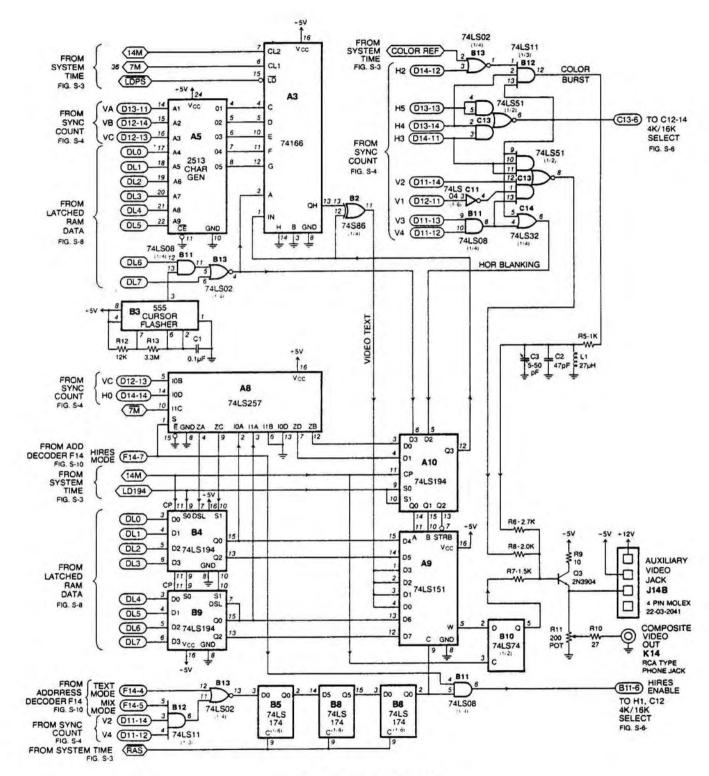

FIGURE S-11 VIDEO GENERATOR

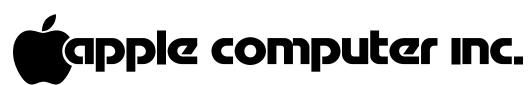

10260 BRANDLEY DRIVE CUPERTINO, CALIFORNIA 95014 U.S.A. TELEPHONE (408) 996-1010

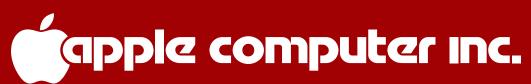

10260 BRANDLEY DRIVE CUPERTINO, CALIFORNIA 95014 U.S.A. TELEPHONE (408) 996-1010